HP Mobile Subscriber Activation Solution Pack v7.0.0

Services Specifications

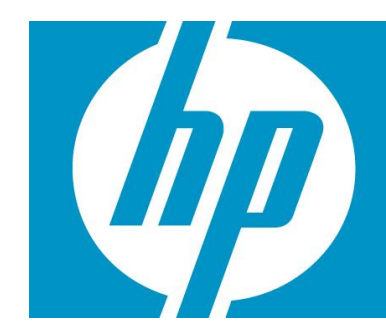

# Legal Notices

### **Warranty**

Hewlett-Packard makes no warranty of any kind with regard to this manual, including, but not limited to, the implied warranties of merchantability and fitness for a particular purpose. Hewlett-Packard shall not be held liable for errors contained herein or direct, indirect, special, incidental or consequential damages in connection with the furnishing, performance, or use of this material.

A copy of the specific warranty terms applicable to your Hewlett-Packard product can be obtained from your local Sales and Service Office.

### Restricted Rights Legend

Use, duplication or disclosure by the U.S. Government is subject to restrictions as set forth in subparagraph (c)(1)(ii) of the Rights in Technical Data and Computer Software clause in DFARS 252.227-7013. Hewlett-Packard Company United States of America.

Rights for non-DOD U.S. Government Departments and Agencies are as set forth in FAR 52.227-19(c)(1,2).

### Copyright Notices

©Copyright 2001-2010 Hewlett-Packard Development Company, L.P., all rights reserved. No part of this document may be copied, reproduced, or translated to another language without the prior written consent of Hewlett-Packard Company. The information contained in this material is subject to change without notice.

### Trademark Notices

Java™ is a U.S. trademark of Oracle®. Linux is a U.S. registered trademark of Linus Torvalds Microsoft® is a U.S. registered trademark of Microsoft Corporation. Oracle® is a registered U.S. trademark of Oracle Corporation, Redwood City, California. UNIX® is a registered trademark of the Open Group. Windows® and MS Windows® are U.S. registered trademarks of Microsoft Corporation.

All other product names are the property of their respective trademark or service mark holders and are hereby acknowledged.

# **Table of Contents**

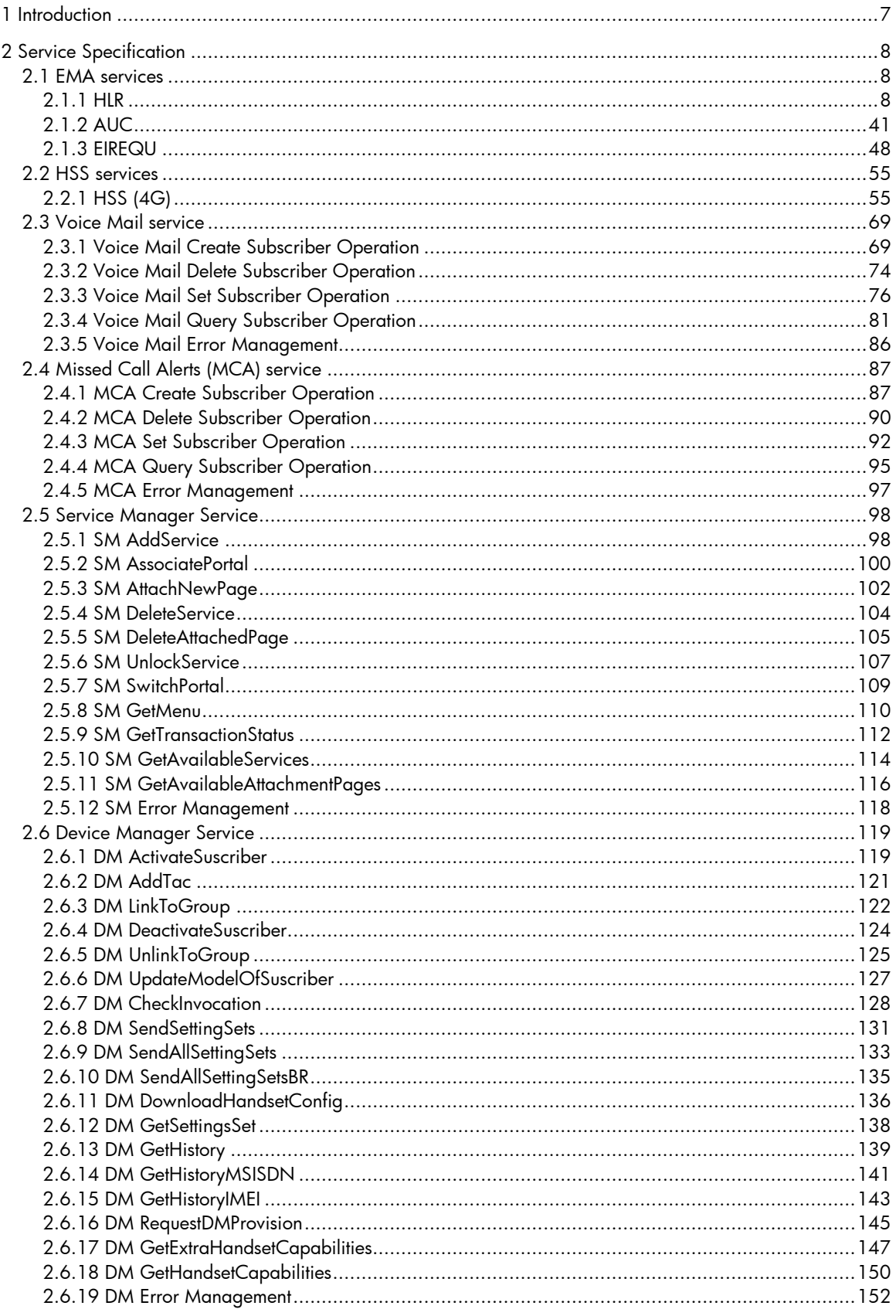

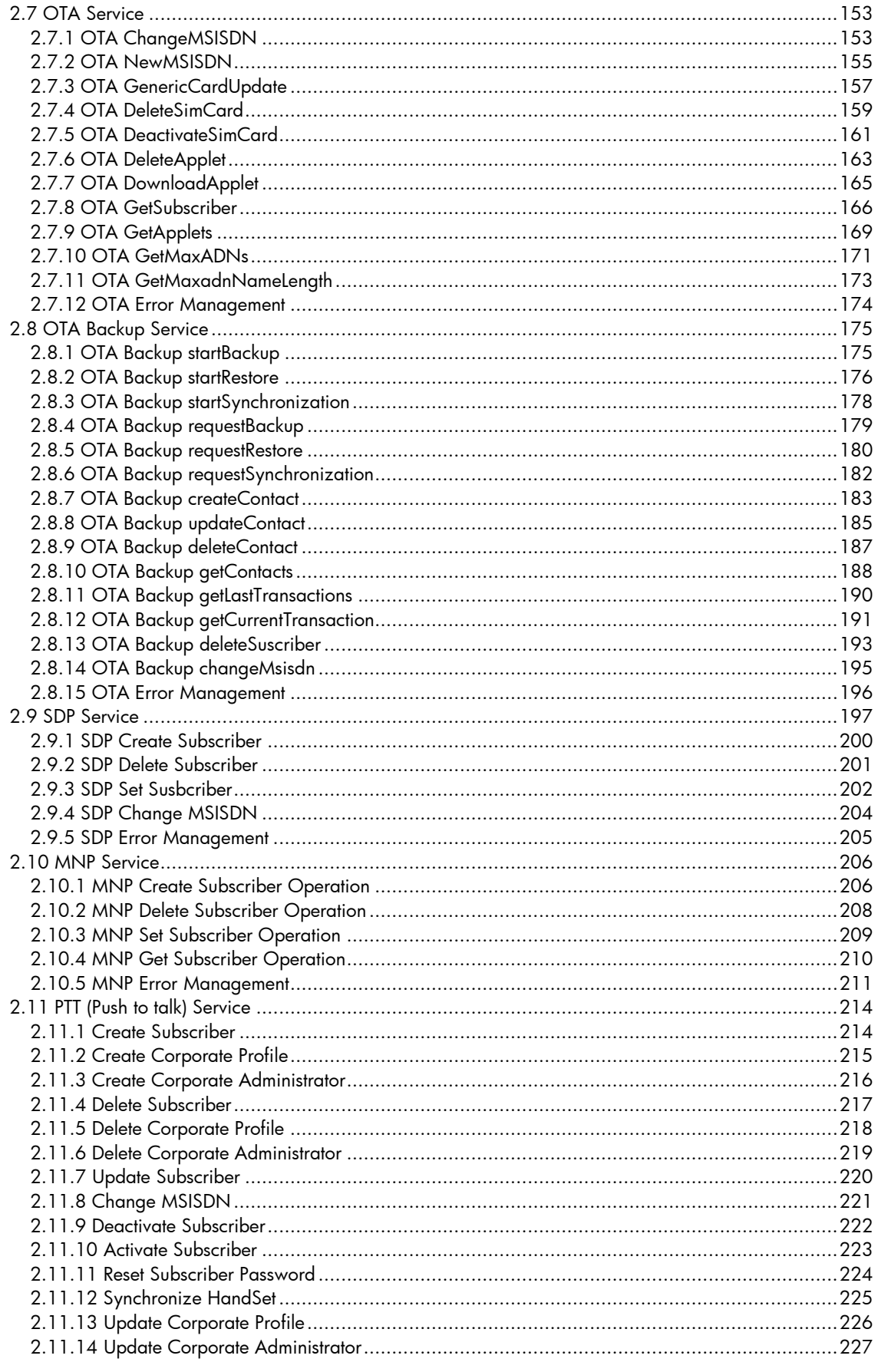

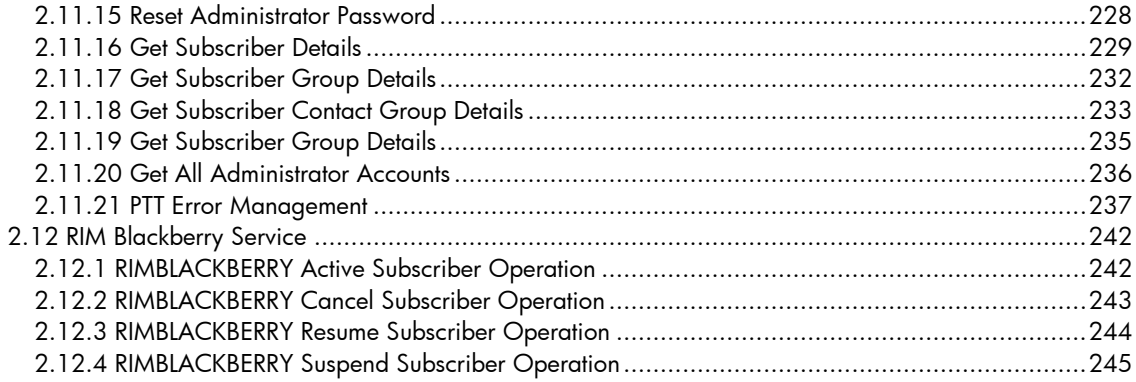

# In This Guide

This guide contains a technical description of all the services includes off-the-shelf in MSA 7.0.0. For each service there is defined the parameters need in the northbound interface to activated it as well as the parameters returned by each invocation. Also is defined the error management offers off-the-shelf for each service.

This guide could be considering as an appendix of the Delivery Guide.

## Audience

The audience for this guide is the Solutions Integrator (SI).

### References

Manuals for HP Mobile Subscriber Activation SP v7.0.0:

- HP Mobile Subscriber Activation SP v7.0.0 User's Guide
- HP Mobile Subscriber Activation SP v7.0.0 Delivery Guide

# <span id="page-6-0"></span>1 Introduction

This document provided a detailed specification for the services included in the version 7.0.0 of MSA. This document should be used as a reference to analyze the definition of the service in MSA. Here the user can find the input parameters that need to use to invoke each operation of services as well as the output parameters that MSA is going to return as response of the user request in the northbound interface.

For each Service's parameters is defined the format expected, is specified if the parameter is mandatory or not, and is specified if there is a default value defined for this parameters.

Also for each service there is a section named Error management where are defined the error managed by each target, as well as the translation apply by default in MSA.

# <span id="page-7-0"></span>2 Service Specification

This section contains detailed technical information about the services included in the MSA. It should be take a reference to understand how to manage each service.

The next bullet described the implementation of each of these services. This description includes the parameters defined in the northbound interface for each service as well as the response for each request, also is included the error management implemented for each service.

### <span id="page-7-1"></span>2.1 EMA services

All the services described in this subsection are activated through EMA system of Ericsson. The services activated through EMA are:

- HLR, for the voice and data subscription information.
- AUC, for the SIM provisioning.
- <span id="page-7-2"></span>• EIRQ, for the terminal registration.

### 2.1.1 HLR

Next table explains all the parameters manage by the Ericsson HLR.

The parameter name column indicates the name of the parameter in the north bound interface, in the following section are described the parameters used for each operation for this service.

The mandatory column specify if this parameter is must be on the command or not.

The description column explains the meaningful of each parameter.

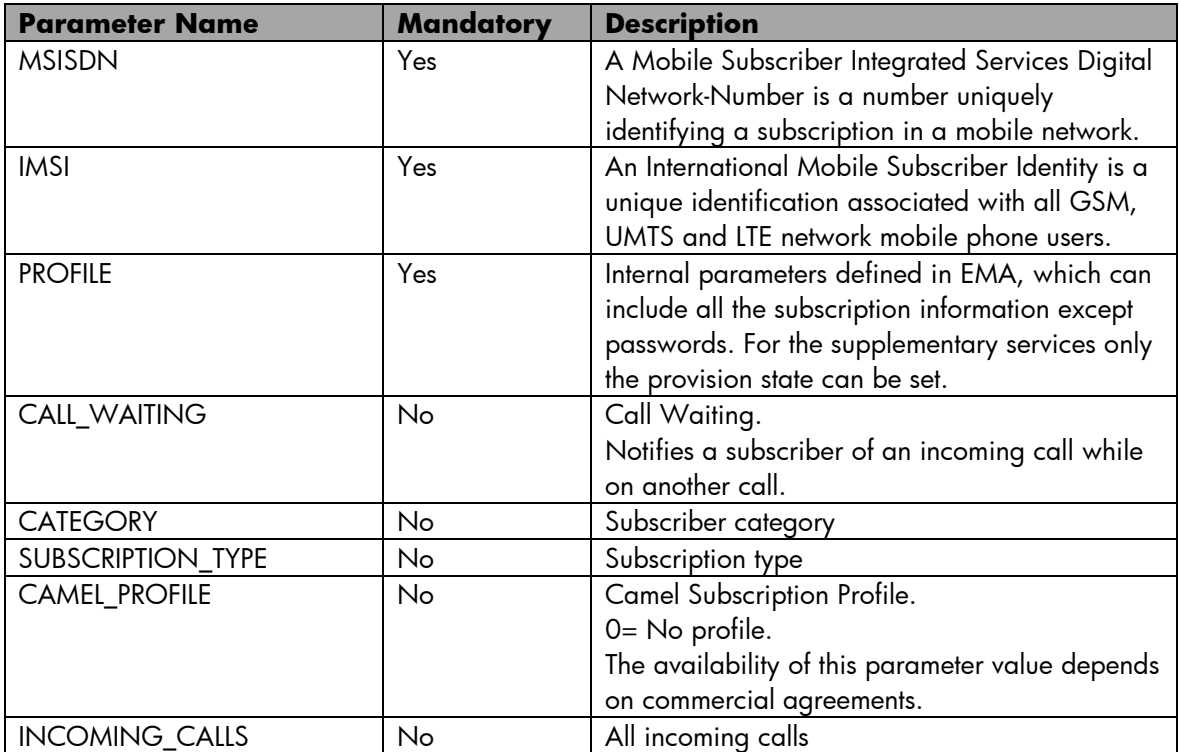

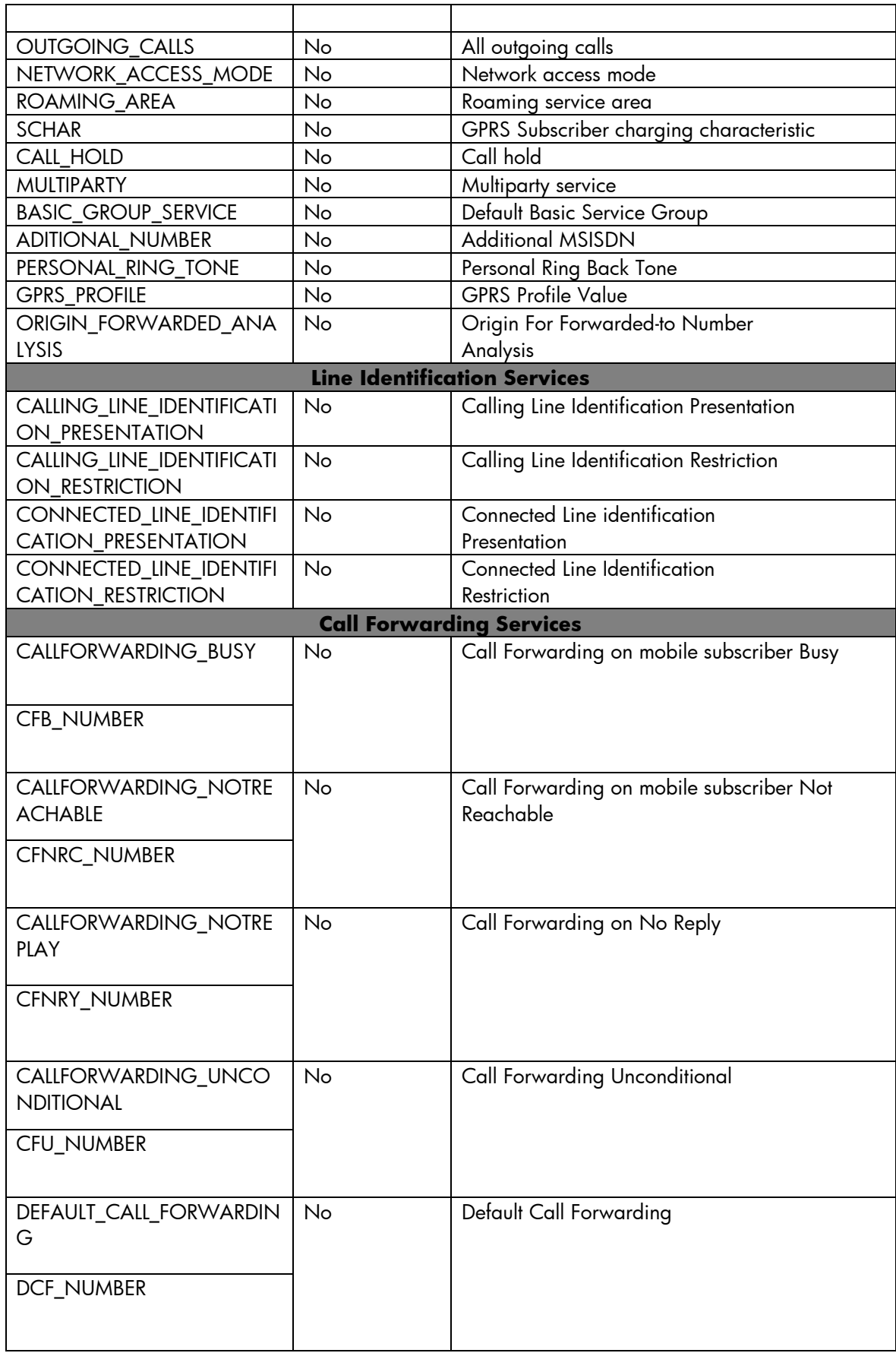

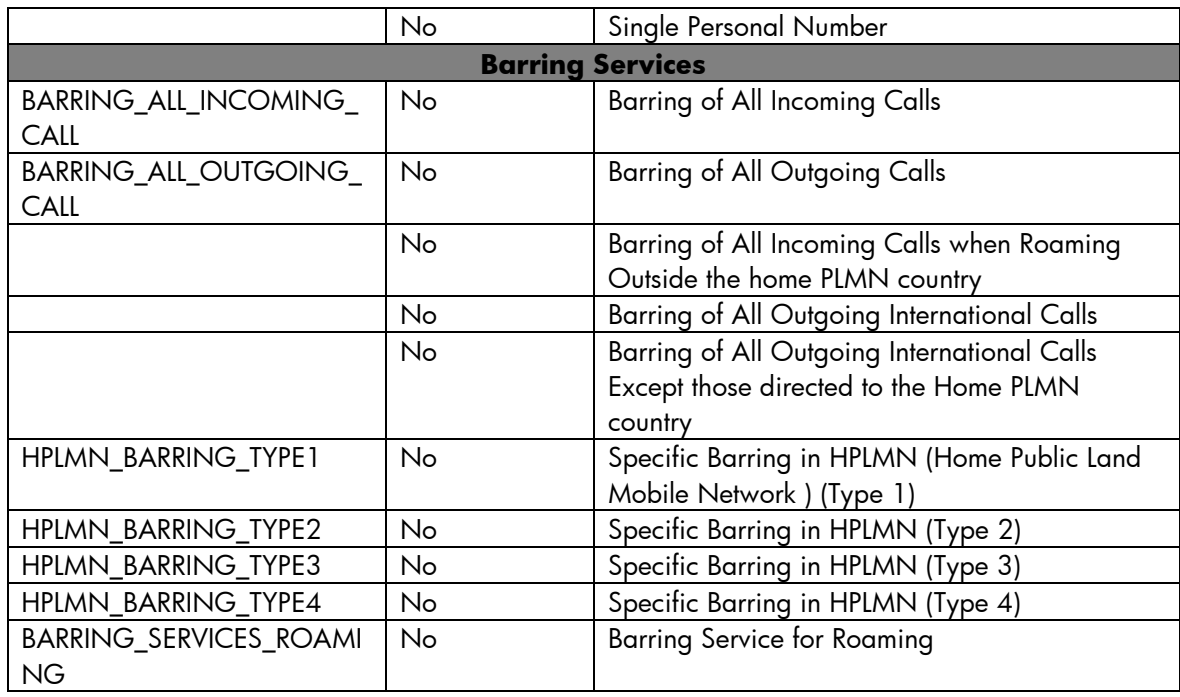

## 2.1.1.1 HLR Create Subscriber Operation

The next table has the input parameters defined for this service in the Service Catalog. These are the parameters that need to be sent to the MSA northbound interface to activate this service.

The means of each column in this table is:

- Name: Name of the parameter in the northbound interface.
- Type: Type of the parameters.
- Format: is a regular expression used to validate the value of the parameter, if the value received in the northbound interfaces does not match this regular expression an error will be returned indicating the error.
- Mandatory: indicates is the parameters is mandatory for this service.
- Default Value: indicate a default value set for this parameters is case that it is not received in the service request.

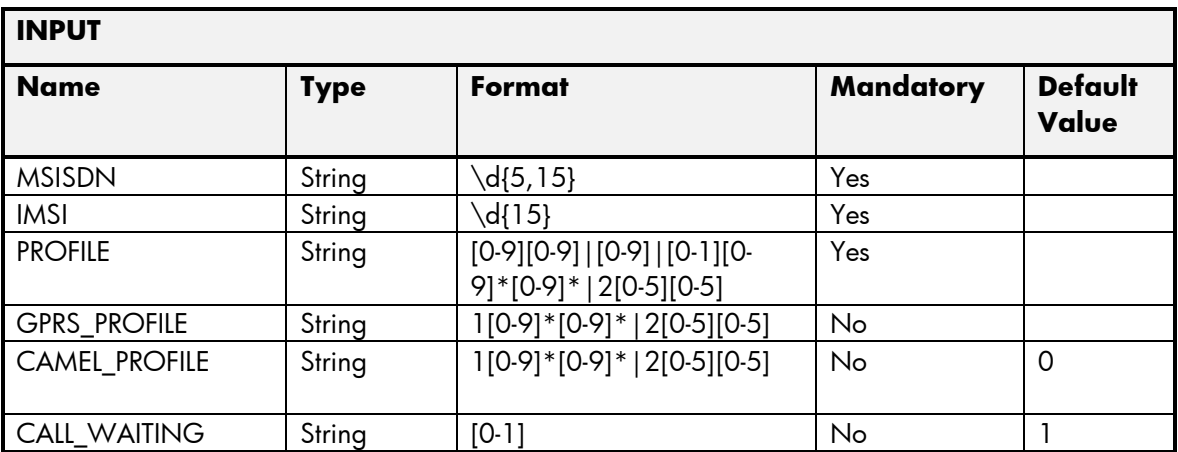

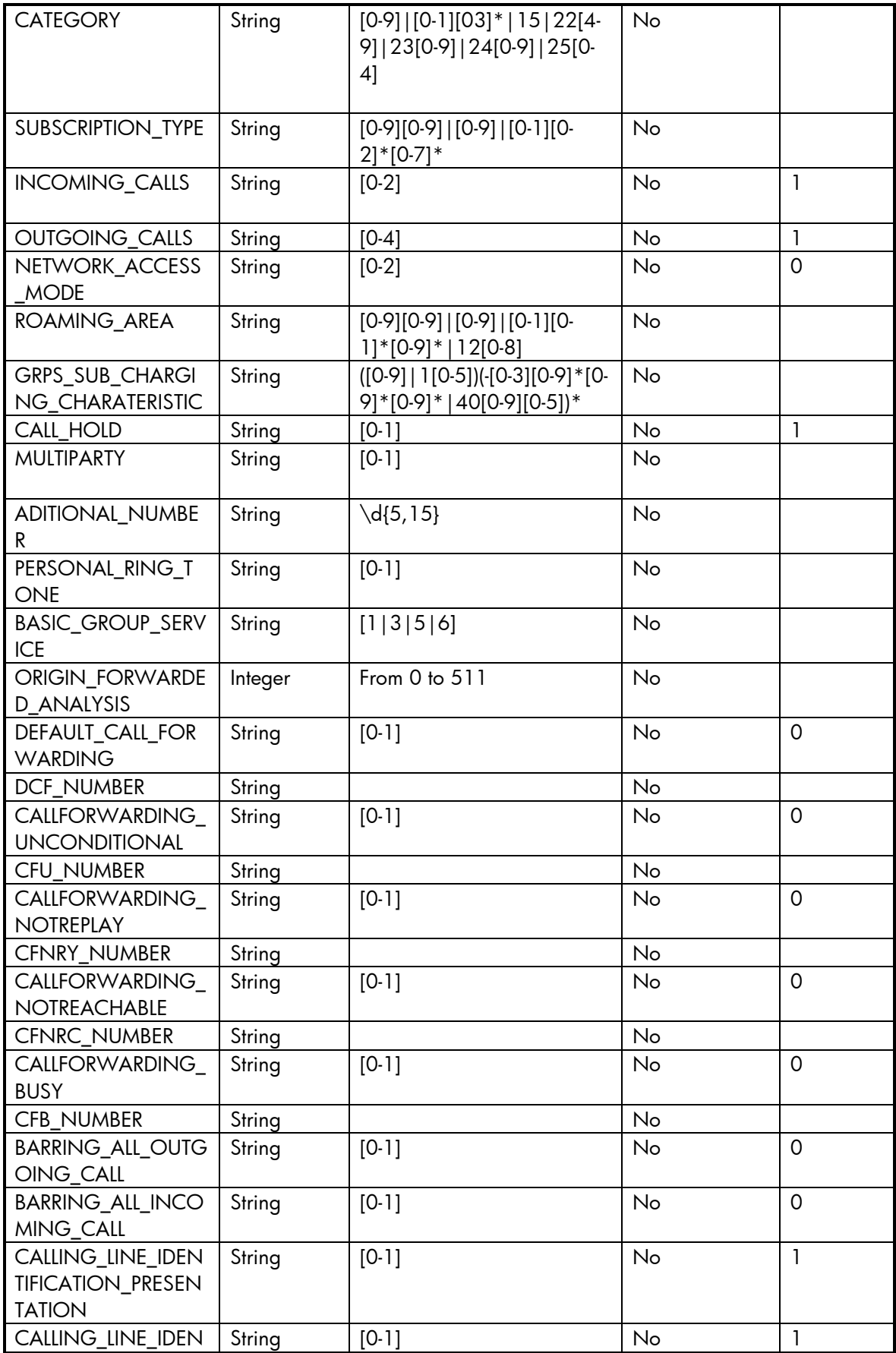

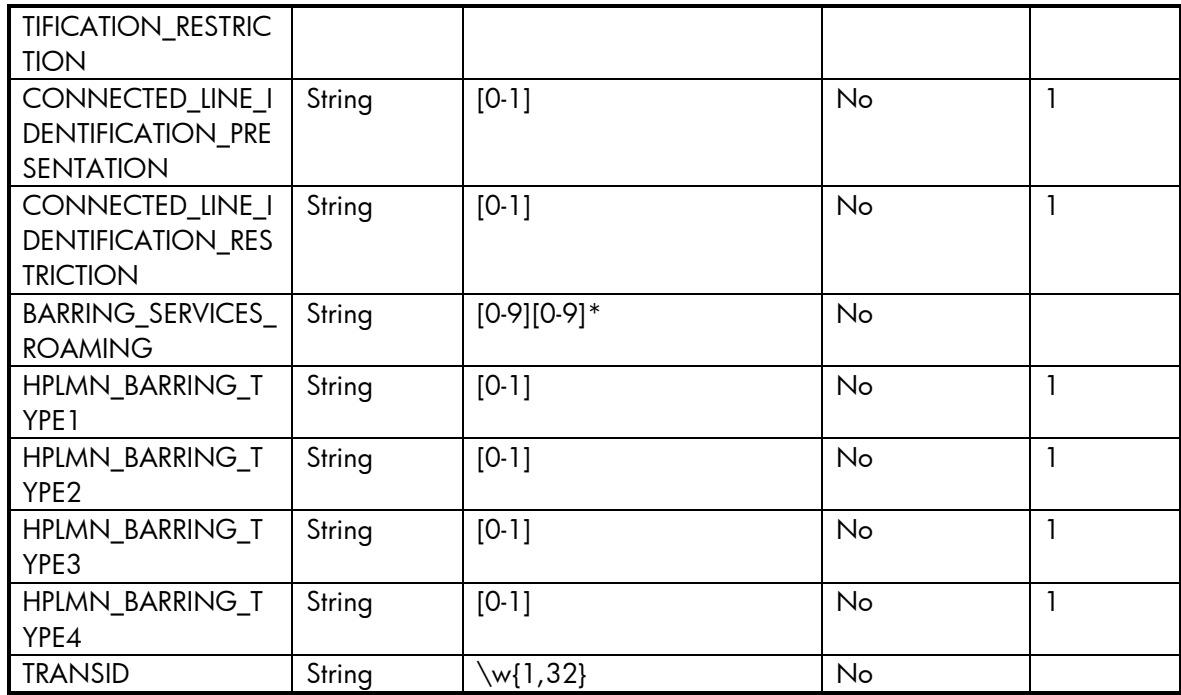

The next table has the values returned in the northbound interface as a response for this service request.

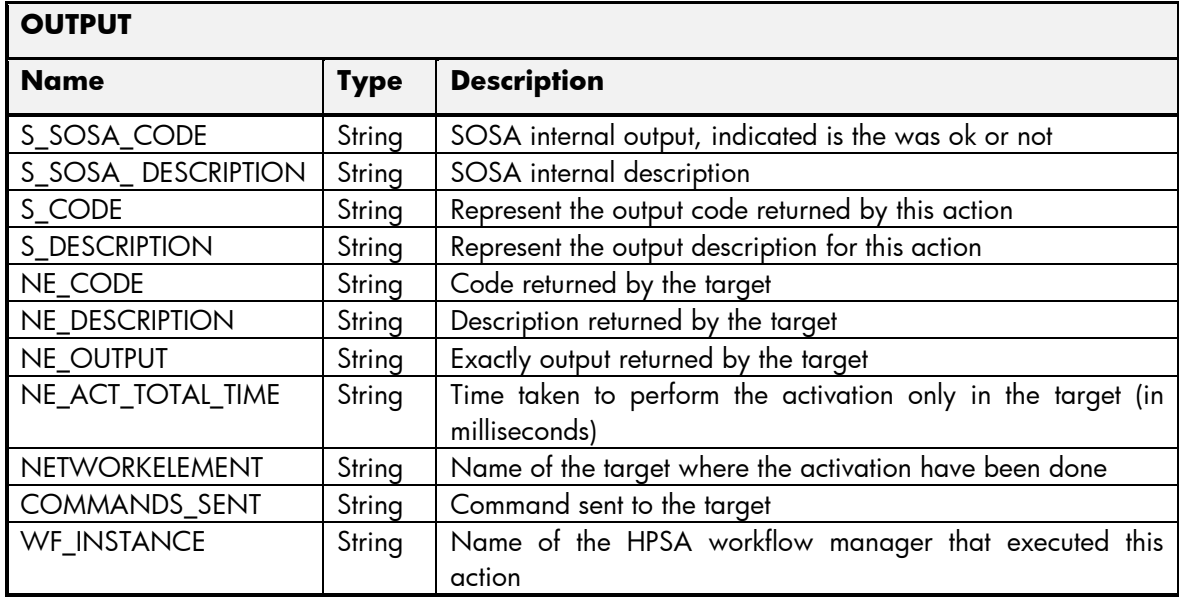

### 2.1.1.2 HLR Delete Subscriber Operation

The next table has the input parameters defined for this service in the Service Catalog. These are the parameters that need to be sent to the MSA northbound interface to activate this service.

The means of each column in this table is:

- Name: Name of the parameter in the northbound interface.
- Type: Type of the parameters.
- Format: is a regular expression used to validate the value of the parameter, if the value received in the northbound interfaces does not match this regular expression an error will be returned indicating the error.
- Mandatory: indicates is the parameters is mandatory for this service.
- Default Value: indicate a default value set for this parameters is case that it is not received in the service request.

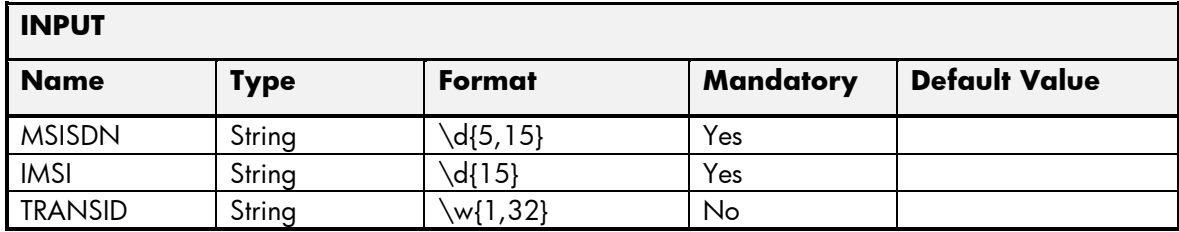

The next table has the values returned in the northbound interface as a response for this service request.

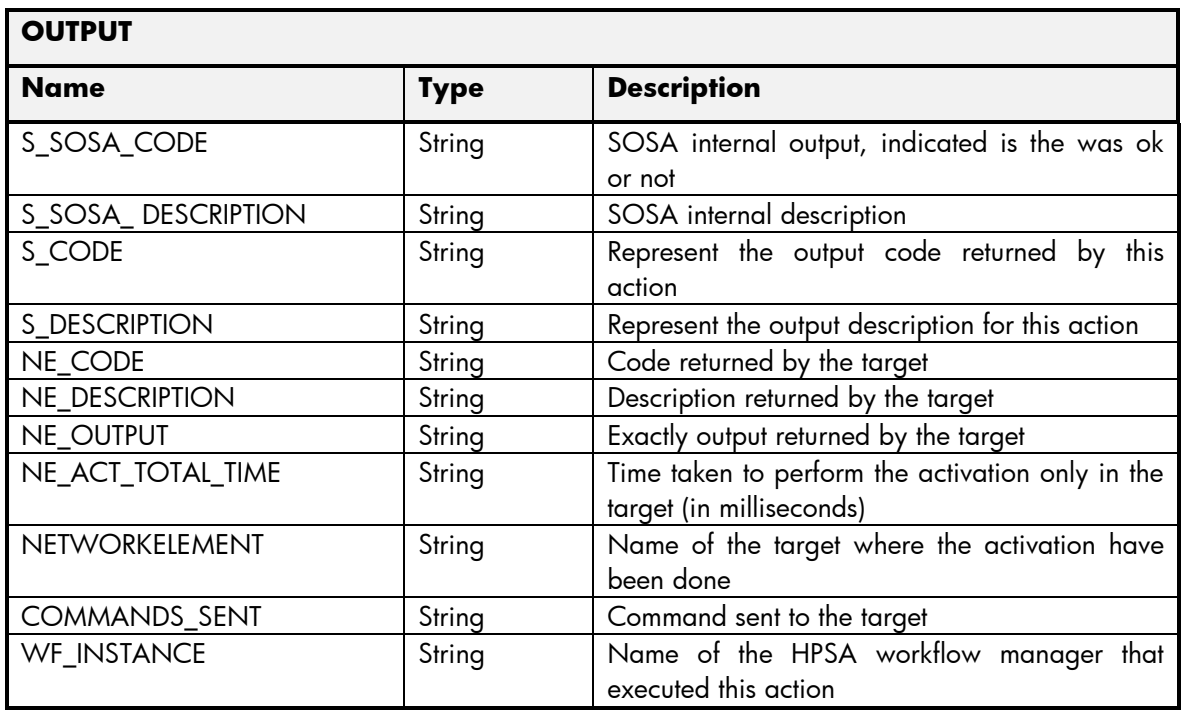

### 2.1.1.3 HLR Set Subscriber Operation

The next table has the input parameters defined for this service in the Service Catalog. These are the parameters that need to be sent to the MSA northbound interface to activate this service.

The means of each column in this table is:

- Name: Name of the parameter in the northbound interface.
- Type: Type of the parameters.
- Format: is a regular expression used to validate the value of the parameter, if the value received in the northbound interfaces does not match this regular expression an error will be returned indicating the error.
- Mandatory: indicates is the parameters is mandatory for this service.
- Default Value: indicate a default value set for this parameters is case that it is not received in the service request.

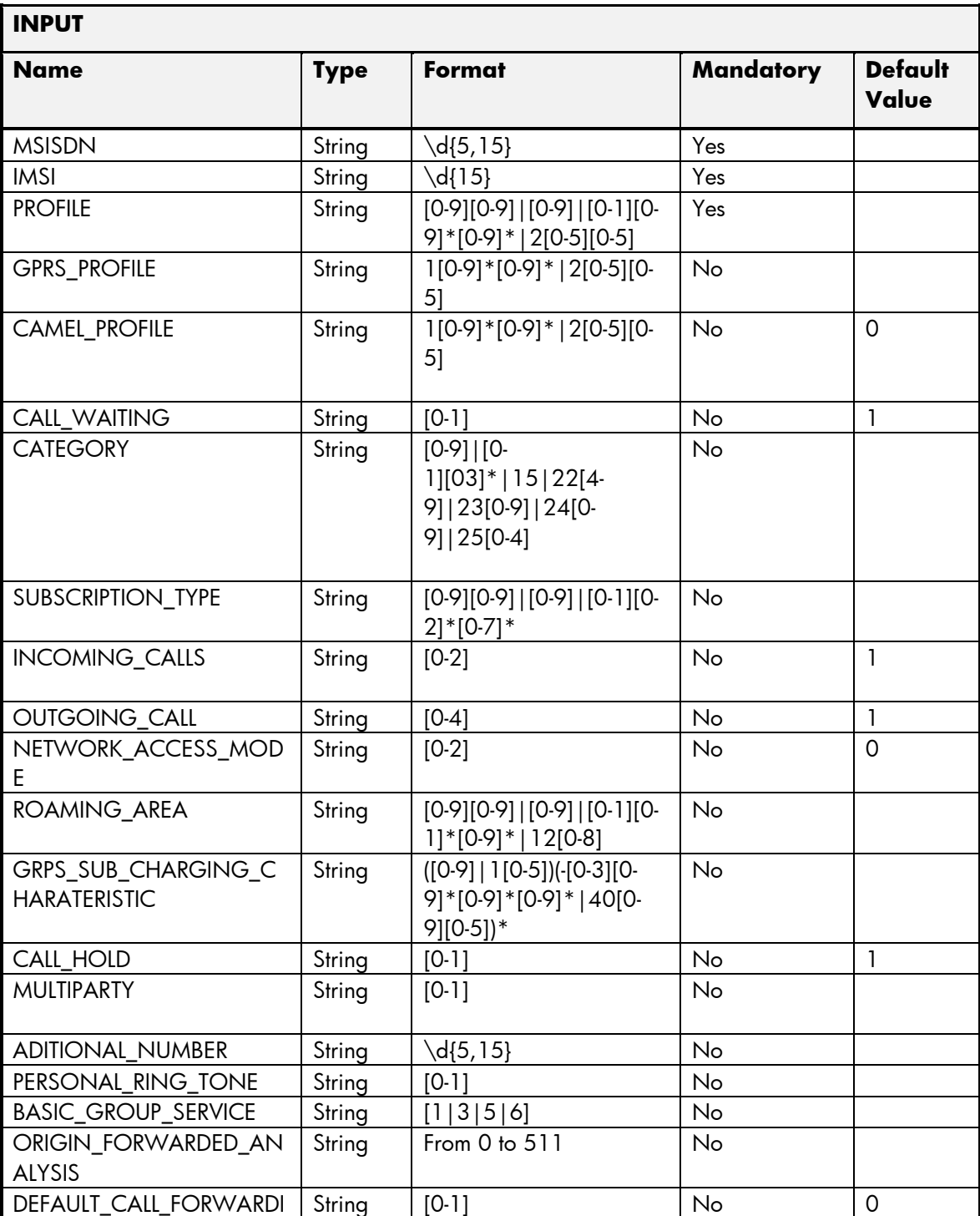

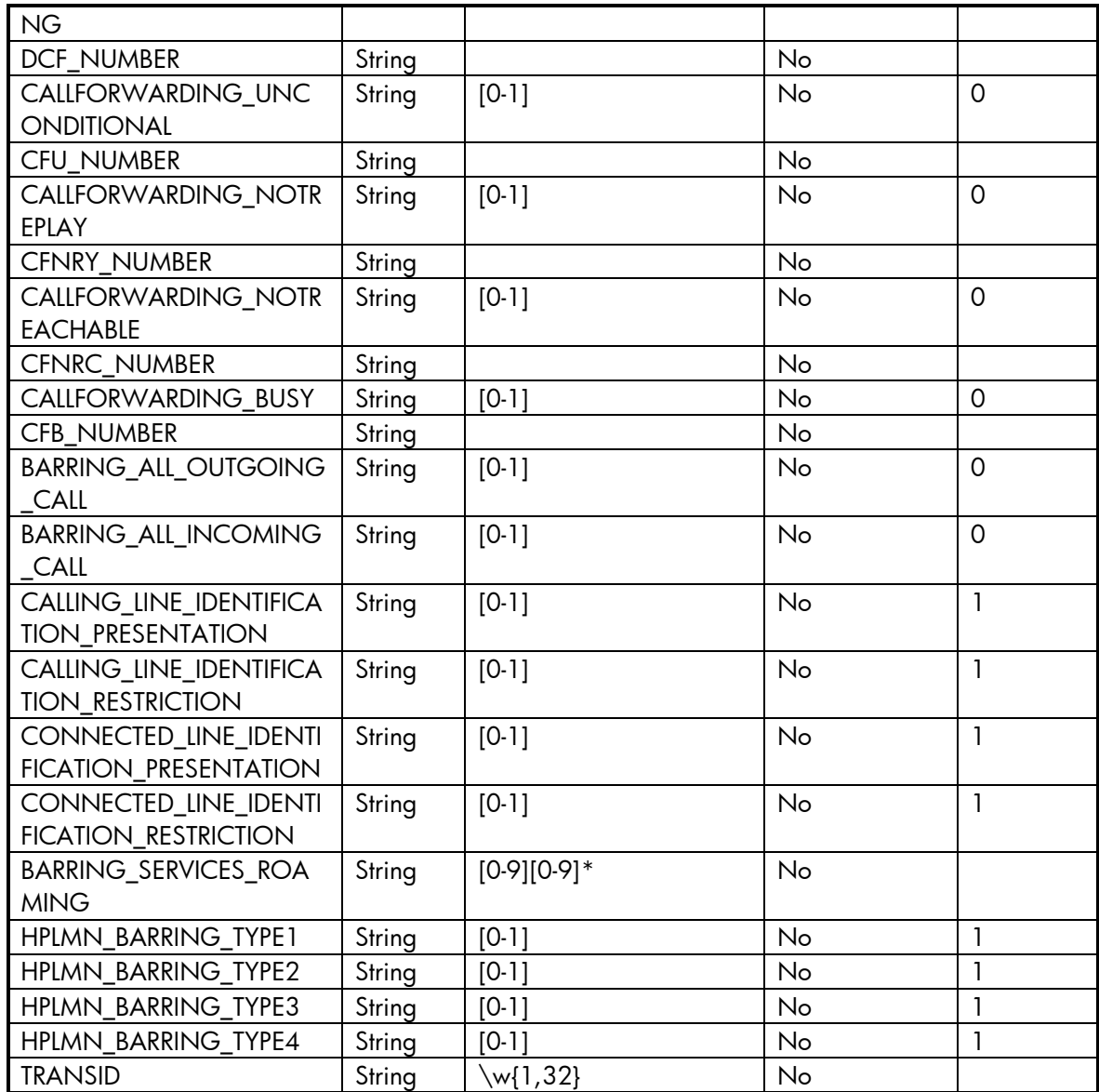

The next table has the values returned in the northbound interface as a response for this service request.

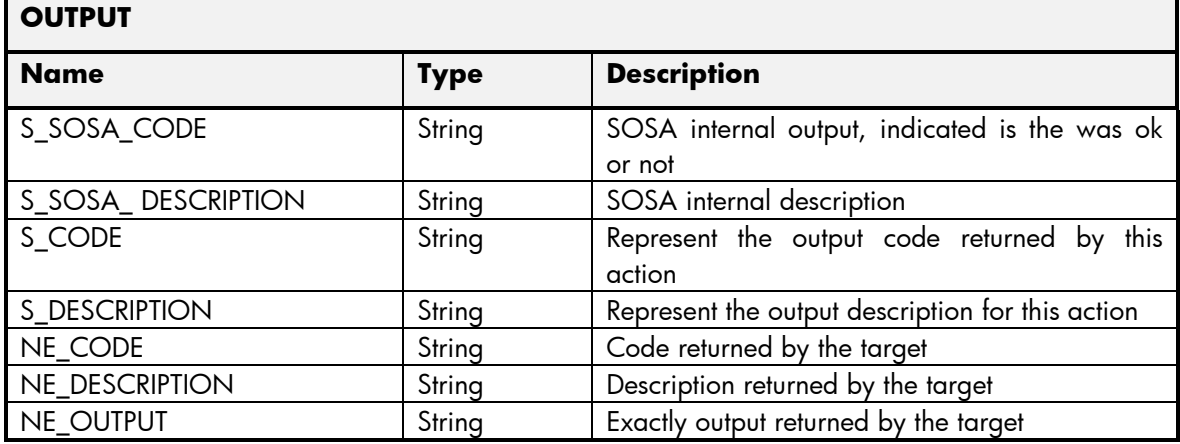

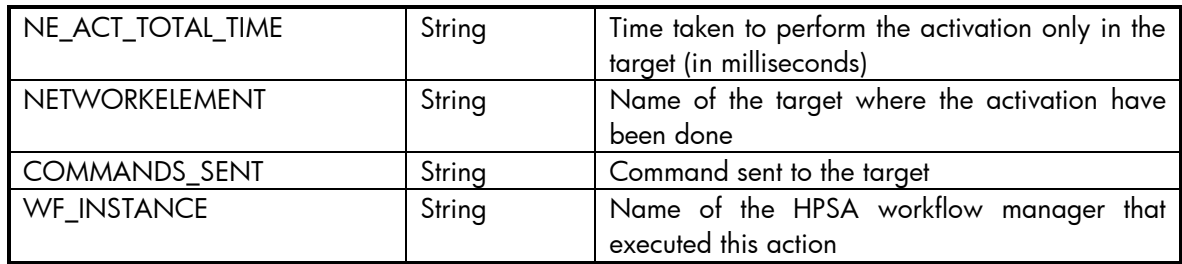

### 2.1.1.4 HLR Query Subscriber Operation

The next table has the input parameters defined for this service in the Service Catalog. These are the parameters that need to be sent to the MSA northbound interface to activate this service.

The means of each column in this table is:

- Name: Name of the parameter in the northbound interface.
- Type: Type of the parameters.
- Format: is a regular expression used to validate the value of the parameter, if the value received in the northbound interfaces does not match this regular expression an error will be returned indicating the error.
- Mandatory: indicates is the parameters is mandatory for this service.
- Default Value: indicate a default value set for this parameters is case that it is not received in the service request.

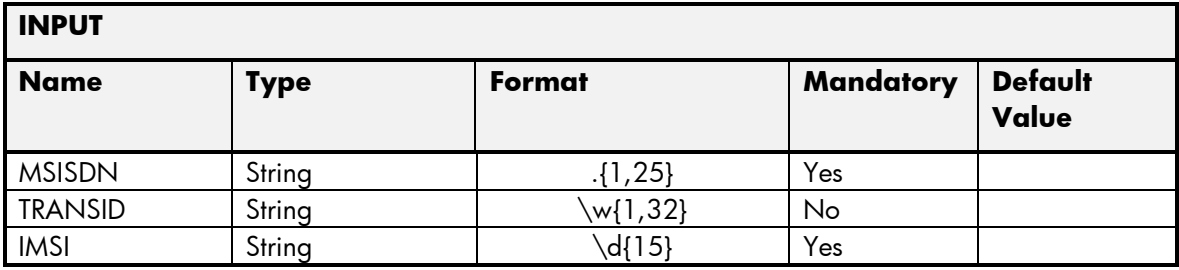

The next table has the values returned in the northbound interface as a response for this service request.

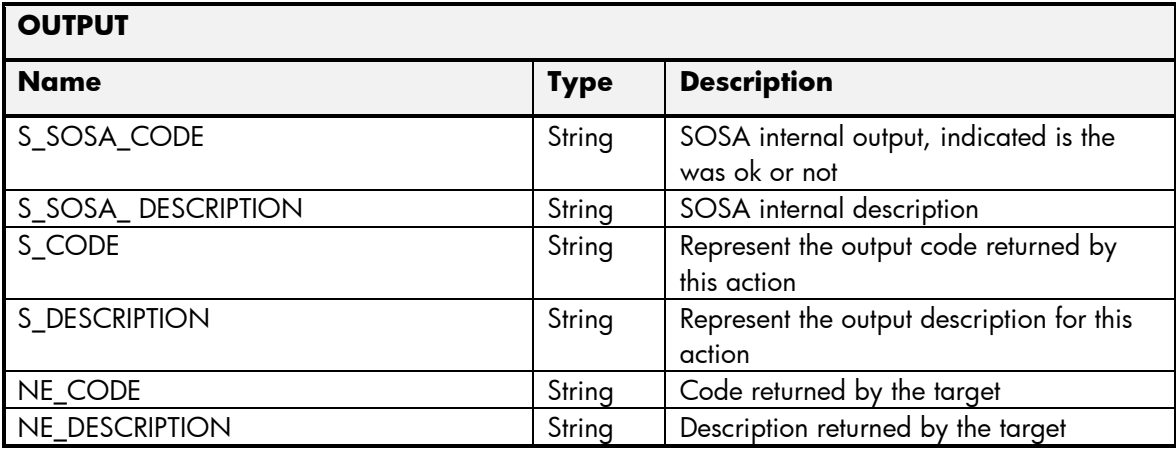

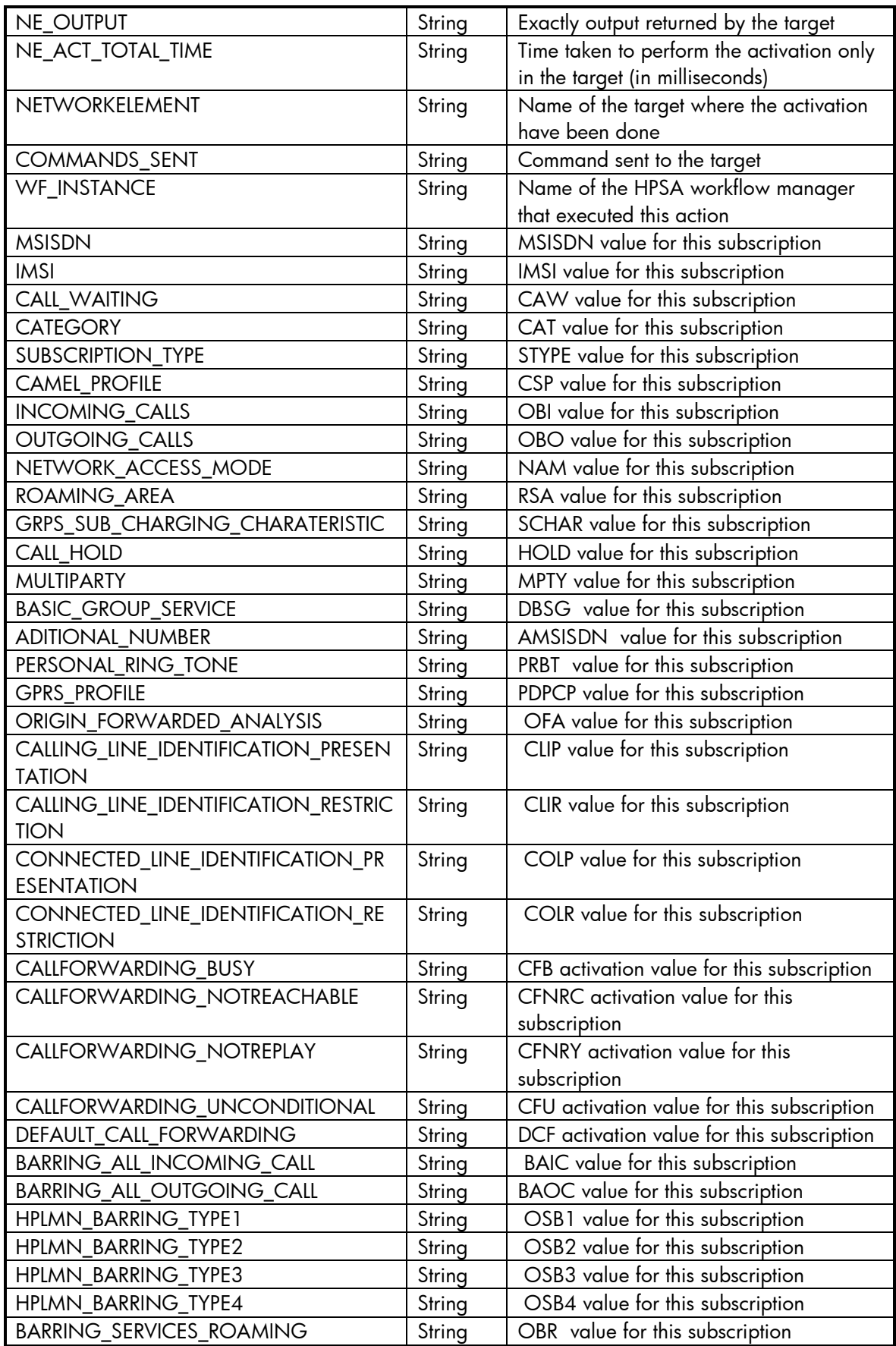

### 2.1.1.5 HLR Error Management

These are the errors returned by the HLR platform and the translation that MSA will applied.

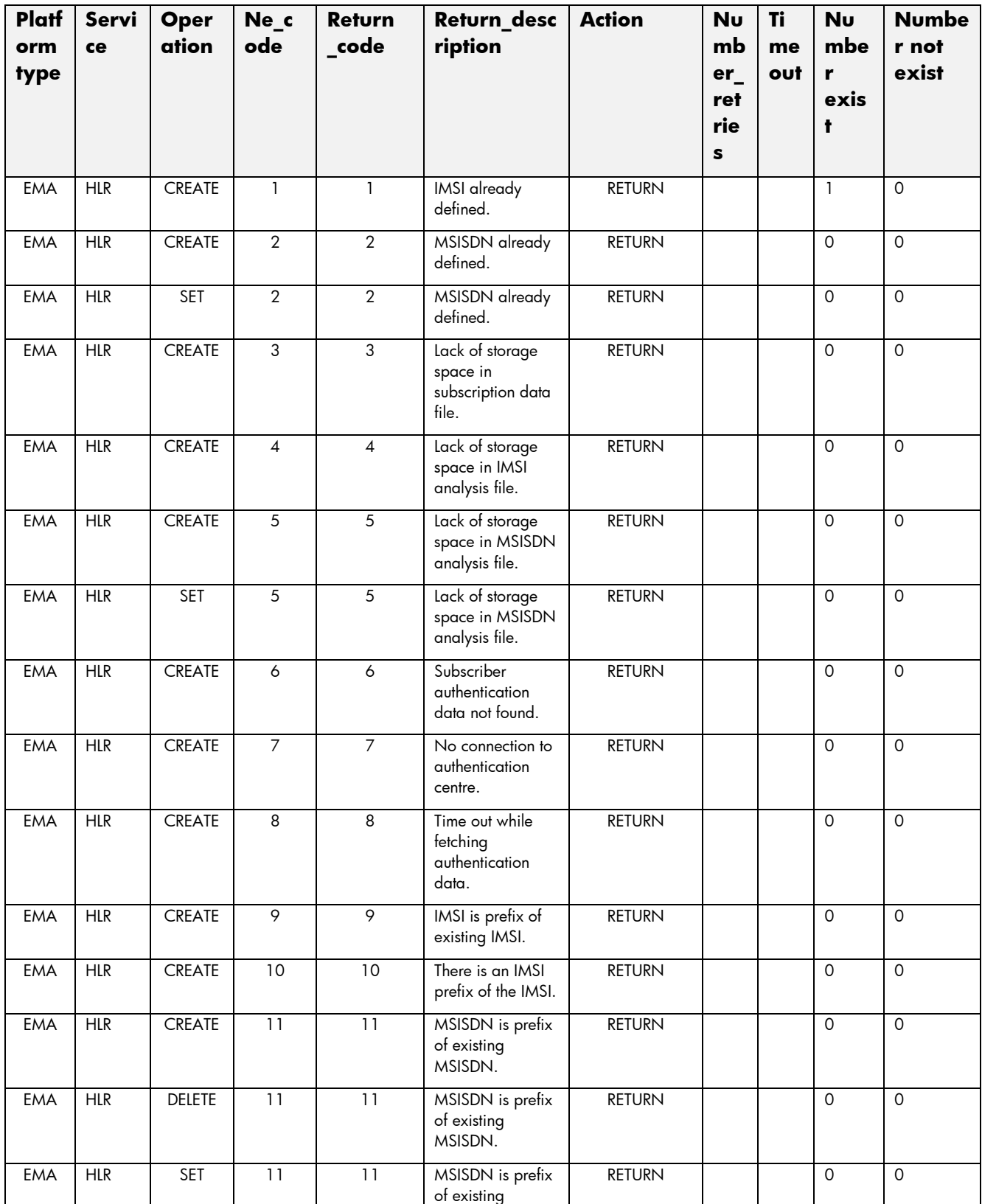

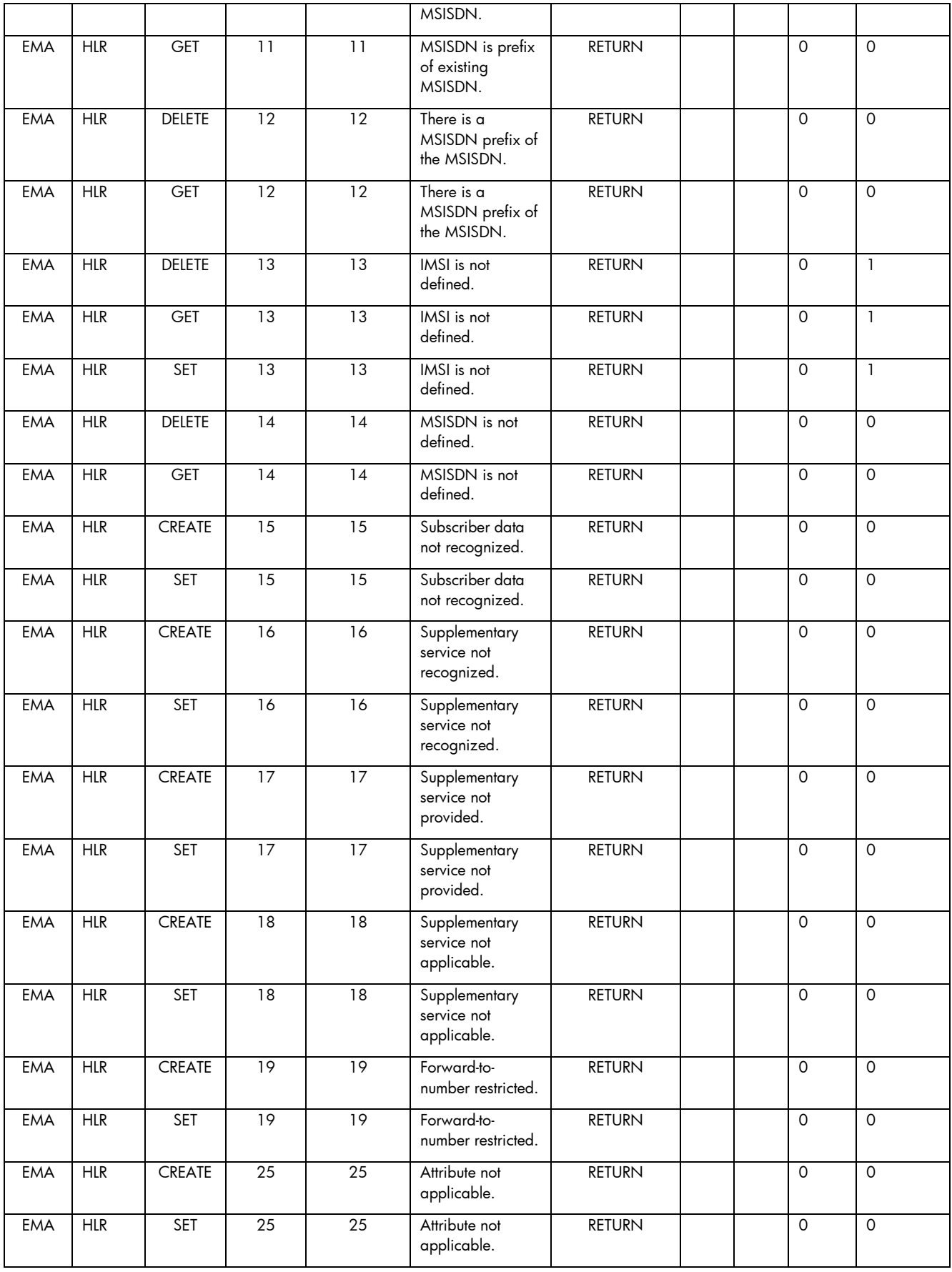

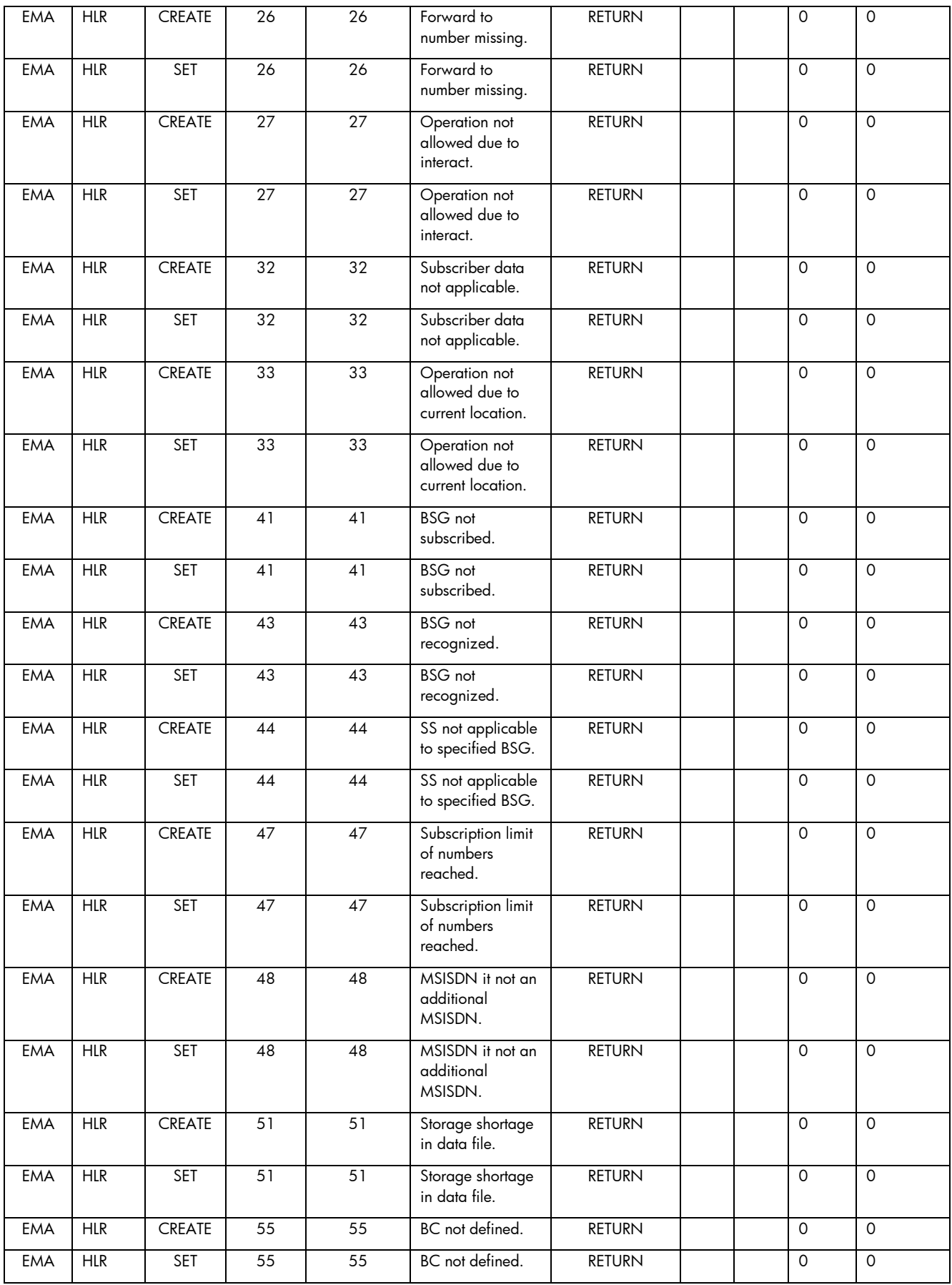

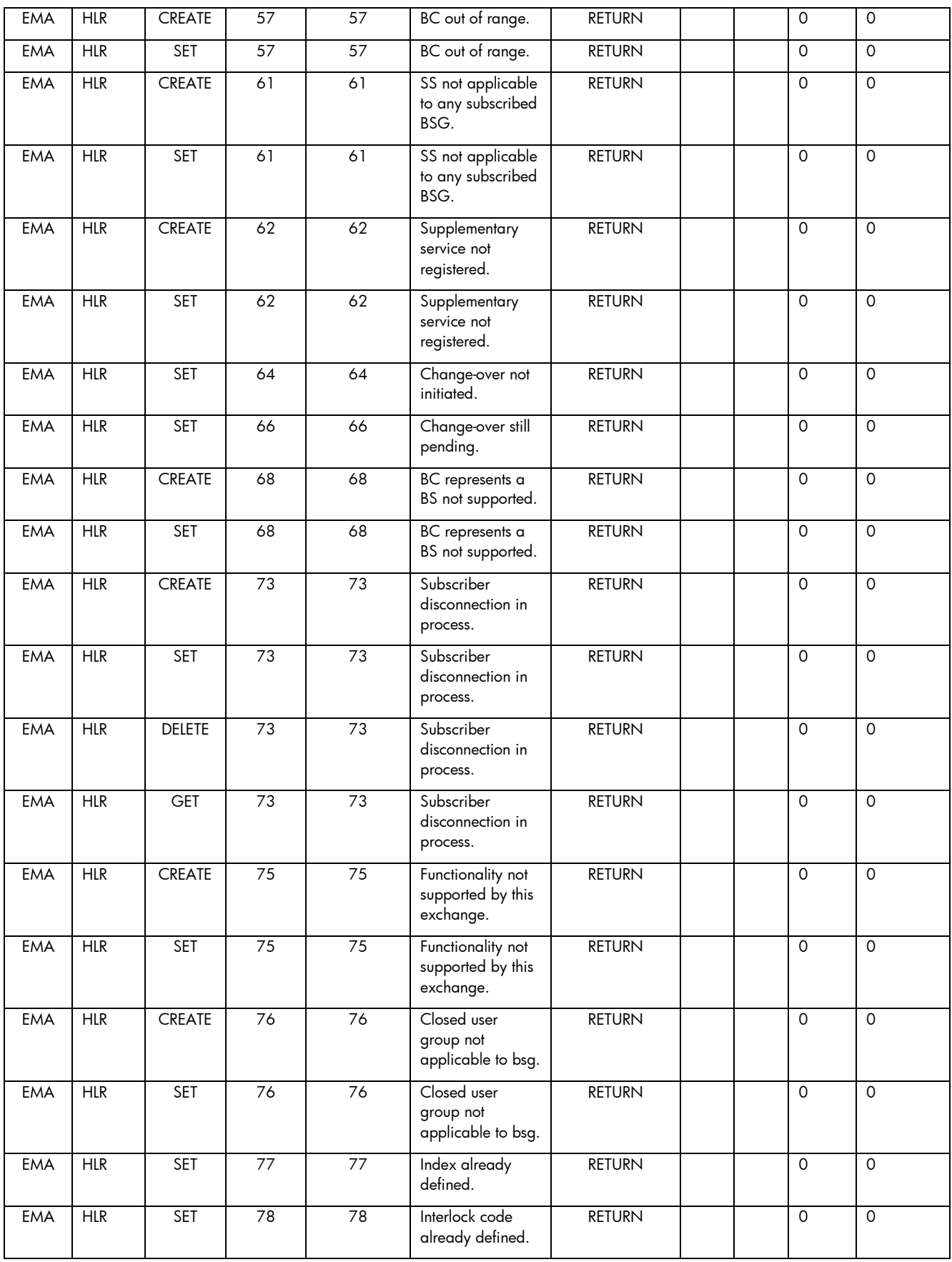

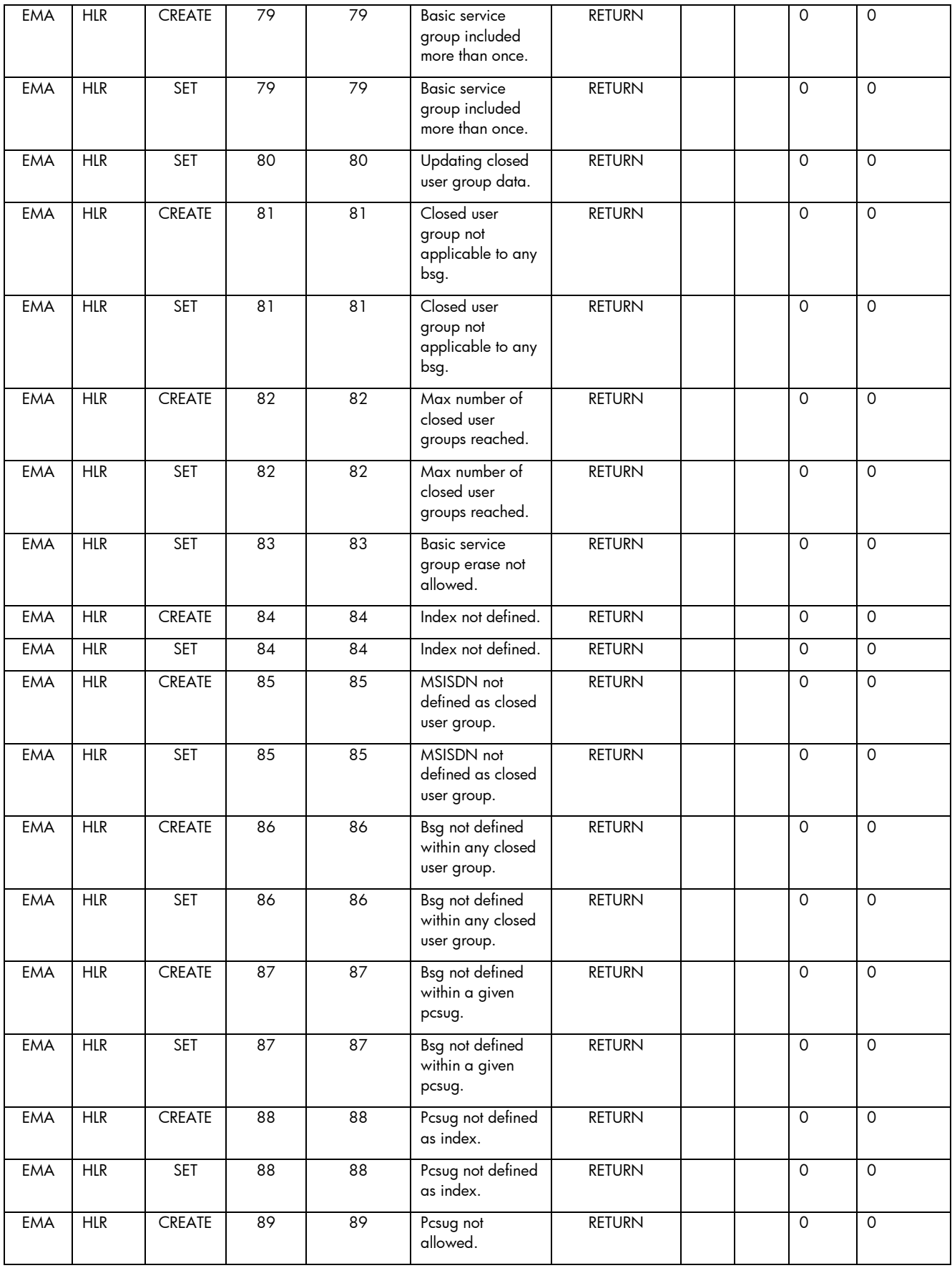

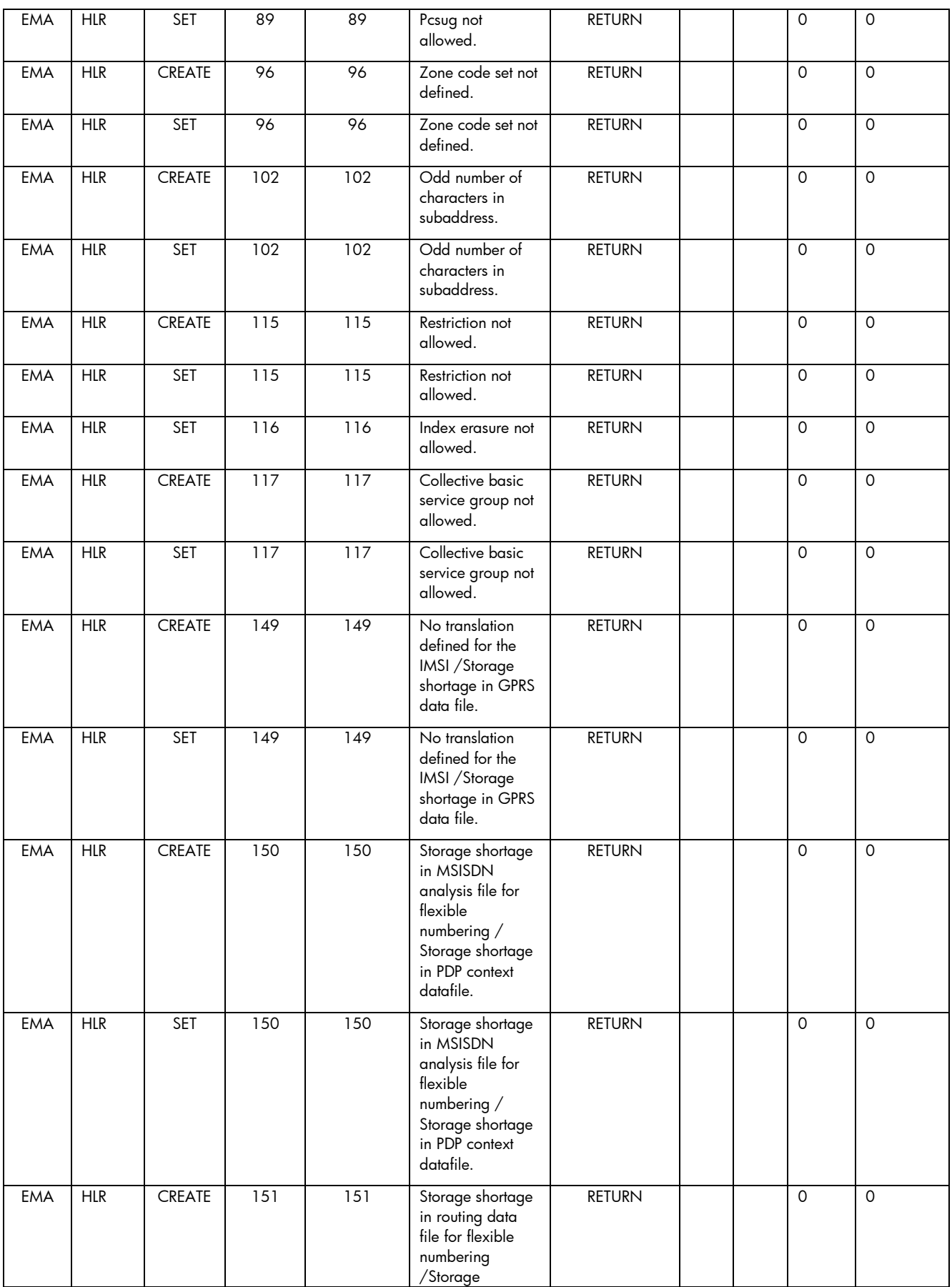

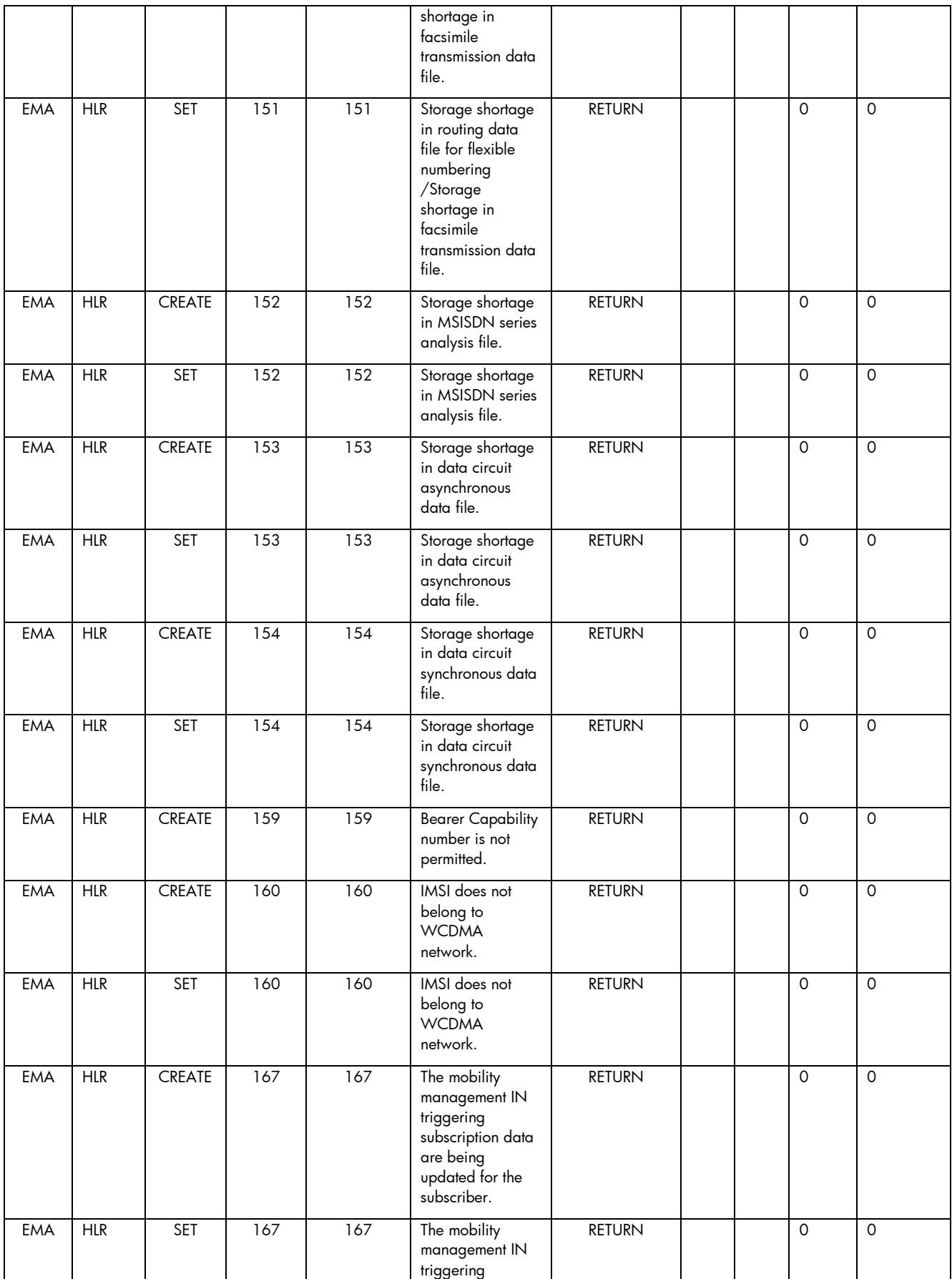

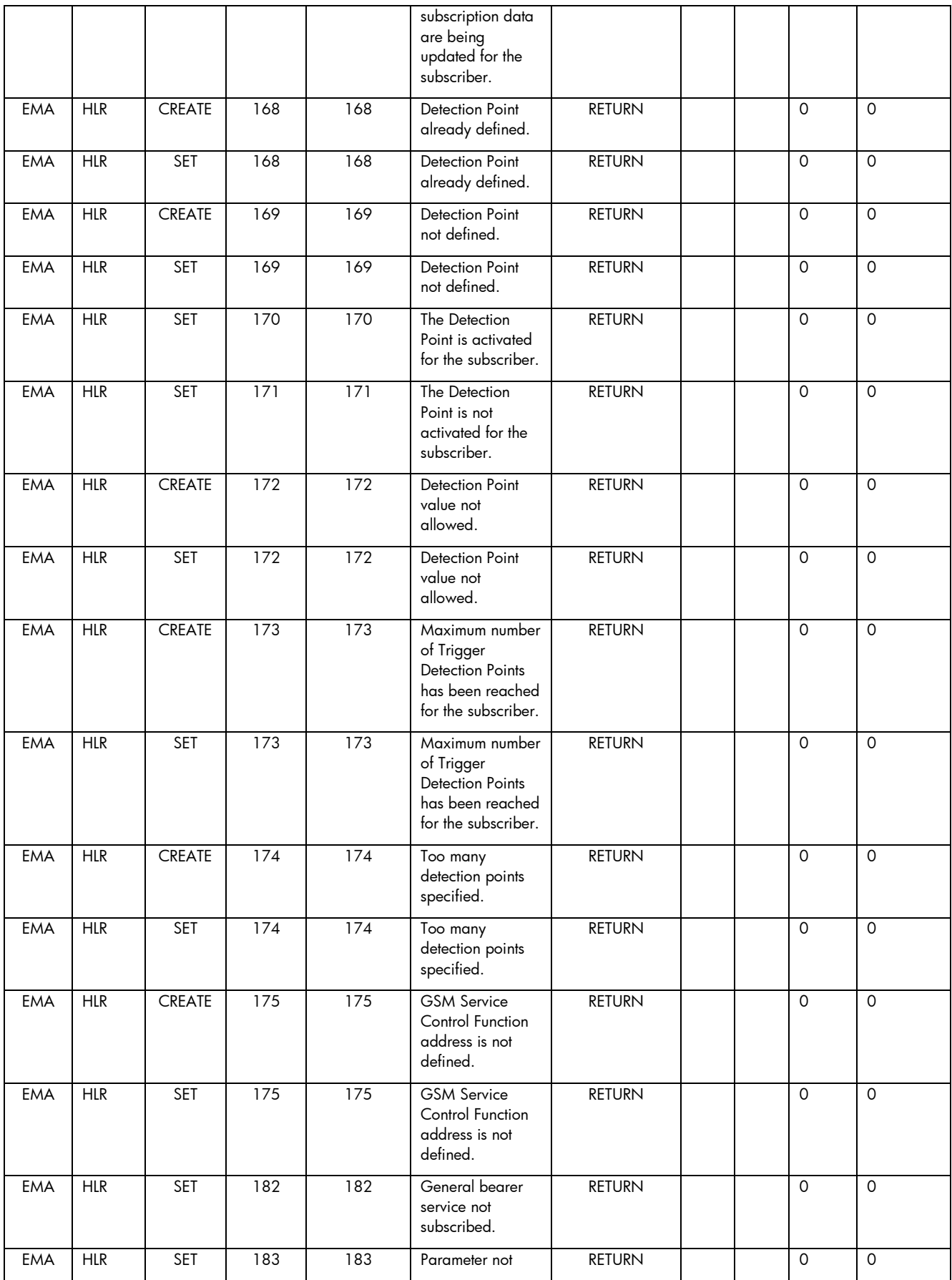

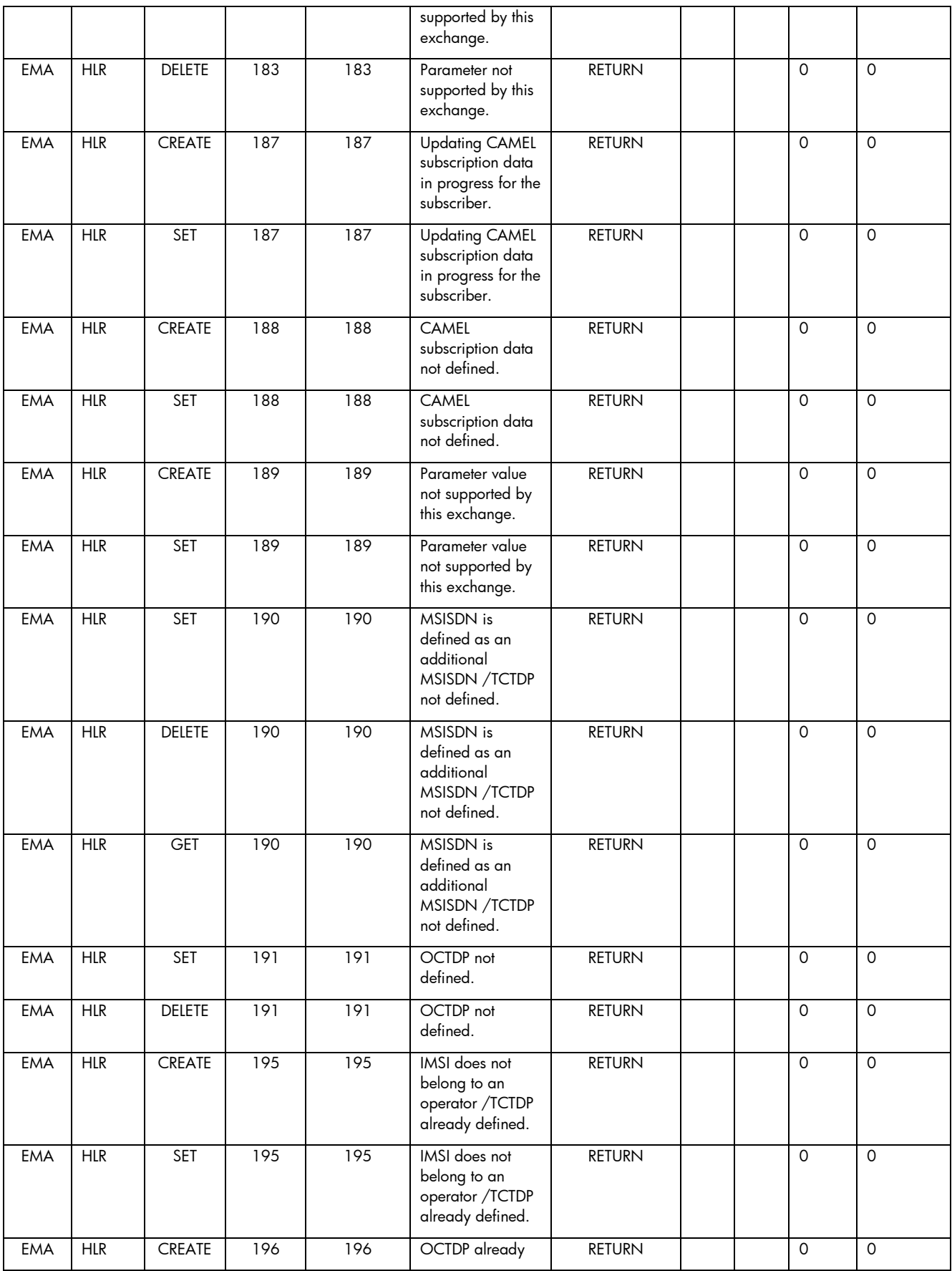

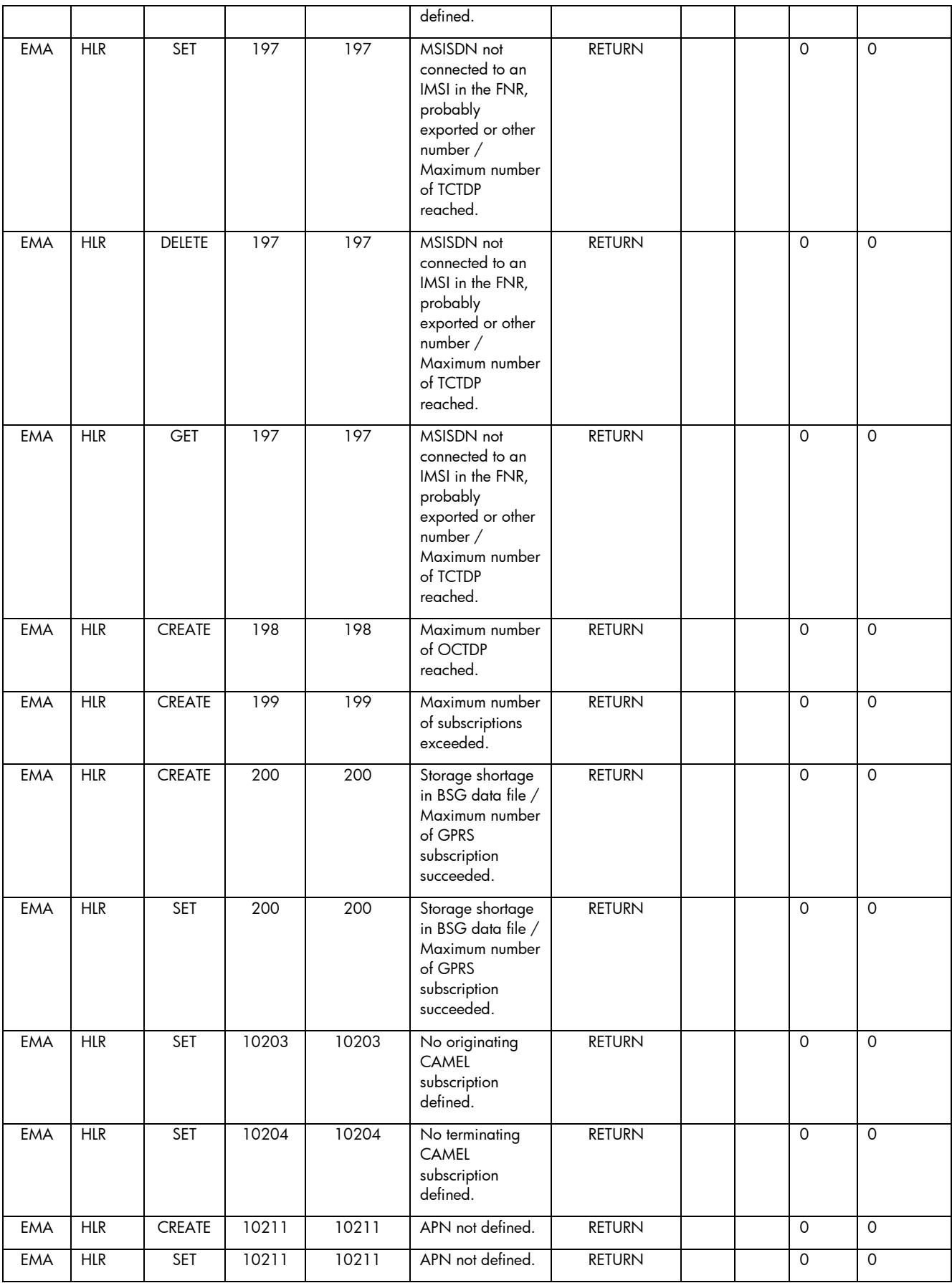

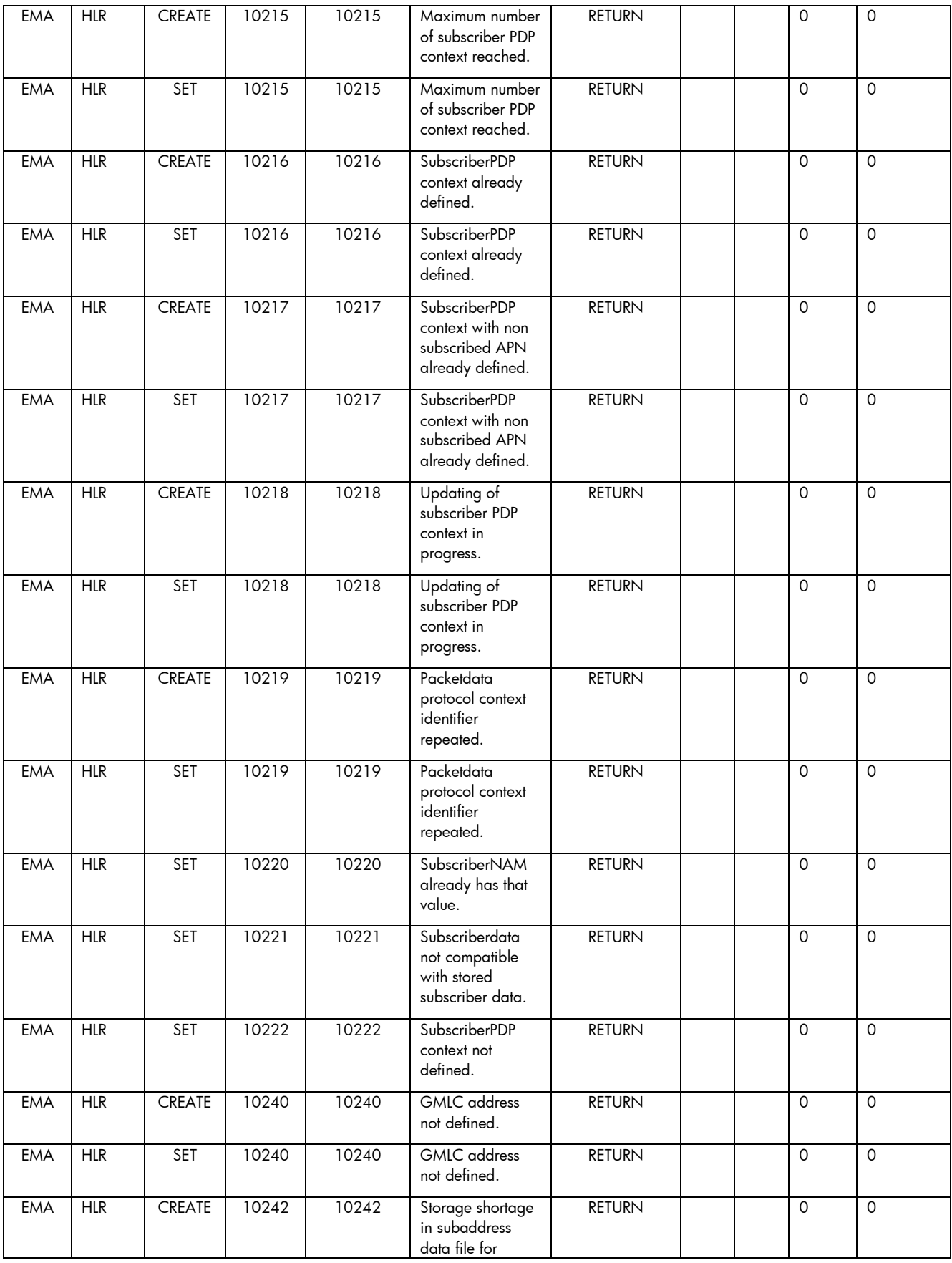

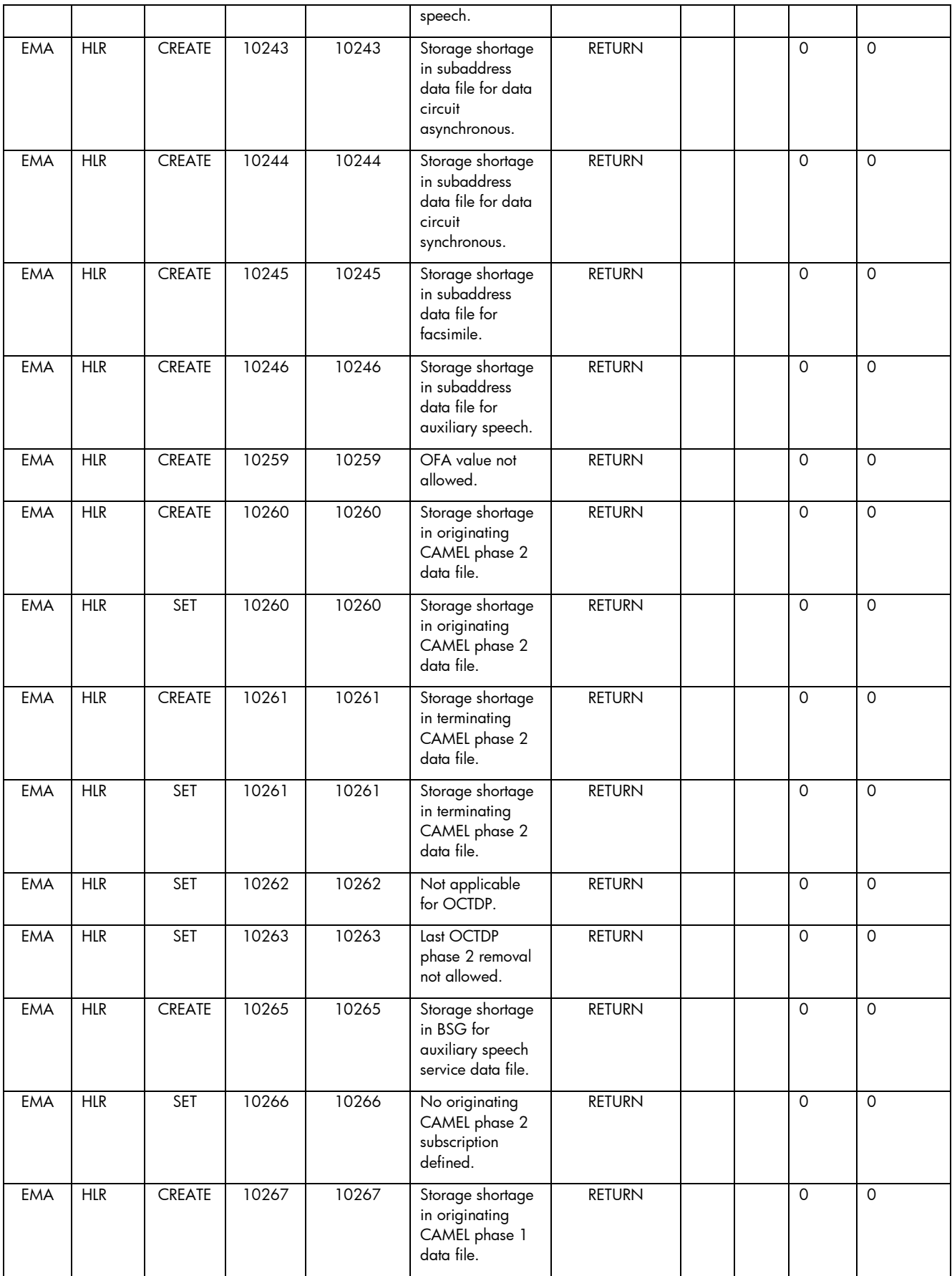

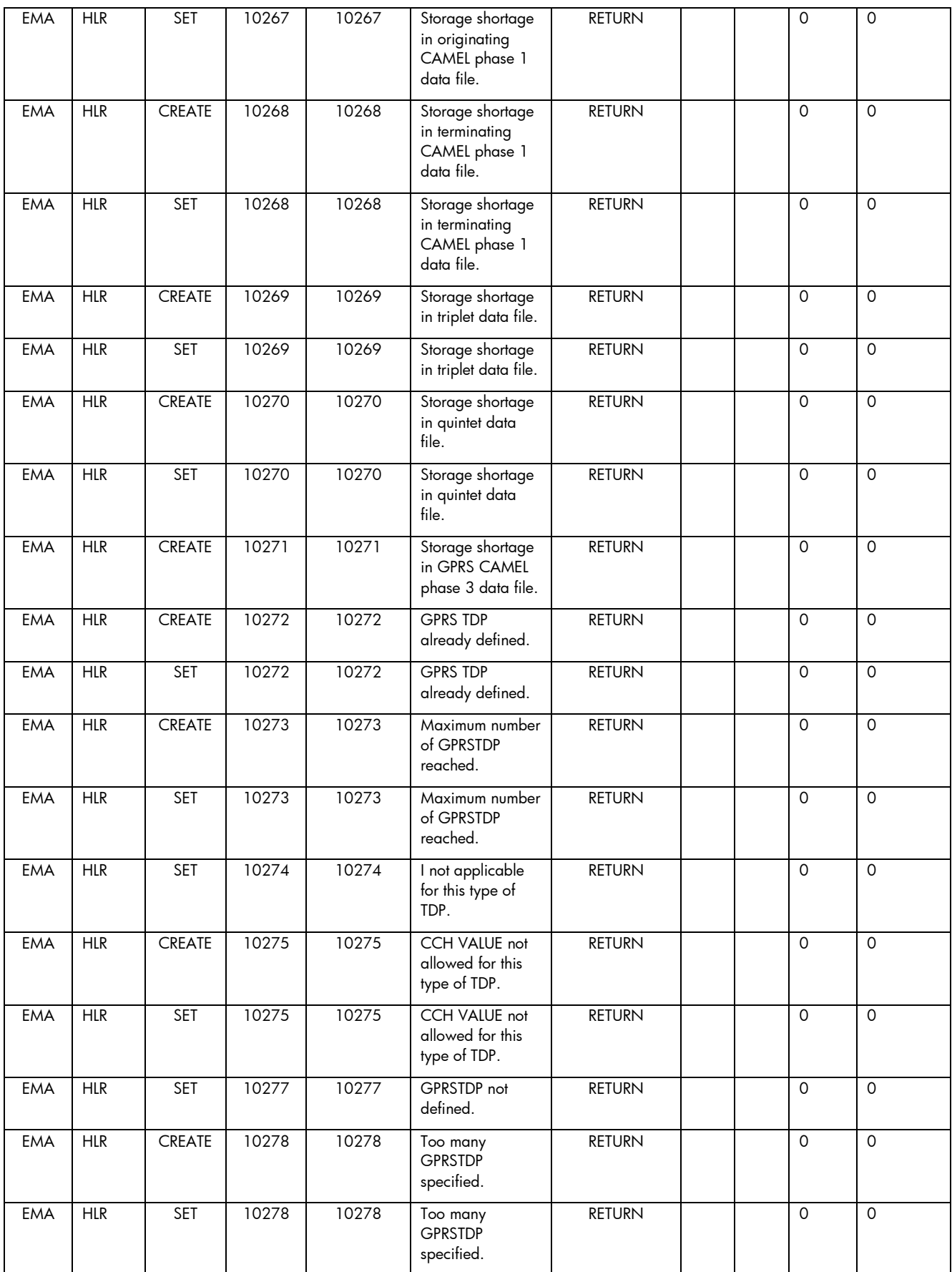

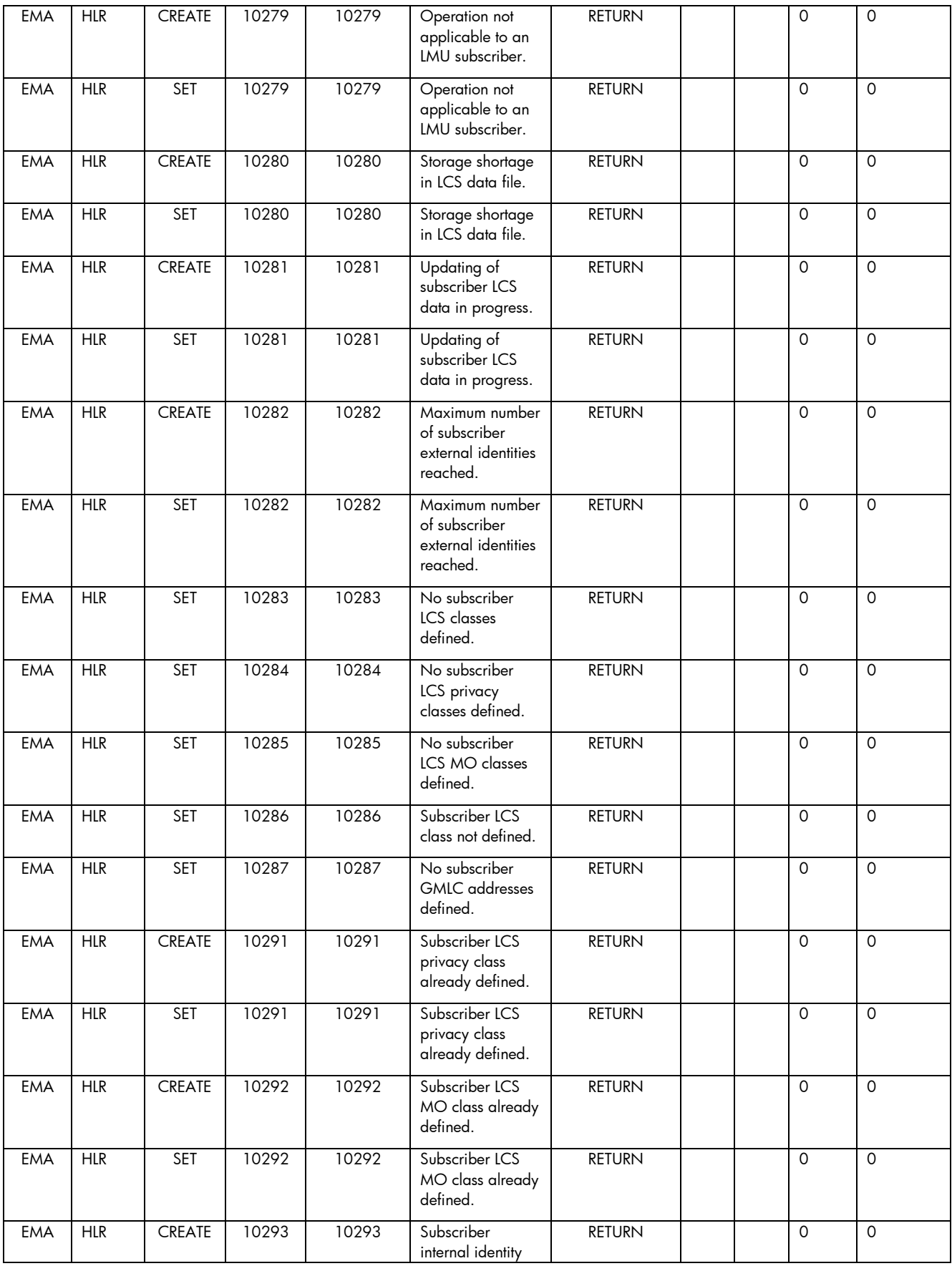

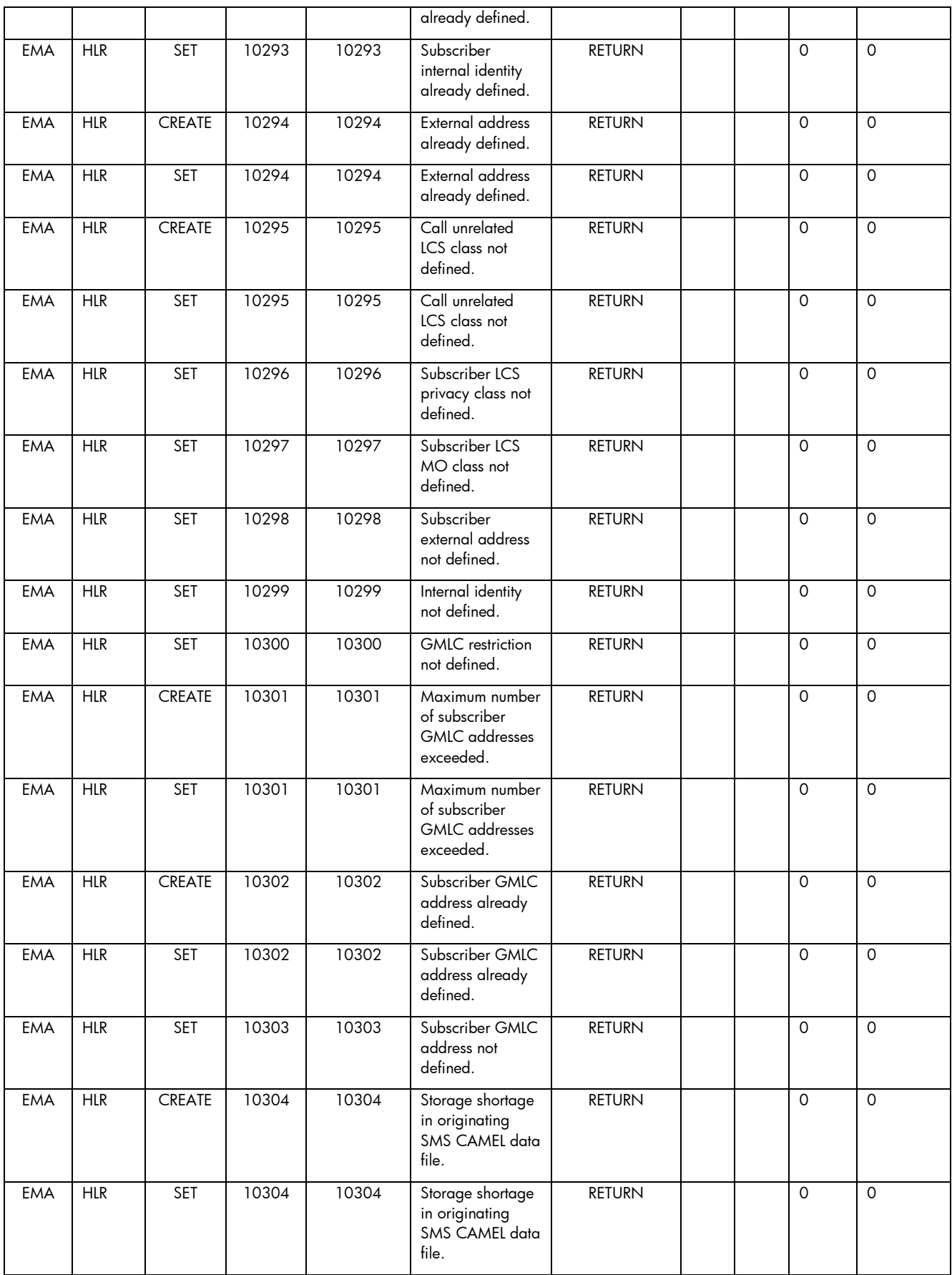

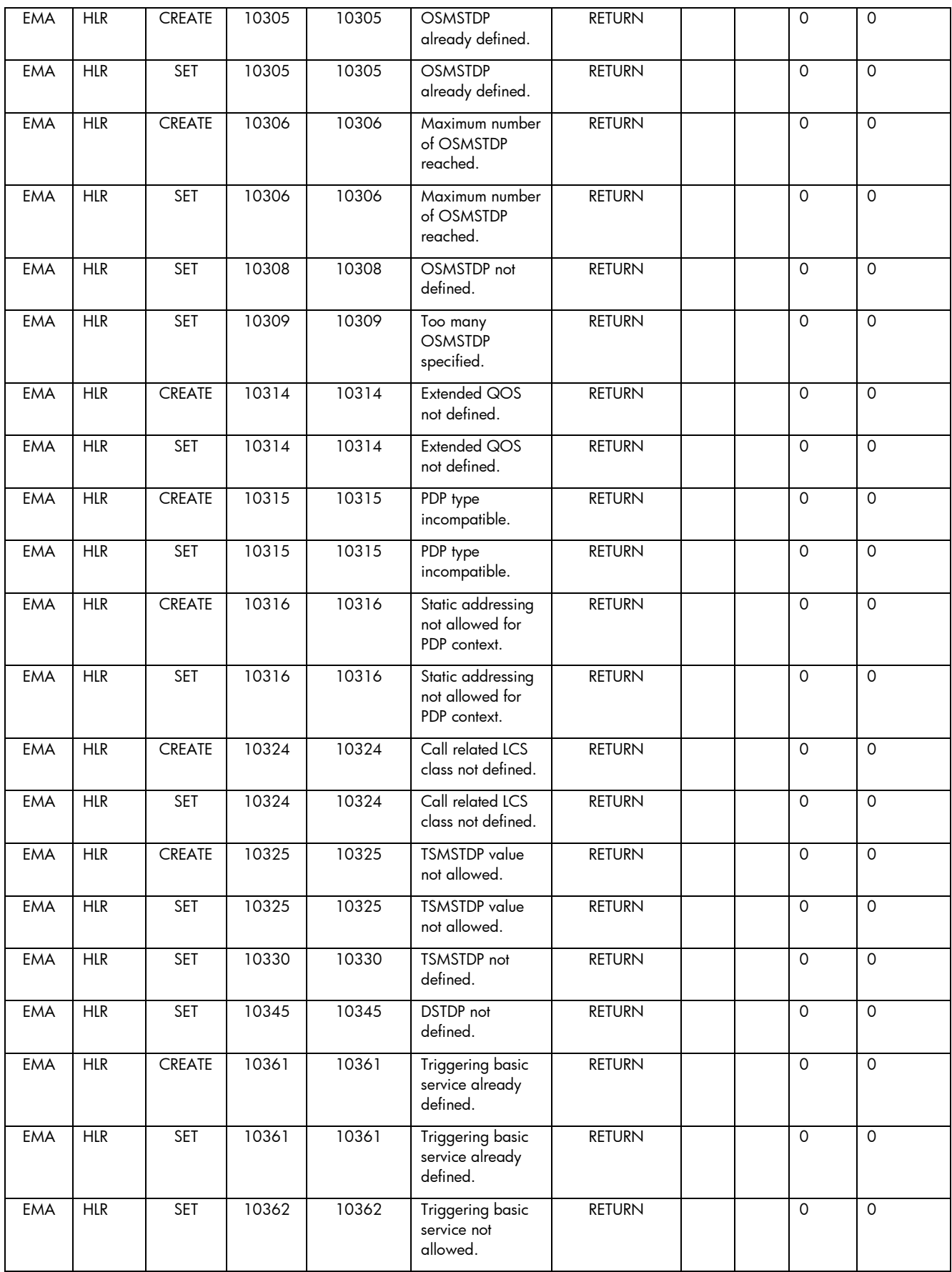

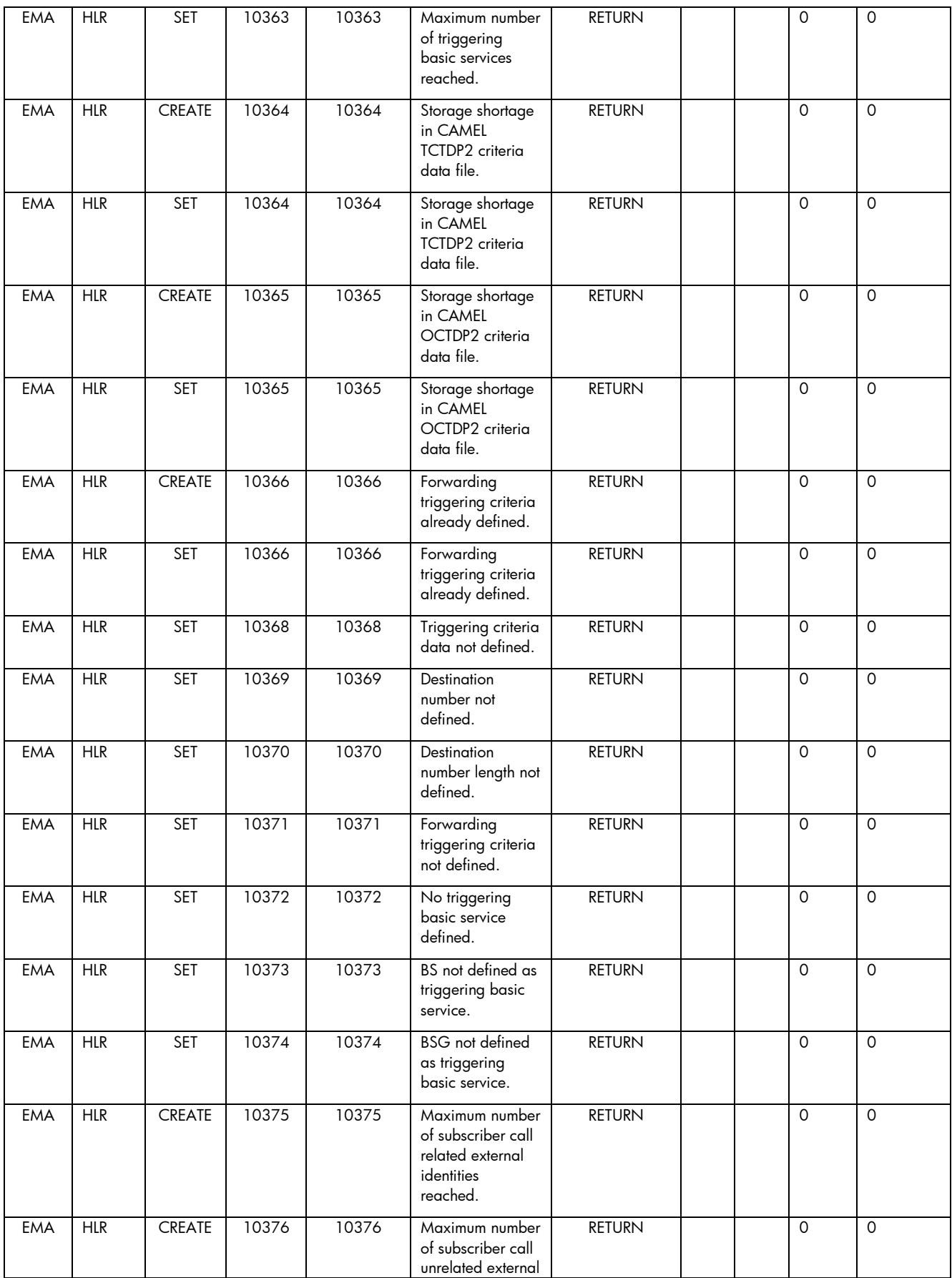

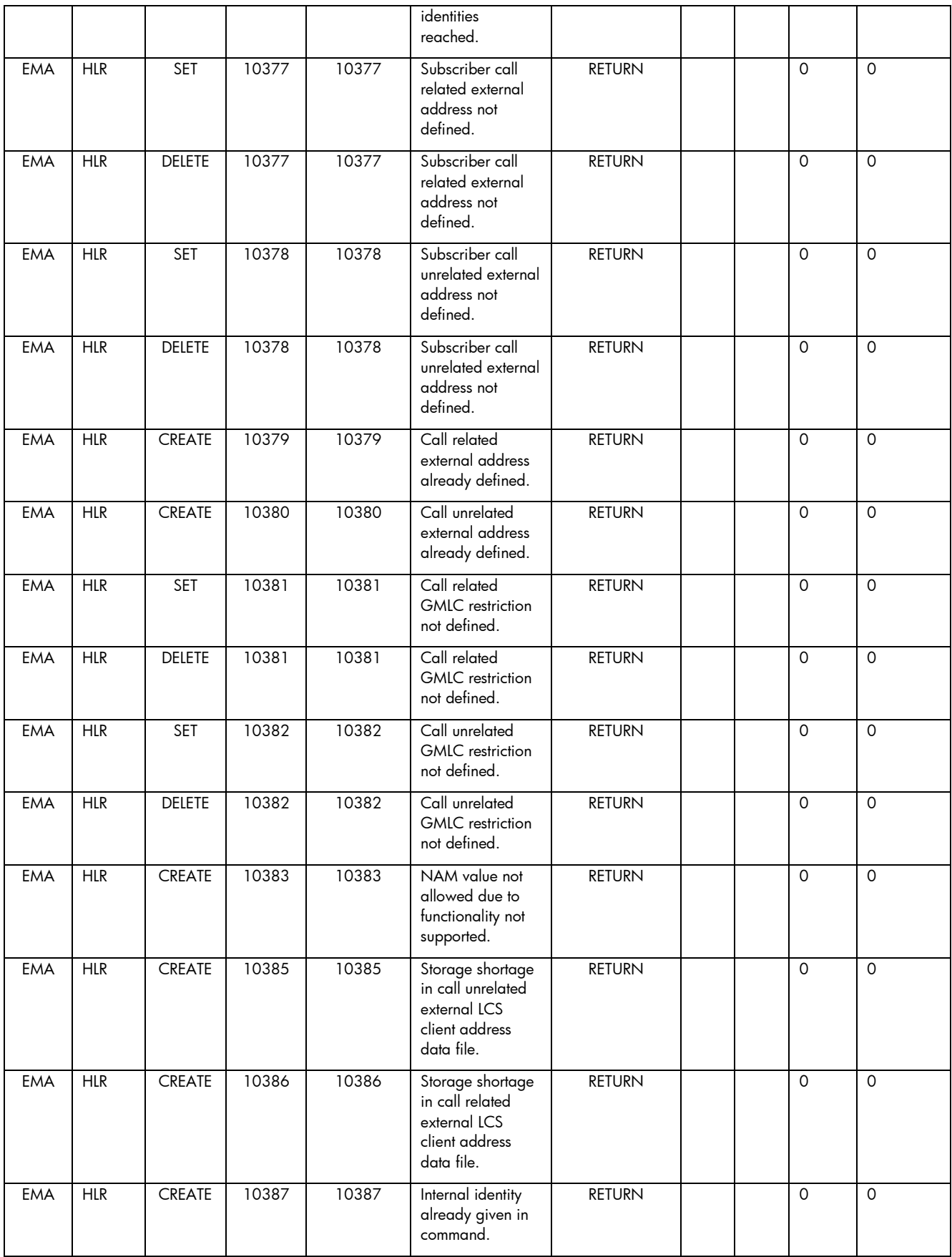

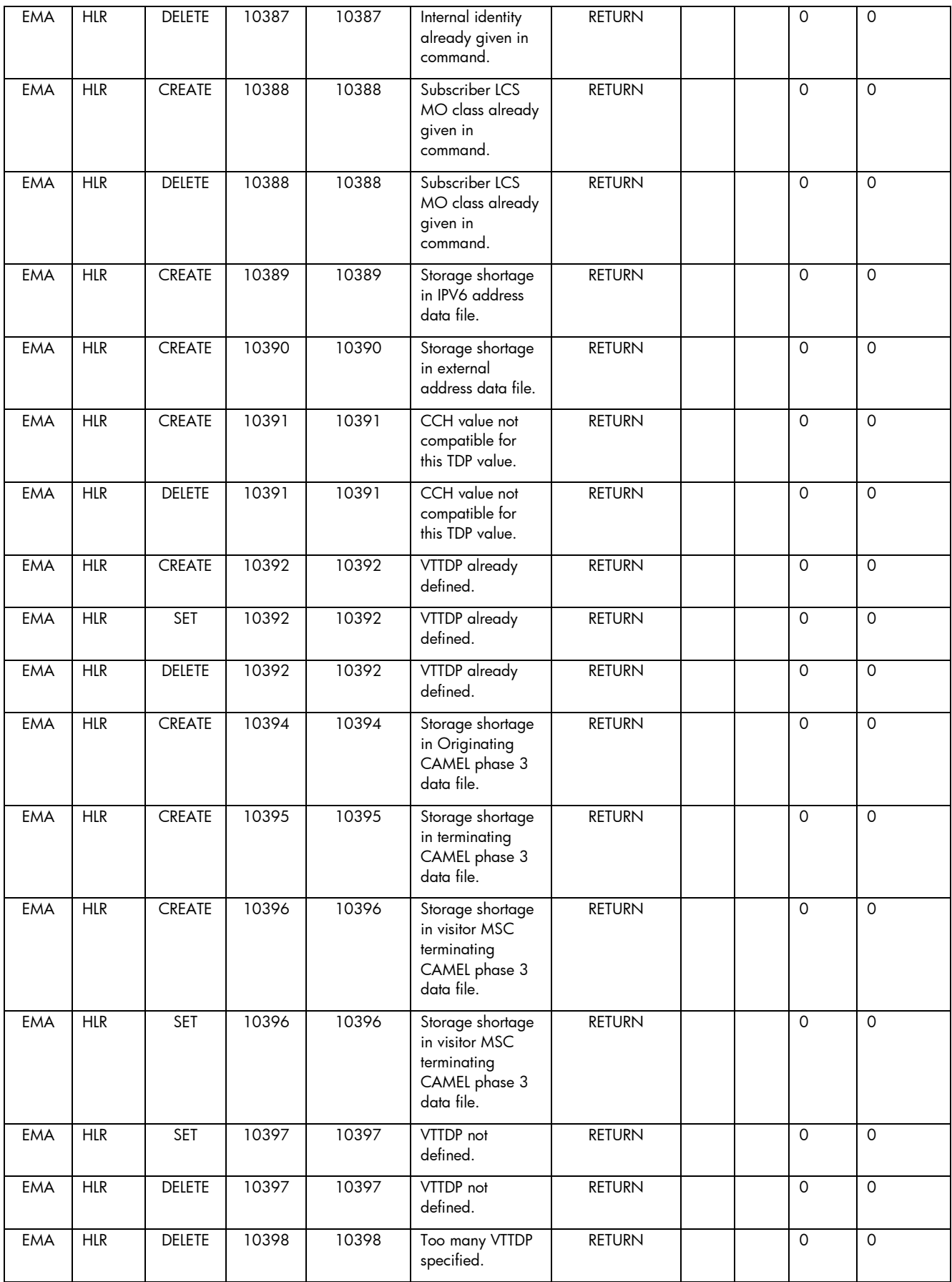
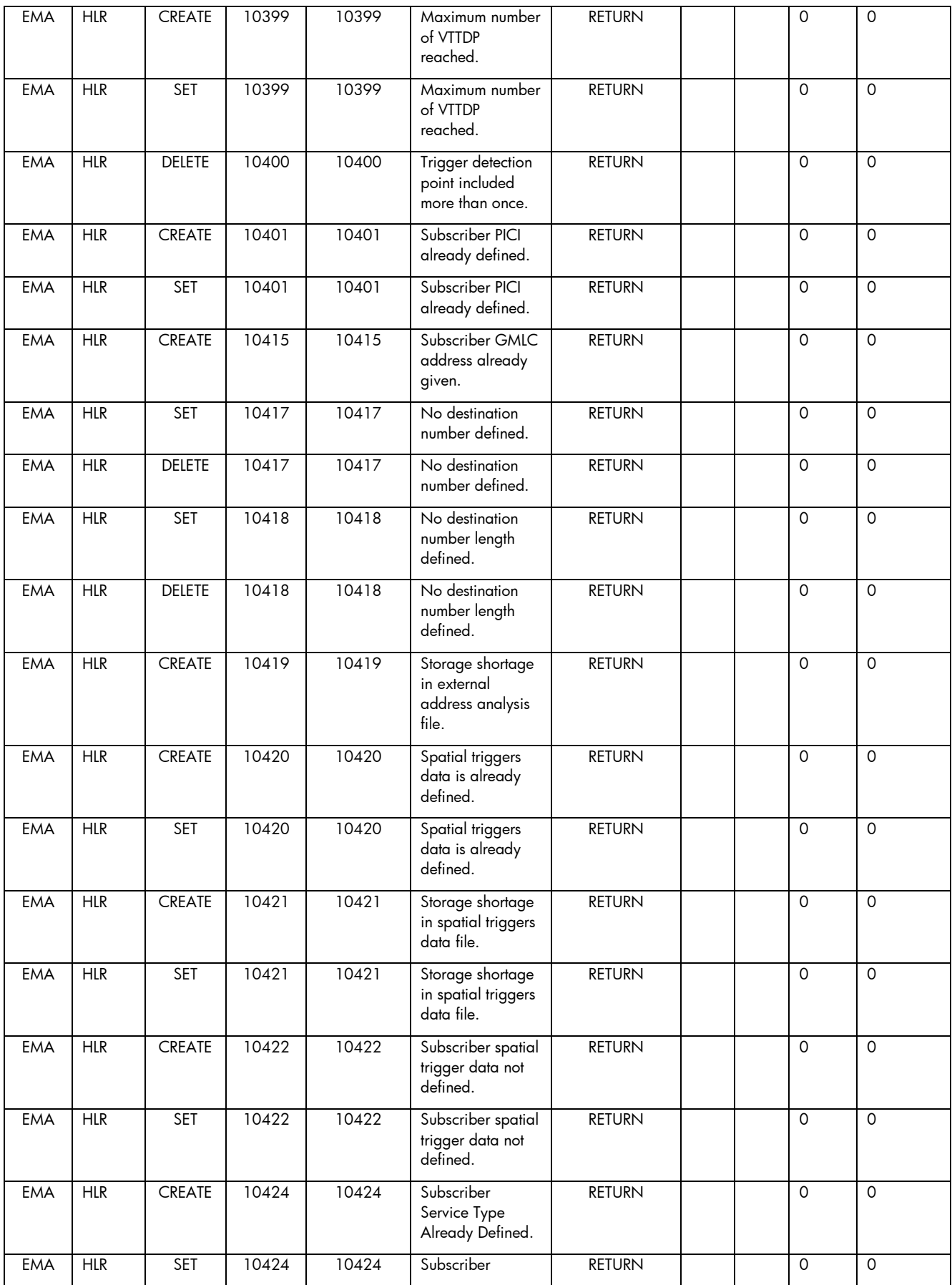

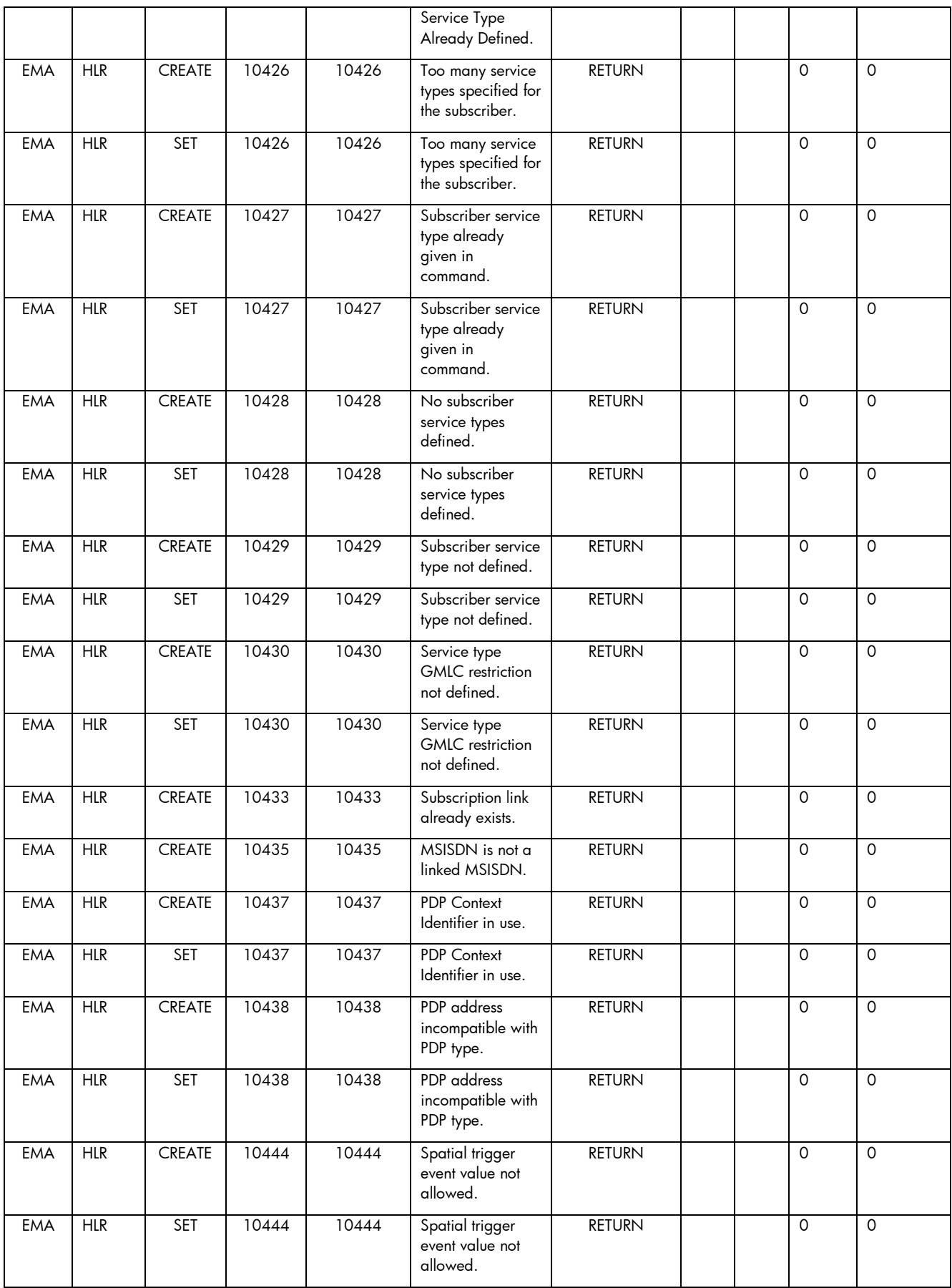

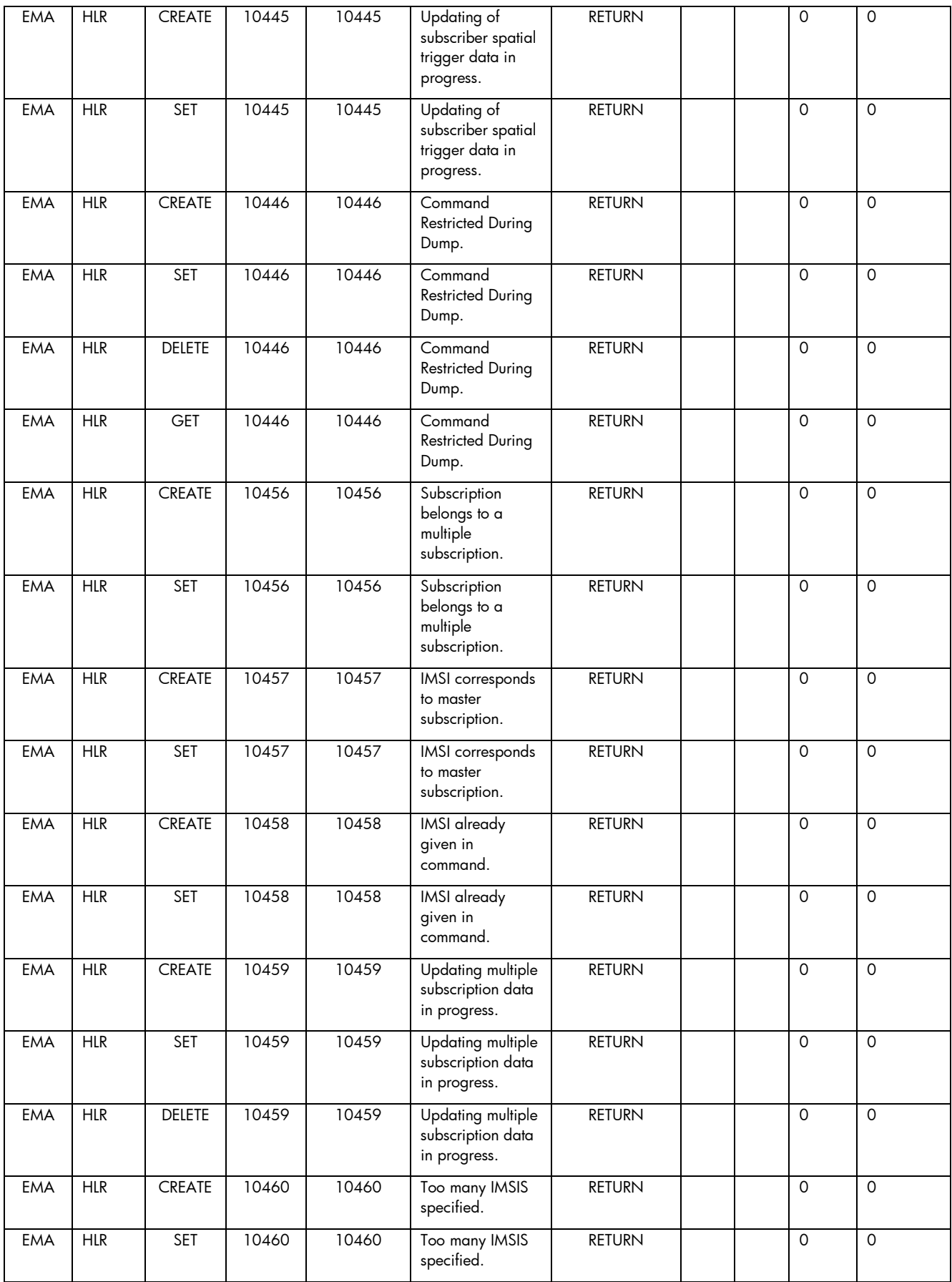

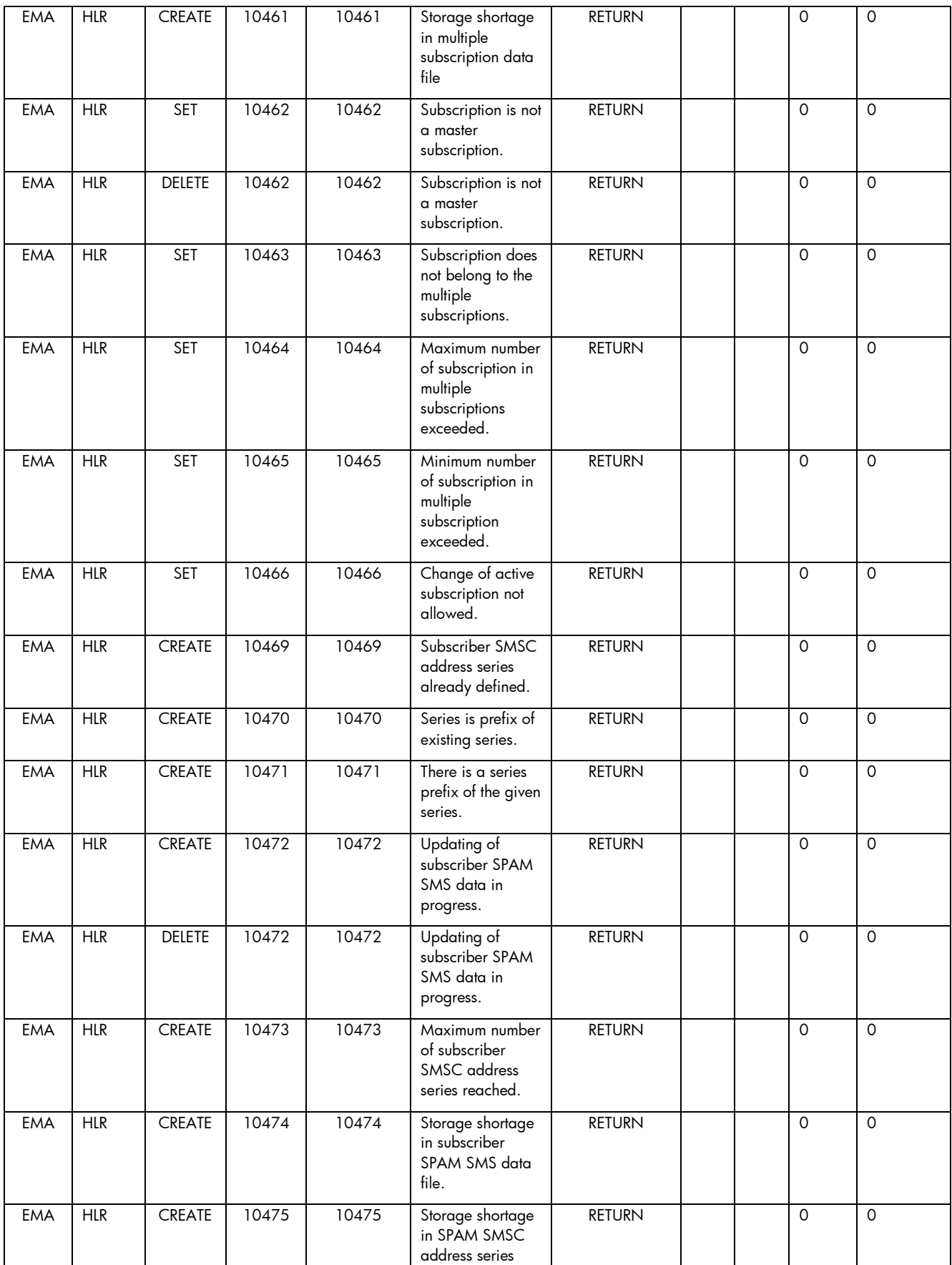

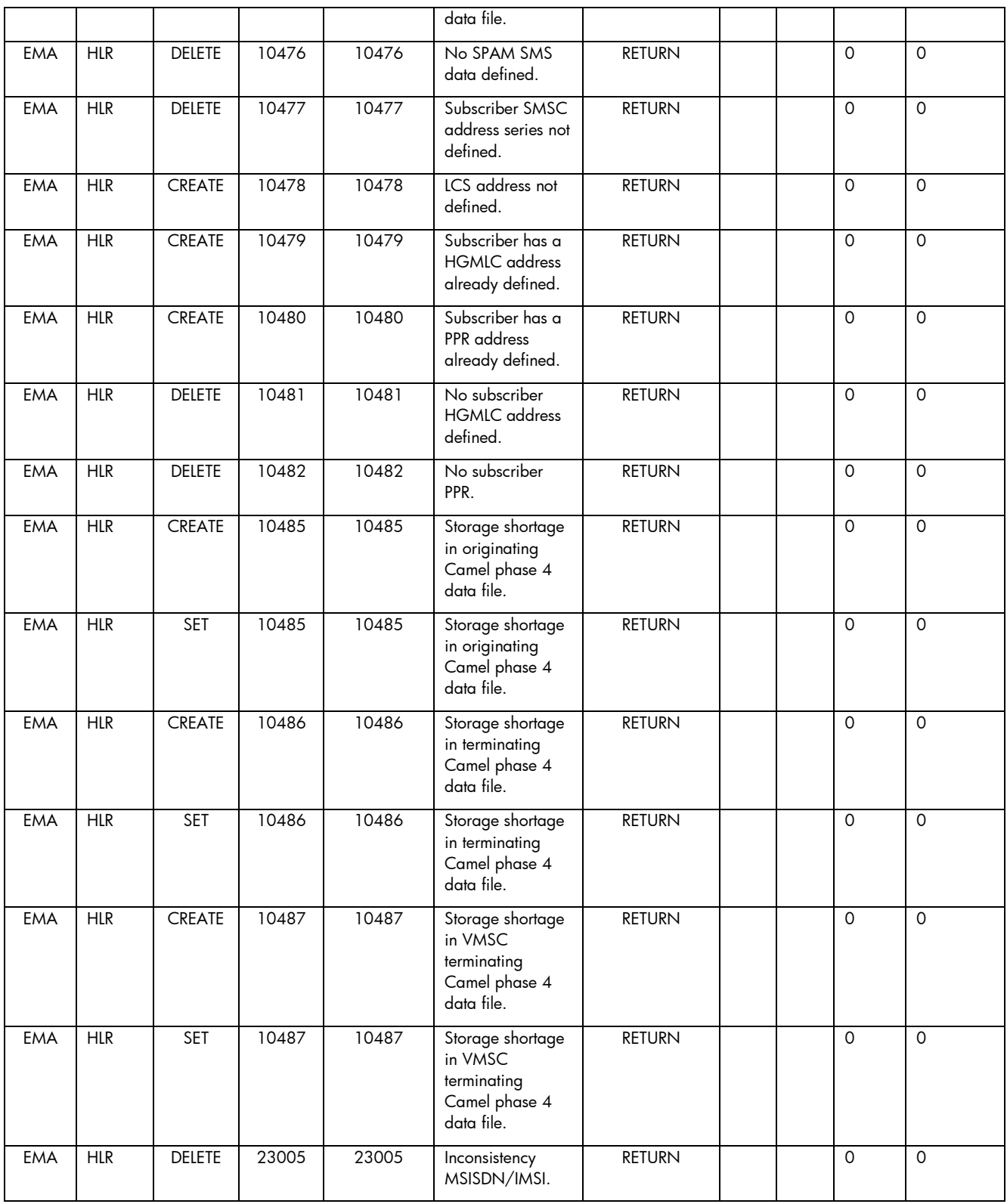

# 2.1.2 AUC

Next table explains all the parameters manage by the Ericsson AUC.

The parameter name column indicates the name of the parameter in the north bound interface, in the following section are described the parameters used for each operation for this service.

The mandatory column specify if this parameter is must be on the command or not.

The description column explains the meaningful of each parameter.

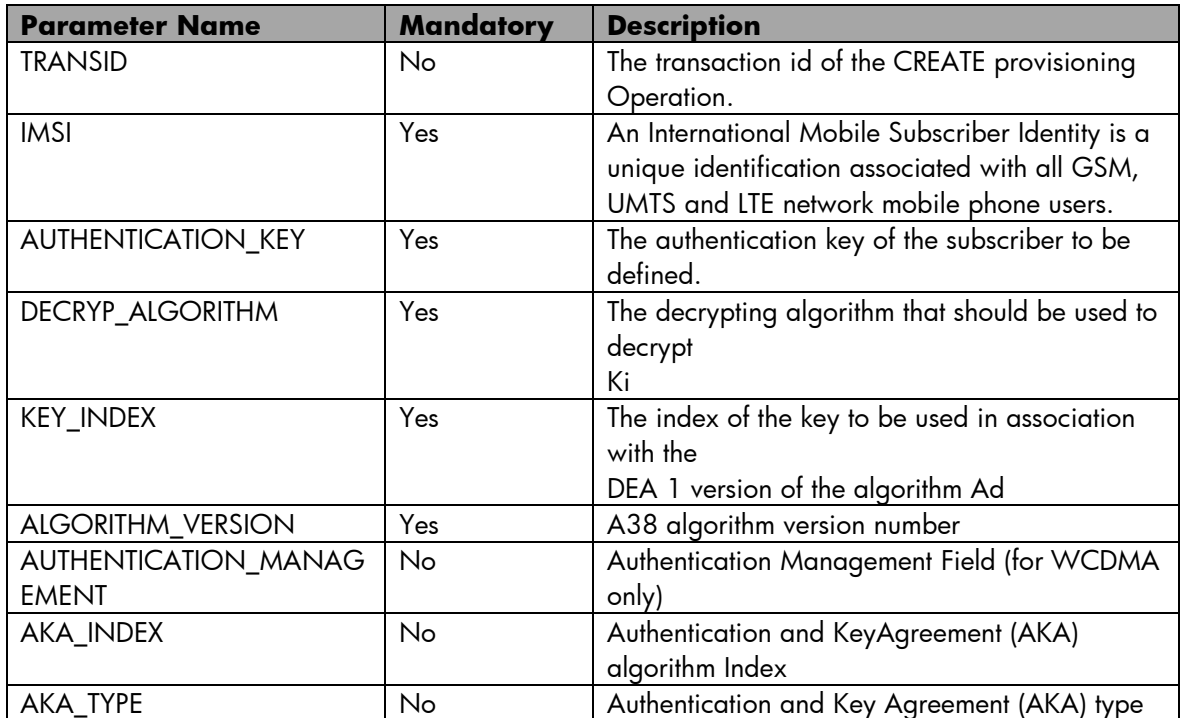

#### 2.1.2.1 AUC Create Subscriber Operation

The next table has the input parameters defined for this service in the Service Catalog. These are the parameters that need to be sent to the MSA northbound interface to activate this service.

- Name: Name of the parameter in the northbound interface.
- Type: Type of the parameters.
- Format: is a regular expression used to validate the value of the parameter, if the value received in the northbound interfaces does not match this regular expression an error will be returned indicating the error.
- Mandatory: indicates is the parameters is mandatory for this service.
- Default Value: indicate a default value set for this parameters is case that it is not received in the service request.

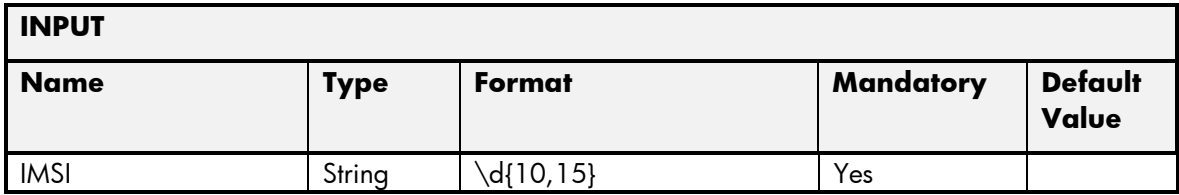

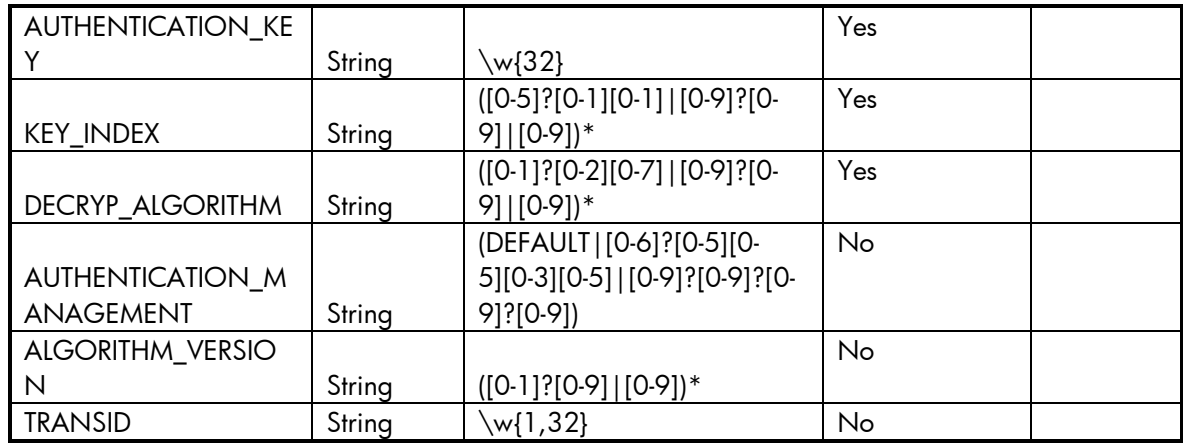

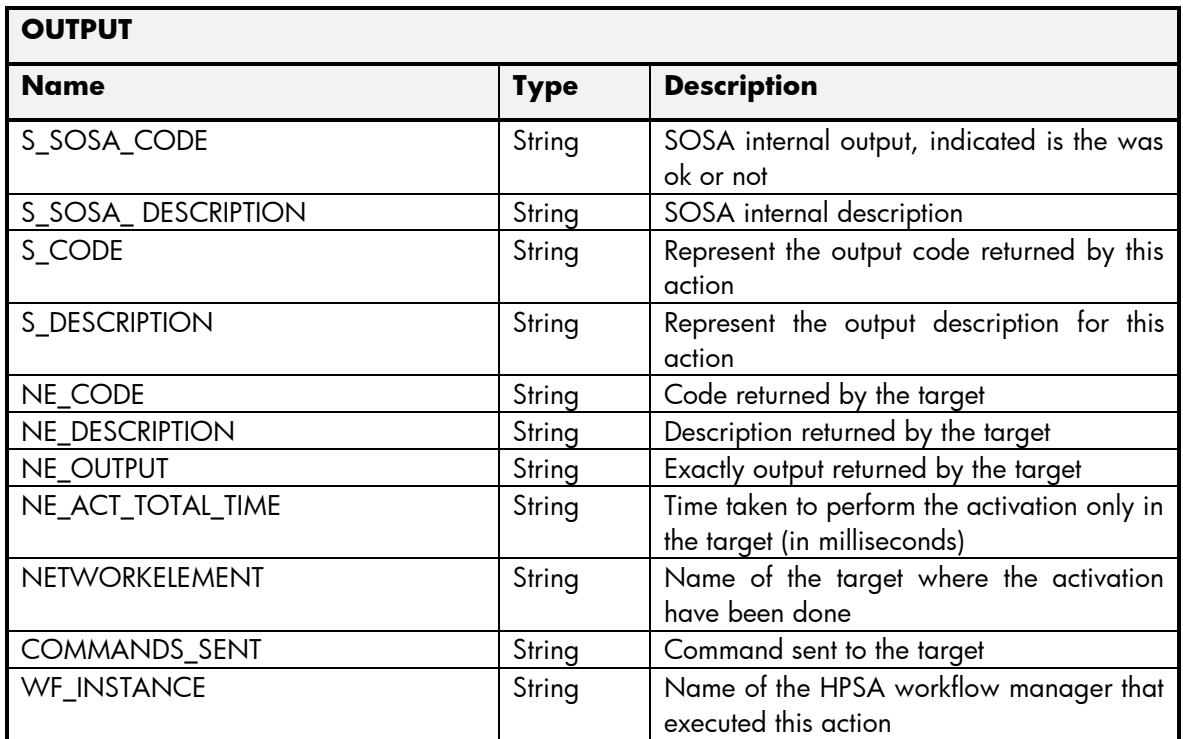

#### 2.1.2.2 AUC Delete Subscriber Operation

The next table has the input parameters defined for this service in the Service Catalog. These are the parameters that need to be sent to the MSA northbound interface to activate this service.

- Name: Name of the parameter in the northbound interface.
- Type: Type of the parameters.
- Format: is a regular expression used to validate the value of the parameter, if the value received in the northbound interfaces does not match this regular expression an error will be returned indicating the error.
- Mandatory: indicates is the parameters is mandatory for this service.
- Default Value: indicate a default value set for this parameters is case that it is not received in the service request.

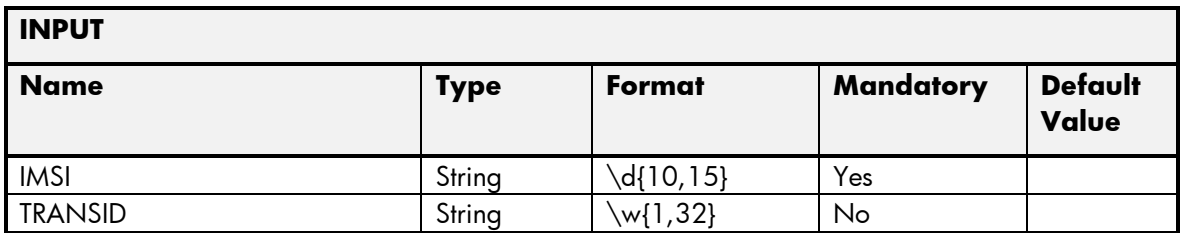

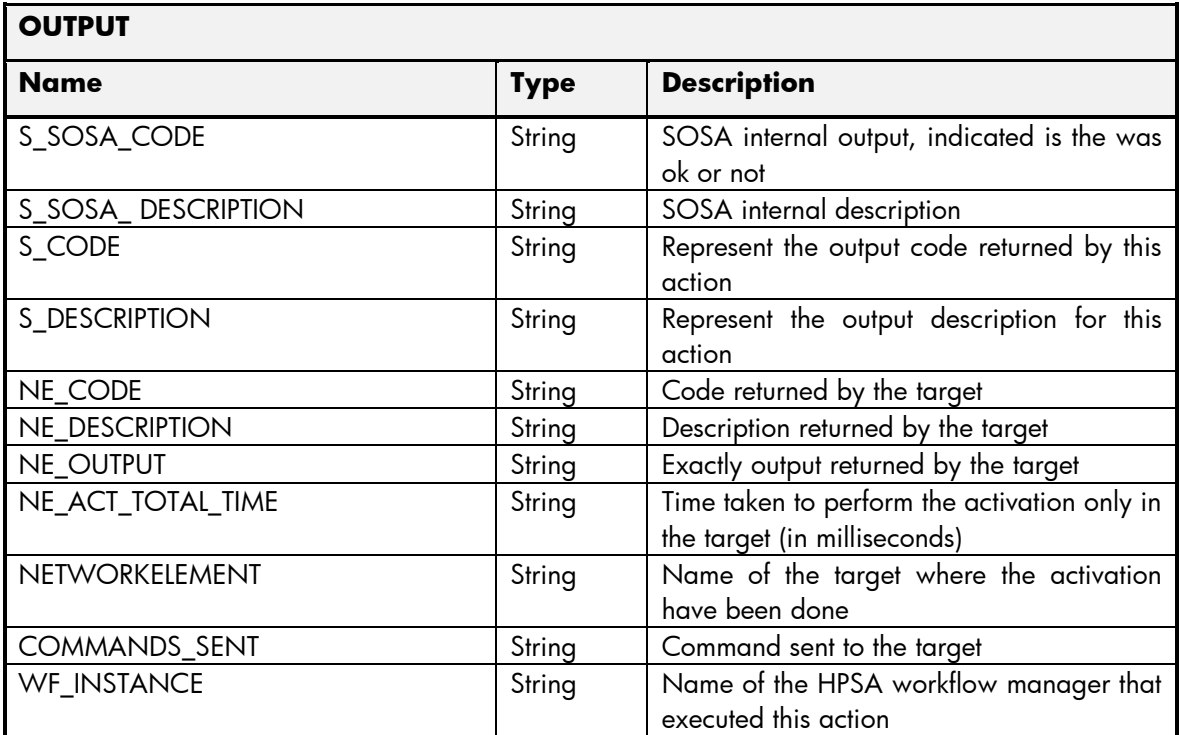

# 2.1.2.3 AUC Set Subscriber Operation

The next table has the input parameters defined for this service in the Service Catalog. These are the parameters that need to be sent to the MSA northbound interface to activate this service.

- Name: Name of the parameter in the northbound interface.
- Type: Type of the parameters.
- Format: is a regular expression used to validate the value of the parameter, if the value received in the northbound interfaces does not match this regular expression an error will be returned indicating the error.
- Mandatory: indicates is the parameters is mandatory for this service.
- Default Value: indicate a default value set for this parameters is case that it is not received in the service request.

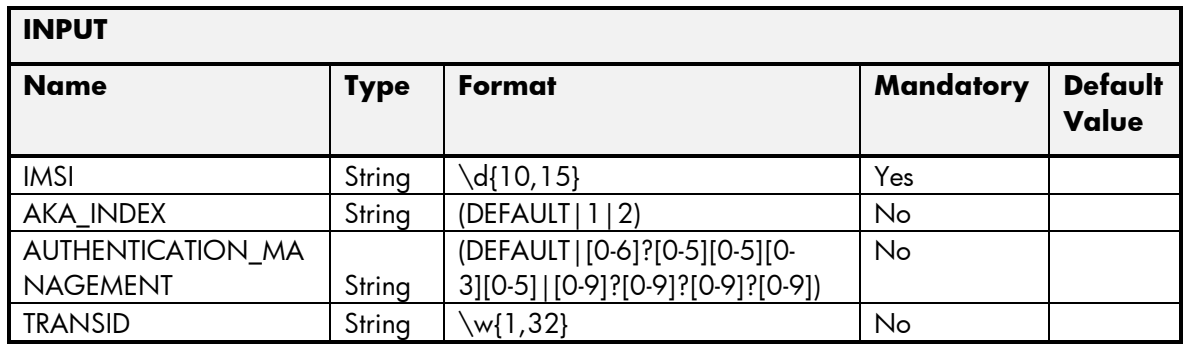

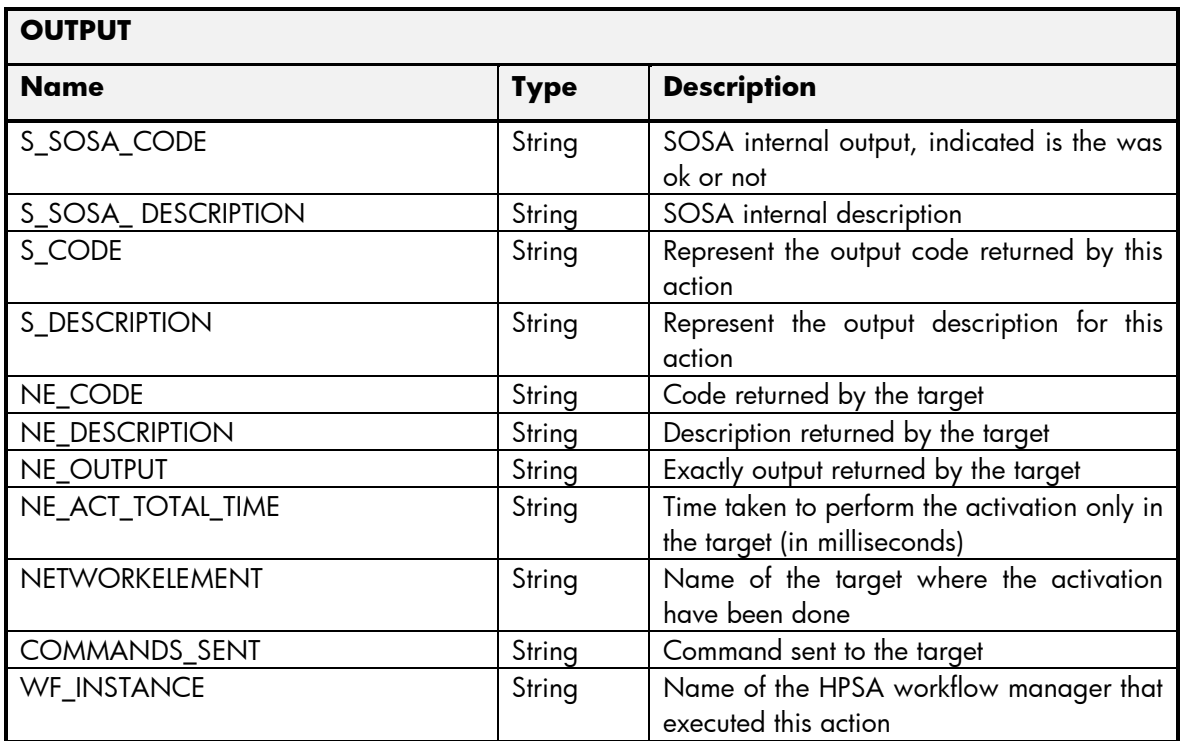

## 2.1.2.4 AUC Query Subscriber Operation

The next table has the input parameters defined for this service in the Service Catalog. These are the parameters that need to be sent to the MSA northbound interface to activate this service.

- Name: Name of the parameter in the northbound interface.
- Type: Type of the parameters.
- Format: is a regular expression used to validate the value of the parameter, if the value received in the northbound interfaces does not match this regular expression an error will be returned indicating the error.
- Mandatory: indicates is the parameters is mandatory for this service.
- Default Value: indicate a default value set for this parameters is case that it is not received in the service request.

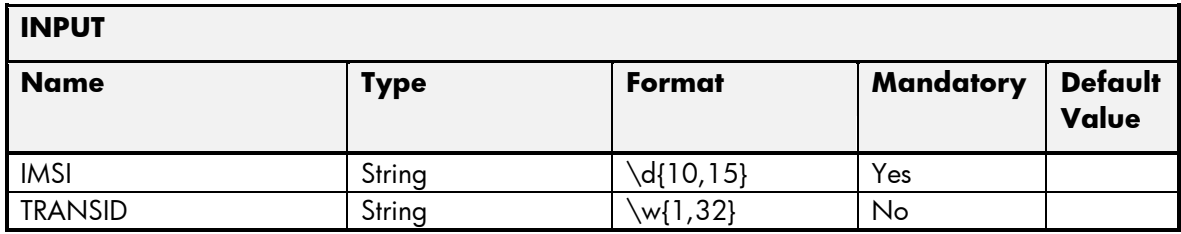

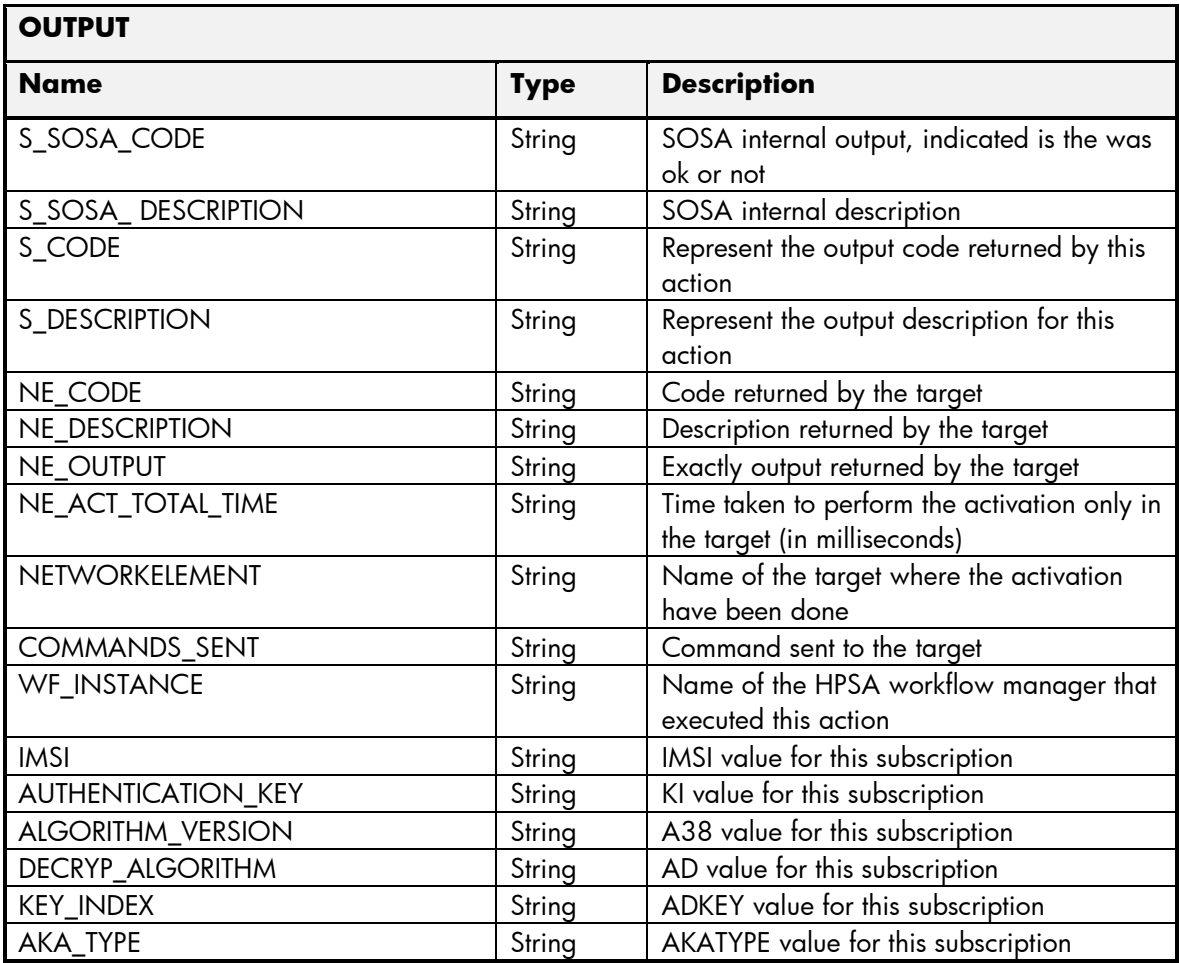

#### 2.1.2.5 AUC Error Management

These are the errors returned by the AUC platform and the translation that MSA will applied.

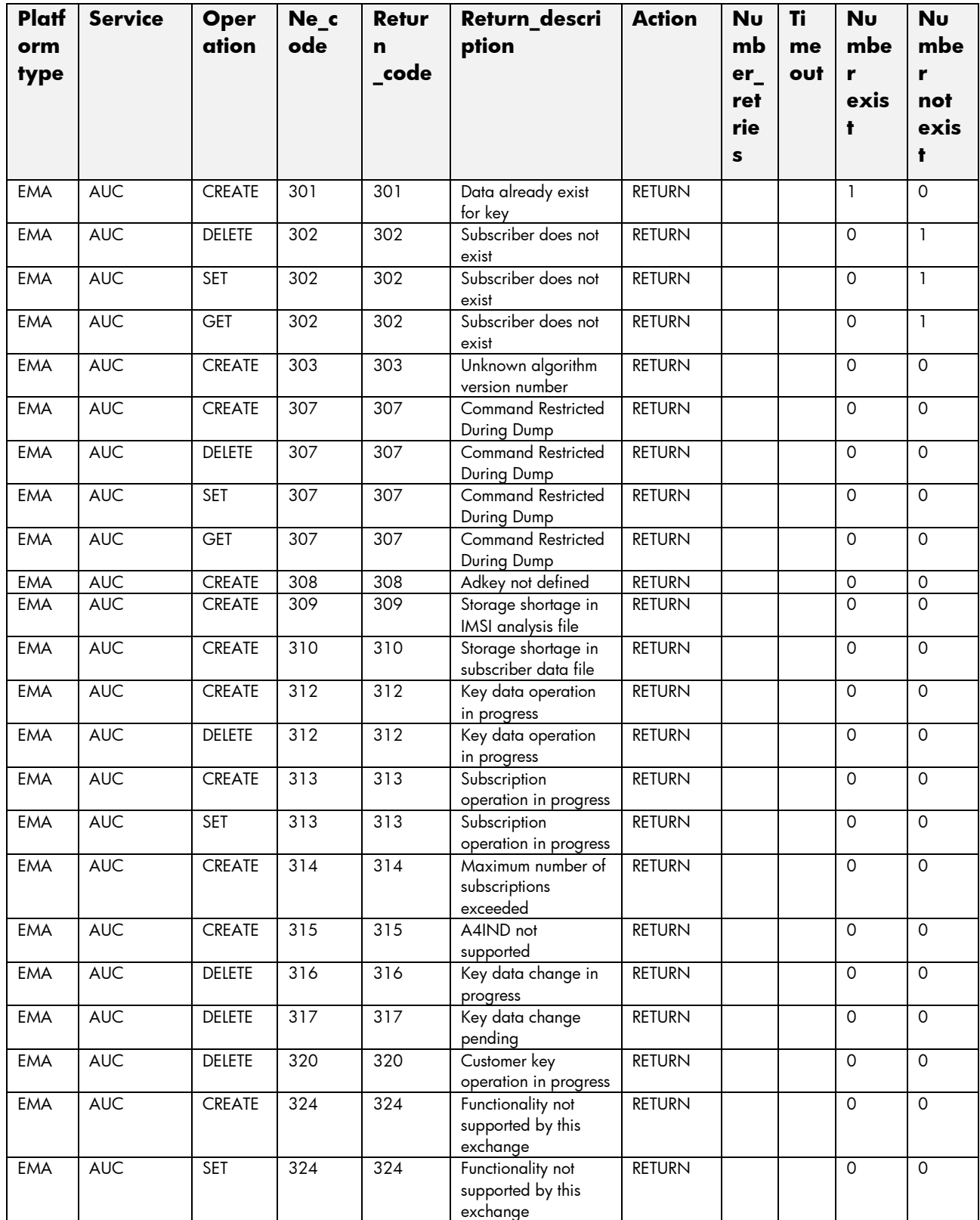

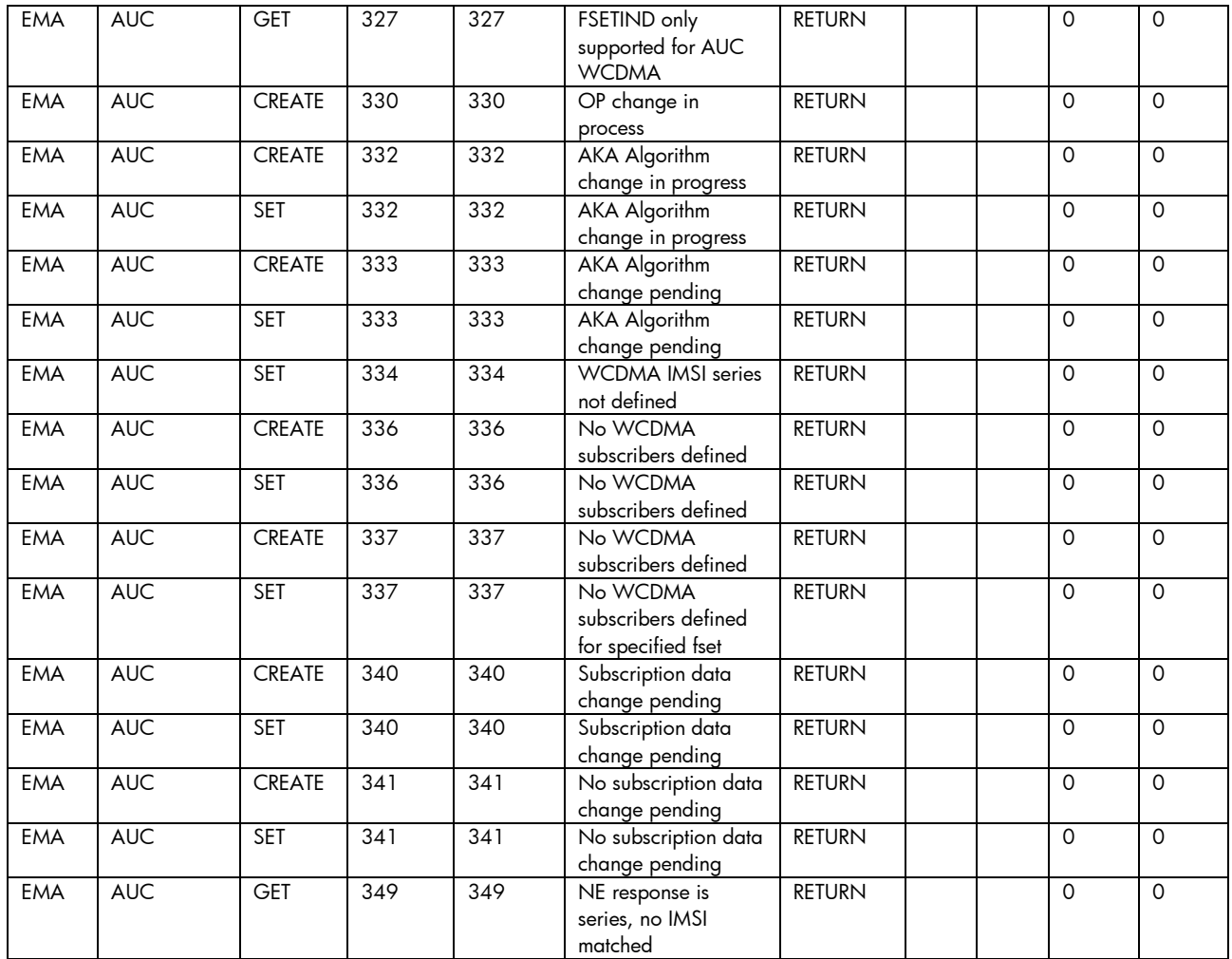

# 2.1.3 EIREQU

Next table explains all the parameters manage by the Ericsson EIREQU.

The parameter name column indicates the name of the parameter in the north bound interface, in the following section are described the parameters used for each operation for this service.

The mandatory column specify if this parameter is must be on the command or not.

The description column explains the meaningful of each parameter.

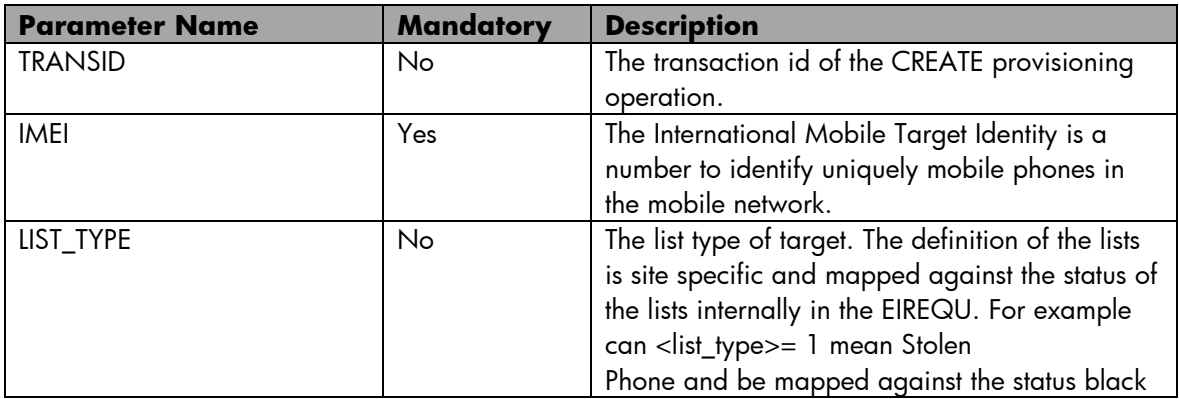

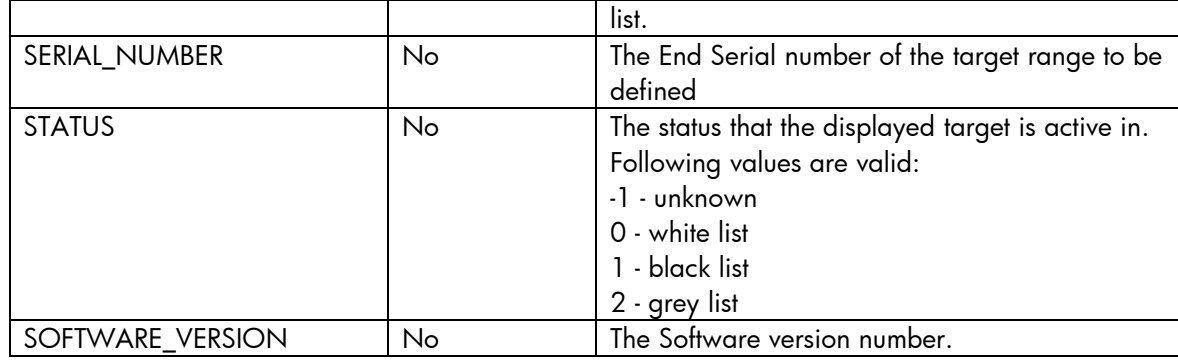

## 2.1.3.1 EIREQU Create Subscriber Operation

The next table has the input parameters defined for this service in the Service Catalog. These are the parameters that need to be sent to the MSA northbound interface to activate this service.

The means of each column in this table is:

- Name: Name of the parameter in the northbound interface.
- Type: Type of the parameters.
- Format: is a regular expression used to validate the value of the parameter, if the value received in the northbound interfaces does not match this regular expression an error will be returned indicating the error.
- Mandatory: indicates is the parameters is mandatory for this service.
- Default Value: indicate a default value set for this parameters is case that it is not received in the service request.

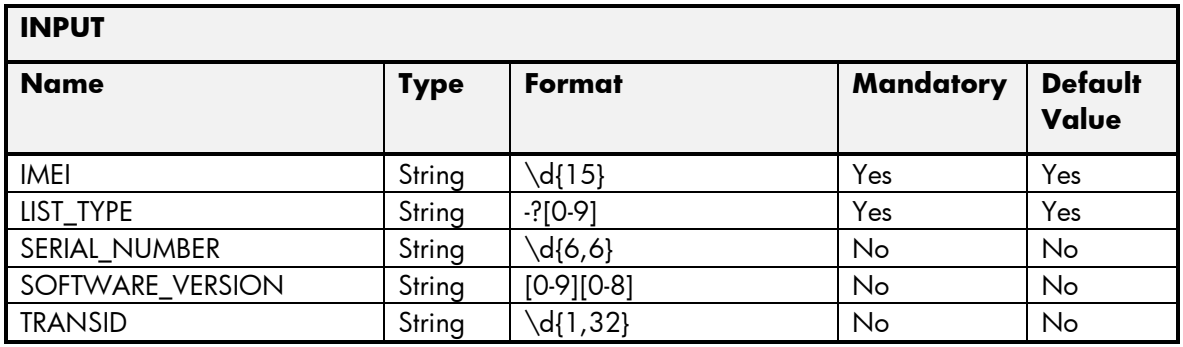

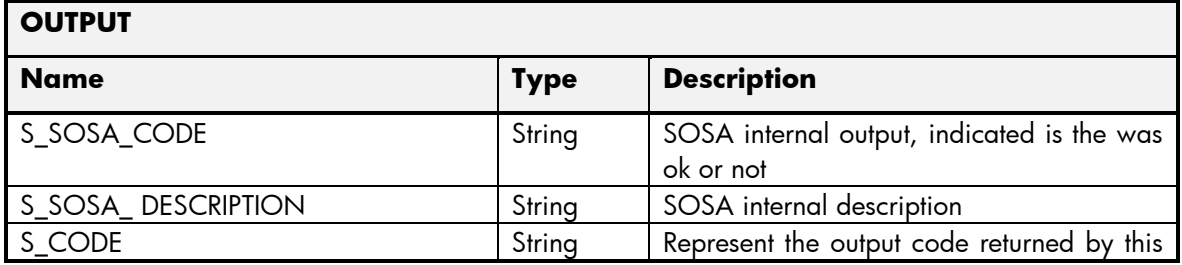

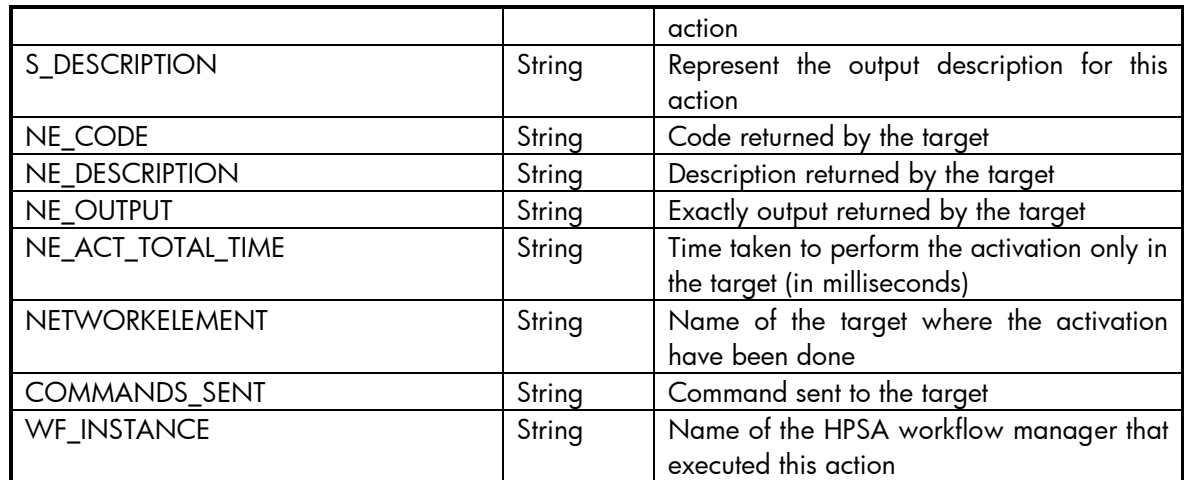

## 2.1.3.2 EIREQU Delete Subscriber Operation

The next table has the input parameters defined for this service in the Service Catalog. These are the parameters that need to be sent to the MSA northbound interface to activate this service.

The means of each column in this table is:

- Name: Name of the parameter in the northbound interface.
- Type: Type of the parameters.
- Format: is a regular expression used to validate the value of the parameter, if the value received in the northbound interfaces does not match this regular expression an error will be returned indicating the error.
- Mandatory: indicates is the parameters is mandatory for this service.
- Default Value: indicate a default value set for this parameters is case that it is not received in the service request.

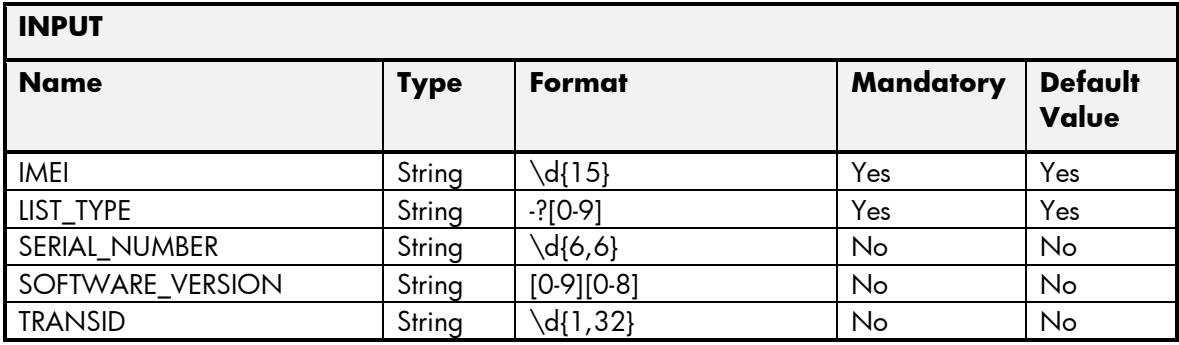

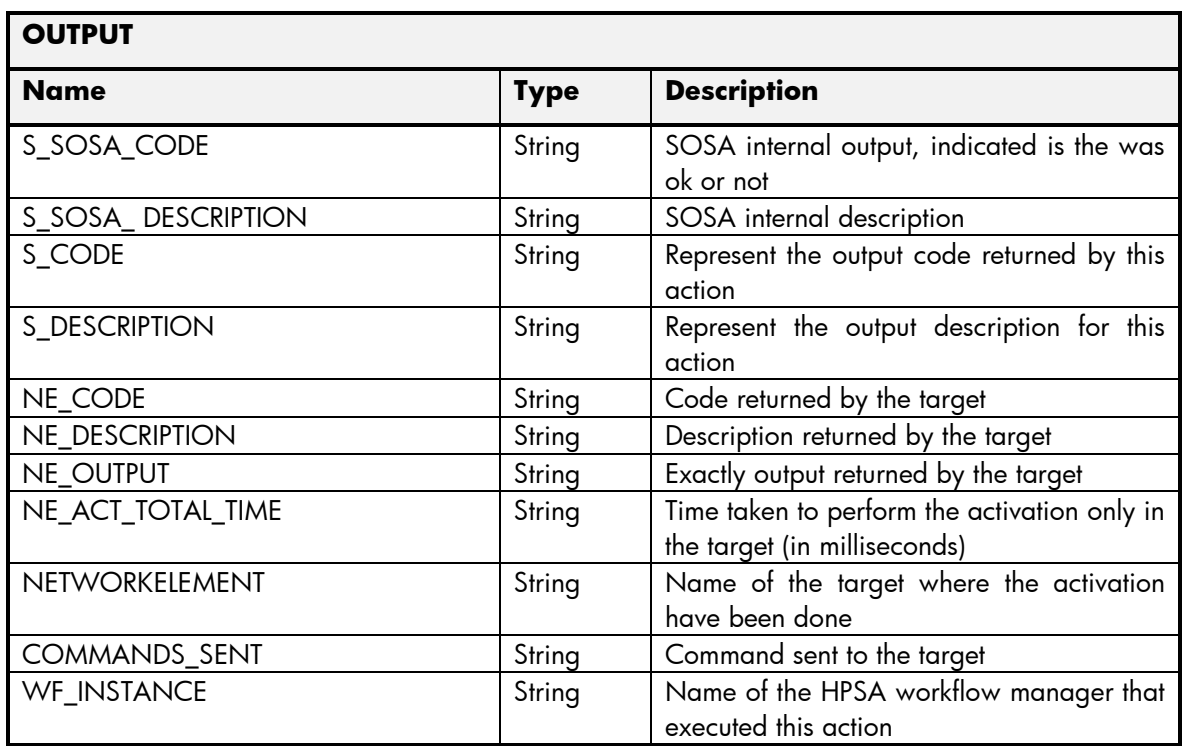

# 2.1.3.3 EIREQU Set Subscriber Operation

The next table has the input parameters defined for this service in the Service Catalog. These are the parameters that need to be sent to the MSA northbound interface to activate this service.

- Name: Name of the parameter in the northbound interface.
- Type: Type of the parameters.
- Format: is a regular expression used to validate the value of the parameter, if the value received in the northbound interfaces does not match this regular expression an error will be returned indicating the error.
- Mandatory: indicates is the parameters is mandatory for this service.
- Default Value: indicate a default value set for this parameters is case that it is not received in the service request.

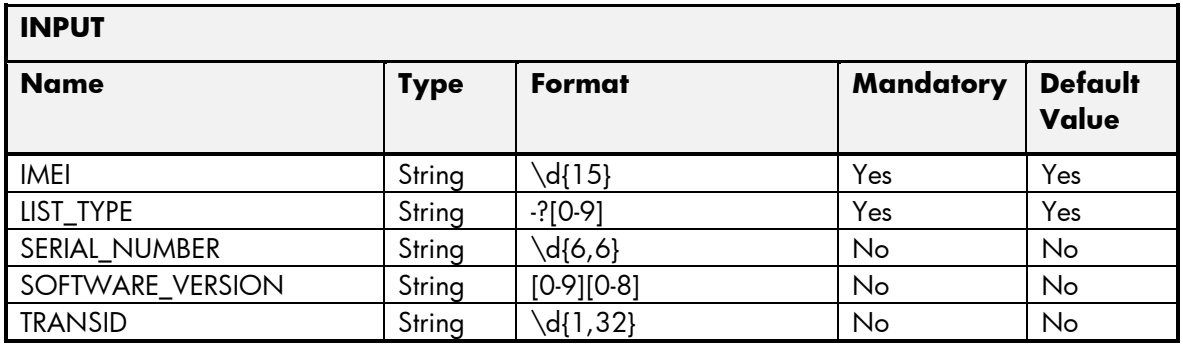

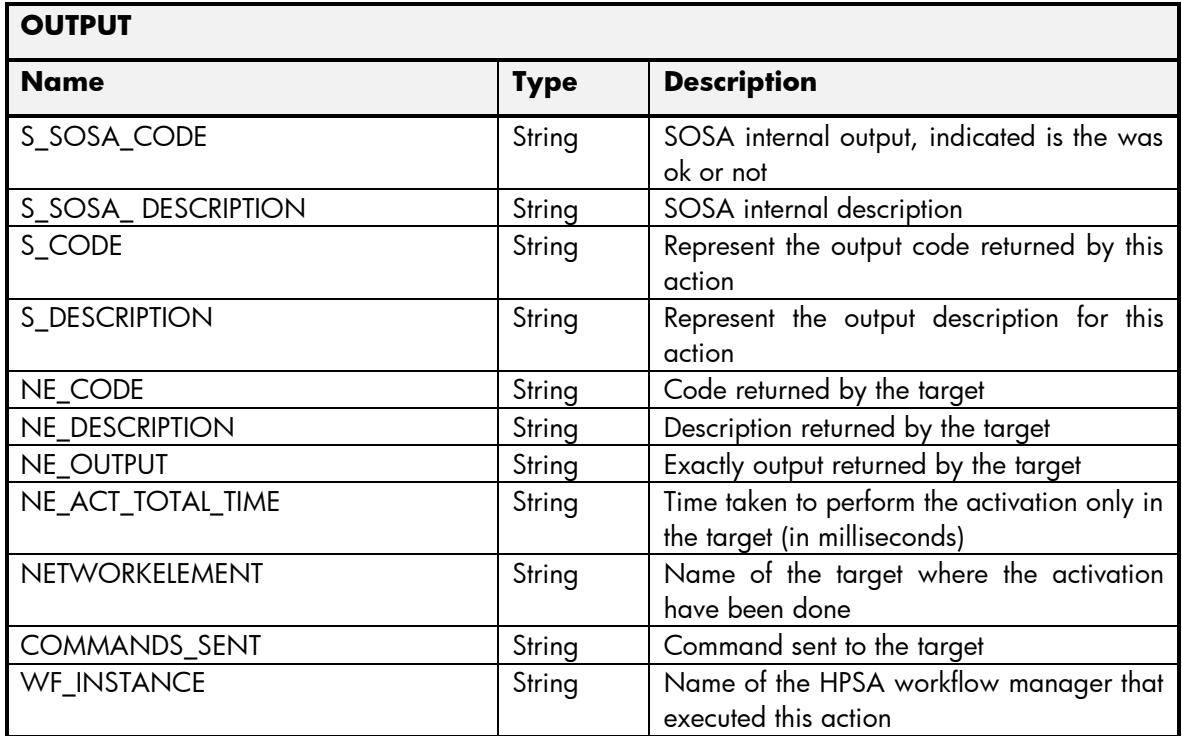

## 2.1.3.4 EIREQU Query Subscriber Operation

The next table has the input parameters defined for this service in the Service Catalog. These are the parameters that need to be sent to the MSA northbound interface to activate this service.

- Name: Name of the parameter in the northbound interface.
- Type: Type of the parameters.
- Format: is a regular expression used to validate the value of the parameter, if the value received in the northbound interfaces does not match this regular expression an error will be returned indicating the error.
- Mandatory: indicates is the parameters is mandatory for this service.
- Default Value: indicate a default value set for this parameters is case that it is not received in the service request.

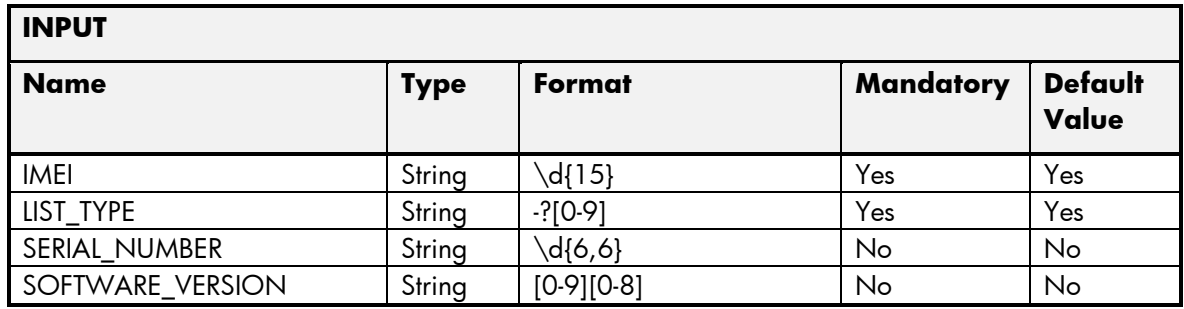

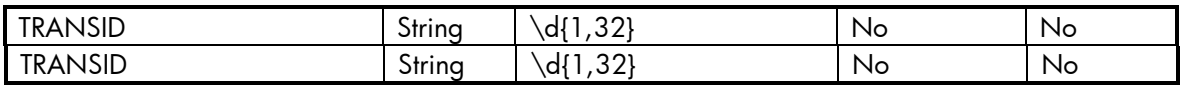

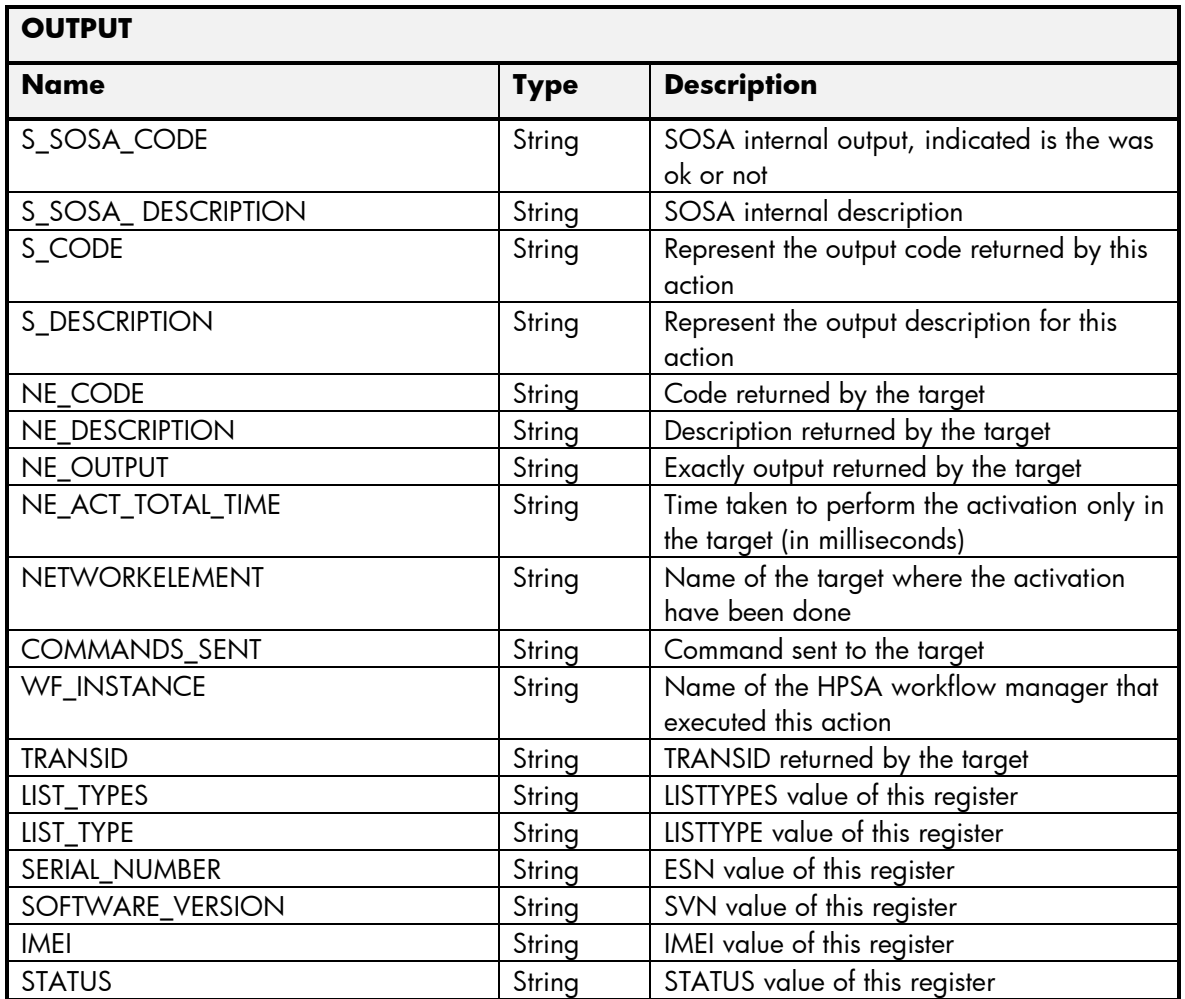

### 2.1.3.5 EIREQU Error Management

These are the errors returned by the EIREQU platform and the translation that MSA will applied.

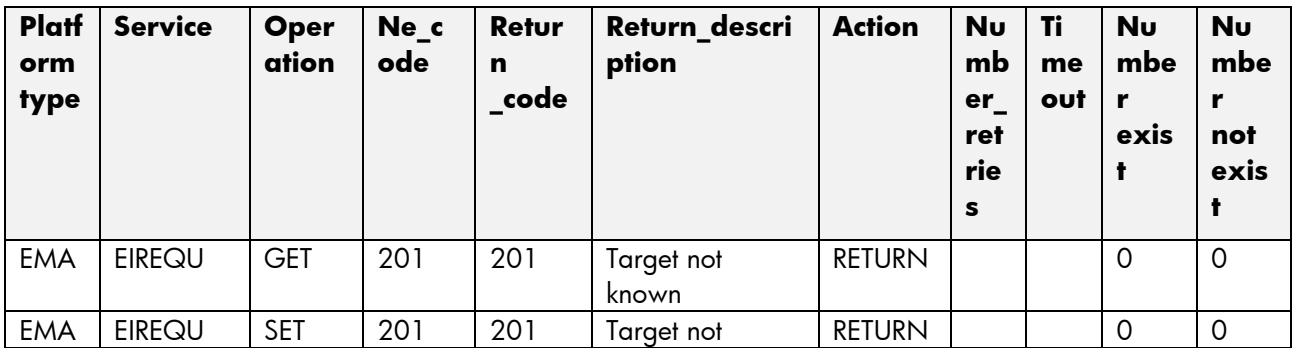

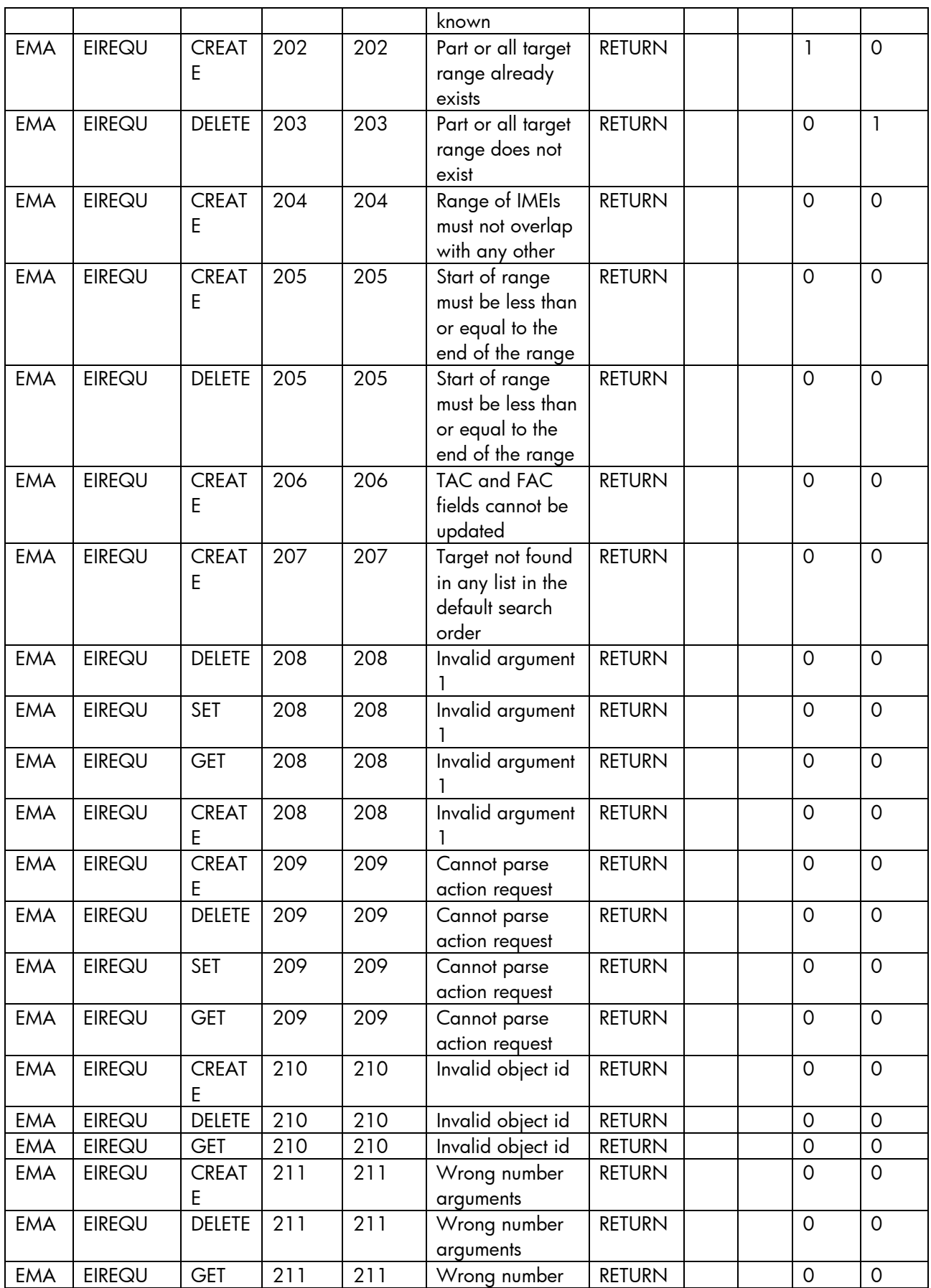

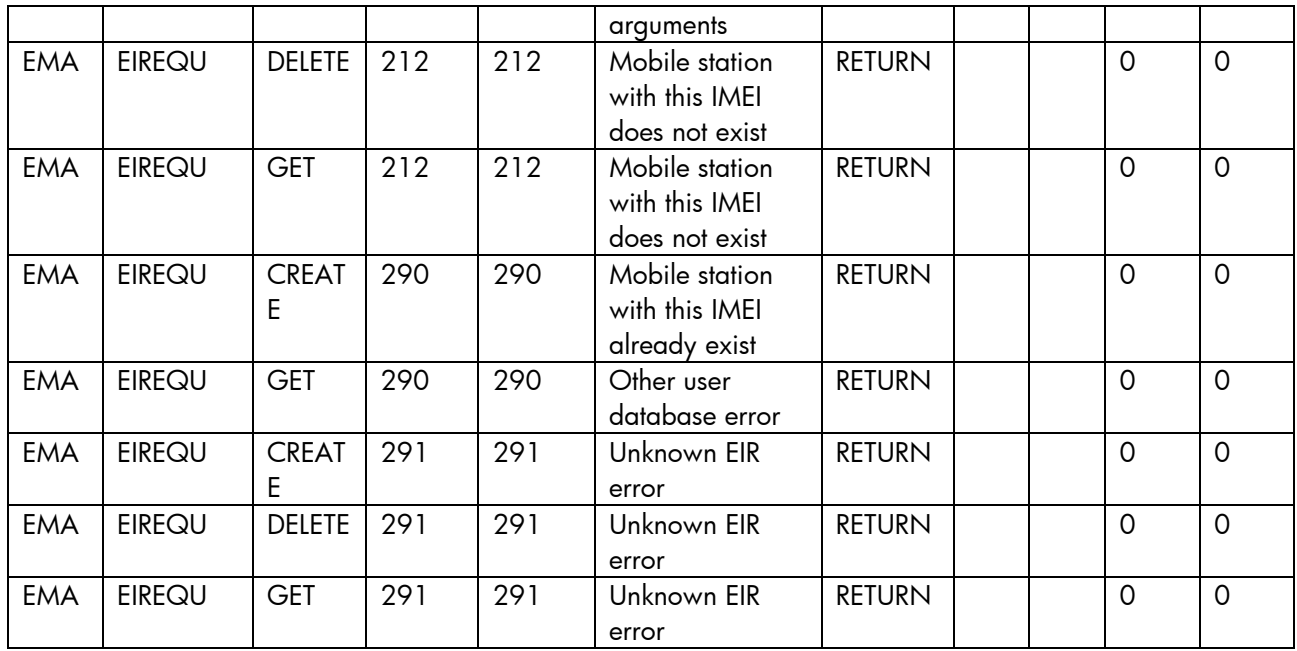

# 2.2 HSS services

All the services described in this subsection are activated through HSS system of HP. The services activated through HP HSS are:

- Create 4G subscription.
- Delete 4G subscription.
- Update 4G subscription.
- Query 4G subscription.

# 2.2.1 HSS (4G)

An HSS is also the master profile database of LTE subscribers for a provider. Besides managing a master list of features and services that are associated with each subscriber, and supporting access authentication and authorization of the user, the HSS's role is to provide the subscriber profile information to Evolved Packet Core (EPC) network components, such as the Mobility Management Entity (MME).

The HP HSS subscription activation is based on the profile defined inside the HSS, this fact reduce the number of parameters needed to create a subscription in the target.

# 2.2.1.1 HSS Create Subscriber Operation

The next table has the input parameters defined for this service in the Service Catalog. These are the parameters that need to be sent to the MSA northbound interface to activate this service.

- Name: Name of the parameter in the northbound interface.
- Type: Type of the parameters.
- Format: is a regular expression used to validate the value of the parameter, if the value received in the northbound interfaces does not match this regular expression an error will be returned indicating the error.
- Mandatory: indicates is the parameters is mandatory for this service.
- Default Value: indicate a default value set for this parameters is case that it is not received in the service request.

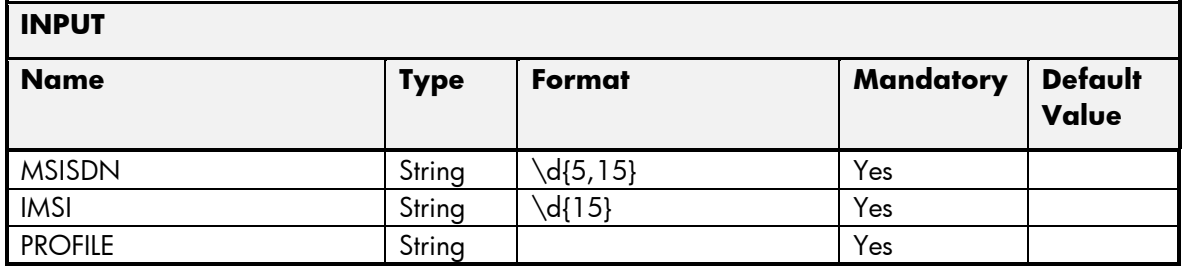

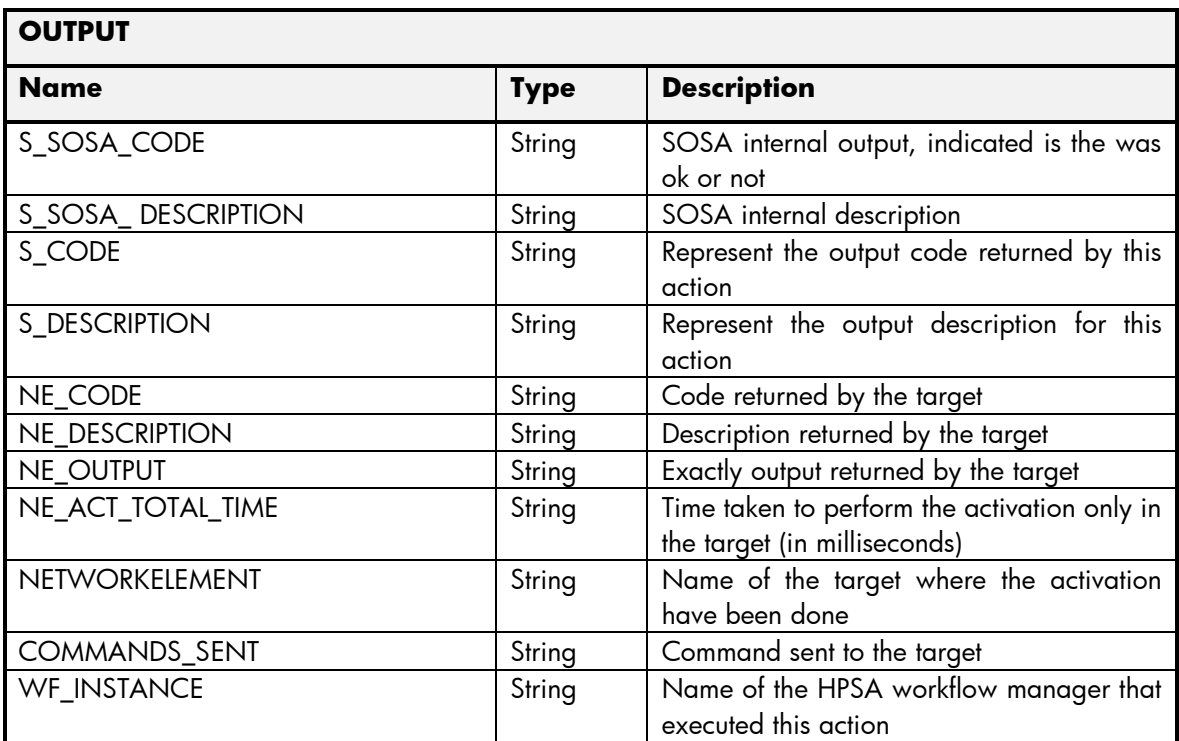

#### 2.2.1.2 HSS Delete Subscriber Operation

The next table has the input parameters defined for this service in the Service Catalog. These are the parameters that need to be sent to the MSA northbound interface to activate this service.

The means of each column in this table is:

• Name: Name of the parameter in the northbound interface.

- Type: Type of the parameters.
- Format: is a regular expression used to validate the value of the parameter, if the value received in the northbound interfaces does not match this regular expression an error will be returned indicating the error.
- Mandatory: indicates is the parameters is mandatory for this service.
- Default Value: indicate a default value set for this parameters is case that it is not received in the service request.

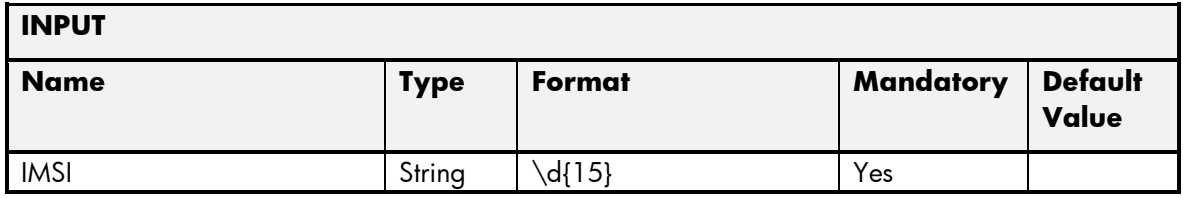

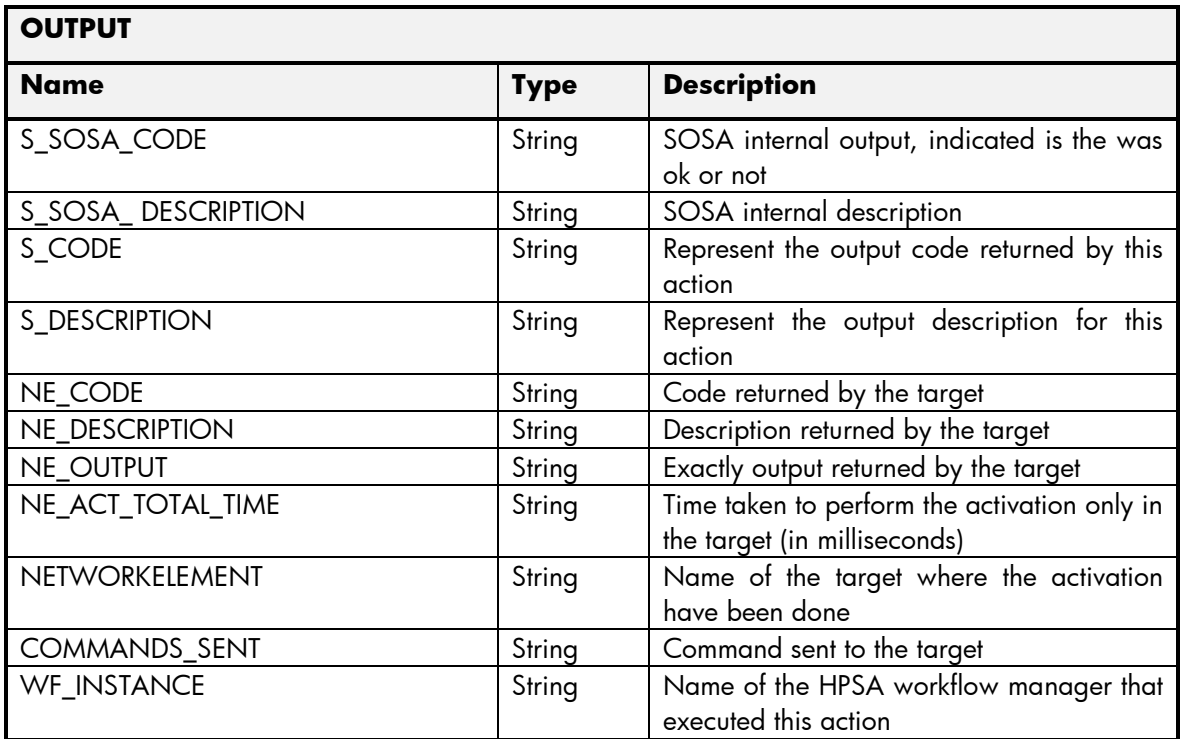

#### 2.2.1.3 HSS Set Subscriber Operation

The next table has the input parameters defined for this service in the Service Catalog. These are the parameters that need to be sent to the MSA northbound interface to activate this service.

- Name: Name of the parameter in the northbound interface.
- Type: Type of the parameters.
- Format: is a regular expression used to validate the value of the parameter, if the value received in the northbound interfaces does not match this regular expression an error will be returned indicating the error.
- Mandatory: indicates is the parameters is mandatory for this service.
- Default Value: indicate a default value set for this parameters is case that it is not received in the service request.

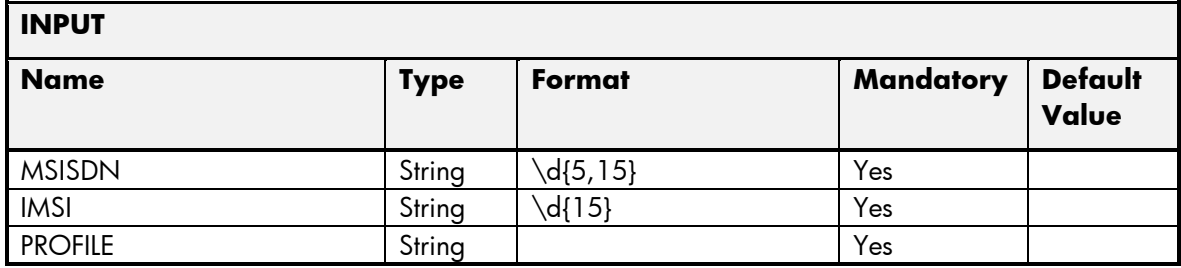

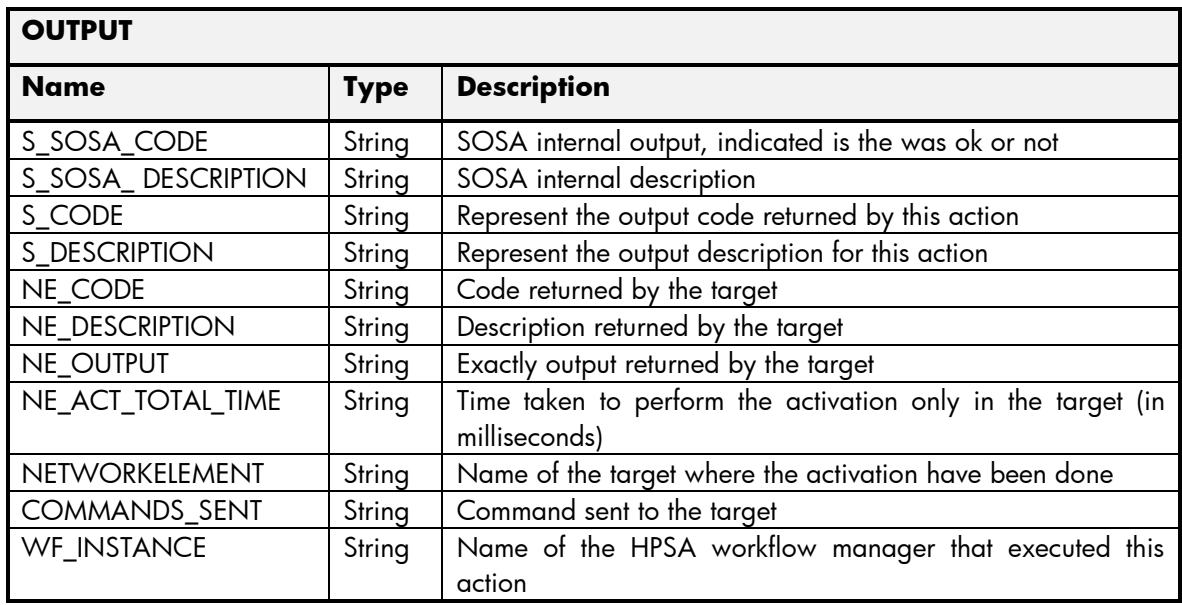

#### 2.2.1.4 HSS Query Subscriber Operation

The next table has the input parameters defined for this service in the Service Catalog. These are the parameters that need to be sent to the MSA northbound interface to activate this service.

- Name: Name of the parameter in the northbound interface.
- Type: Type of the parameters.
- Format: is a regular expression used to validate the value of the parameter, if the value received in the northbound interfaces does not match this regular expression an error will be returned indicating the error.
- Mandatory: indicates is the parameters is mandatory for this service.
- Default Value: indicate a default value set for this parameters is case that it is not received in the service request.

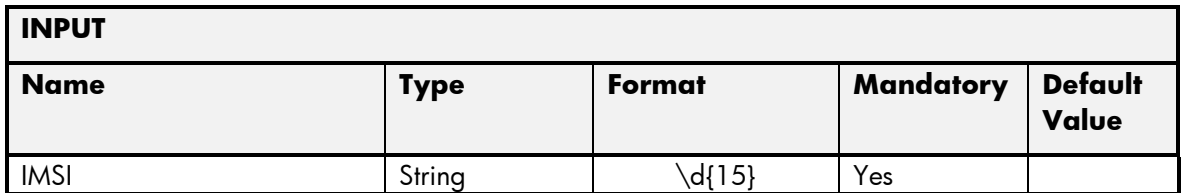

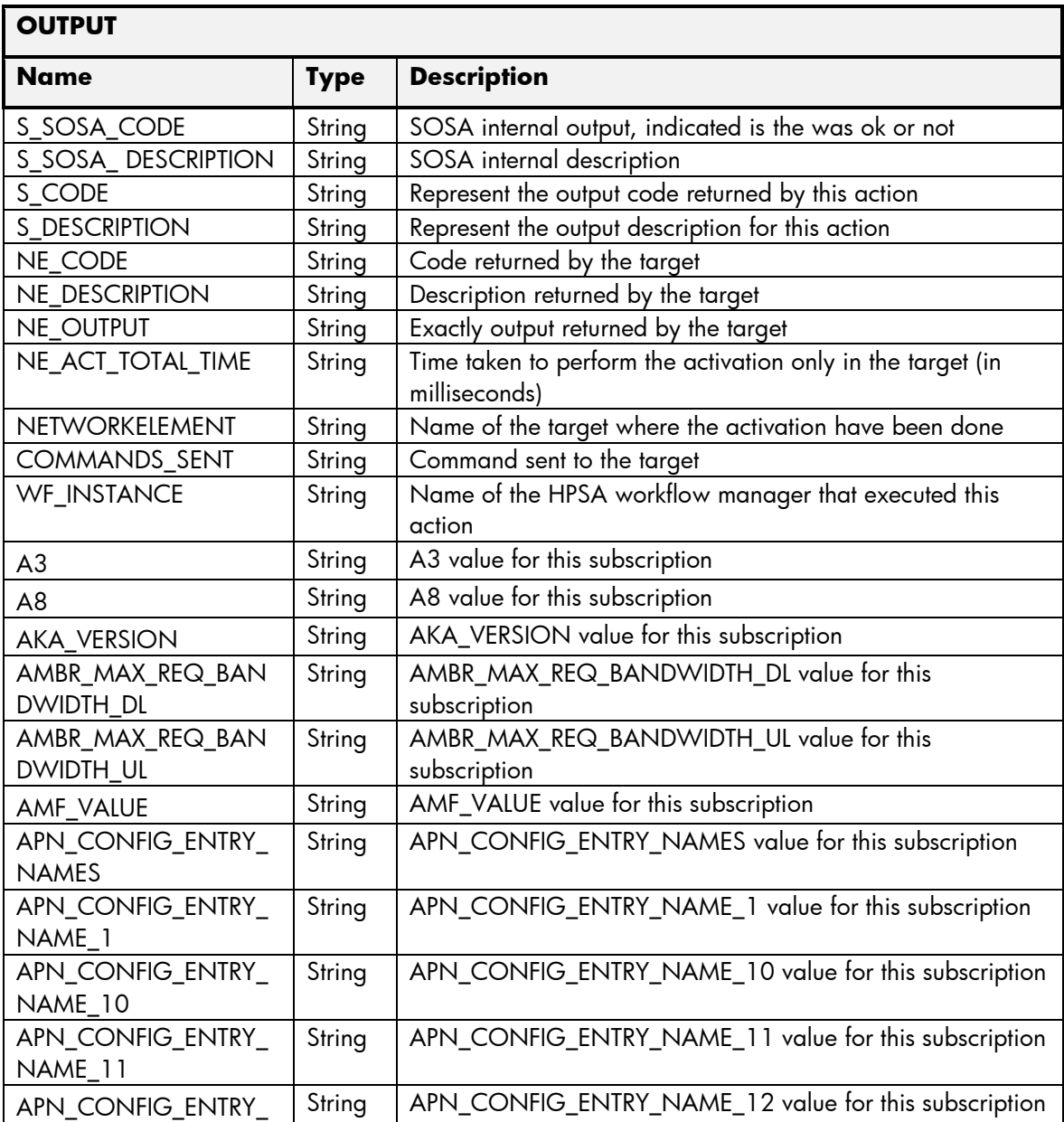

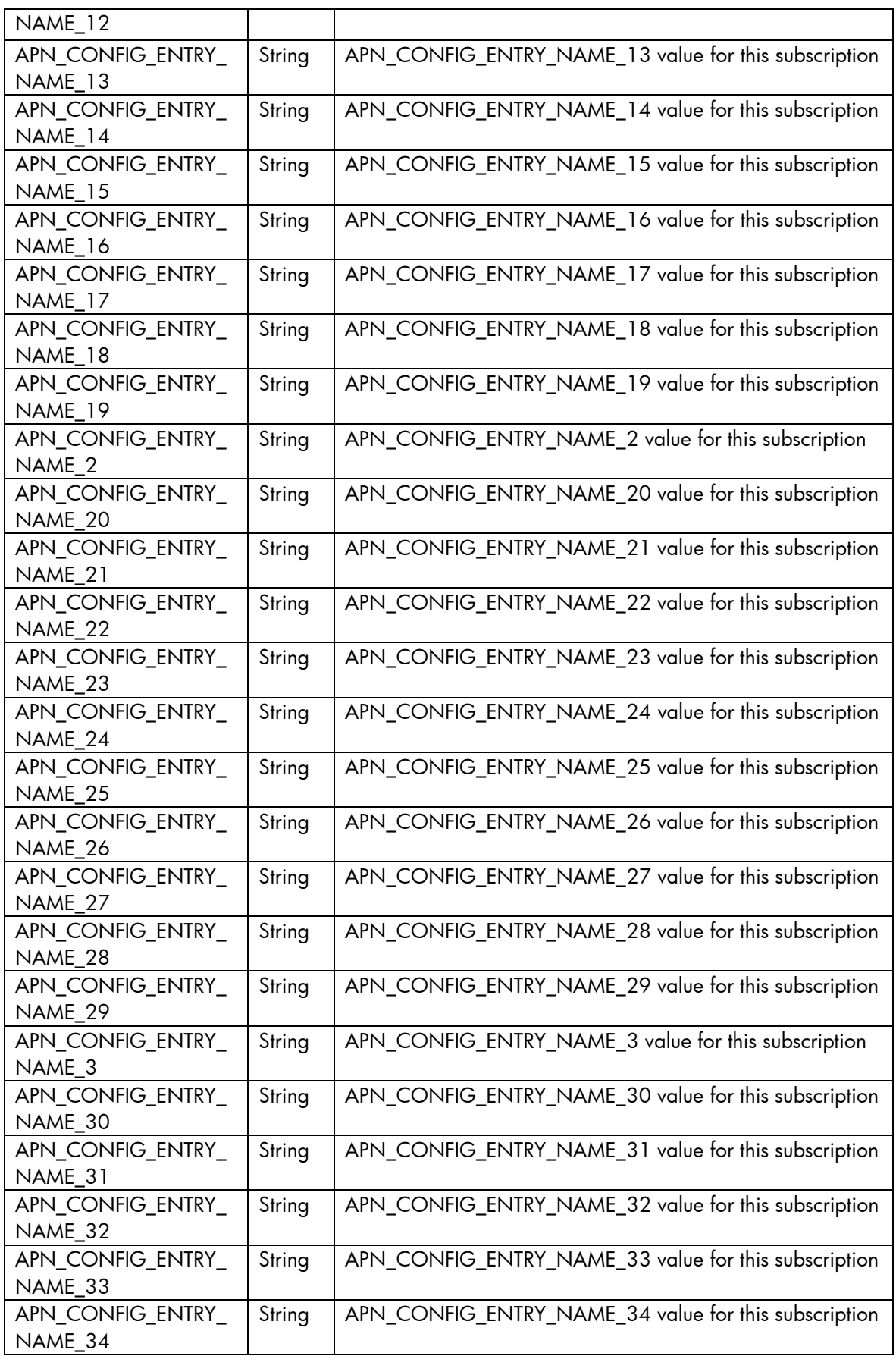

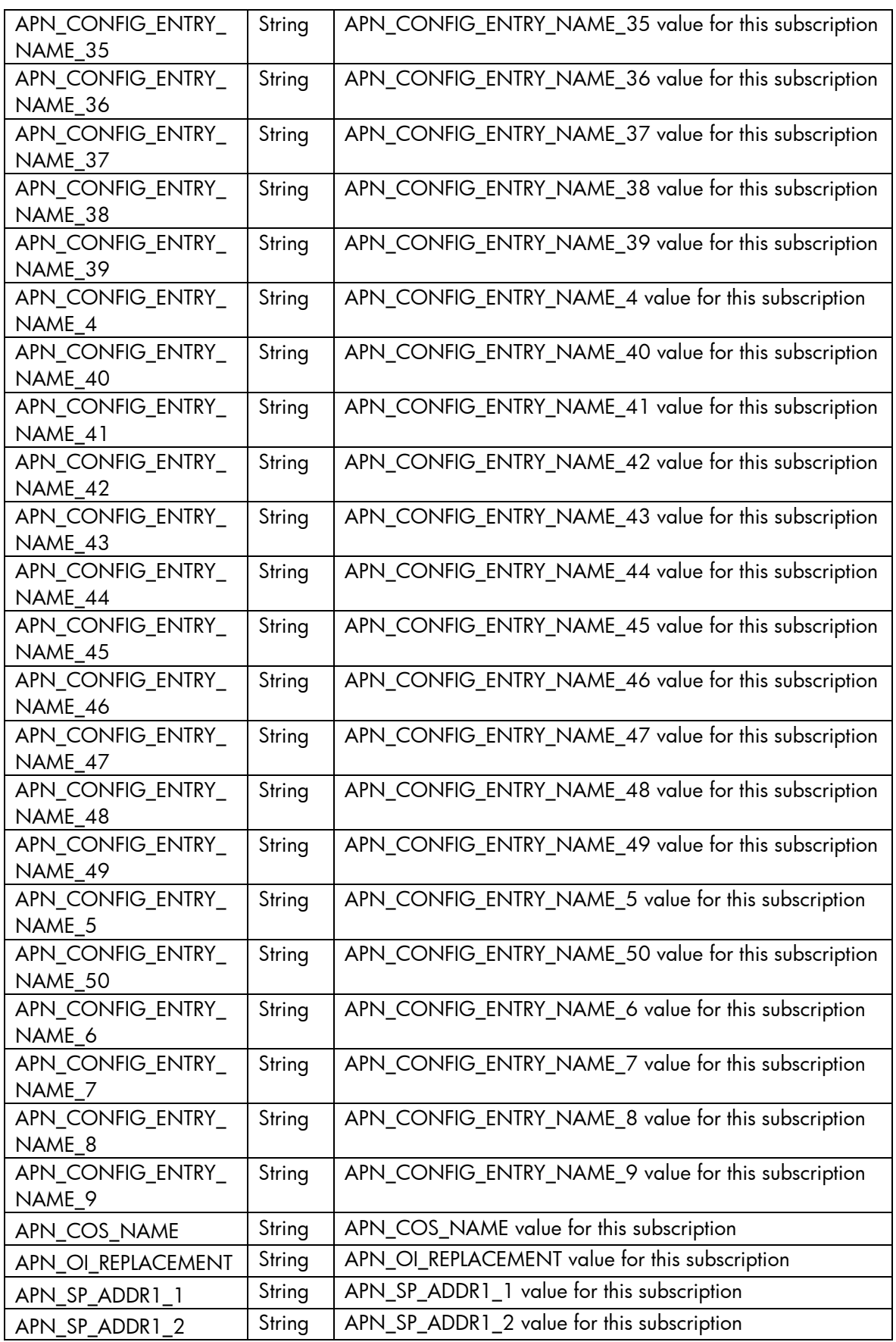

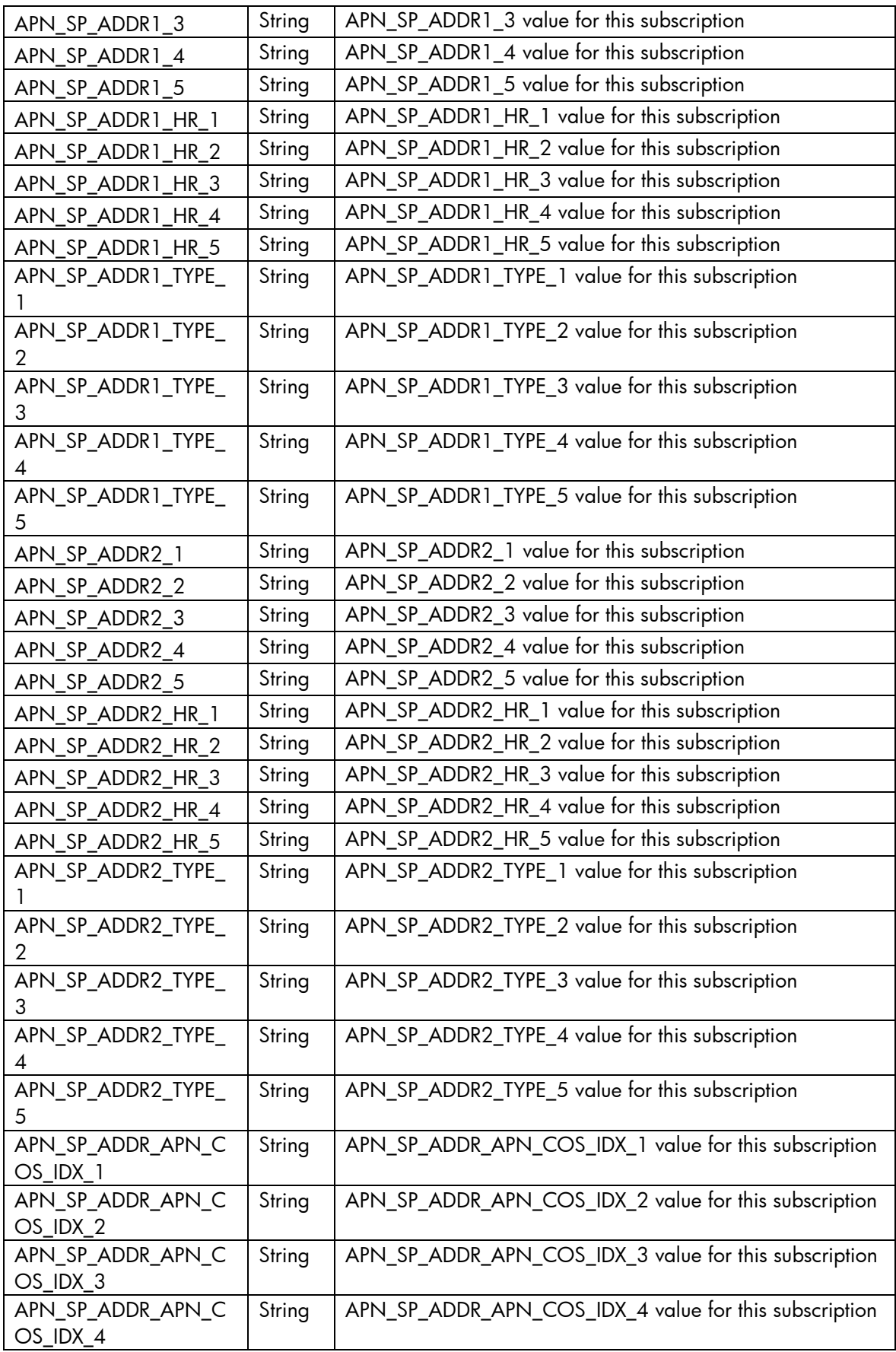

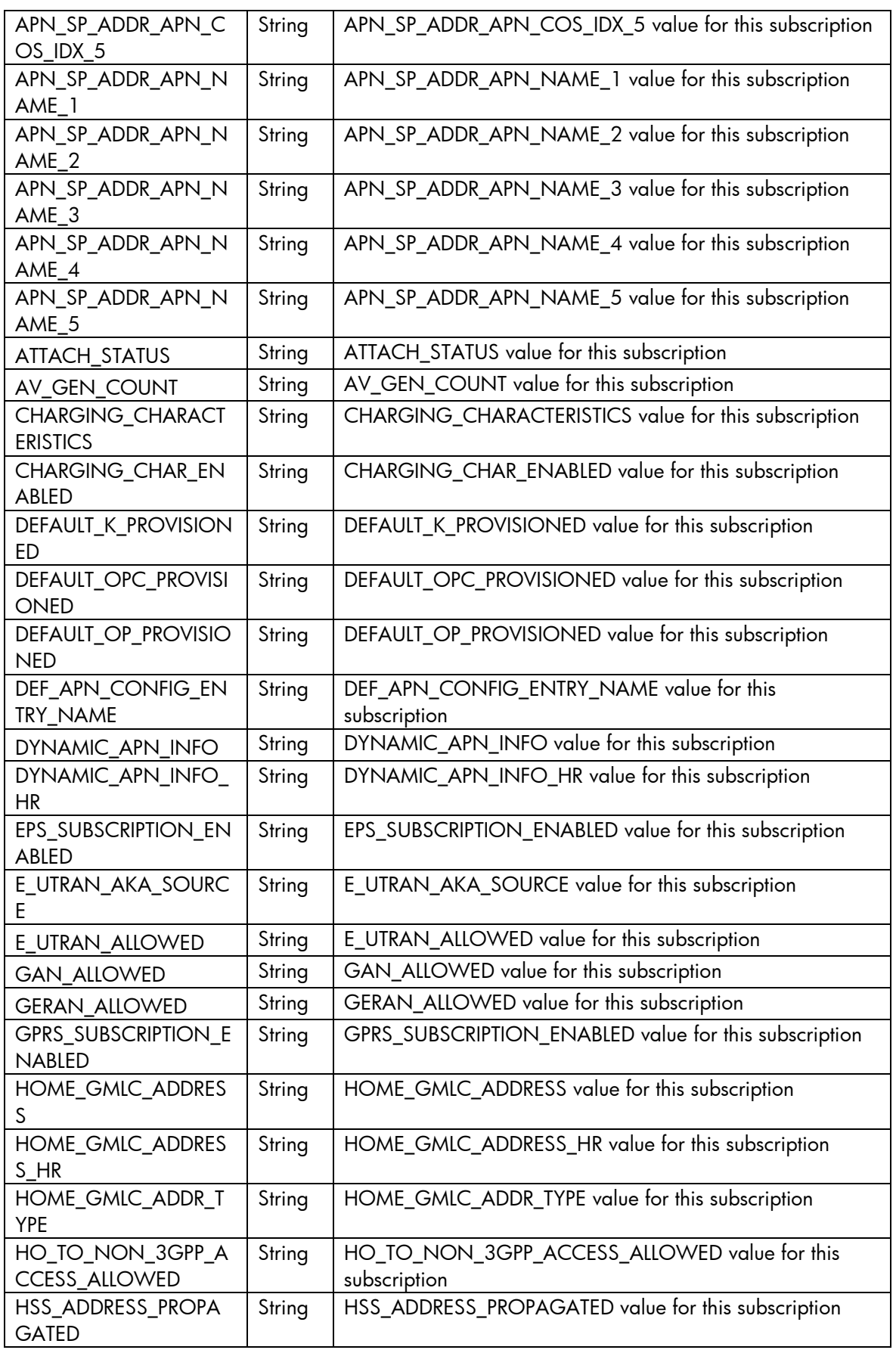

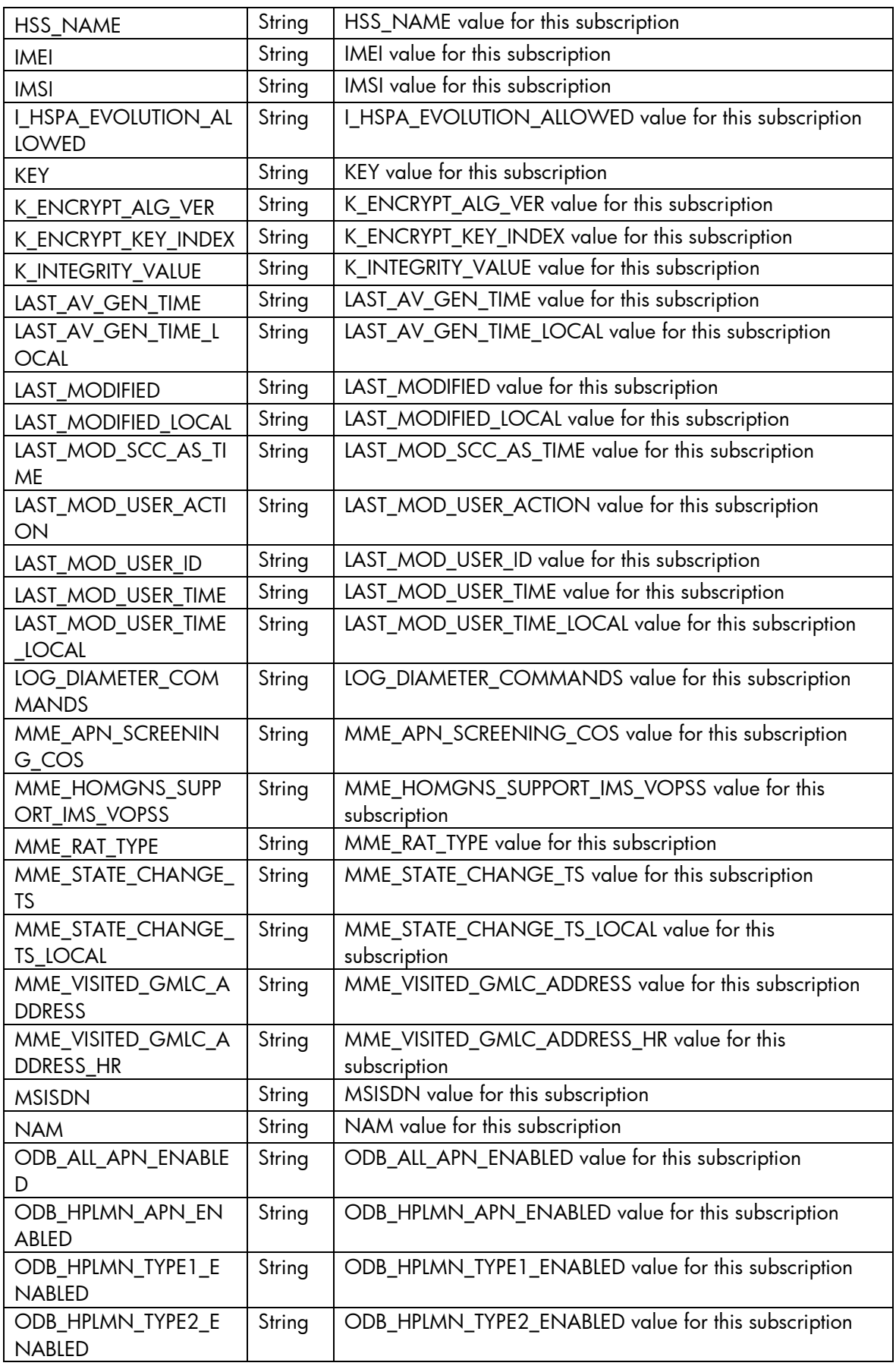

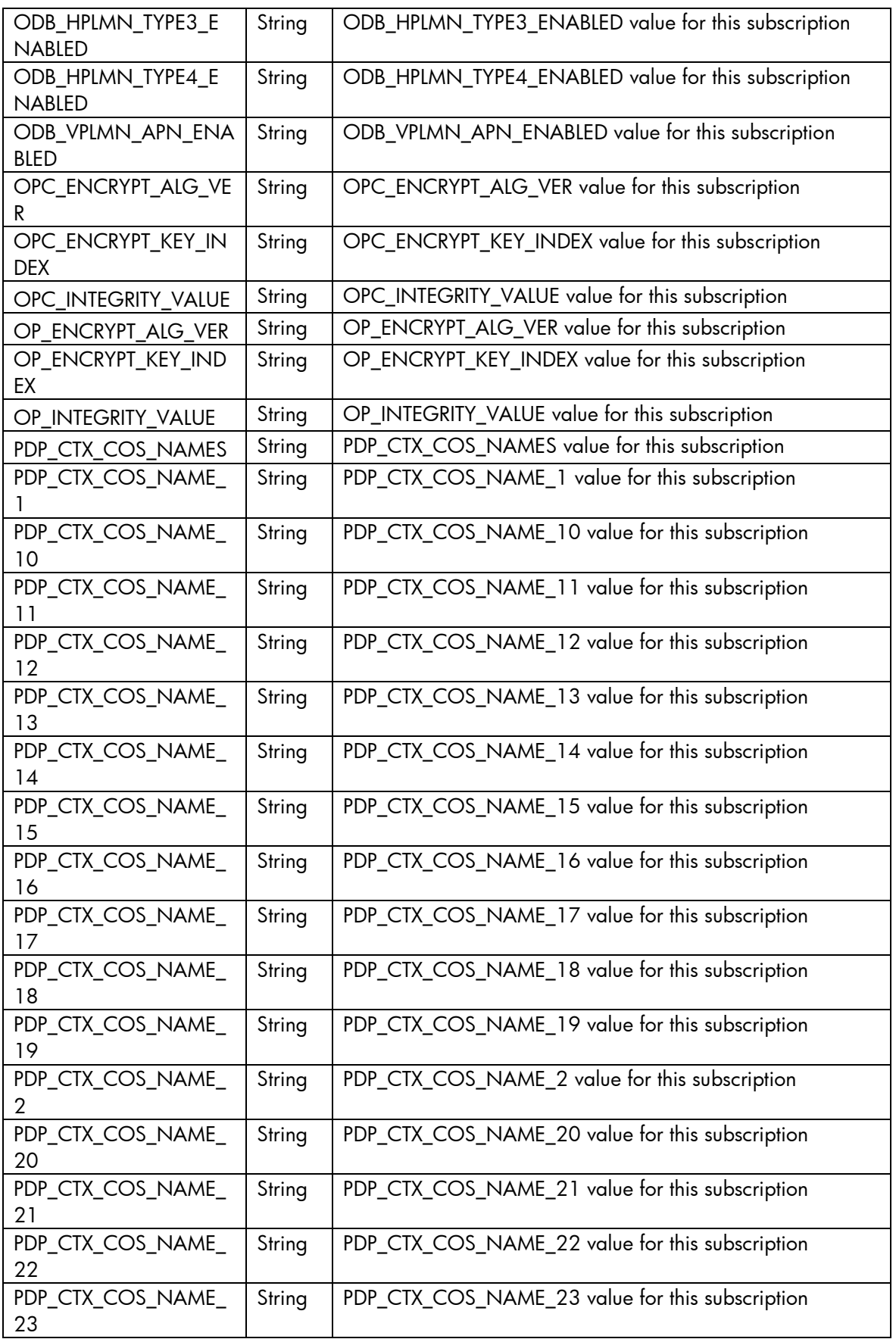

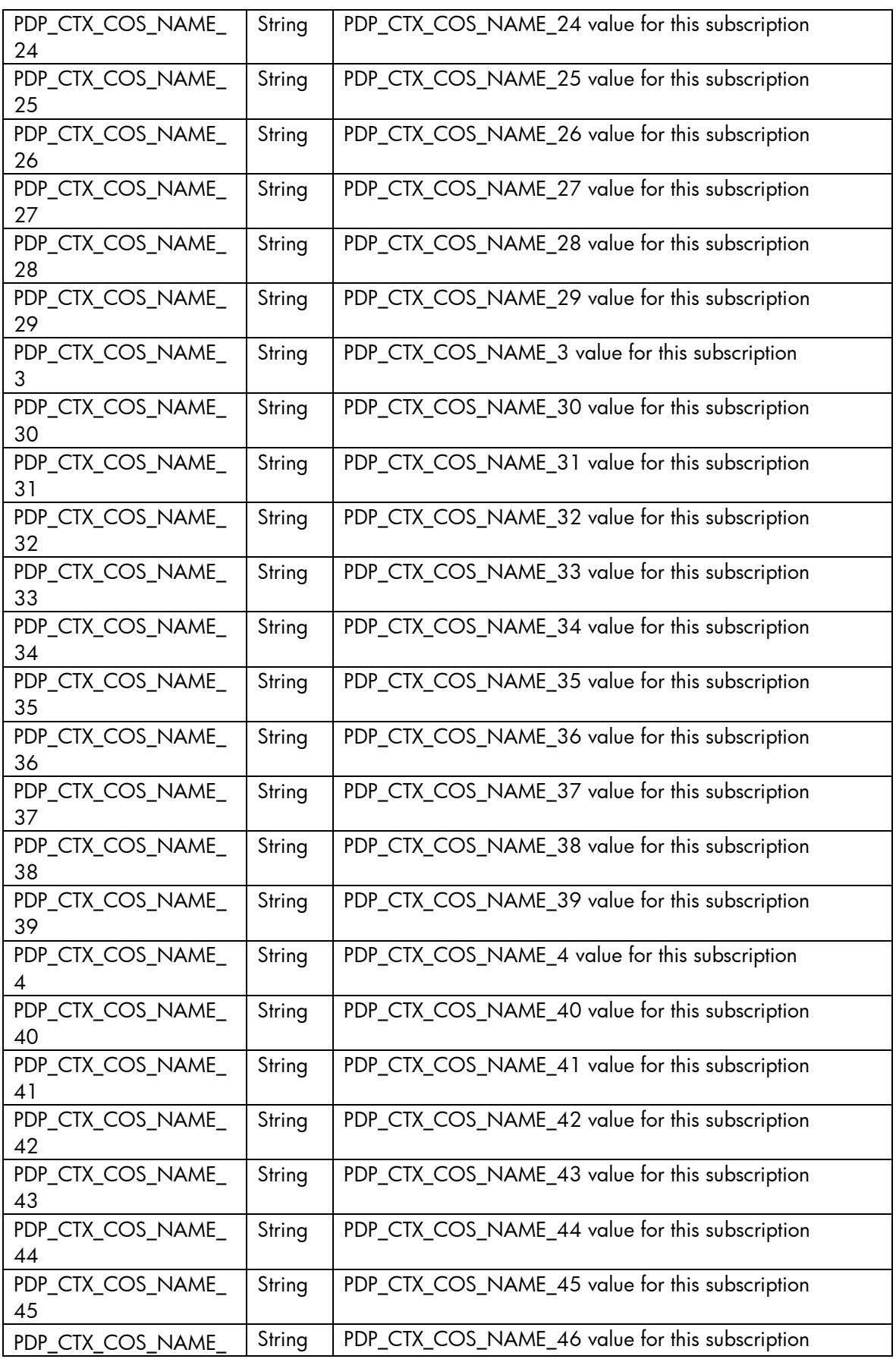

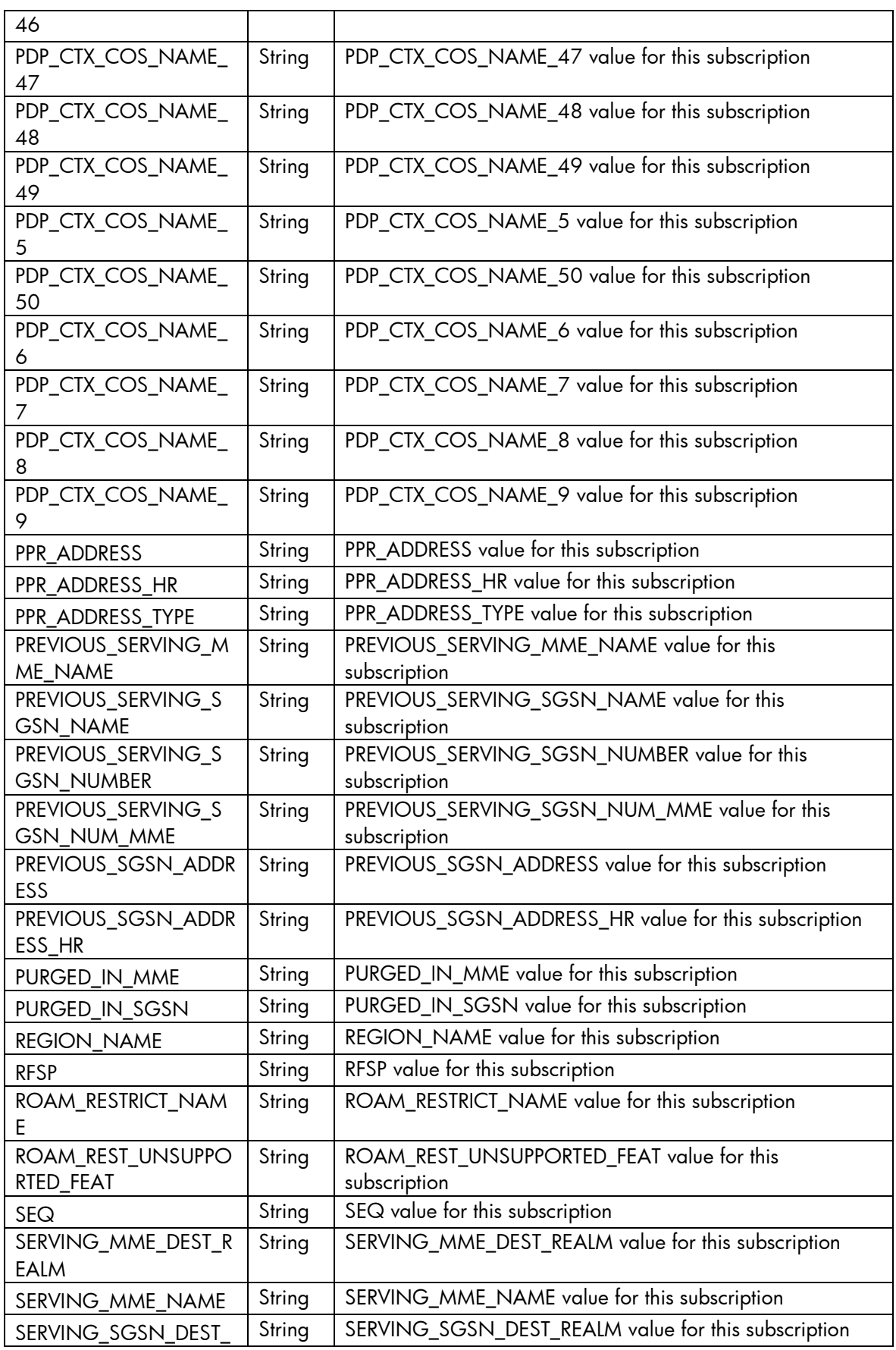

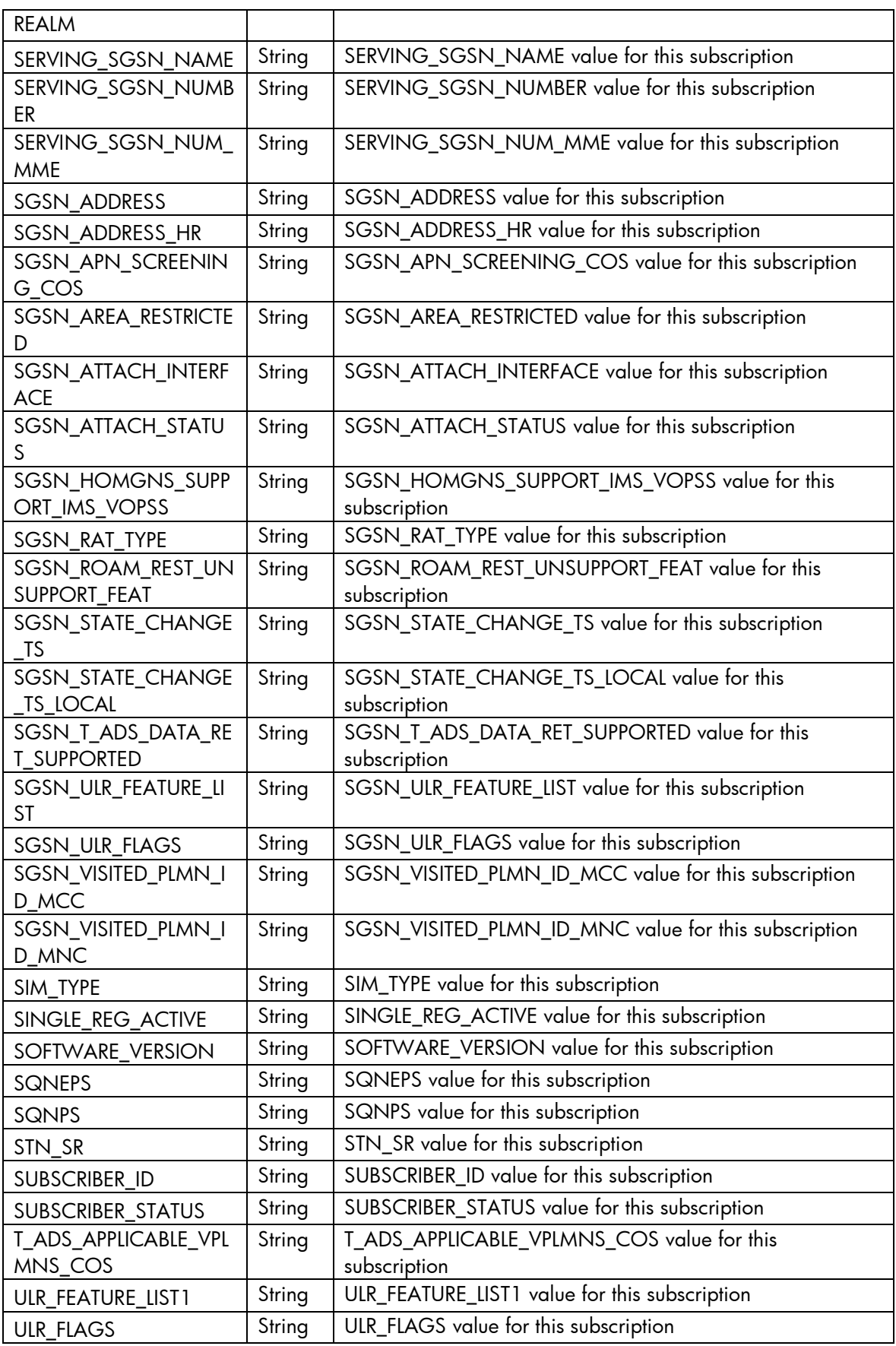

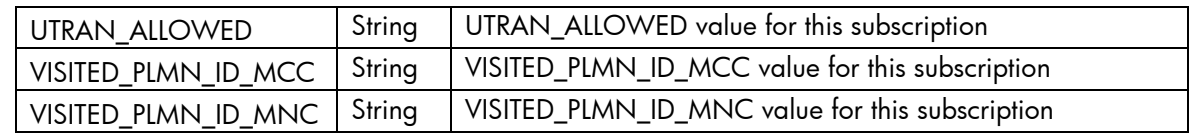

#### 2.2.1.5 HSS Error Management

These are the errors returned by the HSS platform and the translation that MSA will applied.

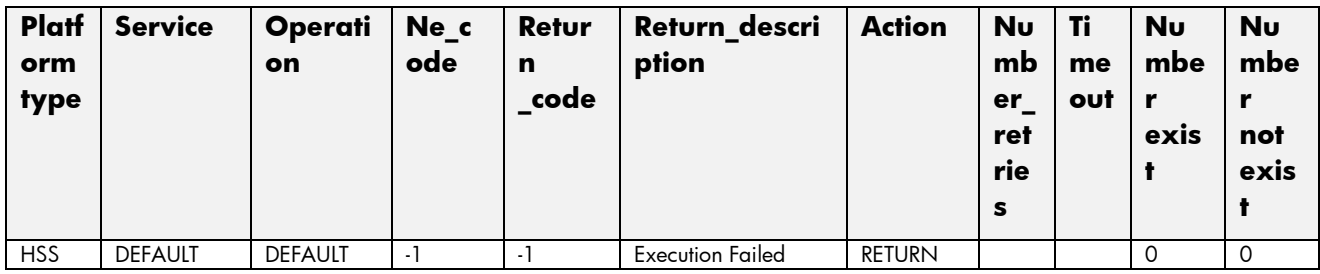

# 2.3 Voice Mail service

This service is implemented over the platform ZTE. See in the next sections the parameters involved for service action.

# 2.3.1 Voice Mail Create Subscriber Operation

The next tables show the input and output parameters defined in the target for each operation. These are the expected parameters to activate this service. The means of each column in this table is:

- Field: name of the parameters expected for the target.
- Type: expected type of the parameters in the target.
- Mandatory: indicate if the parameter is mandatory or not.
- Description: meaningful description of the parameter.

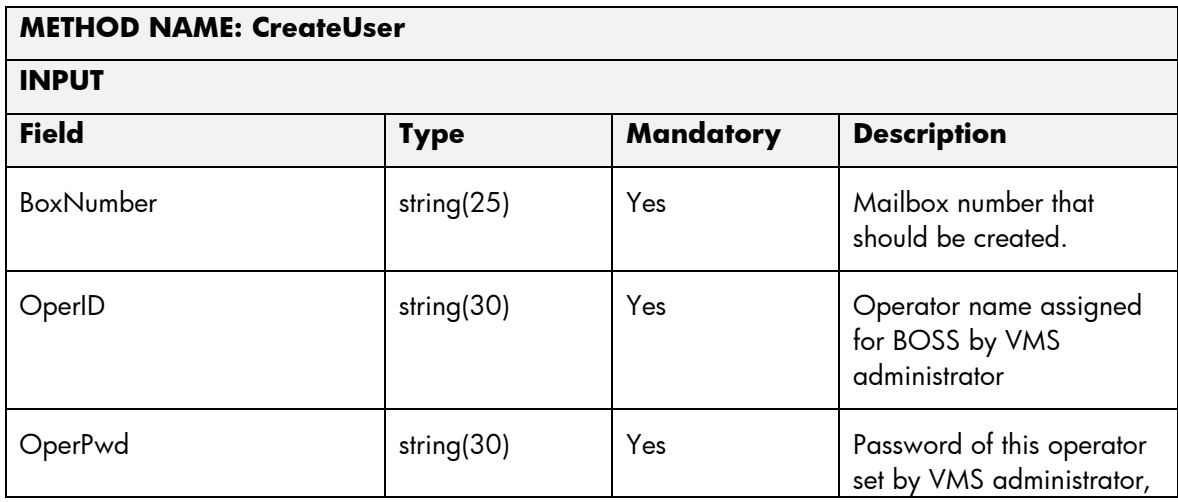

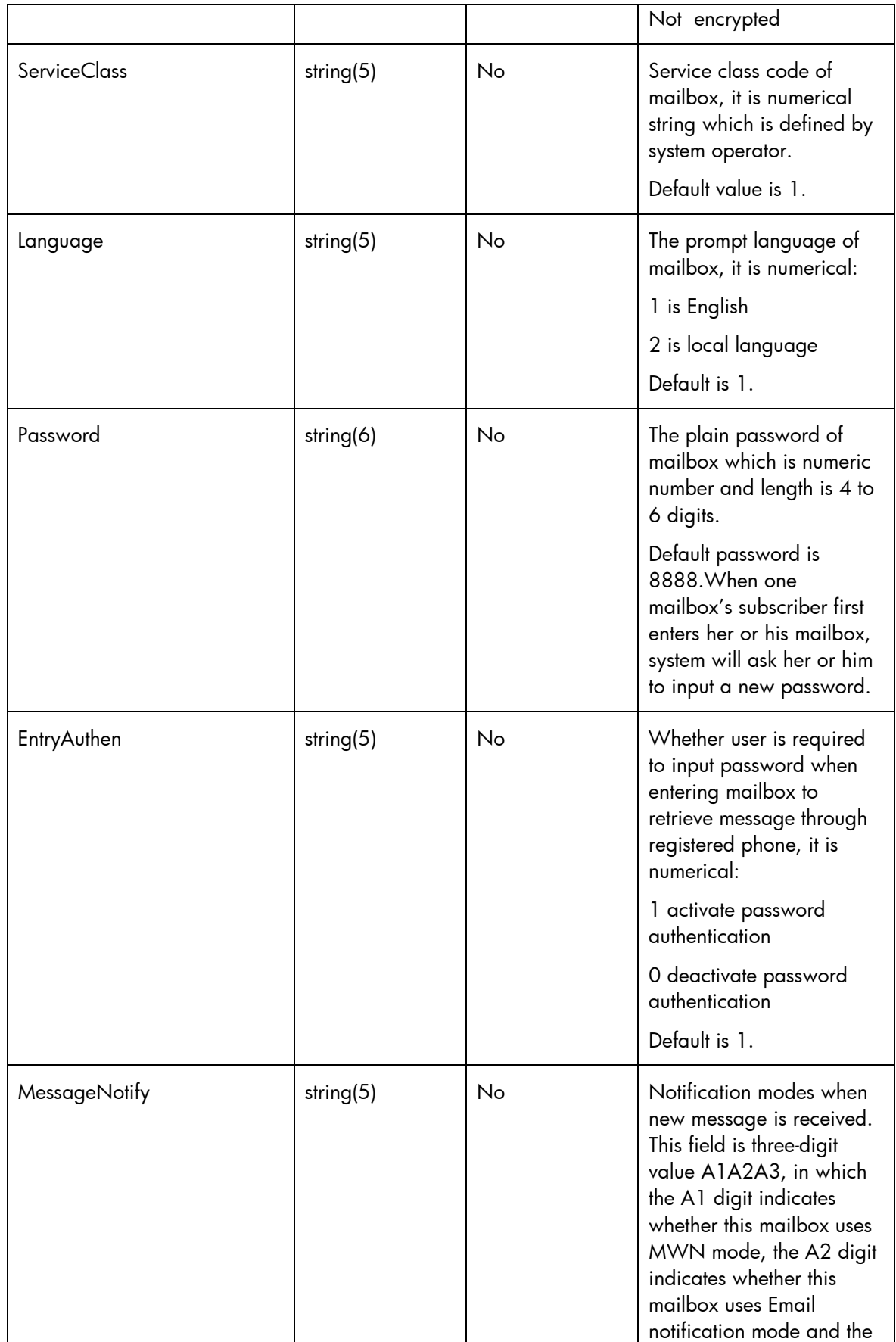

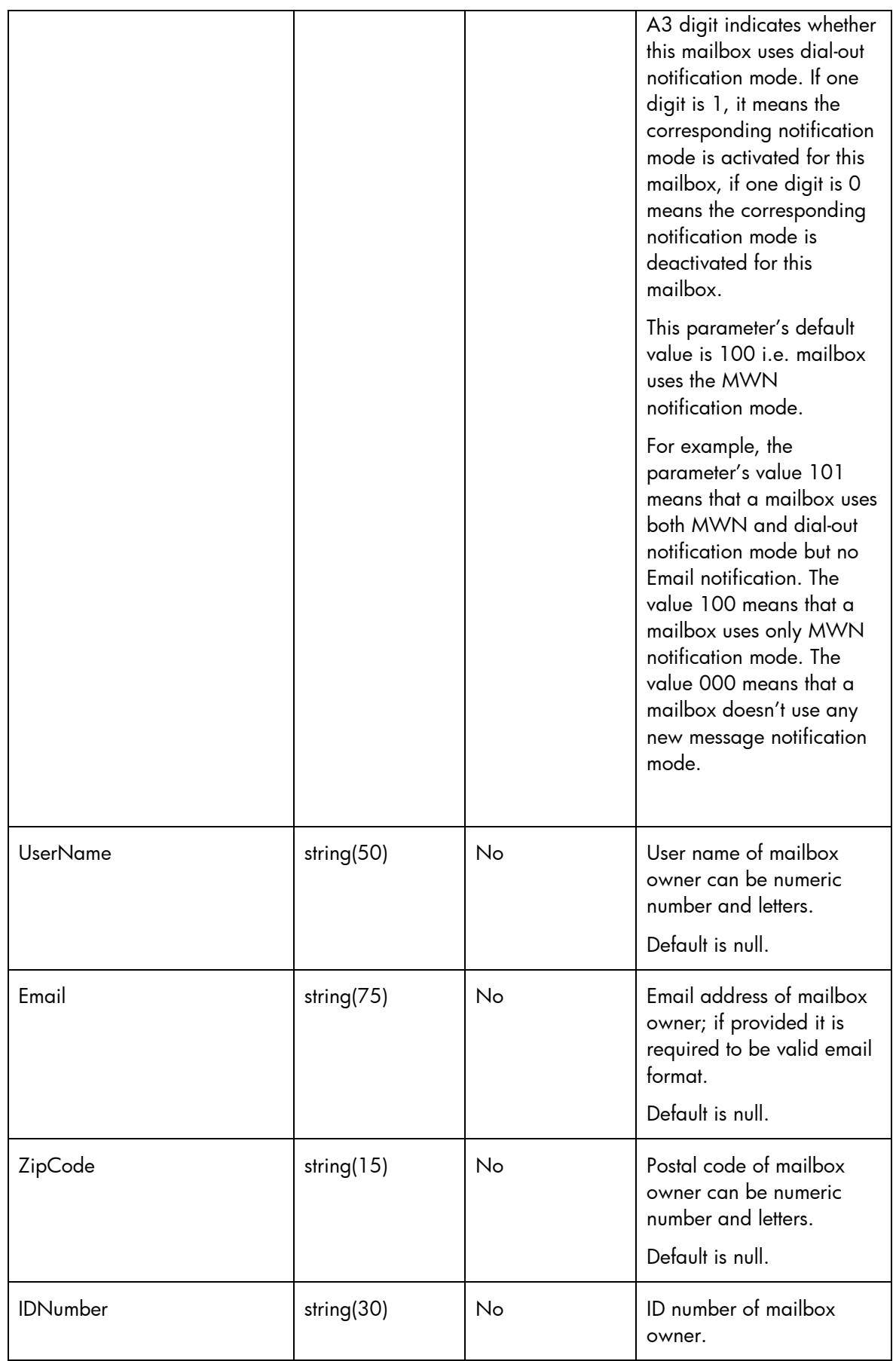

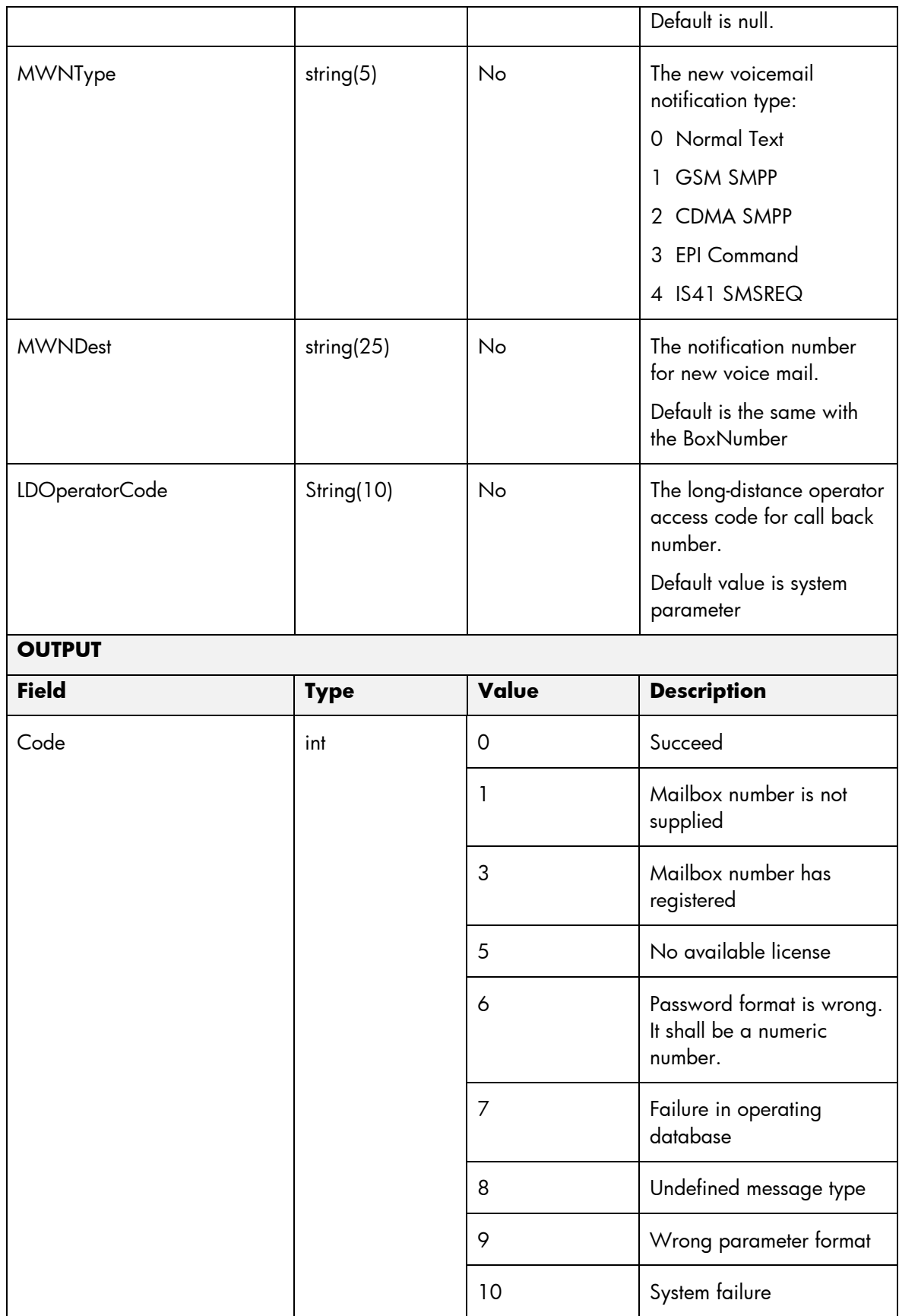
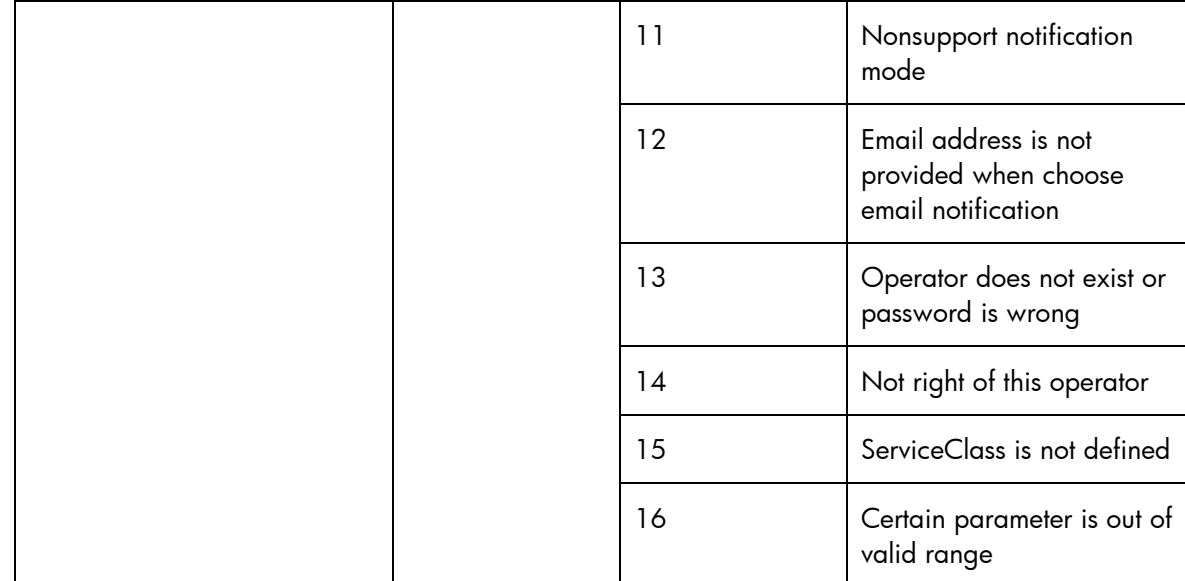

- Name: Name of the parameter in the northbound interface.
- Type: Type of the parameters.
- Format: is a regular expression used to validate the value of the parameter, if the value received in the northbound interfaces does not match this regular expression an error will be returned indicating the error.
- Mandatory: indicates is the parameters is mandatory for this service.
- Default Value: indicate a default value set for this parameters is case that it is not received in the service request.

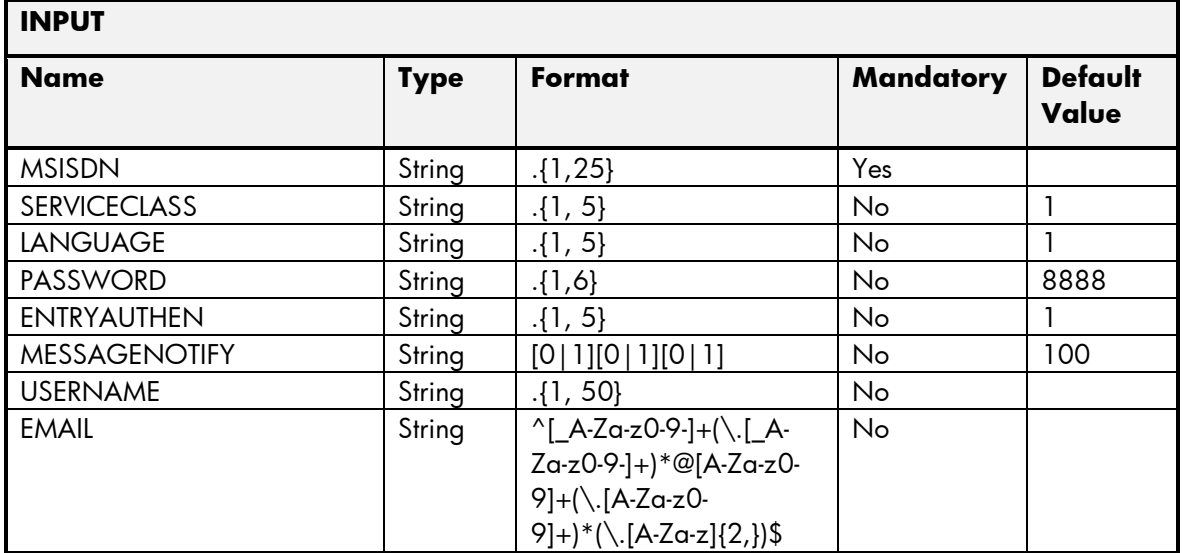

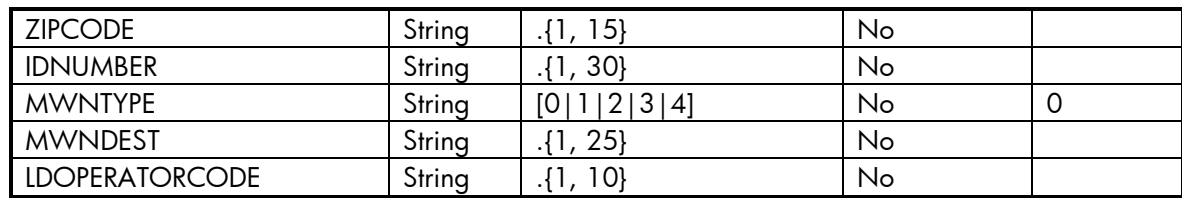

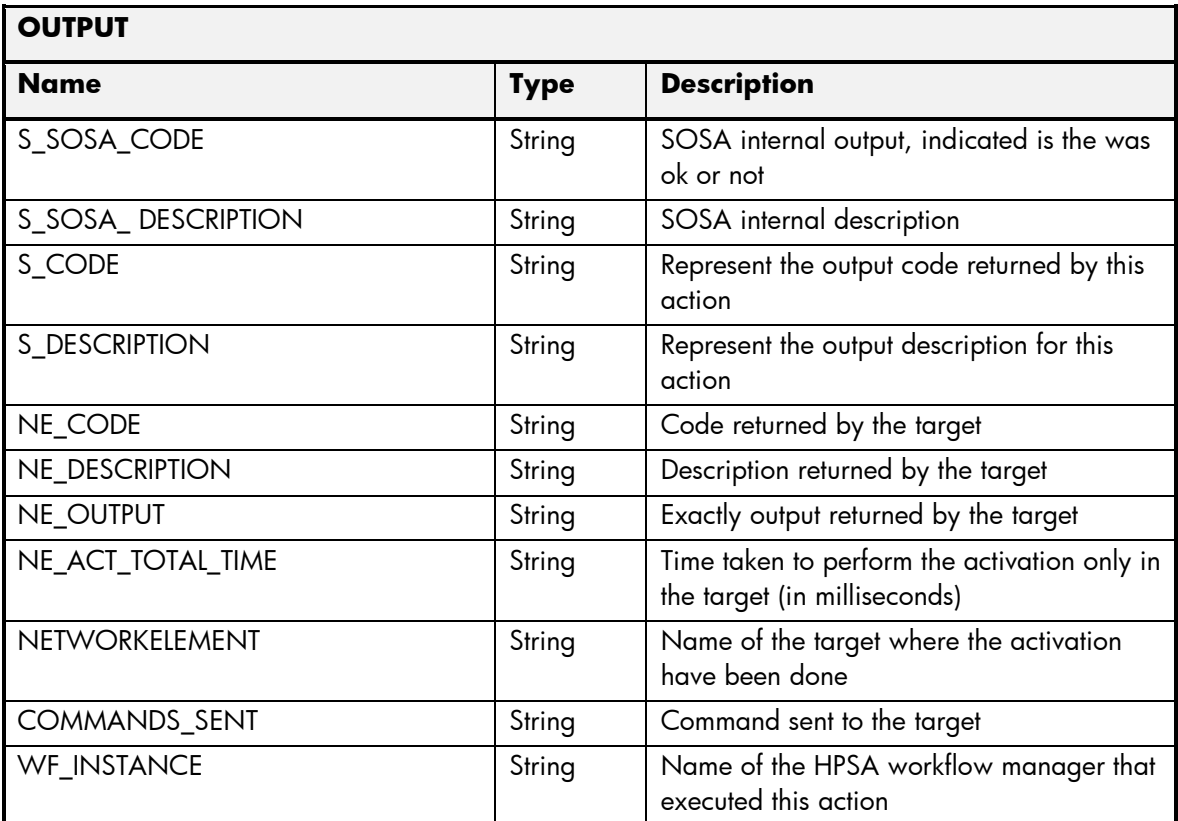

#### 2.3.2 Voice Mail Delete Subscriber Operation

- Field: name of the parameters expected for the target.
- Type: expected type of the parameters in the target.
- Mandatory: indicate if the parameter is mandatory or not.
- Description: meaningful description of the parameter.

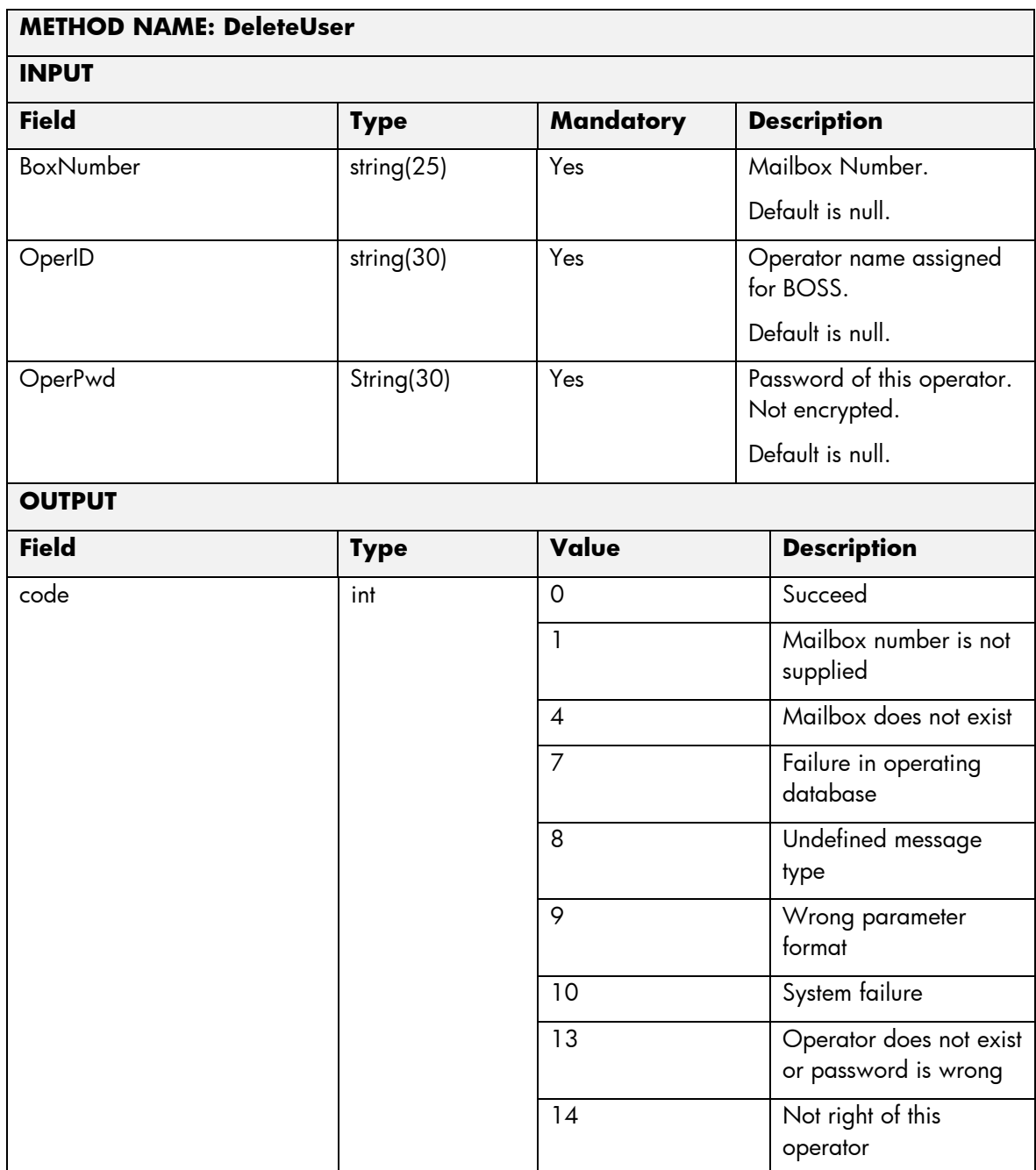

- Name: Name of the parameter in the northbound interface.
- Type: Type of the parameters.
- Format: is a regular expression used to validate the value of the parameter, if the value received in the northbound interfaces does not match this regular expression an error will be returned indicating the error.
- Mandatory: indicates is the parameters is mandatory for this service.
- Default Value: indicate a default value set for this parameters is case that it is not received in the service request.

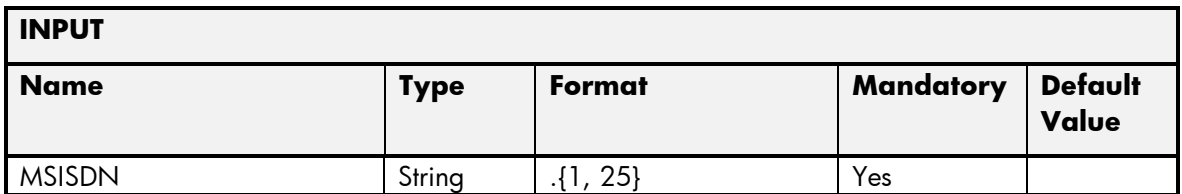

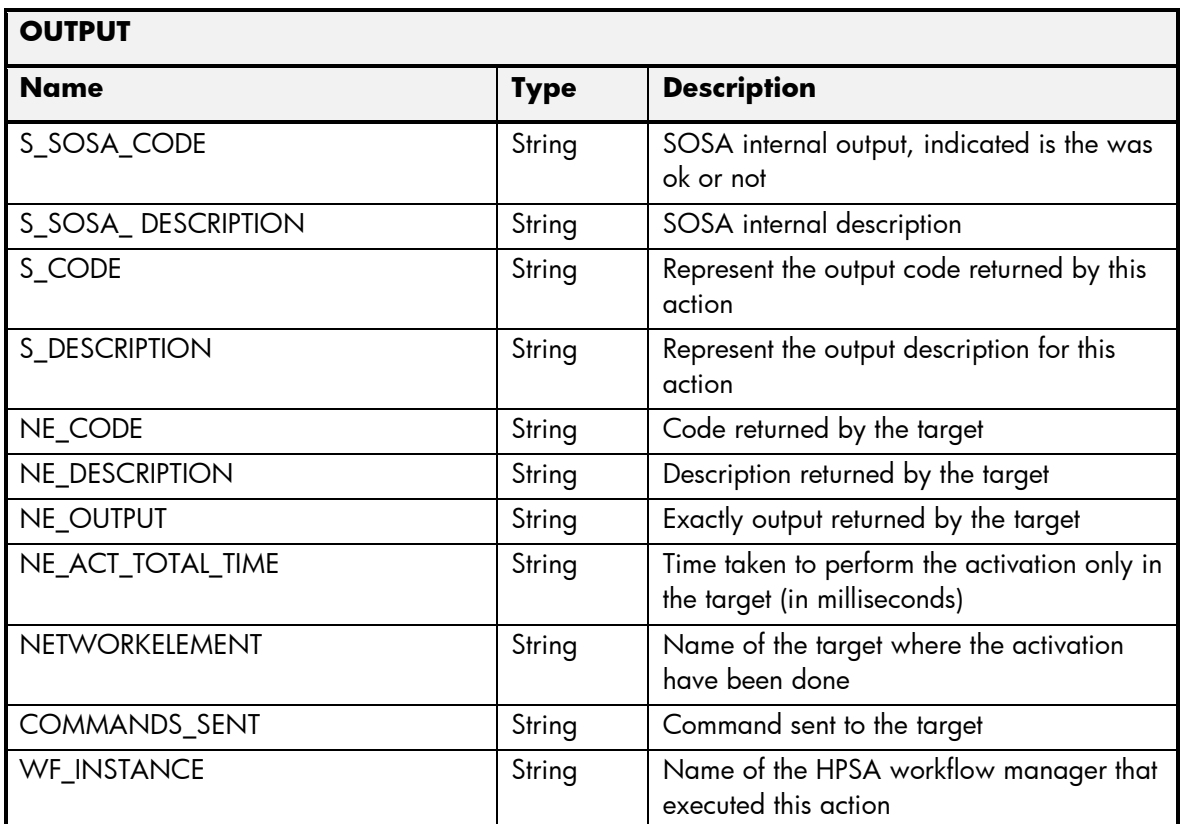

# 2.3.3 Voice Mail Set Subscriber Operation

- Field: name of the parameters expected for the target.
- Type: expected type of the parameters in the target.
- Mandatory: indicate if the parameter is mandatory or not.
- Description: meaningful description of the parameter.

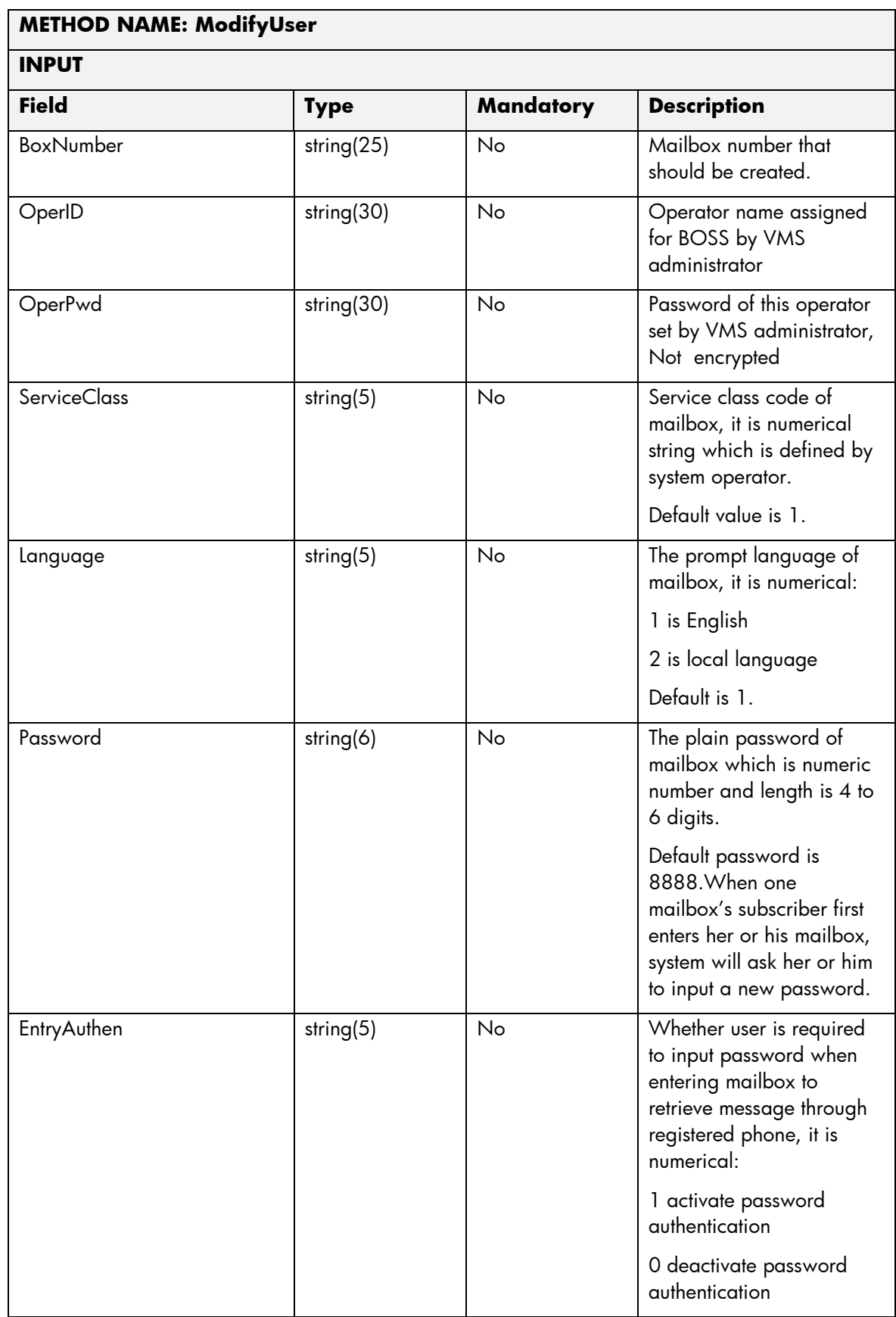

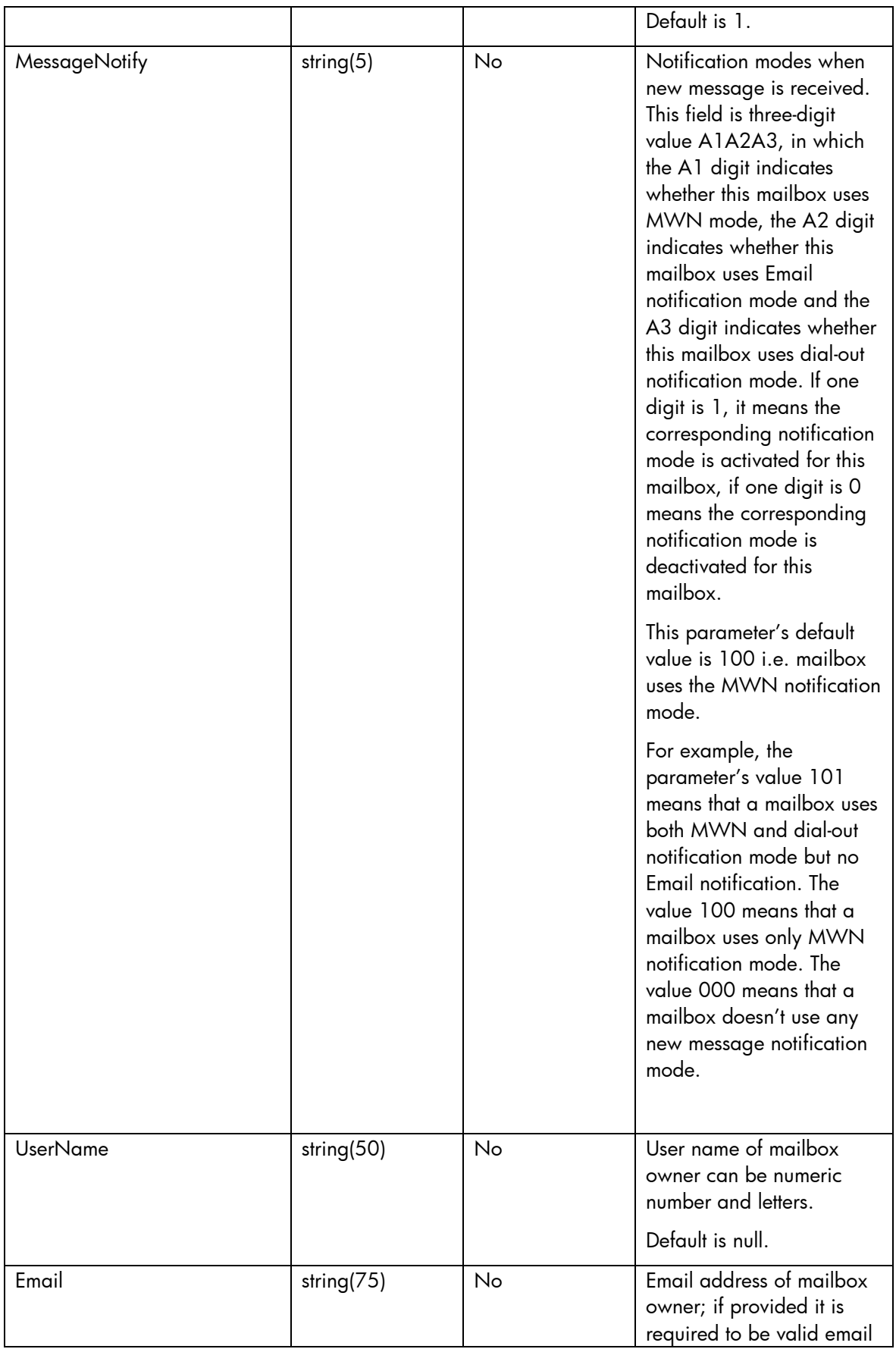

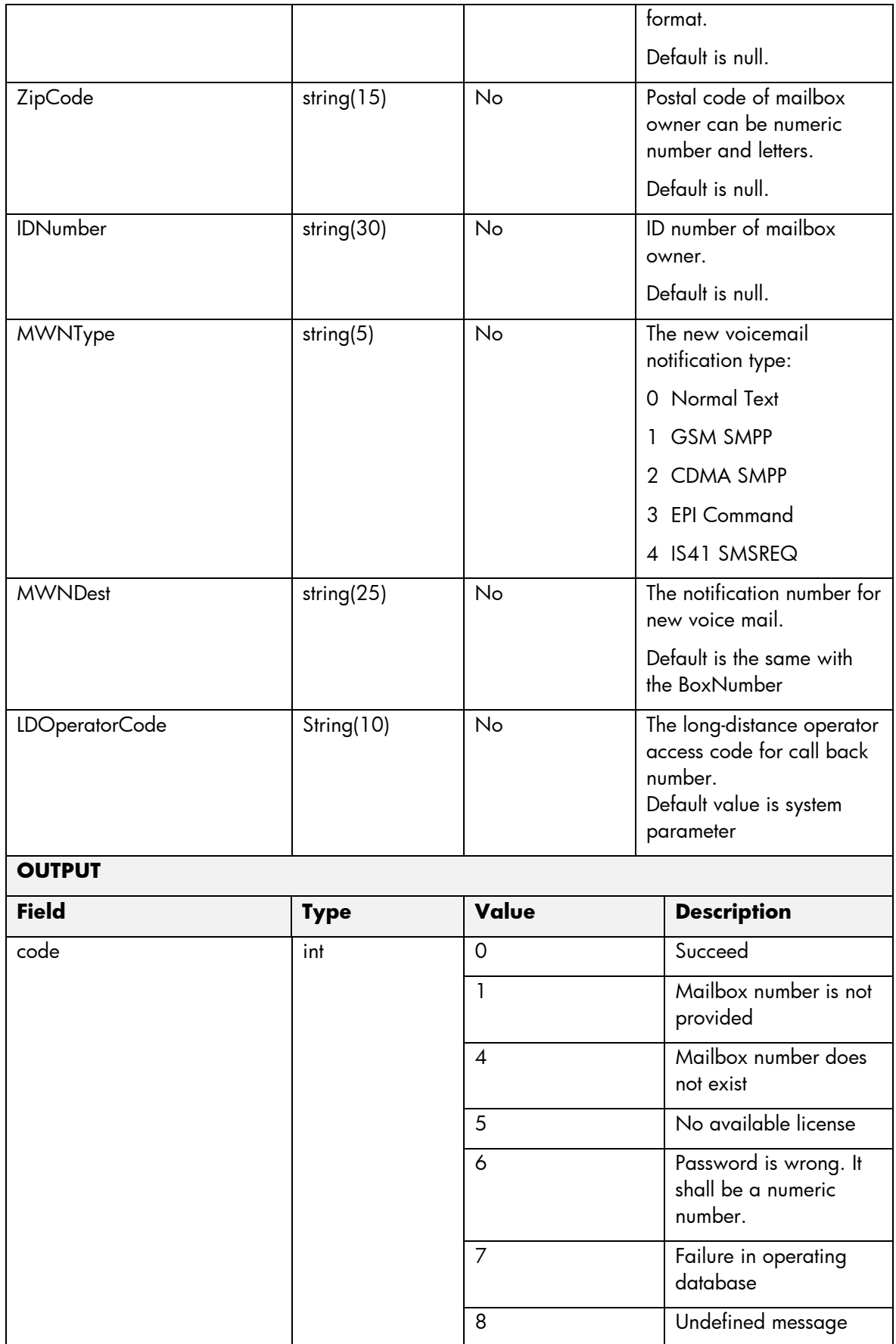

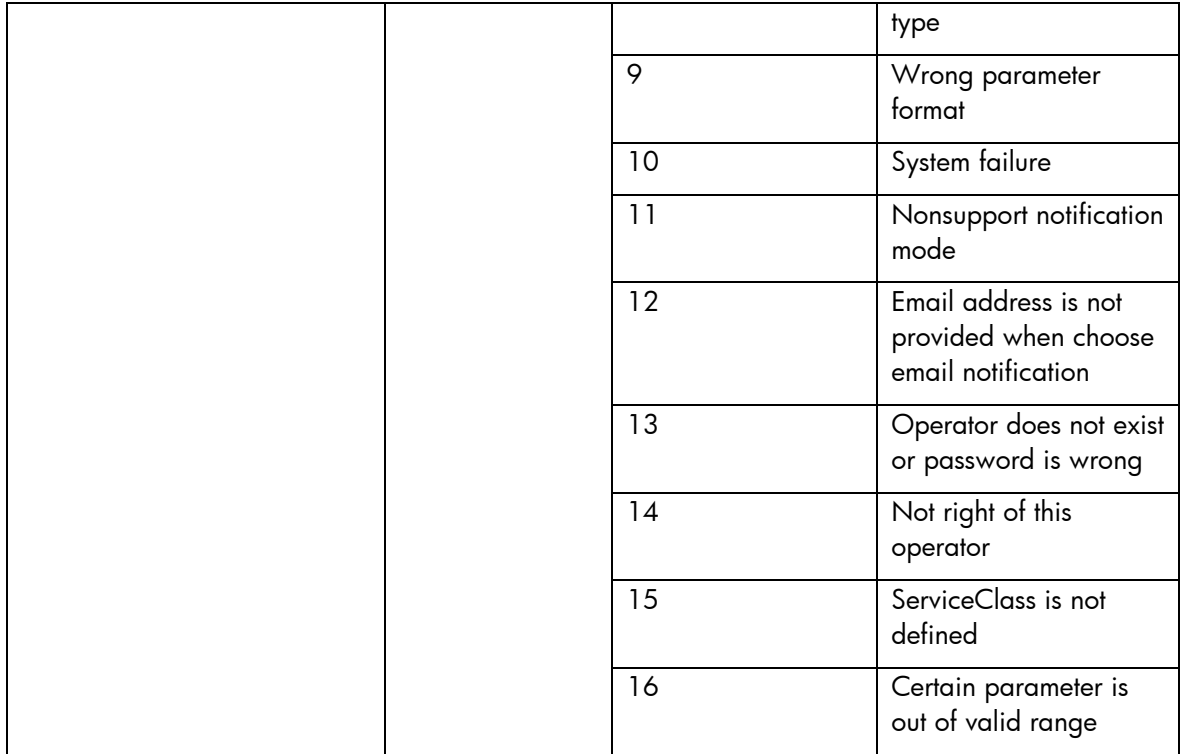

- Name: Name of the parameter in the northbound interface.
- Type: Type of the parameters.
- Format: is a regular expression used to validate the value of the parameter, if the value received in the northbound interfaces does not match this regular expression an error will be returned indicating the error.
- Mandatory: indicates is the parameters is mandatory for this service.
- Default Value: indicate a default value set for this parameters is case that it is not received in the service request.

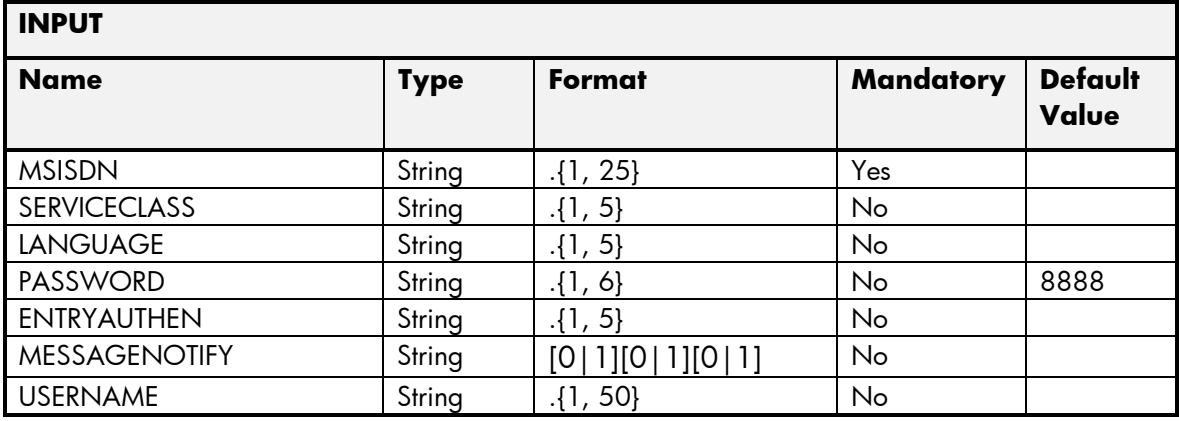

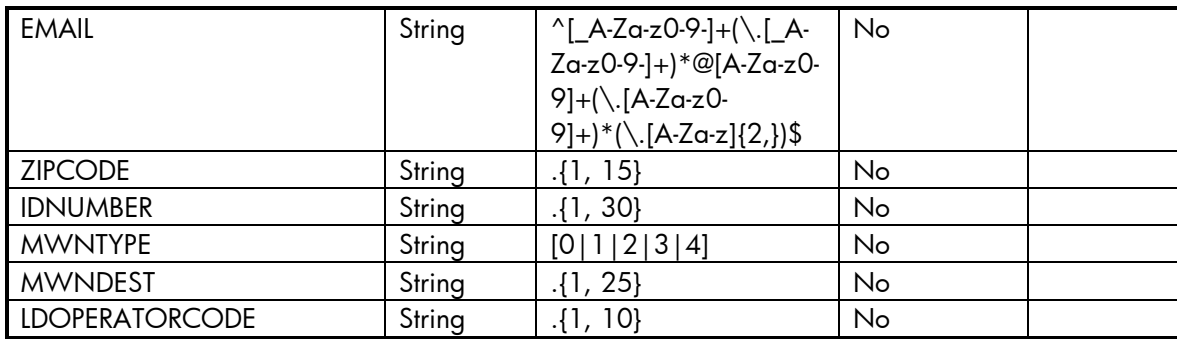

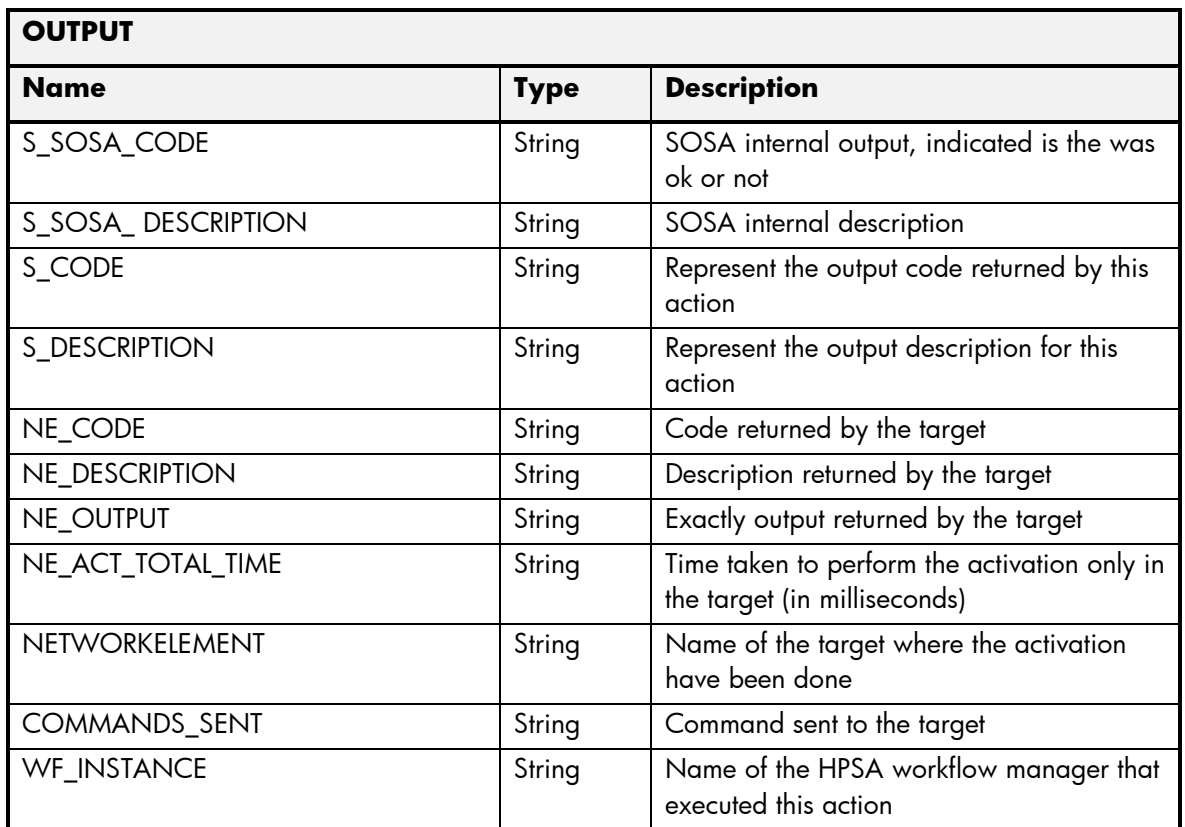

## 2.3.4 Voice Mail Query Subscriber Operation

- Field: name of the parameters expected for the target.
- Type: expected type of the parameters in the target.
- Mandatory: indicate if the parameter is mandatory or not.
- Description: meaningful description of the parameter.

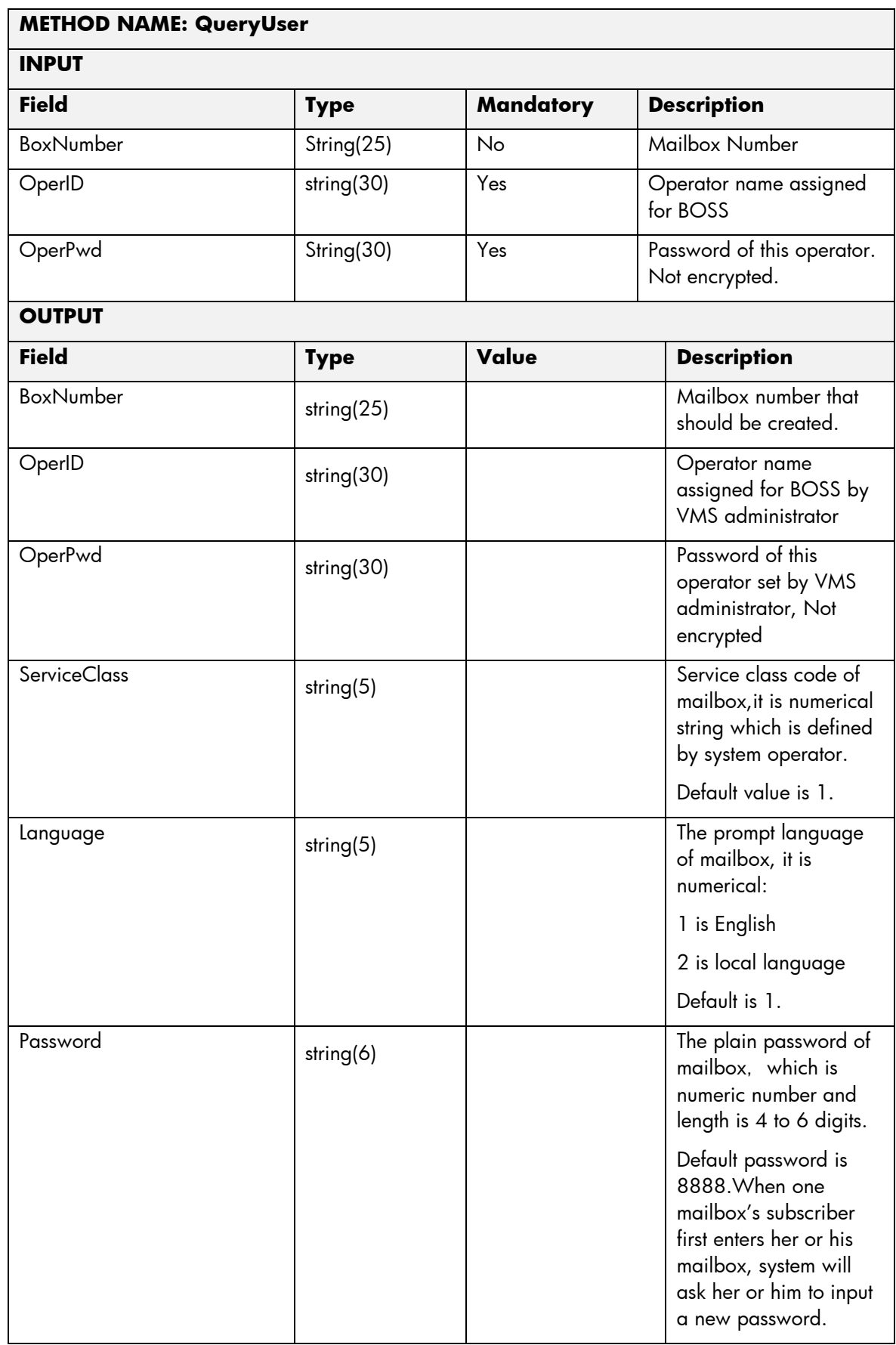

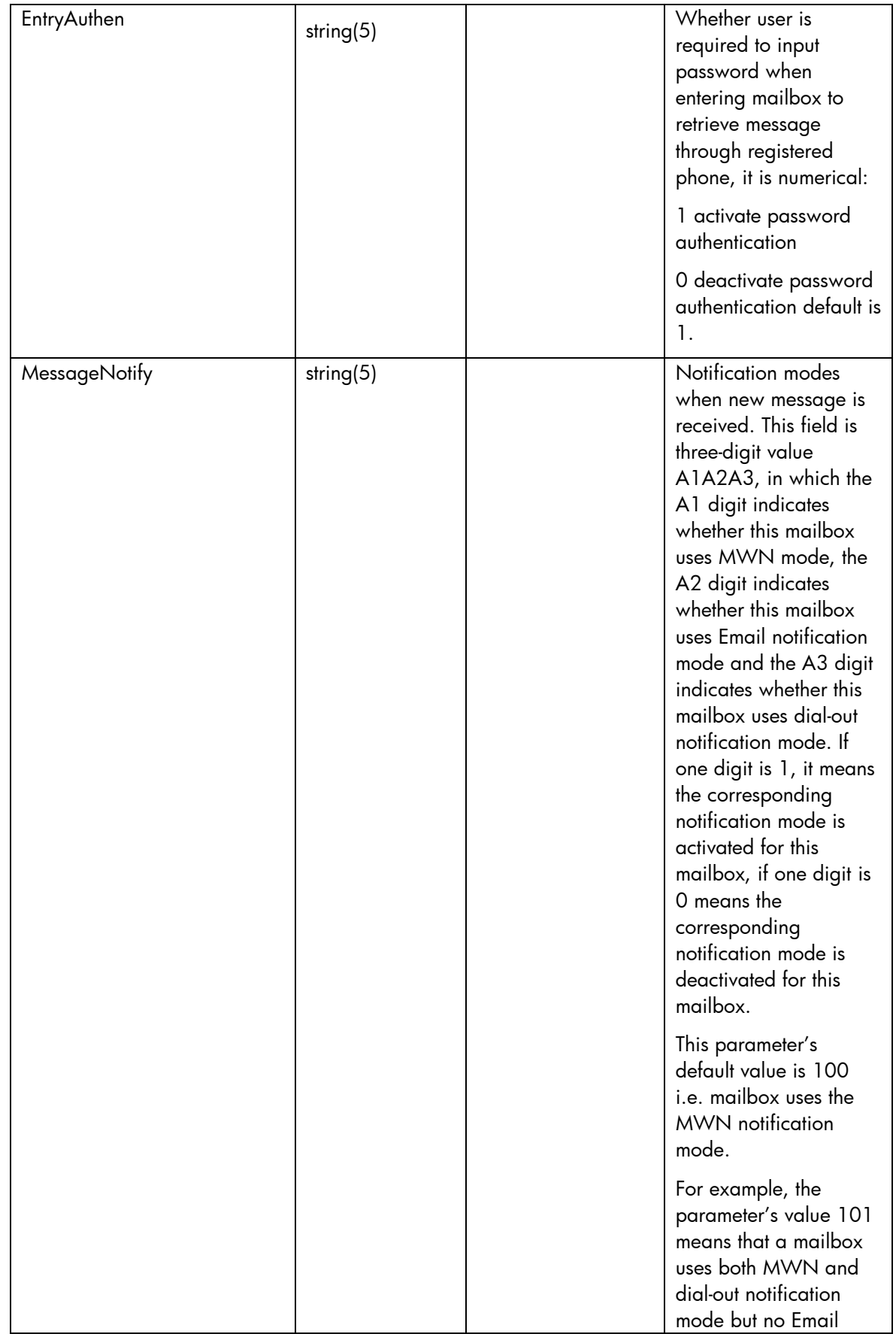

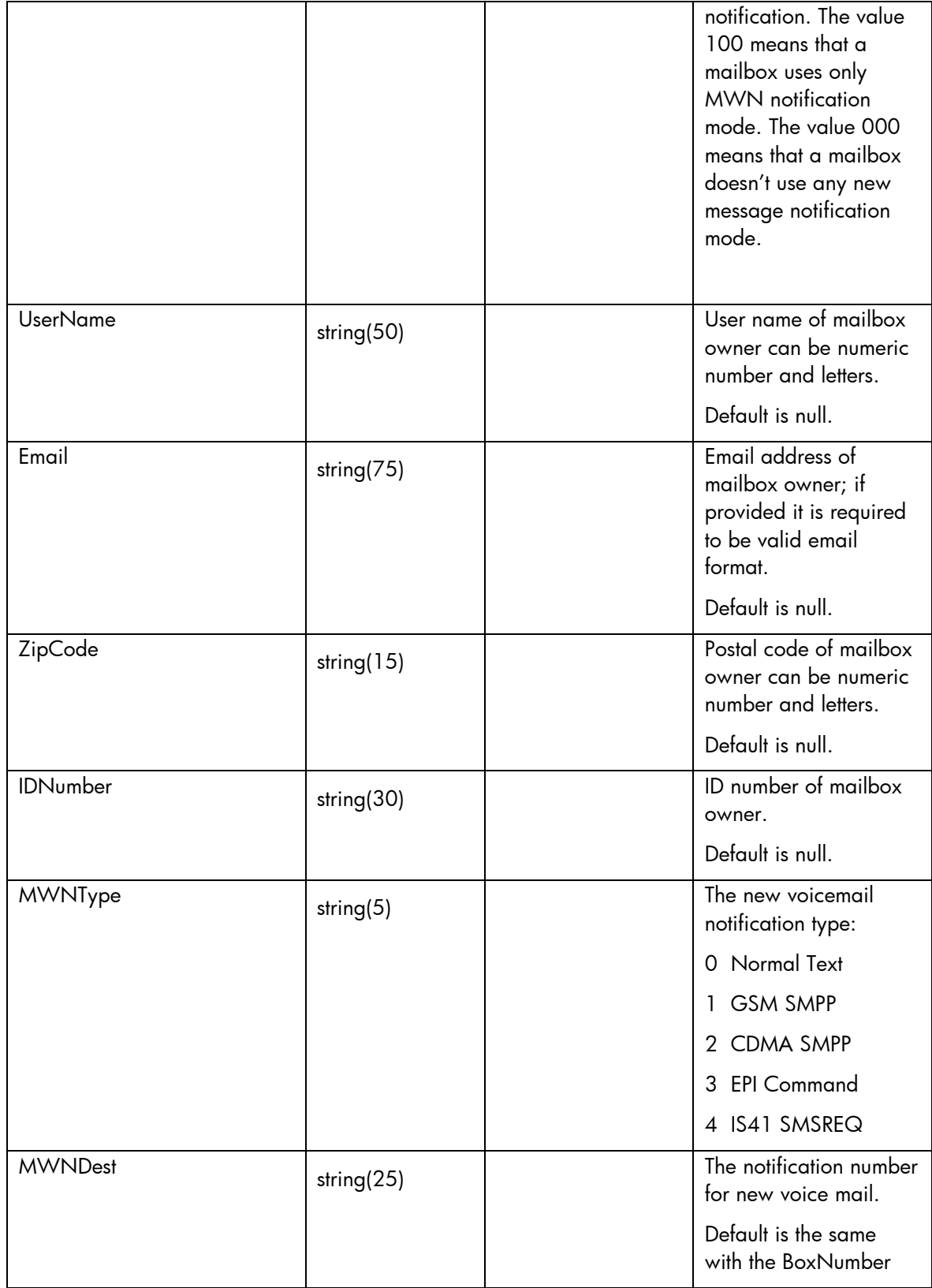

The means of each column in this table is:

- Name: Name of the parameter in the northbound interface.
- Type: Type of the parameters.
- Format: is a regular expression used to validate the value of the parameter, if the value received in the northbound interfaces does not match this regular expression an error will be returned indicating the error.
- Mandatory: indicates is the parameters is mandatory for this service.
- Default Value: indicate a default value set for this parameters is case that it is not received in the service request.

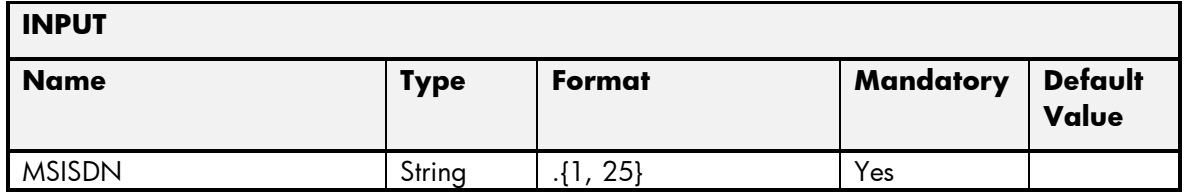

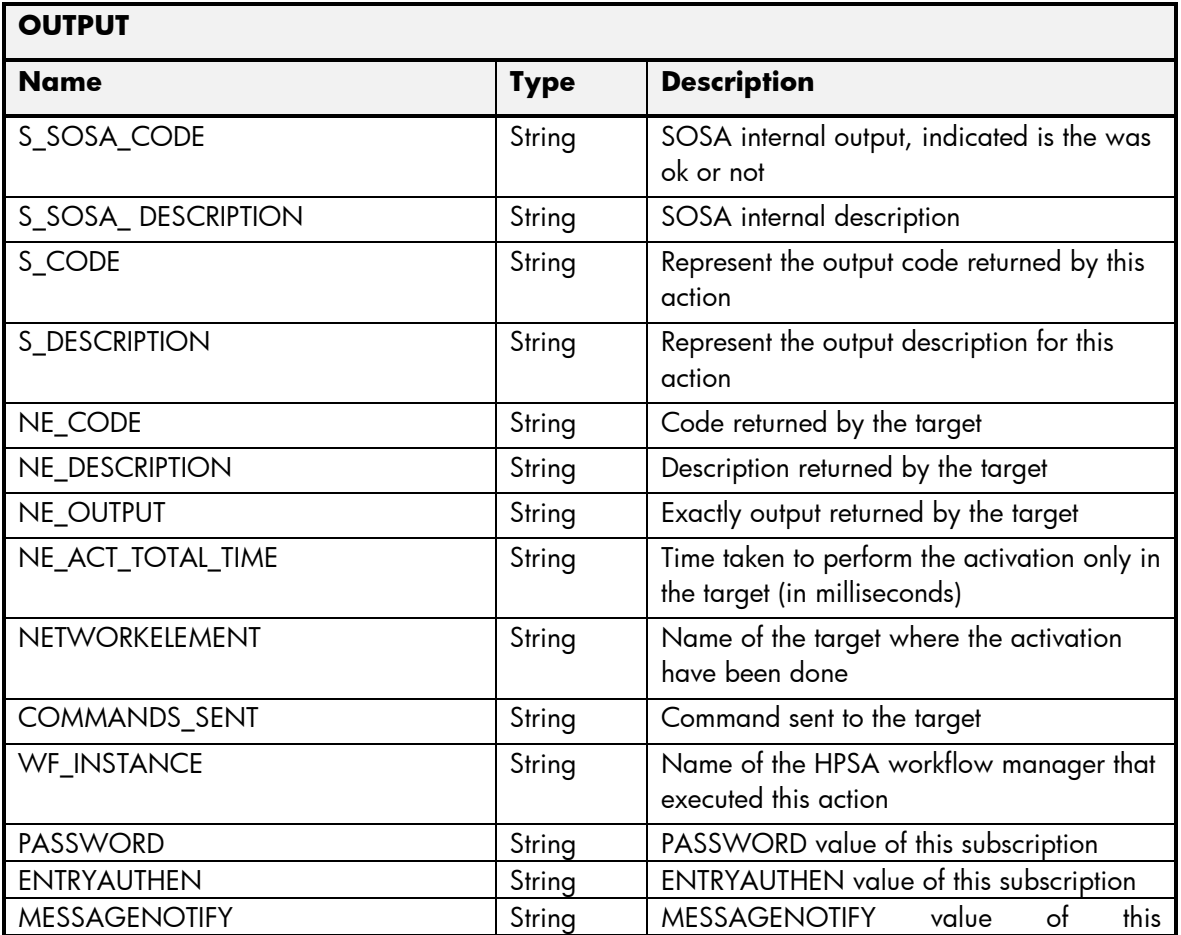

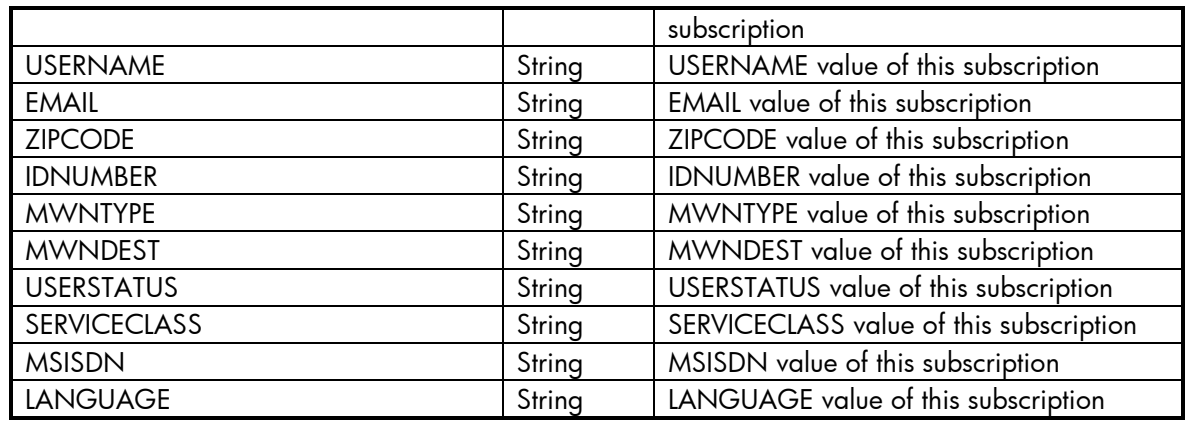

# 2.3.5 Voice Mail Error Management

These are the errors returned by the VoiceMail platform and the translation that MSA will applied.

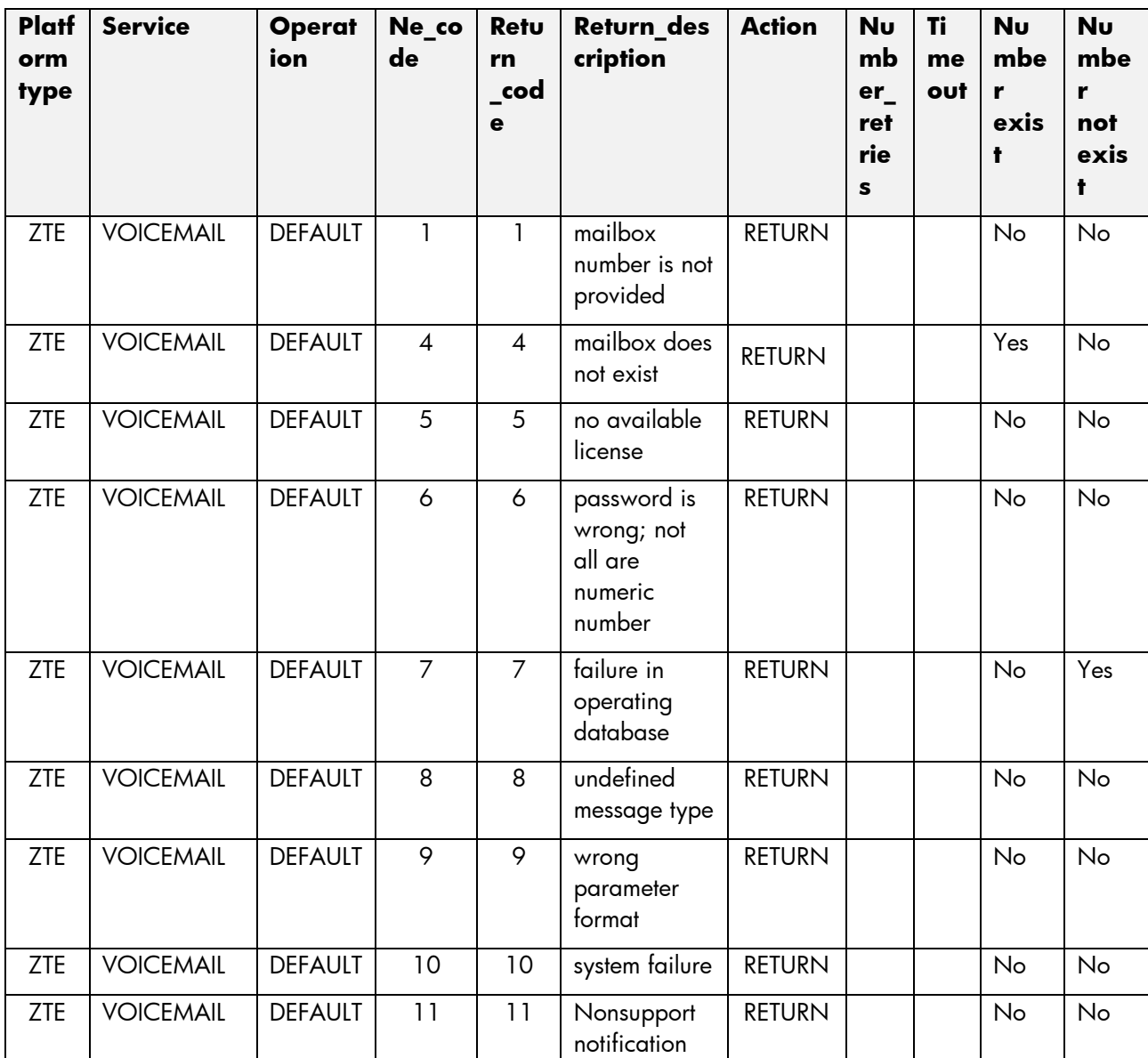

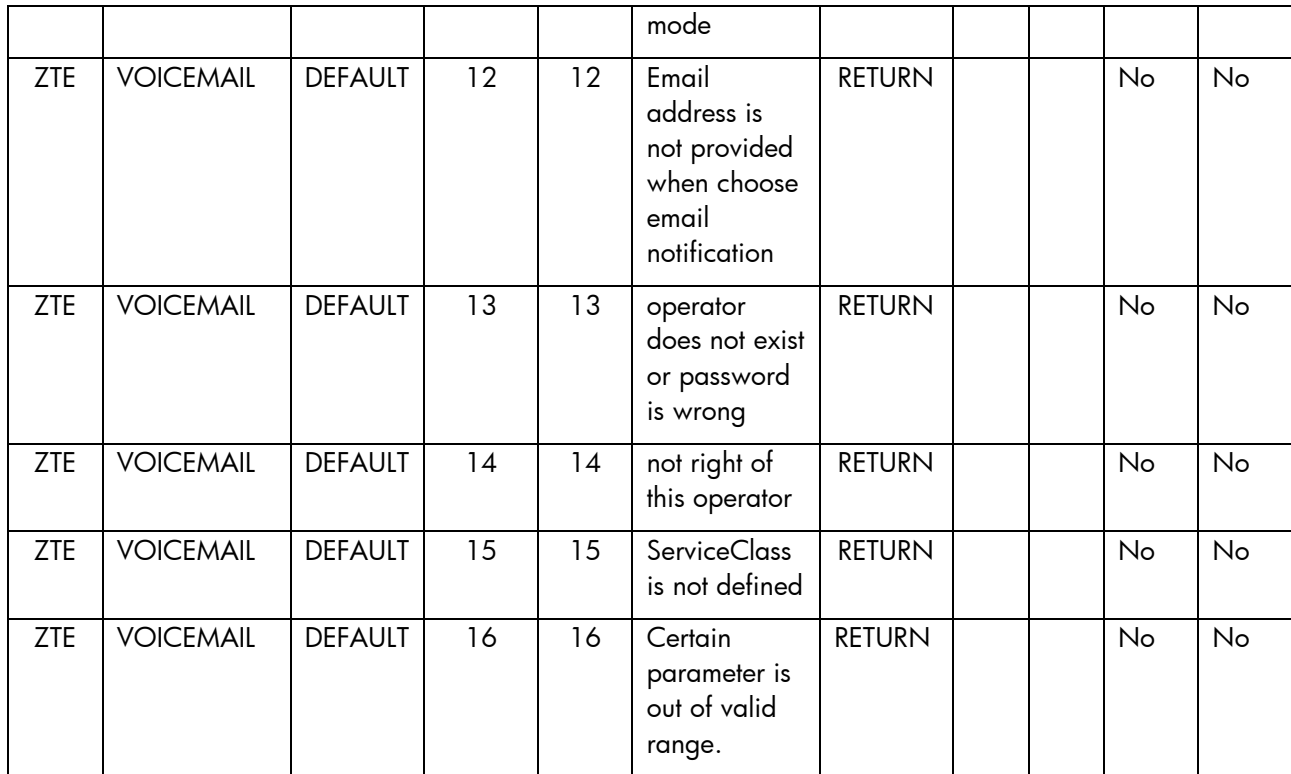

## 2.4 Missed Call Alerts (MCA) service

This service is implemented over the platform ZTE. See in the next sections the parameters involved for service action

## 2.4.1 MCA Create Subscriber Operation

- Field: name of the parameters expected for the target.
- Type: expected type of the parameters in the target.
- Mandatory: indicate if the parameter is mandatory or not.
- Description: meaningful description of the parameter.

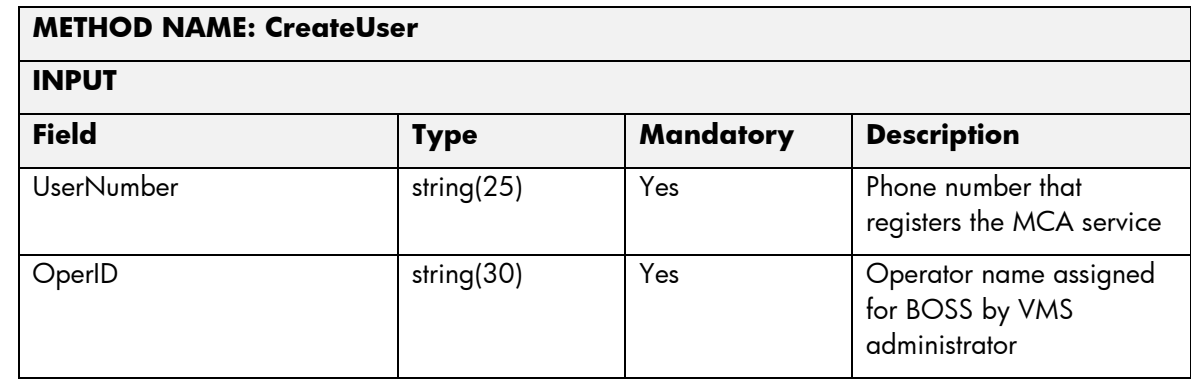

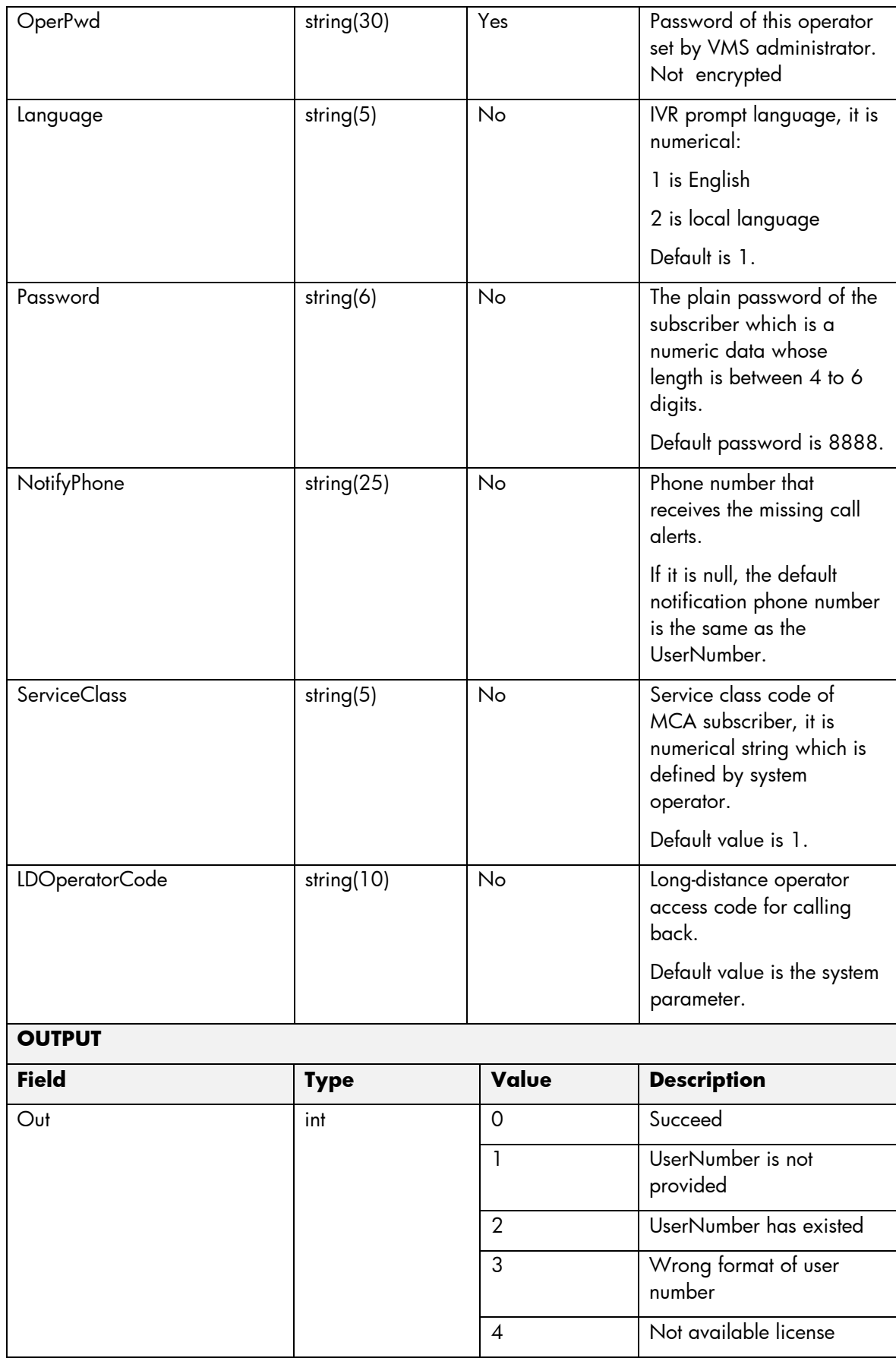

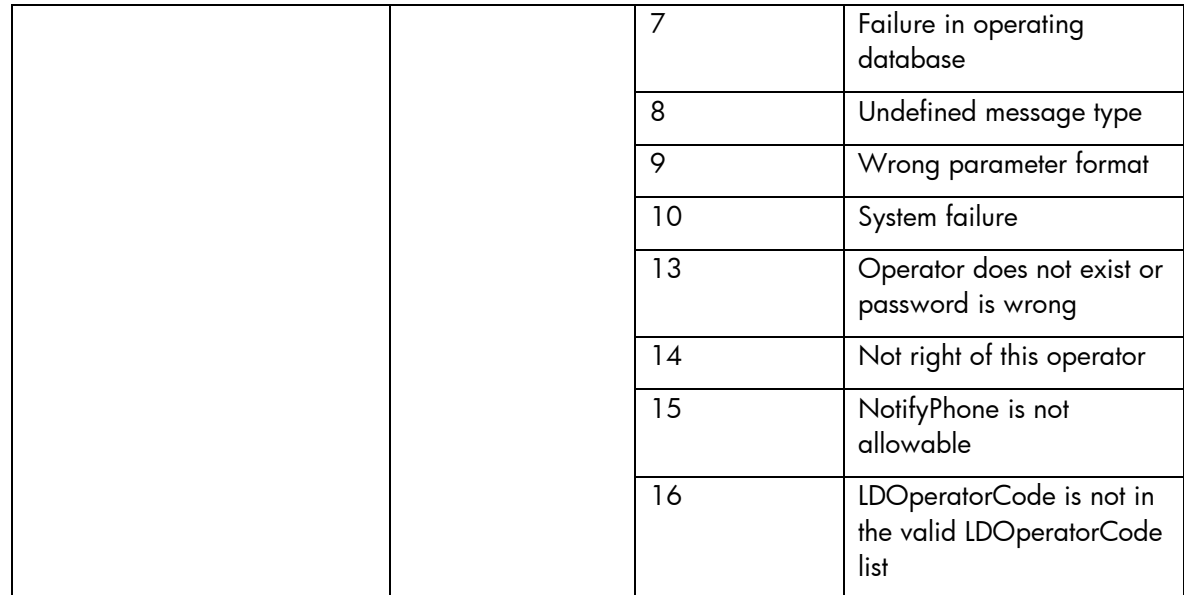

The means of each column in this table is:

- Name: Name of the parameter in the northbound interface.
- Type: Type of the parameters.
- Format: is a regular expression used to validate the value of the parameter, if the value received in the northbound interfaces does not match this regular expression an error will be returned indicating the error.
- Mandatory: indicates is the parameters is mandatory for this service.
- Default Value: indicate a default value set for this parameters is case that it is not received in the service request.

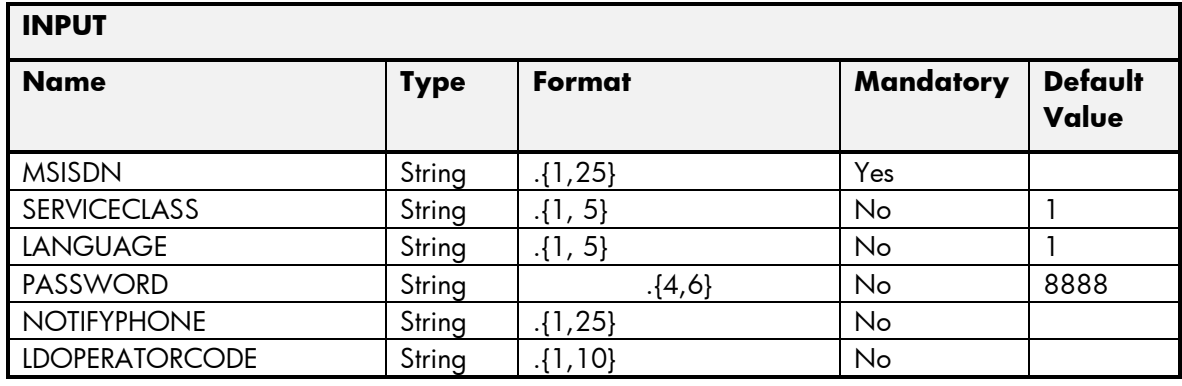

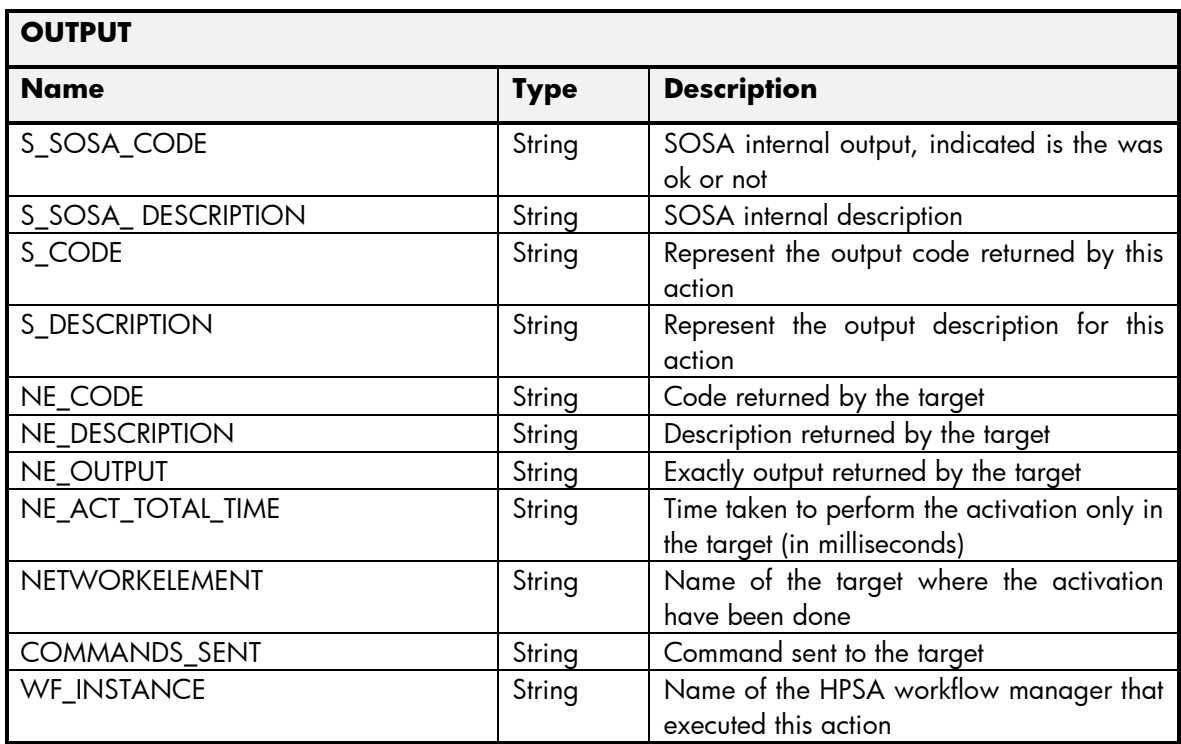

### 2.4.2 MCA Delete Subscriber Operation

- Field: name of the parameters expected for the target.
- Type: expected type of the parameters in the target.
- Mandatory: indicate if the parameter is mandatory or not.
- Description: meaningful description of the parameter.

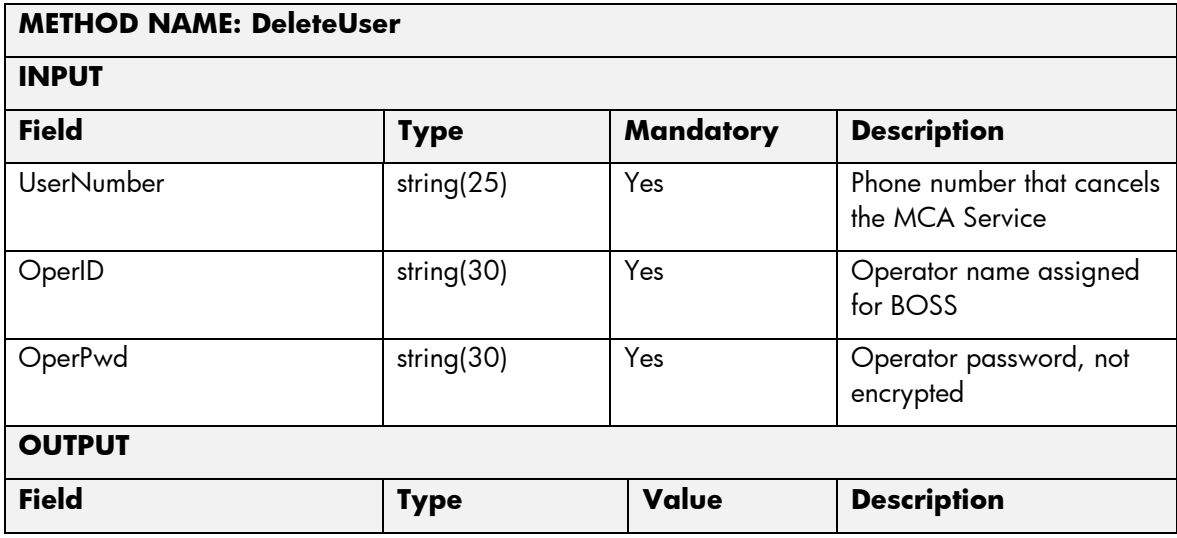

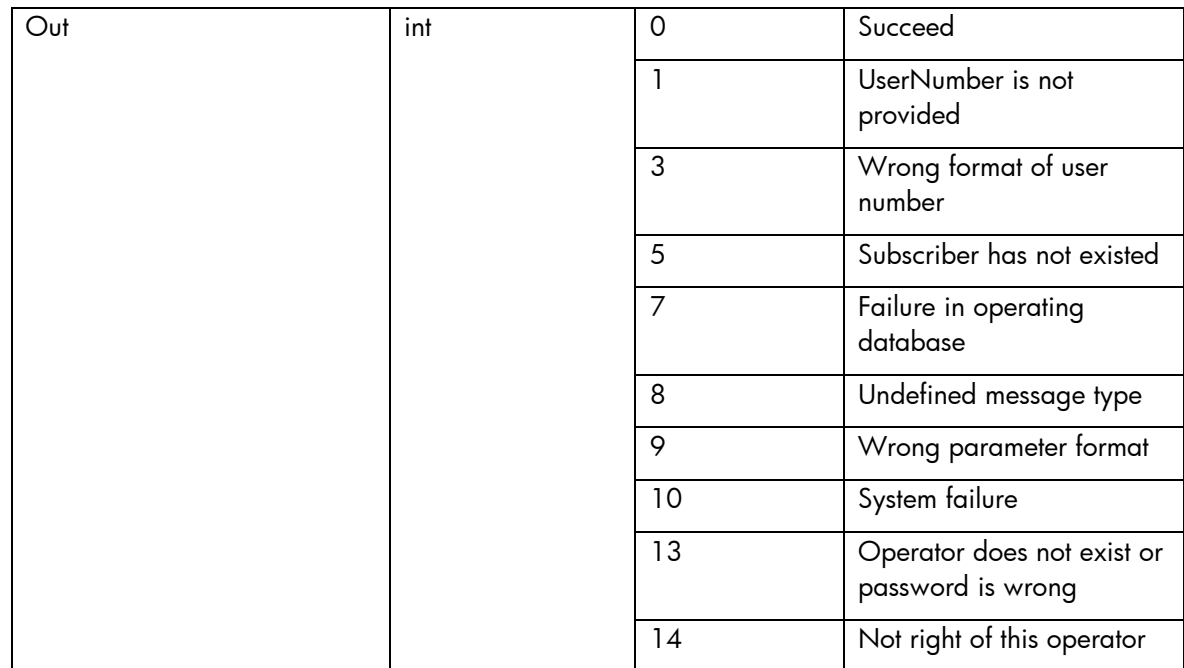

The means of each column in this table is:

- Name: Name of the parameter in the northbound interface.
- Type: Type of the parameters.
- Format: is a regular expression used to validate the value of the parameter, if the value received in the northbound interfaces does not match this regular expression an error will be returned indicating the error.
- Mandatory: indicates is the parameters is mandatory for this service.
- Default Value: indicate a default value set for this parameters is case that it is not received in the service request.

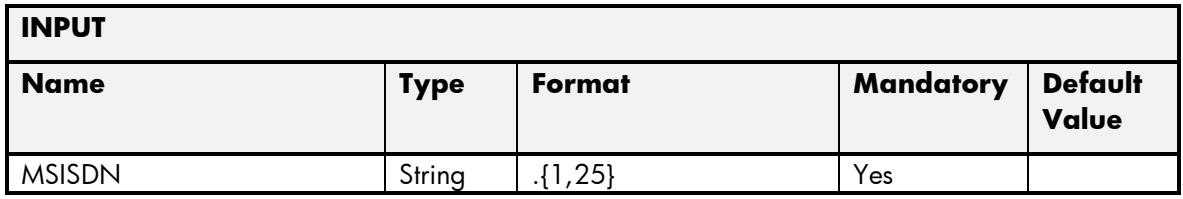

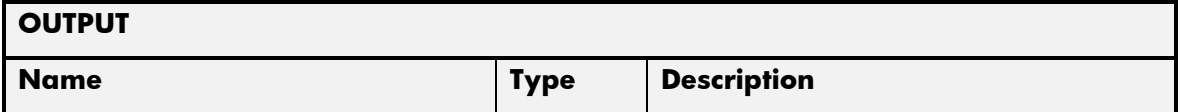

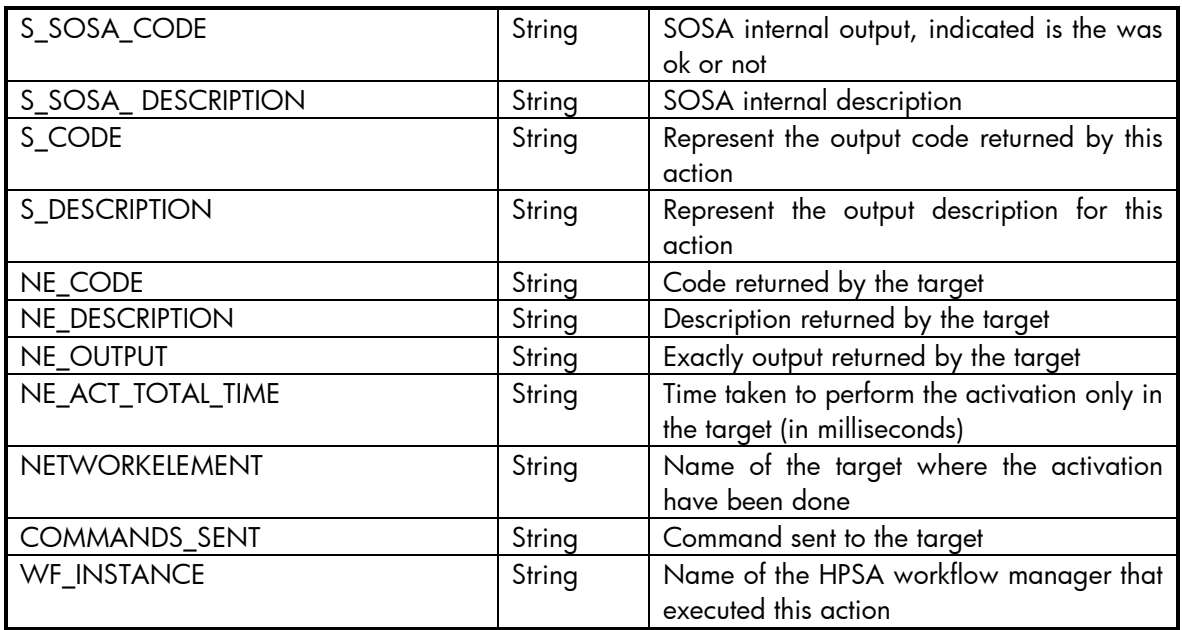

# 2.4.3 MCA Set Subscriber Operation

- Field: name of the parameters expected for the target.
- Type: expected type of the parameters in the target.
- Mandatory: indicate if the parameter is mandatory or not.
- Description: meaningful description of the parameter.

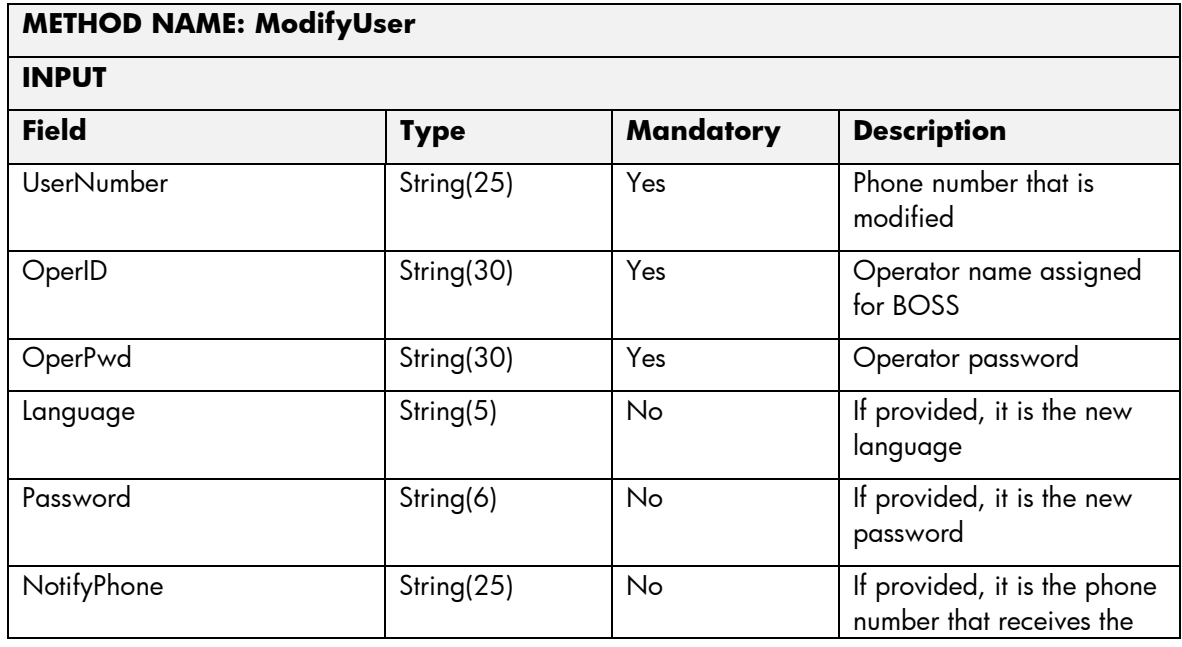

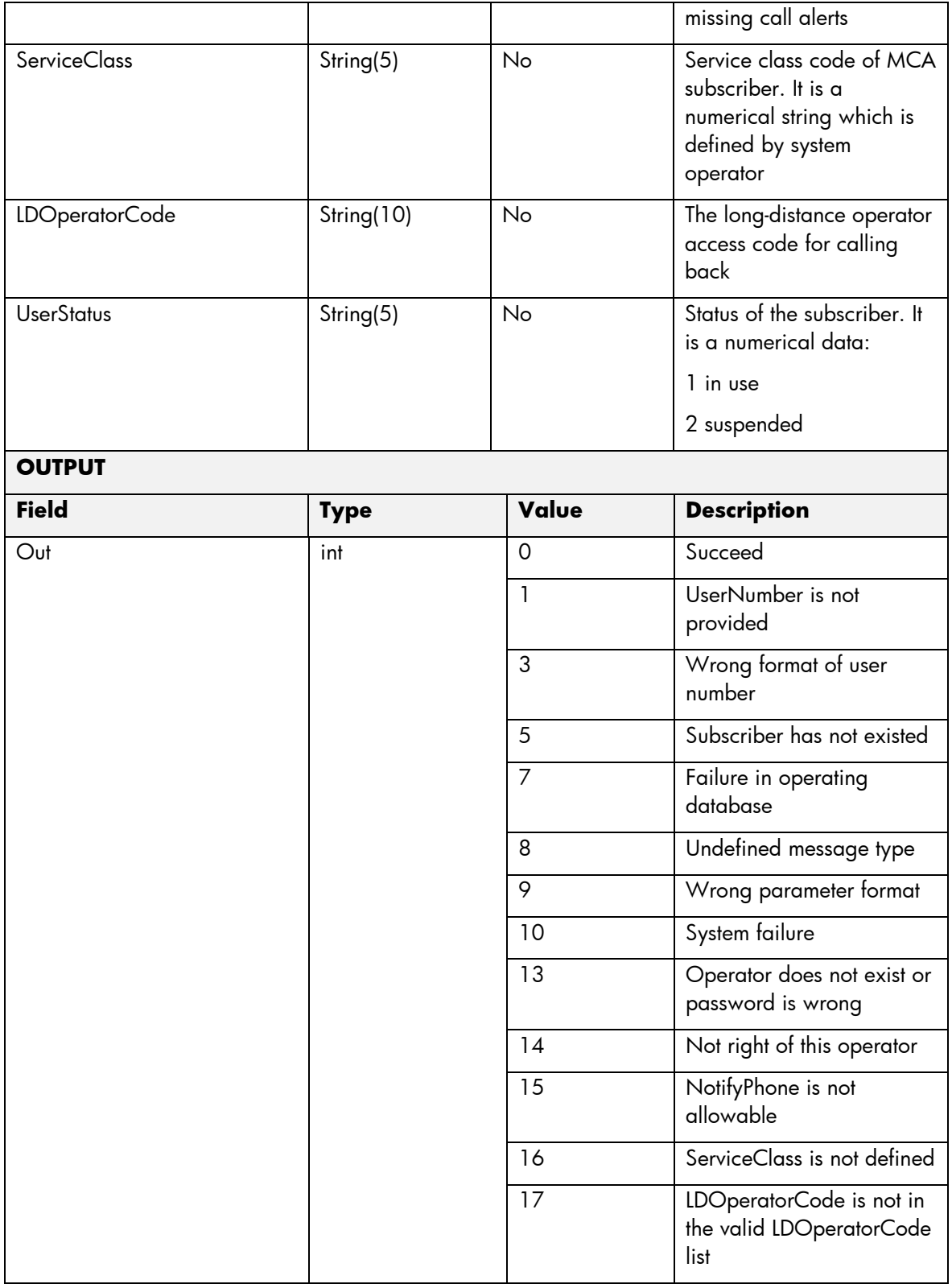

- Name: Name of the parameter in the northbound interface.
- Type: Type of the parameters.
- Format: is a regular expression used to validate the value of the parameter, if the value received in the northbound interfaces does not match this regular expression an error will be returned indicating the error.
- Mandatory: indicates is the parameters is mandatory for this service.
- Default Value: indicate a default value set for this parameters is case that it is not received in the service request.

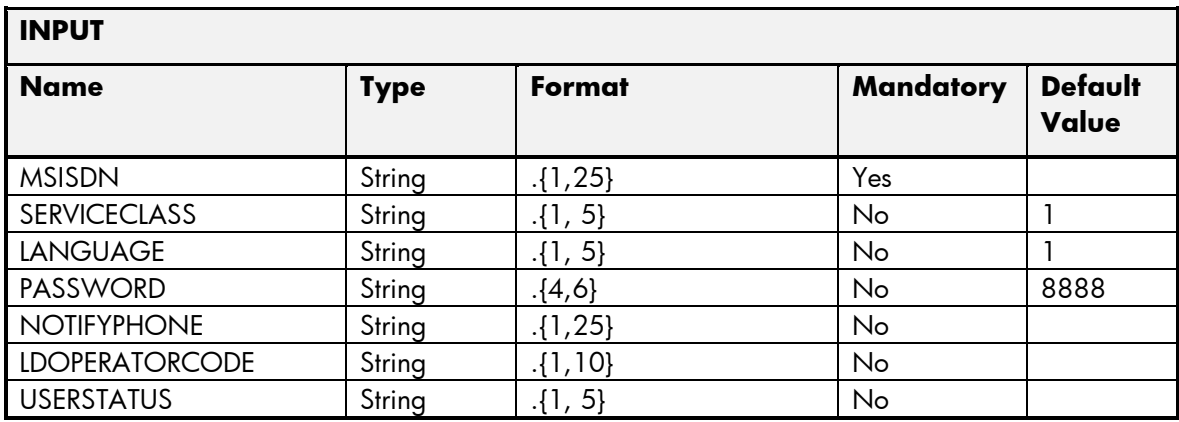

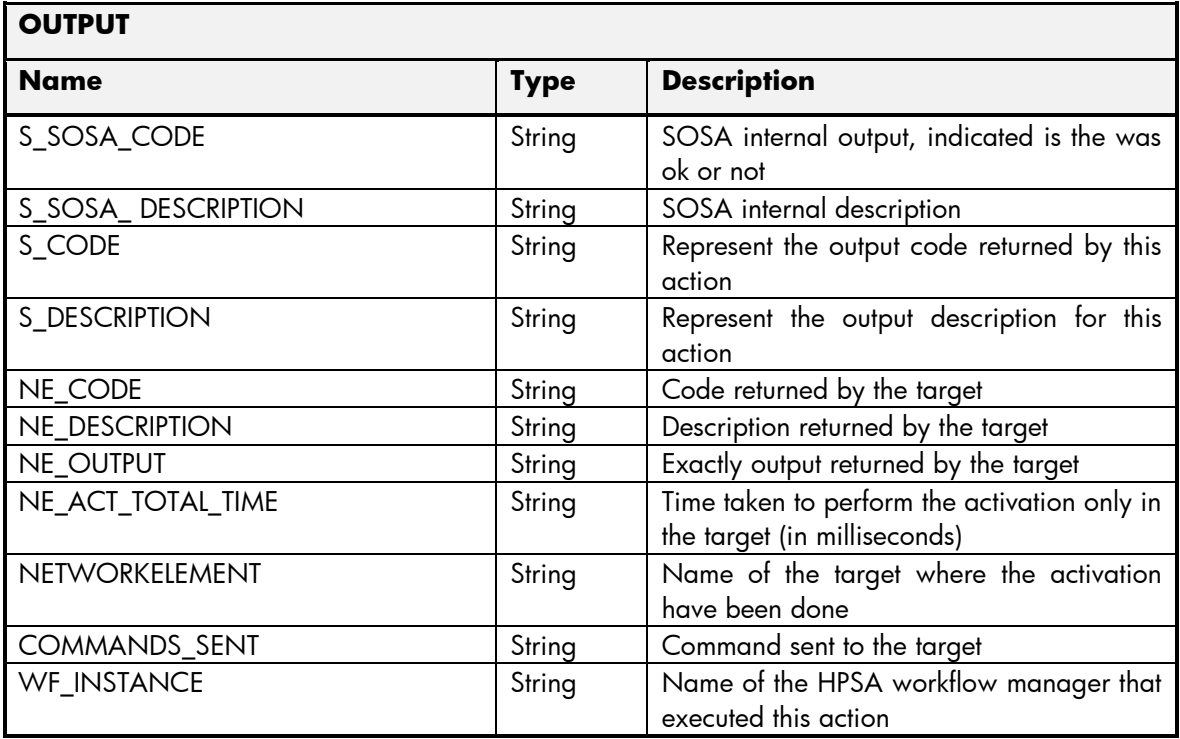

### 2.4.4 MCA Query Subscriber Operation

- Field: name of the parameters expected for the target.
- Type: expected type of the parameters in the target.
- Mandatory: indicate if the parameter is mandatory or not.
- Description: meaningful description of the parameter.

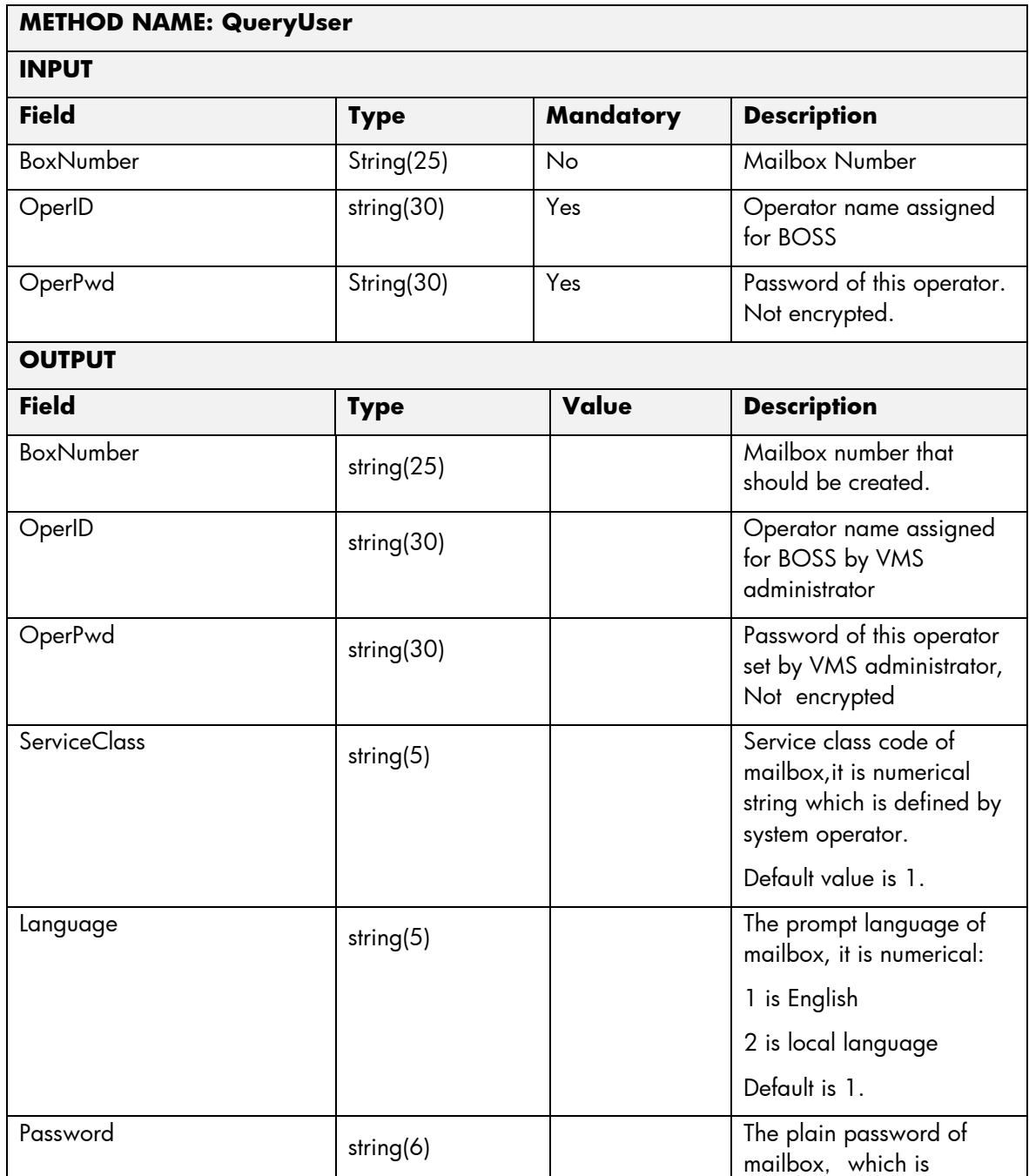

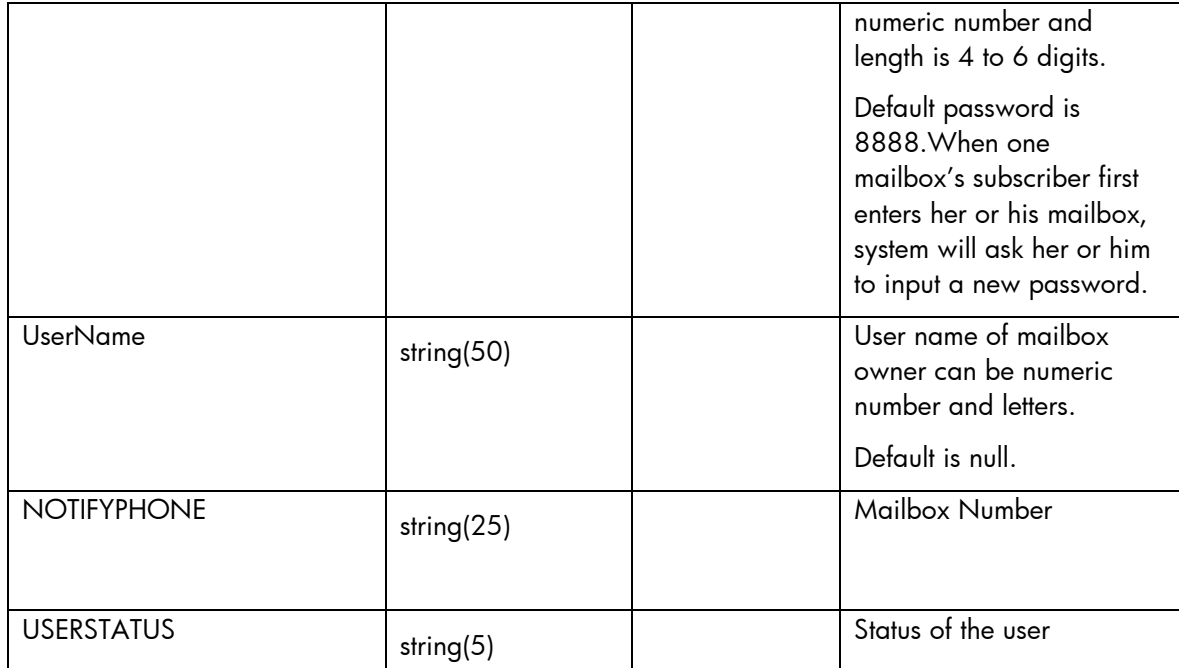

The means of each column in this table is:

- Name: Name of the parameter in the northbound interface.
- Type: Type of the parameters.
- Format: is a regular expression used to validate the value of the parameter, if the value received in the northbound interfaces does not match this regular expression an error will be returned indicating the error.
- Mandatory: indicates is the parameters is mandatory for this service.
- Default Value: indicate a default value set for this parameters is case that it is not received in the service request.

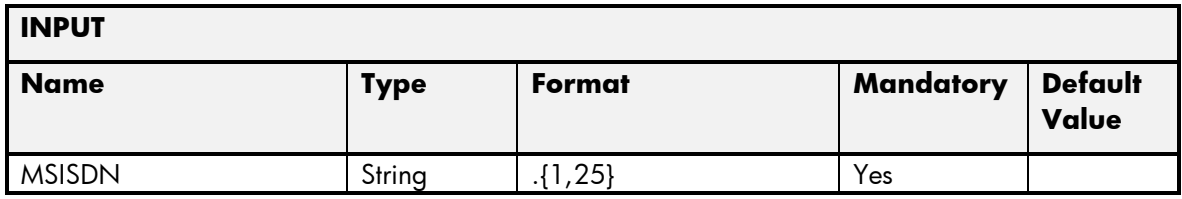

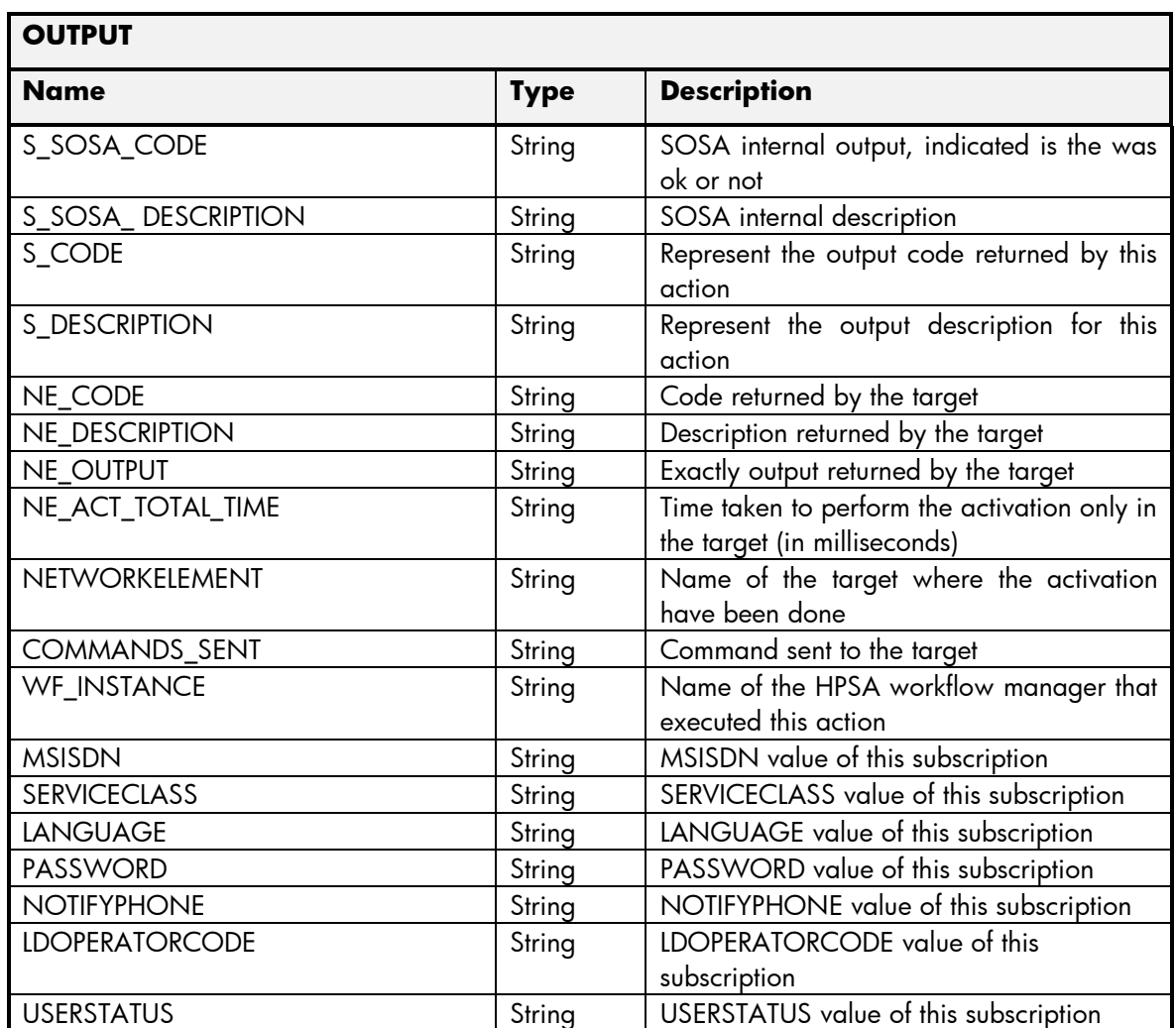

# 2.4.5 MCA Error Management

These are the errors returned by the MCA platform and the translation that MSA will applied.

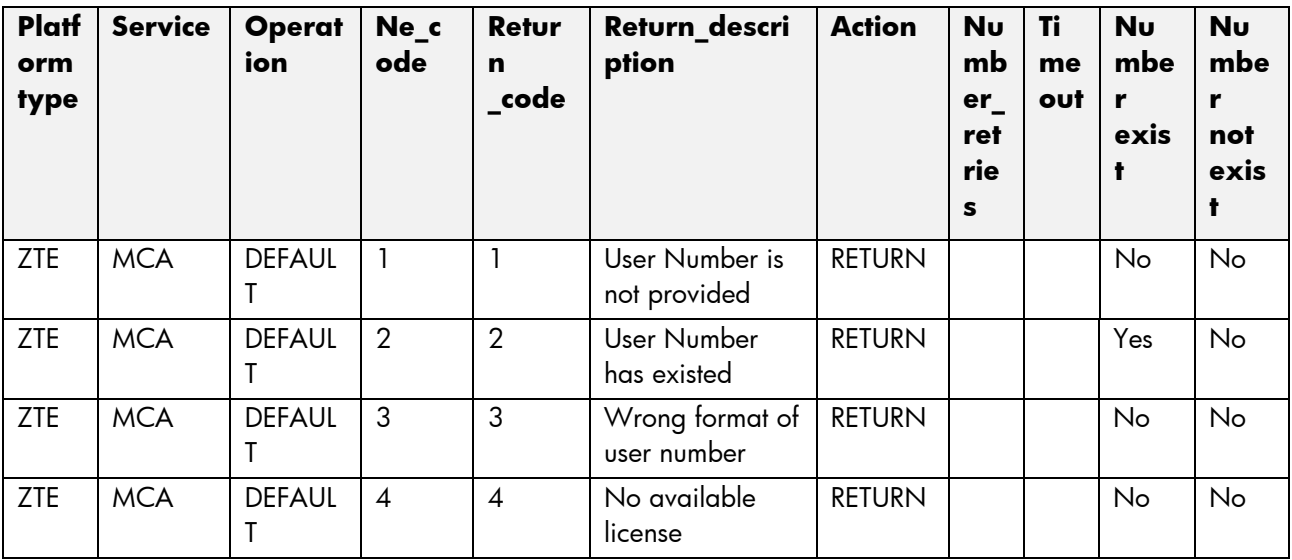

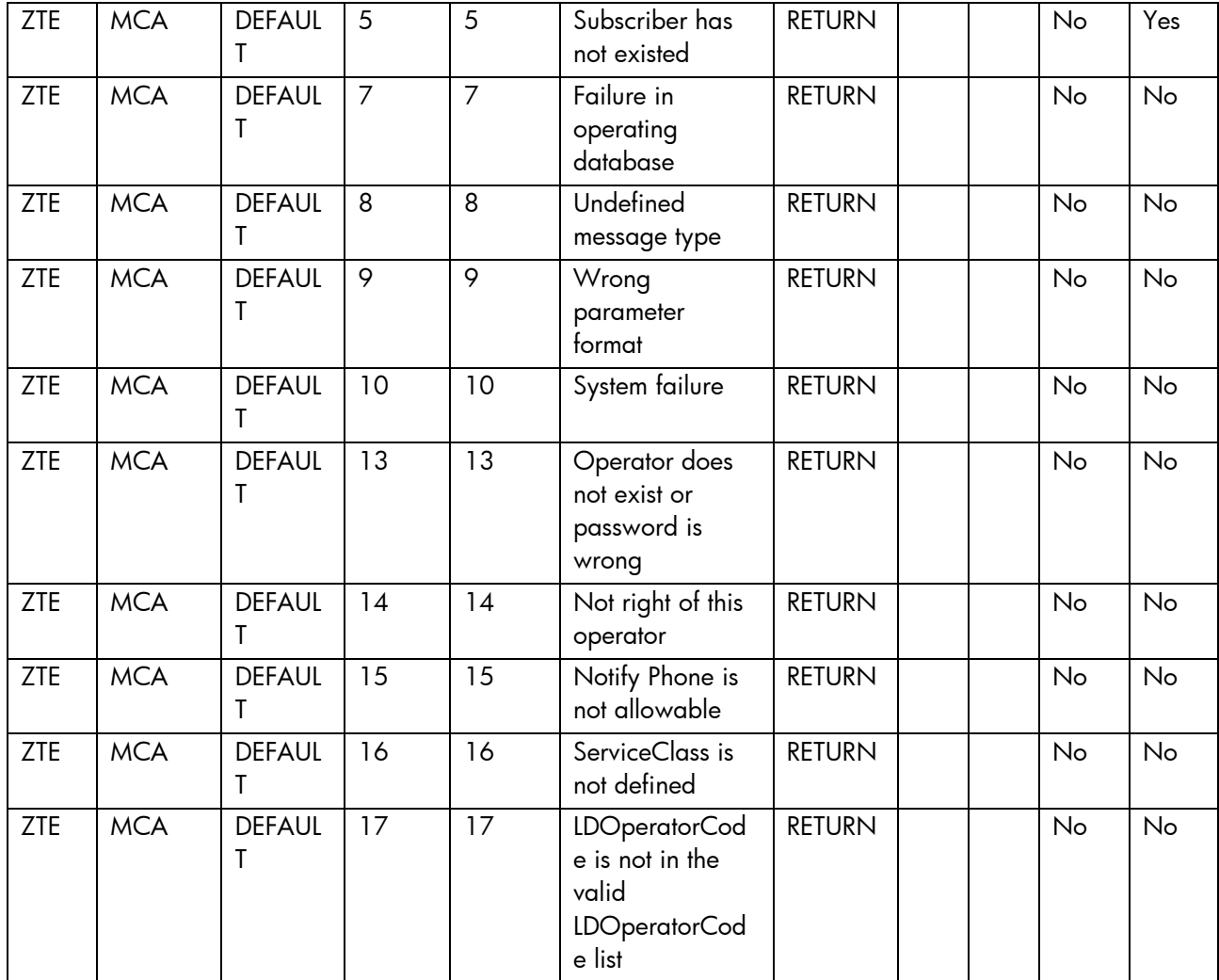

### 2.5 Service Manager Service

This service is implemented over the platform GEMALTO. See in the next sections the parameters involved for service action.

### 2.5.1 SM AddService

- Field: name of the parameters expected for the target.
- Type: expected type of the parameters in the target.
- Mandatory: indicate if the parameter is mandatory or not.
- Description: meaningful description of the parameter.

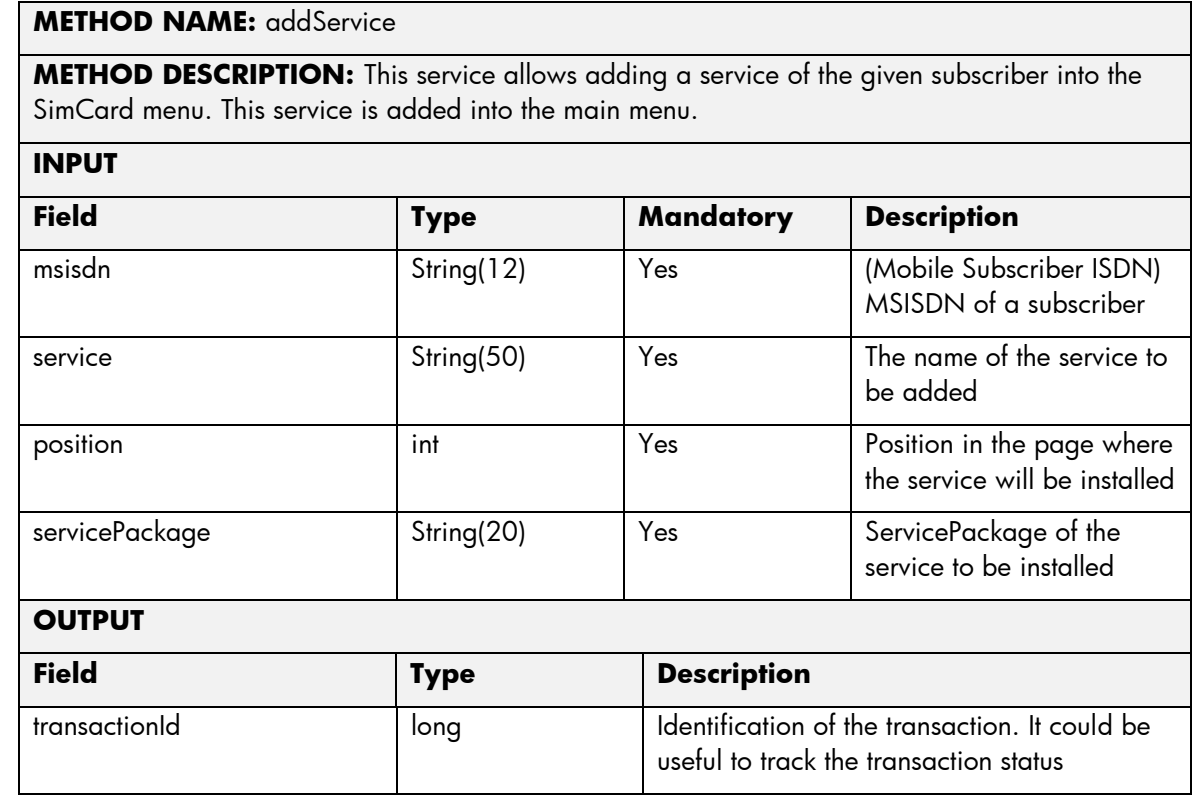

- Name: Name of the parameter in the northbound interface.
- Type: Type of the parameters.
- Format: is a regular expression used to validate the value of the parameter, if the value received in the northbound interfaces does not match this regular expression an error will be returned indicating the error.
- Mandatory: indicates is the parameters is mandatory for this service.
- Default Value: indicate a default value set for this parameters is case that it is not received in the service request.

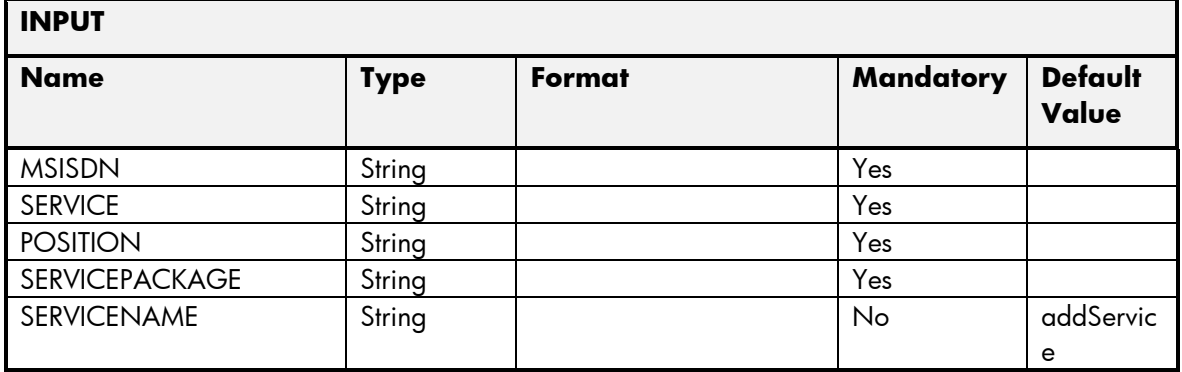

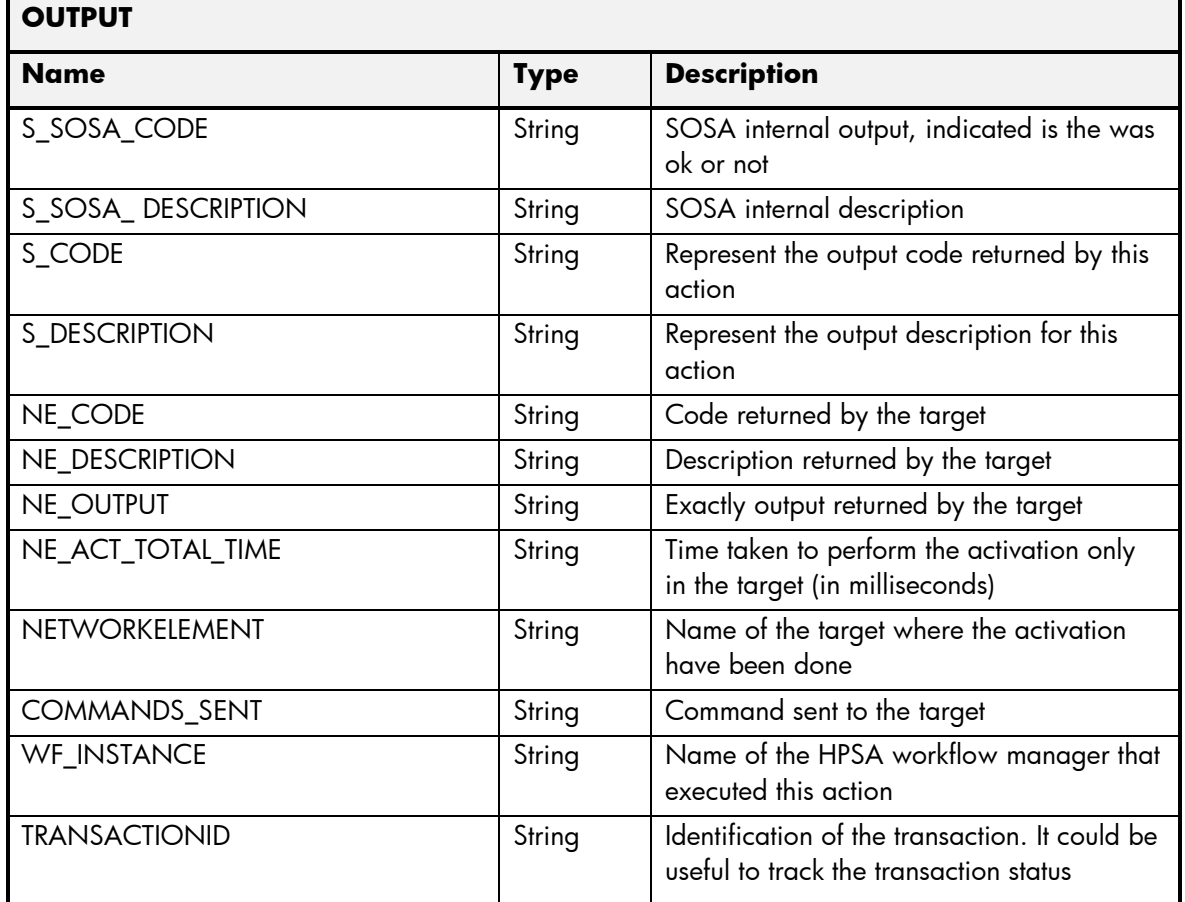

#### 2.5.2 SM AssociatePortal

- Field: name of the parameters expected for the target.
- Type: expected type of the parameters in the target.
- Mandatory: indicate if the parameter is mandatory or not.
- Description: meaningful description of the parameter.

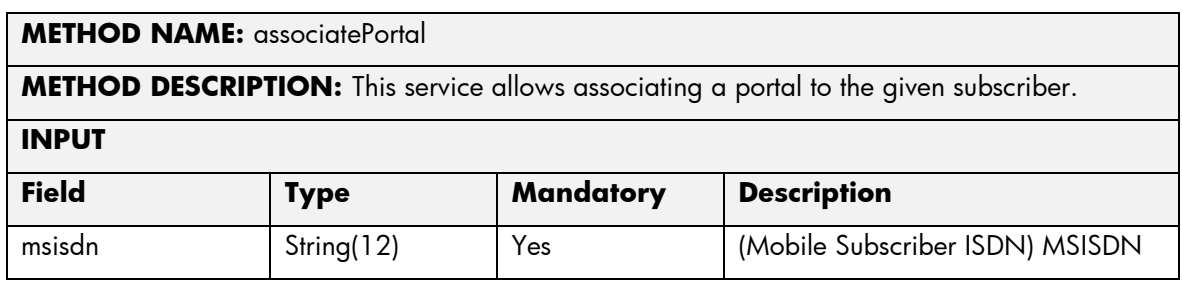

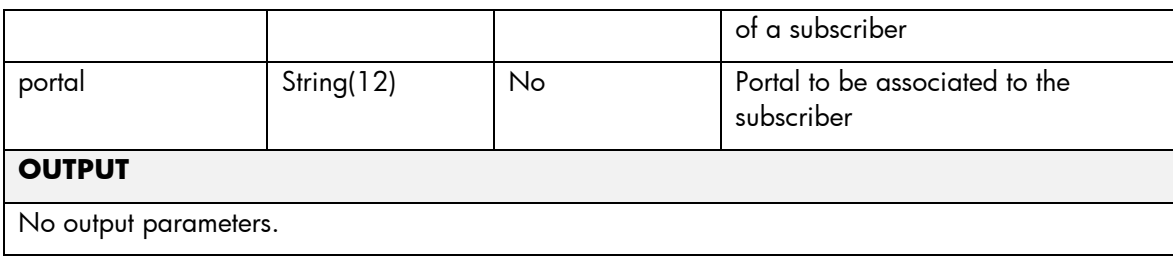

The means of each column in this table is:

- Name: Name of the parameter in the northbound interface.
- Type: Type of the parameters.
- Format: is a regular expression used to validate the value of the parameter, if the value received in the northbound interfaces does not match this regular expression an error will be returned indicating the error.
- Mandatory: indicates is the parameters is mandatory for this service.
- Default Value: indicate a default value set for this parameters is case that it is not received in the service request.

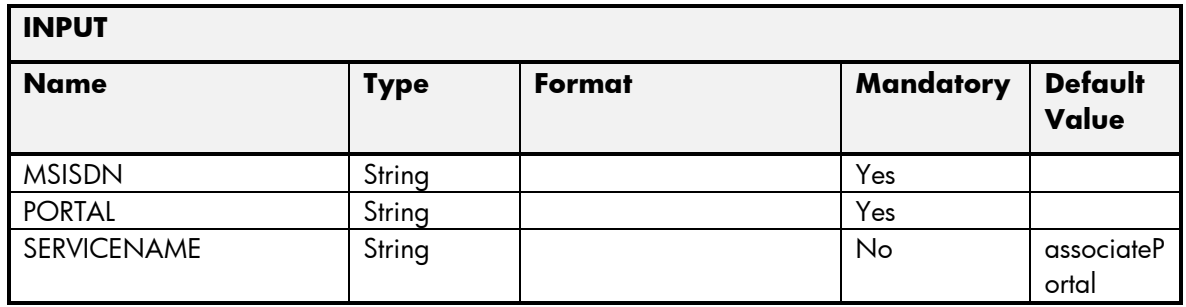

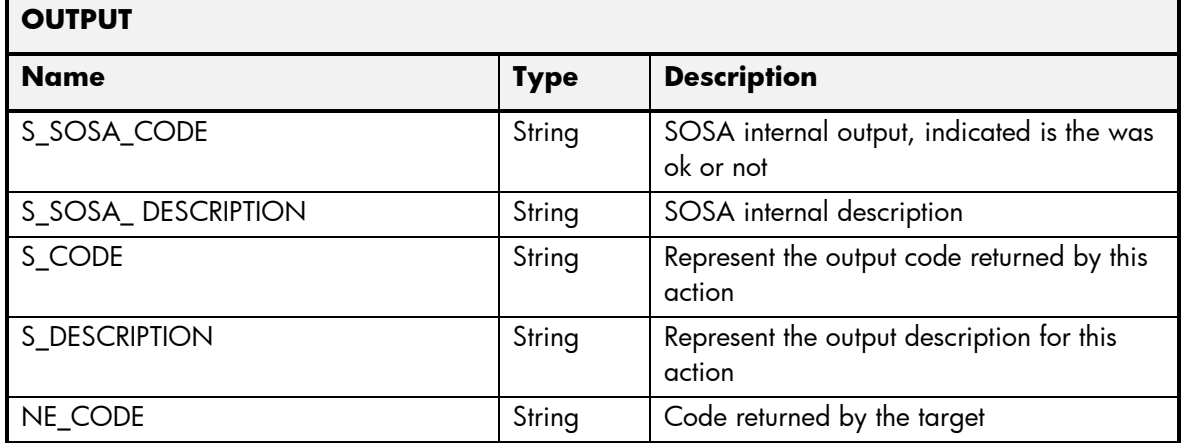

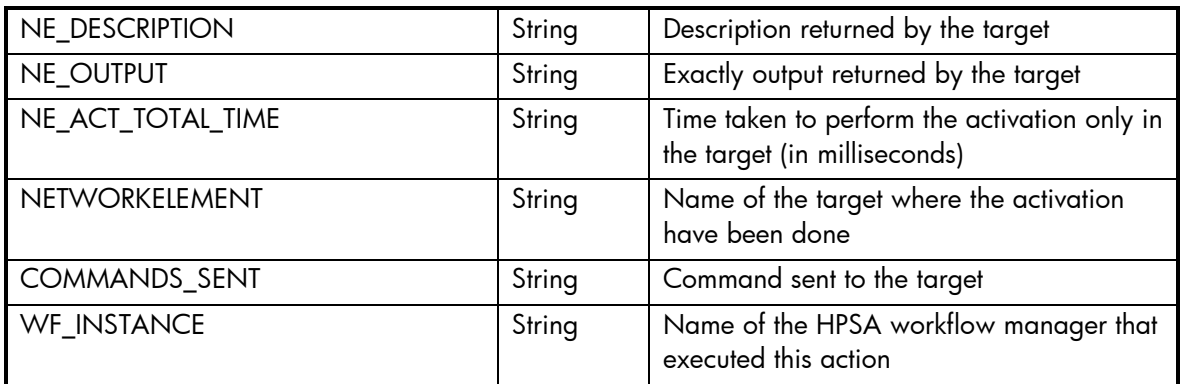

# 2.5.3 SM AttachNewPage

The next tables show the input and output parameters defined in the target for each operation. These are the expected parameters to activate this service. The means of each column in this table is:

- Field: name of the parameters expected for the target.
- Type: expected type of the parameters in the target.
- Mandatory: indicate if the parameter is mandatory or not.
- Description: meaningful description of the parameter.

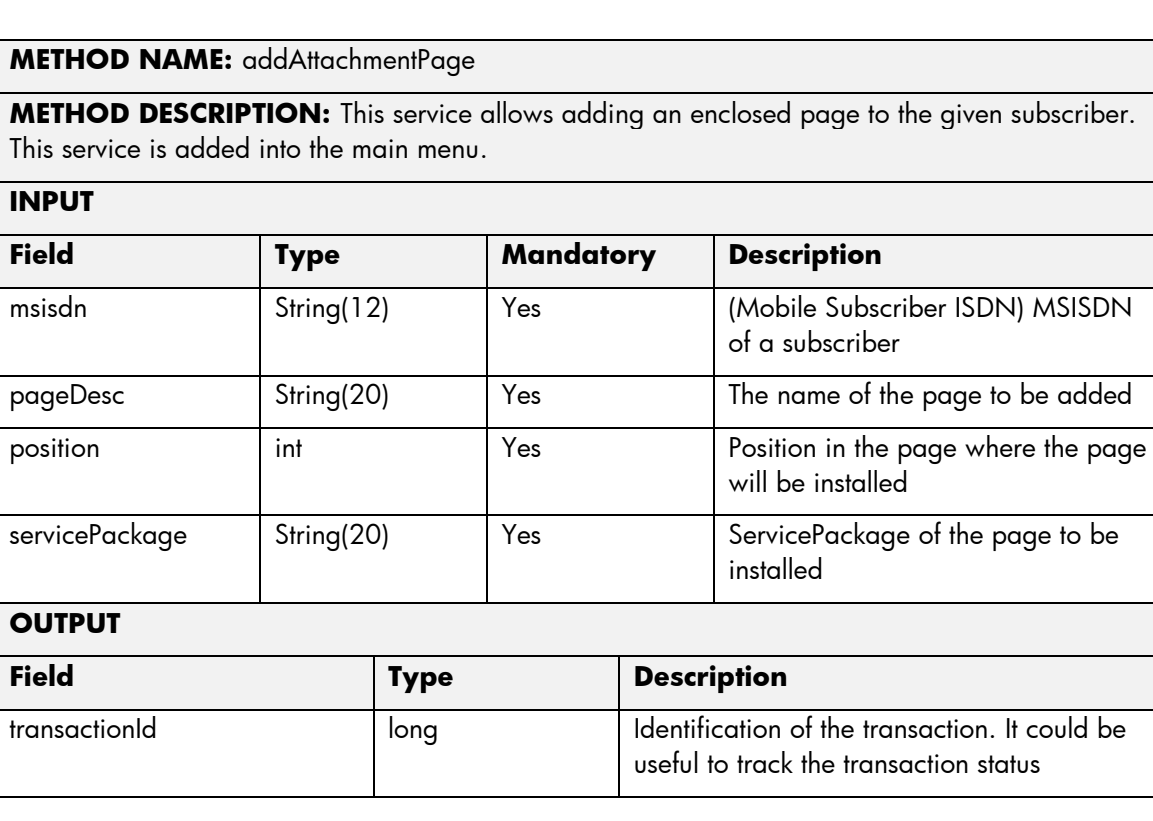

The next table has the input parameters defined for this service in the Service Catalog. These are the parameters that need to be sent to the MSA northbound interface to activate this service.

- Name: Name of the parameter in the northbound interface.
- Type: Type of the parameters.
- Format: is a regular expression used to validate the value of the parameter, if the value received in the northbound interfaces does not match this regular expression an error will be returned indicating the error.
- Mandatory: indicates is the parameters is mandatory for this service.
- Default Value: indicate a default value set for this parameters is case that it is not received in the service request.

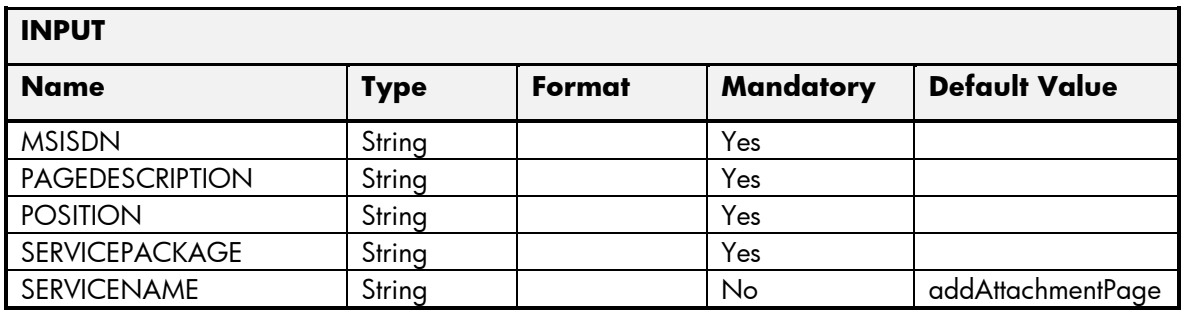

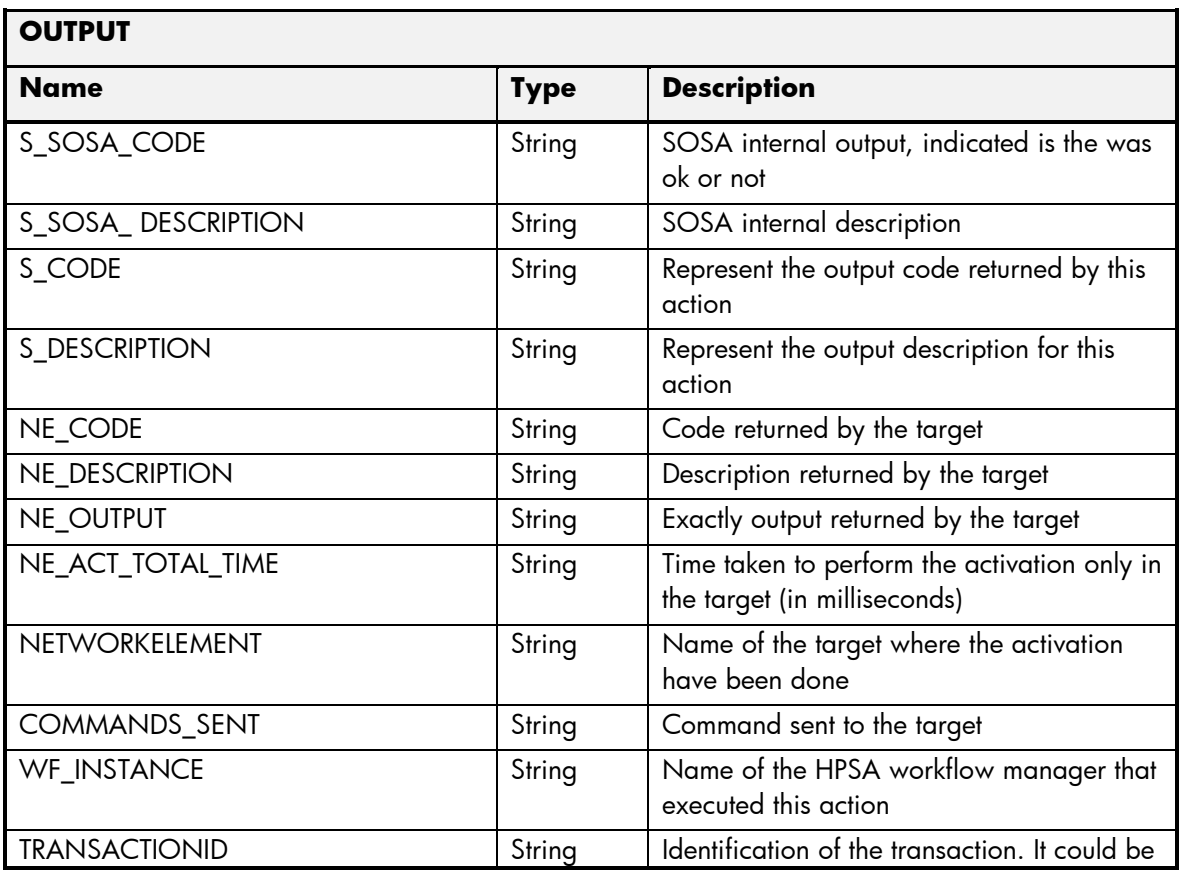

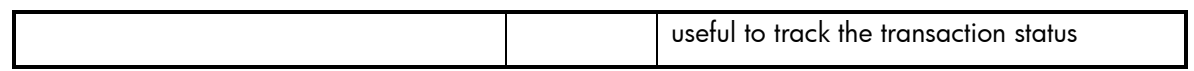

#### 2.5.4 SM DeleteService

The next tables show the input and output parameters defined in the target for each operation. These are the expected parameters to activate this service. The means of each column in this table is:

- Field: name of the parameters expected for the target.
- Type: expected type of the parameters in the target.
- Mandatory: indicate if the parameter is mandatory or not.
- Description: meaningful description of the parameter.

#### **METHOD NAME:** deleteService

**METHOD DESCRIPTION:** This service allows deleting a service of the given subscriber from the SimCard menu.

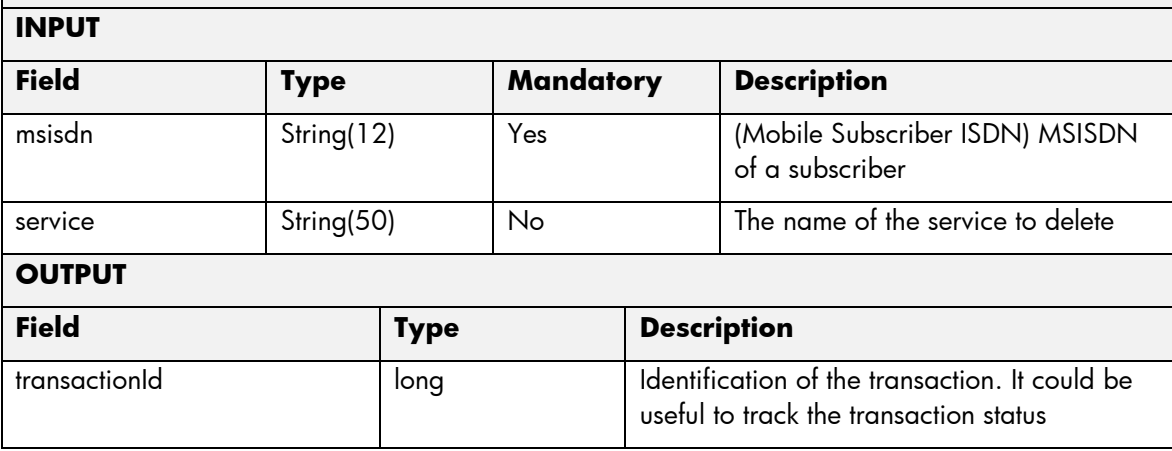

The next table has the input parameters defined for this service in the Service Catalog. These are the parameters that need to be sent to the MSA northbound interface to activate this service.

- Name: Name of the parameter in the northbound interface.
- Type: Type of the parameters.
- Format: is a regular expression used to validate the value of the parameter, if the value received in the northbound interfaces does not match this regular expression an error will be returned indicating the error.
- Mandatory: indicates is the parameters is mandatory for this service.
- Default Value: indicate a default value set for this parameters is case that it is not received in the service request.

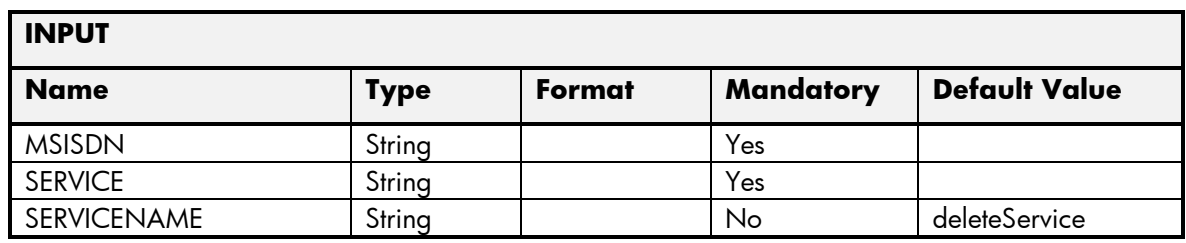

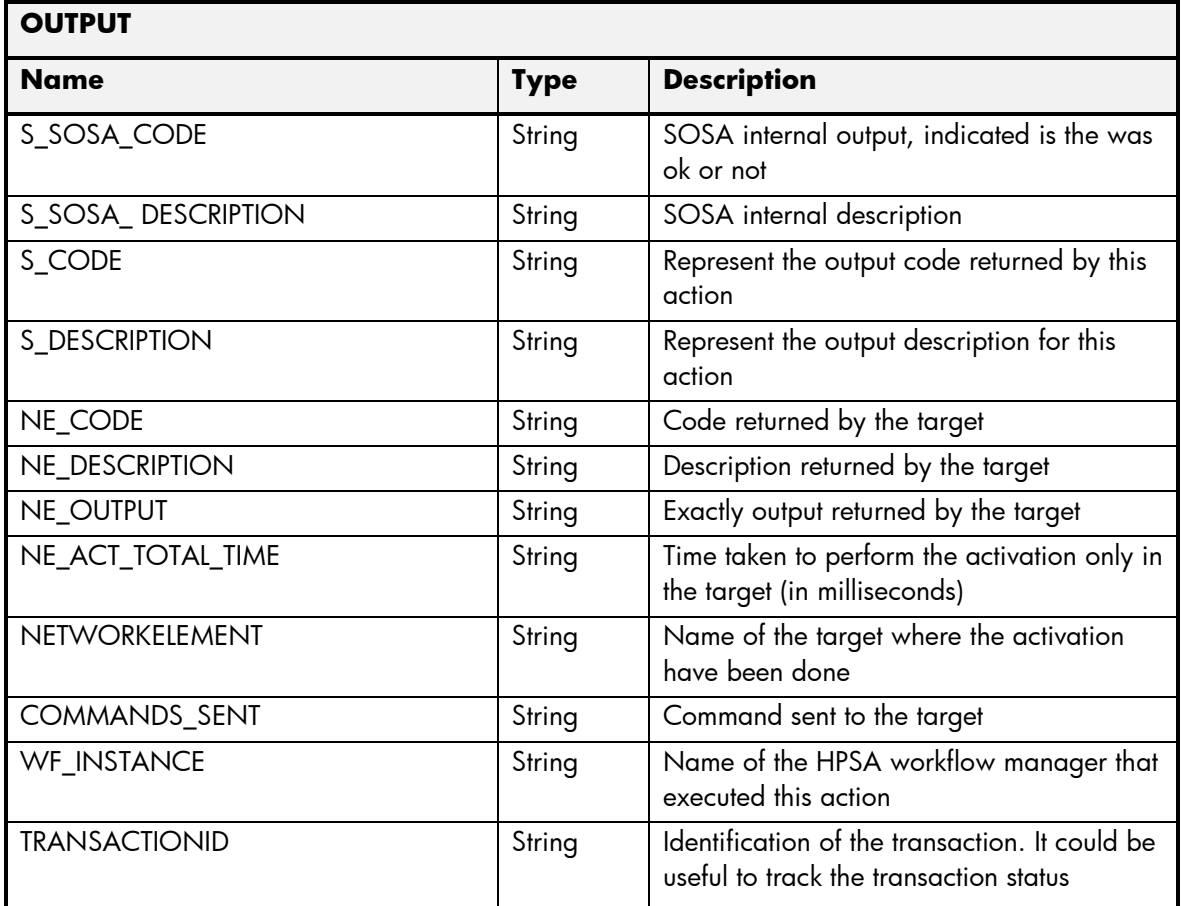

## 2.5.5 SM DeleteAttachedPage

- Field: name of the parameters expected for the target.
- Type: expected type of the parameters in the target.
- Mandatory: indicate if the parameter is mandatory or not.
- Description: meaningful description of the parameter.

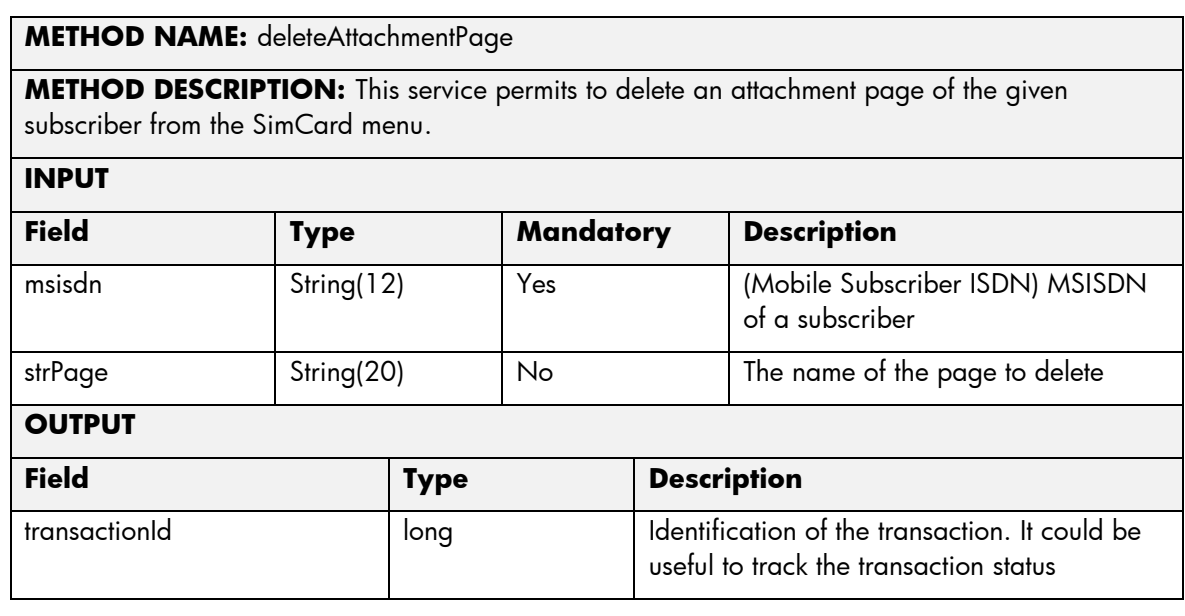

The means of each column in this table is:

- Name: Name of the parameter in the northbound interface.
- Type: Type of the parameters.
- Format: is a regular expression used to validate the value of the parameter, if the value received in the northbound interfaces does not match this regular expression an error will be returned indicating the error.
- Mandatory: indicates is the parameters is mandatory for this service.
- Default Value: indicate a default value set for this parameters is case that it is not received in the service request.

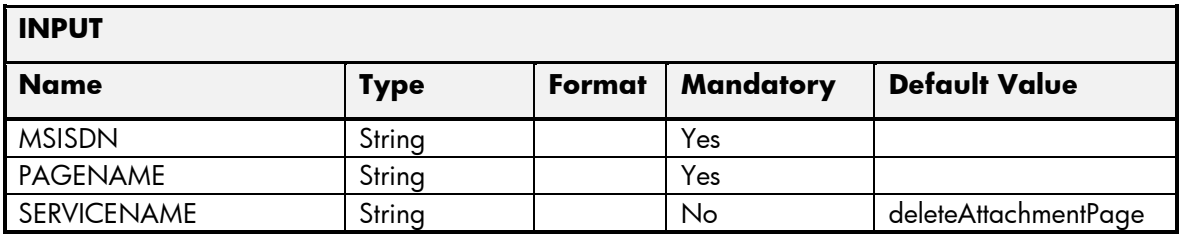

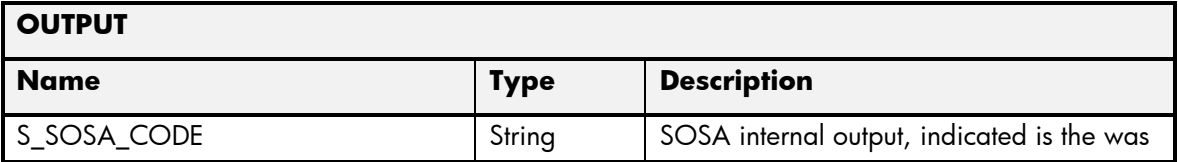

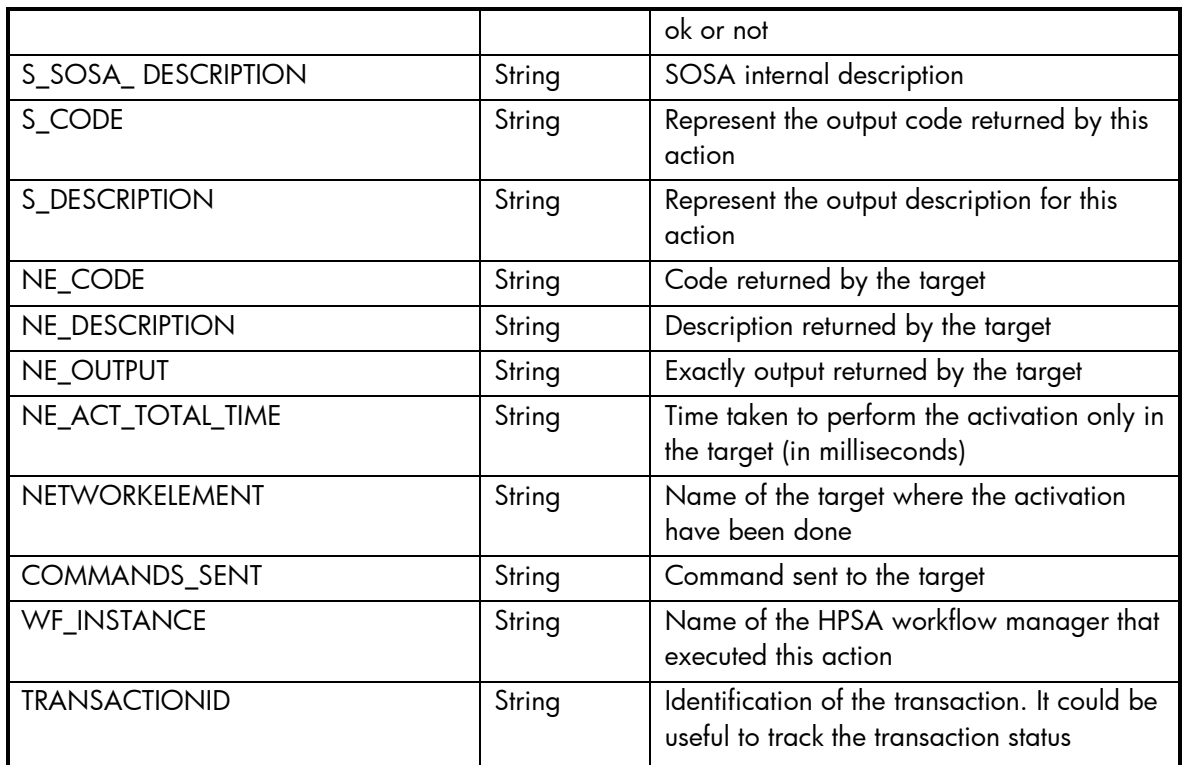

#### 2.5.6 SM UnlockService

The next tables show the input and output parameters defined in the target for each operation. These are the expected parameters to activate this service. The means of each column in this table is:

- Field: name of the parameters expected for the target.
- Type: expected type of the parameters in the target.
- Mandatory: indicate if the parameter is mandatory or not.
- Description: meaningful description of the parameter.

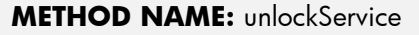

**METHOD DESCRIPTION:** This service allows to call the unlock service of the GCSM platform. It is used for transactions that are locked in GCSM.

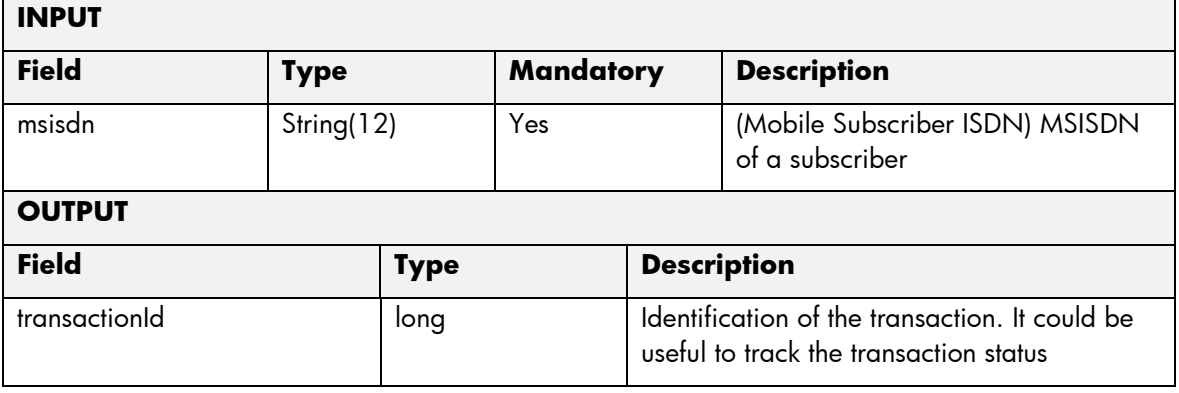

The means of each column in this table is:

- Name: Name of the parameter in the northbound interface.
- Type: Type of the parameters.
- Format: is a regular expression used to validate the value of the parameter, if the value received in the northbound interfaces does not match this regular expression an error will be returned indicating the error.
- Mandatory: indicates is the parameters is mandatory for this service.
- Default Value: indicate a default value set for this parameters is case that it is not received in the service request.

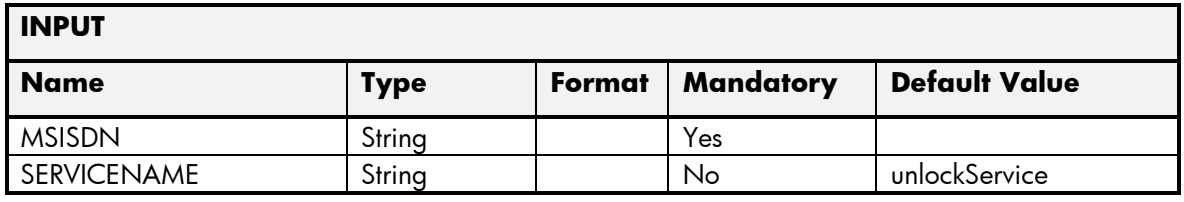

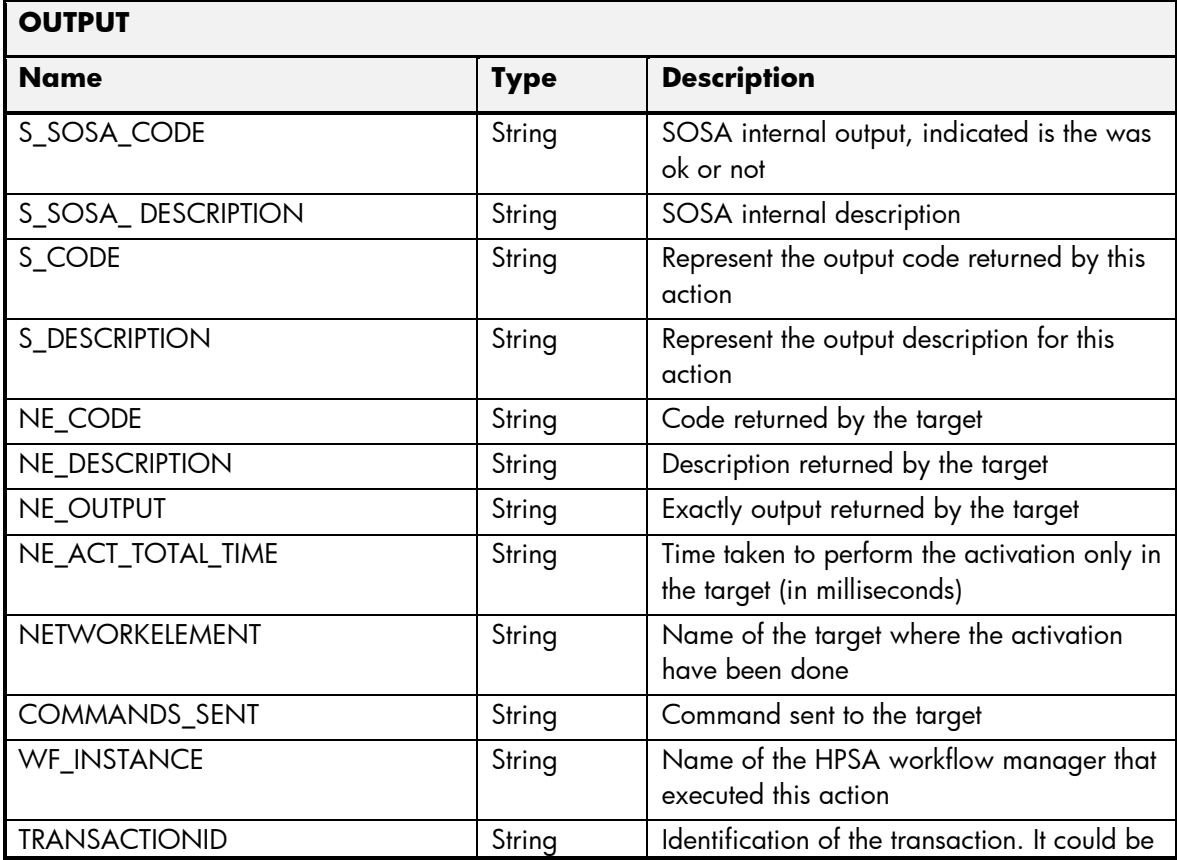
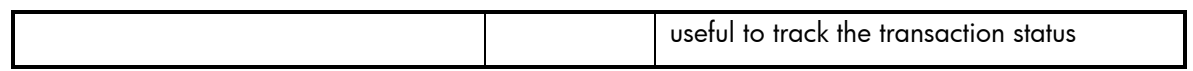

#### 2.5.7 SM SwitchPortal

The next tables show the input and output parameters defined in the target for each operation. These are the expected parameters to activate this service. The means of each column in this table is:

- Field: name of the parameters expected for the target.
- Type: expected type of the parameters in the target.
- Mandatory: indicate if the parameter is mandatory or not.
- Description: meaningful description of the parameter.

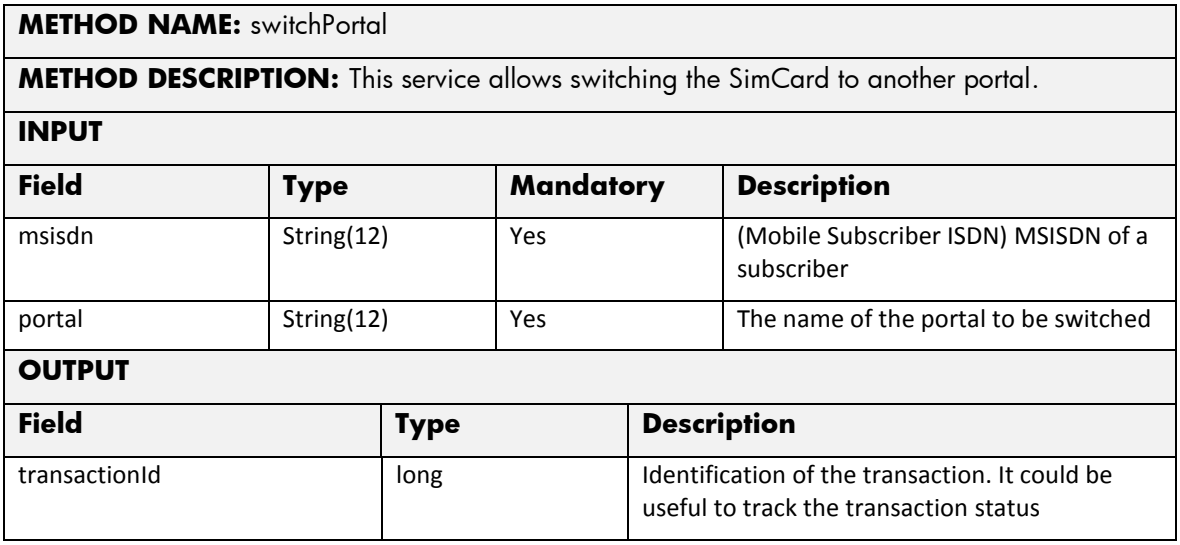

The next table has the input parameters defined for this service in the Service Catalog. These are the parameters that need to be sent to the MSA northbound interface to activate this service.

The means of each column in this table is:

- Name: Name of the parameter in the northbound interface.
- Type: Type of the parameters.
- Format: is a regular expression used to validate the value of the parameter, if the value received in the northbound interfaces does not match this regular expression an error will be returned indicating the error.
- Mandatory: indicates is the parameters is mandatory for this service.
- Default Value: indicate a default value set for this parameters is case that it is not received in the service request.

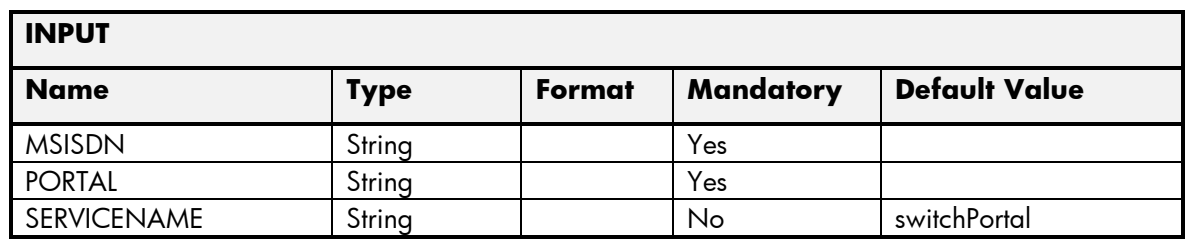

The next table has the values returned in the northbound interface as a response for this service request.

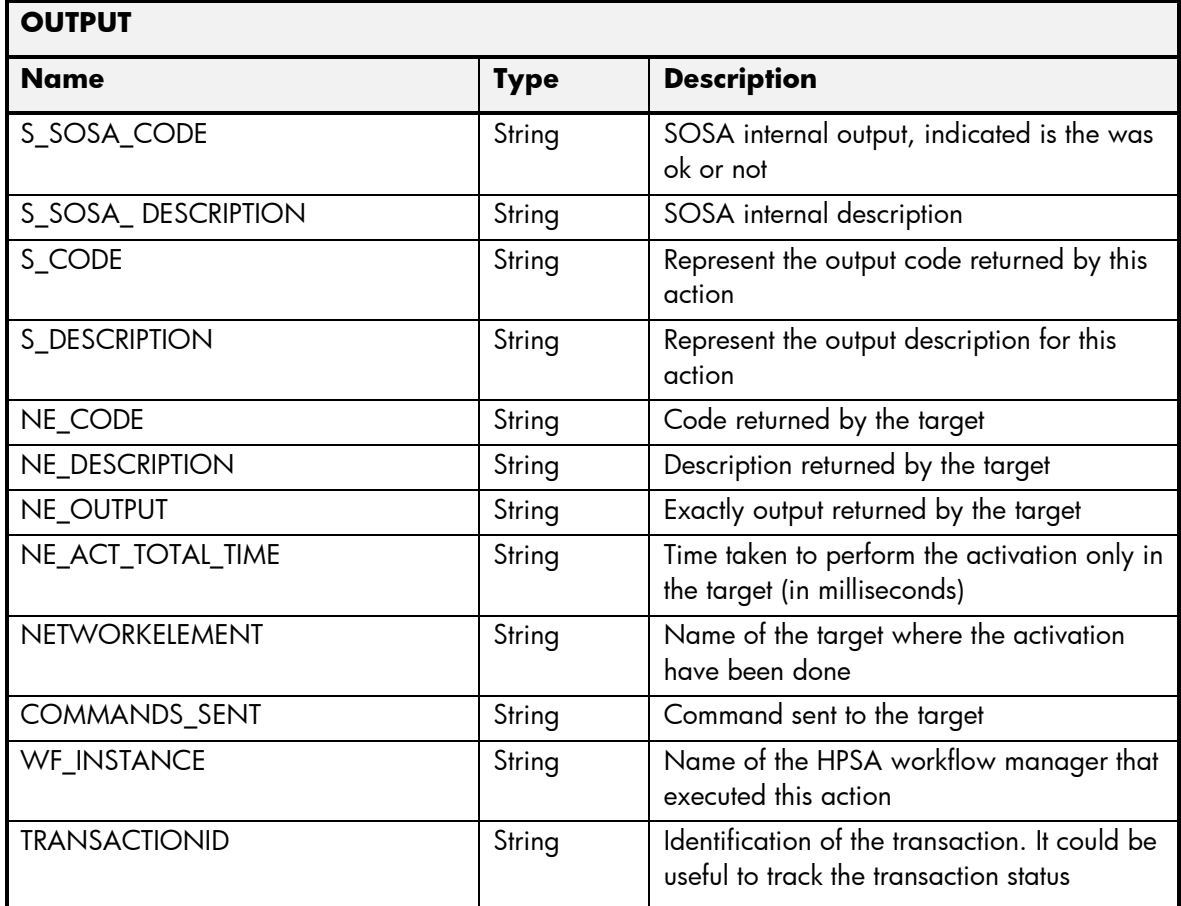

#### 2.5.8 SM GetMenu

The next tables show the input and output parameters defined in the target for each operation. These are the expected parameters to activate this service. The means of each column in this table is:

- Field: name of the parameters expected for the target.
- Type: expected type of the parameters in the target.
- Mandatory: indicate if the parameter is mandatory or not.
- Description: meaningful description of the parameter.

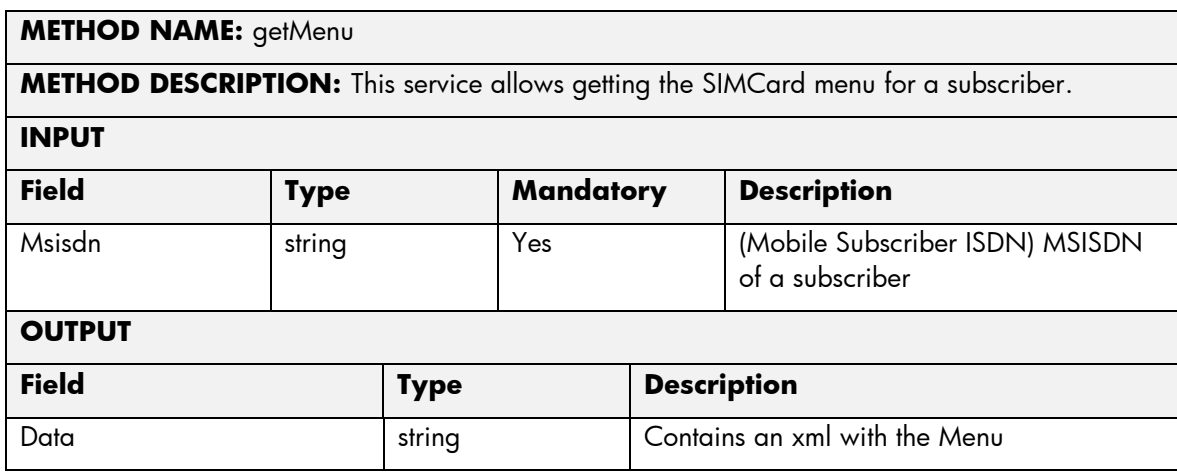

The means of each column in this table is:

- Name: Name of the parameter in the northbound interface.
- Type: Type of the parameters.
- Format: is a regular expression used to validate the value of the parameter, if the value received in the northbound interfaces does not match this regular expression an error will be returned indicating the error.
- Mandatory: indicates is the parameters is mandatory for this service.
- Default Value: indicate a default value set for this parameters is case that it is not received in the service request.

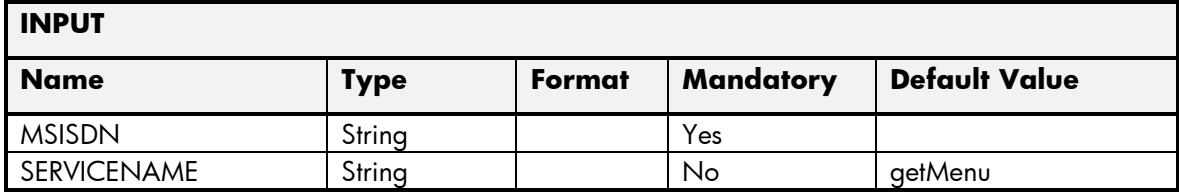

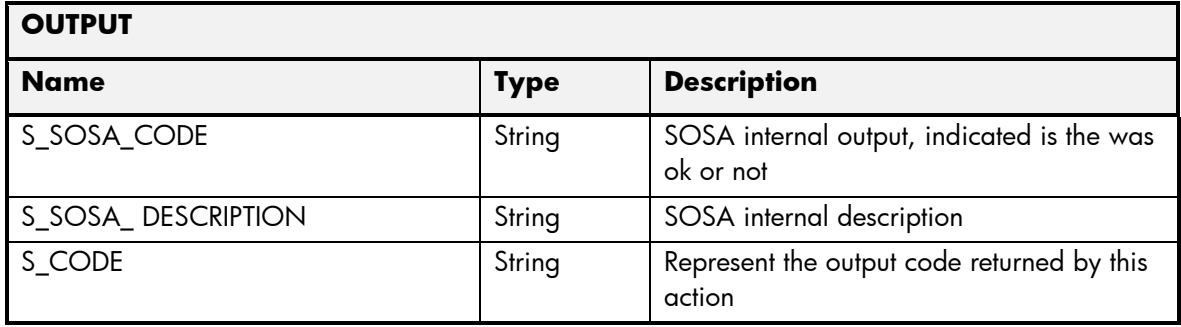

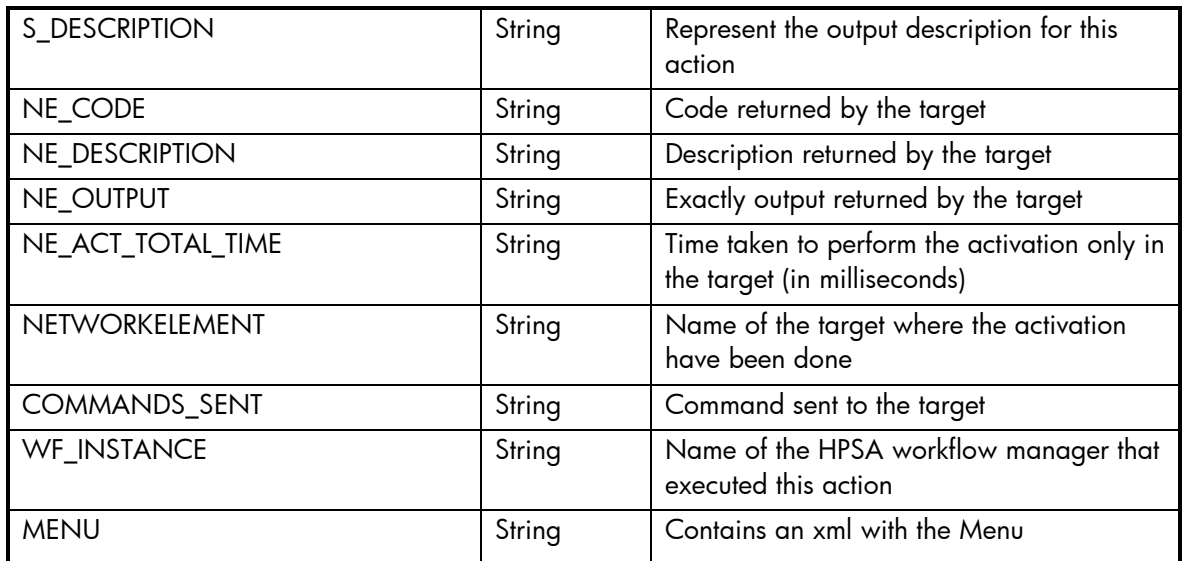

## 2.5.9 SM GetTransactionStatus

The next tables show the input and output parameters defined in the target for each operation. These are the expected parameters to activate this service. The means of each column in this table is:

- Field: name of the parameters expected for the target.
- Type: expected type of the parameters in the target.
- Mandatory: indicate if the parameter is mandatory or not.
- Description: meaningful description of the parameter.

#### **METHOD NAME:** getTransactionStatus

**METHOD DESCRIPTION:** This service allows getting the status of a current transaction in the target.

**INPUT**

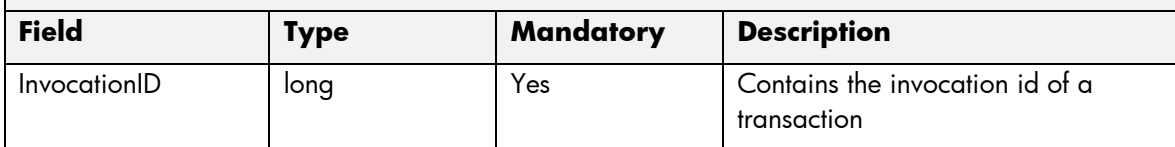

**OUTPUT**

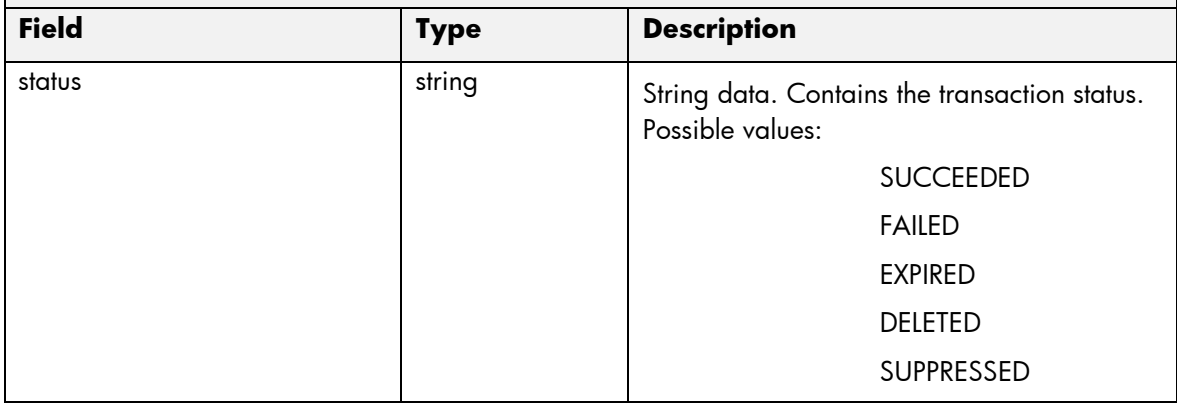

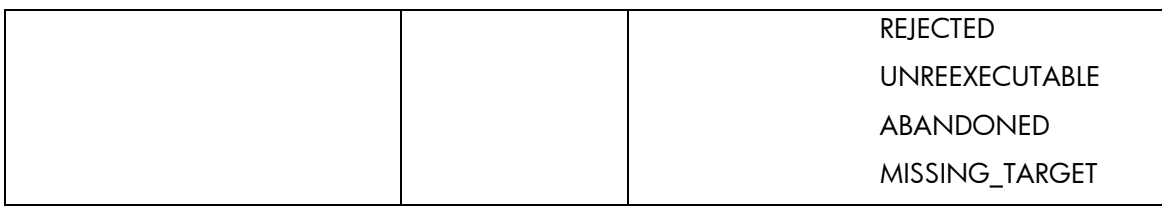

The means of each column in this table is:

- Name: Name of the parameter in the northbound interface.
- Type: Type of the parameters.
- Format: is a regular expression used to validate the value of the parameter, if the value received in the northbound interfaces does not match this regular expression an error will be returned indicating the error.
- Mandatory: indicates is the parameters is mandatory for this service.
- Default Value: indicate a default value set for this parameters is case that it is not received in the service request.

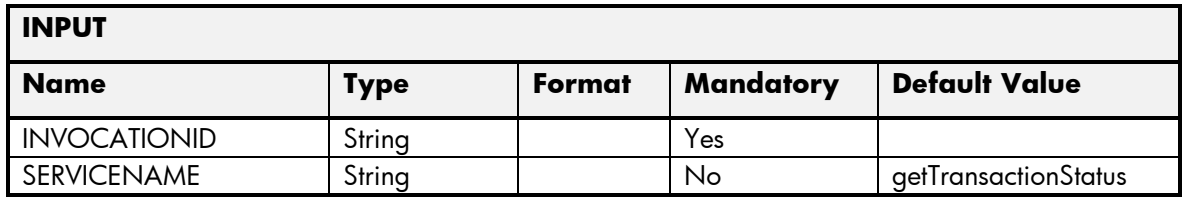

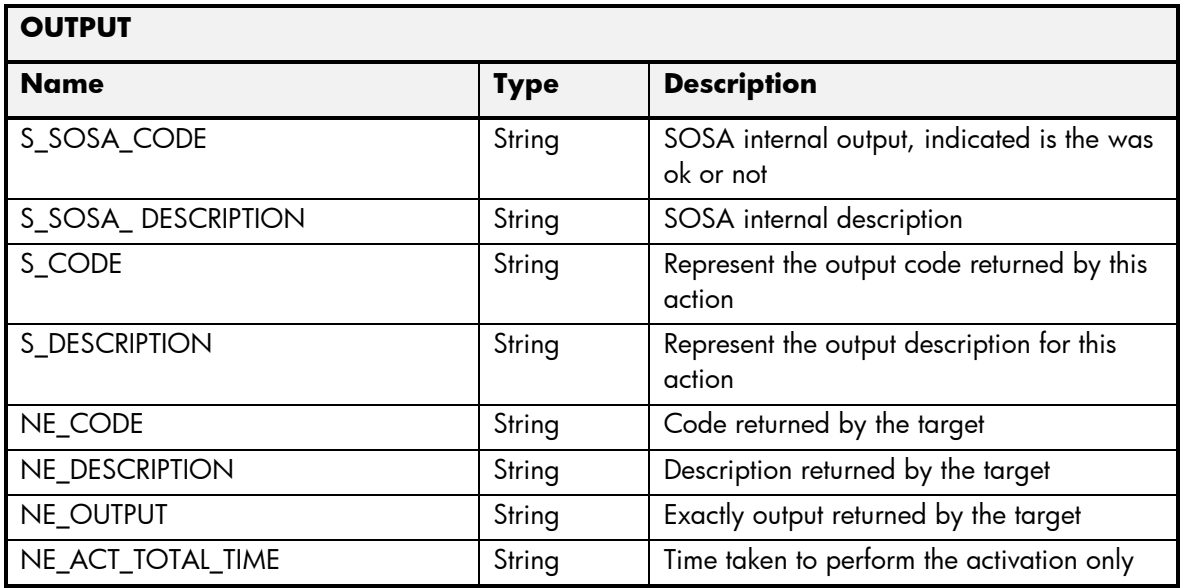

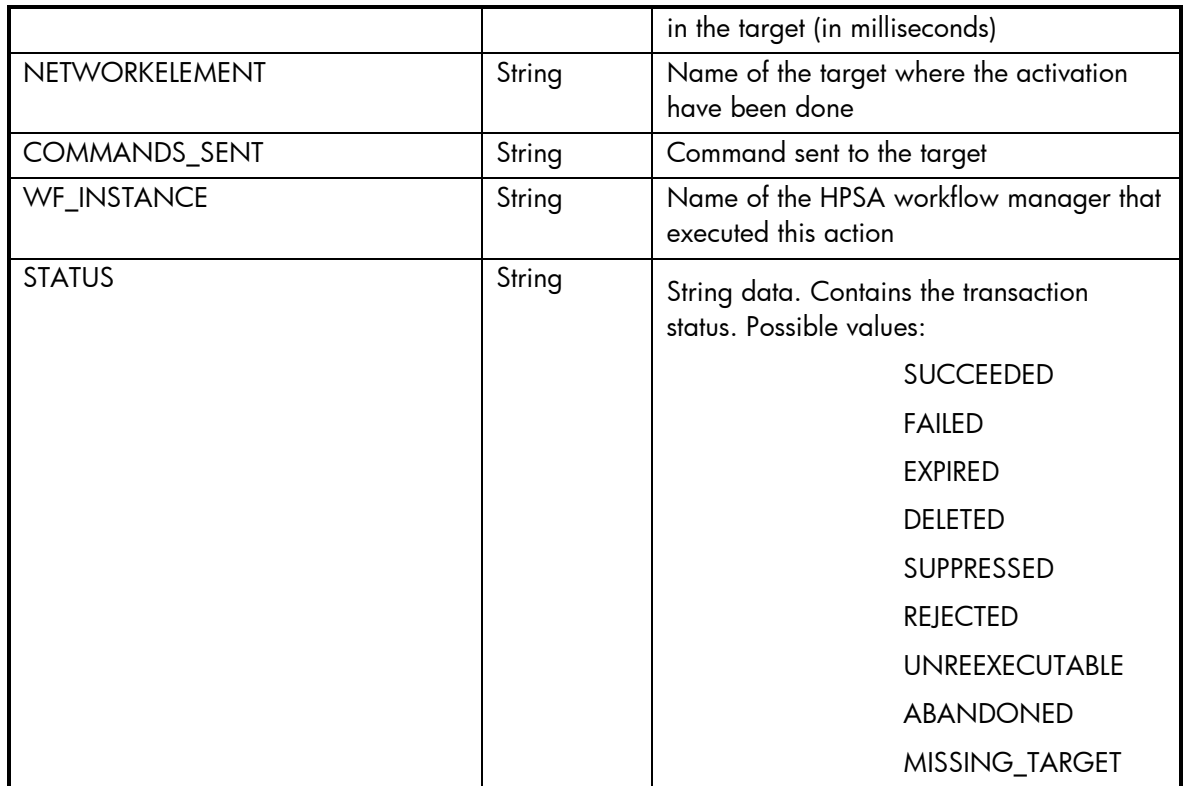

## 2.5.10 SM GetAvailableServices

The next tables show the input and output parameters defined in the target for each operation. These are the expected parameters to activate this service. The means of each column in this table is:

- Field: name of the parameters expected for the target.
- Type: expected type of the parameters in the target.
- Mandatory: indicate if the parameter is mandatory or not.
- Description: meaningful description of the parameter.

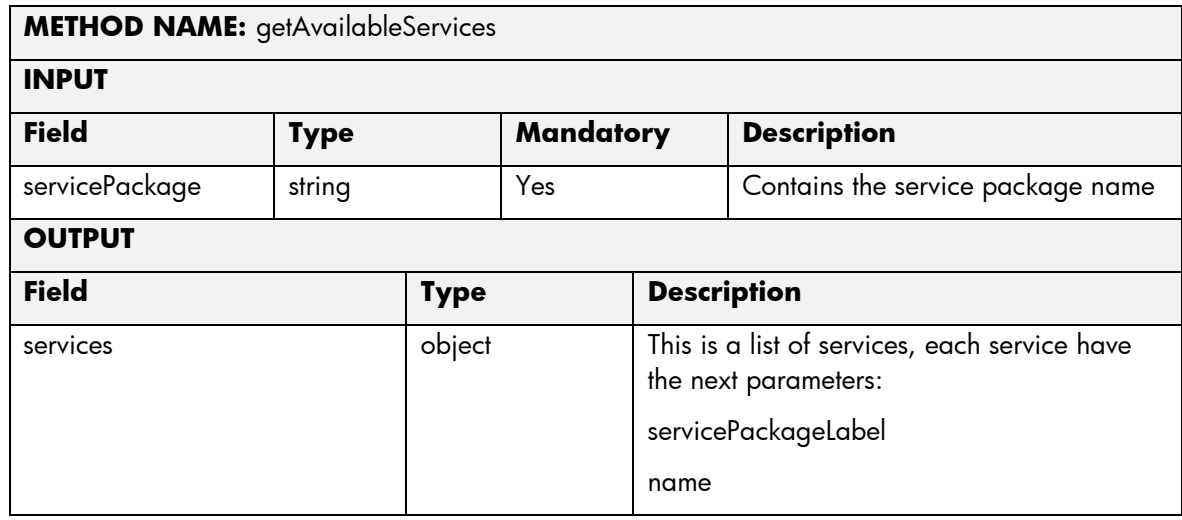

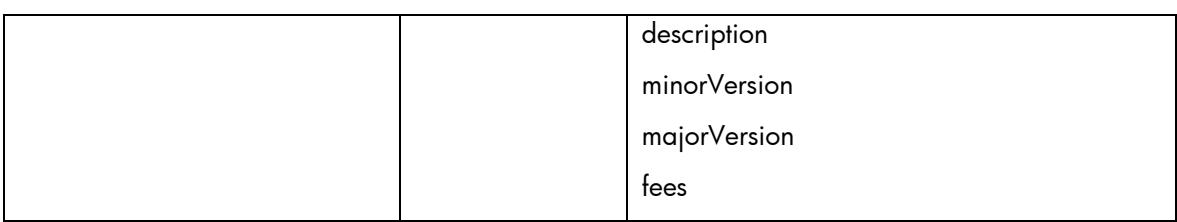

The means of each column in this table is:

- Name: Name of the parameter in the northbound interface.
- Type: Type of the parameters.
- Format: is a regular expression used to validate the value of the parameter, if the value received in the northbound interfaces does not match this regular expression an error will be returned indicating the error.
- Mandatory: indicates is the parameters is mandatory for this service.
- Default Value: indicate a default value set for this parameters is case that it is not received in the service request.

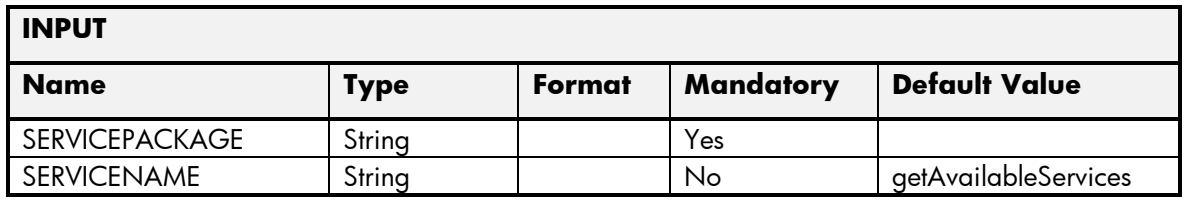

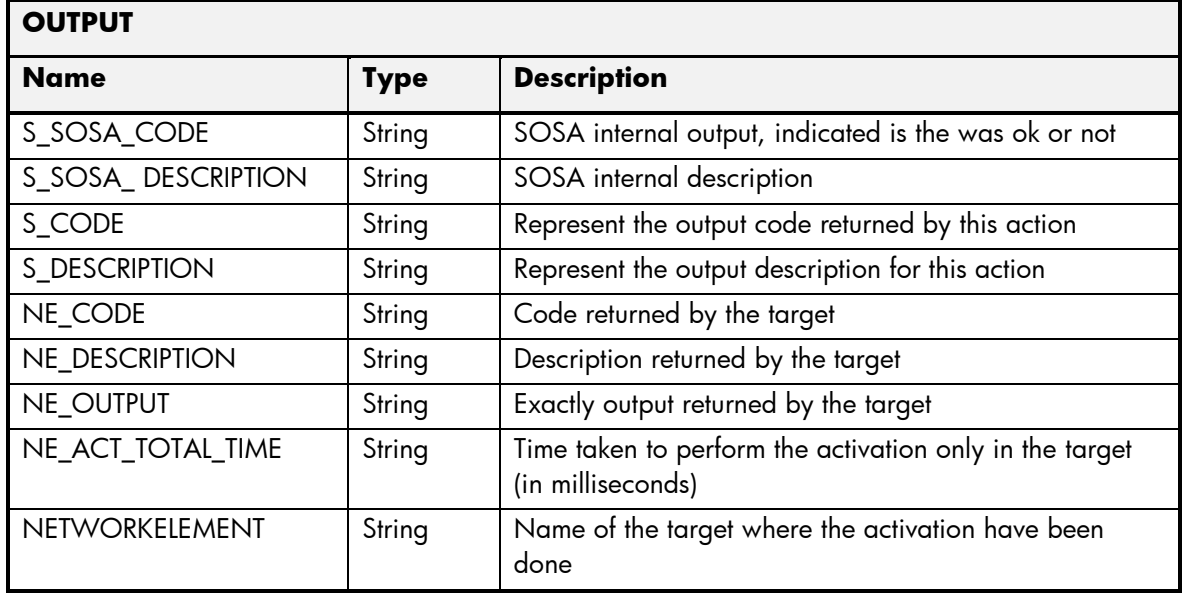

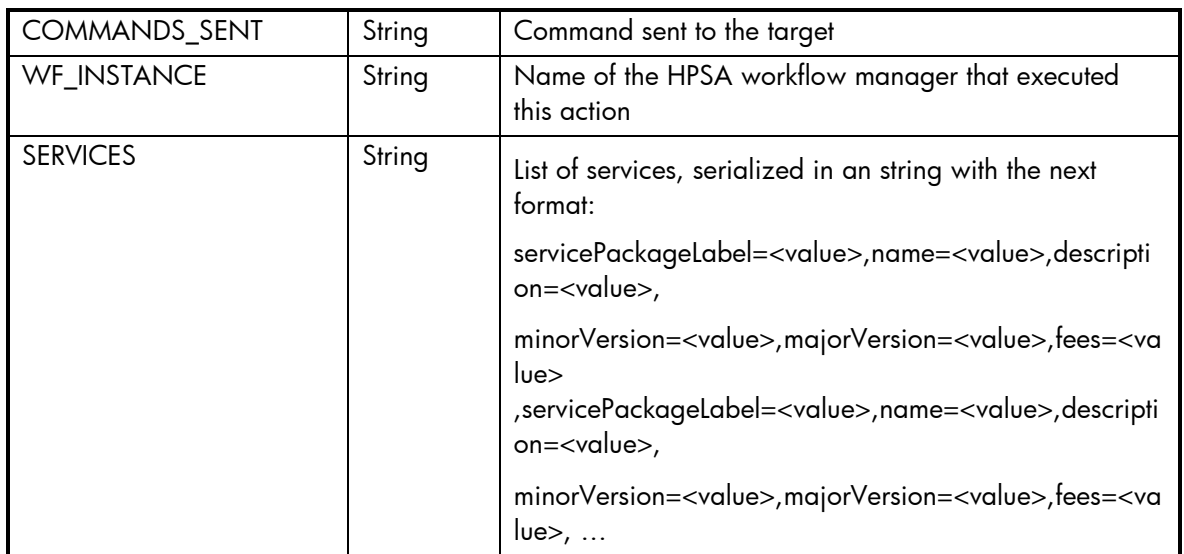

# 2.5.11 SM GetAvailableAttachmentPages

The next tables show the input and output parameters defined in the target for each operation. These are the expected parameters to activate this service. The means of each column in this table is:

- Field: name of the parameters expected for the target.
- Type: expected type of the parameters in the target.
- Mandatory: indicate if the parameter is mandatory or not.
- Description: meaningful description of the parameter.

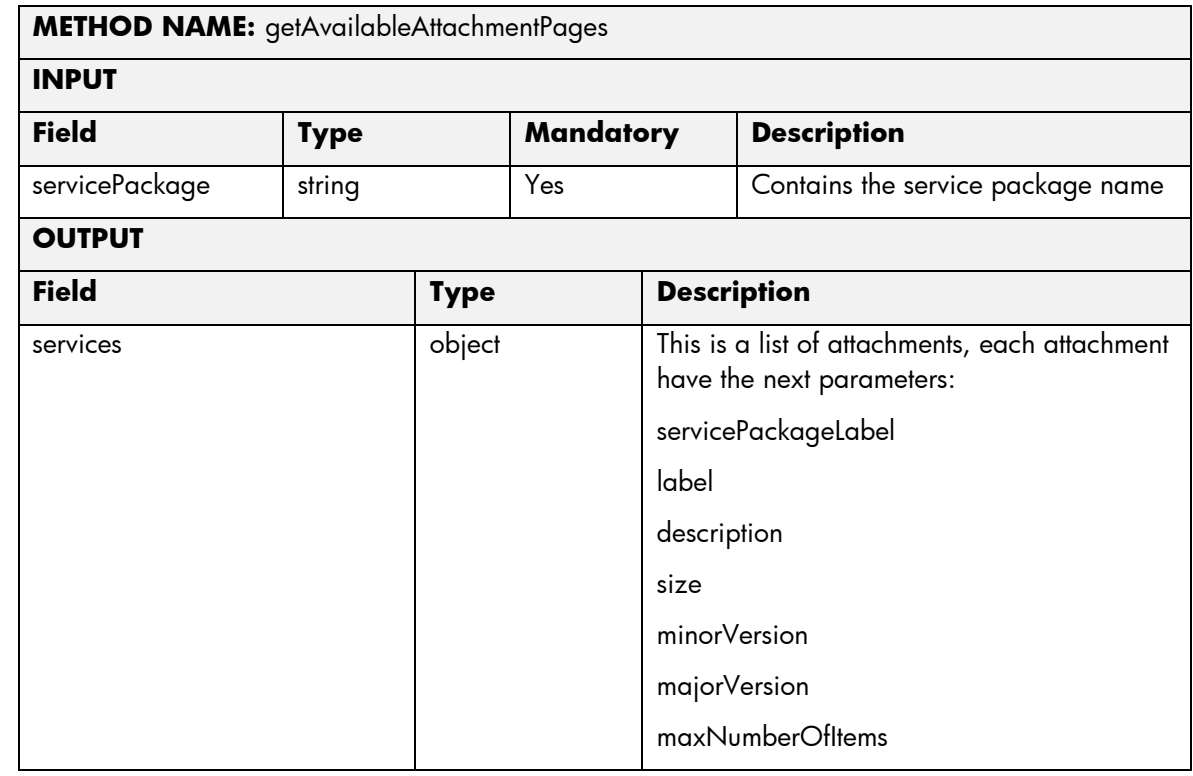

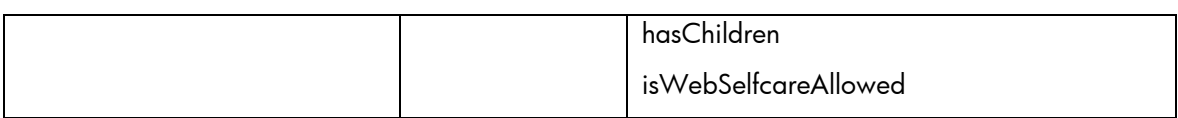

The means of each column in this table is:

- Name: Name of the parameter in the northbound interface.
- Type: Type of the parameters.
- Format: is a regular expression used to validate the value of the parameter, if the value received in the northbound interfaces does not match this regular expression an error will be returned indicating the error.
- Mandatory: indicates is the parameters is mandatory for this service.
- Default Value: indicate a default value set for this parameters is case that it is not received in the service request.

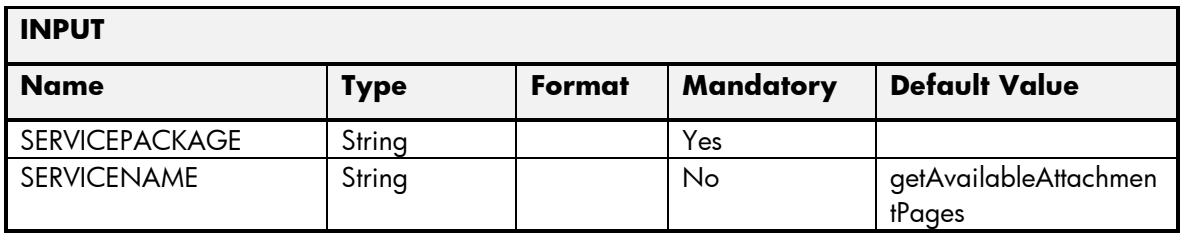

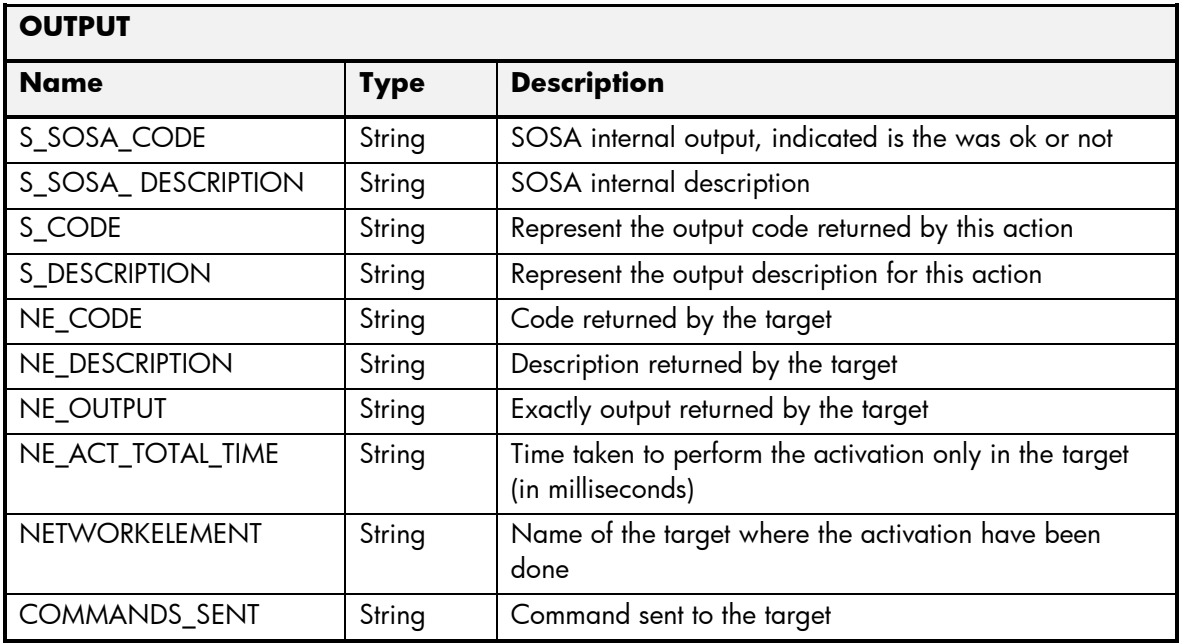

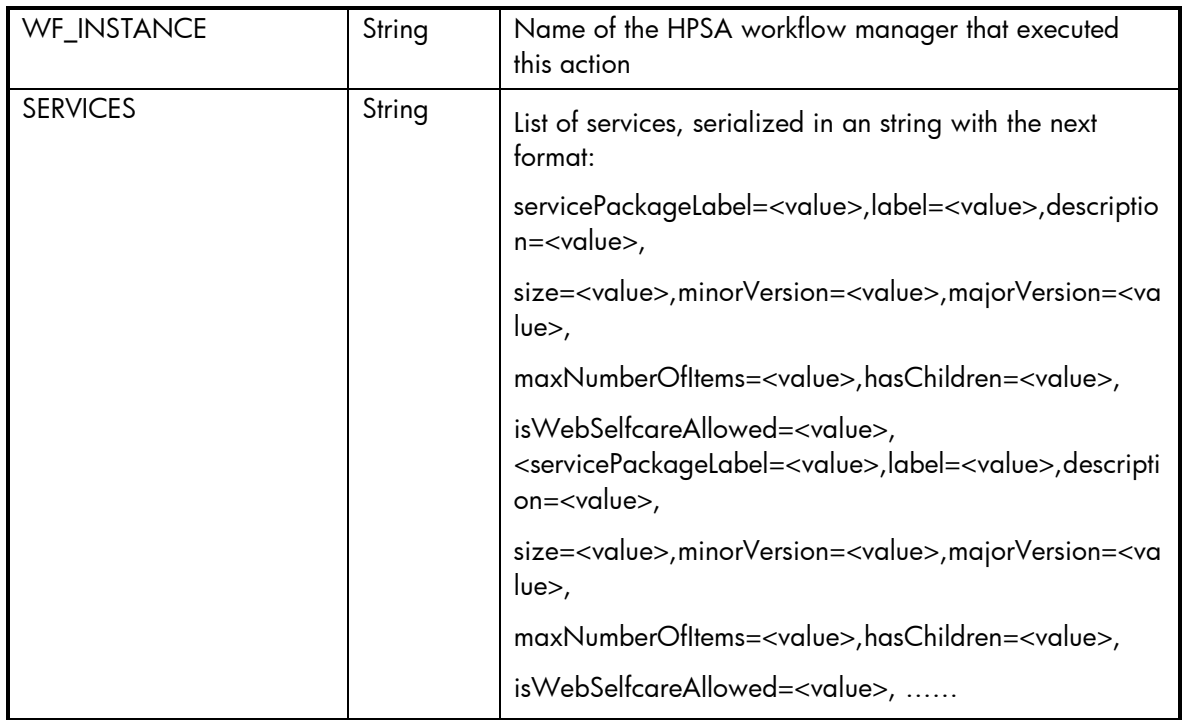

# 2.5.12 SM Error Management

These are the errors returned by the SM platform and the translation that MSA will applied.

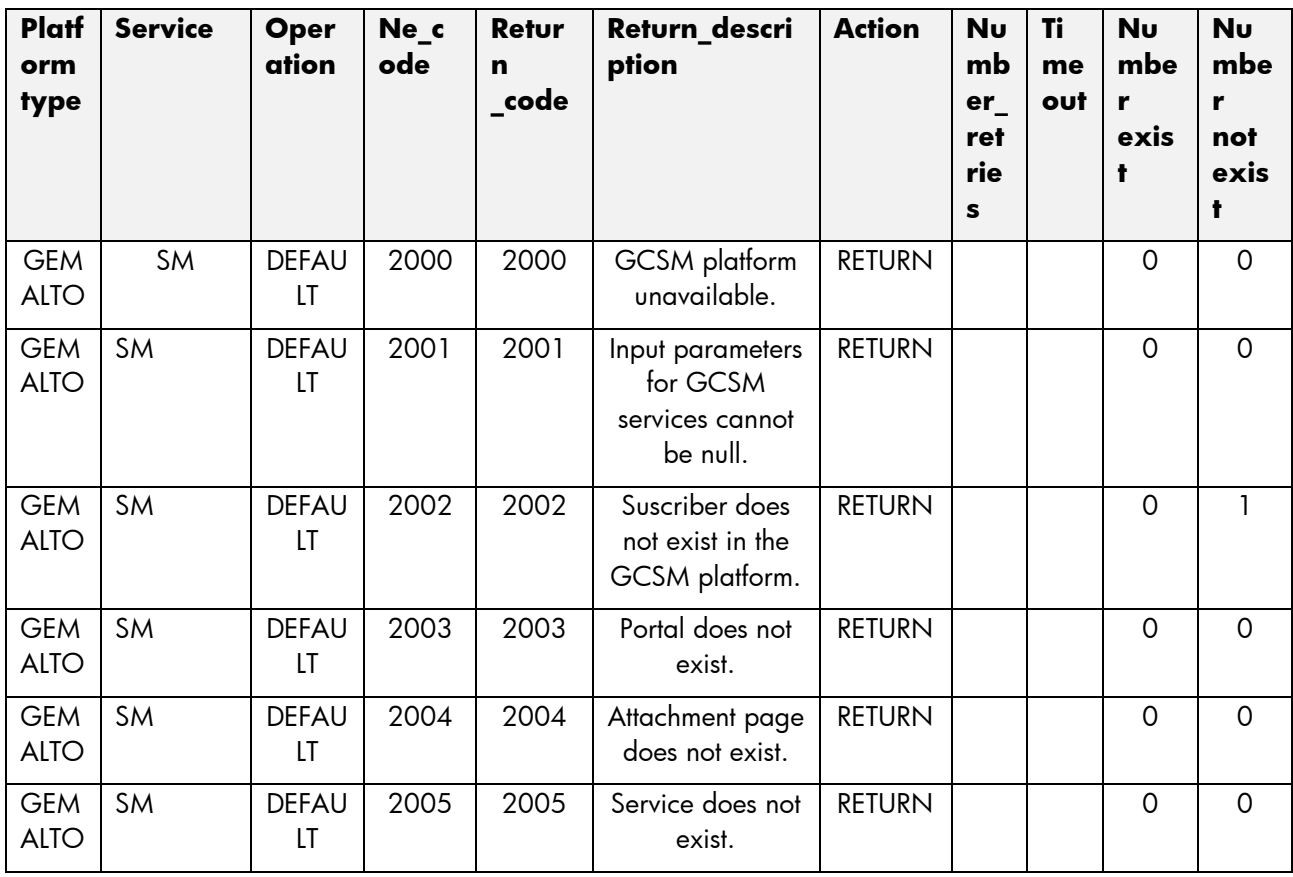

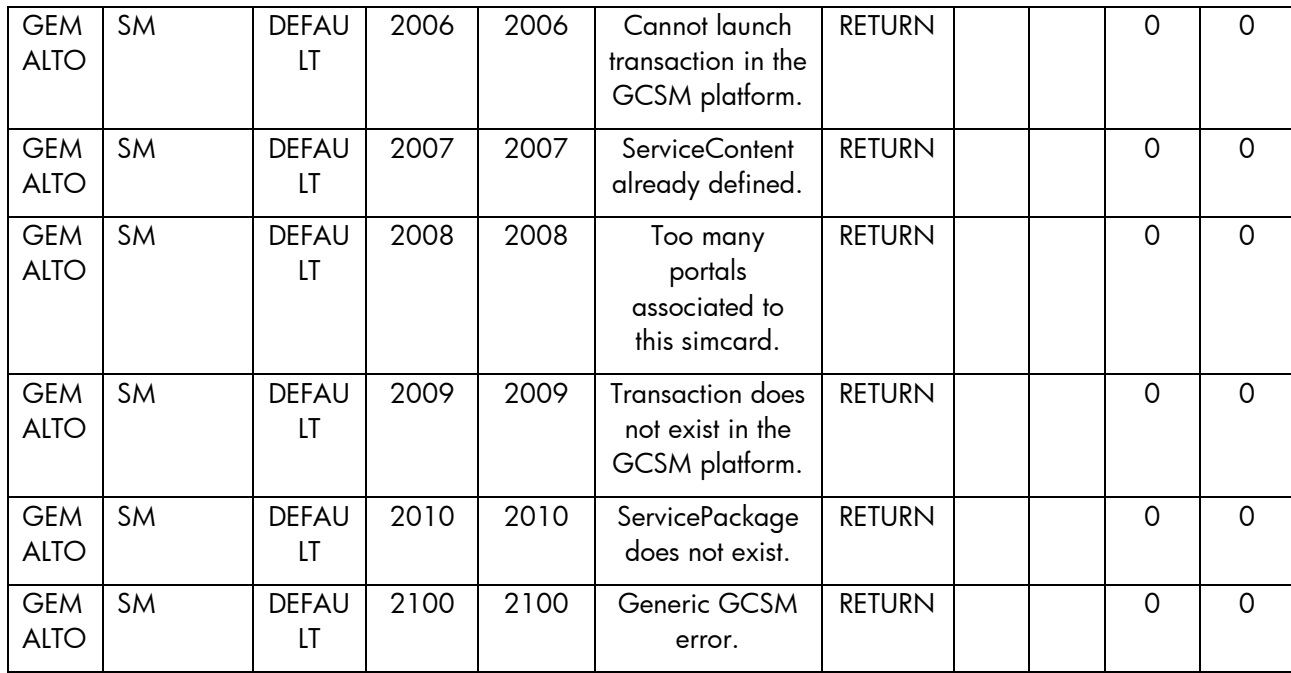

# 2.6 Device Manager Service

This service is implemented over the platform GEMALTO. See in the next sections the parameters involved for service action.

### 2.6.1 DM ActivateSuscriber

The next tables show the input and output parameters defined in the target for each operation. These are the expected parameters to activate this service. The means of each column in this table is:

- Field: name of the parameters expected for the target.
- Type: expected type of the parameters in the target.
- Mandatory: indicate if the parameter is mandatory or not.
- Description: meaningful description of the parameter.

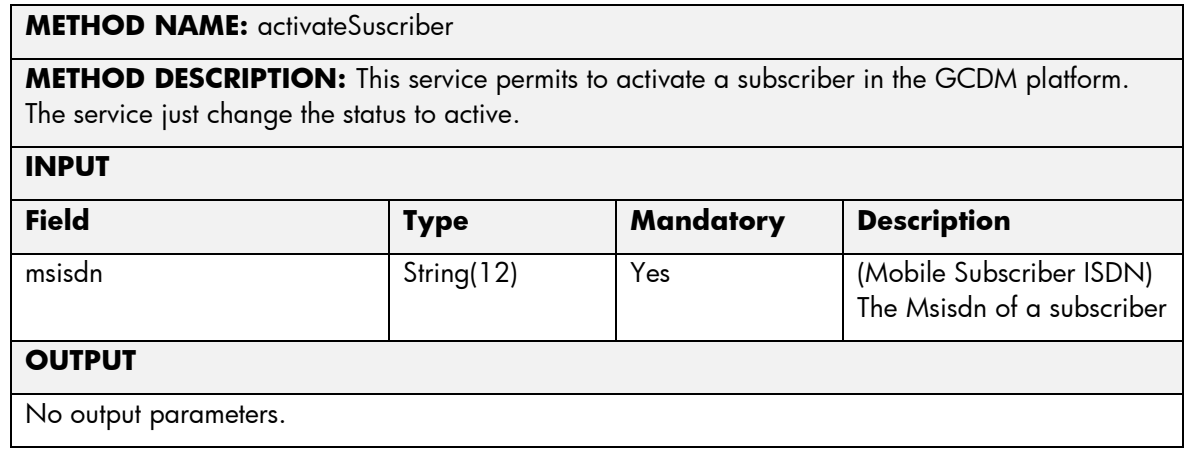

The means of each column in this table is:

- Name: Name of the parameter in the northbound interface.
- Type: Type of the parameters.
- Format: is a regular expression used to validate the value of the parameter, if the value received in the northbound interfaces does not match this regular expression an error will be returned indicating the error.
- Mandatory: indicates is the parameters is mandatory for this service.
- Default Value: indicate a default value set for this parameters is case that it is not received in the service request.

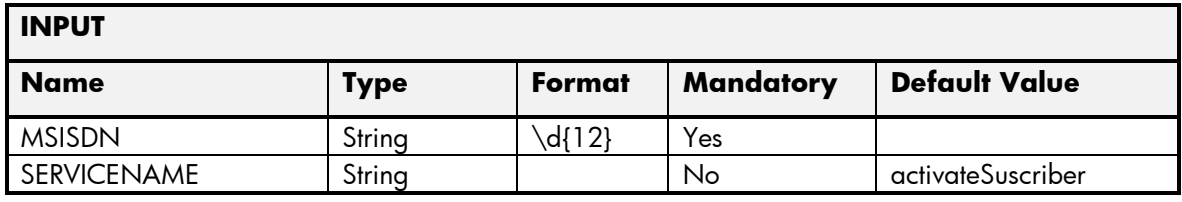

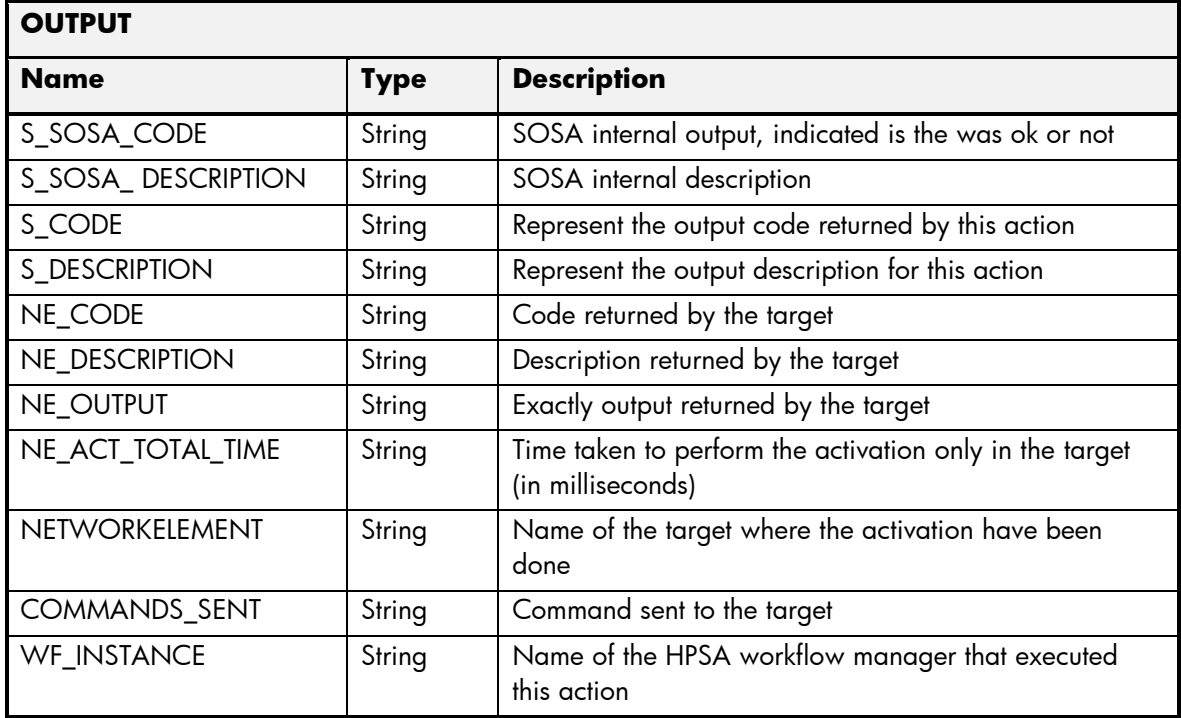

#### 2.6.2 DM AddTac

The next tables show the input and output parameters defined in the target for each operation. These are the expected parameters to activate this service. The means of each column in this table is:

- Field: name of the parameters expected for the target.
- Type: expected type of the parameters in the target.
- Mandatory: indicate if the parameter is mandatory or not.
- Description: meaningful description of the parameter.

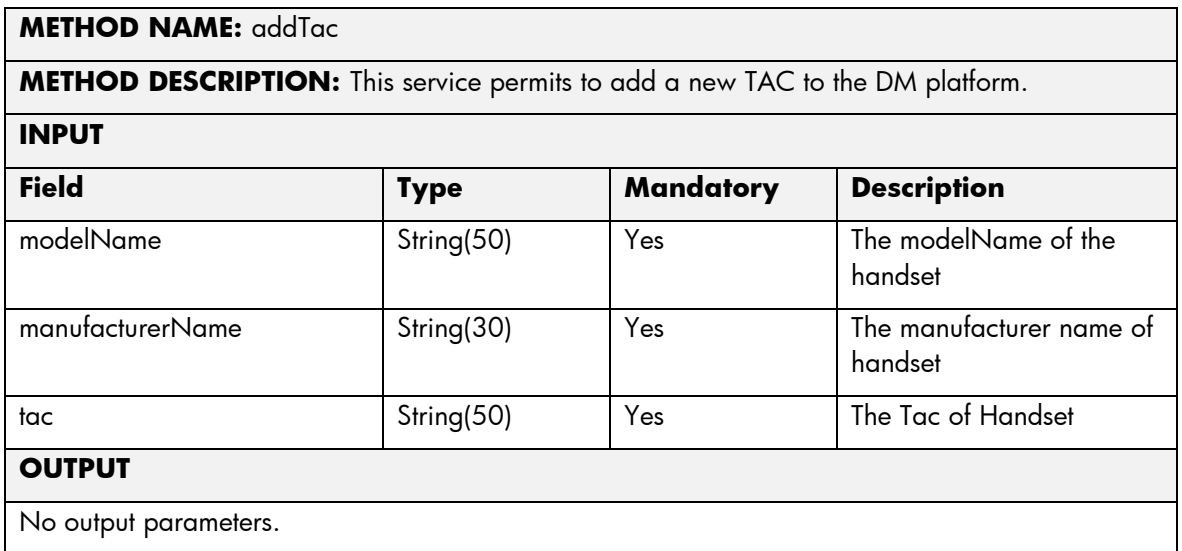

The next table has the input parameters defined for this service in the Service Catalog. These are the parameters that need to be sent to the MSA northbound interface to activate this service.

The means of each column in this table is:

- Name: Name of the parameter in the northbound interface.
- Type: Type of the parameters.
- Format: is a regular expression used to validate the value of the parameter, if the value received in the northbound interfaces does not match this regular expression an error will be returned indicating the error.
- Mandatory: indicates is the parameters is mandatory for this service.
- Default Value: indicate a default value set for this parameters is case that it is not received in the service request.

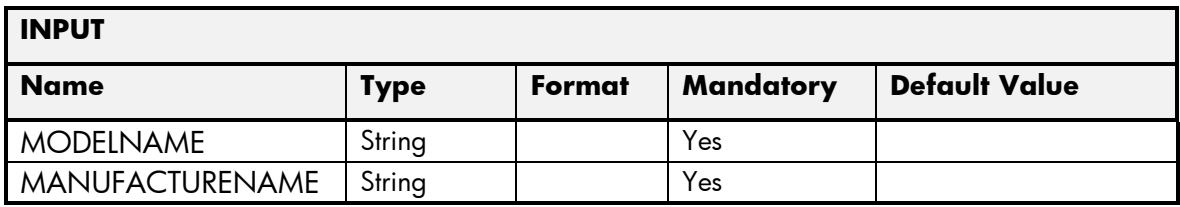

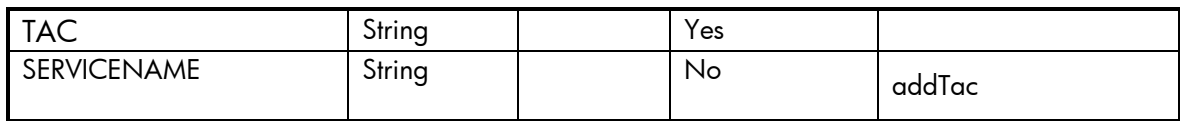

The next table has the values returned in the northbound interface as a response for this service request.

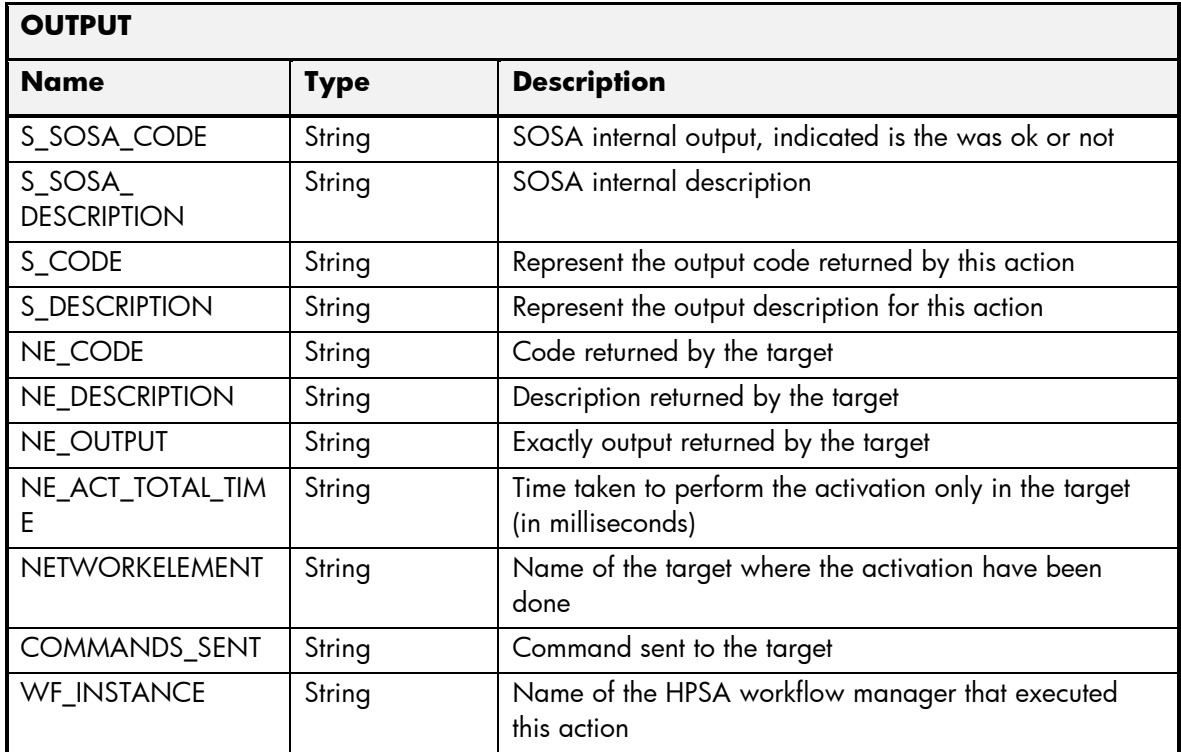

## 2.6.3 DM LinkToGroup

The next tables show the input and output parameters defined in the target for each operation. These are the expected parameters to activate this service. The means of each column in this table is:

- Field: name of the parameters expected for the target.
- Type: expected type of the parameters in the target.
- Mandatory: indicate if the parameter is mandatory or not.
- Description: meaningful description of the parameter.

#### **METHOD NAME:** linkToGroup

**METHOD DESCRIPTION:** This service permits to associate a subscriber to the given group in the DM platform.

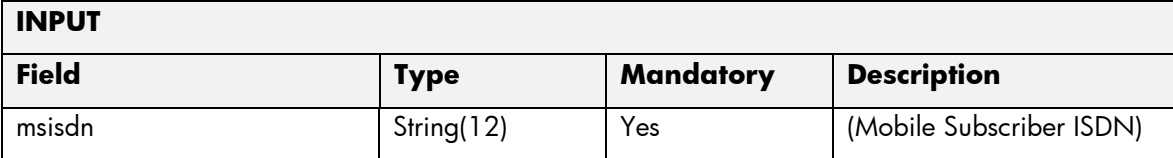

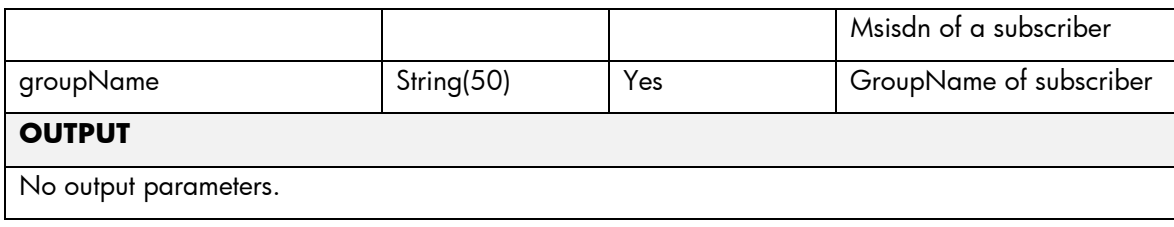

The means of each column in this table is:

- Name: Name of the parameter in the northbound interface.
- Type: Type of the parameters.
- Format: is a regular expression used to validate the value of the parameter, if the value received in the northbound interfaces does not match this regular expression an error will be returned indicating the error.
- Mandatory: indicates is the parameters is mandatory for this service.
- Default Value: indicate a default value set for this parameters is case that it is not received in the service request.

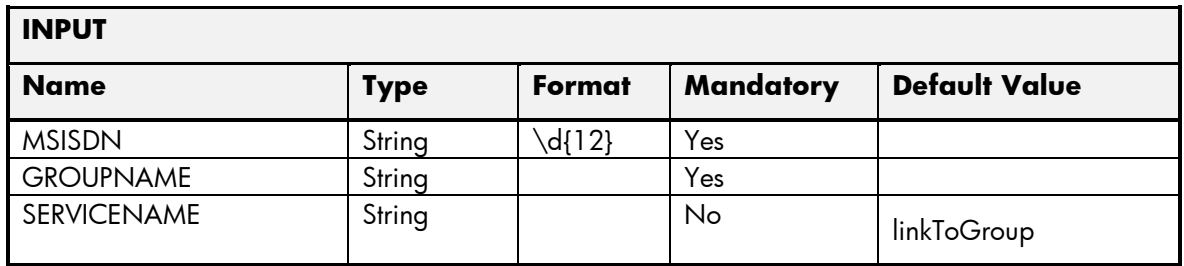

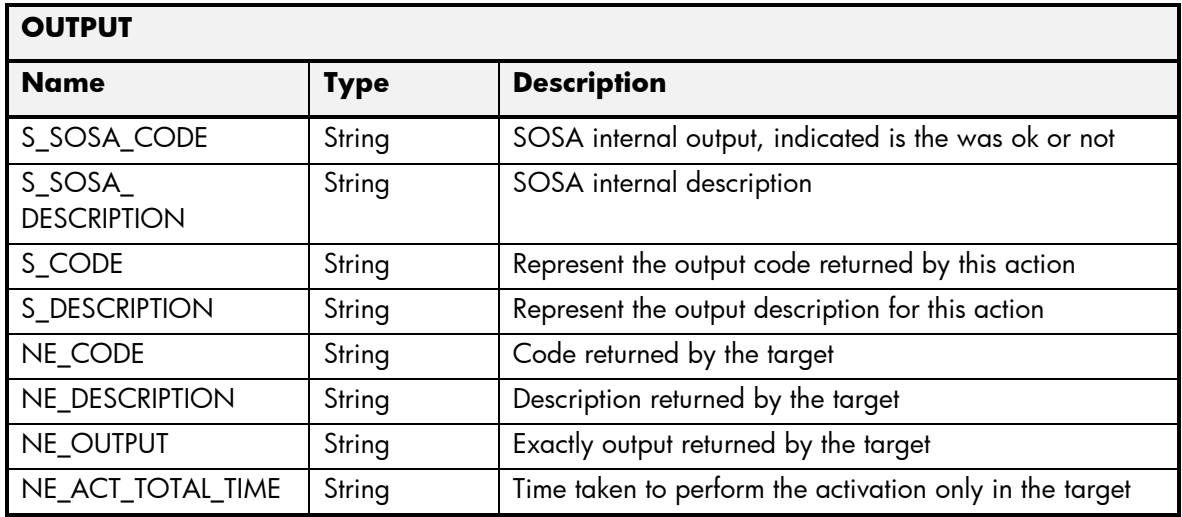

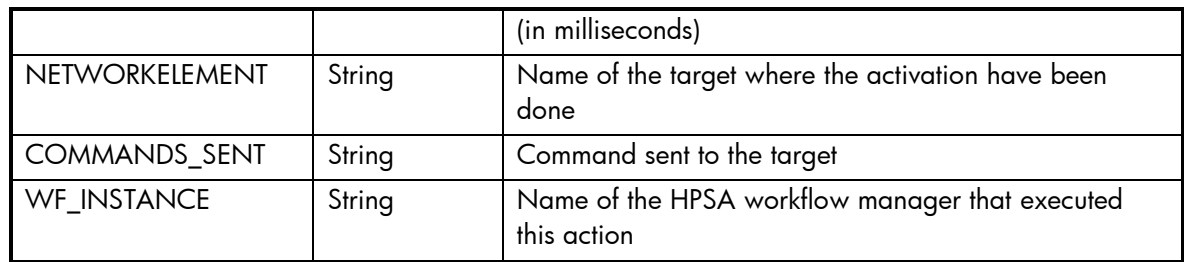

### 2.6.4 DM DeactivateSuscriber

The next tables show the input and output parameters defined in the target for each operation. These are the expected parameters to activate this service. The means of each column in this table is:

- Field: name of the parameters expected for the target.
- Type: expected type of the parameters in the target.
- Mandatory: indicate if the parameter is mandatory or not.
- Description: meaningful description of the parameter.

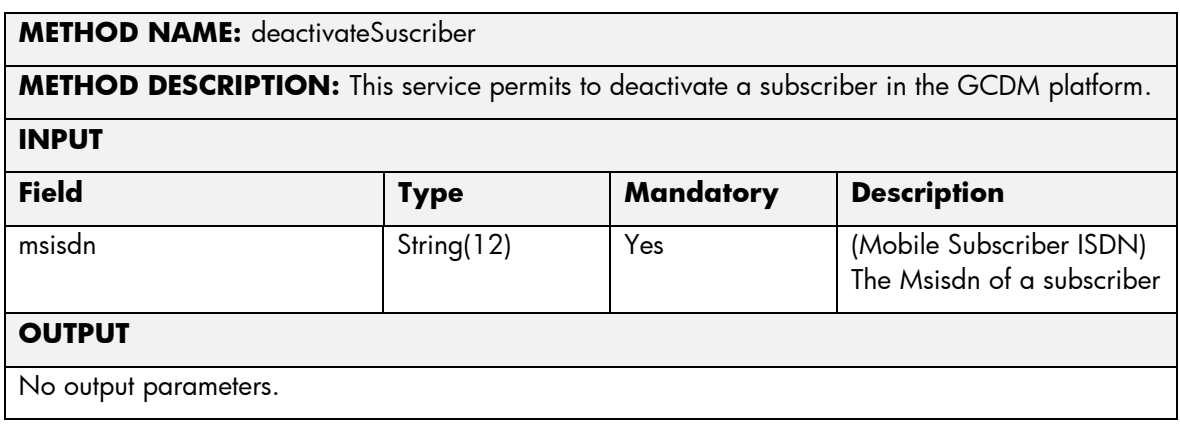

The next table has the input parameters defined for this service in the Service Catalog. These are the parameters that need to be sent to the MSA northbound interface to activate this service.

The means of each column in this table is:

- Name: Name of the parameter in the northbound interface.
- Type: Type of the parameters.
- Format: is a regular expression used to validate the value of the parameter, if the value received in the northbound interfaces does not match this regular expression an error will be returned indicating the error.
- Mandatory: indicates is the parameters is mandatory for this service.
- Default Value: indicate a default value set for this parameters is case that it is not received in the service request.

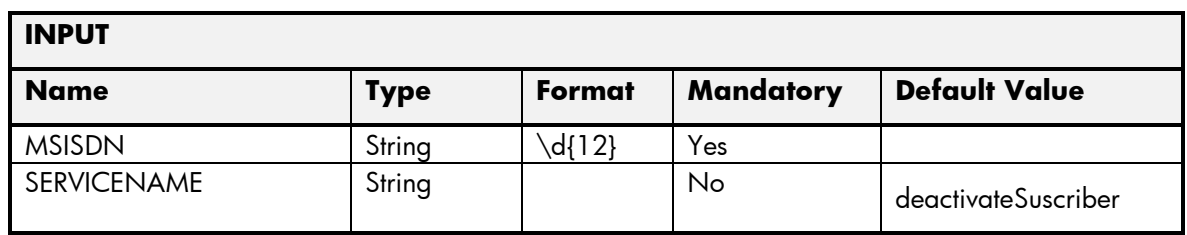

The next table has the values returned in the northbound interface as a response for this service request.

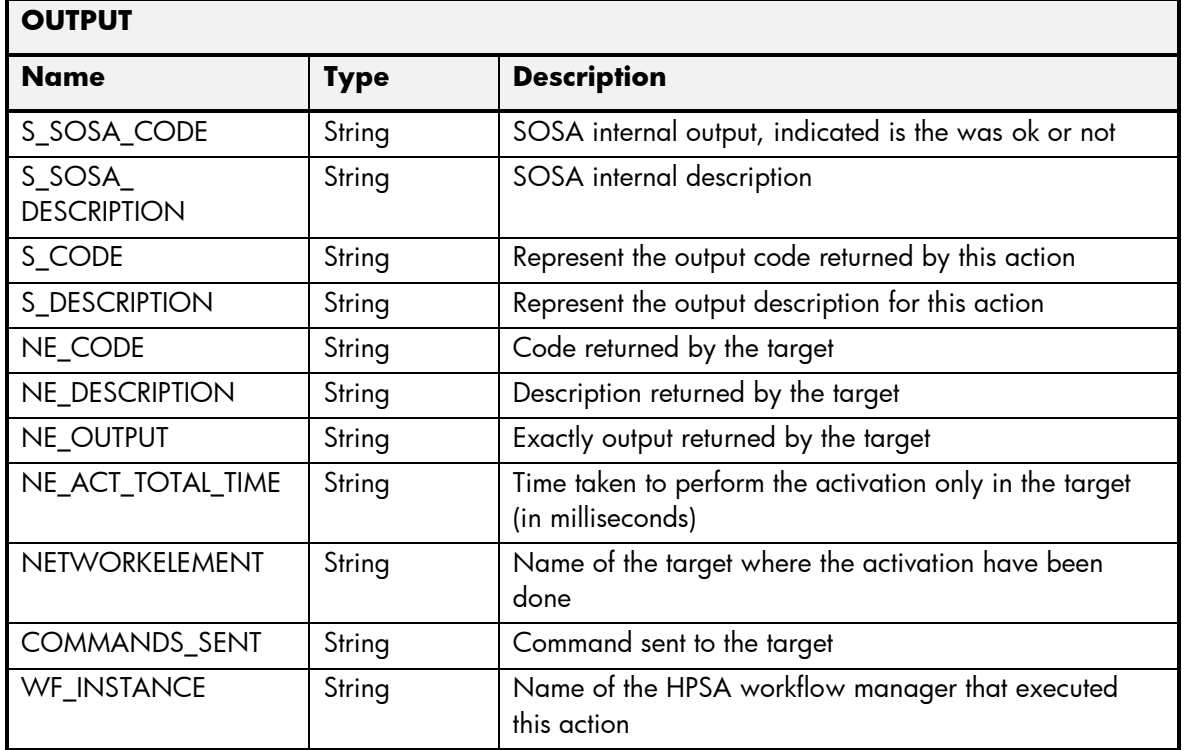

# 2.6.5 DM UnlinkToGroup

The next tables show the input and output parameters defined in the target for each operation. These are the expected parameters to activate this service. The means of each column in this table is:

- Field: name of the parameters expected for the target.
- Type: expected type of the parameters in the target.
- Mandatory: indicate if the parameter is mandatory or not.
- Description: meaningful description of the parameter.

#### **METHOD NAME:** unlinkToGroup

**METHOD DESCRIPTION:** This service permits to dissociate a subscriber from the given group in the DM platform.

#### **INPUT**

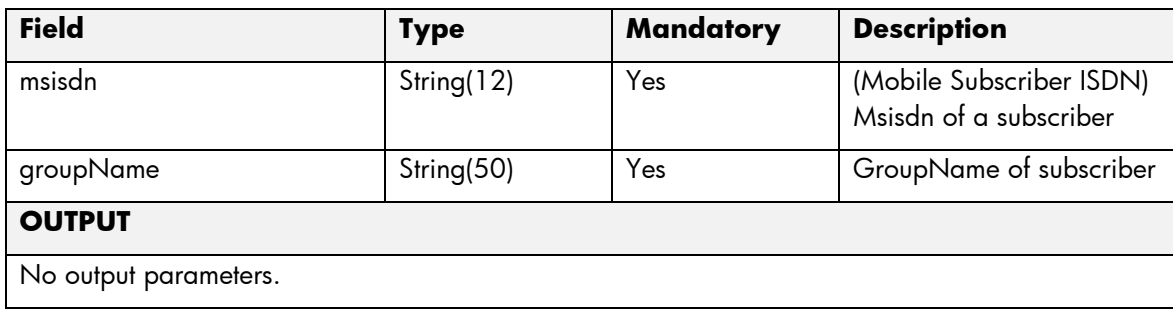

The means of each column in this table is:

- Name: Name of the parameter in the northbound interface.
- Type: Type of the parameters.
- Format: is a regular expression used to validate the value of the parameter, if the value received in the northbound interfaces does not match this regular expression an error will be returned indicating the error.
- Mandatory: indicates is the parameters is mandatory for this service.
- Default Value: indicate a default value set for this parameters is case that it is not received in the service request.

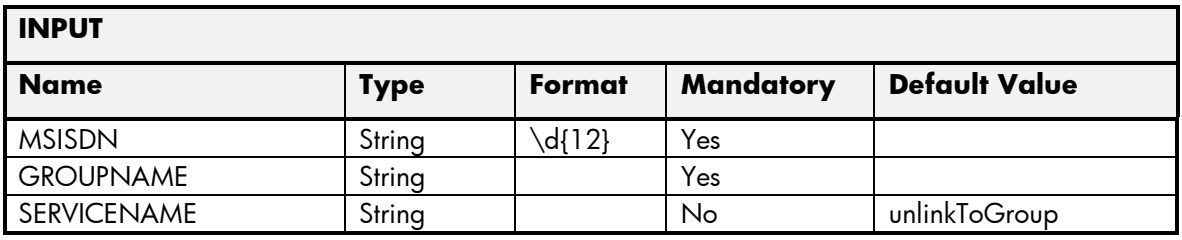

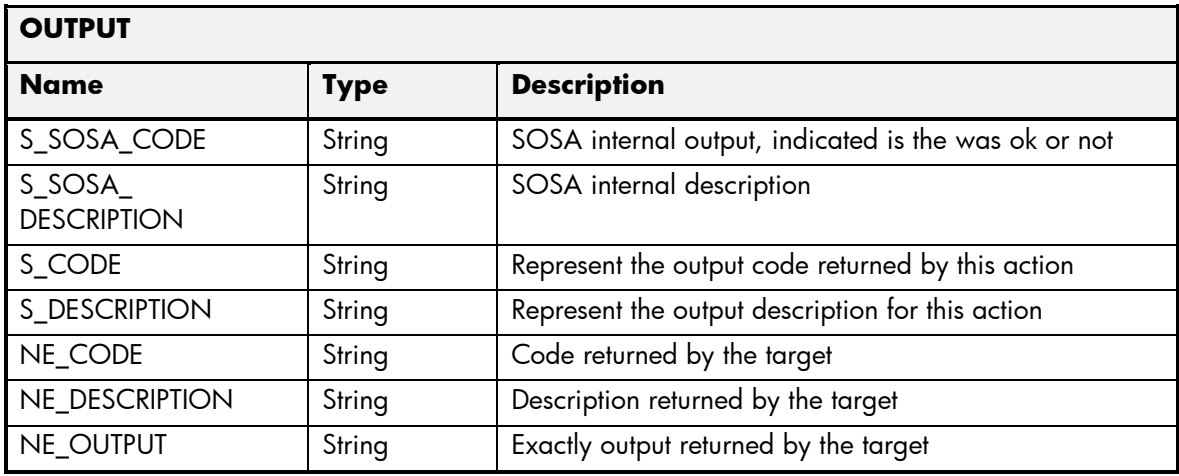

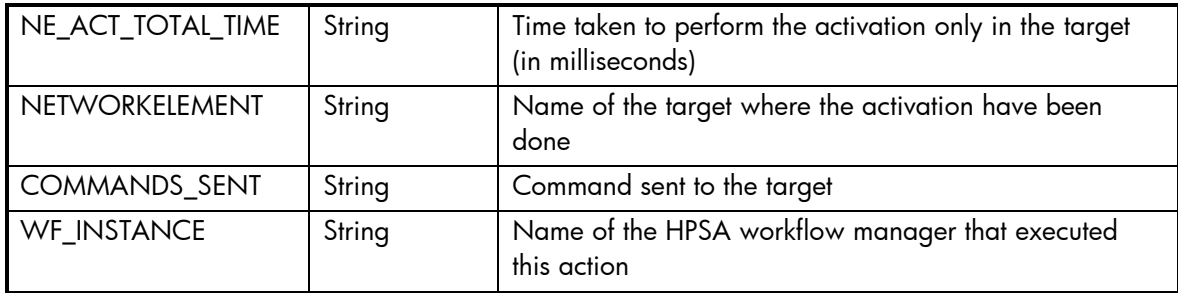

## 2.6.6 DM UpdateModelOfSuscriber

The next tables show the input and output parameters defined in the target for each operation. These are the expected parameters to activate this service. The means of each column in this table is:

- Field: name of the parameters expected for the target.
- Type: expected type of the parameters in the target.
- Mandatory: indicate if the parameter is mandatory or not.
- Description: meaningful description of the parameter.

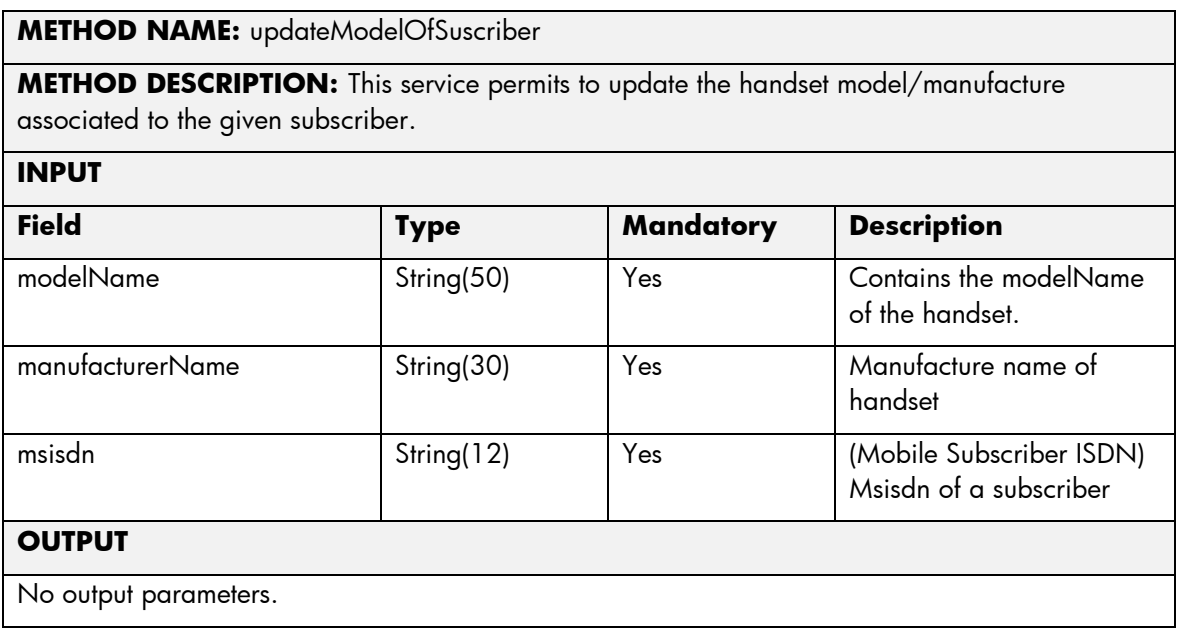

The next table has the input parameters defined for this service in the Service Catalog. These are the parameters that need to be sent to the MSA northbound interface to activate this service.

The means of each column in this table is:

- Name: Name of the parameter in the northbound interface.
- Type: Type of the parameters.
- Format: is a regular expression used to validate the value of the parameter, if the value received in the northbound interfaces does not match this regular expression an error will be returned indicating the error.
- Mandatory: indicates is the parameters is mandatory for this service.
- Default Value: indicate a default value set for this parameters is case that it is not received in the service request.

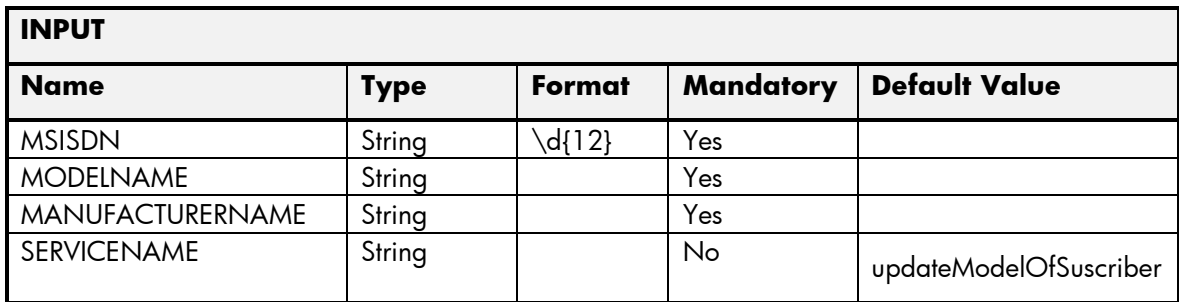

The next table has the values returned in the northbound interface as a response for this service request.

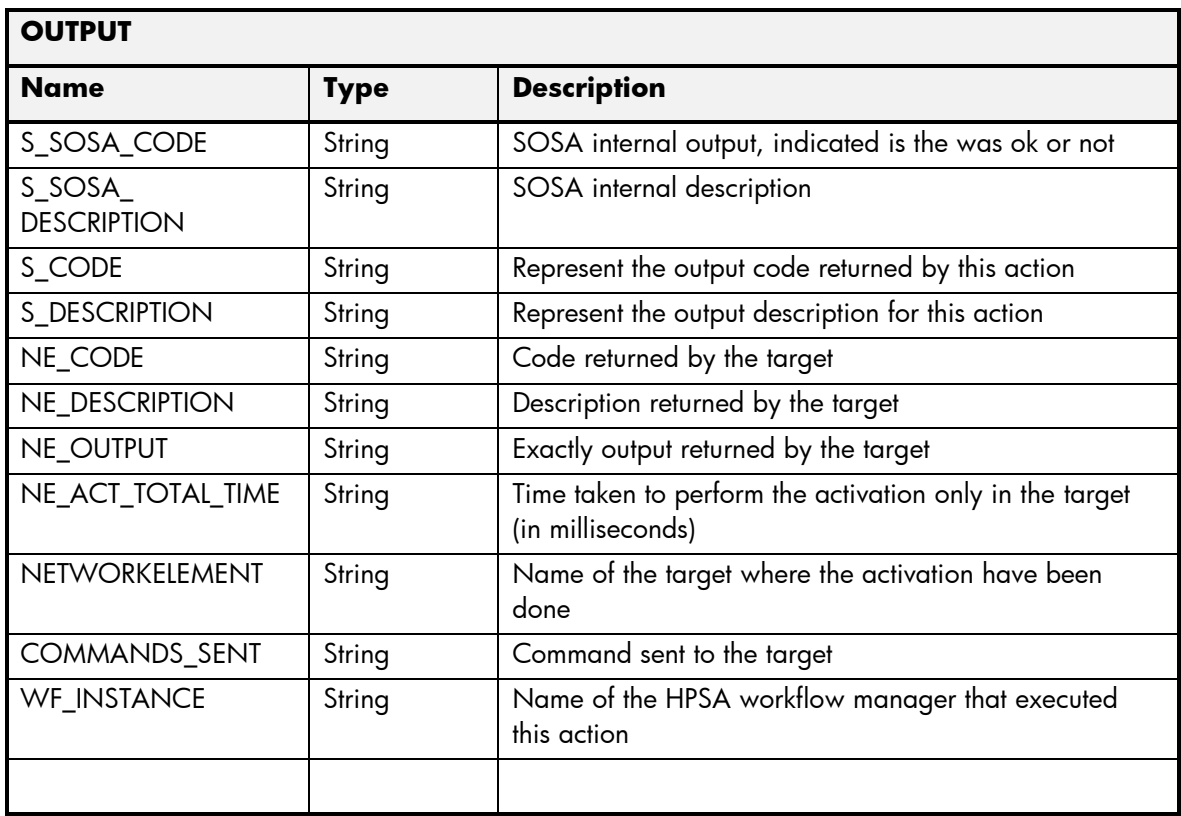

## 2.6.7 DM CheckInvocation

The next tables show the input and output parameters defined in the target for each operation. These are the expected parameters to activate this service. The means of each column in this table is:

- Field: name of the parameters expected for the target.
- Type: expected type of the parameters in the target.
- Mandatory: indicate if the parameter is mandatory or not.

• Description: meaningful description of the parameter.

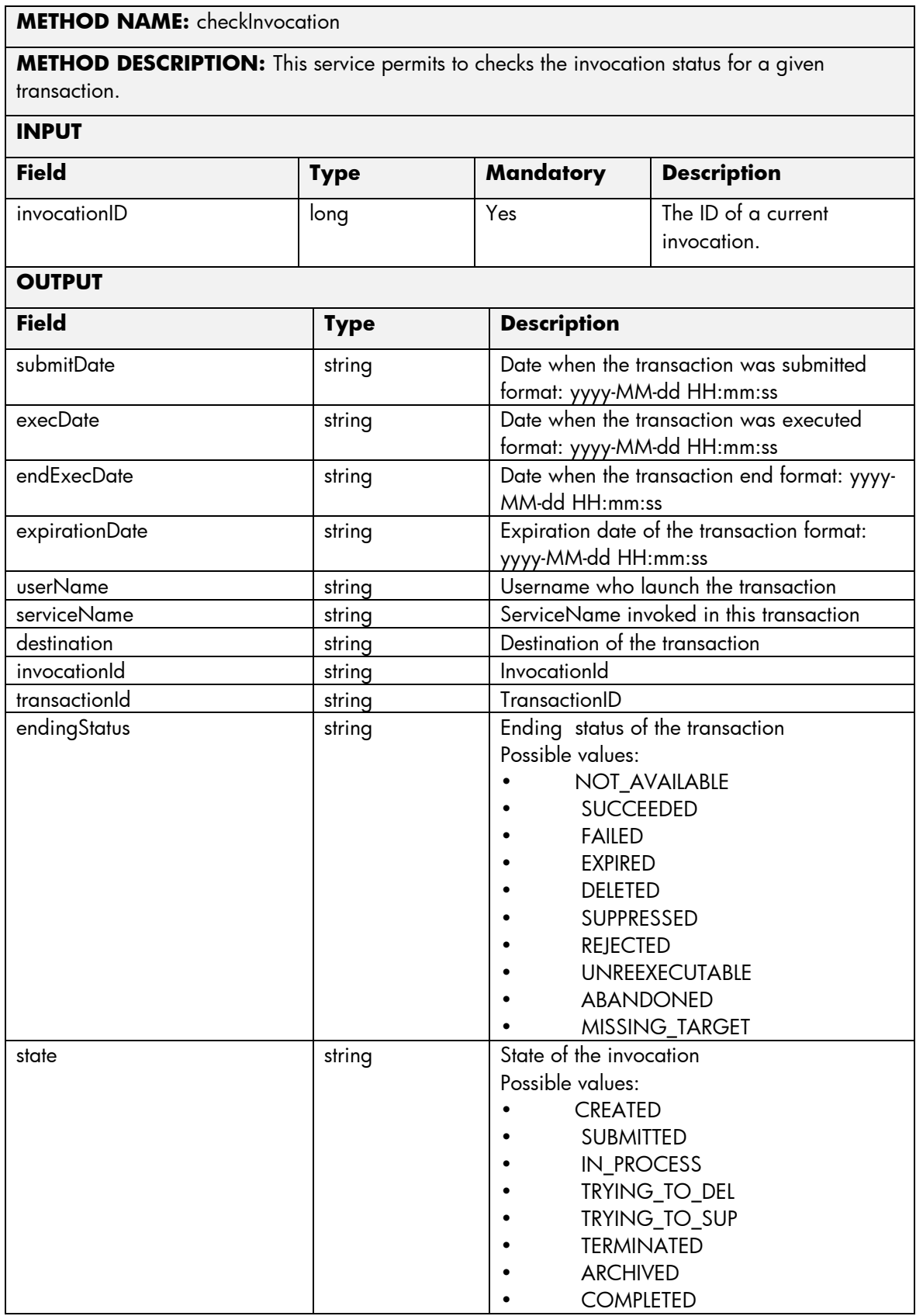

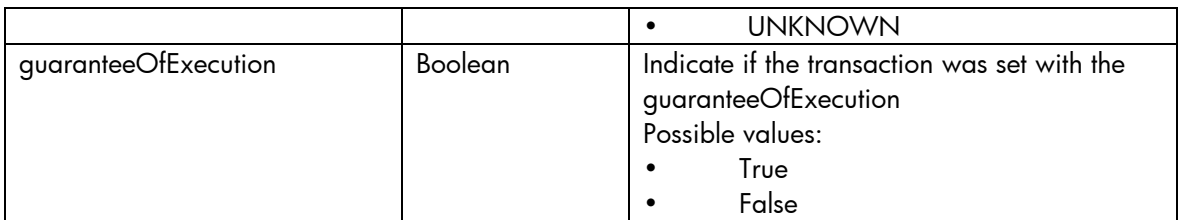

The means of each column in this table is:

- Name: Name of the parameter in the northbound interface.
- Type: Type of the parameters.
- Format: is a regular expression used to validate the value of the parameter, if the value received in the northbound interfaces does not match this regular expression an error will be returned indicating the error.
- Mandatory: indicates is the parameters is mandatory for this service.
- Default Value: indicate a default value set for this parameters is case that it is not received in the service request.

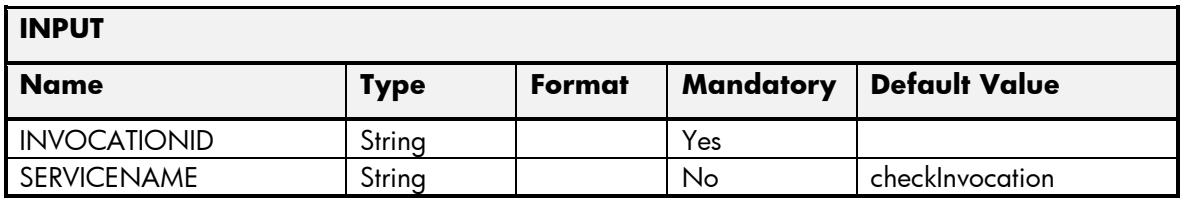

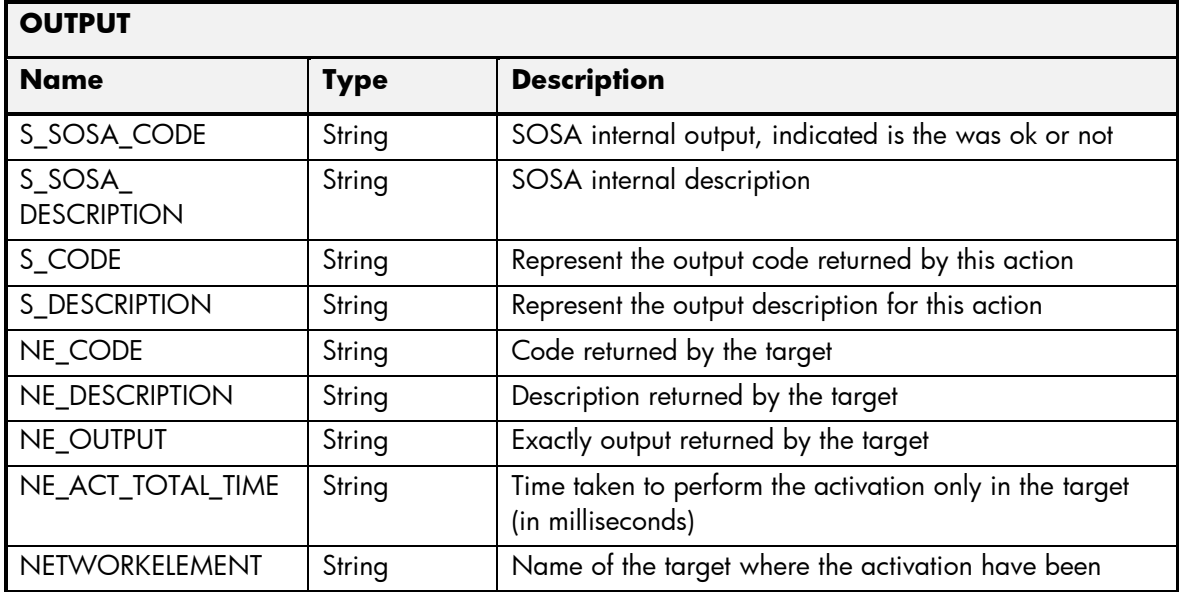

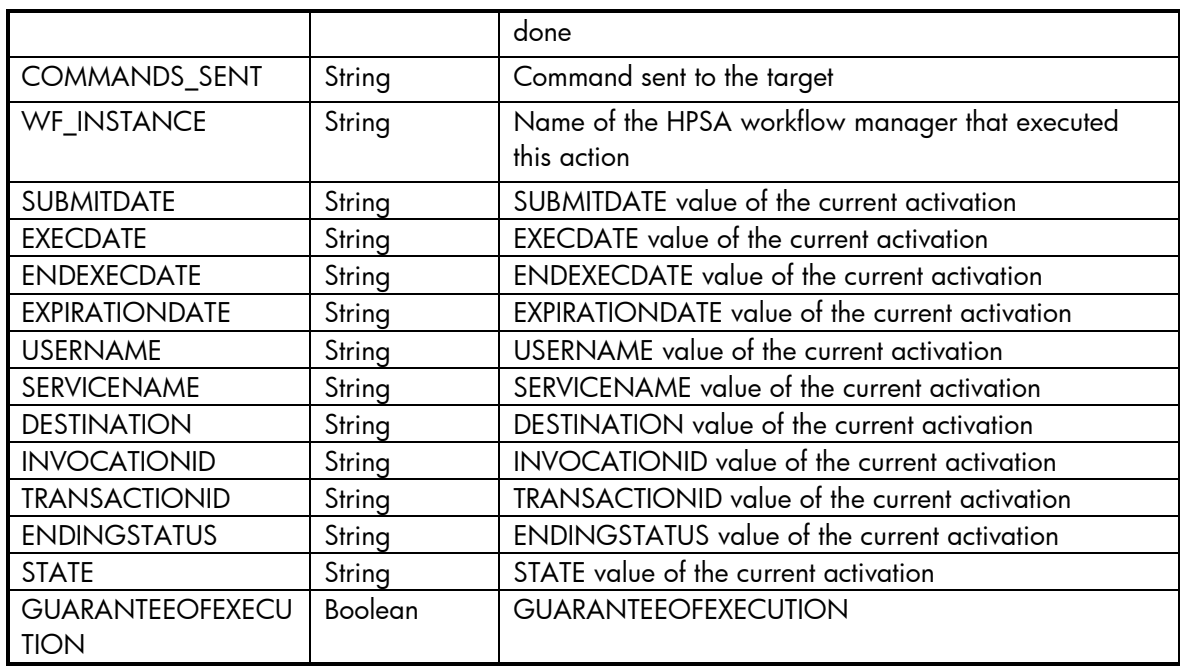

#### 2.6.8 DM SendSettingSets

The next tables show the input and output parameters defined in the target for each operation. These are the expected parameters to activate this service. The means of each column in this table is:

- Field: name of the parameters expected for the target.
- Type: expected type of the parameters in the target.
- Mandatory: indicate if the parameter is mandatory or not.
- Description: meaningful description of the parameter.

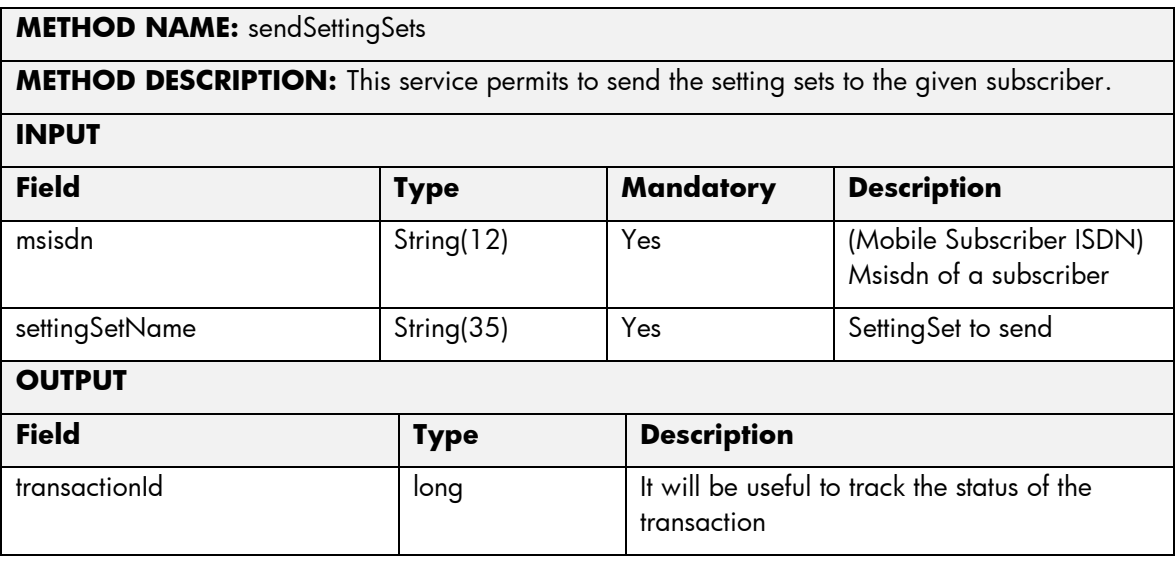

The next table has the input parameters defined for this service in the Service Catalog. These are the parameters that need to be sent to the MSA northbound interface to activate this service.

The means of each column in this table is:

- Name: Name of the parameter in the northbound interface.
- Type: Type of the parameters.
- Format: is a regular expression used to validate the value of the parameter, if the value received in the northbound interfaces does not match this regular expression an error will be returned indicating the error.
- Mandatory: indicates is the parameters is mandatory for this service.
- Default Value: indicate a default value set for this parameters is case that it is not received in the service request.

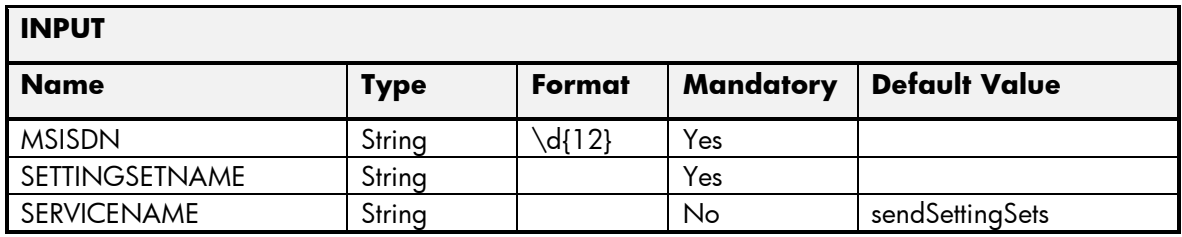

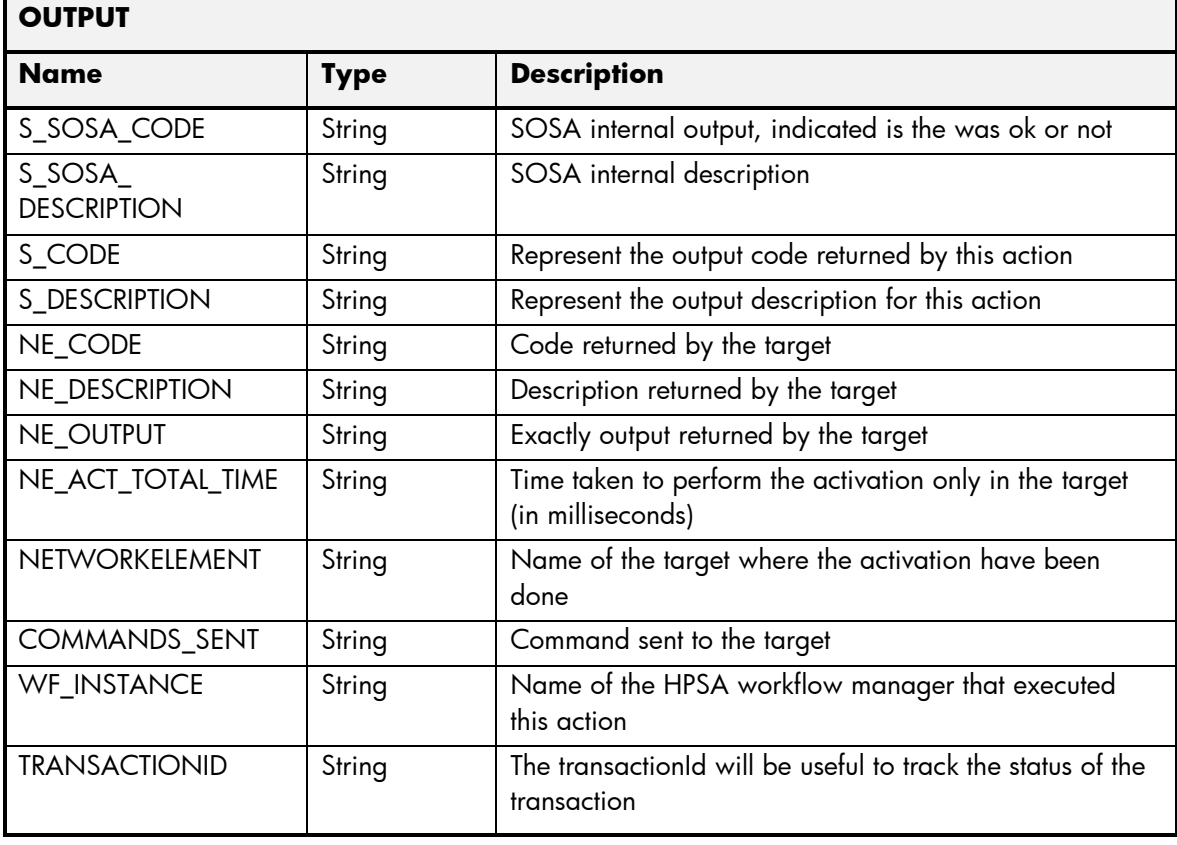

# 2.6.9 DM SendAllSettingSets

The next tables show the input and output parameters defined in the target for each operation. These are the expected parameters to activate this service. The means of each column in this table is:

- Field: name of the parameters expected for the target.
- Type: expected type of the parameters in the target.
- Mandatory: indicate if the parameter is mandatory or not.
- Description: meaningful description of the parameter.

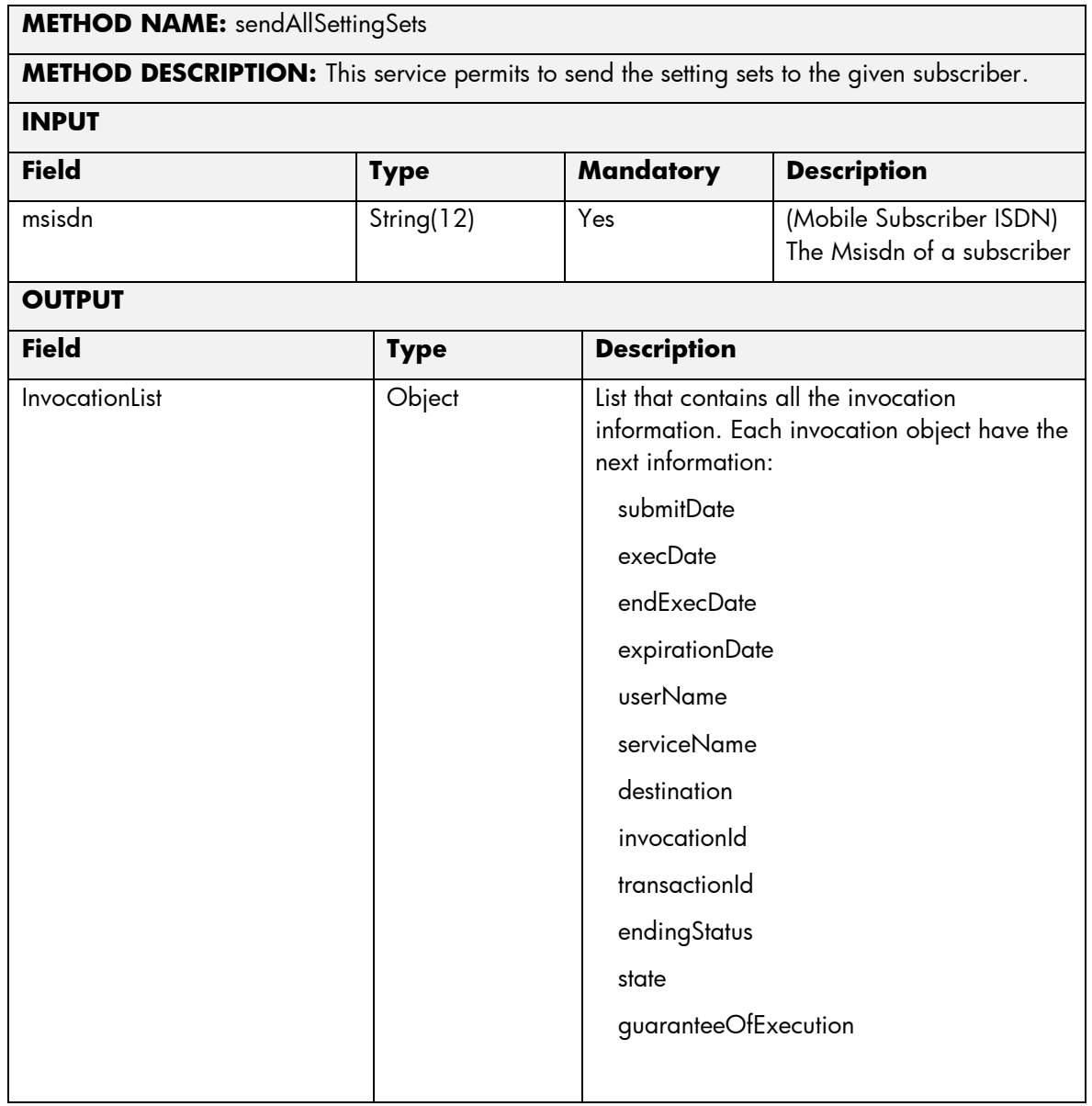

The next table has the input parameters defined for this service in the Service Catalog. These are the parameters that need to be sent to the MSA northbound interface to activate this service.

The means of each column in this table is:

- Name: Name of the parameter in the northbound interface.
- Type: Type of the parameters.
- Format: is a regular expression used to validate the value of the parameter, if the value received in the northbound interfaces does not match this regular expression an error will be returned indicating the error.
- Mandatory: indicates is the parameters is mandatory for this service.
- Default Value: indicate a default value set for this parameters is case that it is not received in the service request.

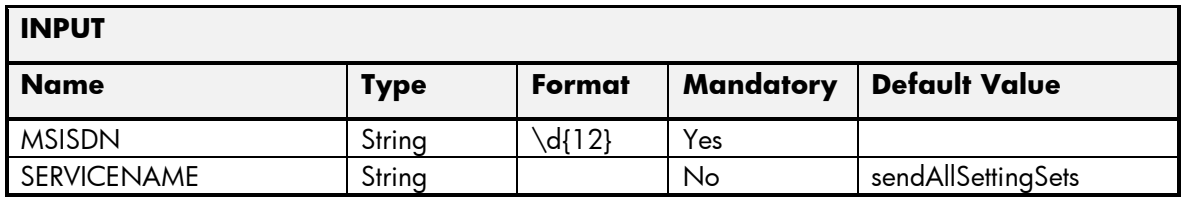

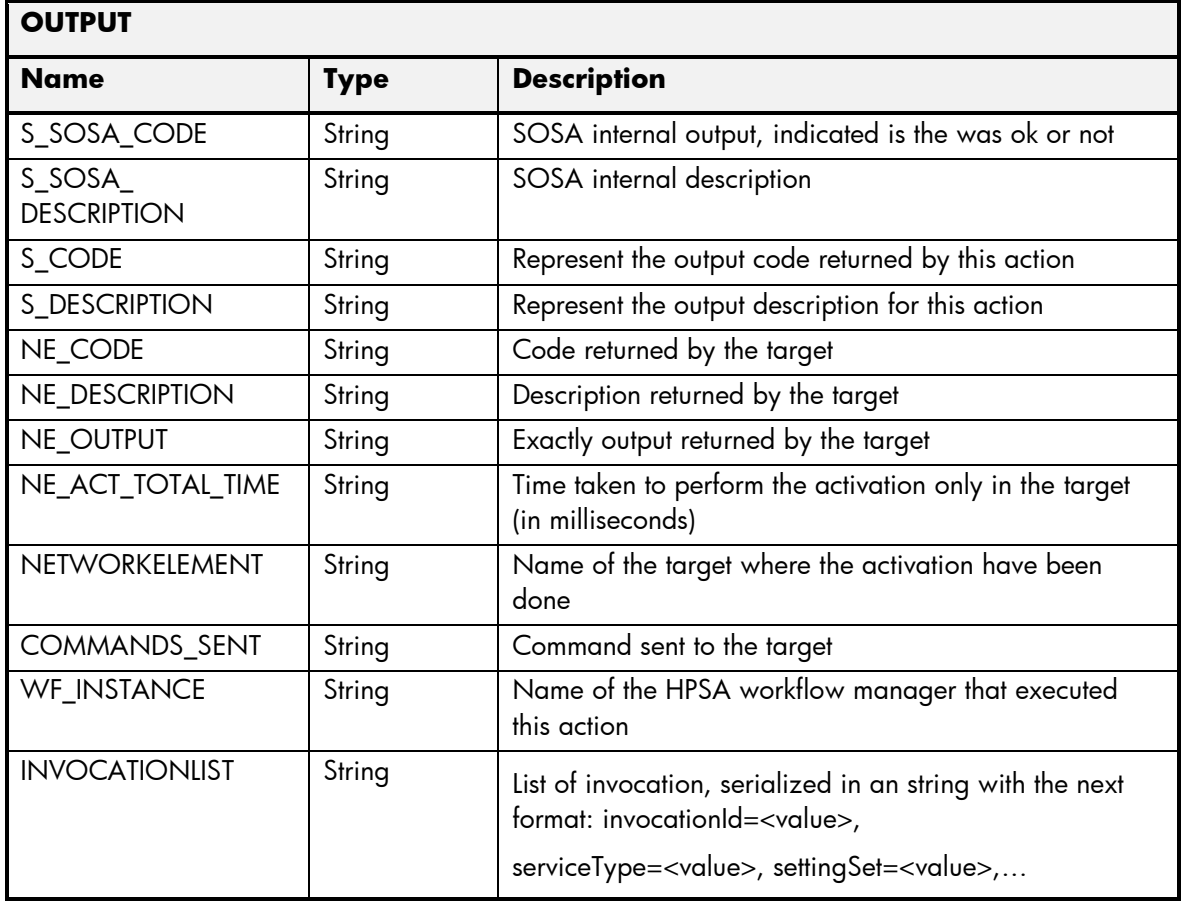

### 2.6.10 DM SendAllSettingSetsBR

The next tables show the input and output parameters defined in the target for each operation. These are the expected parameters to activate this service. The means of each column in this table is:

- Field: name of the parameters expected for the target.
- Type: expected type of the parameters in the target.
- Mandatory: indicate if the parameter is mandatory or not.
- Description: meaningful description of the parameter.

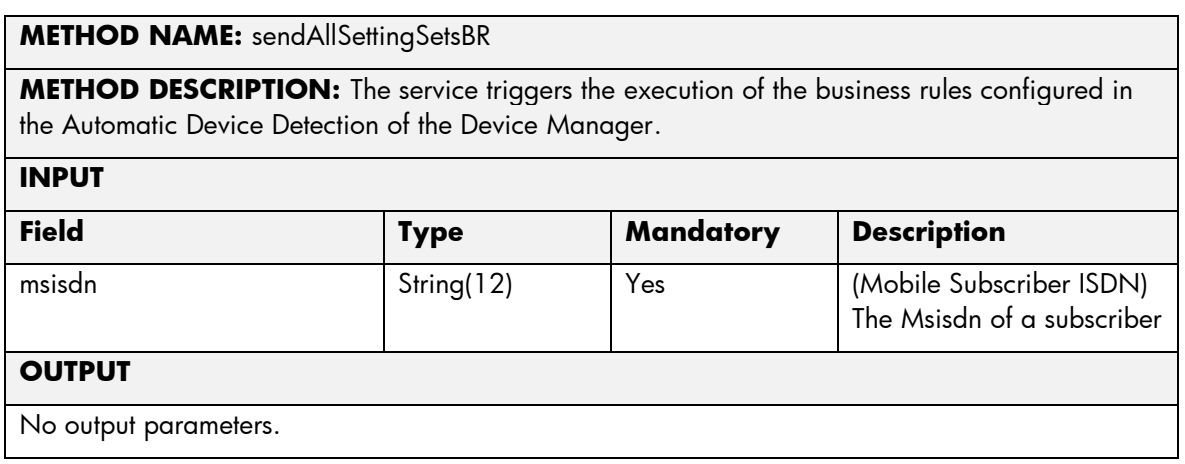

The next table has the input parameters defined for this service in the Service Catalog. These are the parameters that need to be sent to the MSA northbound interface to activate this service.

The means of each column in this table is:

- Name: Name of the parameter in the northbound interface.
- Type: Type of the parameters.
- Format: is a regular expression used to validate the value of the parameter, if the value received in the northbound interfaces does not match this regular expression an error will be returned indicating the error.
- Mandatory: indicates is the parameters is mandatory for this service.
- Default Value: indicate a default value set for this parameters is case that it is not received in the service request.

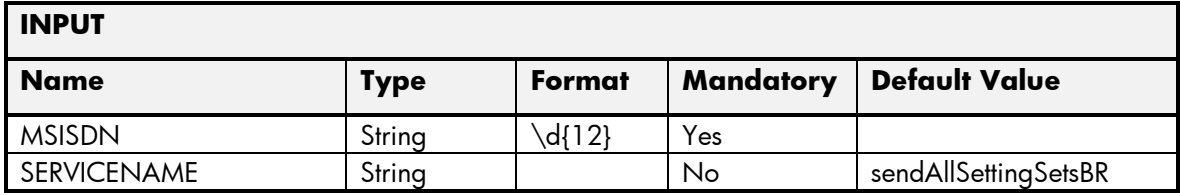

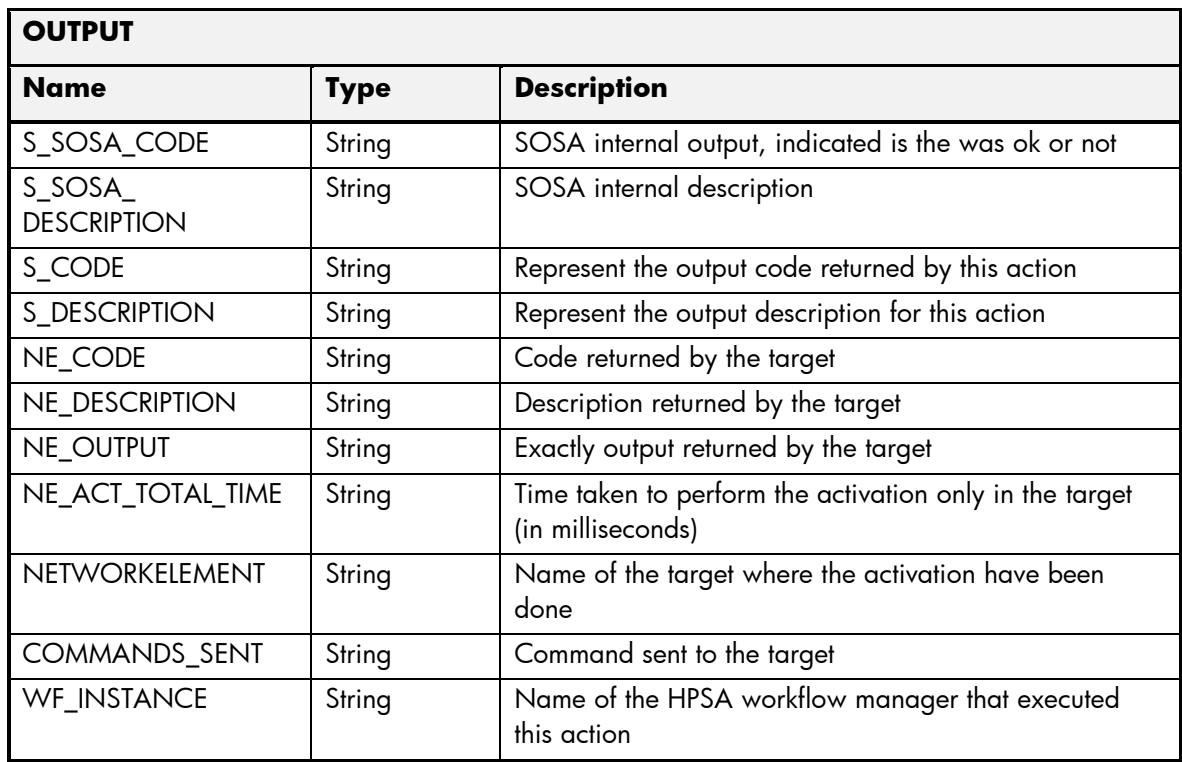

# 2.6.11 DM DownloadHandsetConfig

The next tables show the input and output parameters defined in the target for each operation. These are the expected parameters to activate this service. The means of each column in this table is:

- Field: name of the parameters expected for the target.
- Type: expected type of the parameters in the target.
- Mandatory: indicate if the parameter is mandatory or not.
- Description: meaningful description of the parameter.

#### **METHOD NAME:** downloadHandsetConfig

**METHOD DESCRIPTION:** The service triggers the execution of the business rules configured in the Automatic Device Detection of the Device Manager. Insert the new subscriber in the Device Tracking Manager if the user is not provisioned in the Device Tracking Manager.

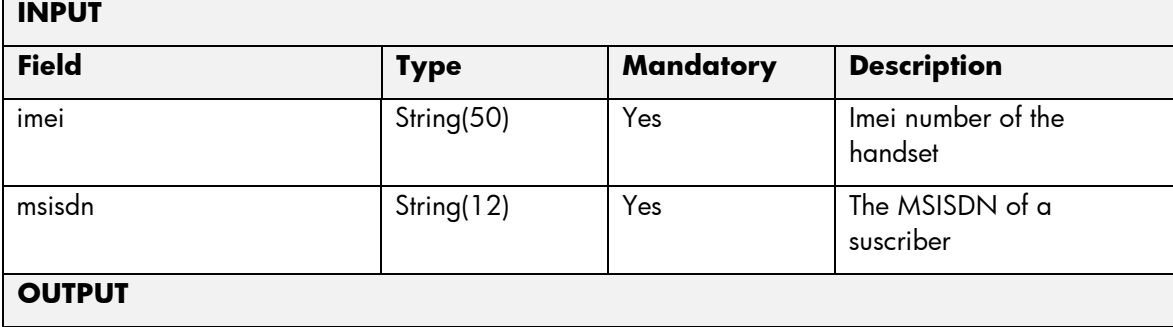

No output parameters.

The next table has the input parameters defined for this service in the Service Catalog. These are the parameters that need to be sent to the MSA northbound interface to activate this service.

The means of each column in this table is:

- Name: Name of the parameter in the northbound interface.
- Type: Type of the parameters.
- Format: is a regular expression used to validate the value of the parameter, if the value received in the northbound interfaces does not match this regular expression an error will be returned indicating the error.
- Mandatory: indicates is the parameters is mandatory for this service.
- Default Value: indicate a default value set for this parameters is case that it is not received in the service request.

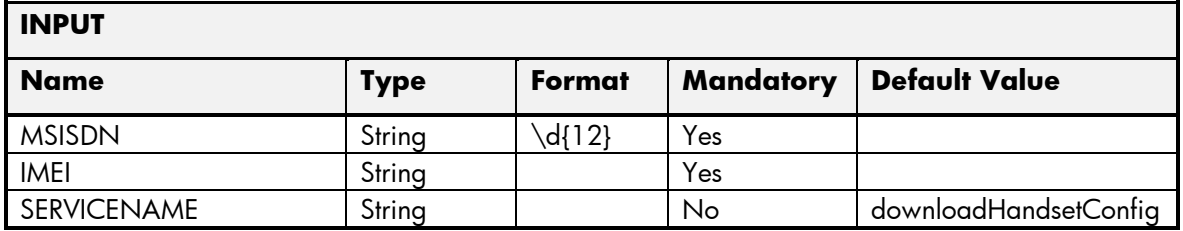

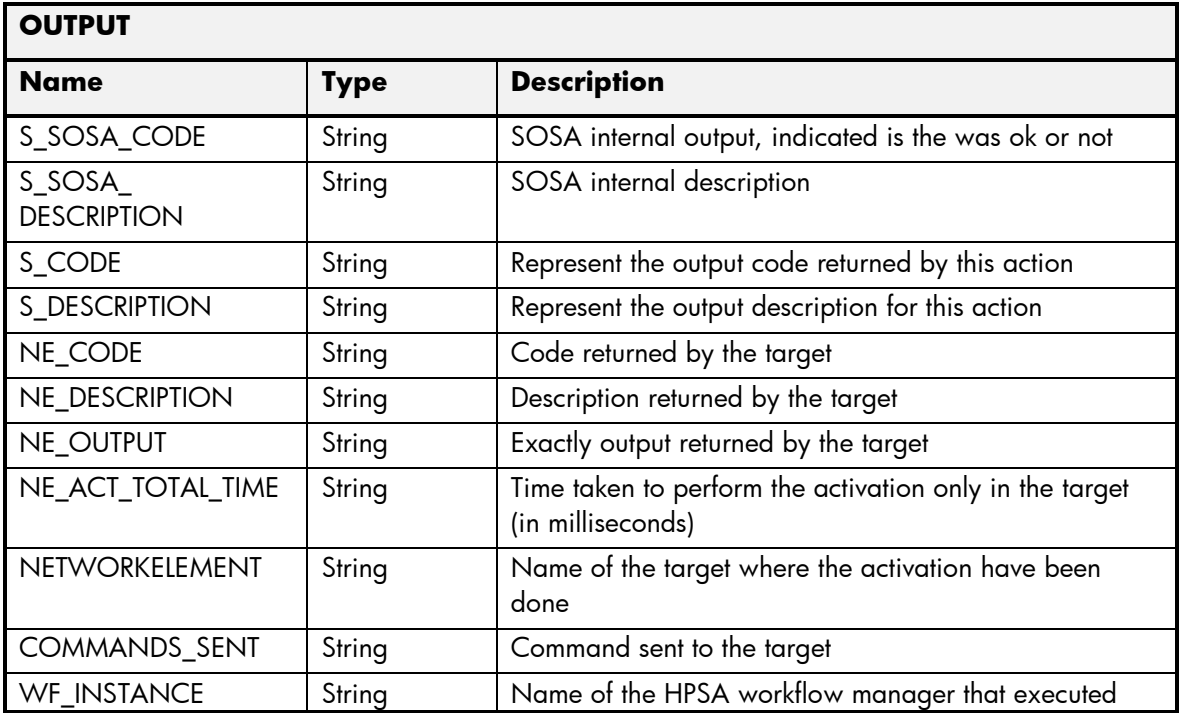

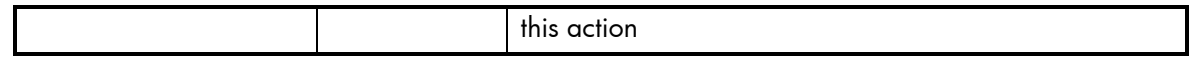

#### 2.6.12 DM GetSettingsSet

The next tables show the input and output parameters defined in the target for each operation. These are the expected parameters to activate this service. The means of each column in this table is:

- Field: name of the parameters expected for the target.
- Type: expected type of the parameters in the target.
- Mandatory: indicate if the parameter is mandatory or not.
- Description: meaningful description of the parameter.

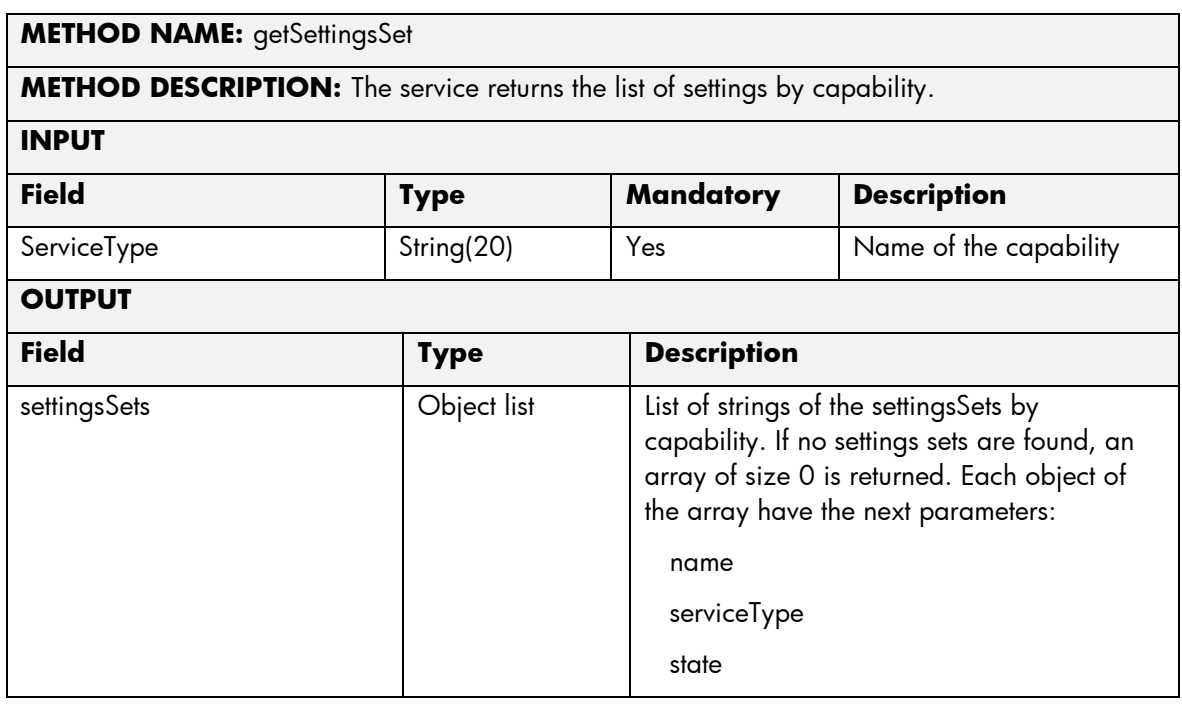

The next table has the input parameters defined for this service in the Service Catalog. These are the parameters that need to be sent to the MSA northbound interface to activate this service.

The means of each column in this table is:

- Name: Name of the parameter in the northbound interface.
- Type: Type of the parameters.
- Format: is a regular expression used to validate the value of the parameter, if the value received in the northbound interfaces does not match this regular expression an error will be returned indicating the error.
- Mandatory: indicates is the parameters is mandatory for this service.
- Default Value: indicate a default value set for this parameters is case that it is not received in the service request.

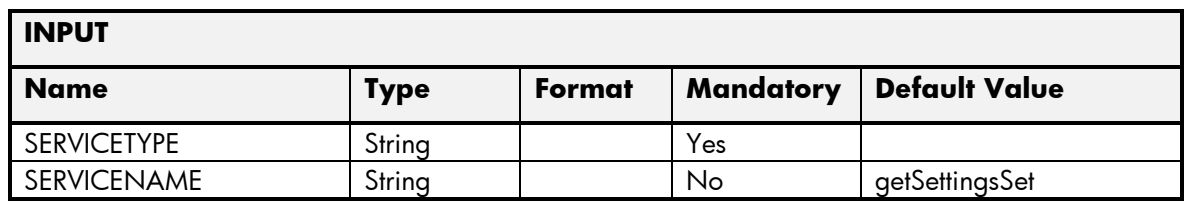

The next table has the values returned in the northbound interface as a response for this service request.

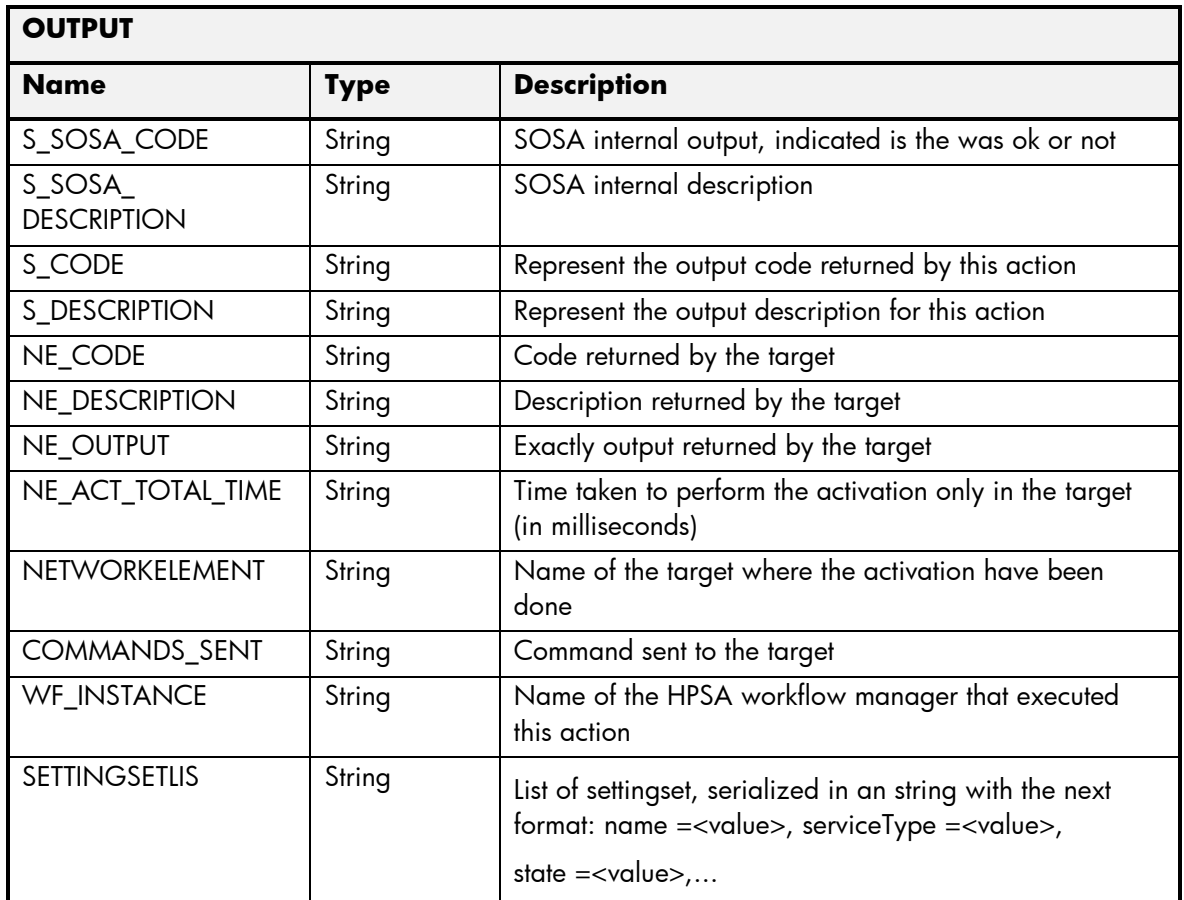

# 2.6.13 DM GetHistory

The next tables show the input and output parameters defined in the target for each operation. These are the expected parameters to activate this service. The means of each column in this table is:

- Field: name of the parameters expected for the target.
- Type: expected type of the parameters in the target.
- Mandatory: indicate if the parameter is mandatory or not.
- Description: meaningful description of the parameter.

**METHOD NAME:** getHistory

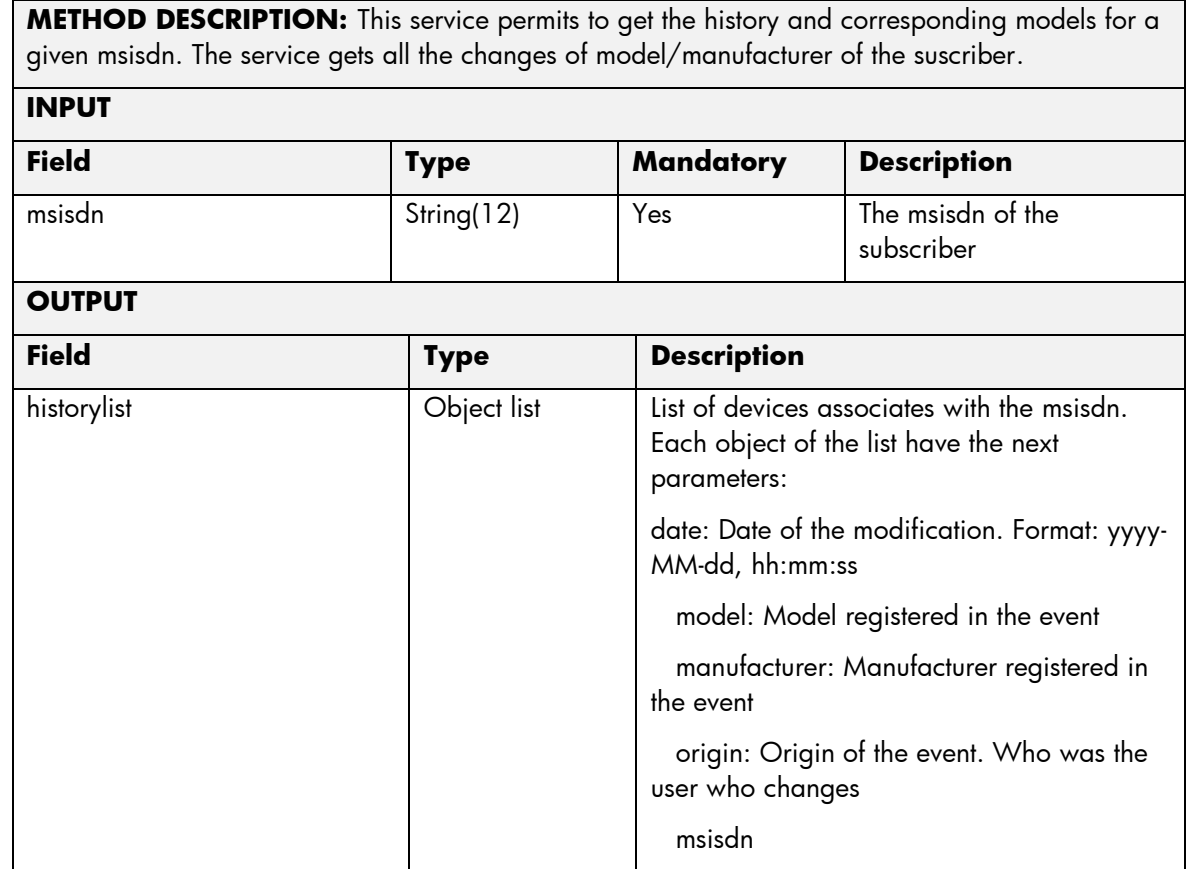

The means of each column in this table is:

- Name: Name of the parameter in the northbound interface.
- Type: Type of the parameters.
- Format: is a regular expression used to validate the value of the parameter, if the value received in the northbound interfaces does not match this regular expression an error will be returned indicating the error.
- Mandatory: indicates is the parameters is mandatory for this service.
- Default Value: indicate a default value set for this parameters is case that it is not received in the service request.

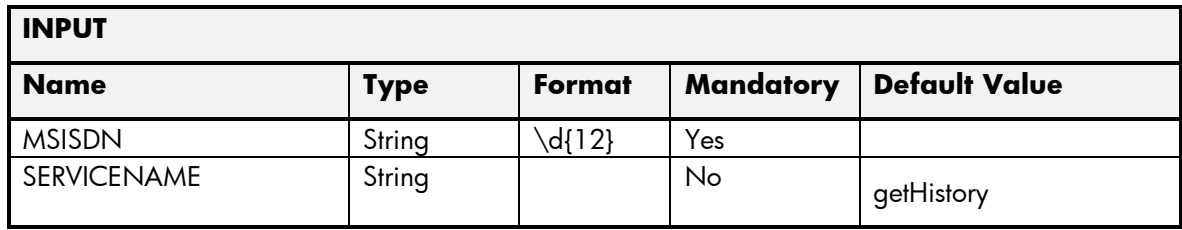

The next table has the values returned in the northbound interface as a response for this service request.

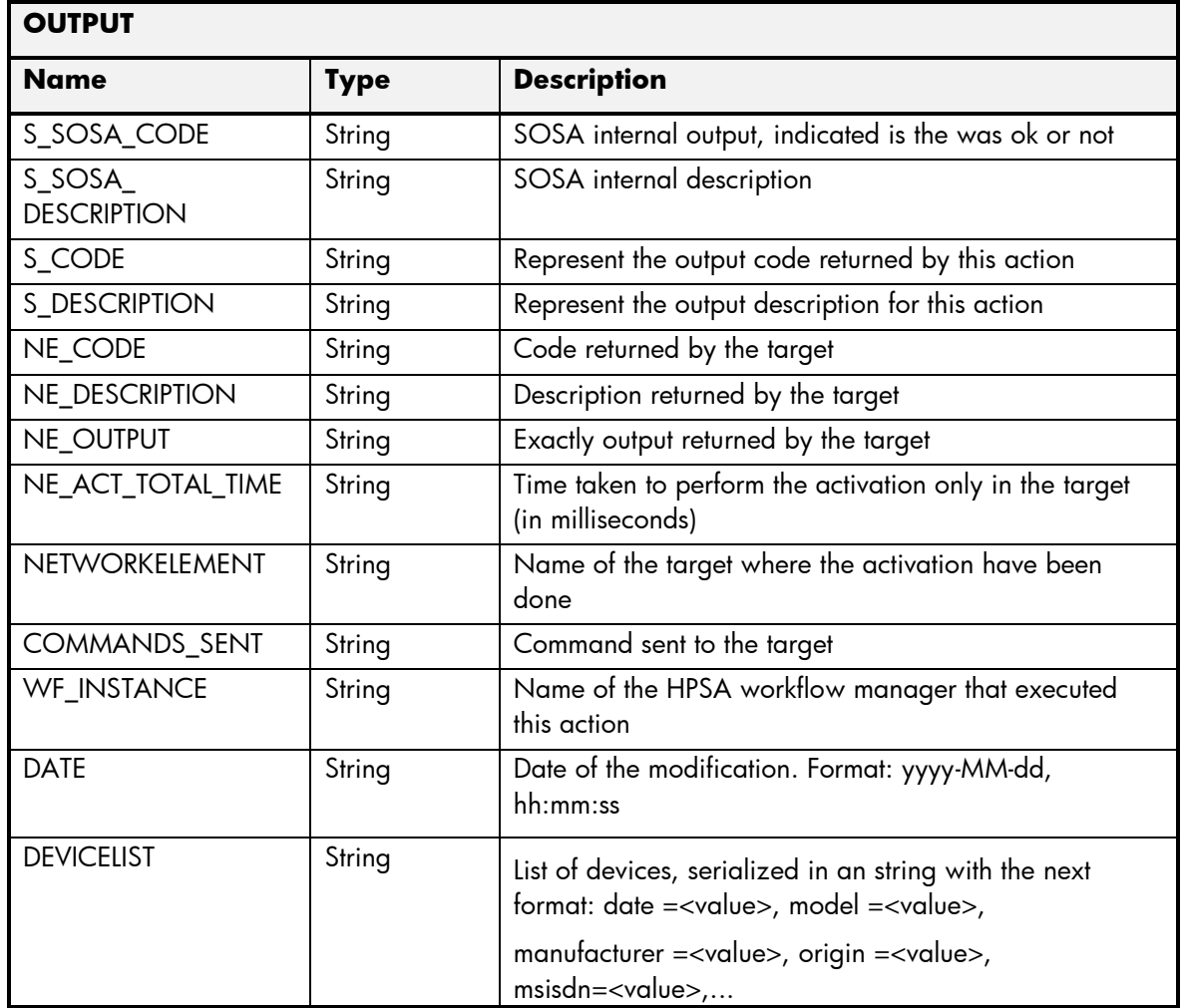

#### 2.6.14 DM GetHistoryMSISDN

The next tables show the input and output parameters defined in the target for each operation. These are the expected parameters to activate this service. The means of each column in this table is:

- Field: name of the parameters expected for the target.
- Type: expected type of the parameters in the target.
- Mandatory: indicate if the parameter is mandatory or not.
- Description: meaningful description of the parameter.

#### **METHOD NAME:** getHistoryMSISDN

**METHOD DESCRIPTION:** This service permits to get the history and corresponding models for a given msisdn. The service gets all the changes of model/manufacturer of the suscriber.

#### **INPUT**

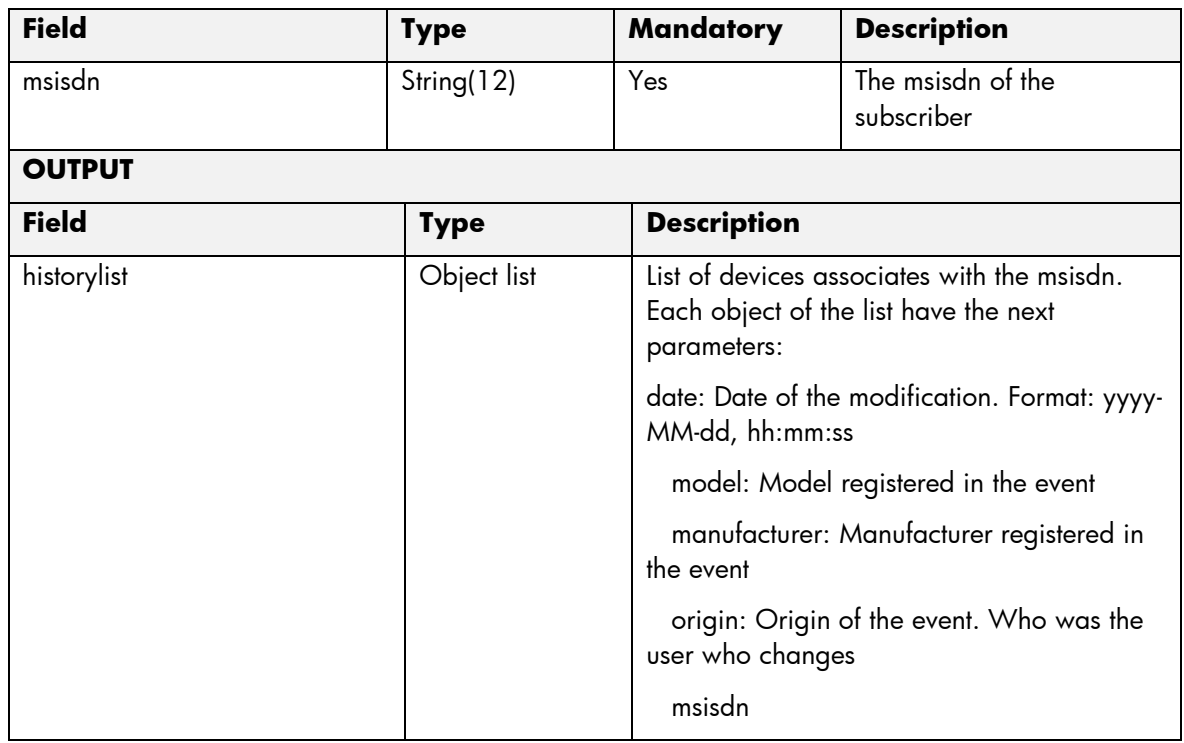

The means of each column in this table is:

- Name: Name of the parameter in the northbound interface.
- Type: Type of the parameters.
- Format: is a regular expression used to validate the value of the parameter, if the value received in the northbound interfaces does not match this regular expression an error will be returned indicating the error.
- Mandatory: indicates is the parameters is mandatory for this service.
- Default Value: indicate a default value set for this parameters is case that it is not received in the service request.

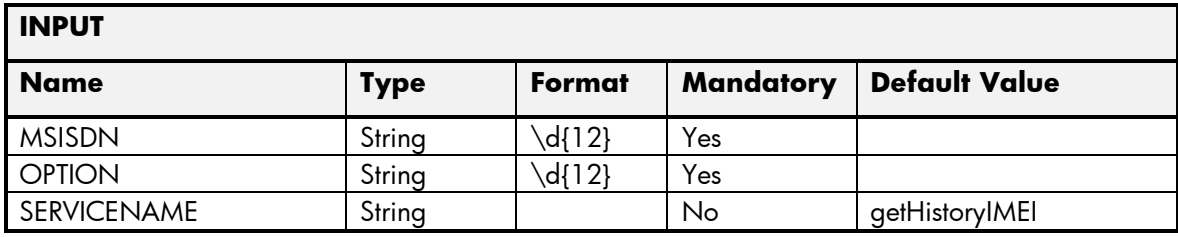

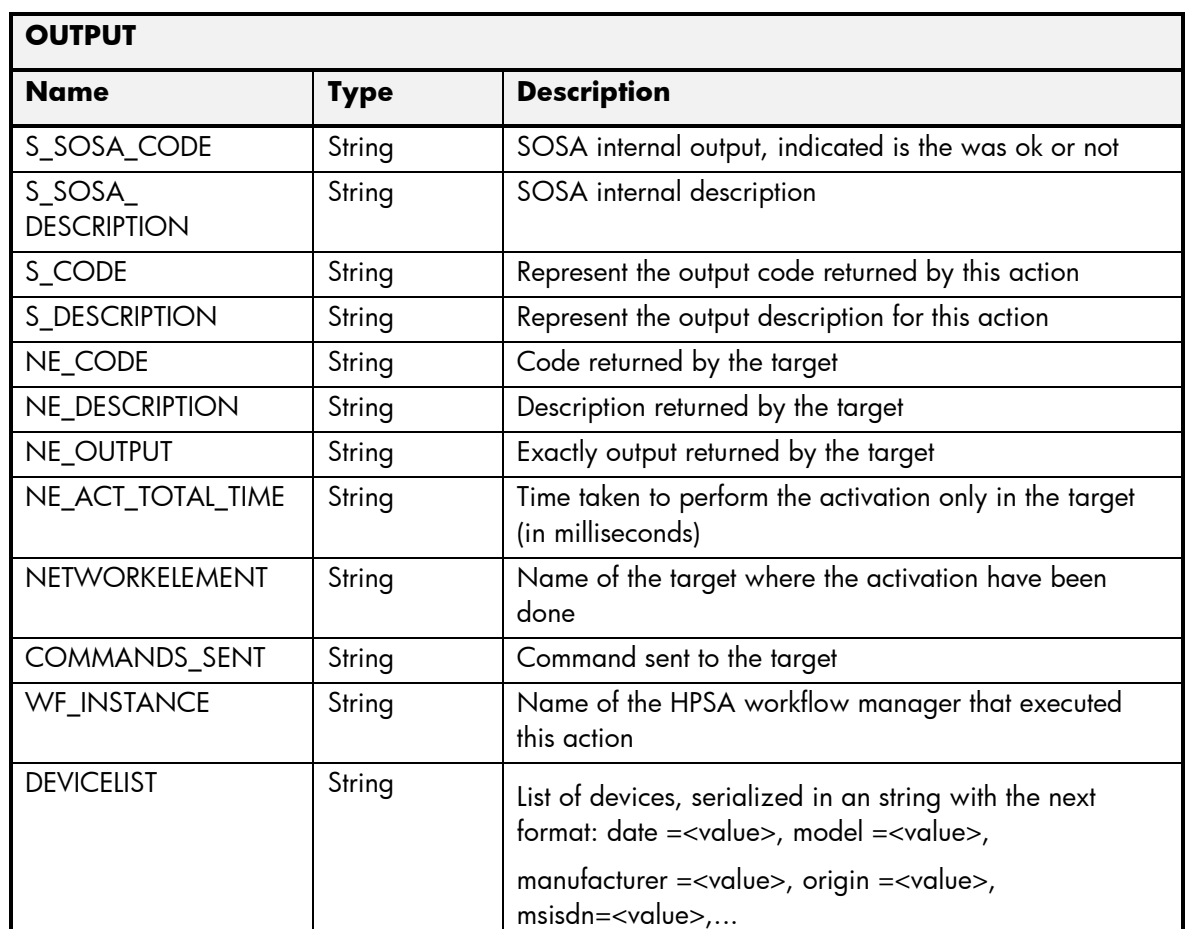

# 2.6.15 DM GetHistoryIMEI

The next tables show the input and output parameters defined in the target for each operation. These are the expected parameters to activate this service. The means of each column in this table is:

- Field: name of the parameters expected for the target.
- Type: expected type of the parameters in the target.
- Mandatory: indicate if the parameter is mandatory or not.
- Description: meaningful description of the parameter.

#### **METHOD NAME:** getHistoryIMEI

**METHOD DESCRIPTION:** The service gets the historic information from the Device tracking and Device Manager. The information consists in all different IMEIs that had been associated with the msisdn.

#### **INPUT**

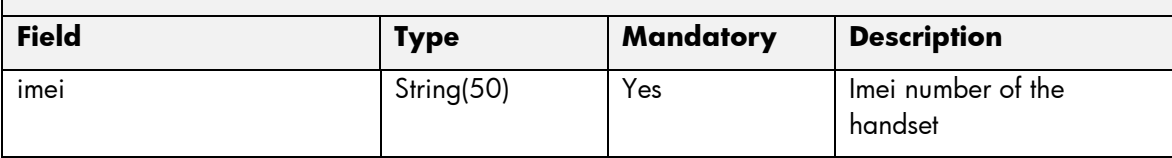

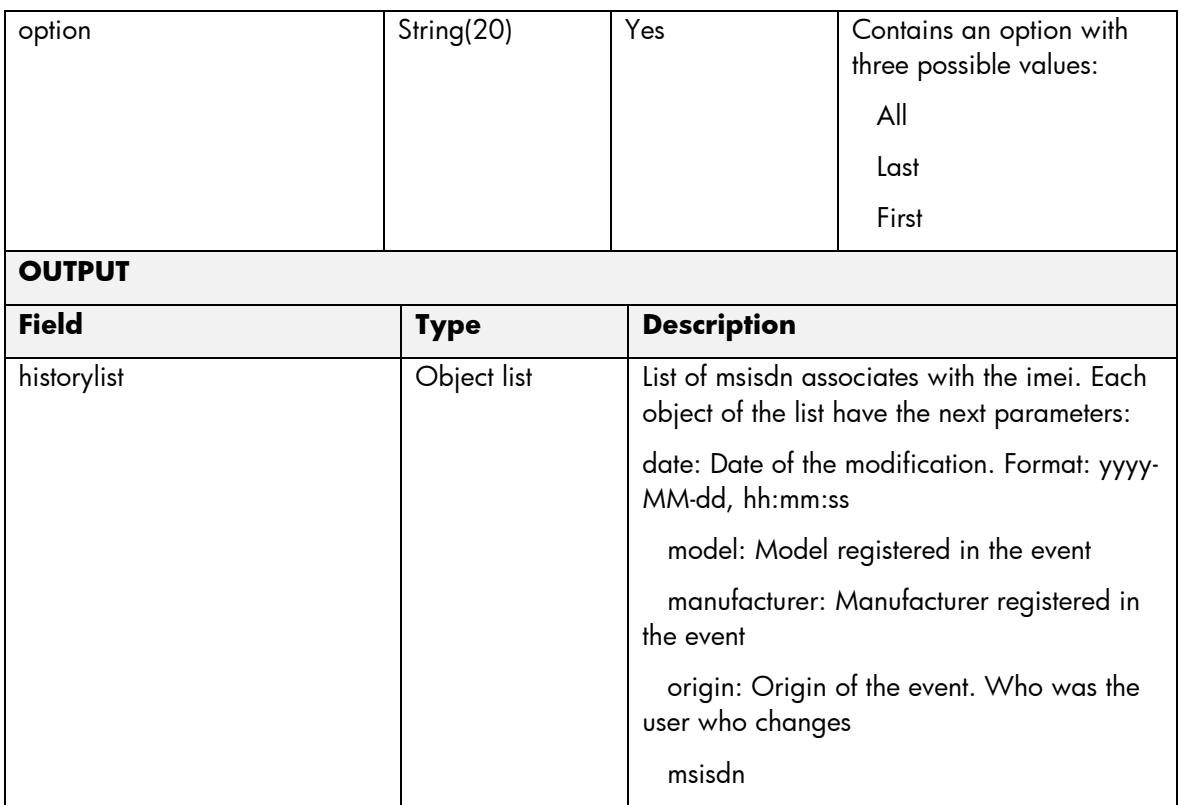

The means of each column in this table is:

- Name: Name of the parameter in the northbound interface.
- Type: Type of the parameters.
- Format: is a regular expression used to validate the value of the parameter, if the value received in the northbound interfaces does not match this regular expression an error will be returned indicating the error.
- Mandatory: indicates is the parameters is mandatory for this service.
- Default Value: indicate a default value set for this parameters is case that it is not received in the service request.

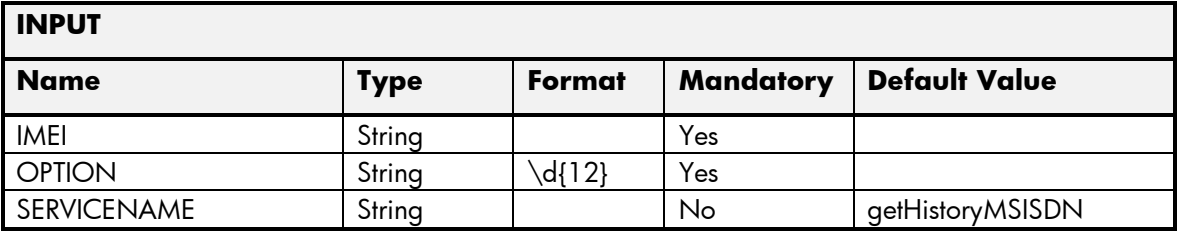
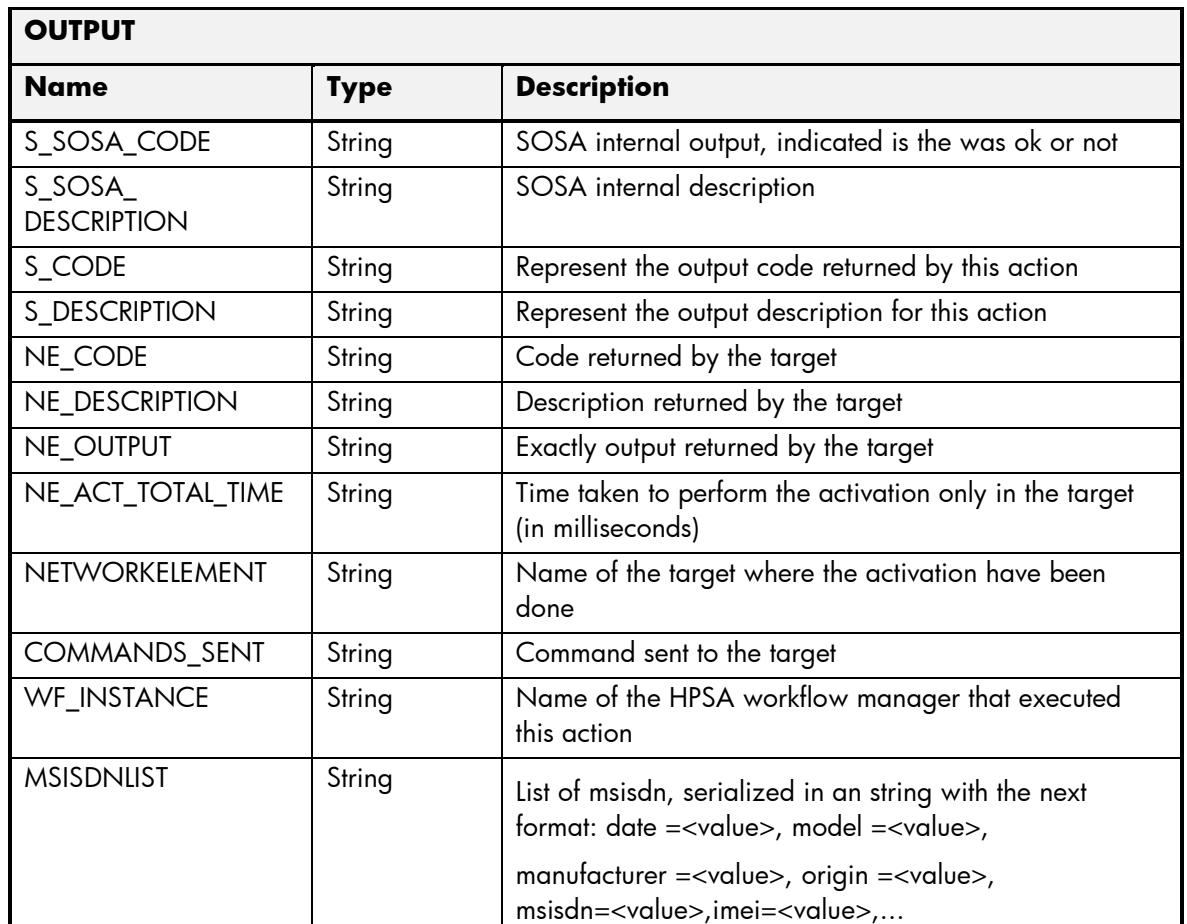

## 2.6.16 DM RequestDMProvision

The next tables show the input and output parameters defined in the target for each operation. These are the expected parameters to activate this service. The means of each column in this table is:

- Field: name of the parameters expected for the target.
- Type: expected type of the parameters in the target.
- Mandatory: indicate if the parameter is mandatory or not.
- Description: meaningful description of the parameter.

#### **METHOD NAME:** requestDMProvision

**METHOD DESCRIPTION:** This service permits to provision the GCDM/DT platform with the IMEI information of the user. When called, this service sends a S@T push with a page that sends back an SMS containing the IMEI information. When the SMS returns the user must be provisioned in the DT platform. The SMS may be a S@T request (without return), or an ordinary SMS to the OTA.

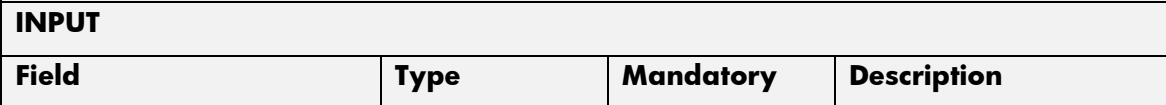

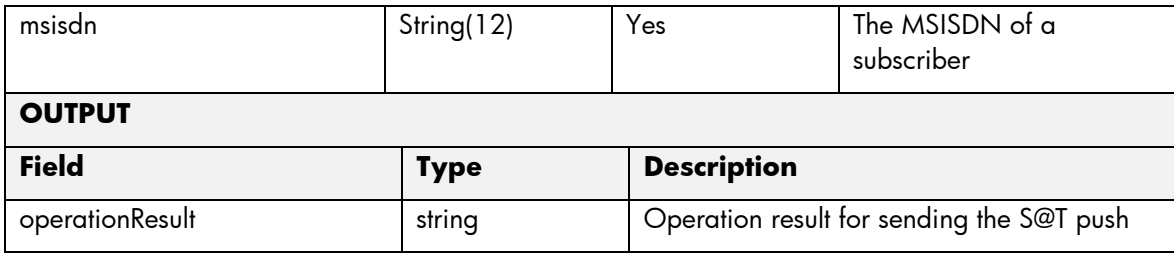

The means of each column in this table is:

- Name: Name of the parameter in the northbound interface.
- Type: Type of the parameters.
- Format: is a regular expression used to validate the value of the parameter, if the value received in the northbound interfaces does not match this regular expression an error will be returned indicating the error.
- Mandatory: indicates is the parameters is mandatory for this service.
- Default Value: indicate a default value set for this parameters is case that it is not received in the service request.

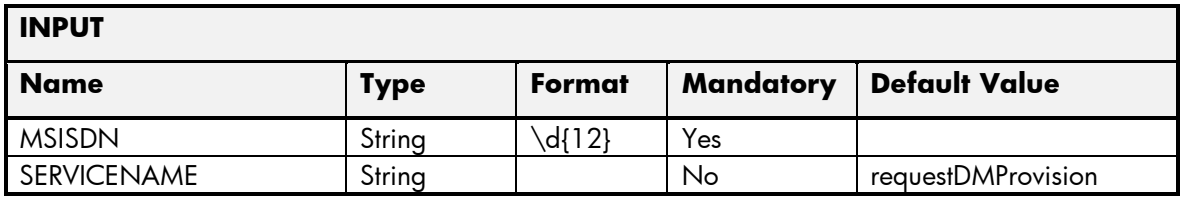

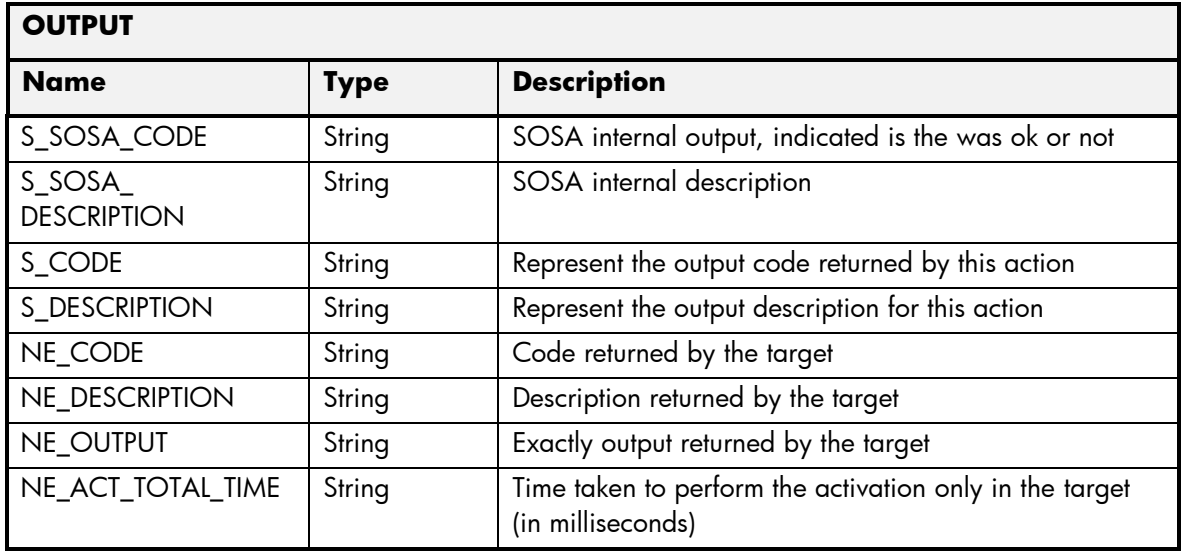

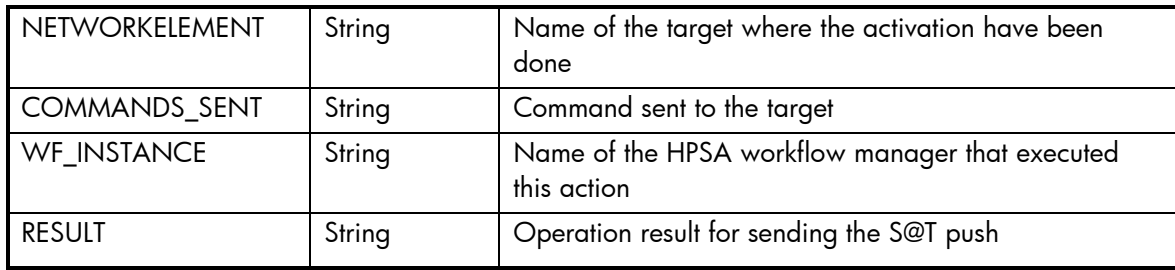

# 2.6.17 DM GetExtraHandsetCapabilities

The next tables show the input and output parameters defined in the target for each operation. These are the expected parameters to activate this service. The means of each column in this table is:

- Field: name of the parameters expected for the target.
- Type: expected type of the parameters in the target.
- Mandatory: indicate if the parameter is mandatory or not.
- Description: meaningful description of the parameter.

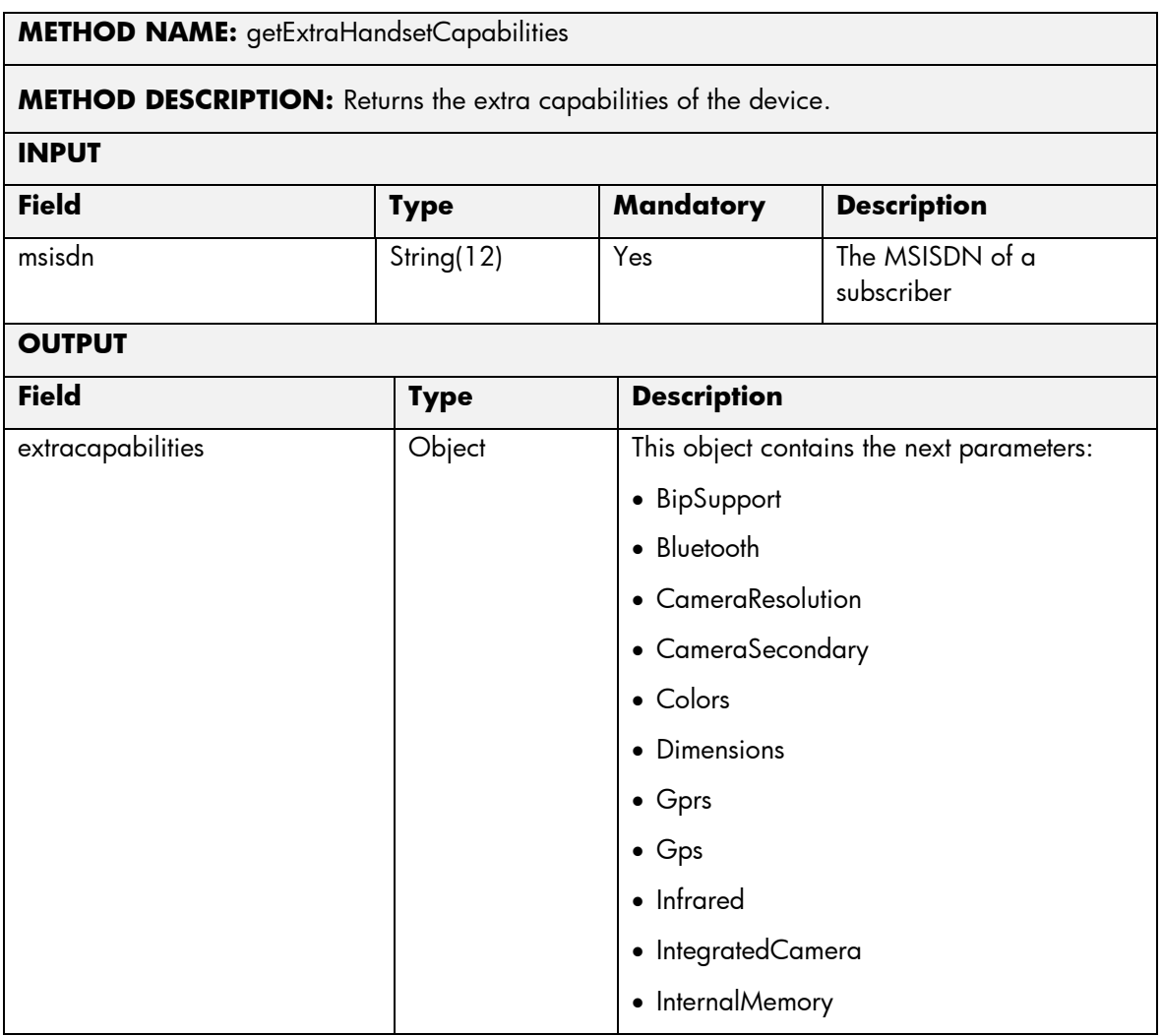

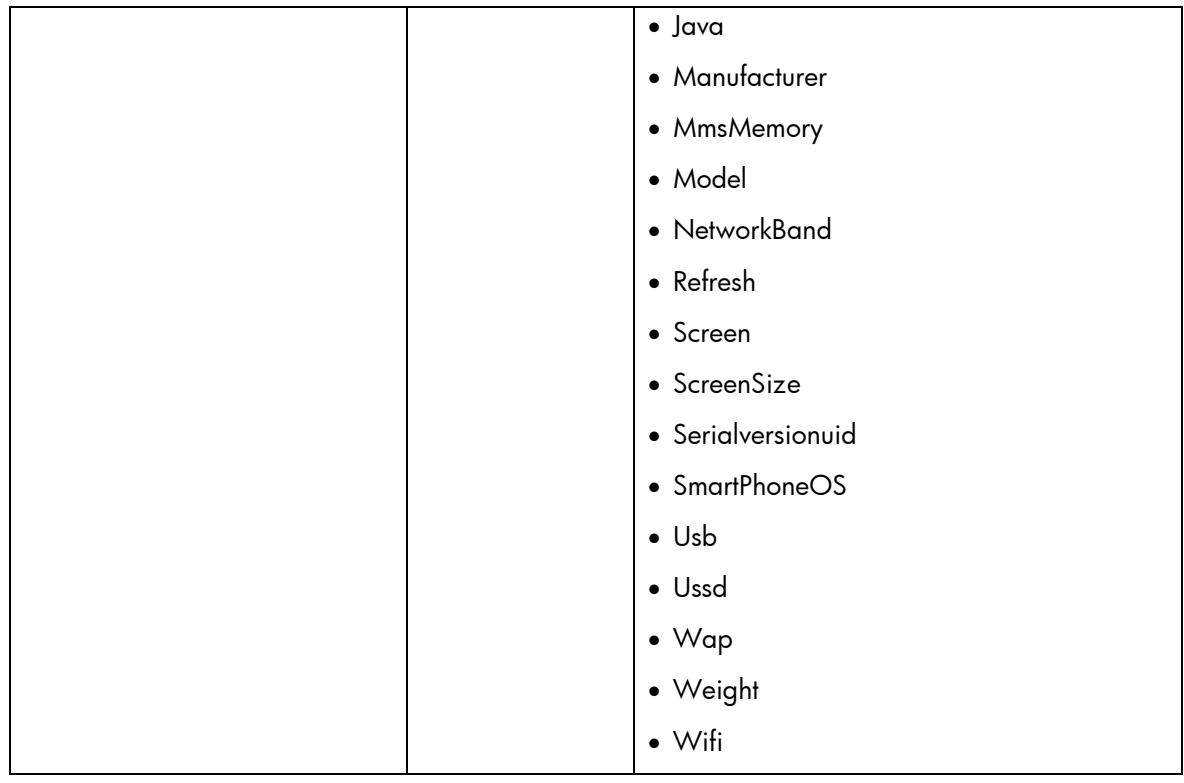

The means of each column in this table is:

- Name: Name of the parameter in the northbound interface.
- Type: Type of the parameters.
- Format: is a regular expression used to validate the value of the parameter, if the value received in the northbound interfaces does not match this regular expression an error will be returned indicating the error.
- Mandatory: indicates is the parameters is mandatory for this service.
- Default Value: indicate a default value set for this parameters is case that it is not received in the service request.

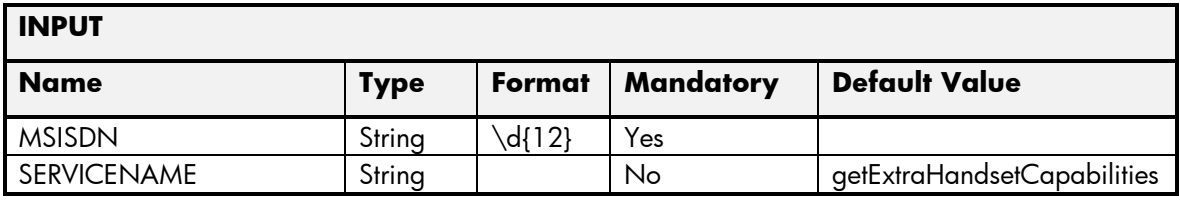

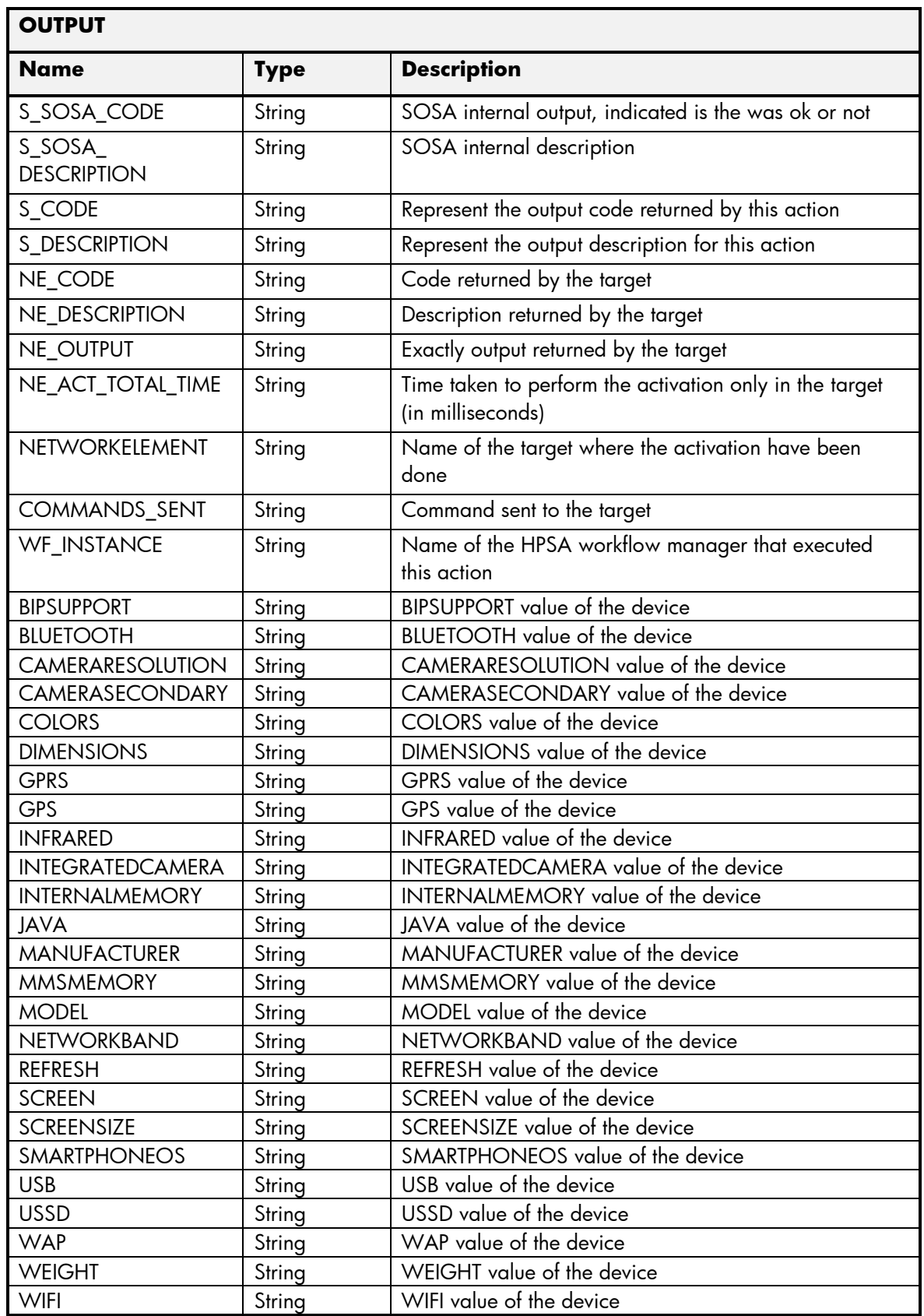

## 2.6.18 DM GetHandsetCapabilities

The next tables show the input and output parameters defined in the target for each operation. These are the expected parameters to activate this service. The means of each column in this table is:

- Field: name of the parameters expected for the target.
- Type: expected type of the parameters in the target.
- Mandatory: indicate if the parameter is mandatory or not.
- Description: meaningful description of the parameter.

#### **METHOD NAME:** getHandsetCapabilities

**METHOD DESCRIPTION:** This service permits to get the handset capabilities and general information of the given suscriber.

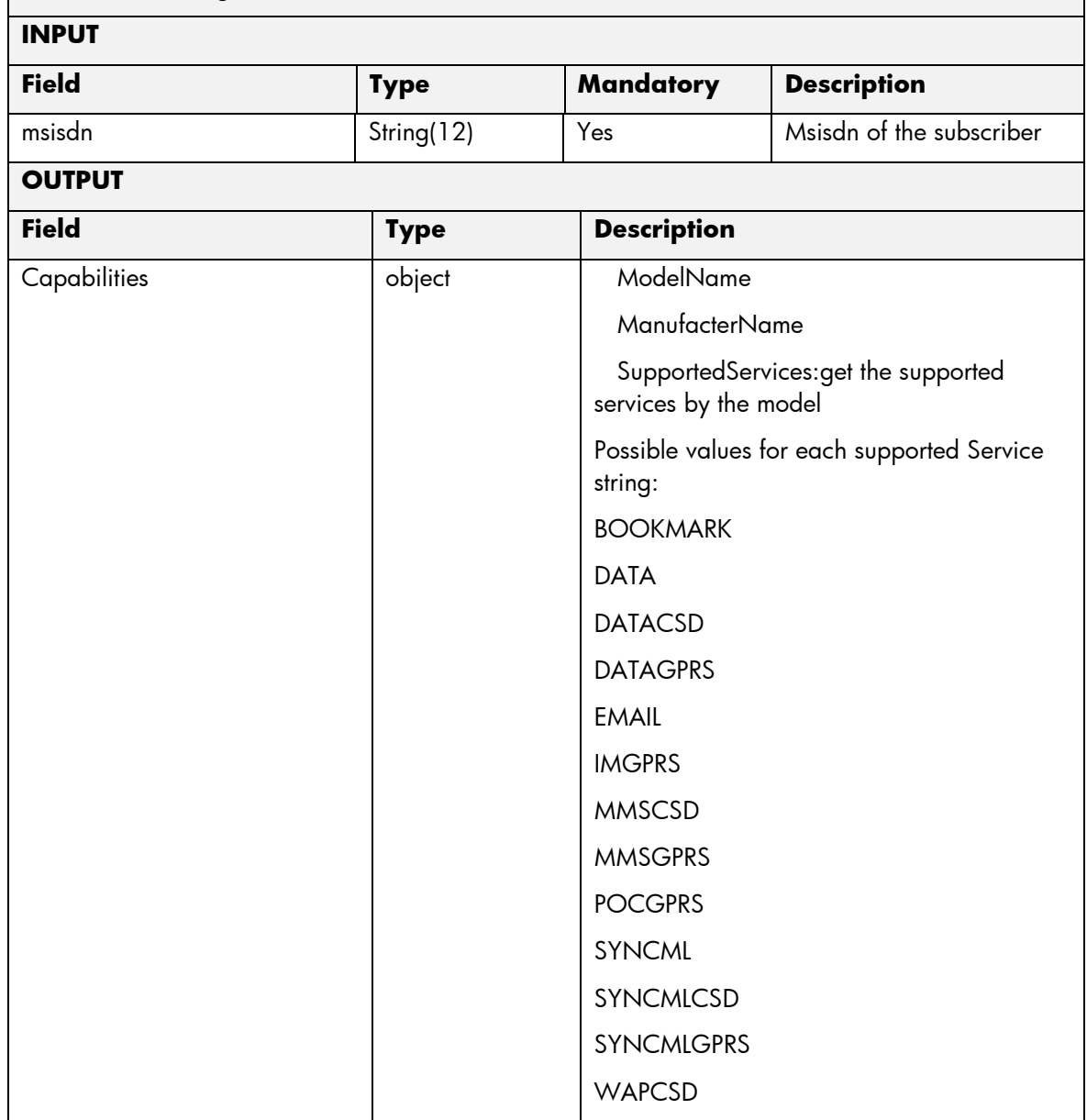

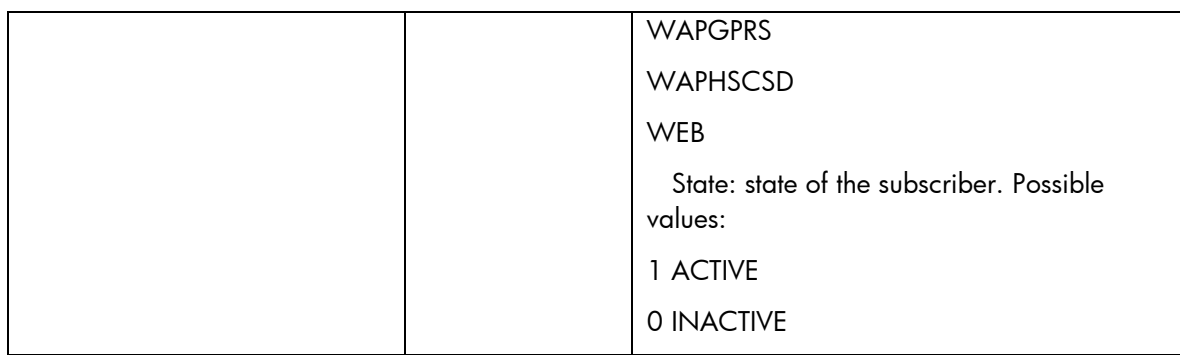

The means of each column in this table is:

- Name: Name of the parameter in the northbound interface.
- Type: Type of the parameters.
- Format: is a regular expression used to validate the value of the parameter, if the value received in the northbound interfaces does not match this regular expression an error will be returned indicating the error.
- Mandatory: indicates is the parameters is mandatory for this service.
- Default Value: indicate a default value set for this parameters is case that it is not received in the service request.

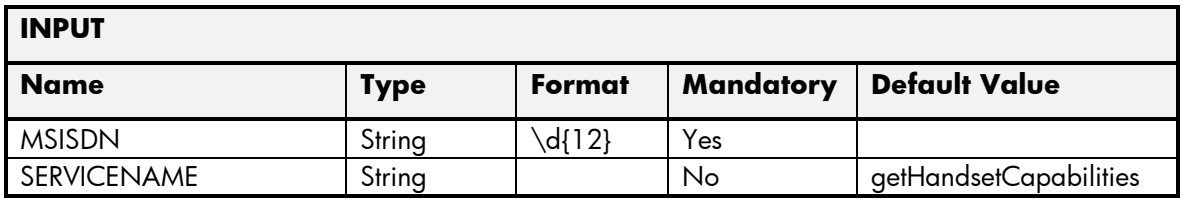

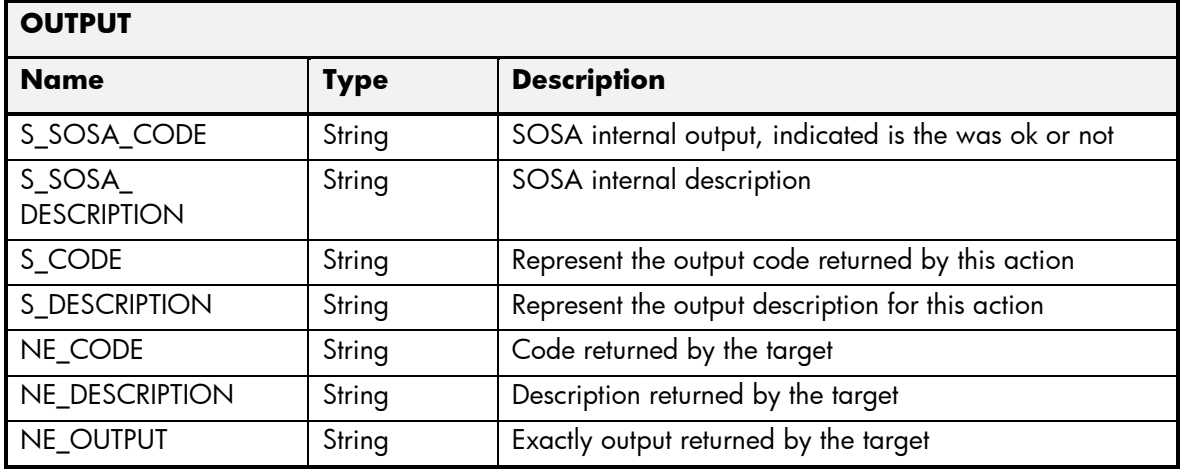

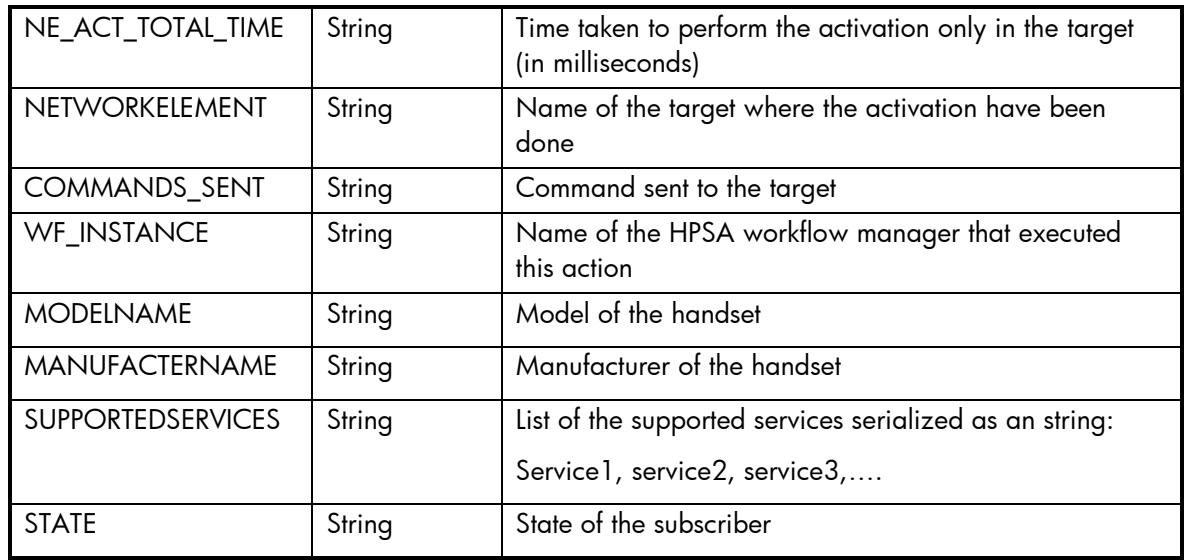

# 2.6.19 DM Error Management

These are the errors returned by the DM platform and the translation that MSA will applied.

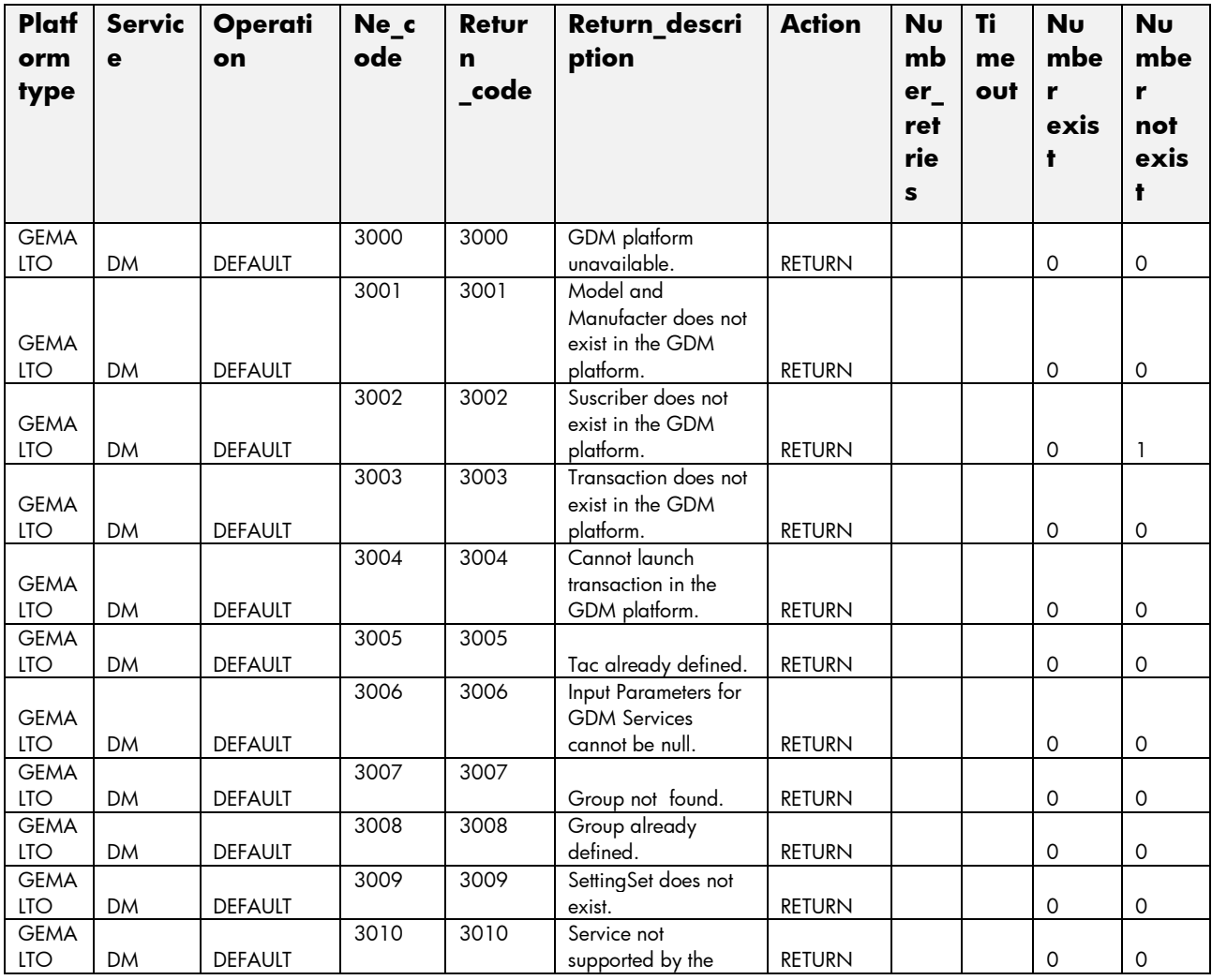

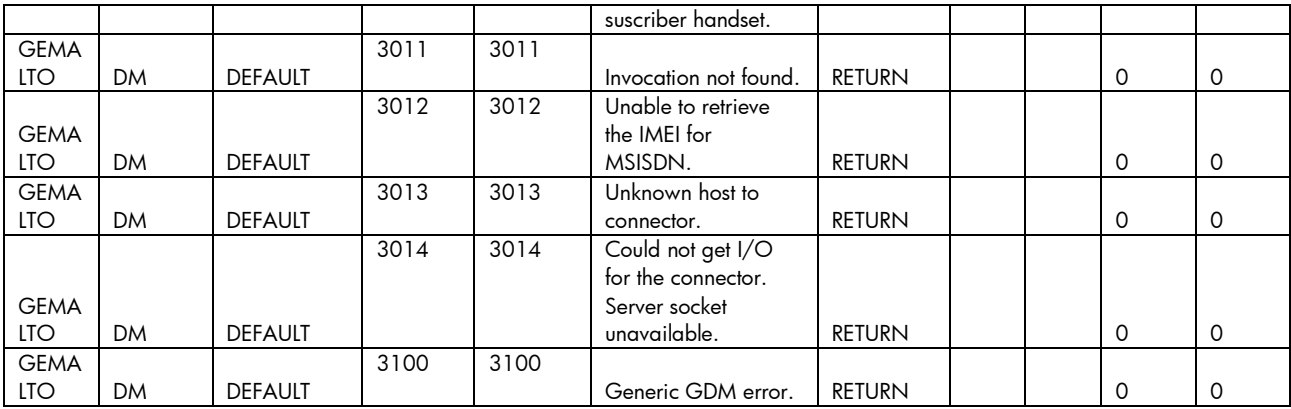

## 2.7 OTA Service

This service is implemented over the platform GEMALTO. See in the next sections the parameters involved for service action.

# 2.7.1 OTA ChangeMSISDN

The next tables show the input and output parameters defined in the target for each operation. These are the expected parameters to activate this service. The means of each column in this table is:

- Field: name of the parameters expected for the target.
- Type: expected type of the parameters in the target.
- Mandatory: indicate if the parameter is mandatory or not.
- Description: meaningful description of the parameter.

This operation has three different request configurations.

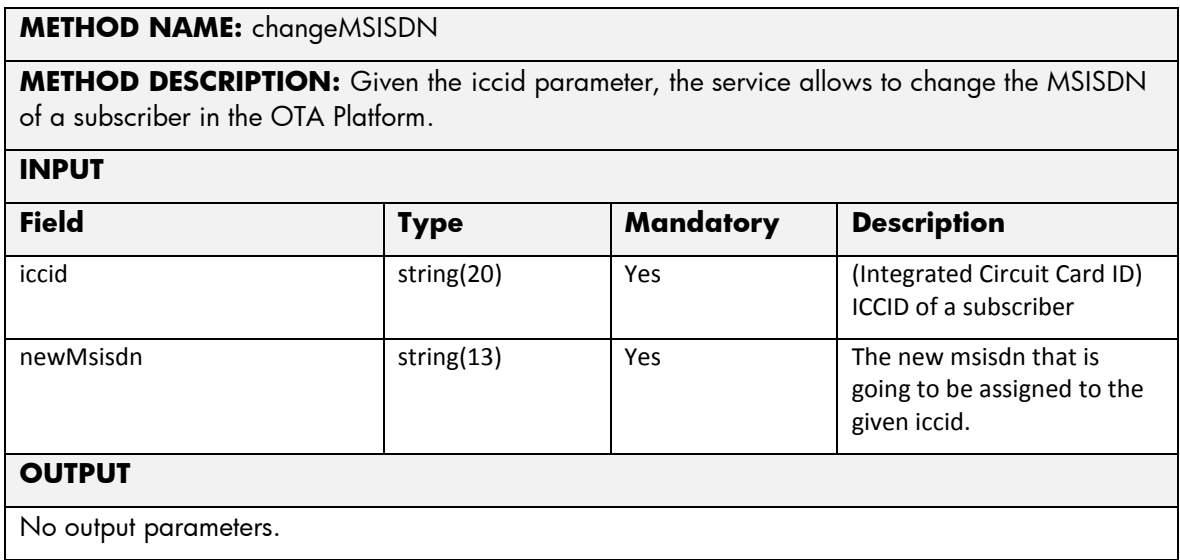

#### **METHOD NAME:** changeMSISDN

**METHOD DESCRIPTION:** Given the imsi parameter, the service allows to change the MSISDN of a subscriber in the OTA Platform.

#### **INPUT**

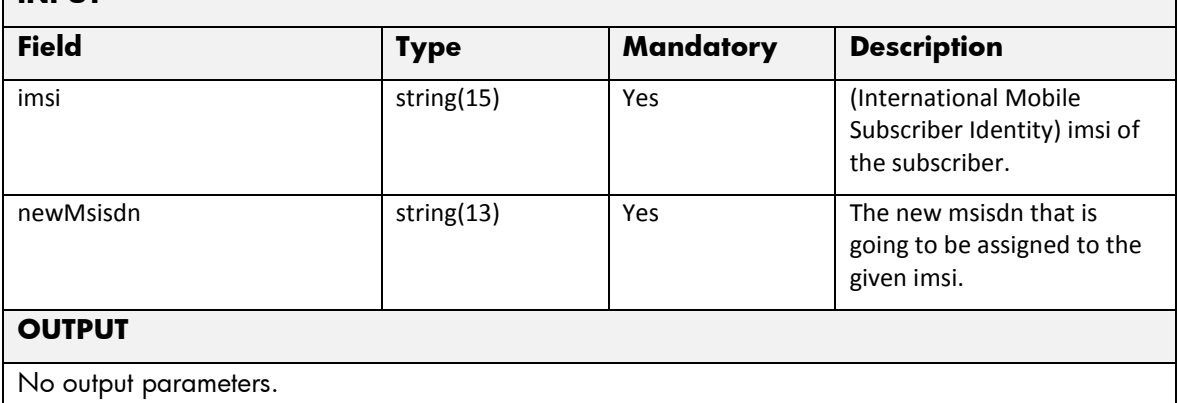

#### **METHOD NAME:** changeMSISDN

**METHOD DESCRIPTION:** Given the msisdn parameter, the service allows to change it in the OTA Platform.

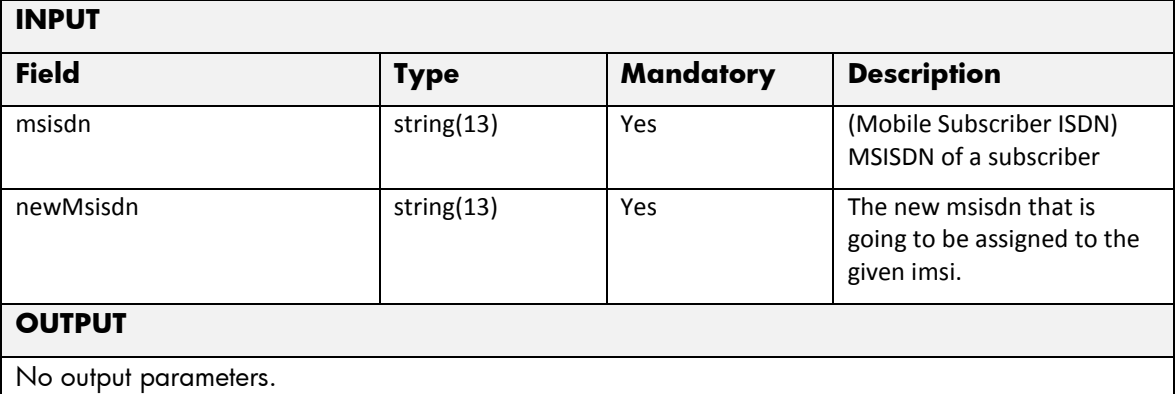

The next table has the input parameters defined for this service in the Service Catalog. These are the parameters that need to be sent to the MSA northbound interface to activate this service.

- Name: Name of the parameter in the northbound interface.
- Type: Type of the parameters.
- Format: is a regular expression used to validate the value of the parameter, if the value received in the northbound interfaces does not match this regular expression an error will be returned indicating the error.
- Mandatory: indicates is the parameters is mandatory for this service.
- Default Value: indicate a default value set for this parameters is case that it is not received in the service request.

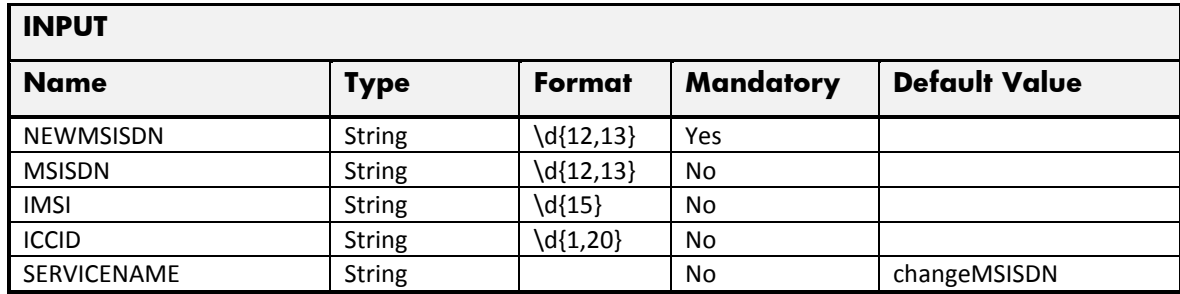

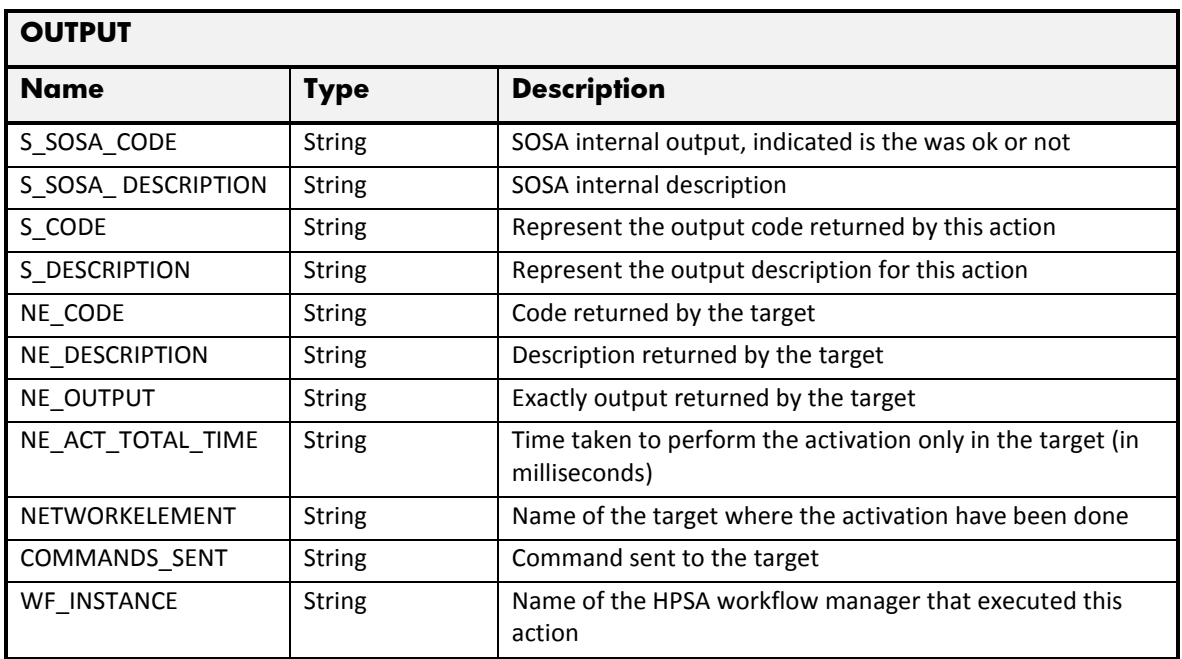

### 2.7.2 OTA NewMSISDN

The next tables show the input and output parameters defined in the target for each operation. These are the expected parameters to activate this service. The means of each column in this table is:

- Field: name of the parameters expected for the target.
- Type: expected type of the parameters in the target.
- Mandatory: indicate if the parameter is mandatory or not.
- Description: meaningful description of the parameter.

This operation has two different request configurations.

#### **METHOD NAME:** newMSISDN

**METHOD DESCRIPTION:** Given the ICCID, this operation allows to assign an msisdn and

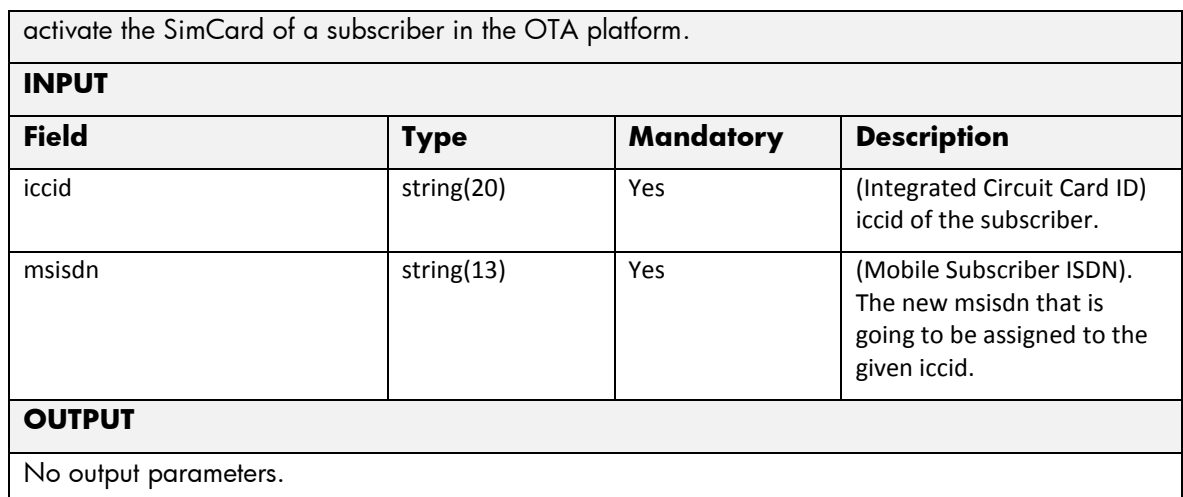

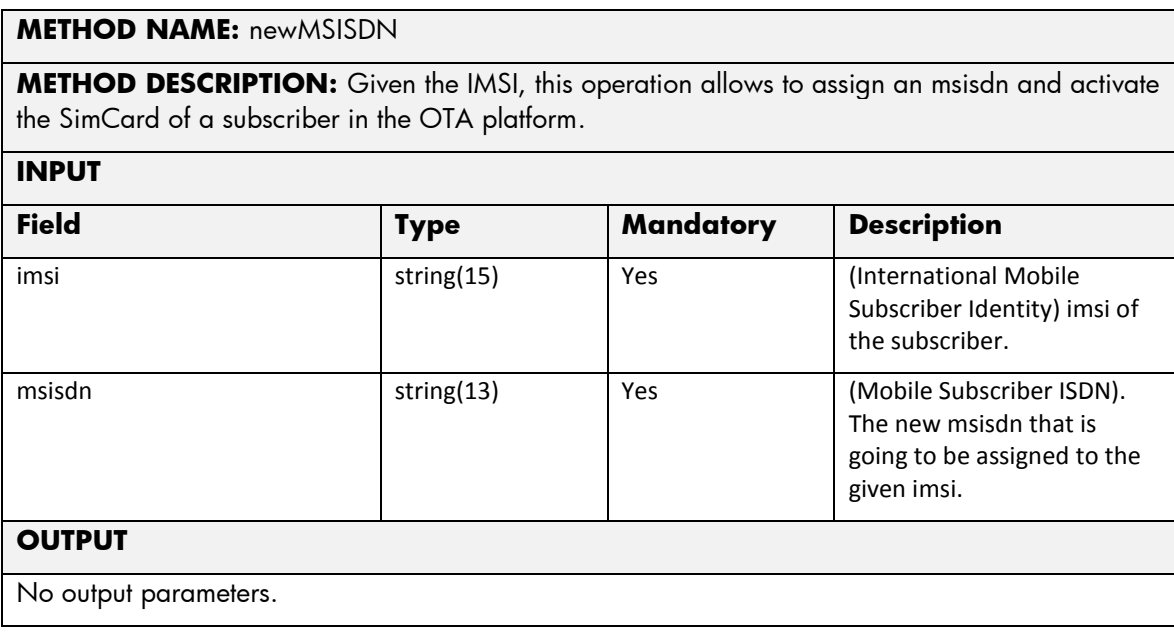

- Name: Name of the parameter in the northbound interface.
- Type: Type of the parameters.
- Format: is a regular expression used to validate the value of the parameter, if the value received in the northbound interfaces does not match this regular expression an error will be returned indicating the error.
- Mandatory: indicates is the parameters is mandatory for this service.
- Default Value: indicate a default value set for this parameters is case that it is not received in the service request.

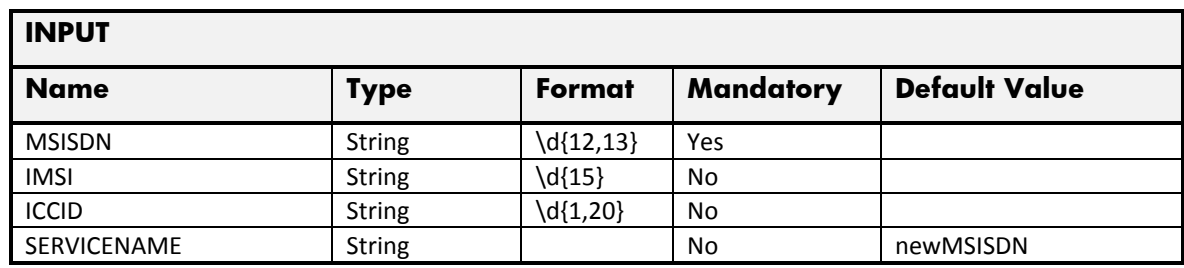

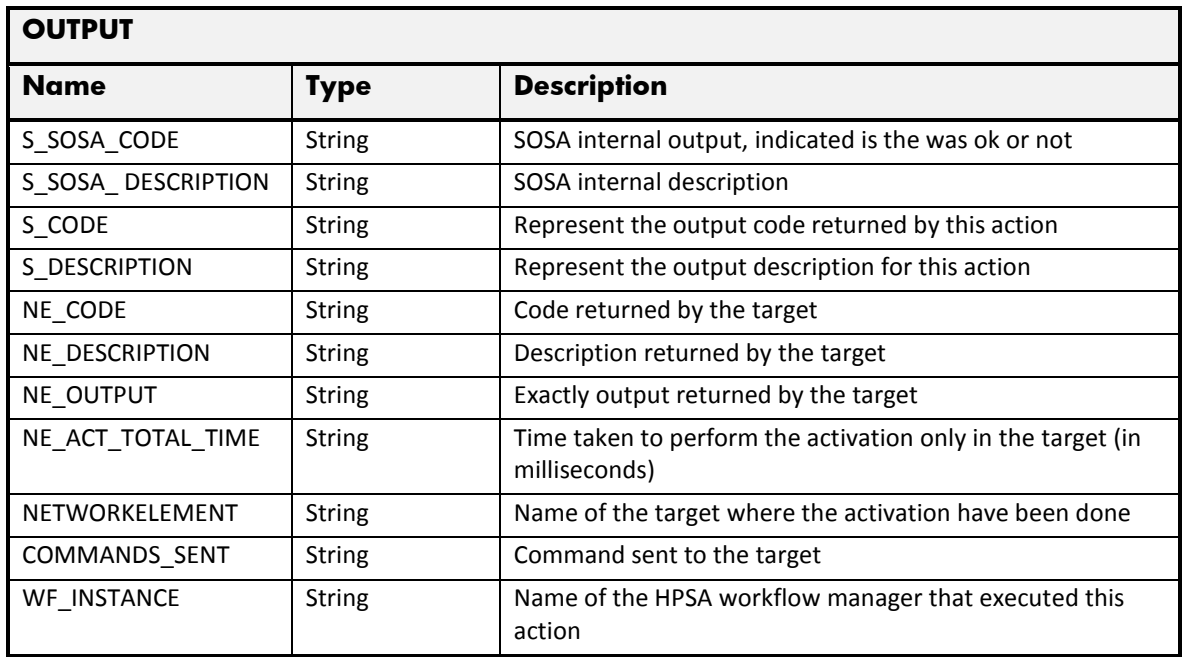

# 2.7.3 OTA GenericCardUpdate

The next tables show the input and output parameters defined in the target for each operation. These are the expected parameters to activate this service. The means of each column in this table is:

- Field: name of the parameters expected for the target.
- Type: expected type of the parameters in the target.
- Mandatory: indicate if the parameter is mandatory or not.
- Description: meaningful description of the parameter.

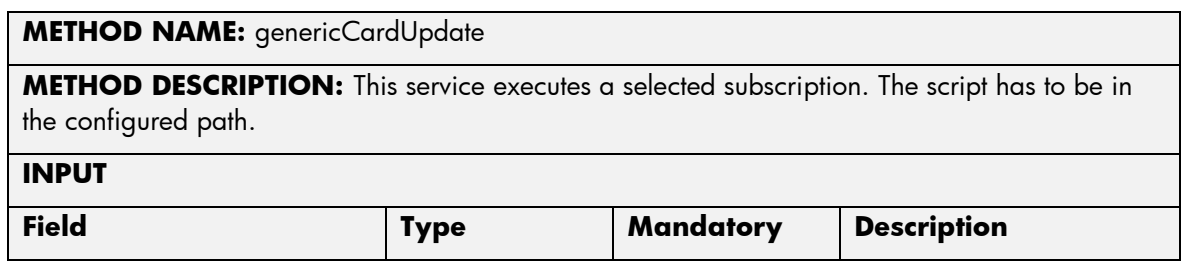

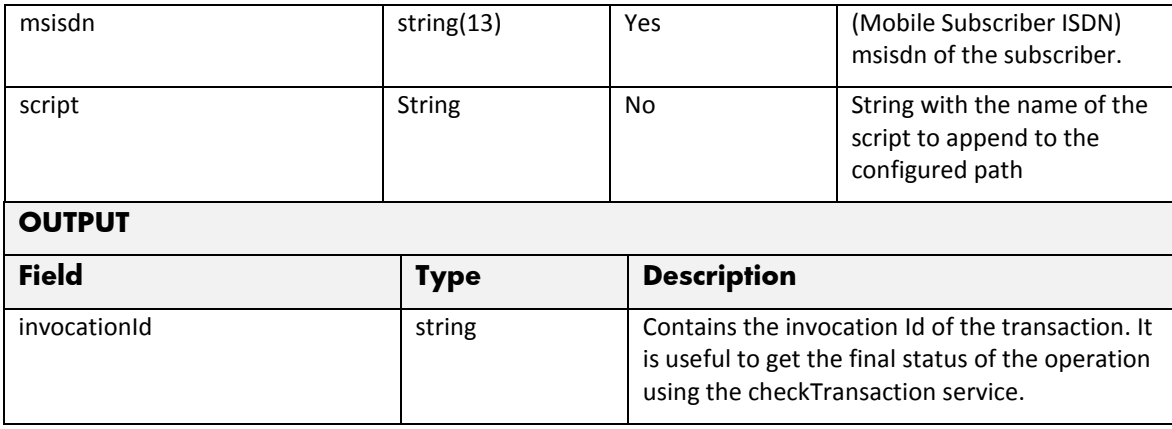

The means of each column in this table is:

- Name: Name of the parameter in the northbound interface.
- Type: Type of the parameters.
- Format: is a regular expression used to validate the value of the parameter, if the value received in the northbound interfaces does not match this regular expression an error will be returned indicating the error.
- Mandatory: indicates is the parameters is mandatory for this service.
- Default Value: indicate a default value set for this parameters is case that it is not received in the service request.

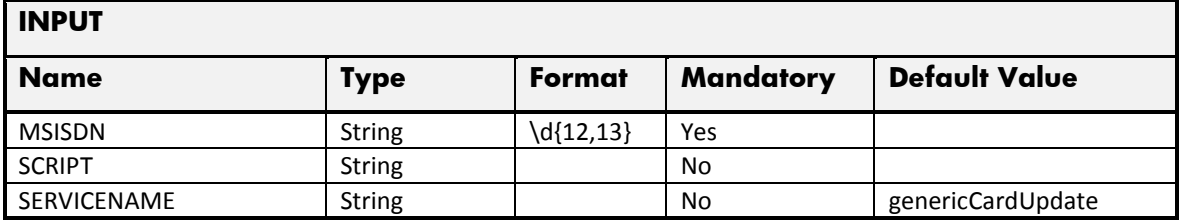

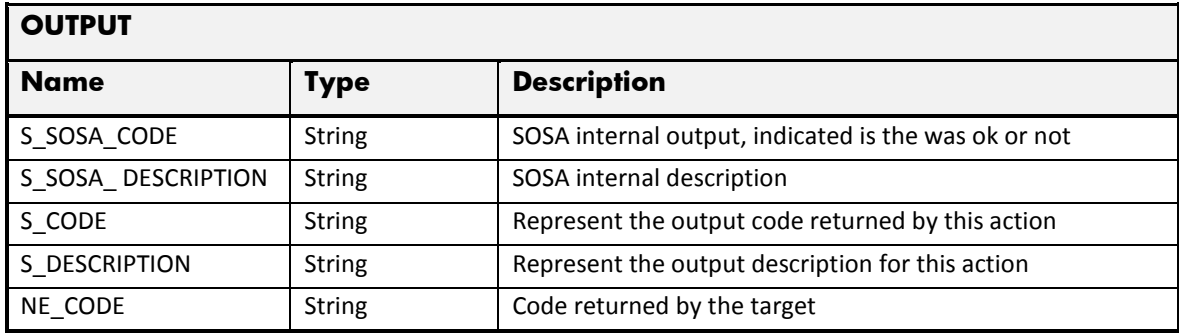

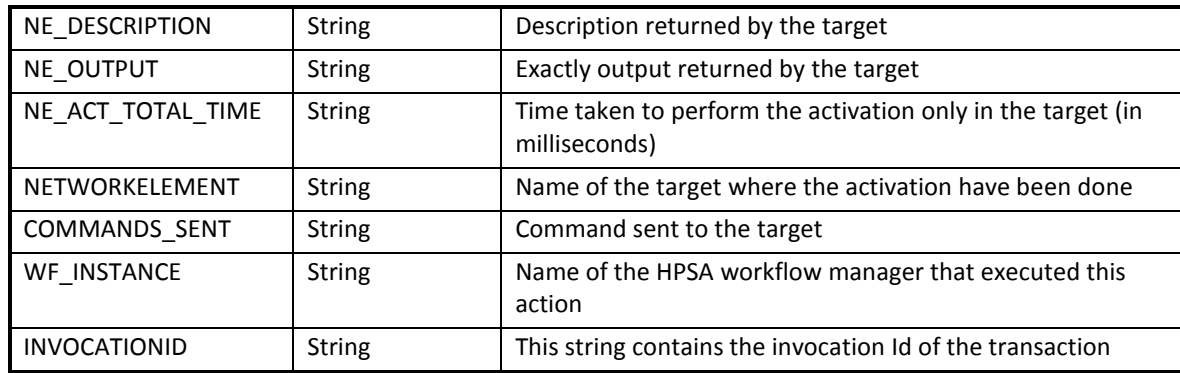

## 2.7.4 OTA DeleteSimCard

The next tables show the input and output parameters defined in the target for each operation. These are the expected parameters to activate this service. The means of each column in this table is:

- Field: name of the parameters expected for the target.
- Type: expected type of the parameters in the target.
- Mandatory: indicate if the parameter is mandatory or not.
- Description: meaningful description of the parameter.

This operation has three different request configurations.

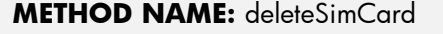

**METHOD DESCRIPTION:** This service deletes the SimCard of the OTA platform. The service deletes CardContent.

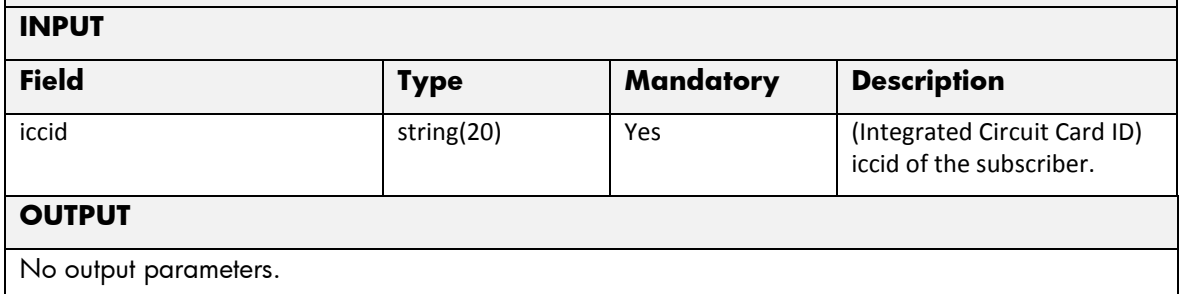

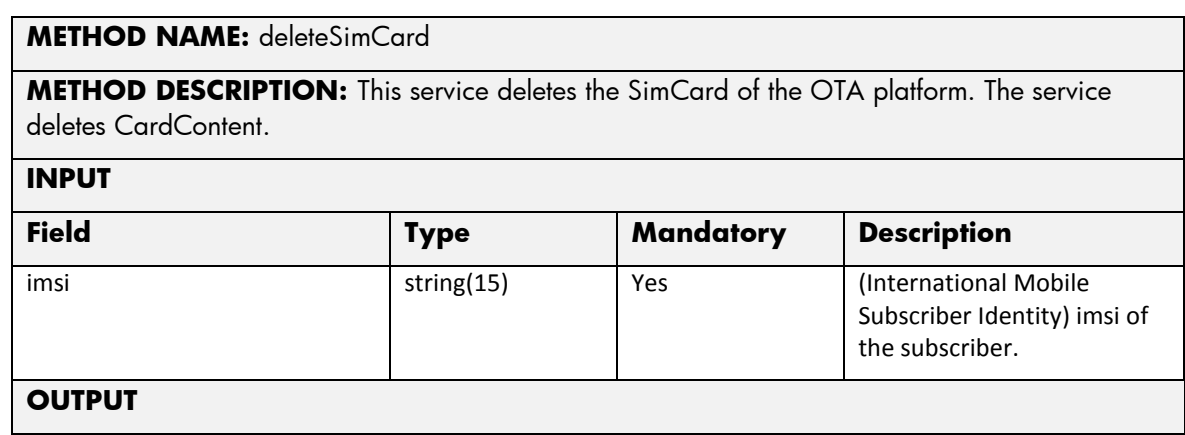

No output parameters.

#### **METHOD NAME:** deleteSimCard

**METHOD DESCRIPTION:** This service deletes the SimCard of the OTA platform. The service deletes CardContent.

**INPUT**

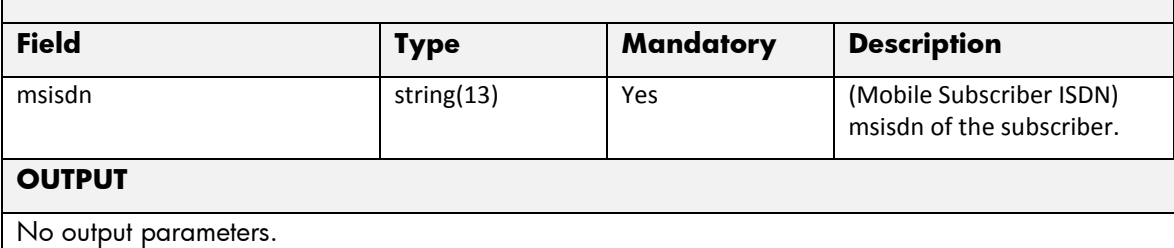

The next table has the input parameters defined for this service in the Service Catalog. These are the parameters that need to be sent to the MSA northbound interface to activate this service.

The means of each column in this table is:

- Name: Name of the parameter in the northbound interface.
- Type: Type of the parameters.
- Format: is a regular expression used to validate the value of the parameter, if the value received in the northbound interfaces does not match this regular expression an error will be returned indicating the error.
- Mandatory: indicates is the parameters is mandatory for this service.
- Default Value: indicate a default value set for this parameters is case that it is not received in the service request.

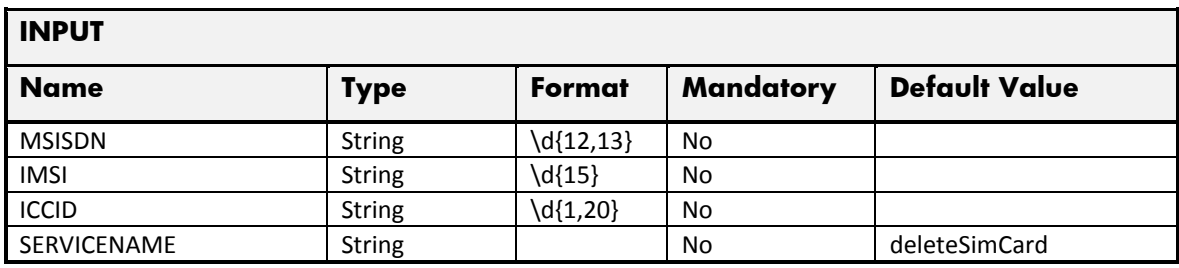

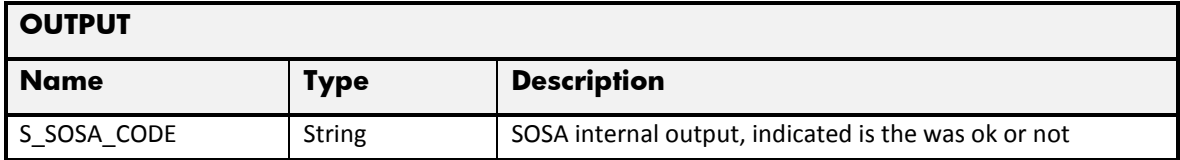

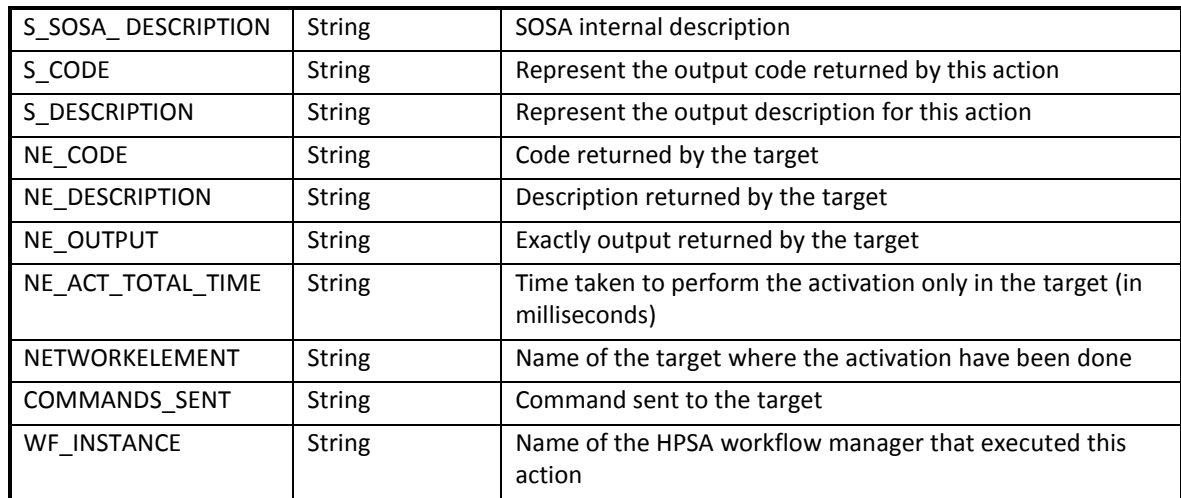

# 2.7.5 OTA DeactivateSimCard

The next tables show the input and output parameters defined in the target for each operation. These are the expected parameters to activate this service. The means of each column in this table is:

- Field: name of the parameters expected for the target.
- Type: expected type of the parameters in the target.
- Mandatory: indicate if the parameter is mandatory or not.
- Description: meaningful description of the parameter.

This operation has three different request configurations.

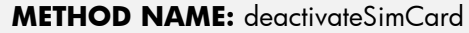

**METHOD DESCRIPTION:** This service deactivates a SimCard and removes the assigned msisdn. This service also deactivates the SimCard from the GCSM platform.

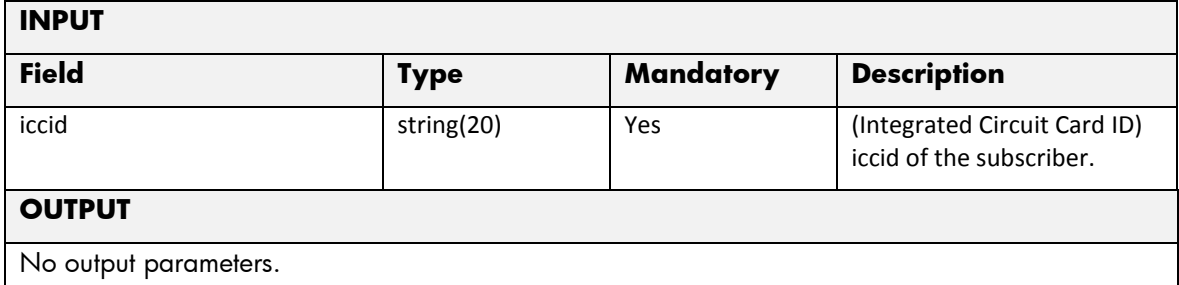

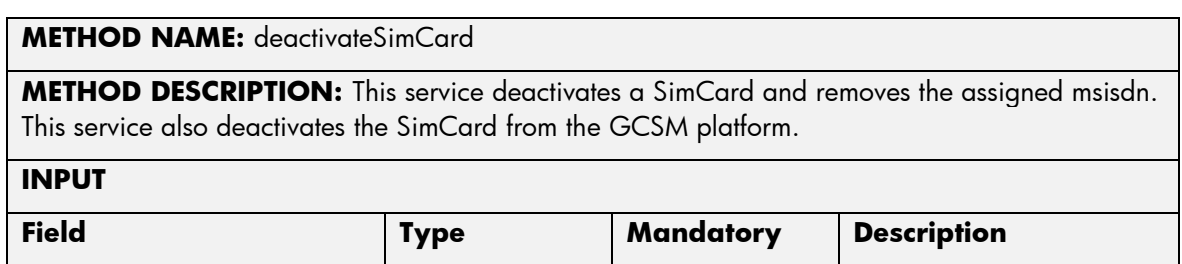

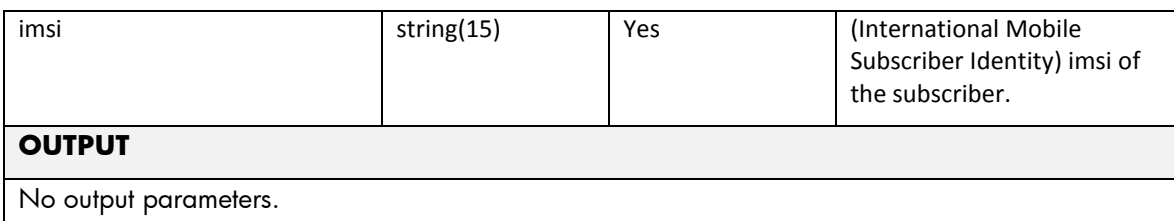

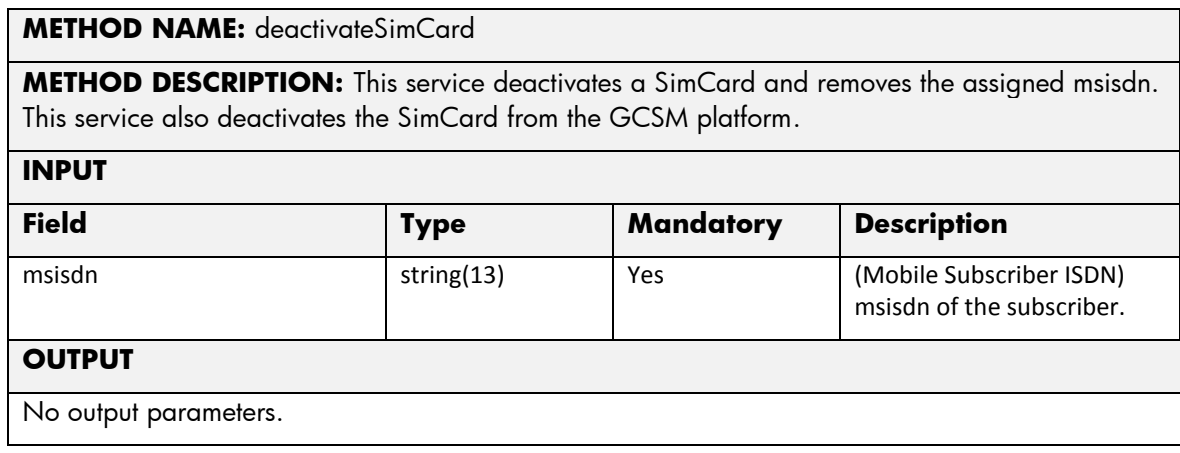

The means of each column in this table is:

- Name: Name of the parameter in the northbound interface.
- Type: Type of the parameters.
- Format: is a regular expression used to validate the value of the parameter, if the value received in the northbound interfaces does not match this regular expression an error will be returned indicating the error.
- Mandatory: indicates is the parameters is mandatory for this service.
- Default Value: indicate a default value set for this parameters is case that it is not received in the service request.

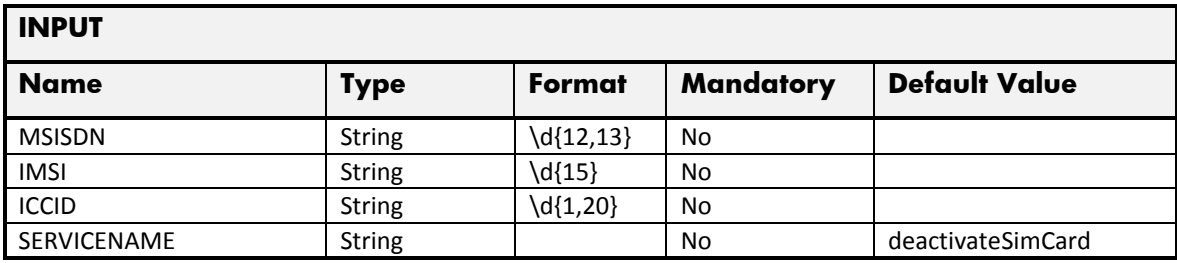

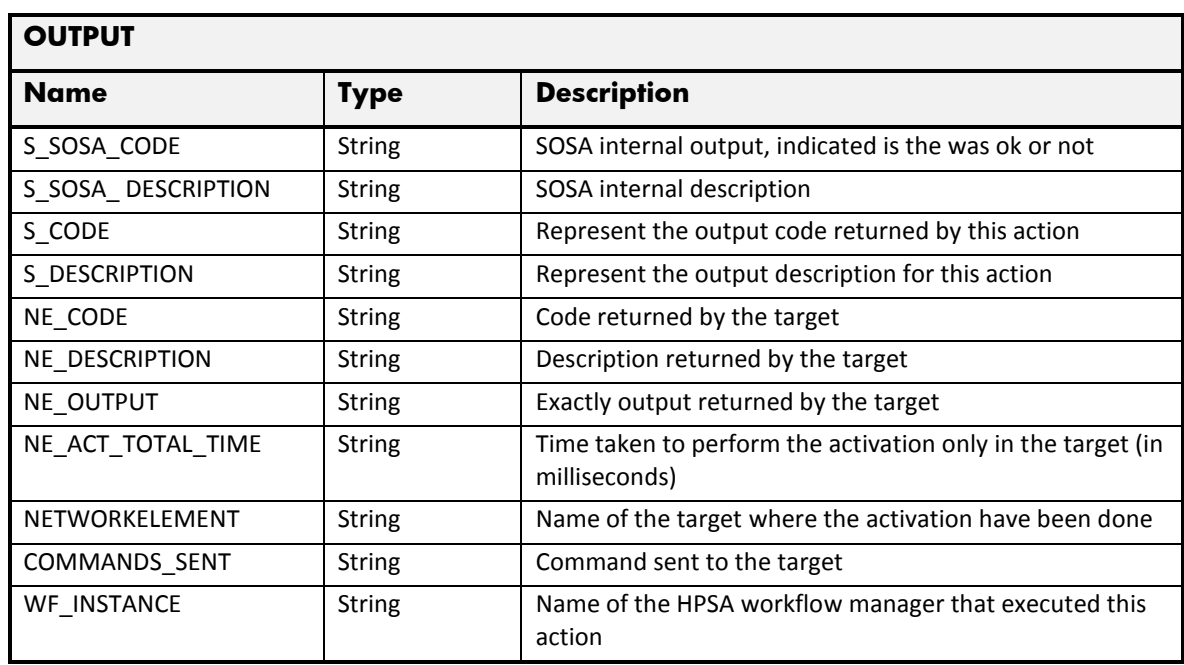

# 2.7.6 OTA DeleteApplet

The next tables show the input and output parameters defined in the target for each operation. These are the expected parameters to activate this service. The means of each column in this table is:

- Field: name of the parameters expected for the target.
- Type: expected type of the parameters in the target.
- Mandatory: indicate if the parameter is mandatory or not.
- Description: meaningful description of the parameter.

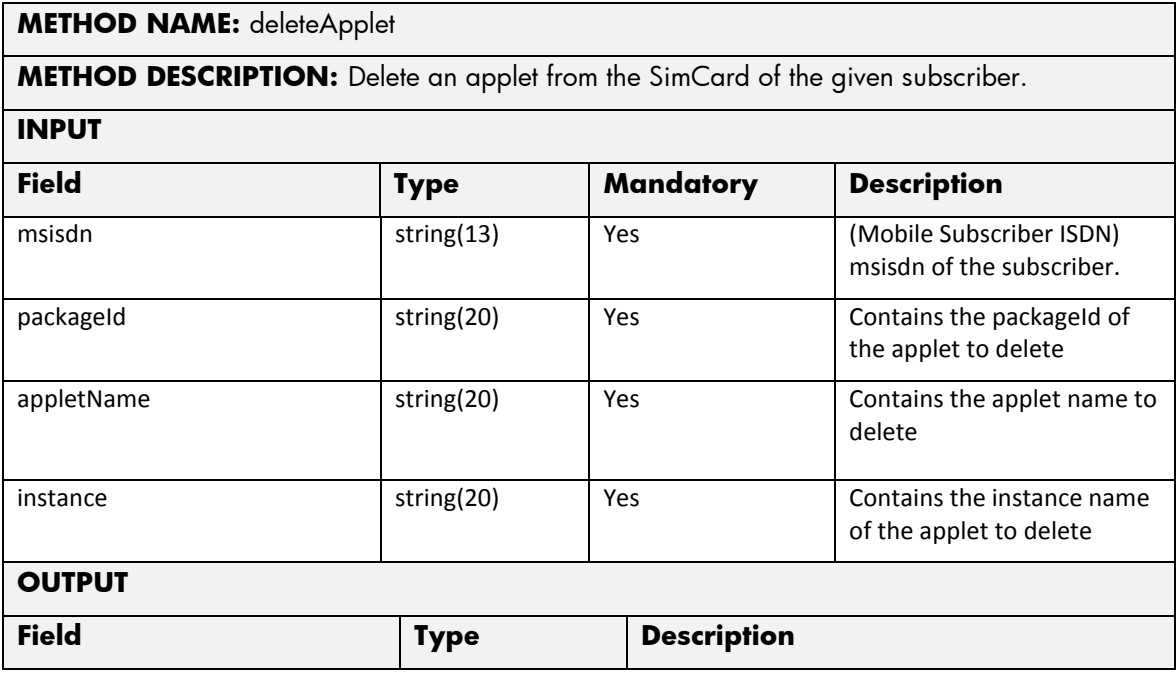

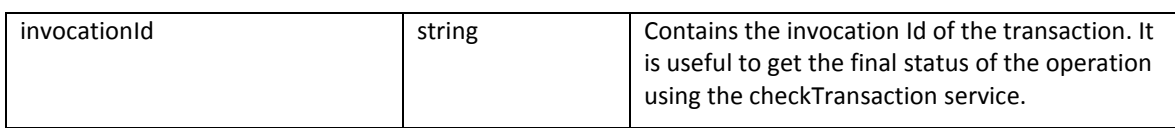

The means of each column in this table is:

- Name: Name of the parameter in the northbound interface.
- Type: Type of the parameters.
- Format: is a regular expression used to validate the value of the parameter, if the value received in the northbound interfaces does not match this regular expression an error will be returned indicating the error.
- Mandatory: indicates is the parameters is mandatory for this service.
- Default Value: indicate a default value set for this parameters is case that it is not received in the service request.

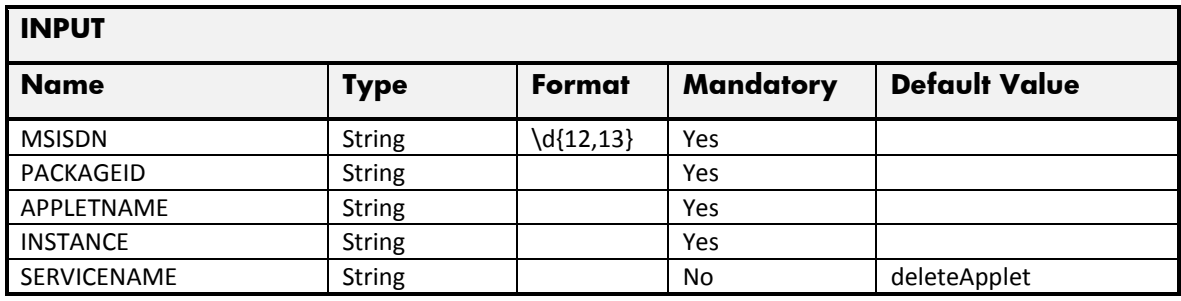

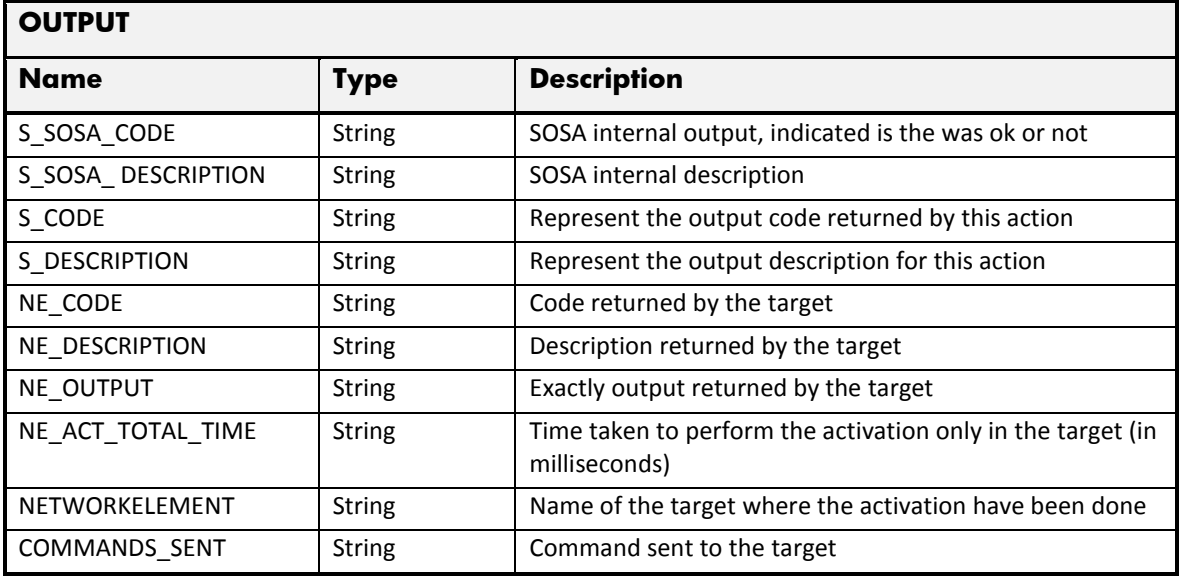

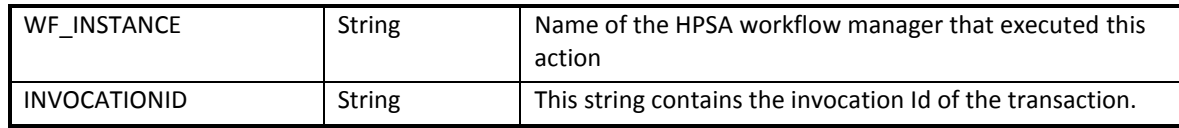

# 2.7.7 OTA DownloadApplet

The next tables show the input and output parameters defined in the target for each operation. These are the expected parameters to activate this service. The means of each column in this table is:

- Field: name of the parameters expected for the target.
- Type: expected type of the parameters in the target.
- Mandatory: indicate if the parameter is mandatory or not.
- Description: meaningful description of the parameter.

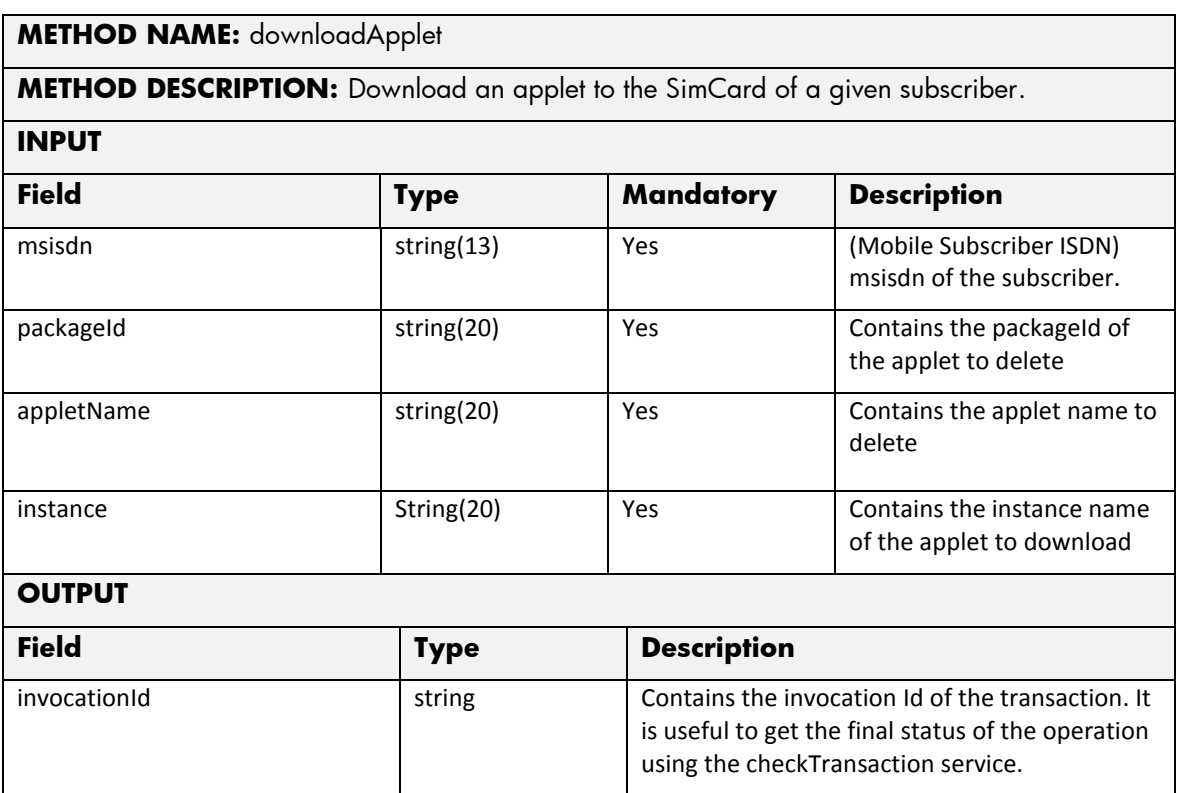

The next table has the input parameters defined for this service in the Service Catalog. These are the parameters that need to be sent to the MSA northbound interface to activate this service.

- Name: Name of the parameter in the northbound interface.
- Type: Type of the parameters.
- Format: is a regular expression used to validate the value of the parameter, if the value received in the northbound interfaces does not match this regular expression an error will be returned indicating the error.
- Mandatory: indicates is the parameters is mandatory for this service.
- Default Value: indicate a default value set for this parameters is case that it is not received in the service request.

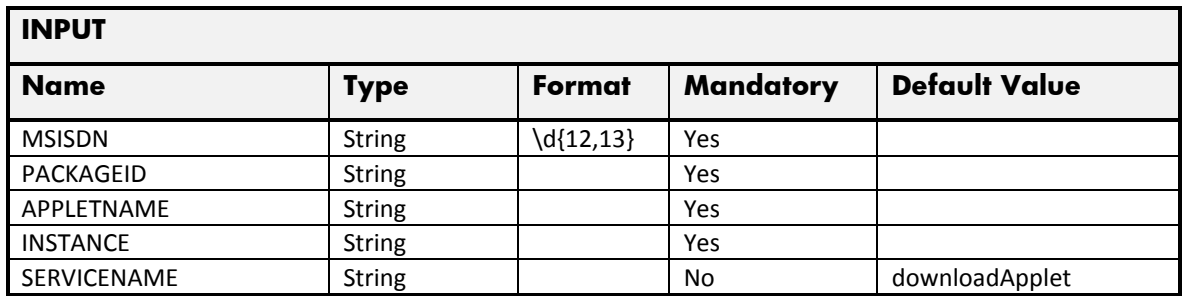

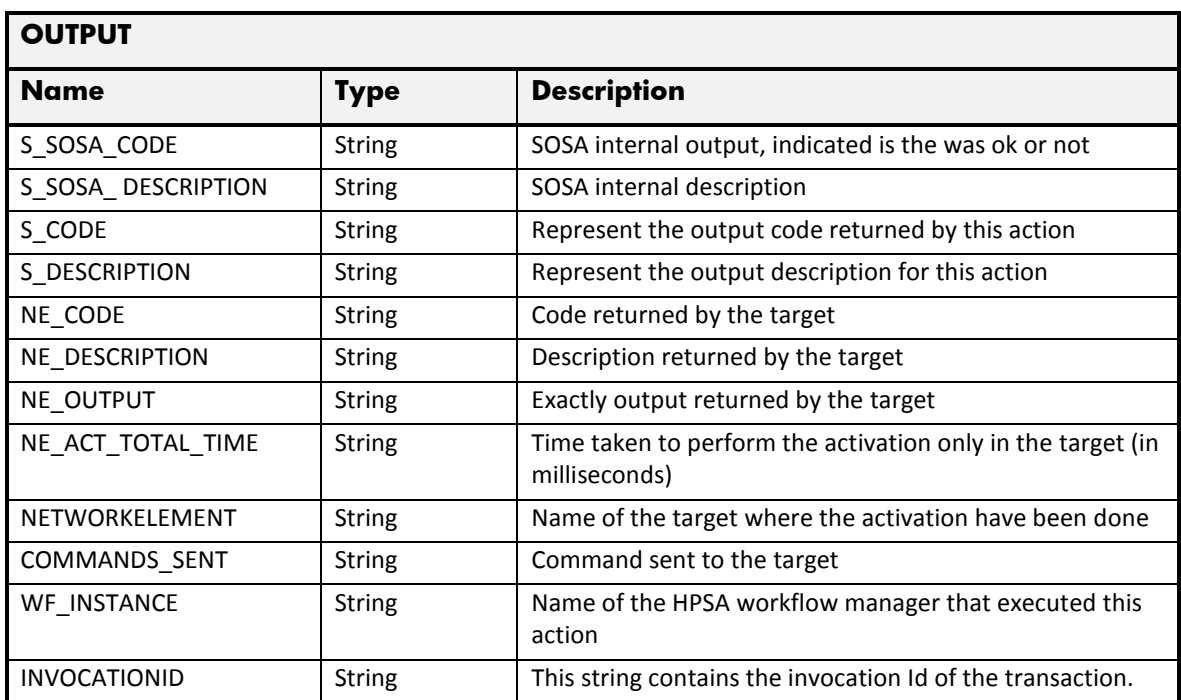

# 2.7.8 OTA GetSubscriber

The next tables show the input and output parameters defined in the target for each operation. These are the expected parameters to activate this service. The means of each column in this table is:

- Field: name of the parameters expected for the target.
- Type: expected type of the parameters in the target.
- Mandatory: indicate if the parameter is mandatory or not.
- Description: meaningful description of the parameter.

This operation has three different request configurations.

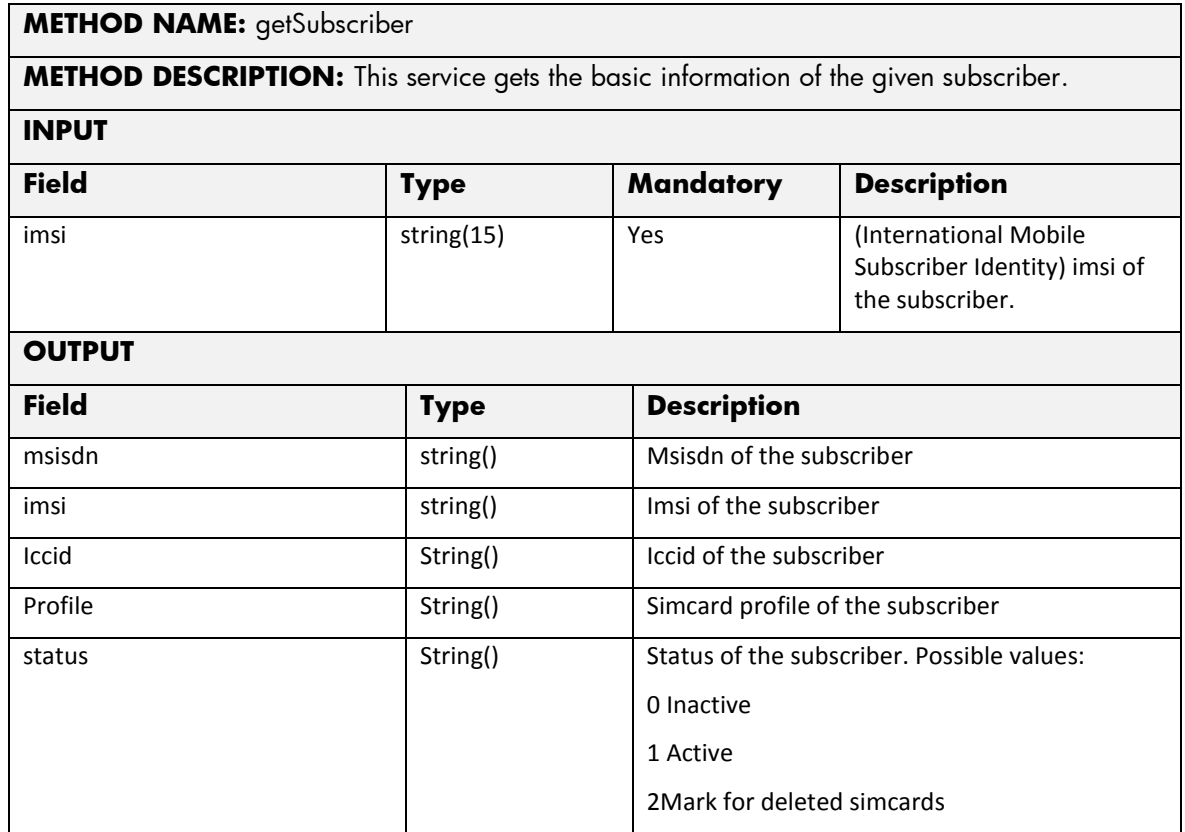

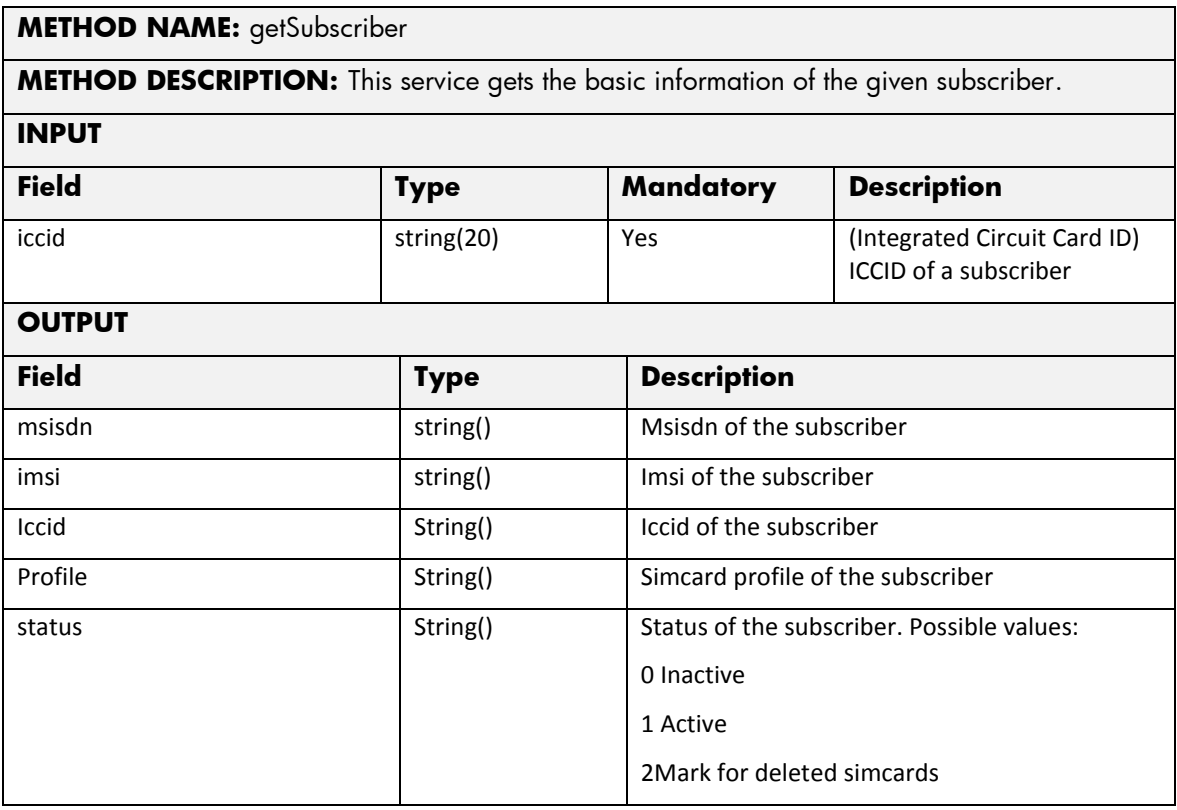

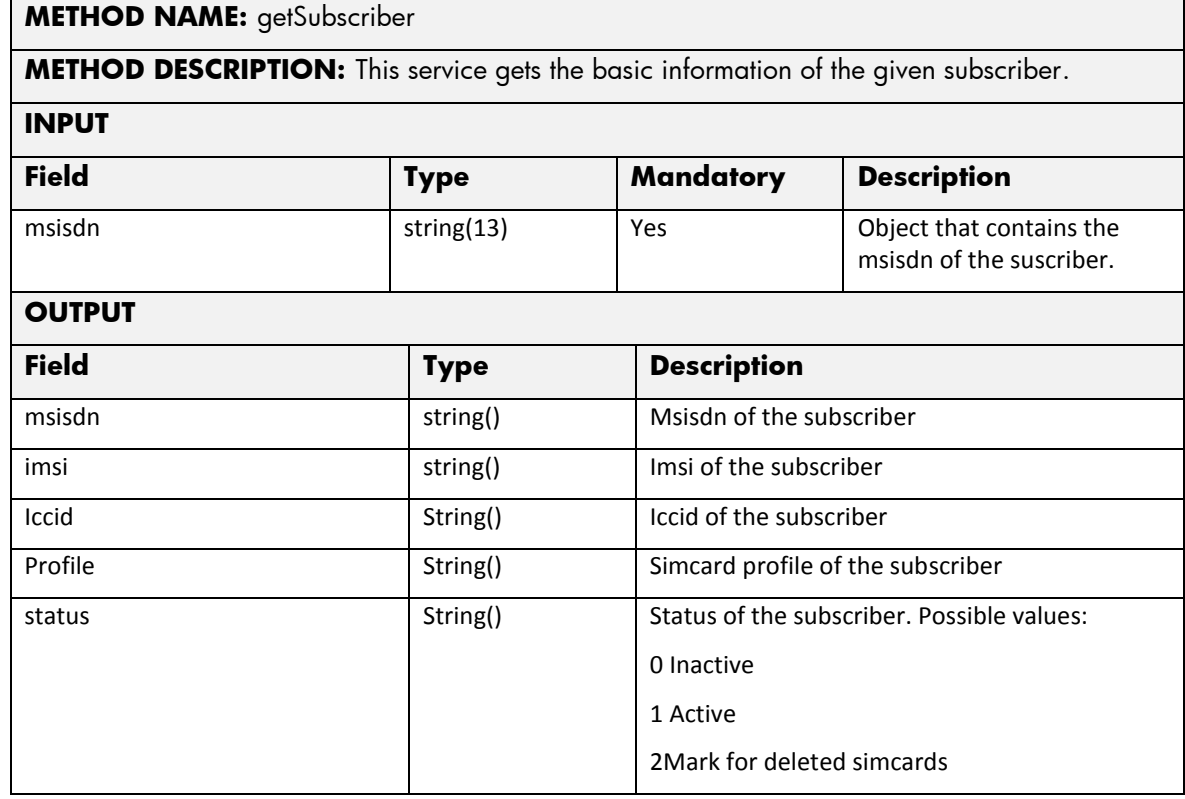

- Name: Name of the parameter in the northbound interface.
- Type: Type of the parameters.
- Format: is a regular expression used to validate the value of the parameter, if the value received in the northbound interfaces does not match this regular expression an error will be returned indicating the error.
- Mandatory: indicates is the parameters is mandatory for this service.
- Default Value: indicate a default value set for this parameters is case that it is not received in the service request.

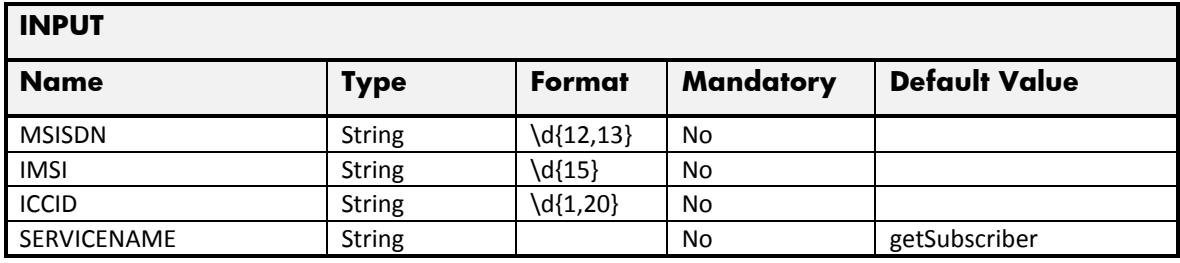

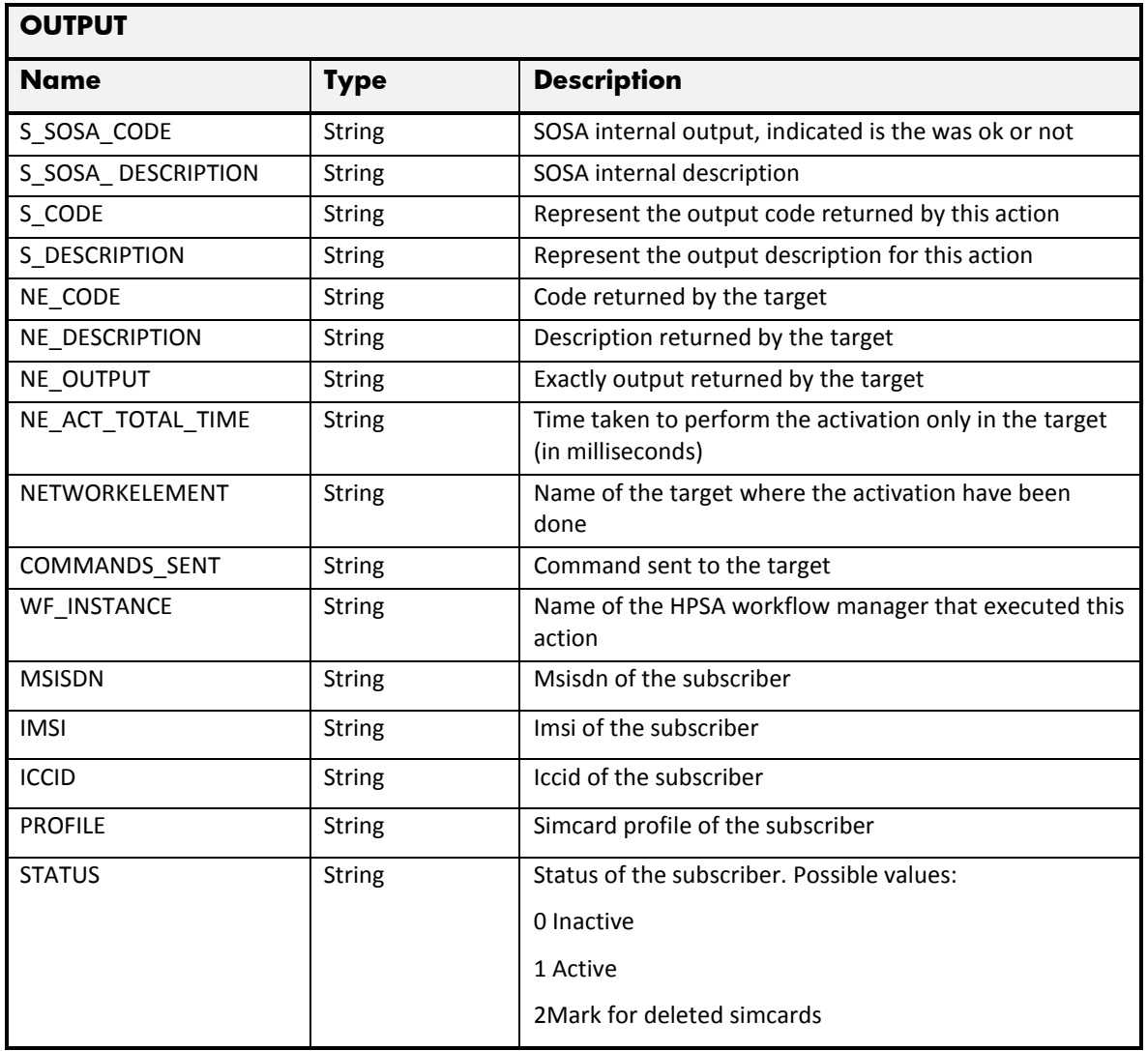

### 2.7.9 OTA GetApplets

The next tables show the input and output parameters defined in the target for each operation. These are the expected parameters to activate this service. The means of each column in this table is:

- Field: name of the parameters expected for the target.
- Type: expected type of the parameters in the target.
- Mandatory: indicate if the parameter is mandatory or not.
- Description: meaningful description of the parameter.

#### **METHOD NAME:** getApplets

**METHOD DESCRIPTION:** Check the available applets for a given subscriber.

#### **INPUT**

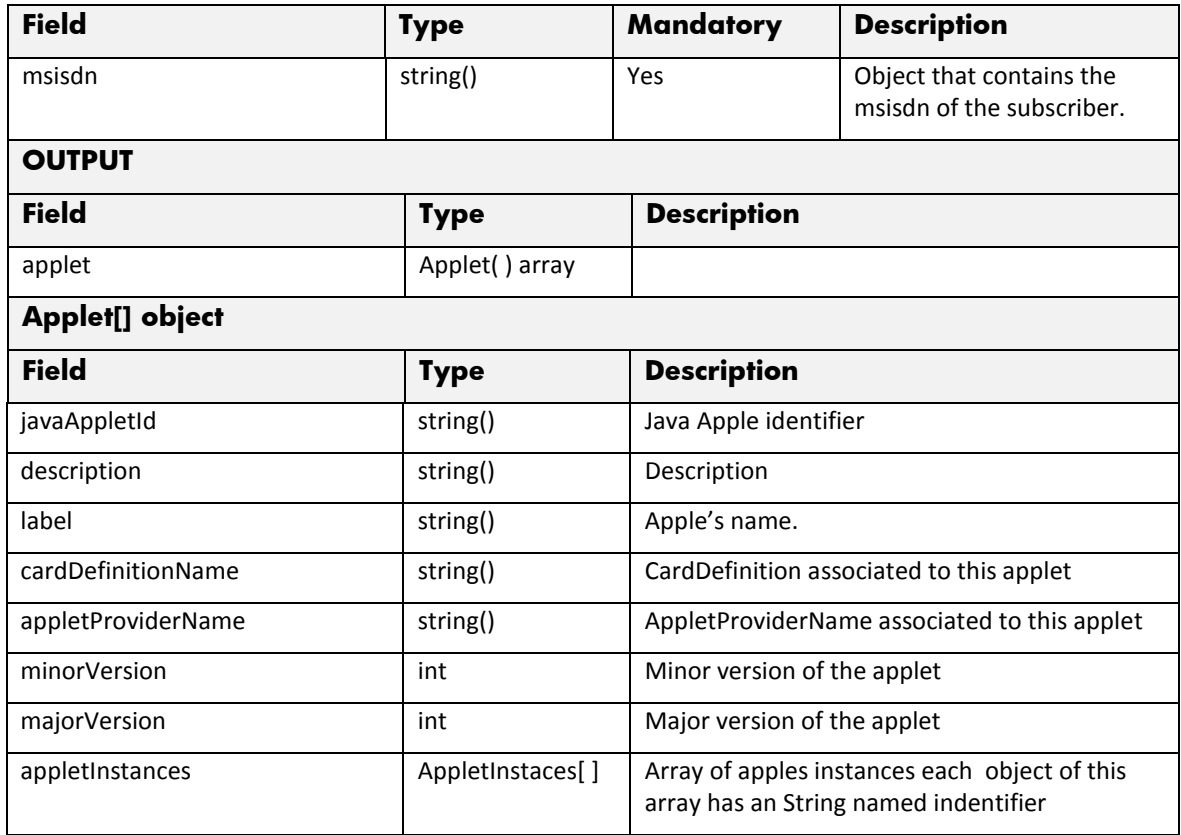

The means of each column in this table is:

- Name: Name of the parameter in the northbound interface.
- Type: Type of the parameters.
- Format: is a regular expression used to validate the value of the parameter, if the value received in the northbound interfaces does not match this regular expression an error will be returned indicating the error.
- Mandatory: indicates is the parameters is mandatory for this service.
- Default Value: indicate a default value set for this parameters is case that it is not received in the service request.

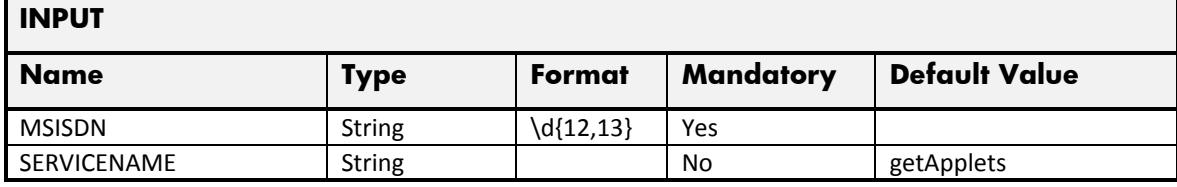

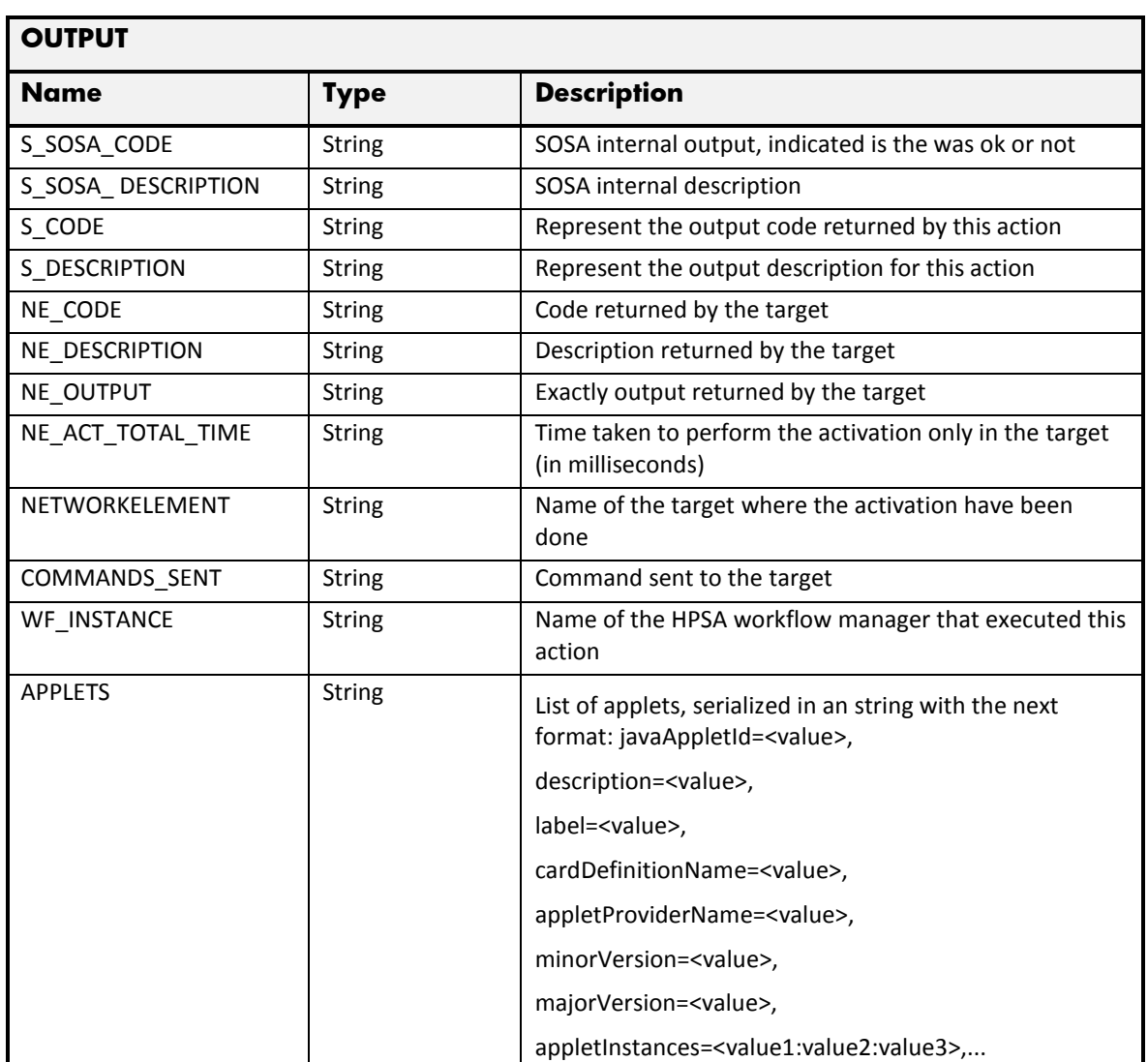

## 2.7.10 OTA GetMaxADNs

The next tables show the input and output parameters defined in the target for each operation. These are the expected parameters to activate this service. The means of each column in this table is:

- Field: name of the parameters expected for the target.
- Type: expected type of the parameters in the target.
- Mandatory: indicate if the parameter is mandatory or not.
- Description: meaningful description of the parameter.

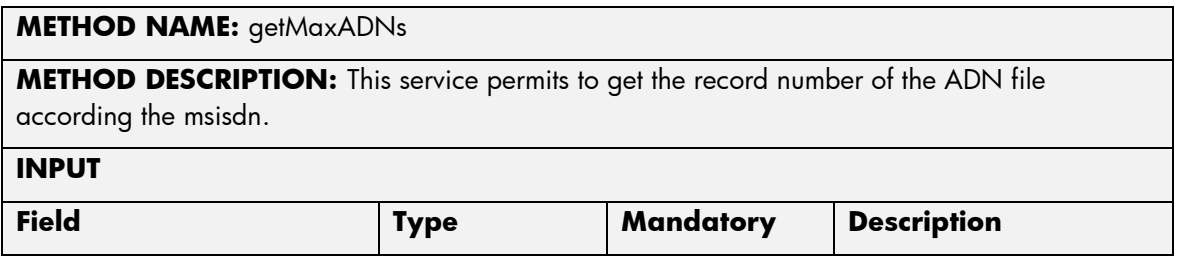

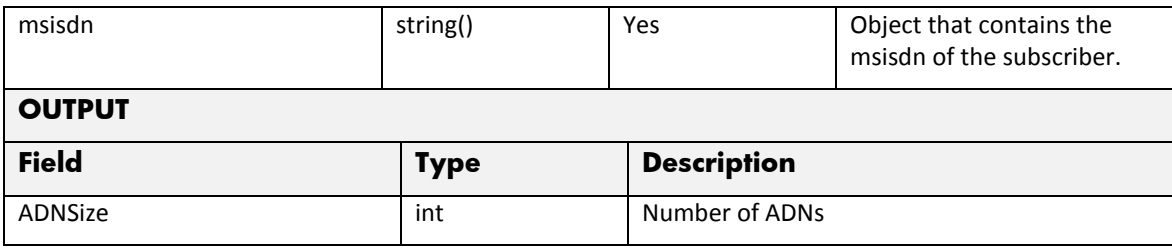

The means of each column in this table is:

- Name: Name of the parameter in the northbound interface.
- Type: Type of the parameters.
- Format: is a regular expression used to validate the value of the parameter, if the value received in the northbound interfaces does not match this regular expression an error will be returned indicating the error.
- Mandatory: indicates is the parameters is mandatory for this service.
- Default Value: indicate a default value set for this parameters is case that it is not received in the service request.

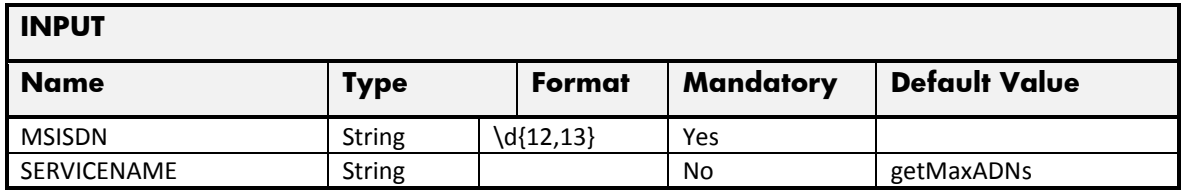

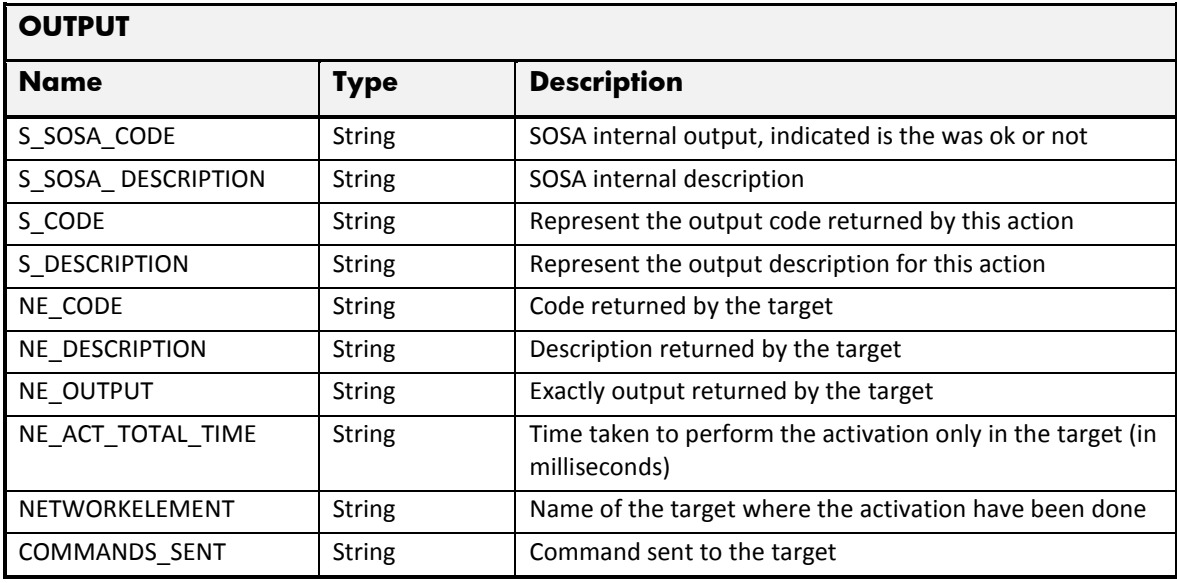

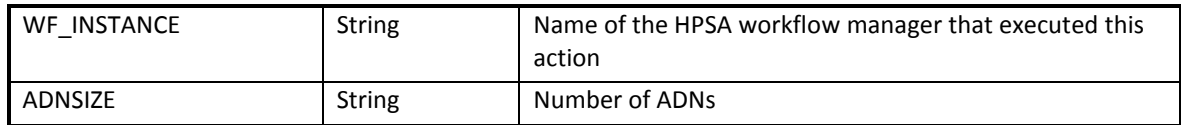

# 2.7.11 OTA GetMaxadnNameLength

The next tables show the input and output parameters defined in the target for each operation. These are the expected parameters to activate this service. The means of each column in this table is:

- Field: name of the parameters expected for the target.
- Type: expected type of the parameters in the target.
- Mandatory: indicate if the parameter is mandatory or not.
- Description: meaningful description of the parameter.

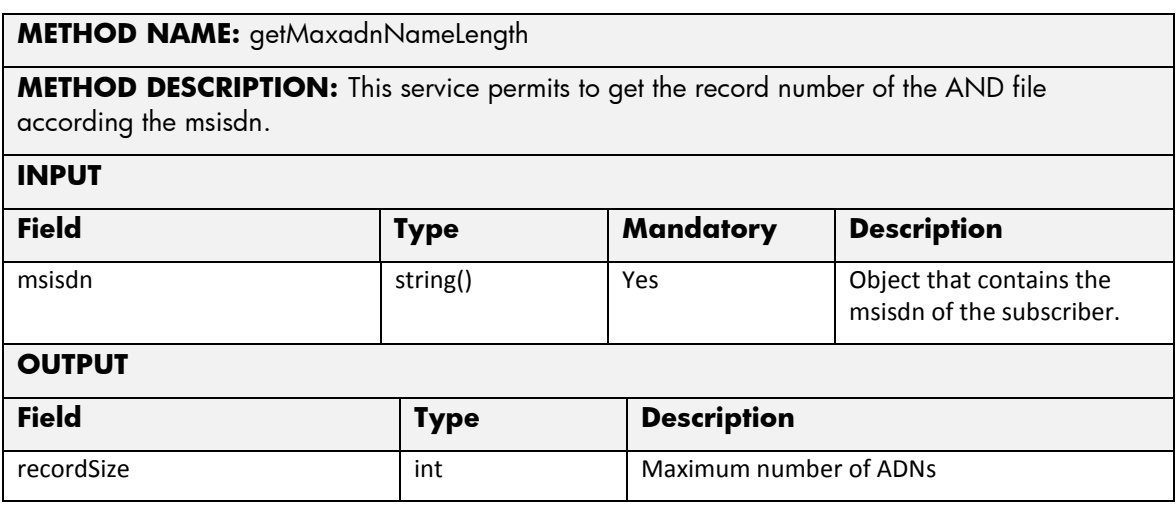

The next table has the input parameters defined for this service in the Service Catalog. These are the parameters that need to be sent to the MSA northbound interface to activate this service.

- Name: Name of the parameter in the northbound interface.
- Type: Type of the parameters.
- Format: is a regular expression used to validate the value of the parameter, if the value received in the northbound interfaces does not match this regular expression an error will be returned indicating the error.
- Mandatory: indicates is the parameters is mandatory for this service.
- Default Value: indicate a default value set for this parameters is case that it is not received in the service request.

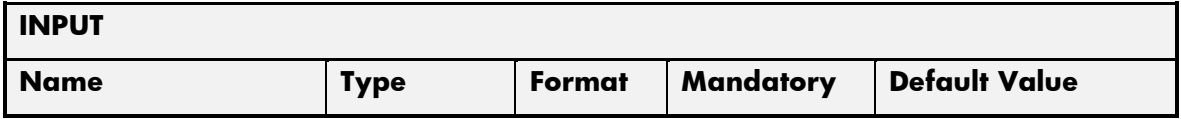

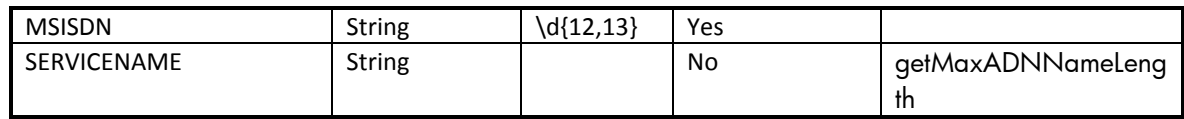

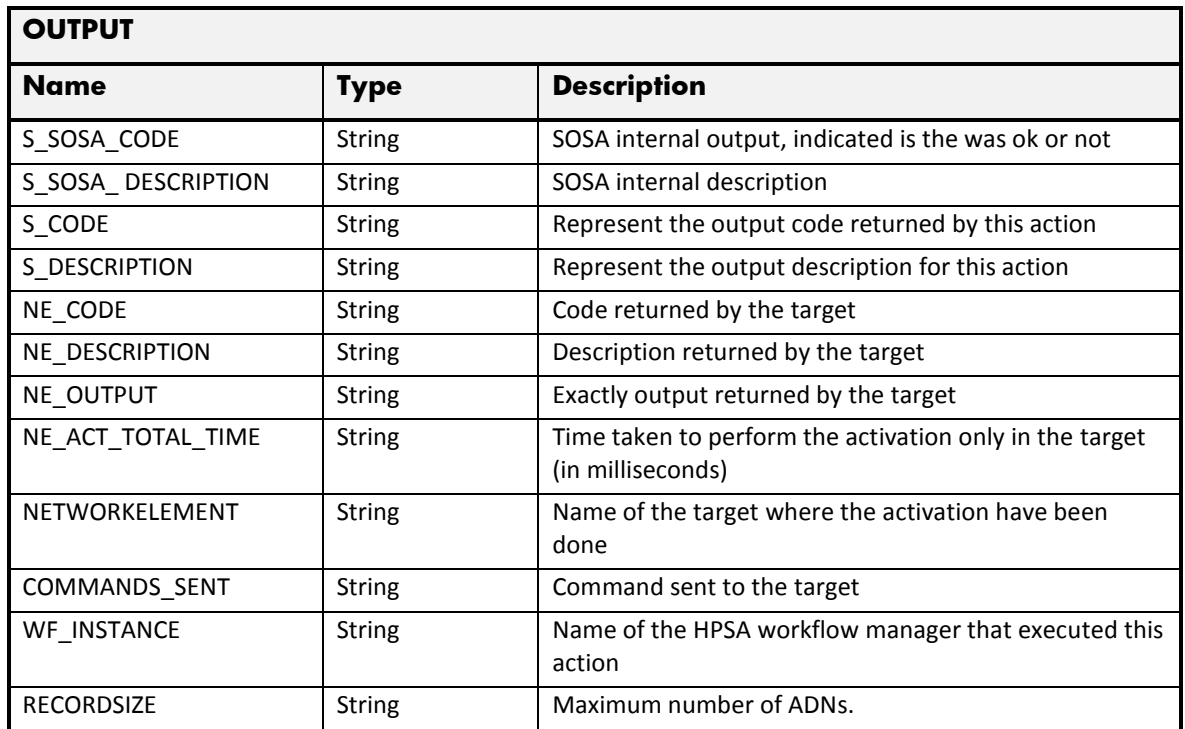

# 2.7.12 OTA Error Management

These are the errors returned by the OTA platform and the translation that MSA will applied.

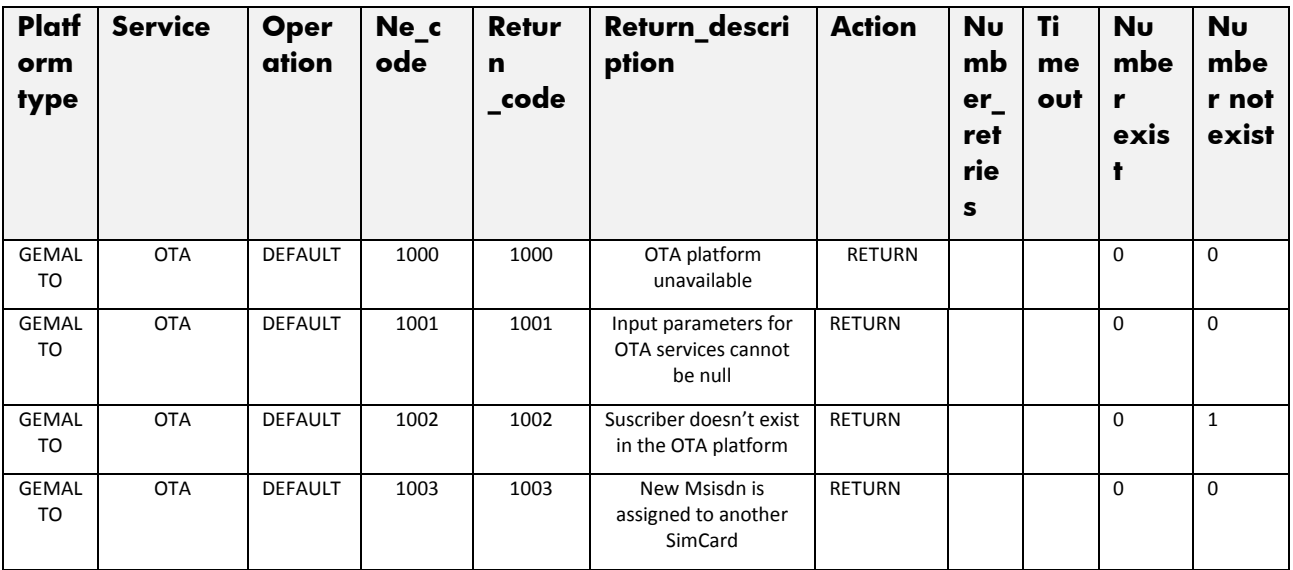

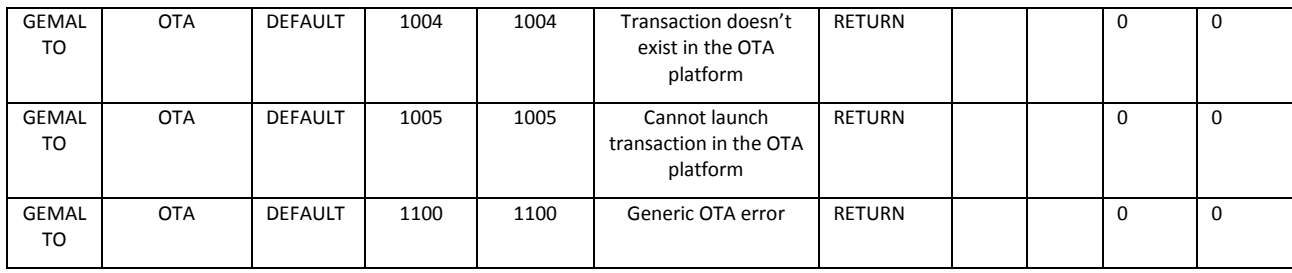

## 2.8 OTA Backup Service

This service is implemented over the platform GEMALTO. See in the next sections the parameters involved for service action.

### 2.8.1 OTA Backup startBackup

The next tables show the input and output parameters defined in the target for each operation. These are the expected parameters to activate this service. The means of each column in this table is:

- Field: name of the parameters expected for the target.
- Type: expected type of the parameters in the target.
- Mandatory: indicate if the parameter is mandatory or not.
- Description: meaningful description of the parameter.

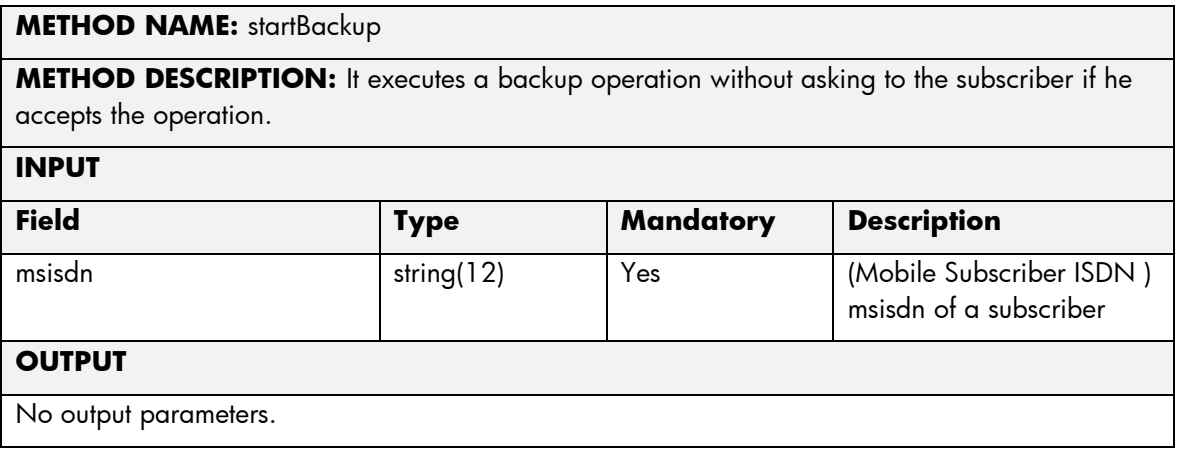

The next table has the input parameters defined for this service in the Service Catalog. These are the parameters that need to be sent to the MSA northbound interface to activate this service.

- Name: Name of the parameter in the northbound interface.
- Type: Type of the parameters.
- Format: is a regular expression used to validate the value of the parameter, if the value received in the northbound interfaces does not match this regular expression an error will be returned indicating the error.
- Mandatory: indicates is the parameters is mandatory for this service.
- Default Value: indicate a default value set for this parameters is case that it is not received in the service request.

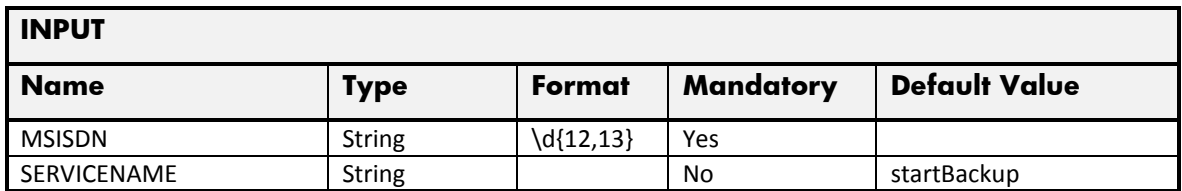

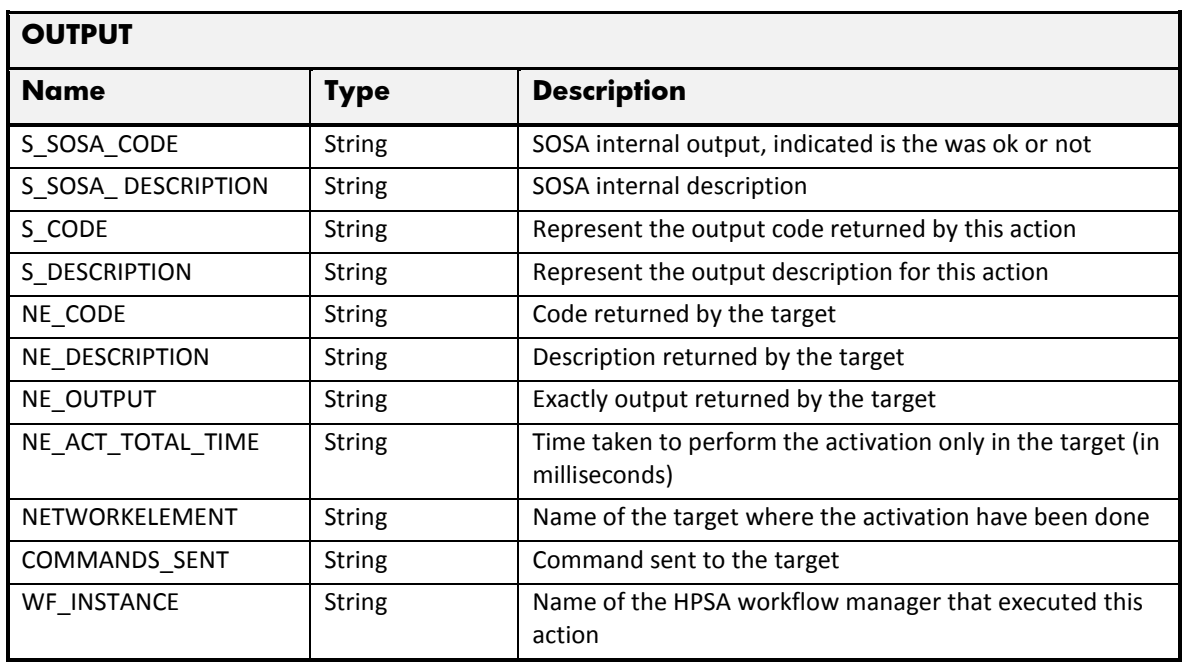

## 2.8.2 OTA Backup startRestore

The next tables show the input and output parameters defined in the target for each operation. These are the expected parameters to activate this service. The means of each column in this table is:

- Field: name of the parameters expected for the target.
- Type: expected type of the parameters in the target.
- Mandatory: indicate if the parameter is mandatory or not.
- Description: meaningful description of the parameter.

### **METHOD NAME:** startRestore

**METHOD DESCRIPTION:** It executes a restore operation without asking to the subscriber if he accepts the operation.

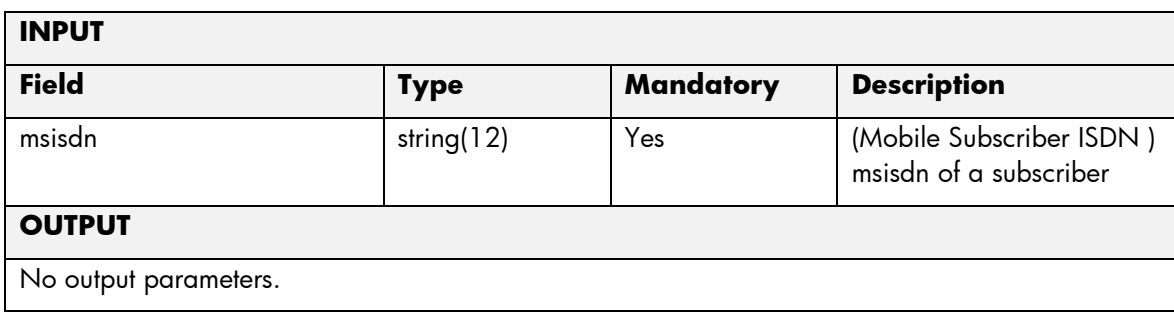

The means of each column in this table is:

- Name: Name of the parameter in the northbound interface.
- Type: Type of the parameters.
- Format: is a regular expression used to validate the value of the parameter, if the value received in the northbound interfaces does not match this regular expression an error will be returned indicating the error.
- Mandatory: indicates is the parameters is mandatory for this service.
- Default Value: indicate a default value set for this parameters is case that it is not received in the service request.

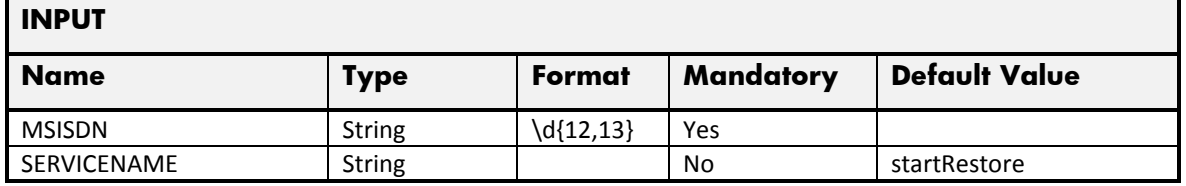

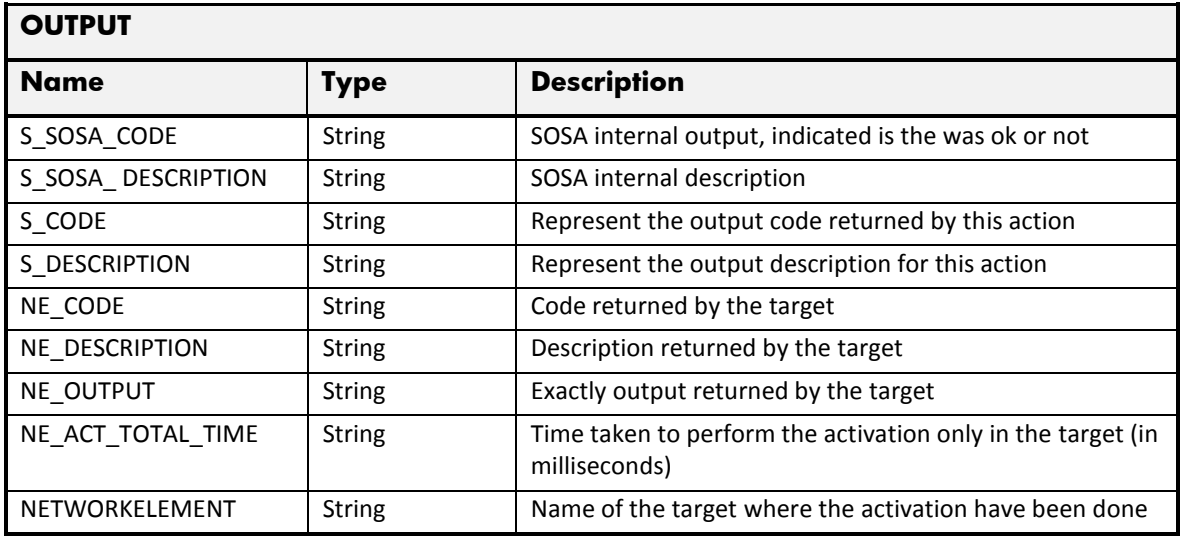

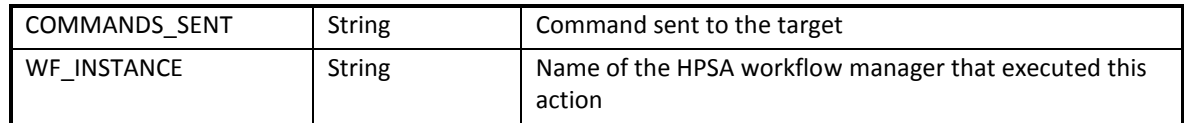

## 2.8.3 OTA Backup startSynchronization

The next tables show the input and output parameters defined in the target for each operation. These are the expected parameters to activate this service. The means of each column in this table is:

- Field: name of the parameters expected for the target.
- Type: expected type of the parameters in the target.
- Mandatory: indicate if the parameter is mandatory or not.
- Description: meaningful description of the parameter.

**METHOD NAME:** startSynchronization **METHOD DESCRIPTION:** It executes a backup synchronization without asking to the subscriber if he accepts the operation. **INPUT Field Type Mandatory Description** msisdn string(12) | Yes (Mobile Subscriber ISDN) msisdn of a subscriber **OUTPUT** No output parameters.

The next table has the input parameters defined for this service in the Service Catalog. These are the parameters that need to be sent to the MSA northbound interface to activate this service.

- Name: Name of the parameter in the northbound interface.
- Type: Type of the parameters.
- Format: is a regular expression used to validate the value of the parameter, if the value received in the northbound interfaces does not match this regular expression an error will be returned indicating the error.
- Mandatory: indicates is the parameters is mandatory for this service.
- Default Value: indicate a default value set for this parameters is case that it is not received in the service request.

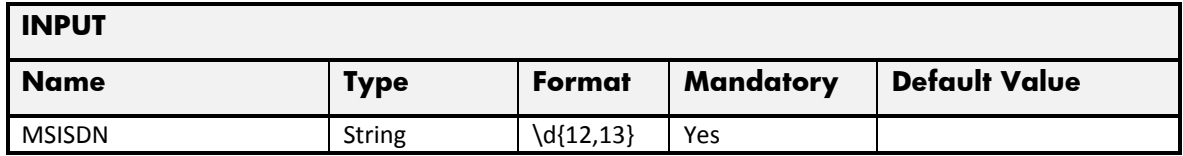

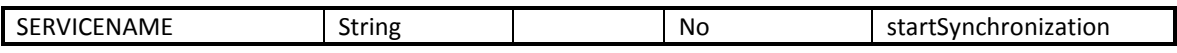

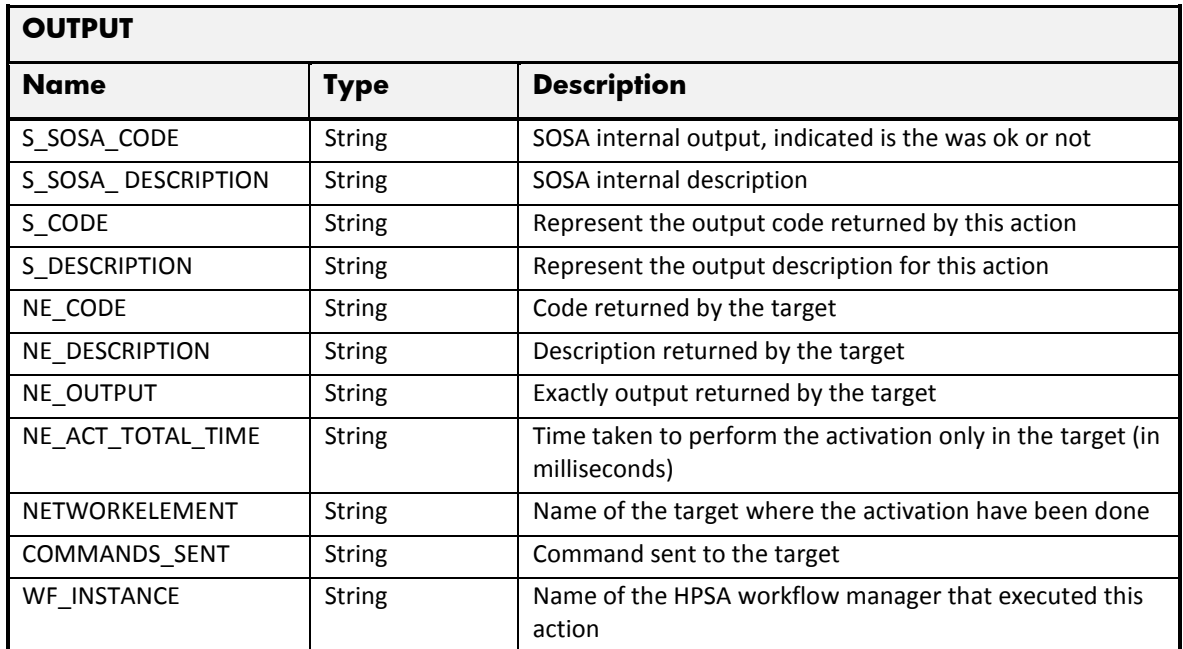

## 2.8.4 OTA Backup requestBackup

The next tables show the input and output parameters defined in the target for each operation. These are the expected parameters to activate this service. The means of each column in this table is:

- Field: name of the parameters expected for the target.
- Type: expected type of the parameters in the target.
- Mandatory: indicate if the parameter is mandatory or not.
- Description: meaningful description of the parameter.

#### **METHOD NAME:** requestBackup

**METHOD DESCRIPTION:** It is operation of backup. It includes sending a notification to the subscriber indicating that the operation will be billed.

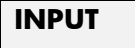

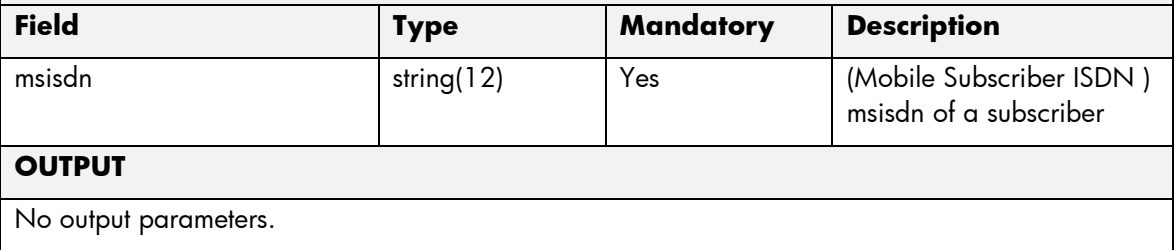

The means of each column in this table is:

- Name: Name of the parameter in the northbound interface.
- Type: Type of the parameters.
- Format: is a regular expression used to validate the value of the parameter, if the value received in the northbound interfaces does not match this regular expression an error will be returned indicating the error.
- Mandatory: indicates is the parameters is mandatory for this service.
- Default Value: indicate a default value set for this parameters is case that it is not received in the service request.

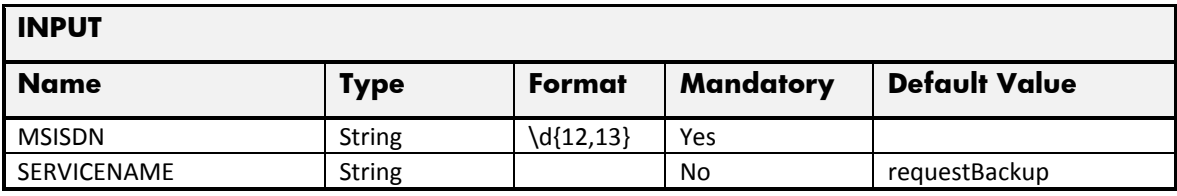

The next table has the values returned in the northbound interface as a response for this service request.

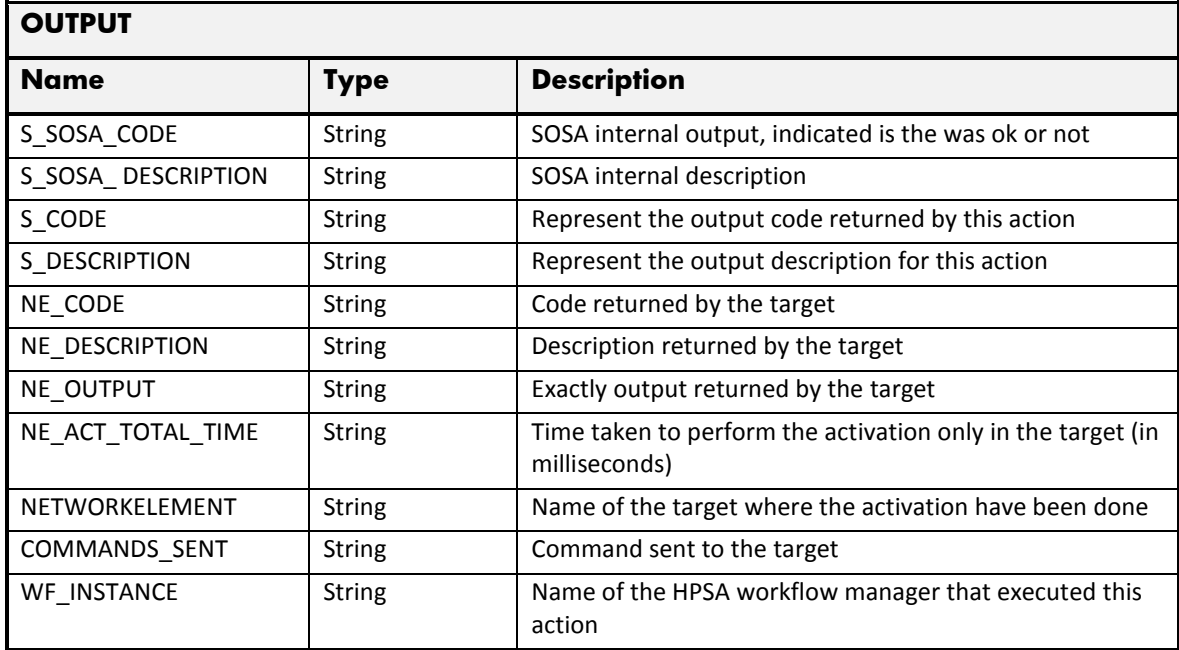

## 2.8.5 OTA Backup requestRestore

The next tables show the input and output parameters defined in the target for each operation. These are the expected parameters to activate this service. The means of each column in this table is:
- Field: name of the parameters expected for the target.
- Type: expected type of the parameters in the target.
- Mandatory: indicate if the parameter is mandatory or not.
- Description: meaningful description of the parameter.

#### **METHOD NAME:** requestRestore

**METHOD DESCRIPTION:** It is an operation of restore. It includes sending a notification to the subscriber indicating that the operation will be billed.

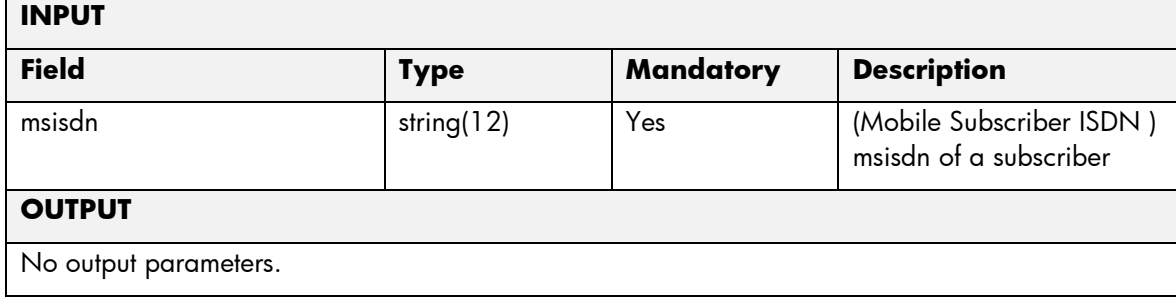

The next table has the input parameters defined for this service in the Service Catalog. These are the parameters that need to be sent to the MSA northbound interface to activate this service.

The means of each column in this table is:

- Name: Name of the parameter in the northbound interface.
- Type: Type of the parameters.
- Format: is a regular expression used to validate the value of the parameter, if the value received in the northbound interfaces does not match this regular expression an error will be returned indicating the error.
- Mandatory: indicates is the parameters is mandatory for this service.
- Default Value: indicate a default value set for this parameters is case that it is not received in the service request.

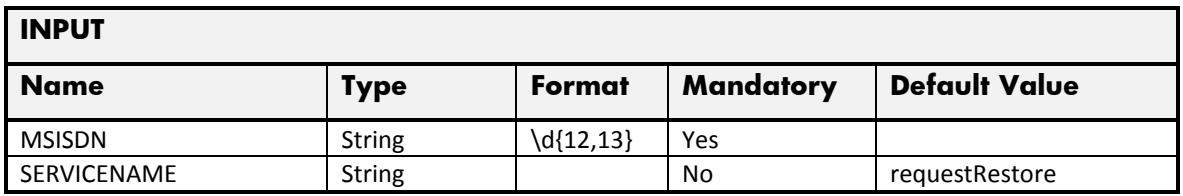

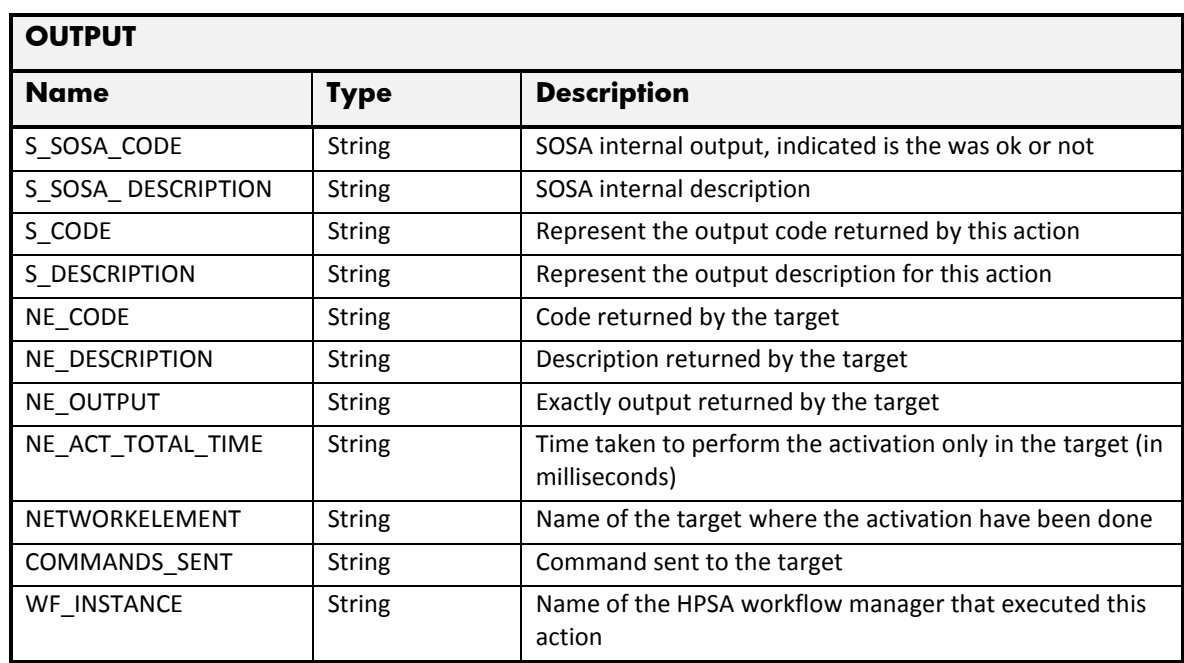

## 2.8.6 OTA Backup requestSynchronization

The next tables show the input and output parameters defined in the target for each operation. These are the expected parameters to activate this service. The means of each column in this table is:

- Field: name of the parameters expected for the target.
- Type: expected type of the parameters in the target.
- Mandatory: indicate if the parameter is mandatory or not.
- Description: meaningful description of the parameter.

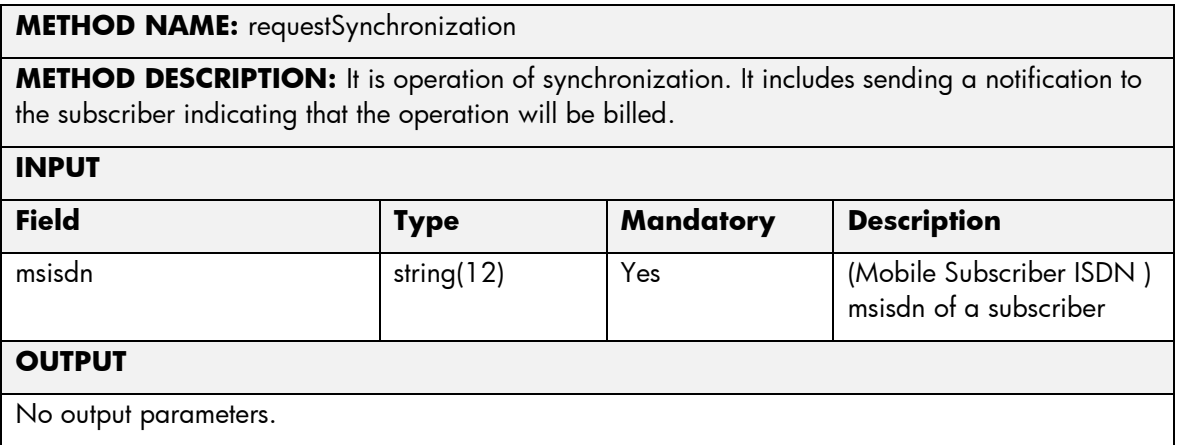

The next table has the input parameters defined for this service in the Service Catalog. These are the parameters that need to be sent to the MSA northbound interface to activate this service.

The means of each column in this table is:

• Name: Name of the parameter in the northbound interface.

- Type: Type of the parameters.
- Format: is a regular expression used to validate the value of the parameter, if the value received in the northbound interfaces does not match this regular expression an error will be returned indicating the error.
- Mandatory: indicates is the parameters is mandatory for this service.
- Default Value: indicate a default value set for this parameters is case that it is not received in the service request.

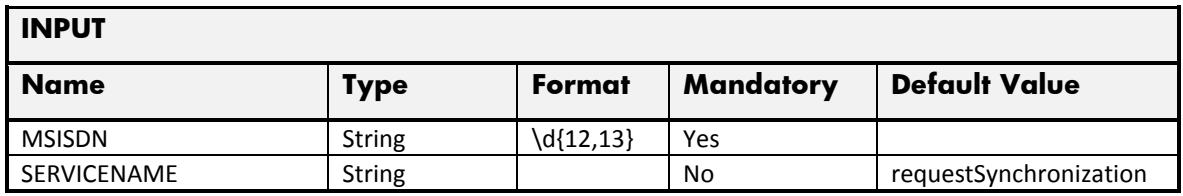

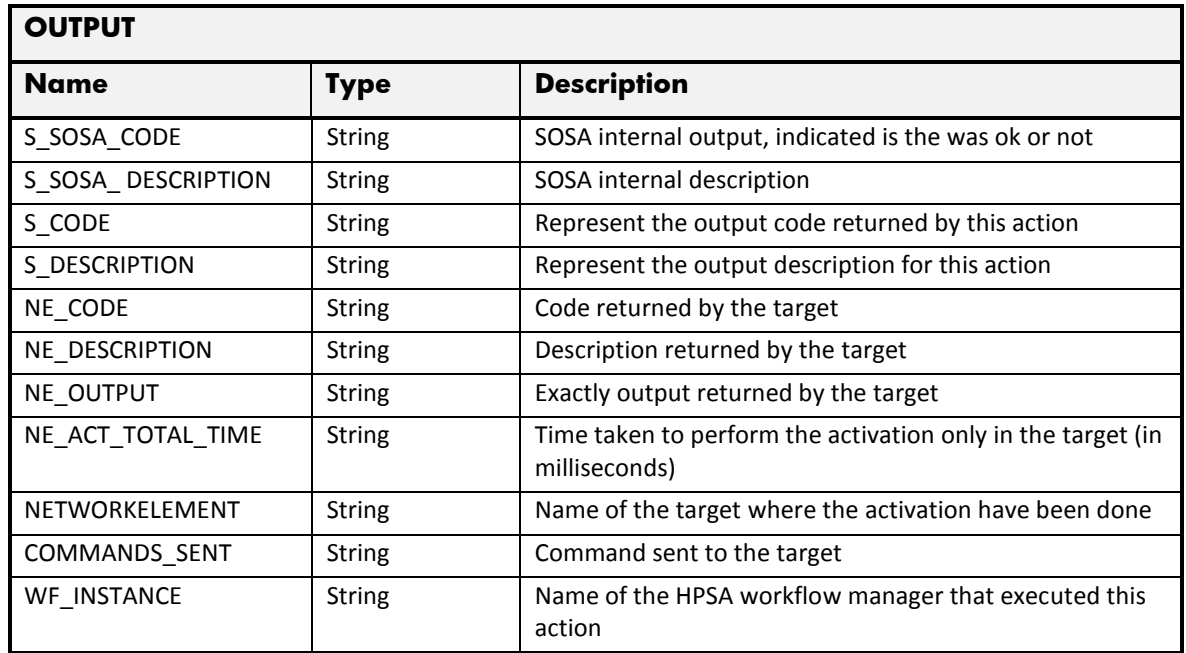

#### 2.8.7 OTA Backup createContact

The next tables show the input and output parameters defined in the target for each operation. These are the expected parameters to activate this service. The means of each column in this table is:

- Field: name of the parameters expected for the target.
- Type: expected type of the parameters in the target.
- Mandatory: indicate if the parameter is mandatory or not.
- Description: meaningful description of the parameter.

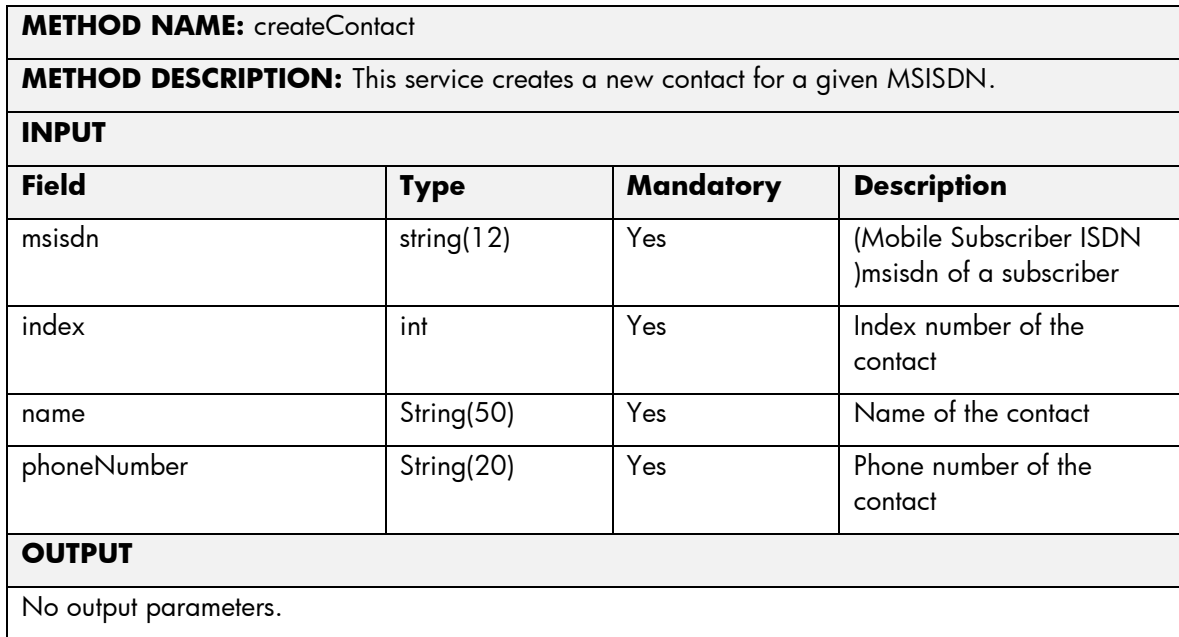

The next table has the input parameters defined for this service in the Service Catalog. These are the parameters that need to be sent to the MSA northbound interface to activate this service.

The means of each column in this table is:

- Name: Name of the parameter in the northbound interface.
- Type: Type of the parameters.
- Format: is a regular expression used to validate the value of the parameter, if the value received in the northbound interfaces does not match this regular expression an error will be returned indicating the error.
- Mandatory: indicates is the parameters is mandatory for this service.
- Default Value: indicate a default value set for this parameters is case that it is not received in the service request.

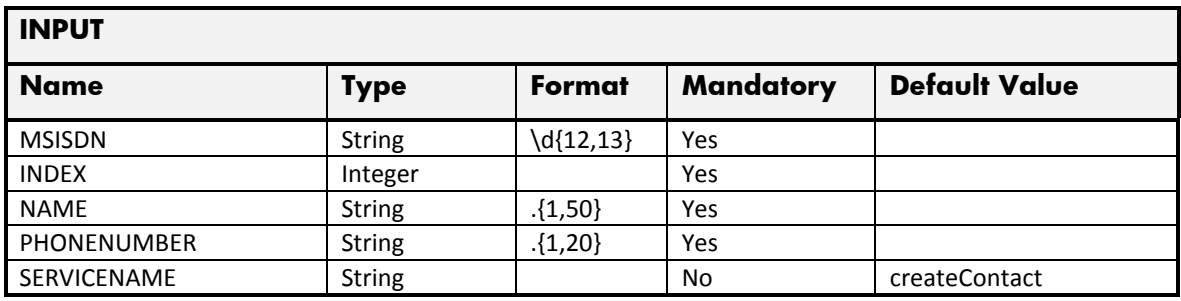

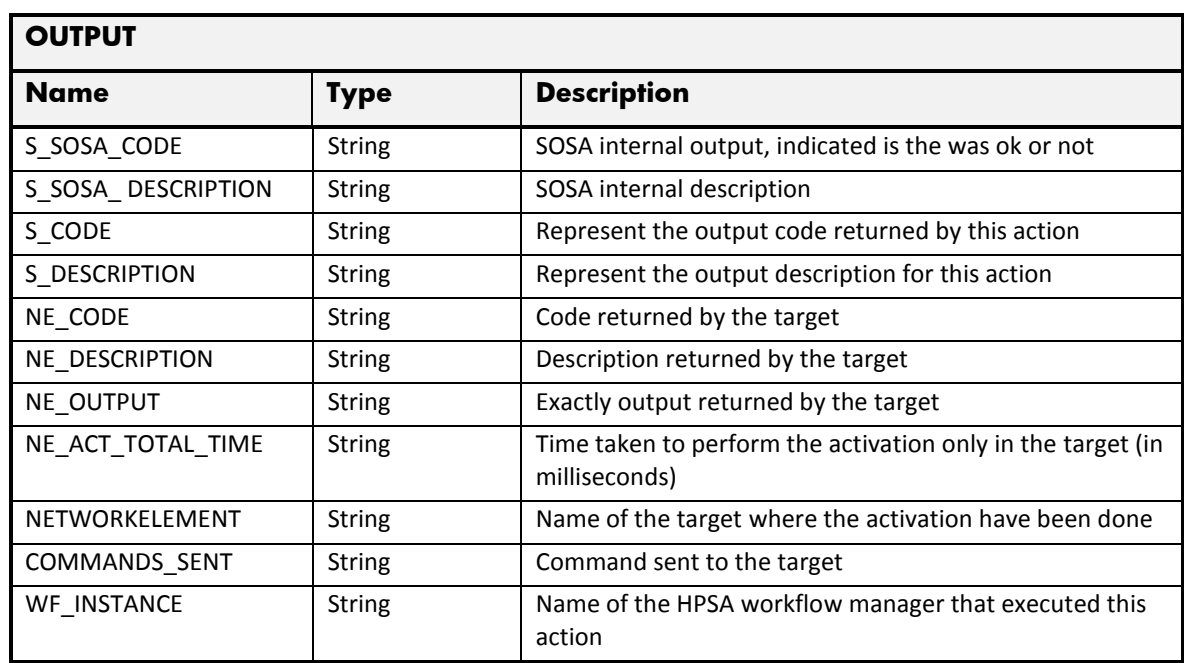

## 2.8.8 OTA Backup updateContact

The next tables show the input and output parameters defined in the target for each operation. These are the expected parameters to activate this service. The means of each column in this table is:

- Field: name of the parameters expected for the target.
- Type: expected type of the parameters in the target.
- Mandatory: indicate if the parameter is mandatory or not.
- Description: meaningful description of the parameter.

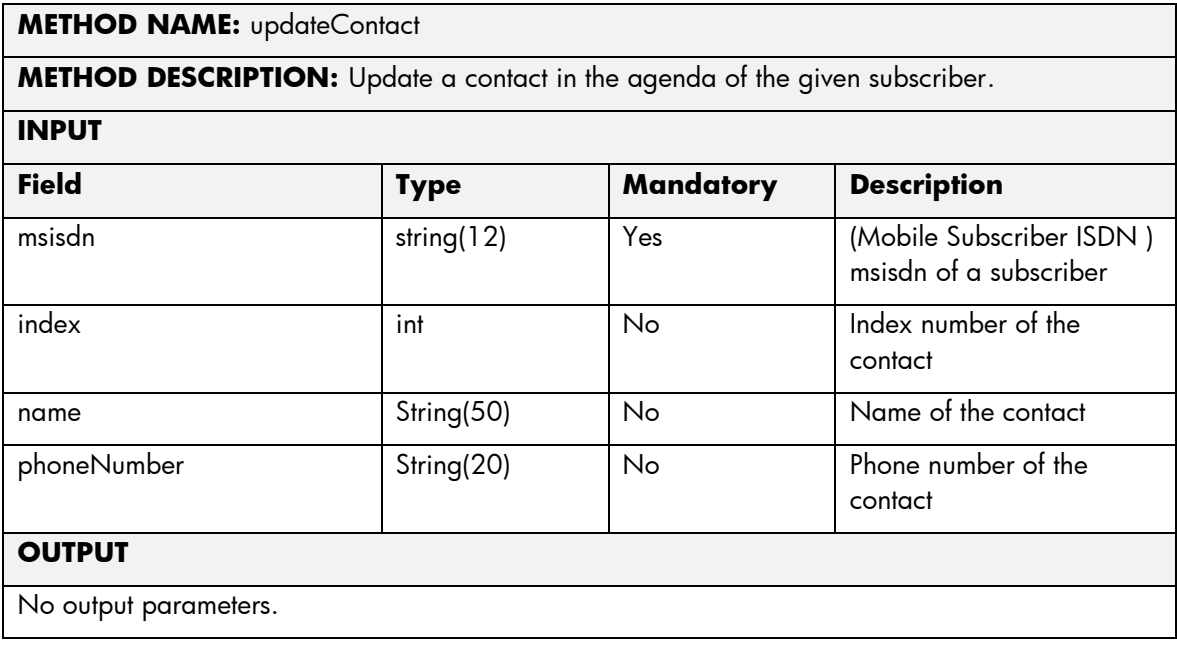

The next table has the input parameters defined for this service in the Service Catalog. These are the parameters that need to be sent to the MSA northbound interface to activate this service.

The means of each column in this table is:

- Name: Name of the parameter in the northbound interface.
- Type: Type of the parameters.
- Format: is a regular expression used to validate the value of the parameter, if the value received in the northbound interfaces does not match this regular expression an error will be returned indicating the error.
- Mandatory: indicates is the parameters is mandatory for this service.
- Default Value: indicate a default value set for this parameters is case that it is not received in the service request.

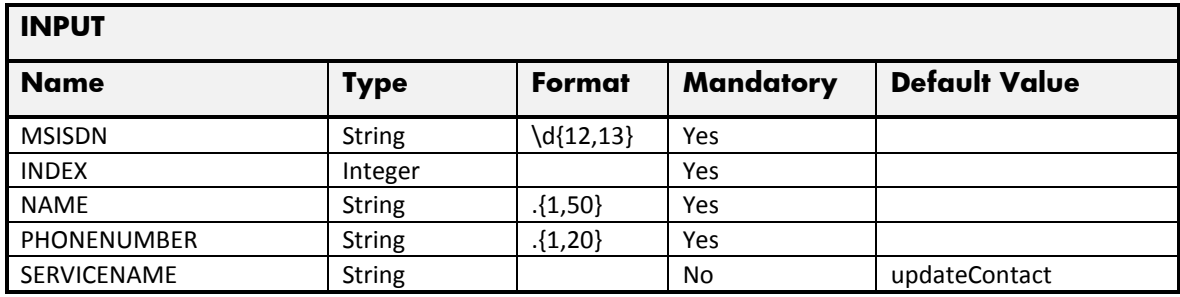

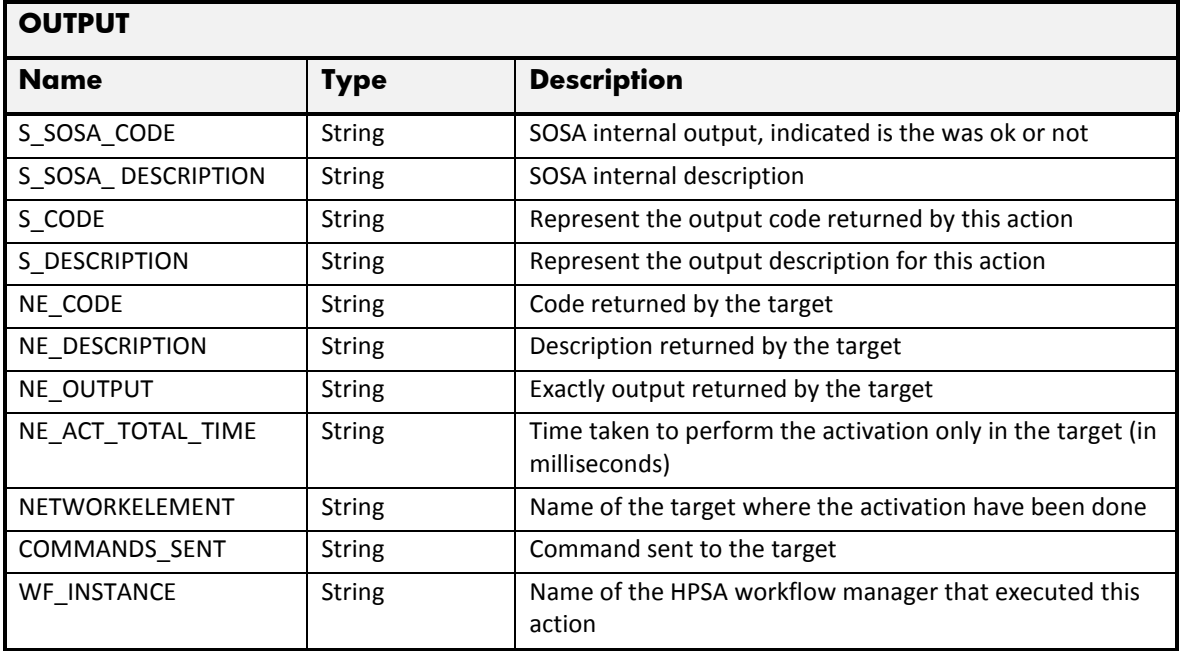

#### 2.8.9 OTA Backup deleteContact

The next tables show the input and output parameters defined in the target for each operation. These are the expected parameters to activate this service. The means of each column in this table is:

- Field: name of the parameters expected for the target.
- Type: expected type of the parameters in the target.
- Mandatory: indicate if the parameter is mandatory or not.
- Description: meaningful description of the parameter.

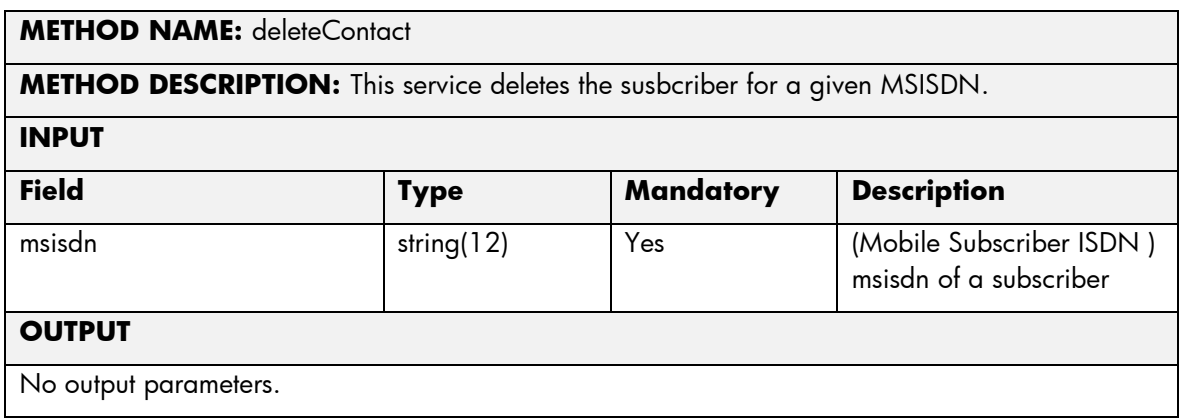

The next table has the input parameters defined for this service in the Service Catalog. These are the parameters that need to be sent to the MSA northbound interface to activate this service.

The means of each column in this table is:

- Name: Name of the parameter in the northbound interface.
- Type: Type of the parameters.
- Format: is a regular expression used to validate the value of the parameter, if the value received in the northbound interfaces does not match this regular expression an error will be returned indicating the error.
- Mandatory: indicates is the parameters is mandatory for this service.
- Default Value: indicate a default value set for this parameters is case that it is not received in the service request.

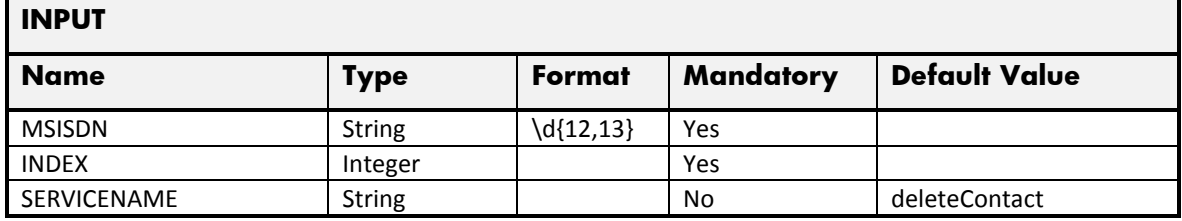

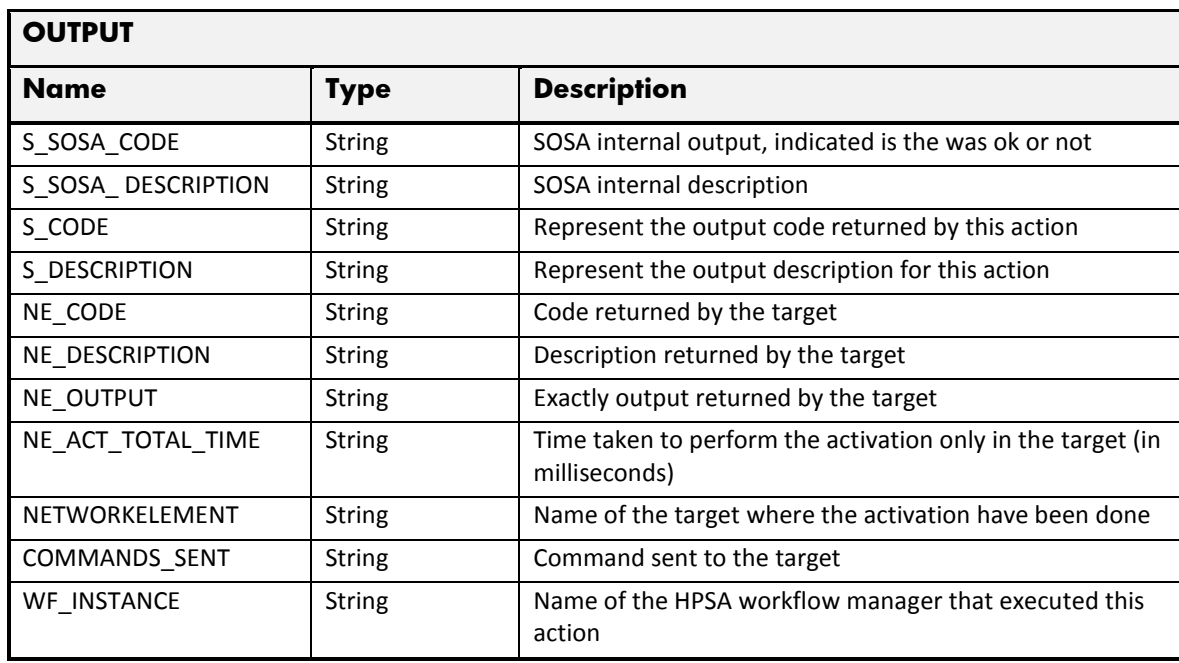

## 2.8.10 OTA Backup getContacts

The next tables show the input and output parameters defined in the target for each operation. These are the expected parameters to activate this service. The means of each column in this table is:

- Field: name of the parameters expected for the target.
- Type: expected type of the parameters in the target.
- Mandatory: indicate if the parameter is mandatory or not.
- Description: meaningful description of the parameter.

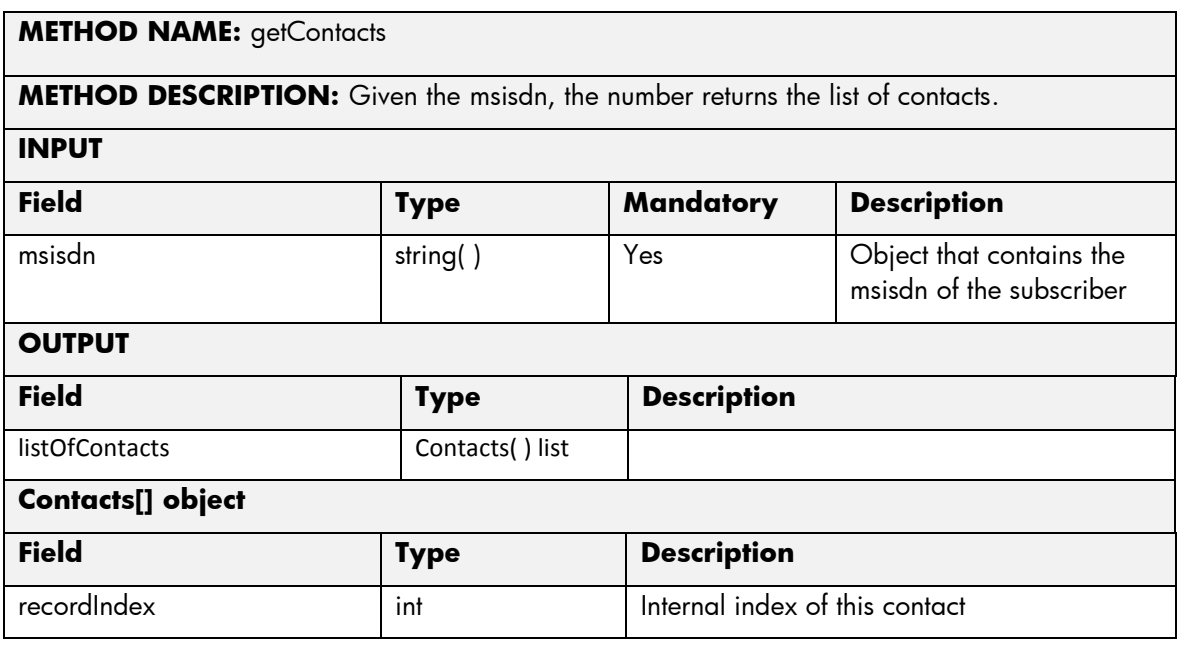

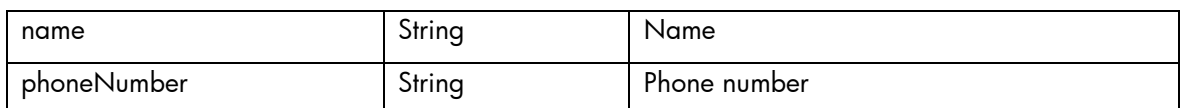

The next table has the input parameters defined for this service in the Service Catalog. These are the parameters that need to be sent to the MSA northbound interface to activate this service.

The means of each column in this table is:

- Name: Name of the parameter in the northbound interface.
- Type: Type of the parameters.
- Format: is a regular expression used to validate the value of the parameter, if the value received in the northbound interfaces does not match this regular expression an error will be returned indicating the error.
- Mandatory: indicates is the parameters is mandatory for this service.
- Default Value: indicate a default value set for this parameters is case that it is not received in the service request.

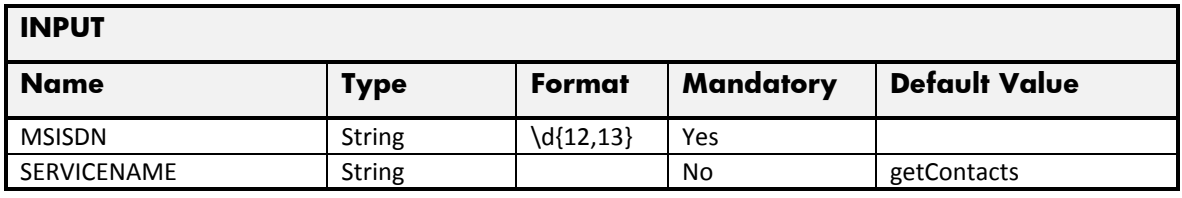

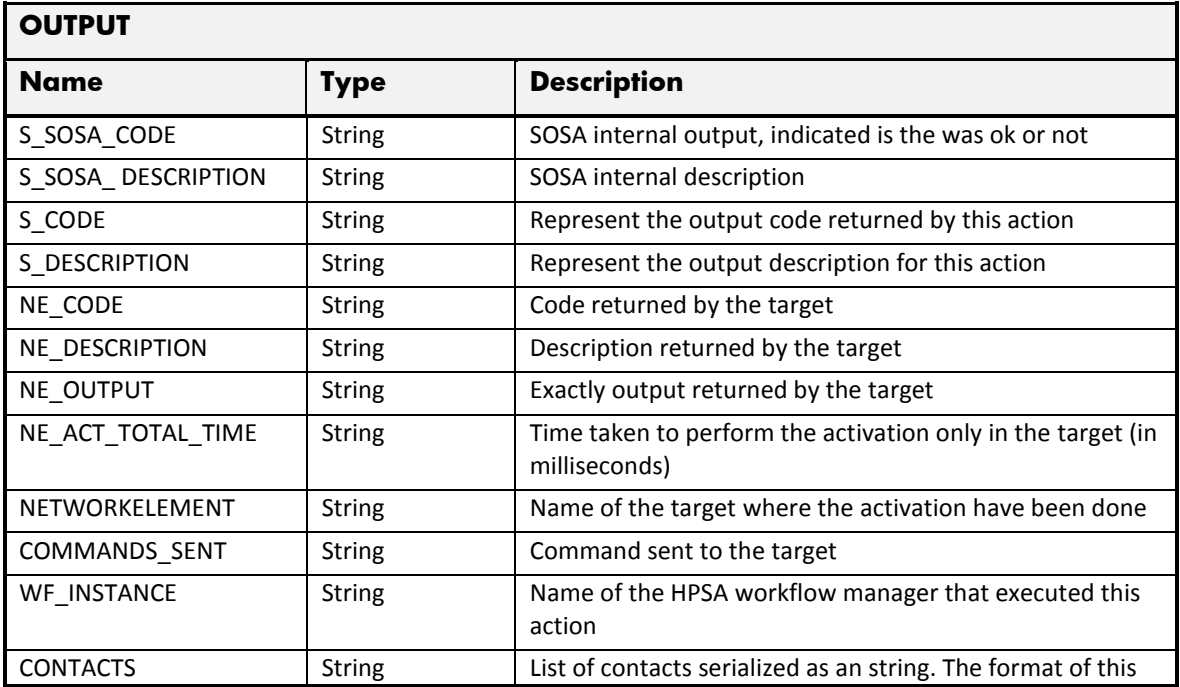

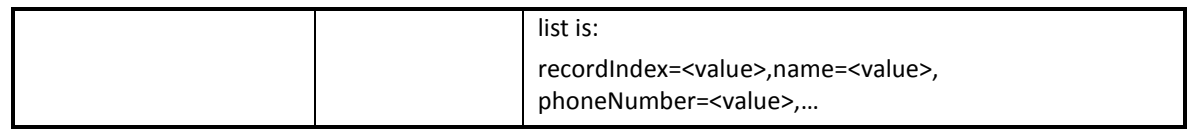

### 2.8.11 OTA Backup getLastTransactions

The next tables show the input and output parameters defined in the target for each operation. These are the expected parameters to activate this service. The means of each column in this table is:

- Field: name of the parameters expected for the target.
- Type: expected type of the parameters in the target.
- Mandatory: indicate if the parameter is mandatory or not.
- Description: meaningful description of the parameter.

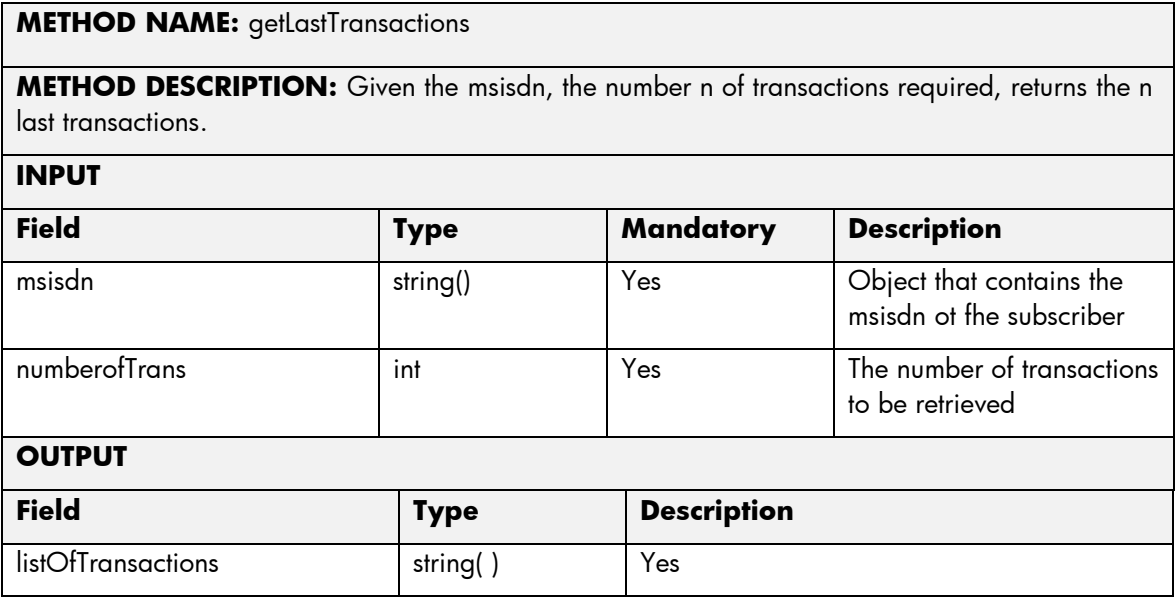

The next table has the input parameters defined for this service in the Service Catalog. These are the parameters that need to be sent to the MSA northbound interface to activate this service.

- Name: Name of the parameter in the northbound interface.
- Type: Type of the parameters.
- Format: is a regular expression used to validate the value of the parameter, if the value received in the northbound interfaces does not match this regular expression an error will be returned indicating the error.
- Mandatory: indicates is the parameters is mandatory for this service.
- Default Value: indicate a default value set for this parameters is case that it is not received in the service request.

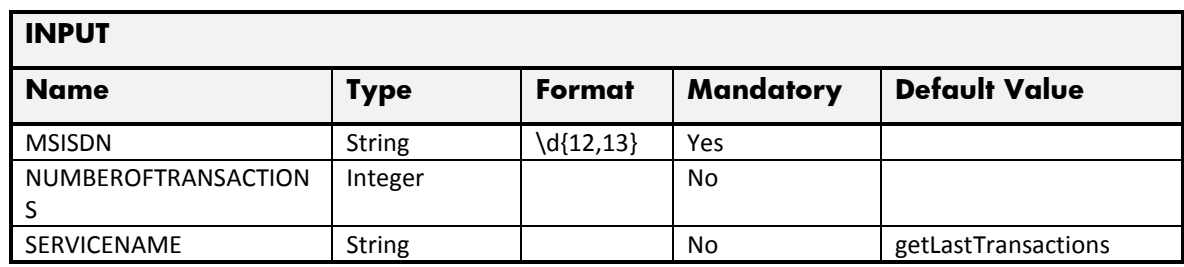

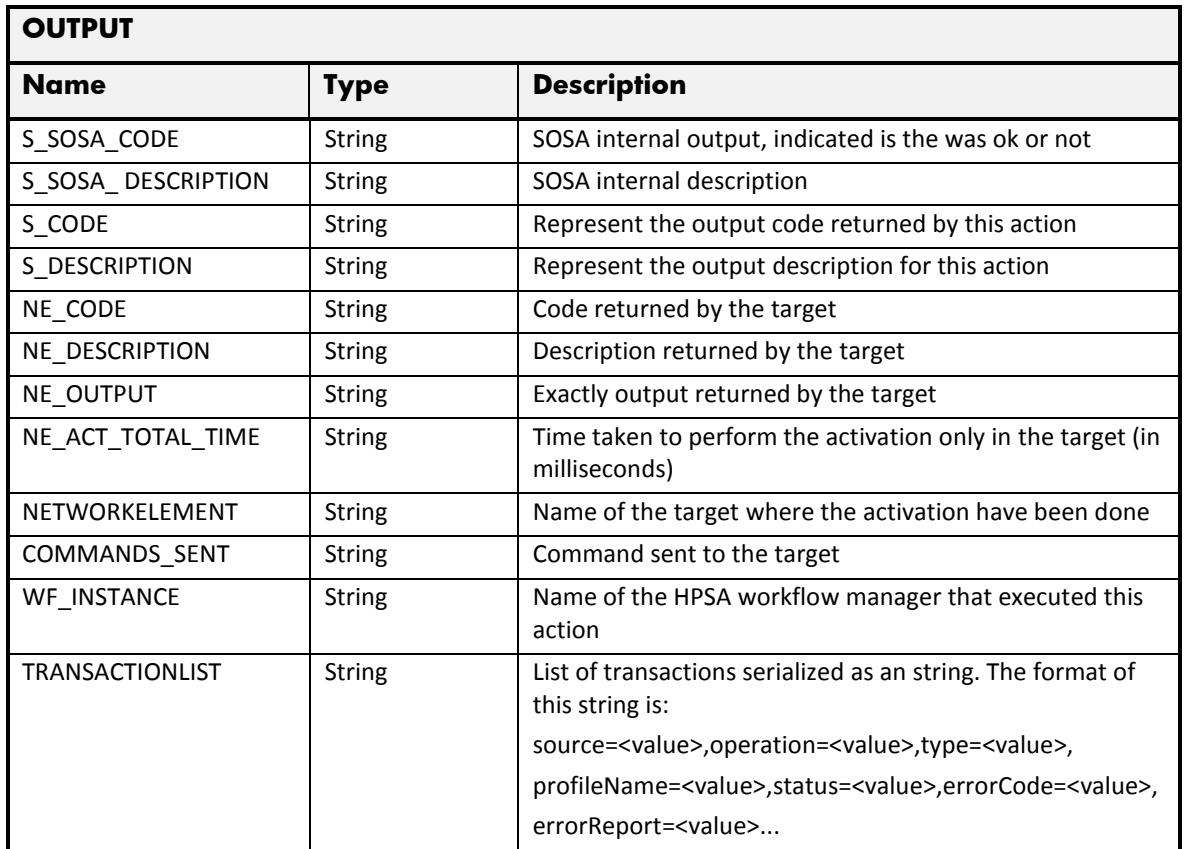

## 2.8.12 OTA Backup getCurrentTransaction

The next tables show the input and output parameters defined in the target for each operation. These are the expected parameters to activate this service. The means of each column in this table is:

- Field: name of the parameters expected for the target.
- Type: expected type of the parameters in the target.
- Mandatory: indicate if the parameter is mandatory or not.
- Description: meaningful description of the parameter.

**METHOD NAME:** getCurrentTransaction

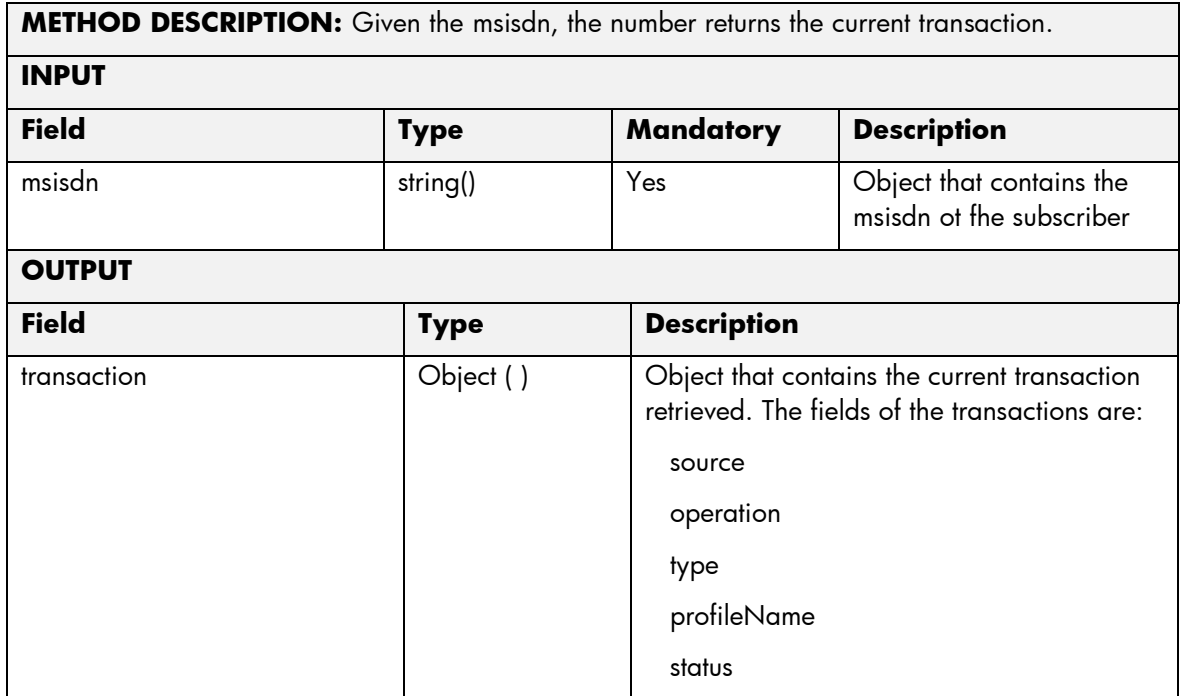

The next table has the input parameters defined for this service in the Service Catalog. These are the parameters that need to be sent to the MSA northbound interface to activate this service.

The means of each column in this table is:

- Name: Name of the parameter in the northbound interface.
- Type: Type of the parameters.
- Format: is a regular expression used to validate the value of the parameter, if the value received in the northbound interfaces does not match this regular expression an error will be returned indicating the error.
- Mandatory: indicates is the parameters is mandatory for this service.
- Default Value: indicate a default value set for this parameters is case that it is not received in the service request.

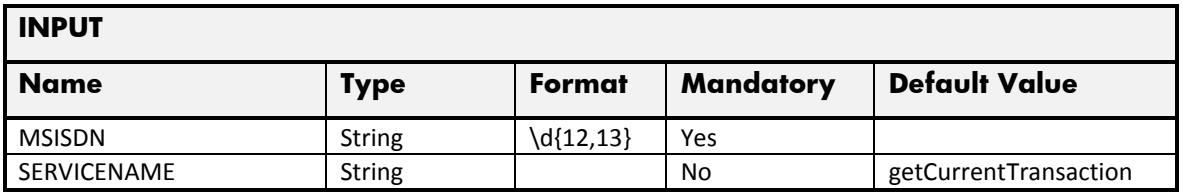

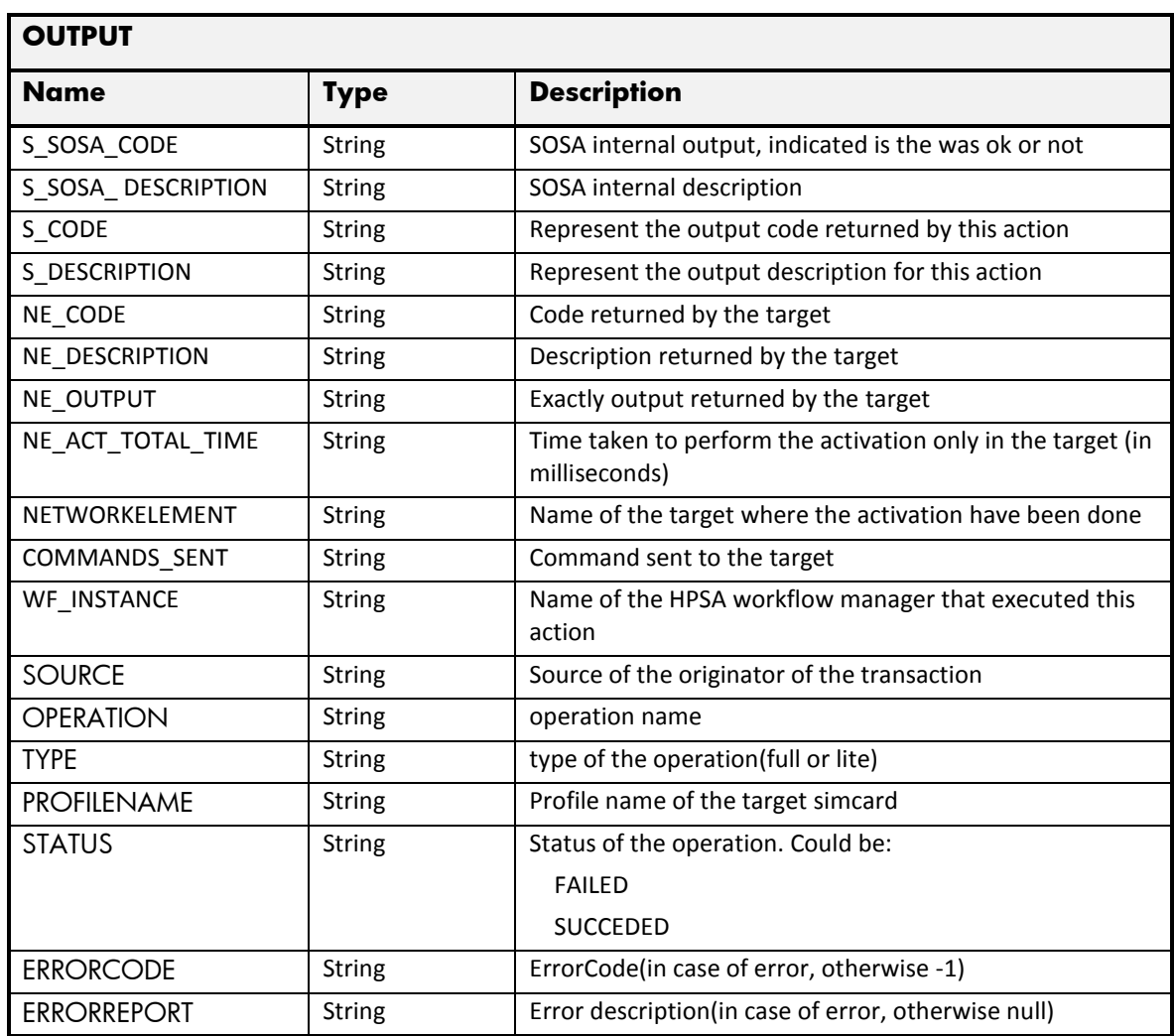

## 2.8.13 OTA Backup deleteSuscriber

The next tables show the input and output parameters defined in the target for each operation. These are the expected parameters to activate this service. The means of each column in this table is:

- Field: name of the parameters expected for the target.
- Type: expected type of the parameters in the target.
- Mandatory: indicate if the parameter is mandatory or not.
- Description: meaningful description of the parameter.

## **METHOD NAME:** deleteSubscriber

**METHOD DESCRIPTION:** This service deletes the Contact identified by the index parameter, for a given MSISDN.

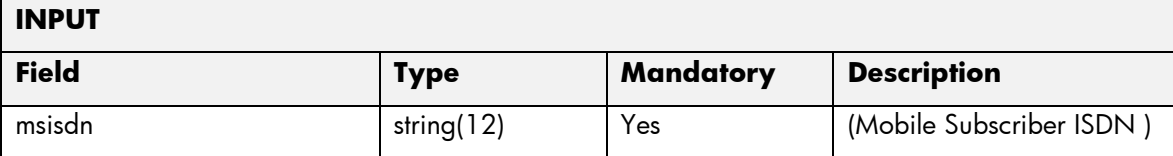

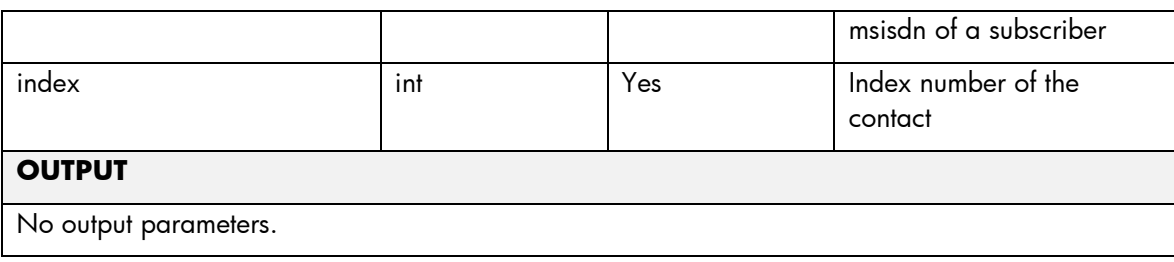

The next table has the input parameters defined for this service in the Service Catalog. These are the parameters that need to be sent to the MSA northbound interface to activate this service.

The means of each column in this table is:

- Name: Name of the parameter in the northbound interface.
- Type: Type of the parameters.
- Format: is a regular expression used to validate the value of the parameter, if the value received in the northbound interfaces does not match this regular expression an error will be returned indicating the error.
- Mandatory: indicates is the parameters is mandatory for this service.
- Default Value: indicate a default value set for this parameters is case that it is not received in the service request.

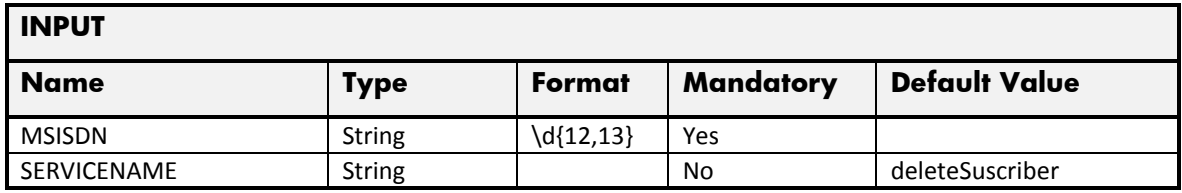

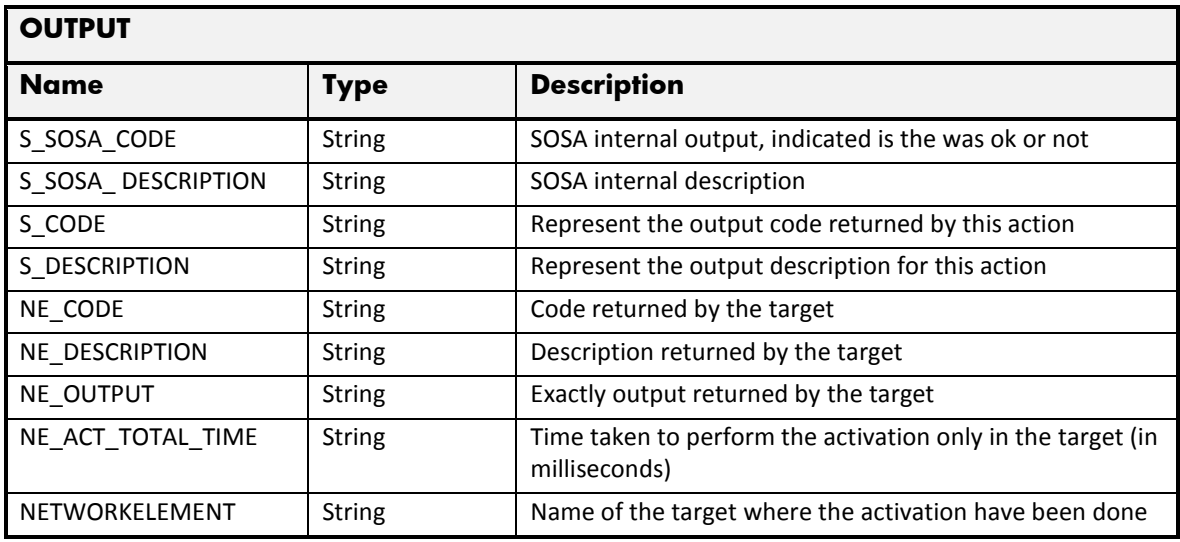

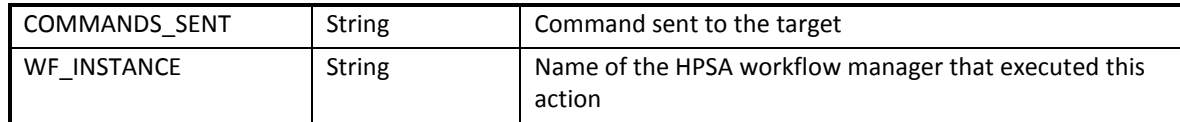

## 2.8.14 OTA Backup changeMsisdn

The next tables show the input and output parameters defined in the target for each operation. These are the expected parameters to activate this service. The means of each column in this table is:

- Field: name of the parameters expected for the target.
- Type: expected type of the parameters in the target.
- Mandatory: indicate if the parameter is mandatory or not.
- Description: meaningful description of the parameter.

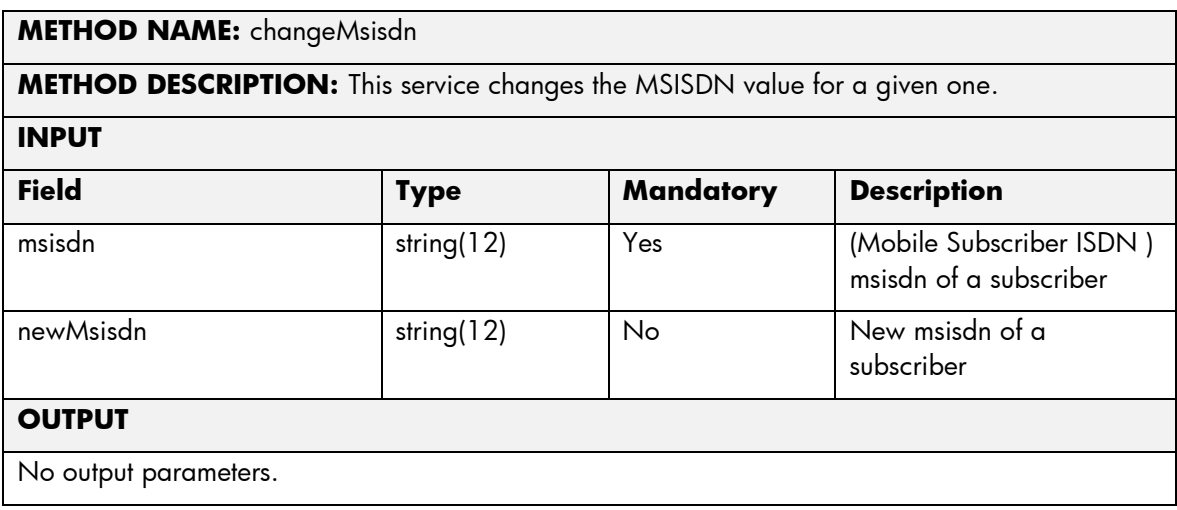

The next table has the input parameters defined for this service in the Service Catalog. These are the parameters that need to be sent to the MSA northbound interface to activate this service.

- Name: Name of the parameter in the northbound interface.
- Type: Type of the parameters.
- Format: is a regular expression used to validate the value of the parameter, if the value received in the northbound interfaces does not match this regular expression an error will be returned indicating the error.
- Mandatory: indicates is the parameters is mandatory for this service.
- Default Value: indicate a default value set for this parameters is case that it is not received in the service request.

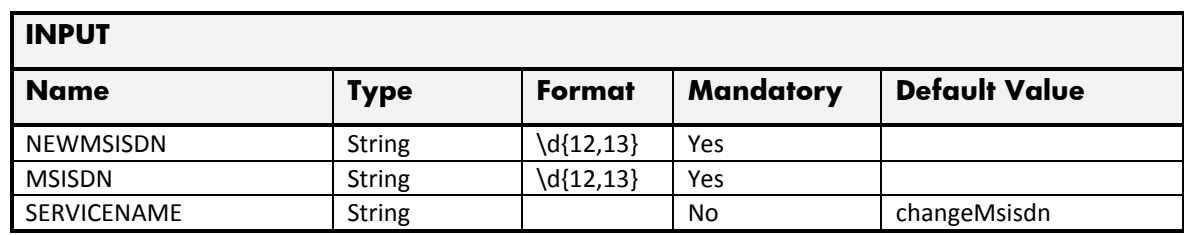

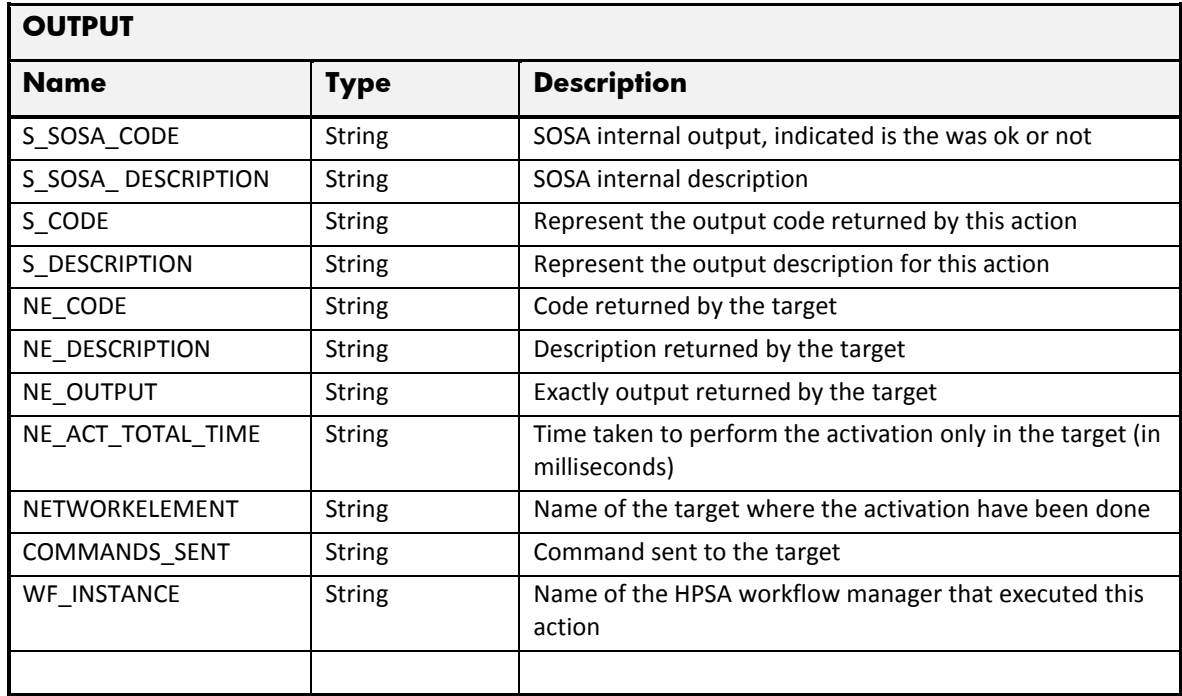

## 2.8.15 OTA Error Management

These are the errors returned by the OTA Backup platform and the translation that MSA will applied.

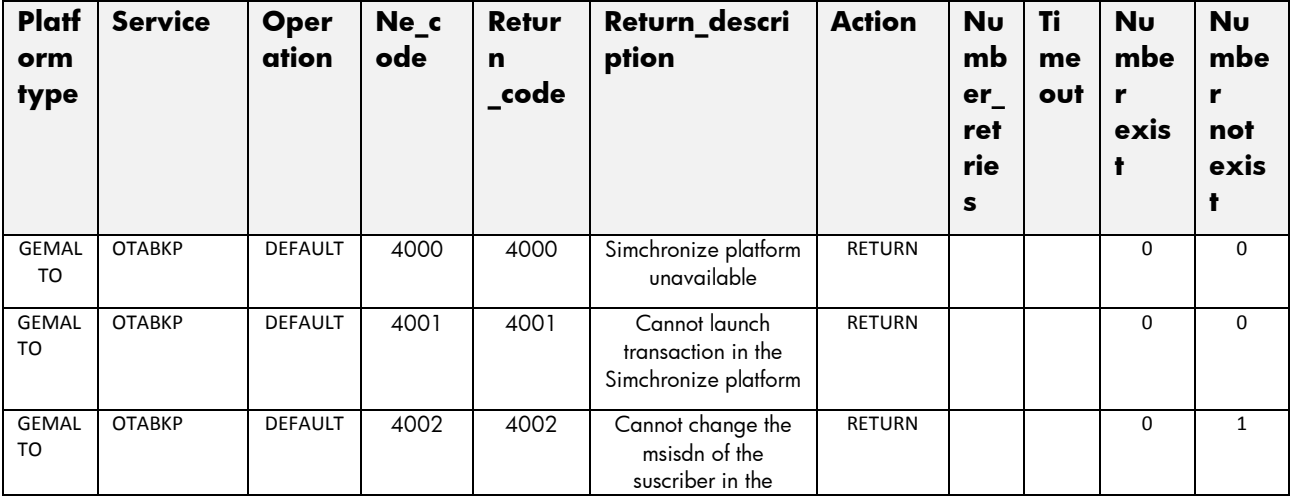

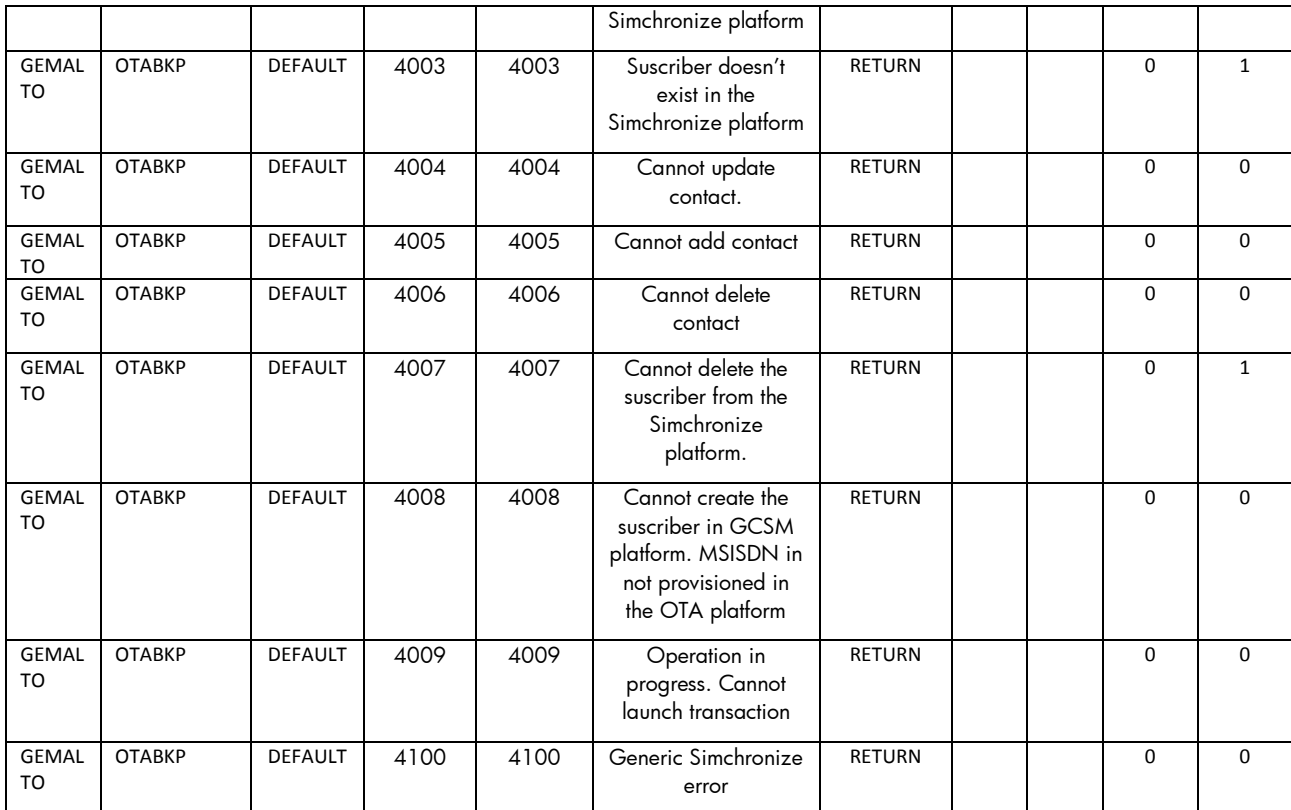

## 2.9 SDP Service

This service is implemented over the platform SDP (Huawei). See in the next sections the parameters involved for service action.

In this section are described the services provided by the SDP platform.

SDP platform provide only one method in the wsdl: SyncUserData

This is the request format for both of these methods:

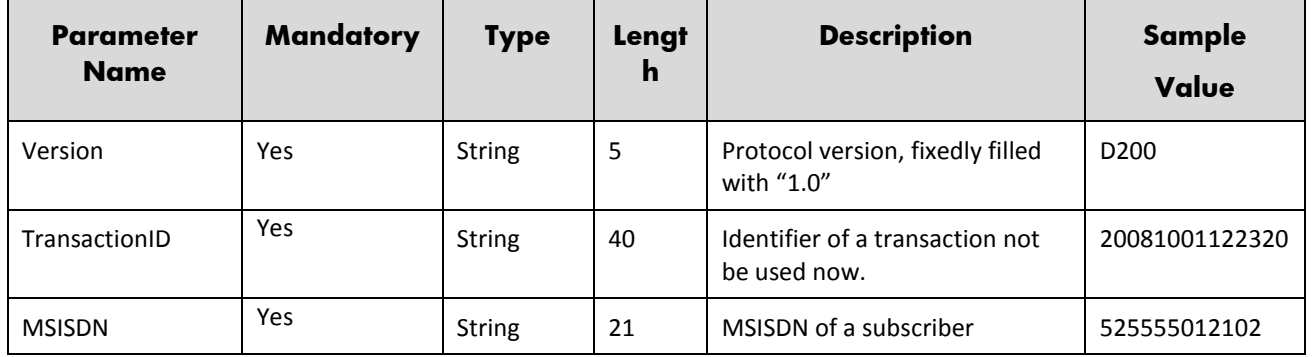

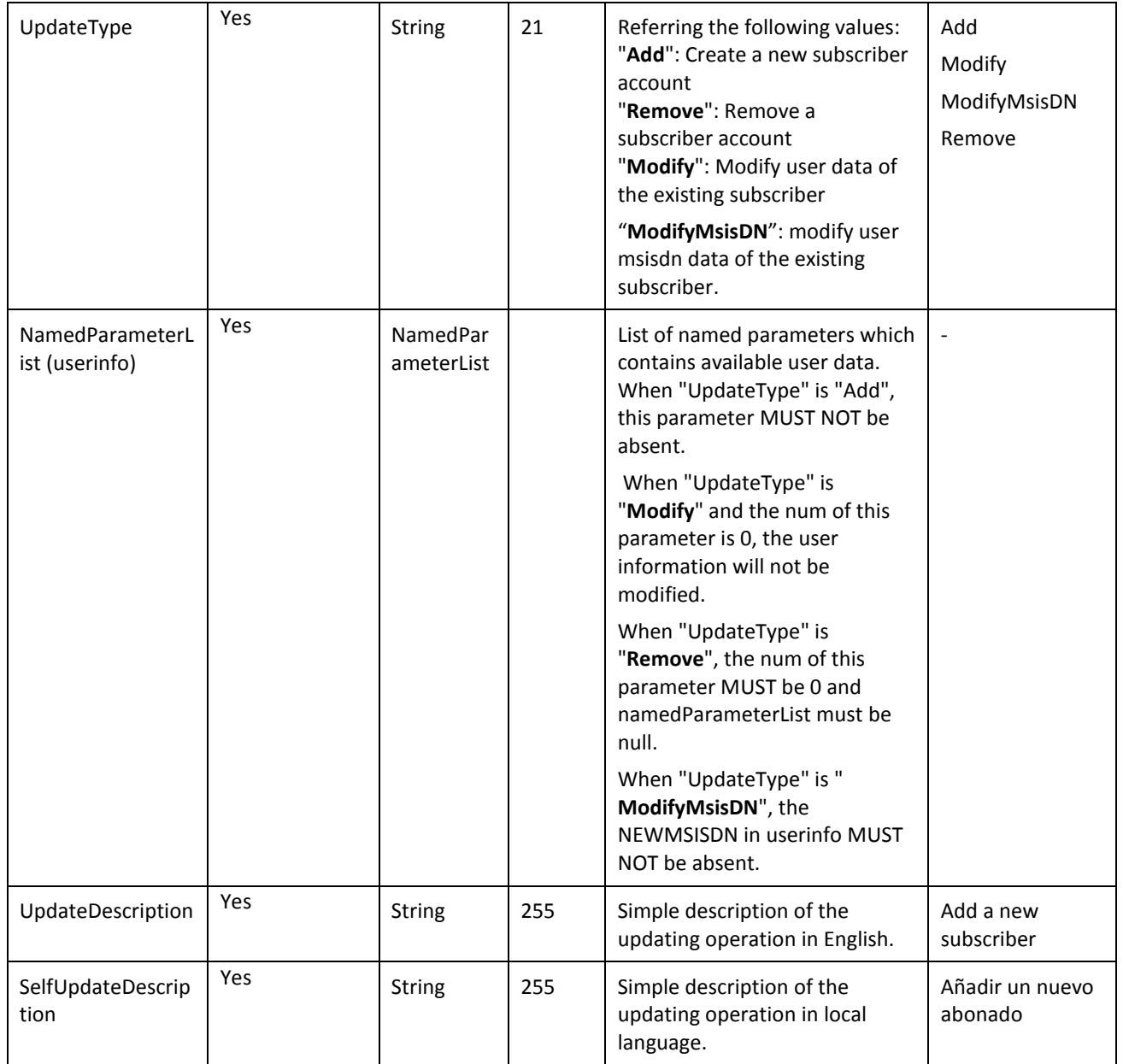

The next table has the values for the namedparameters:

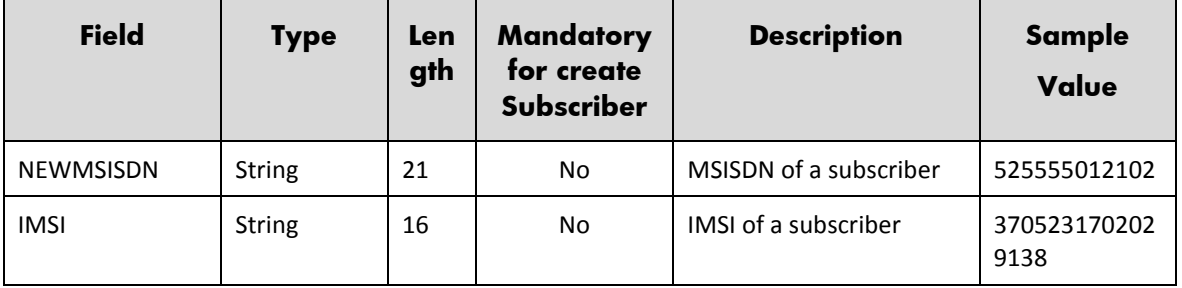

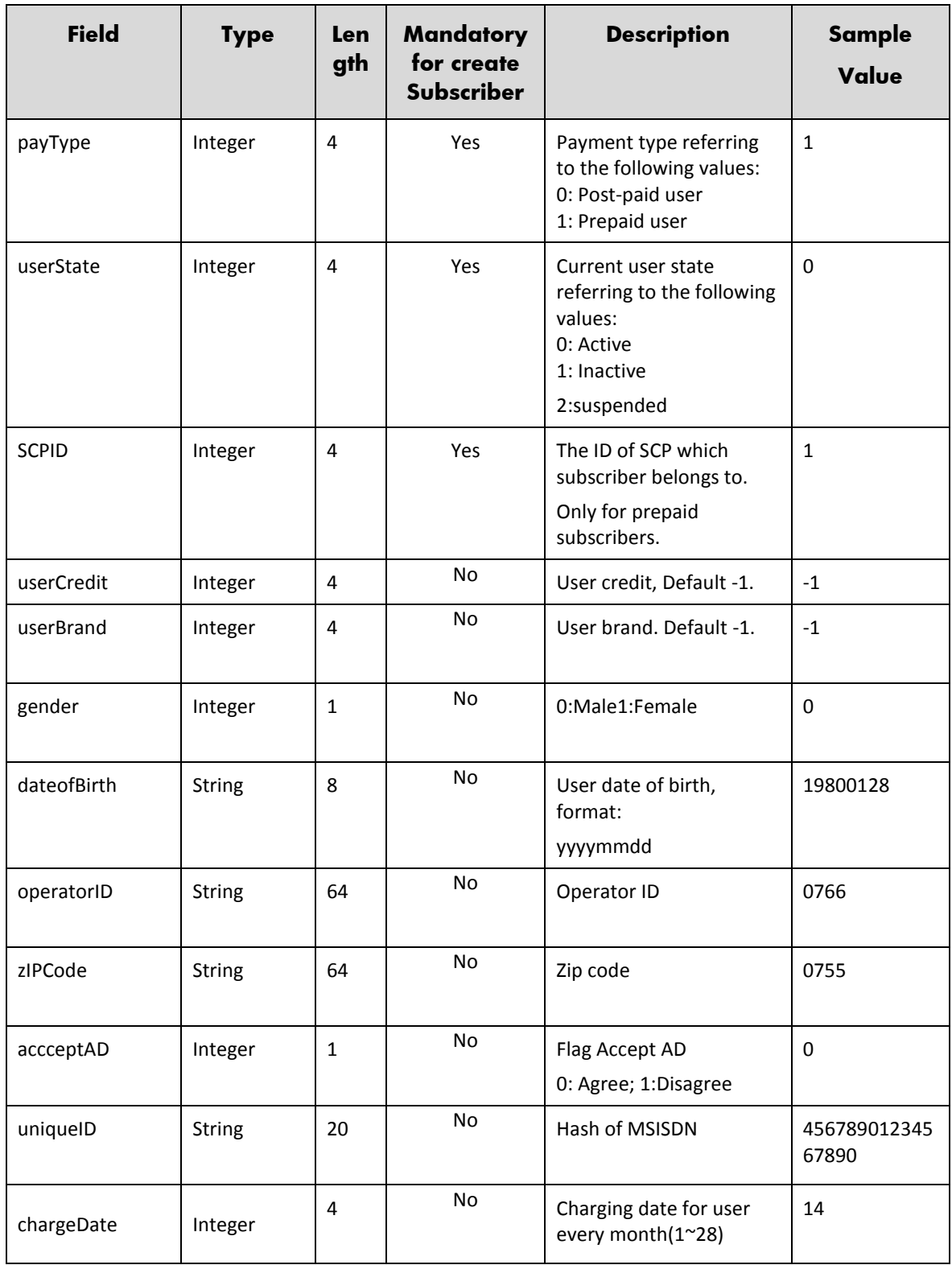

### 2.9.1 SDP Create Subscriber

The next table has the input parameters defined for this service in the Service Catalog. These are the parameters that need to be sent to the MSA northbound interface to activate this service.

- Name: Name of the parameter in the northbound interface.
- Type: Type of the parameters.
- Format: is a regular expression used to validate the value of the parameter, if the value received in the northbound interfaces does not match this regular expression an error will be returned indicating the error.
- Mandatory: indicates is the parameters is mandatory for this service.
- Default Value: indicate a default value set for this parameters is case that it is not received in the service request.

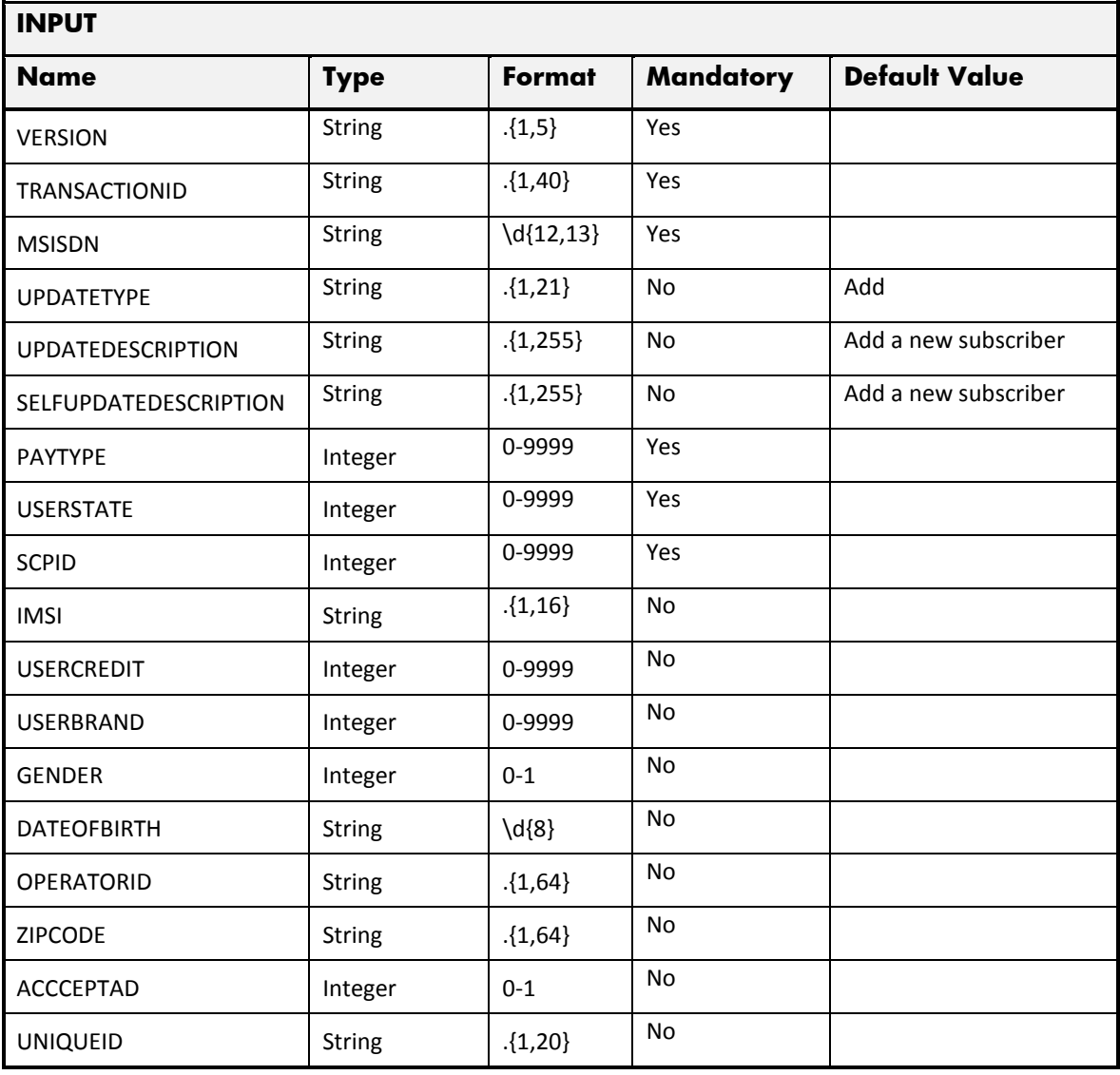

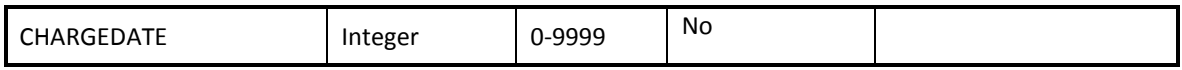

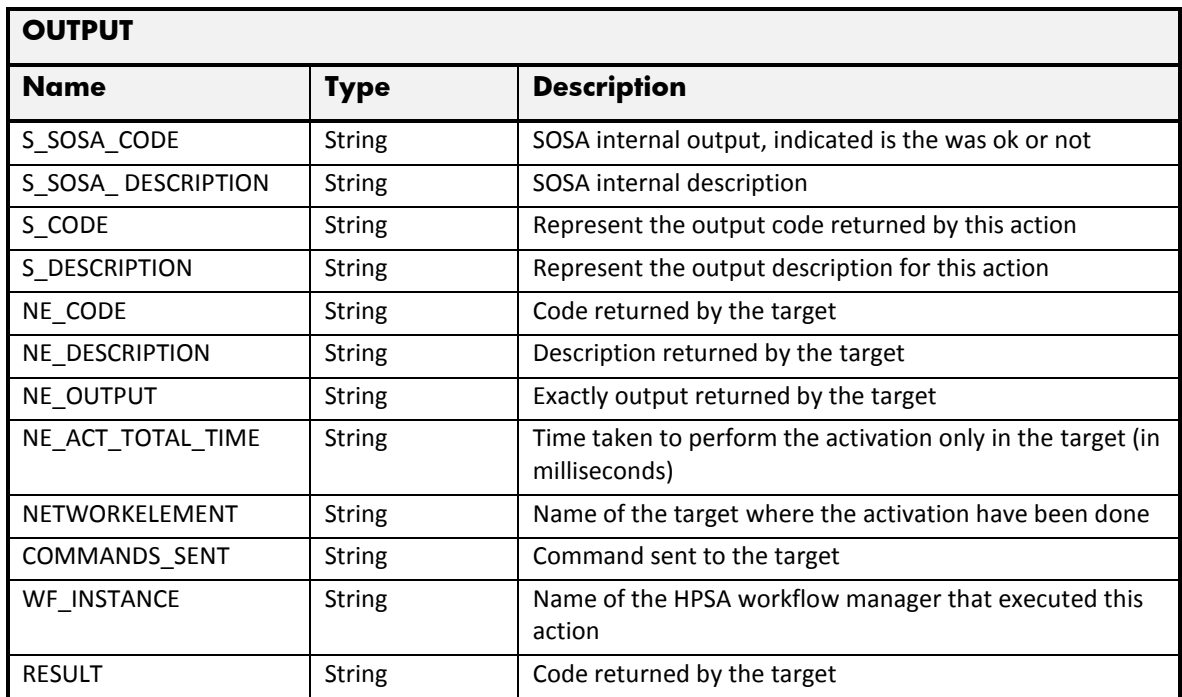

## 2.9.2 SDP Delete Subscriber

The next table has the input parameters defined for this service in the Service Catalog. These are the parameters that need to be sent to the MSA northbound interface to activate this service.

- Name: Name of the parameter in the northbound interface.
- Type: Type of the parameters.
- Format: is a regular expression used to validate the value of the parameter, if the value received in the northbound interfaces does not match this regular expression an error will be returned indicating the error.
- Mandatory: indicates is the parameters is mandatory for this service.
- Default Value: indicate a default value set for this parameters is case that it is not received in the service request.

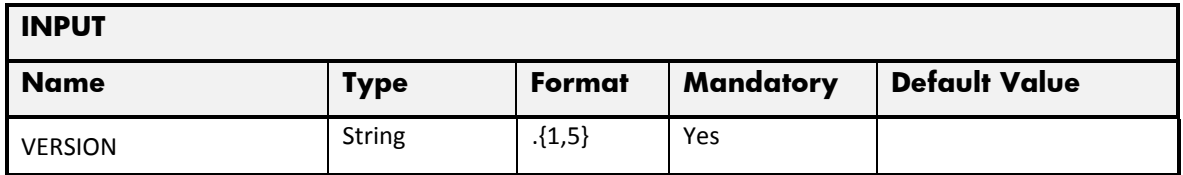

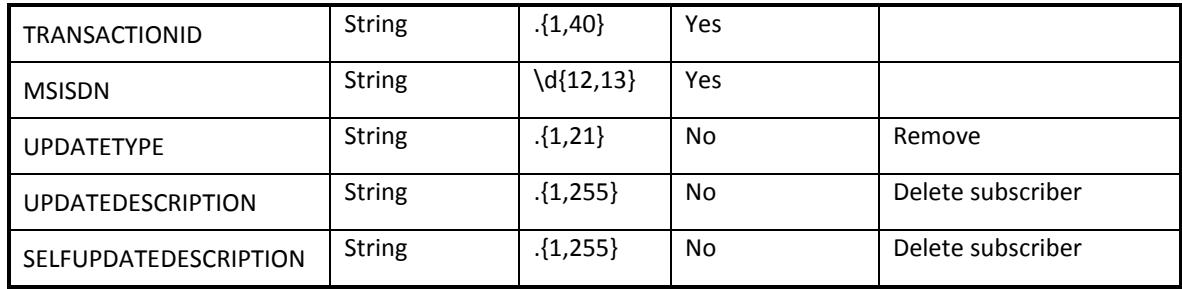

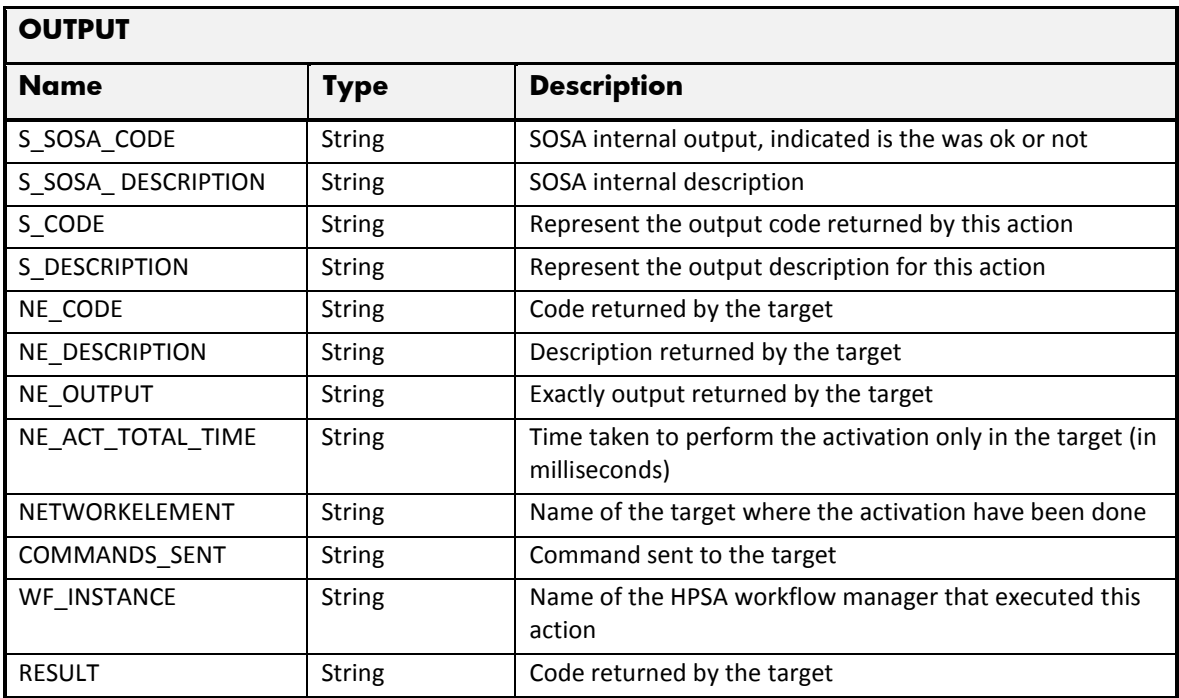

#### 2.9.3 SDP Set Susbcriber

The next table has the input parameters defined for this service in the Service Catalog. These are the parameters that need to be sent to the MSA northbound interface to activate this service.

- Name: Name of the parameter in the northbound interface.
- Type: Type of the parameters.
- Format: is a regular expression used to validate the value of the parameter, if the value received in the northbound interfaces does not match this regular expression an error will be returned indicating the error.
- Mandatory: indicates is the parameters is mandatory for this service.
- Default Value: indicate a default value set for this parameters is case that it is not received in the service request.

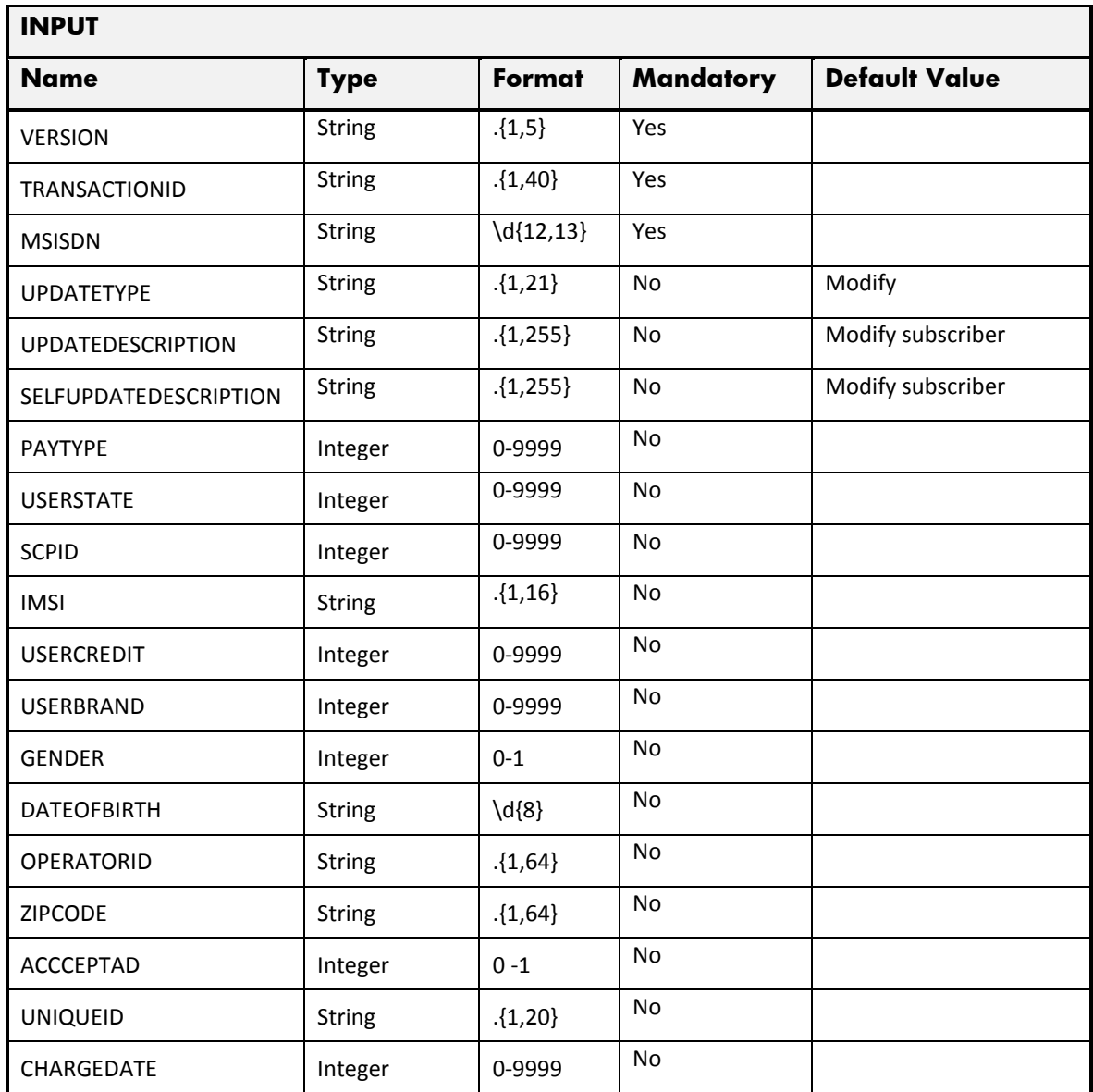

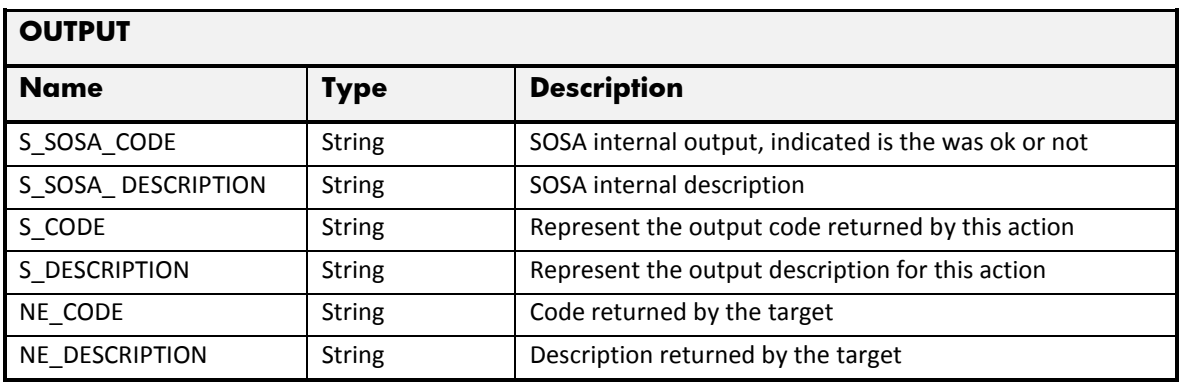

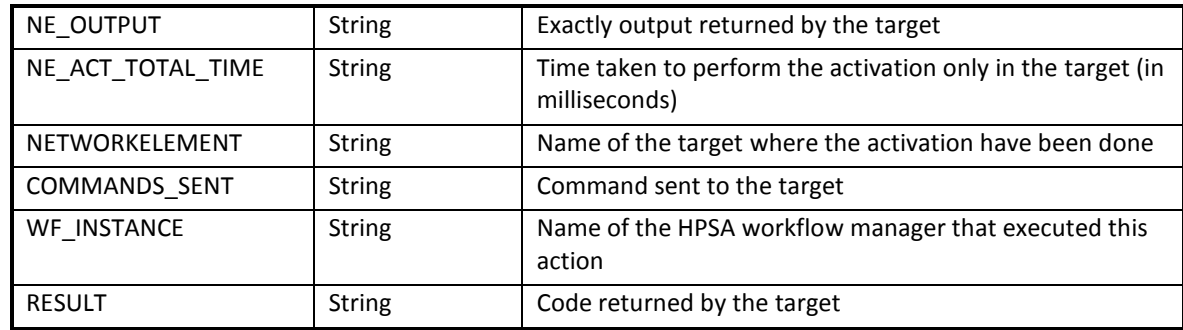

### 2.9.4 SDP Change MSISDN

The next table has the input parameters defined for this service in the Service Catalog. These are the parameters that need to be sent to the MSA northbound interface to activate this service.

- Name: Name of the parameter in the northbound interface.
- Type: Type of the parameters.
- Format: is a regular expression used to validate the value of the parameter, if the value received in the northbound interfaces does not match this regular expression an error will be returned indicating the error.
- Mandatory: indicates is the parameters is mandatory for this service.
- Default Value: indicate a default value set for this parameters is case that it is not received in the service request.

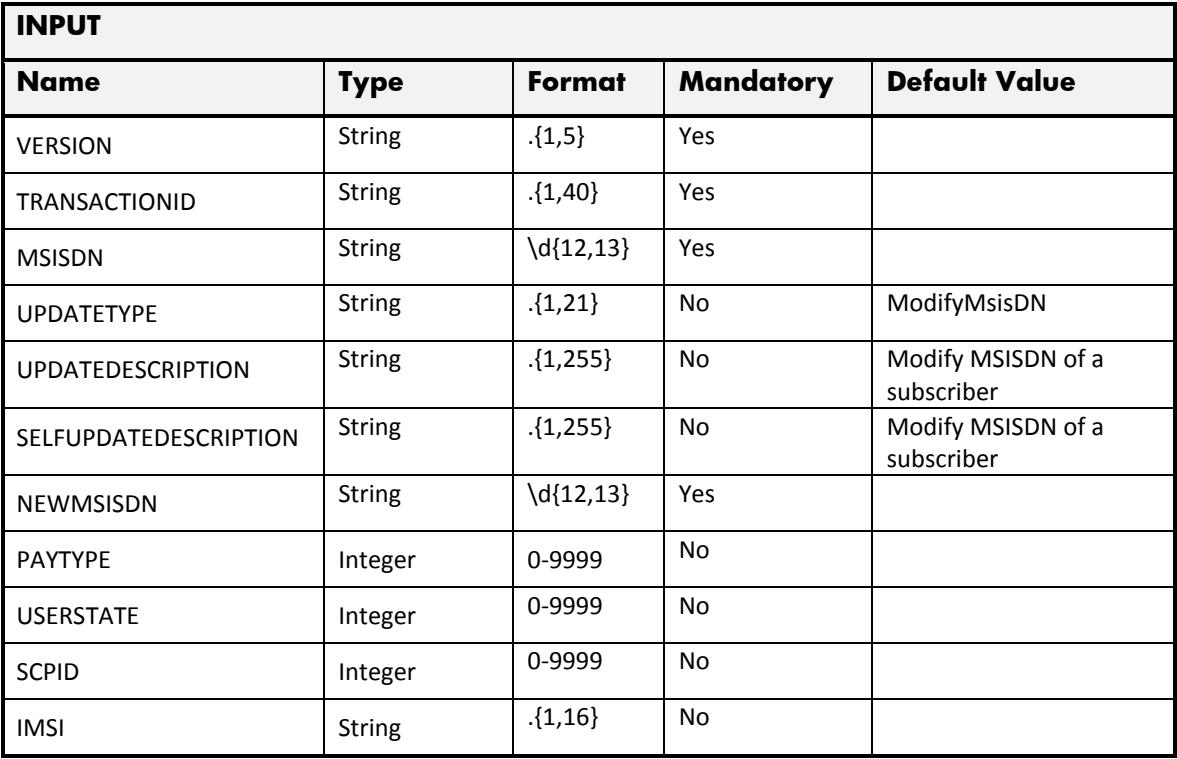

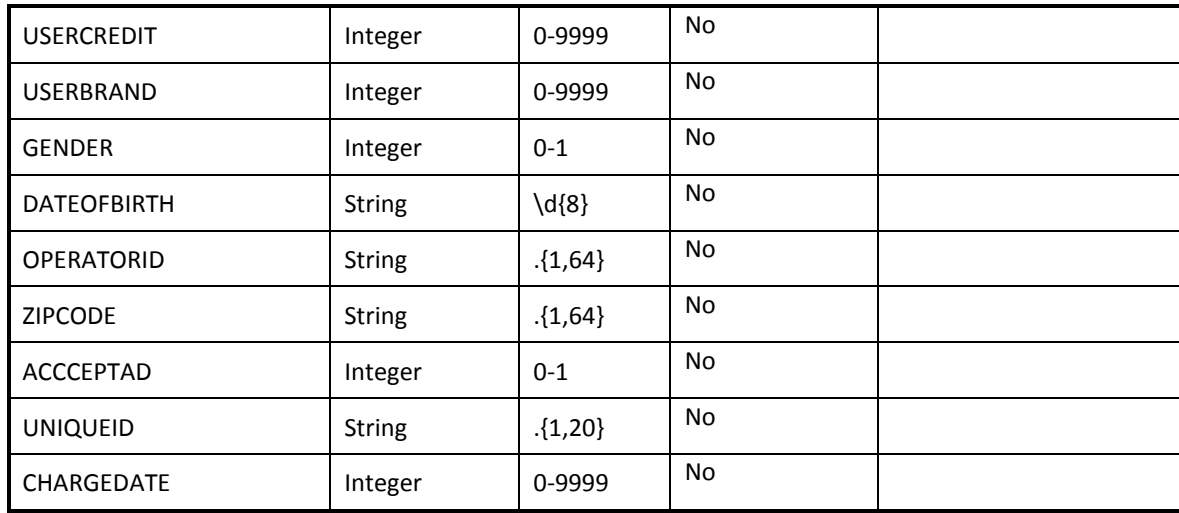

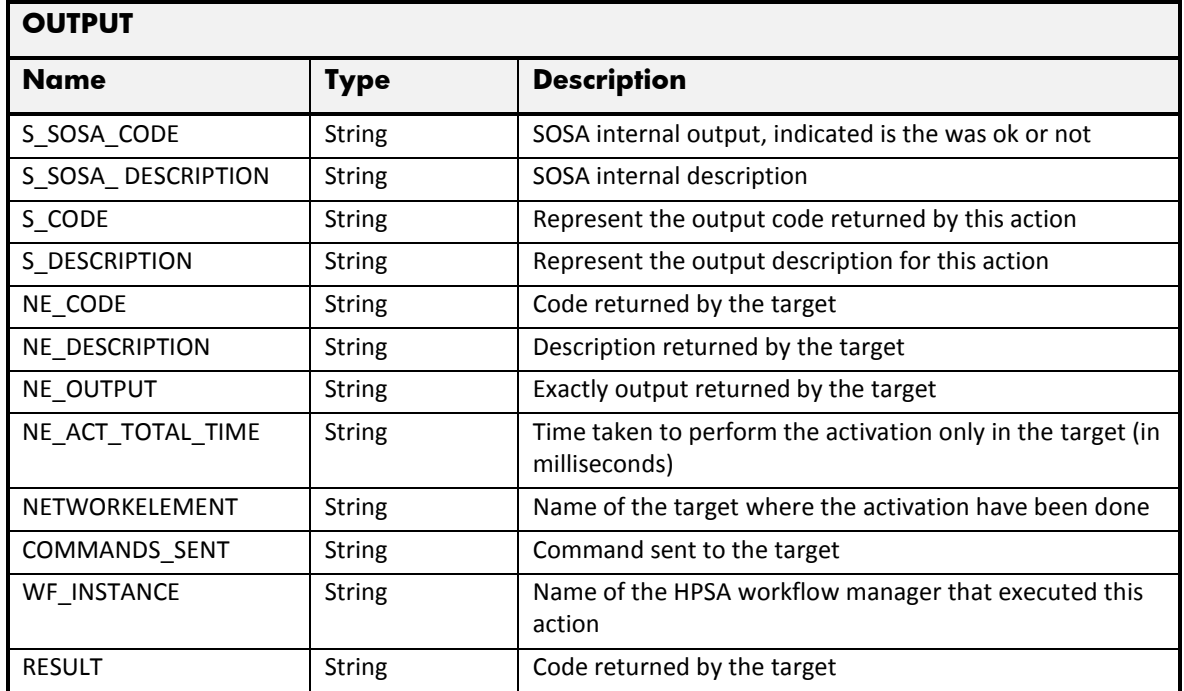

## 2.9.5 SDP Error Management

These are the errors returned by the SDP platform and the translation that MSA will applied.

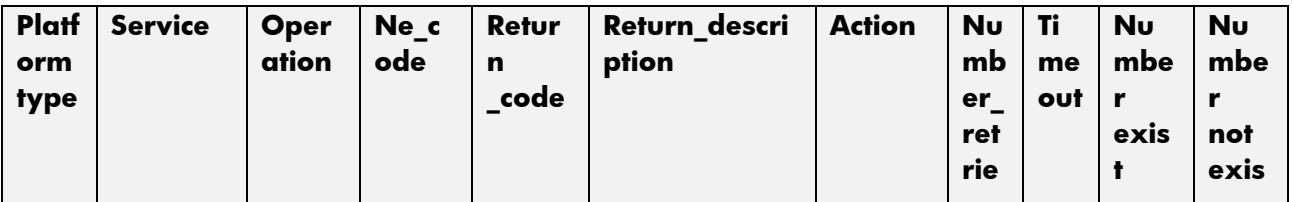

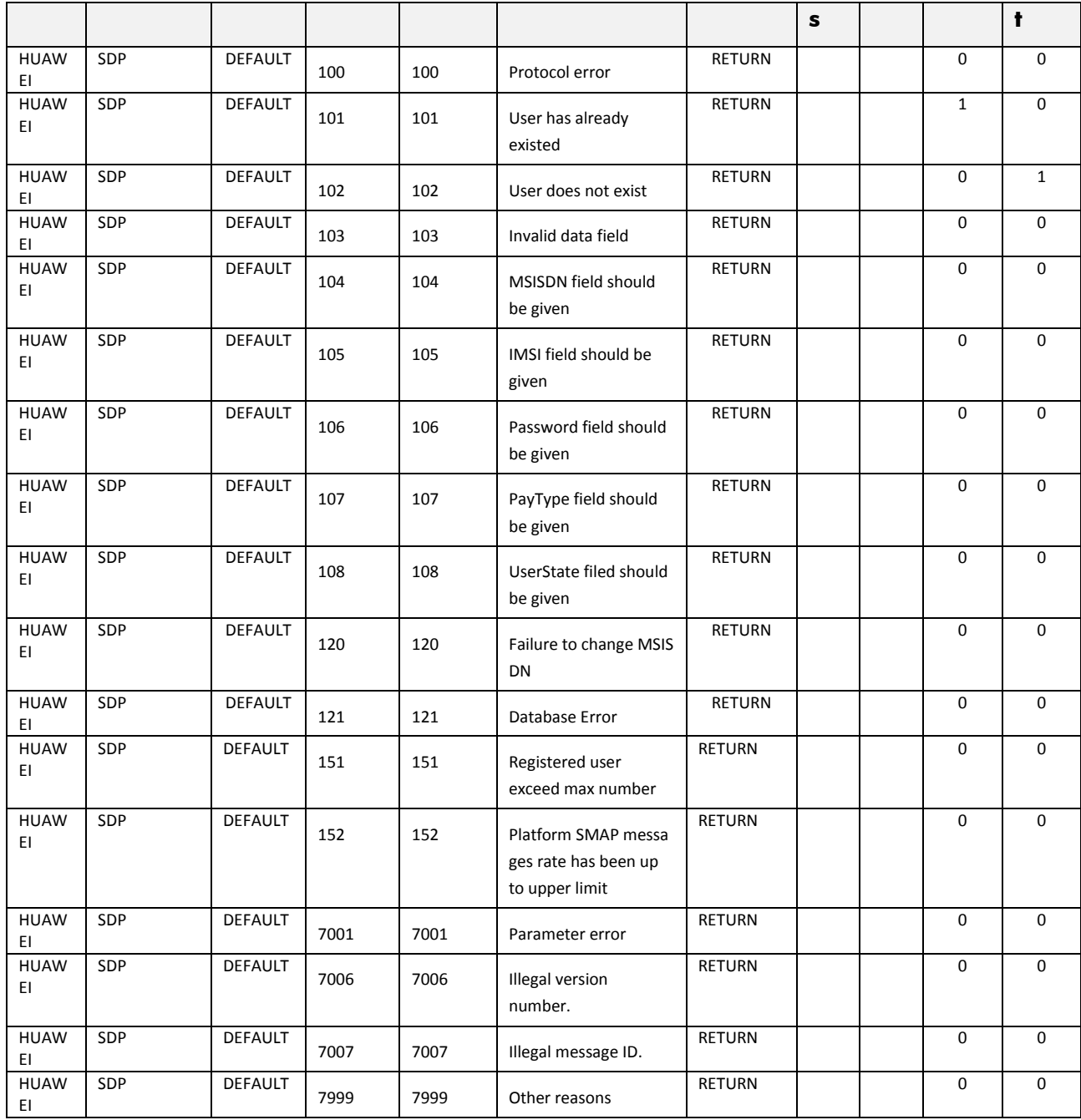

## 2.10 MNP Service

This service is implemented over the platform MNP (Huawei). See in the next sections the parameters involved for service action.

## 2.10.1 MNP Create Subscriber Operation

The next table has the input parameters defined for this service in the Service Catalog. These are the parameters that need to be sent to the MSA northbound interface to activate this service.

The means of each column in this table is:

- Name: Name of the parameter in the northbound interface.
- Type: Type of the parameters.
- Format: is a regular expression used to validate the value of the parameter, if the value received in the northbound interfaces does not match this regular expression an error will be returned indicating the error.
- Mandatory: indicates is the parameters is mandatory for this service.
- Default Value: indicate a default value set for this parameters is case that it is not received in the service request.

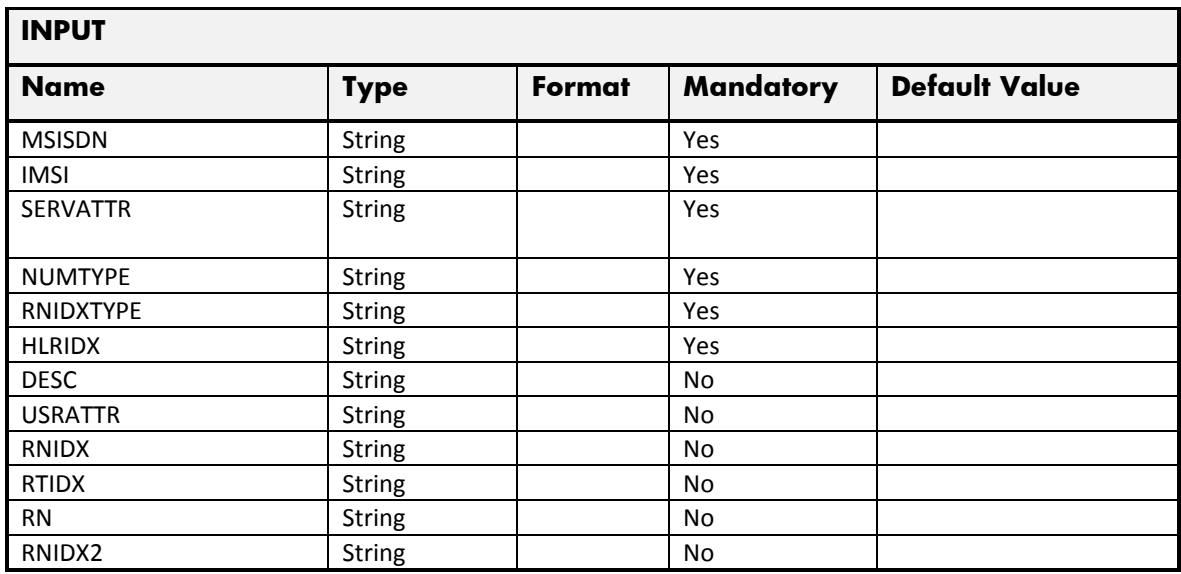

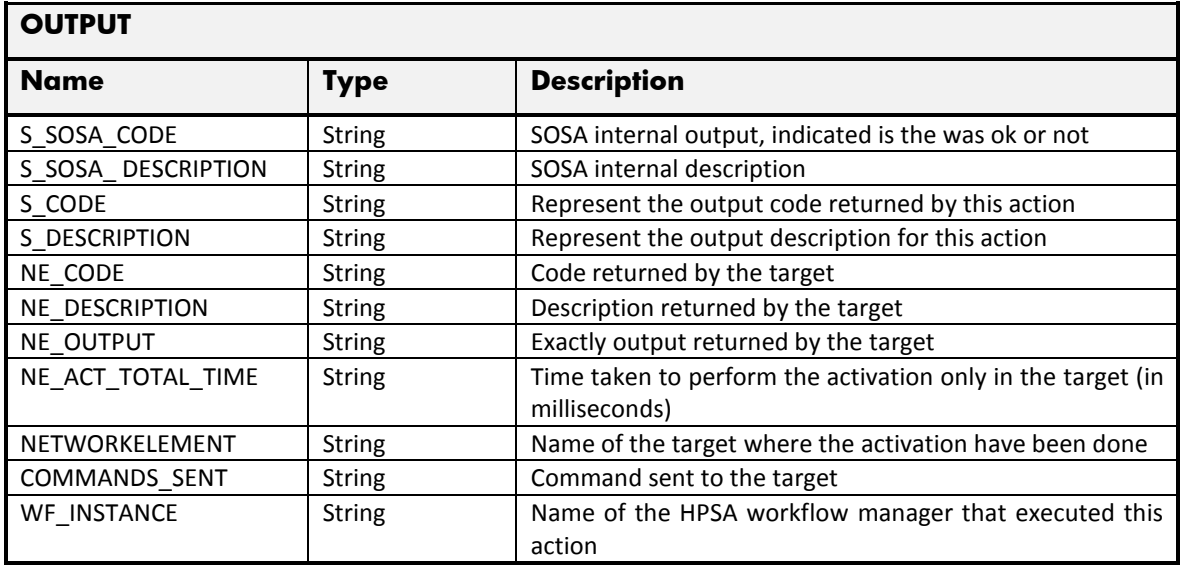

## 2.10.2 MNP Delete Subscriber Operation

The next table has the input parameters defined for this service in the Service Catalog. These are the parameters that need to be sent to the MSA northbound interface to activate this service.

The means of each column in this table is:

- Name: Name of the parameter in the northbound interface.
- Type: Type of the parameters.
- Format: is a regular expression used to validate the value of the parameter, if the value received in the northbound interfaces does not match this regular expression an error will be returned indicating the error.
- Mandatory: indicates is the parameters is mandatory for this service.
- Default Value: indicate a default value set for this parameters is case that it is not received in the service request.

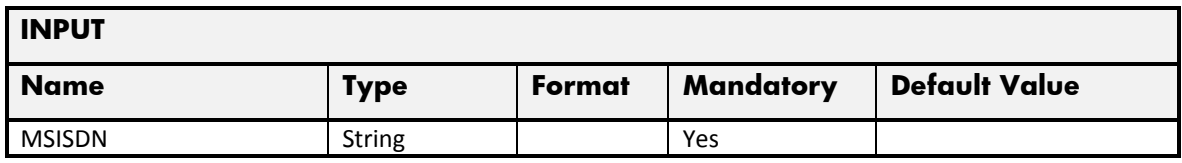

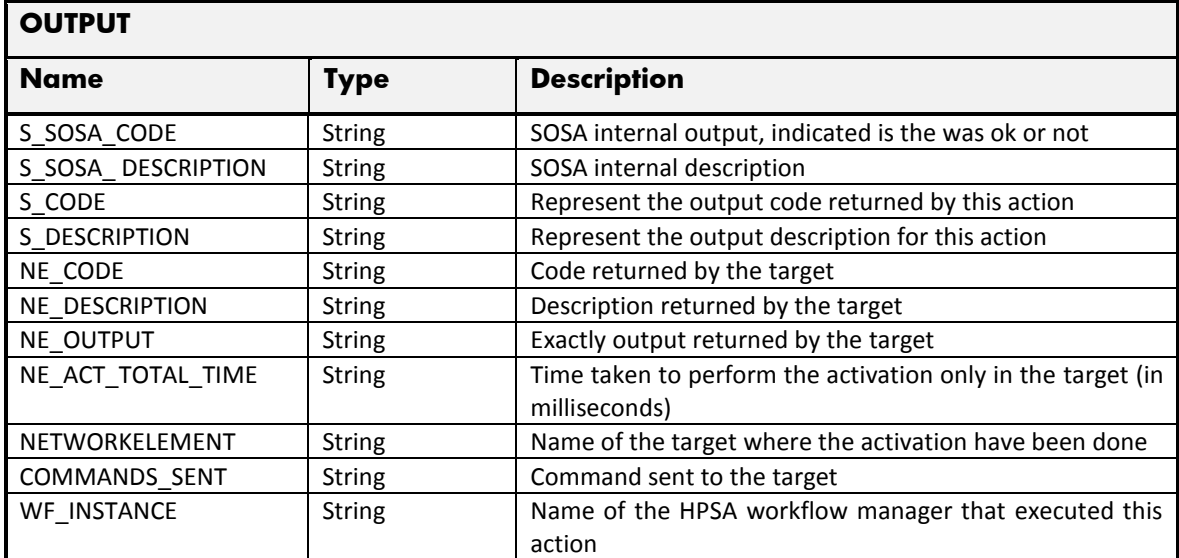

## 2.10.3 MNP Set Subscriber Operation

The next table has the input parameters defined for this service in the Service Catalog. These are the parameters that need to be sent to the MSA northbound interface to activate this service.

The means of each column in this table is:

- Name: Name of the parameter in the northbound interface.
- Type: Type of the parameters.
- Format: is a regular expression used to validate the value of the parameter, if the value received in the northbound interfaces does not match this regular expression an error will be returned indicating the error.
- Mandatory: indicates is the parameters is mandatory for this service.
- Default Value: indicate a default value set for this parameters is case that it is not received in the service request.

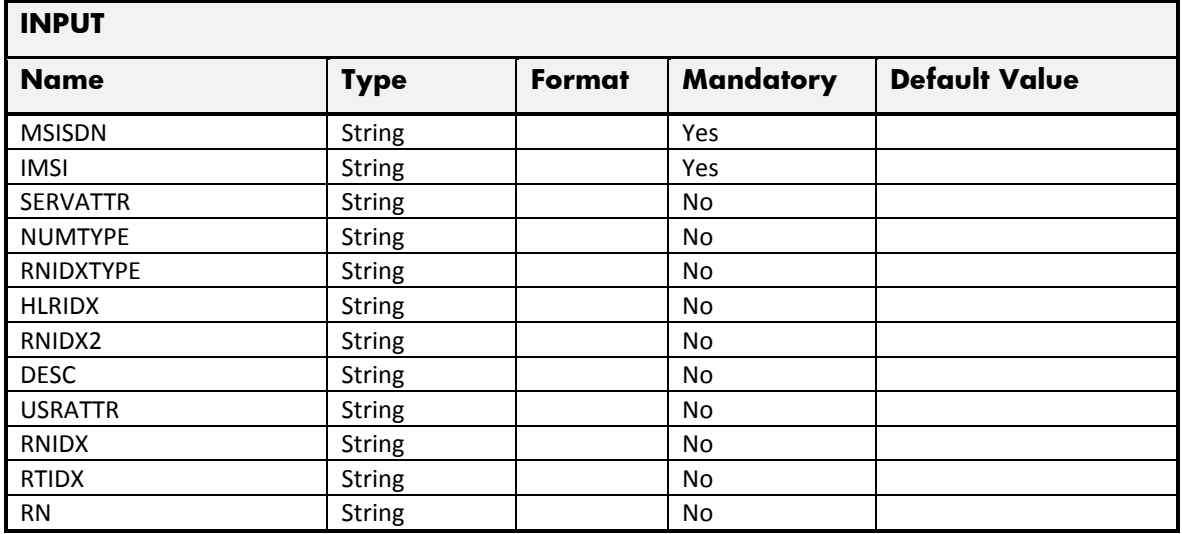

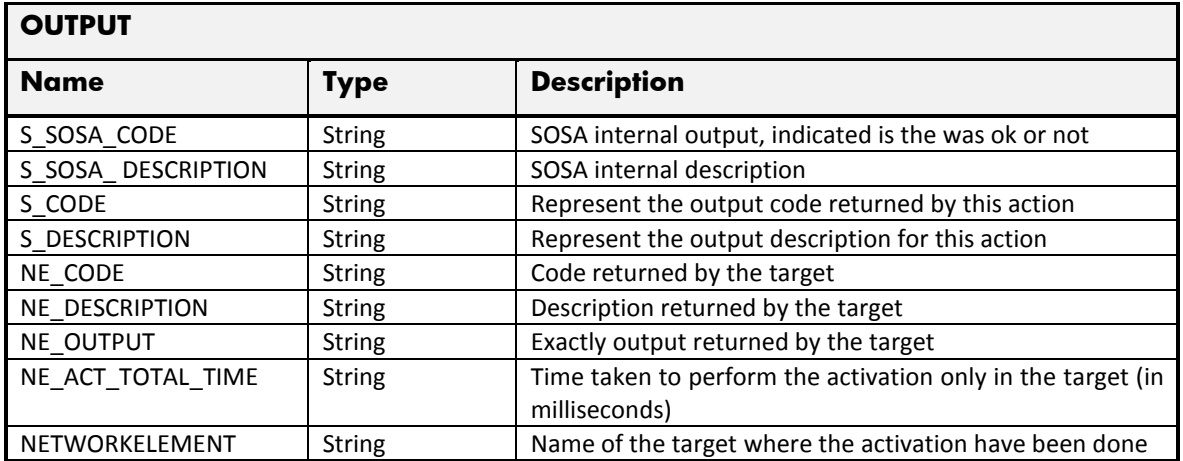

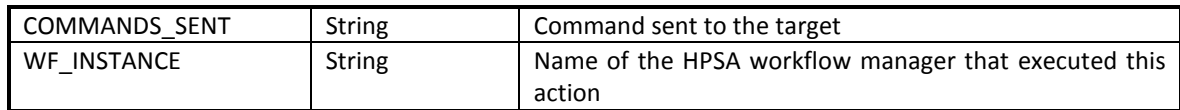

#### 2.10.4 MNP Get Subscriber Operation

The next table has the input parameters defined for this service in the Service Catalog. These are the parameters that need to be sent to the MSA northbound interface to activate this service.

The means of each column in this table is:

- Name: Name of the parameter in the northbound interface.
- Type: Type of the parameters.
- Format: is a regular expression used to validate the value of the parameter, if the value received in the northbound interfaces does not match this regular expression an error will be returned indicating the error.
- Mandatory: indicates is the parameters is mandatory for this service.
- Default Value: indicate a default value set for this parameters is case that it is not received in the service request.

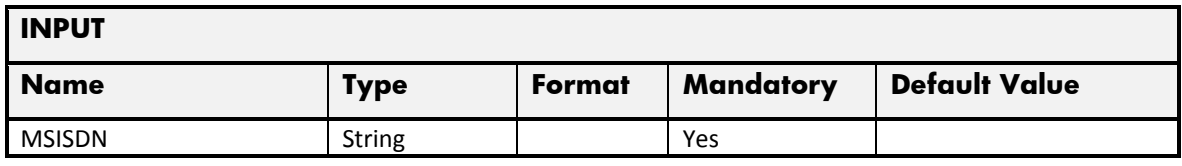

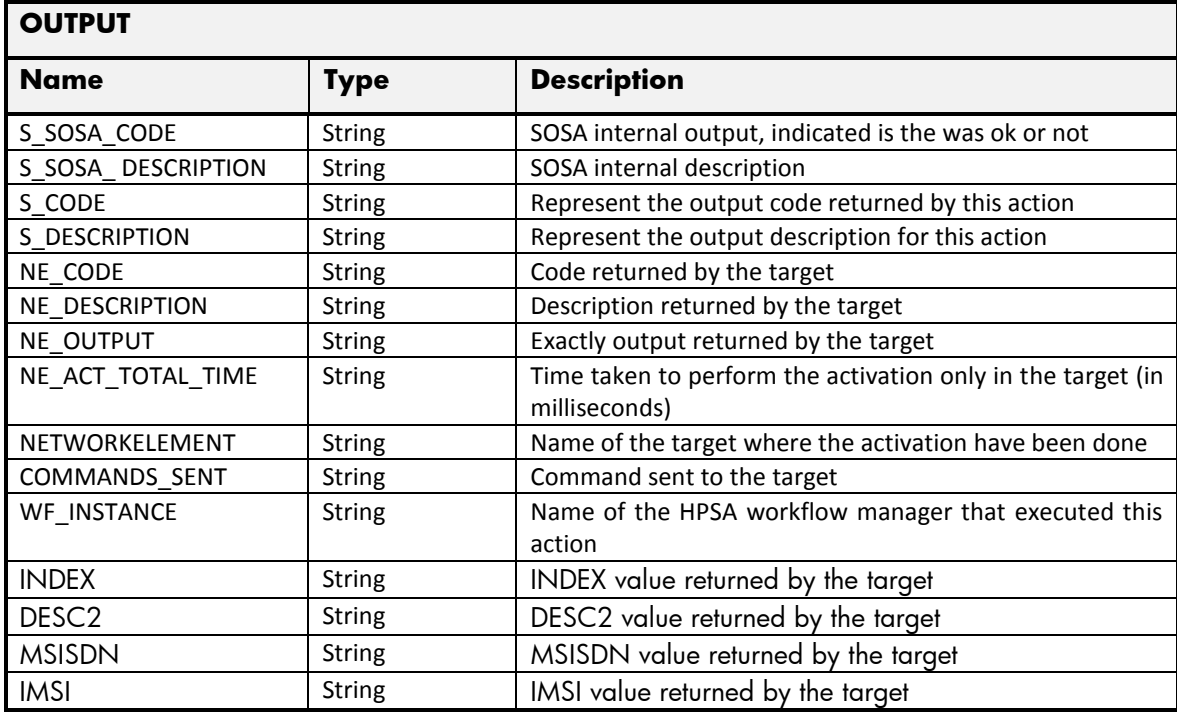

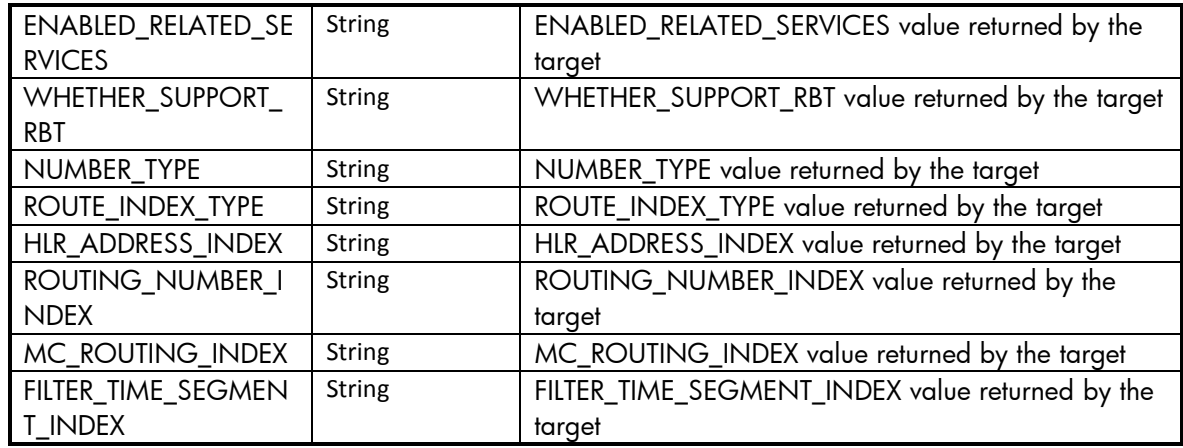

# 2.10.5 MNP Error Management

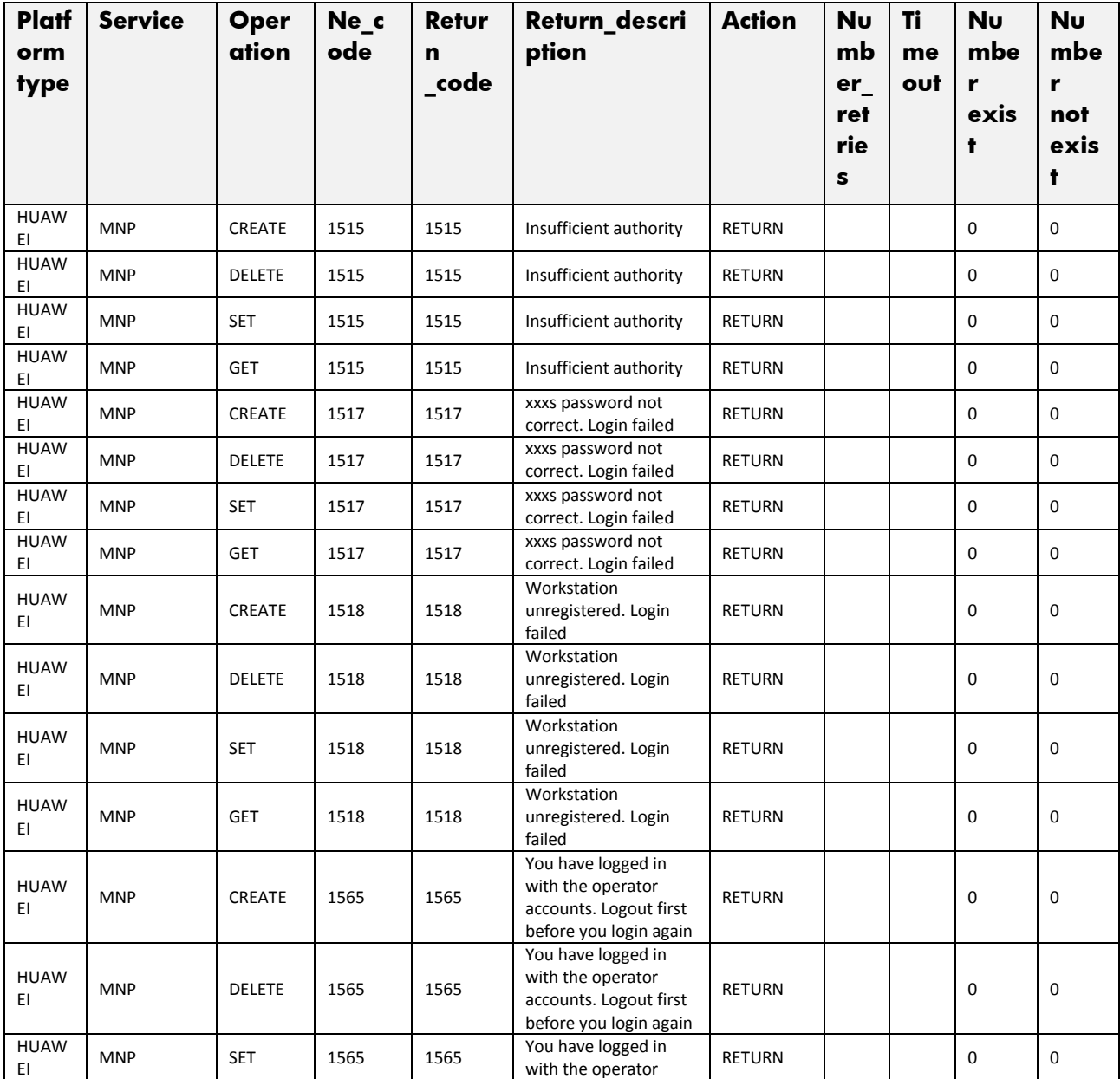

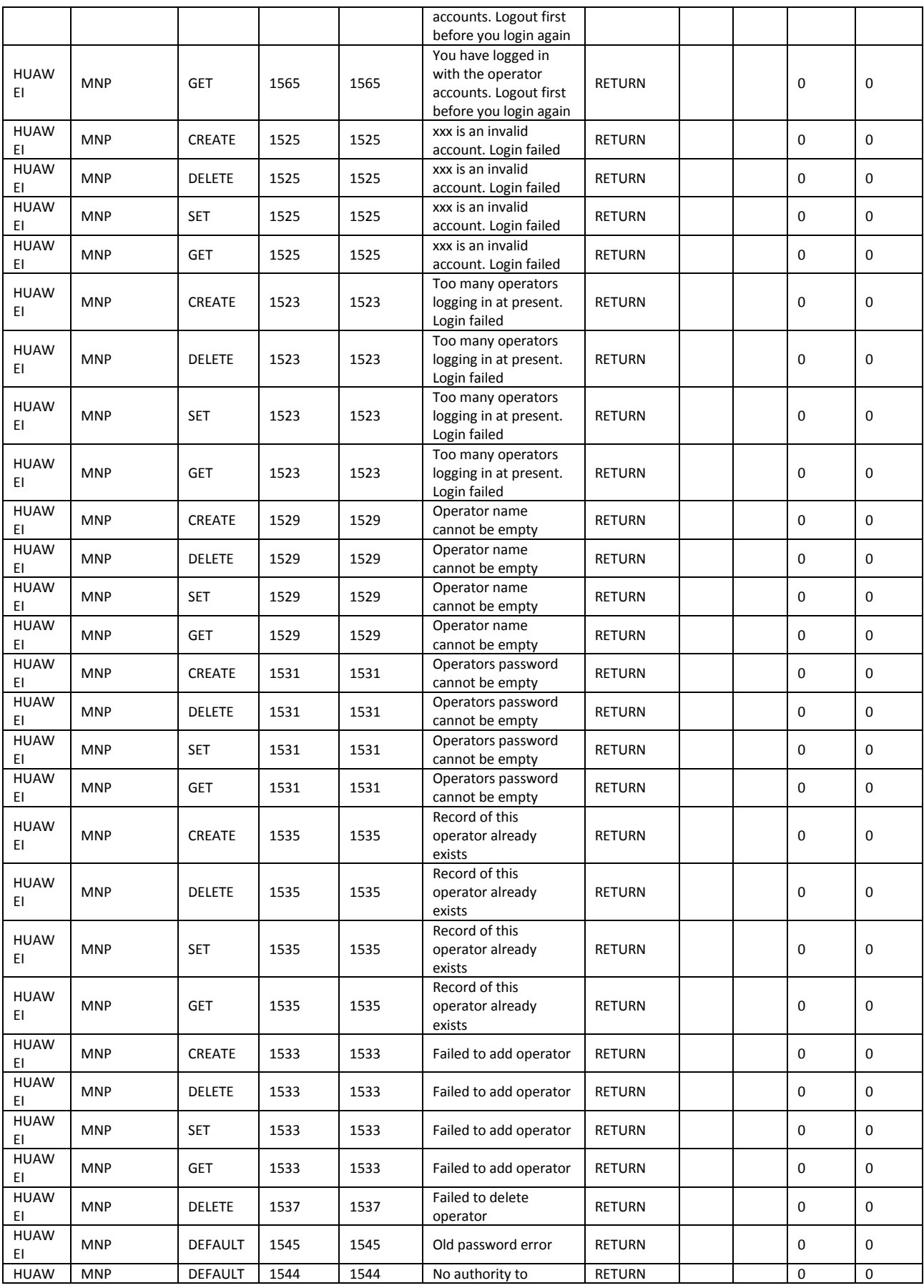

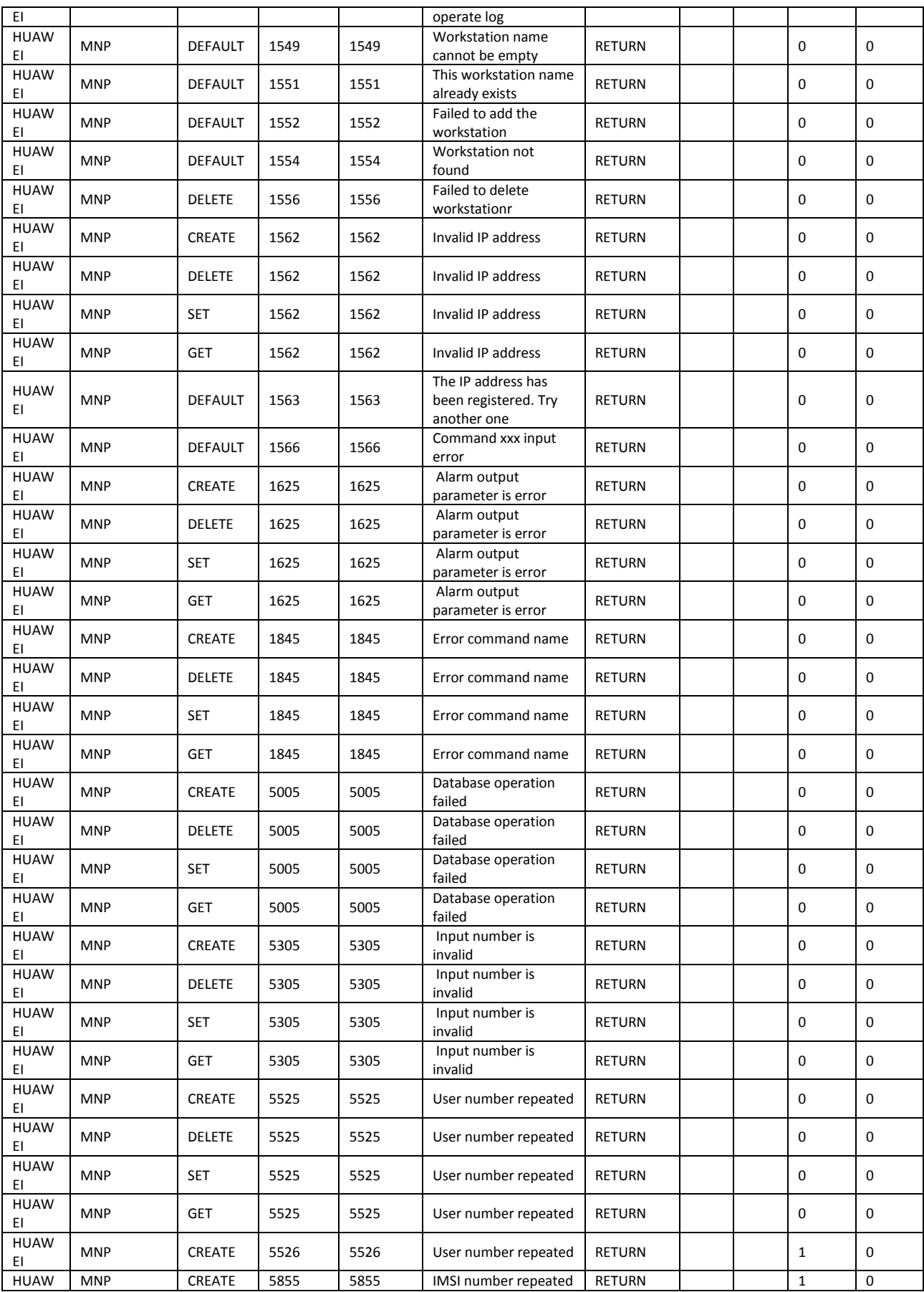

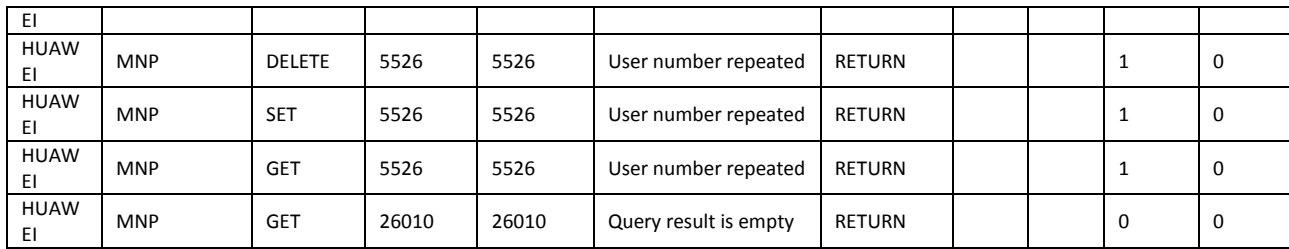

## 2.11 PTT (Push to talk) Service

This service is implemented over the platform Kodiac. See in the next sections the parameters involved for service action

## 2.11.1 Create Subscriber

The next table has the input parameters defined for this service in the Service Catalog. These are the parameters that need to be sent to the MSA northbound interface to activate this service.

The means of each column in this table is:

- Name: Name of the parameter in the northbound interface.
- Type: Type of the parameters.
- Format: is a regular expression used to validate the value of the parameter, if the value received in the northbound interfaces does not match this regular expression an error will be returned indicating the error.
- Mandatory: indicates is the parameters is mandatory for this service.
- Default Value: indicate a default value set for this parameters is case that it is not received in the service request.

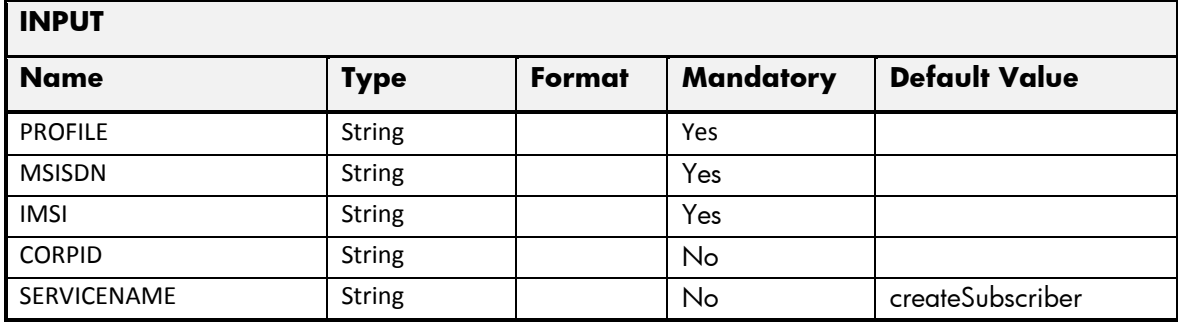

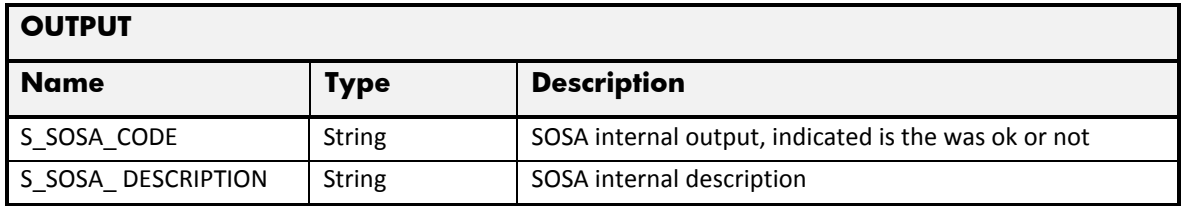

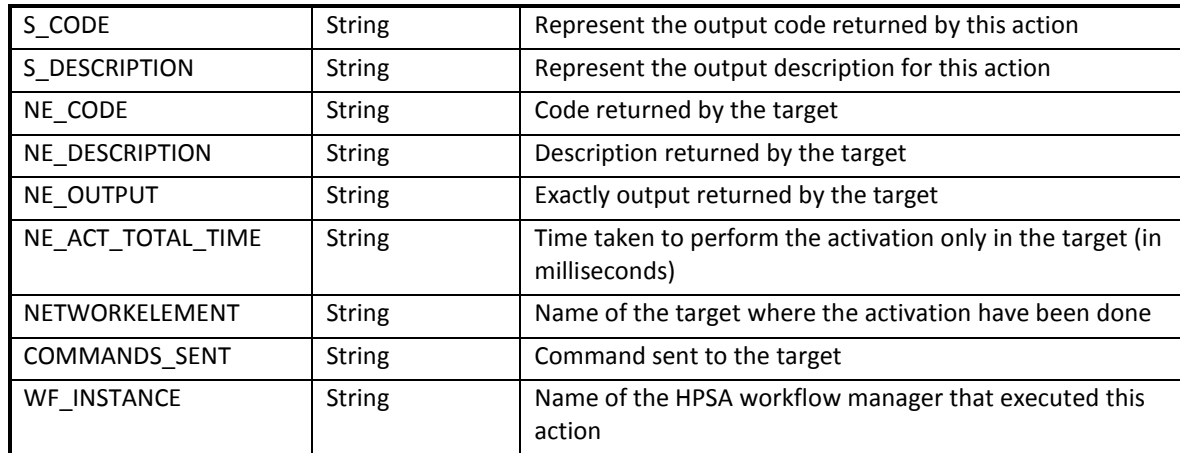

## 2.11.2 Create Corporate Profile

The next table has the input parameters defined for this service in the Service Catalog. These are the parameters that need to be sent to the MSA northbound interface to activate this service.

The means of each column in this table is:

- Name: Name of the parameter in the northbound interface.
- Type: Type of the parameters.
- Format: is a regular expression used to validate the value of the parameter, if the value received in the northbound interfaces does not match this regular expression an error will be returned indicating the error.
- Mandatory: indicates is the parameters is mandatory for this service.
- Default Value: indicate a default value set for this parameters is case that it is not received in the service request.

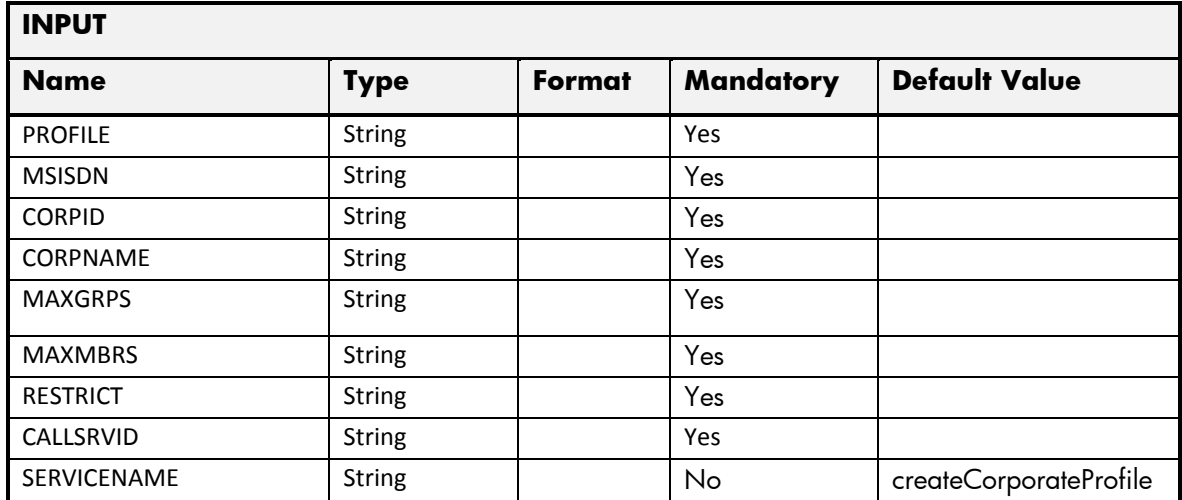

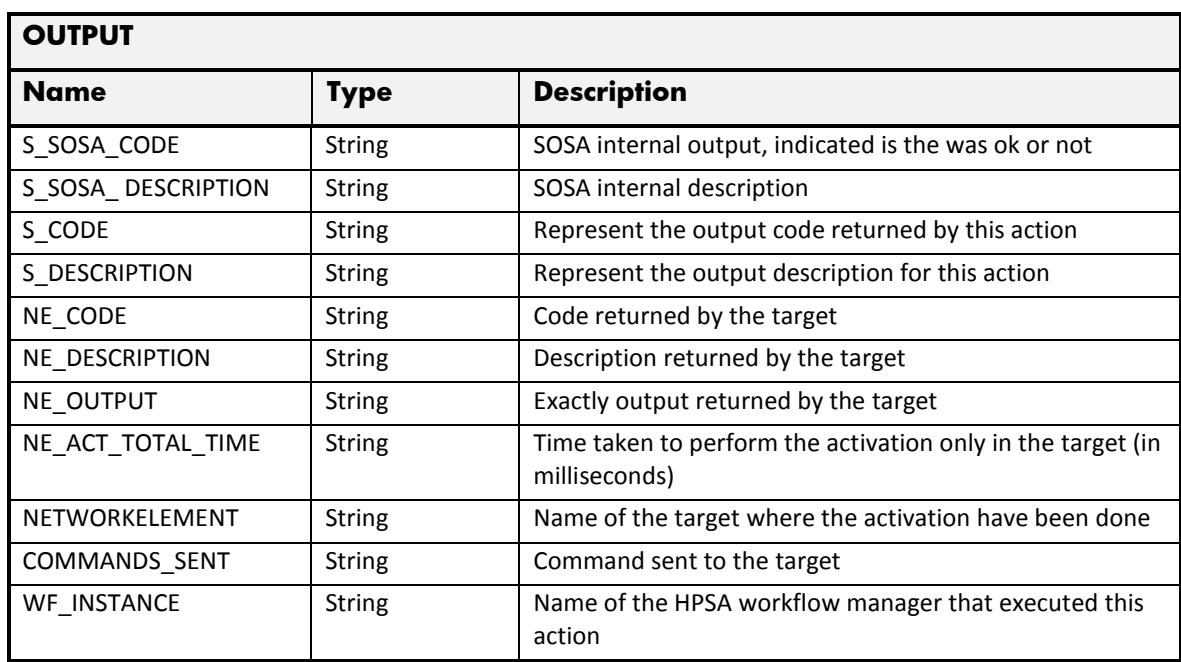

### 2.11.3 Create Corporate Administrator

The next table has the input parameters defined for this service in the Service Catalog. These are the parameters that need to be sent to the MSA northbound interface to activate this service.

- Name: Name of the parameter in the northbound interface.
- Type: Type of the parameters.
- Format: is a regular expression used to validate the value of the parameter, if the value received in the northbound interfaces does not match this regular expression an error will be returned indicating the error.
- Mandatory: indicates is the parameters is mandatory for this service.
- Default Value: indicate a default value set for this parameters is case that it is not received in the service request.

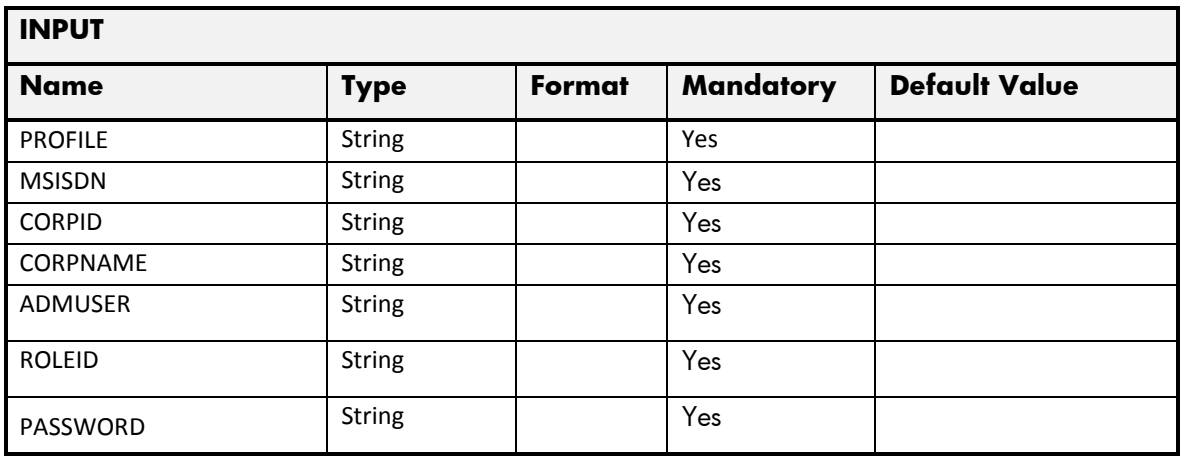
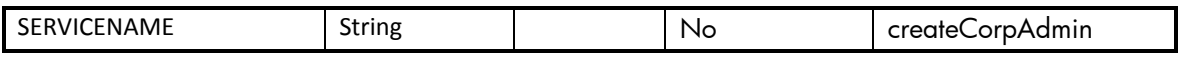

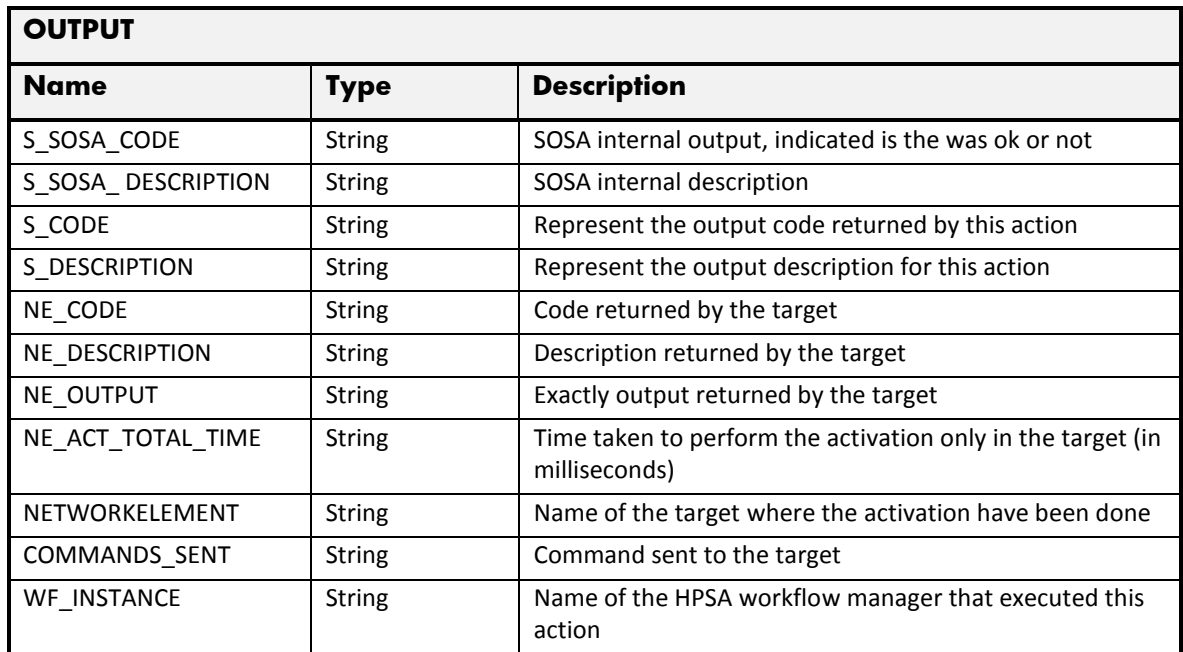

#### 2.11.4 Delete Subscriber

The next table has the input parameters defined for this service in the Service Catalog. These are the parameters that need to be sent to the MSA northbound interface to activate this service.

- Name: Name of the parameter in the northbound interface.
- Type: Type of the parameters.
- Format: is a regular expression used to validate the value of the parameter, if the value received in the northbound interfaces does not match this regular expression an error will be returned indicating the error.
- Mandatory: indicates is the parameters is mandatory for this service.
- Default Value: indicate a default value set for this parameters is case that it is not received in the service request.

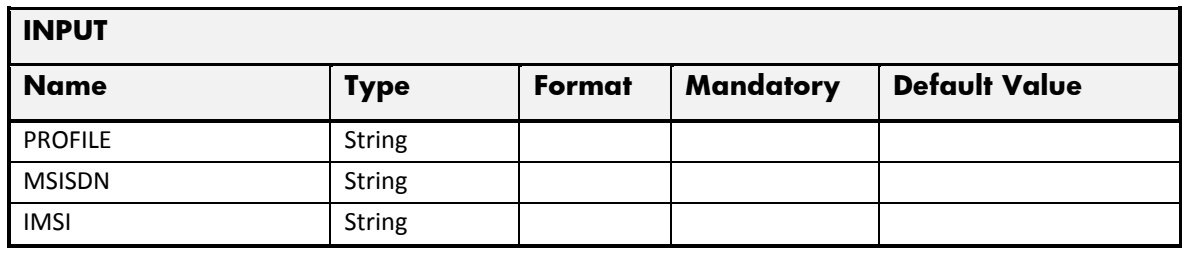

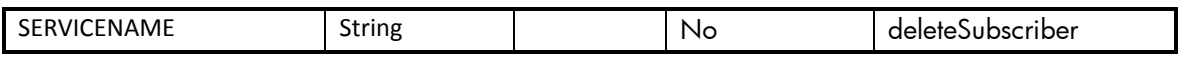

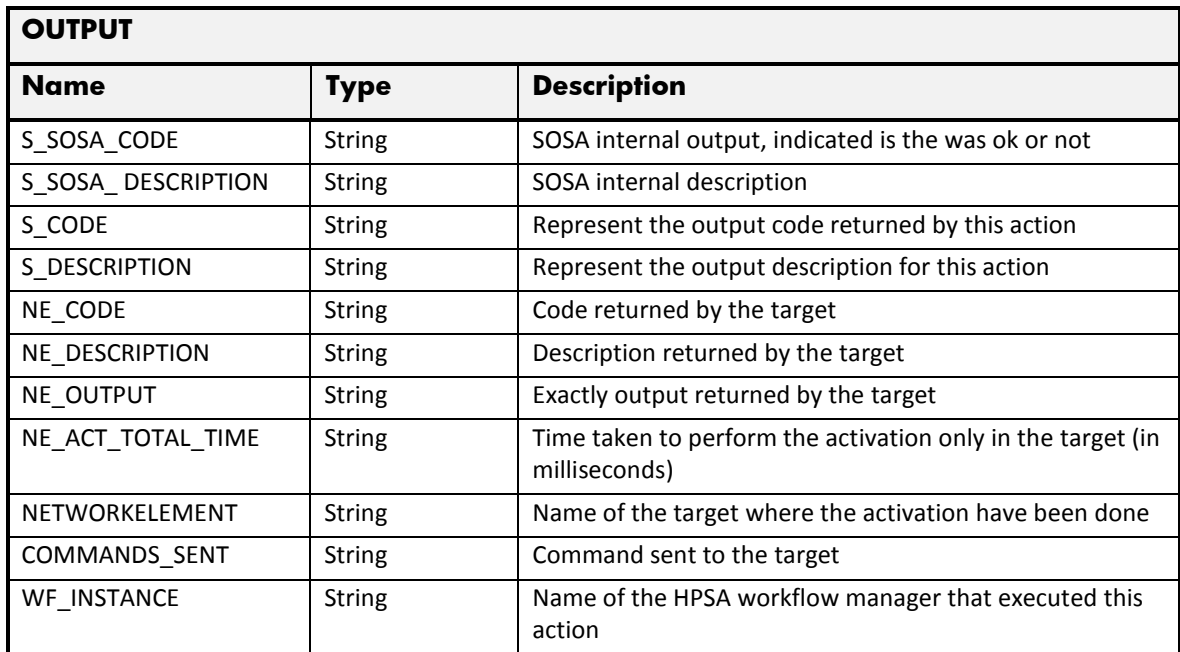

#### 2.11.5 Delete Corporate Profile

The next table has the input parameters defined for this service in the Service Catalog. These are the parameters that need to be sent to the MSA northbound interface to activate this service.

- Name: Name of the parameter in the northbound interface.
- Type: Type of the parameters.
- Format: is a regular expression used to validate the value of the parameter, if the value received in the northbound interfaces does not match this regular expression an error will be returned indicating the error.
- Mandatory: indicates is the parameters is mandatory for this service.
- Default Value: indicate a default value set for this parameters is case that it is not received in the service request.

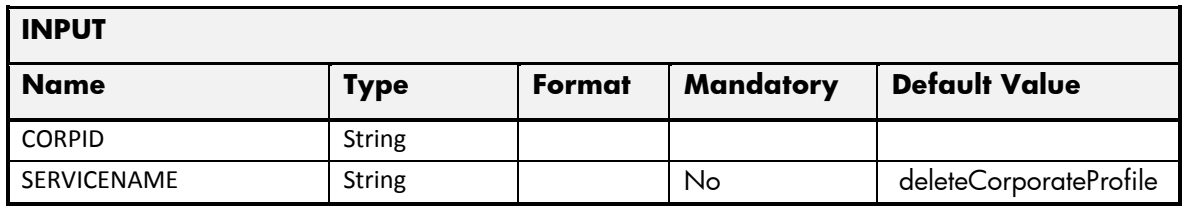

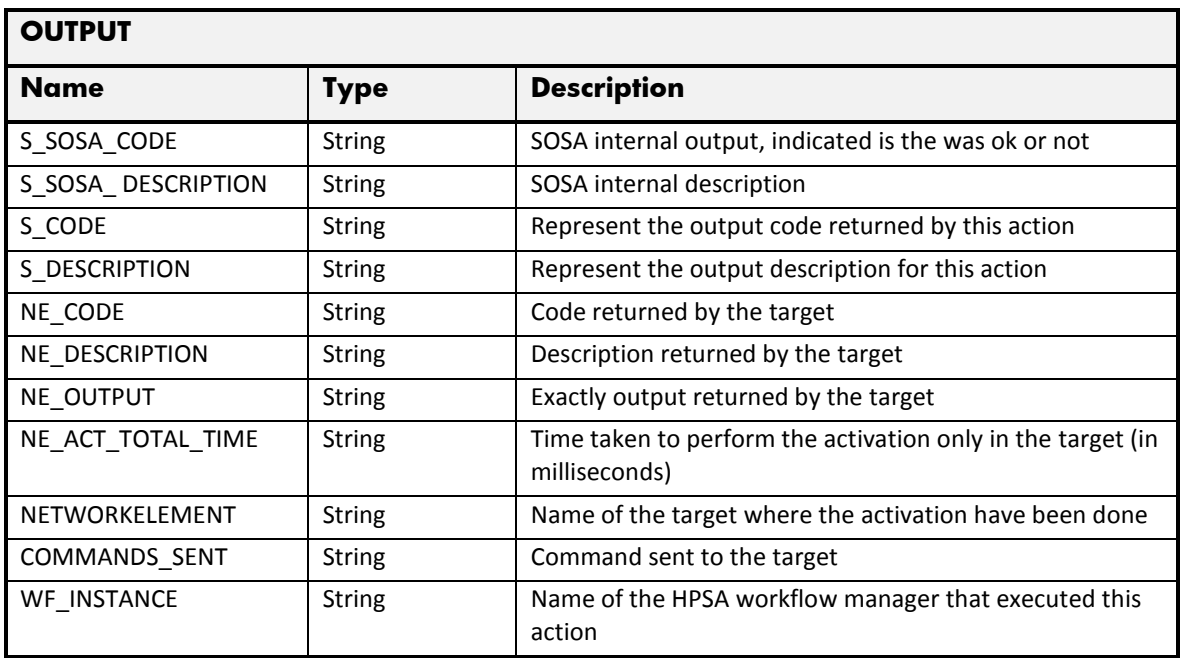

#### 2.11.6 Delete Corporate Administrator

The next table has the input parameters defined for this service in the Service Catalog. These are the parameters that need to be sent to the MSA northbound interface to activate this service.

The means of each column in this table is:

- Name: Name of the parameter in the northbound interface.
- Type: Type of the parameters.
- Format: is a regular expression used to validate the value of the parameter, if the value received in the northbound interfaces does not match this regular expression an error will be returned indicating the error.
- Mandatory: indicates is the parameters is mandatory for this service.
- Default Value: indicate a default value set for this parameters is case that it is not received in the service request.

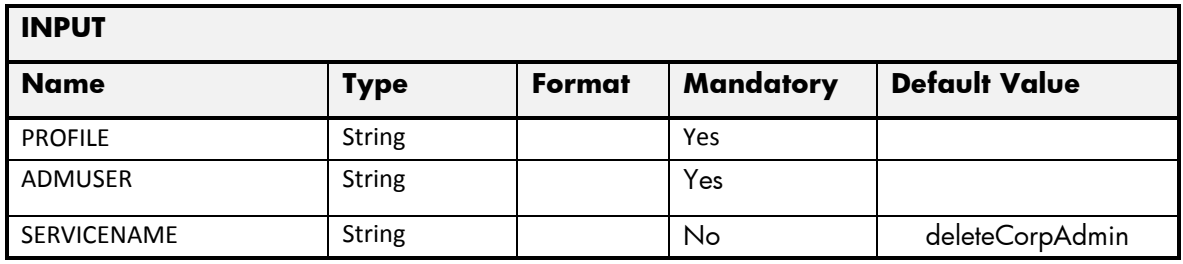

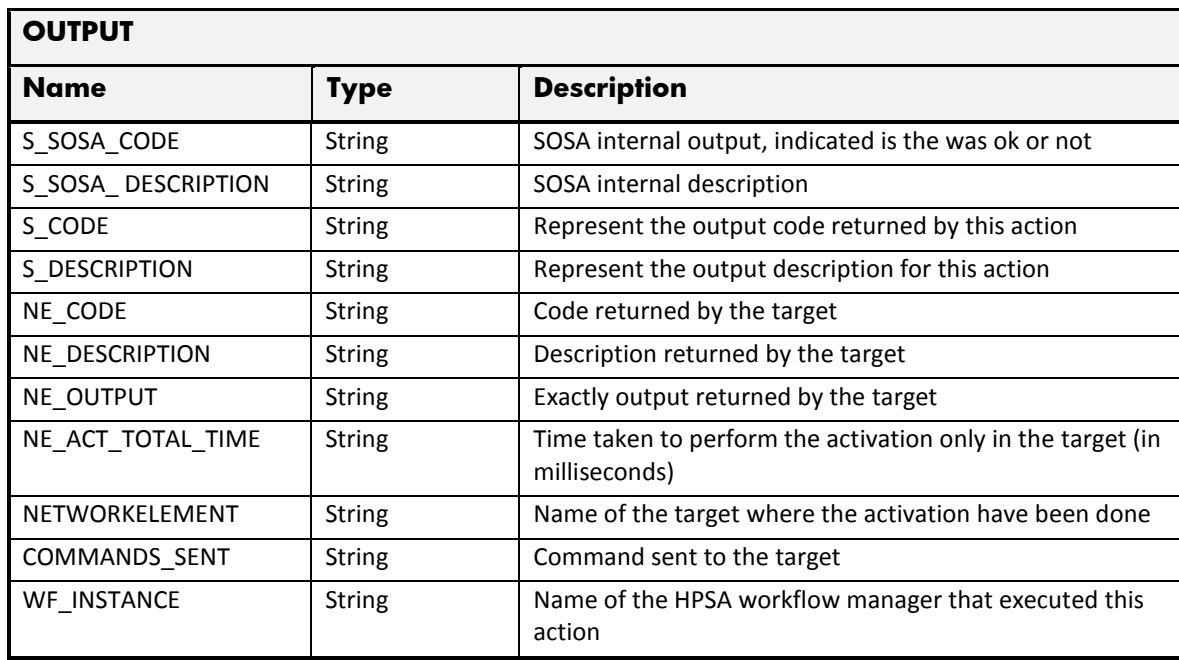

## 2.11.7 Update Subscriber

The next table has the input parameters defined for this service in the Service Catalog. These are the parameters that need to be sent to the MSA northbound interface to activate this service.

The means of each column in this table is:

- Name: Name of the parameter in the northbound interface.
- Type: Type of the parameters.
- Format: is a regular expression used to validate the value of the parameter, if the value received in the northbound interfaces does not match this regular expression an error will be returned indicating the error.
- Mandatory: indicates is the parameters is mandatory for this service.
- Default Value: indicate a default value set for this parameters is case that it is not received in the service request.

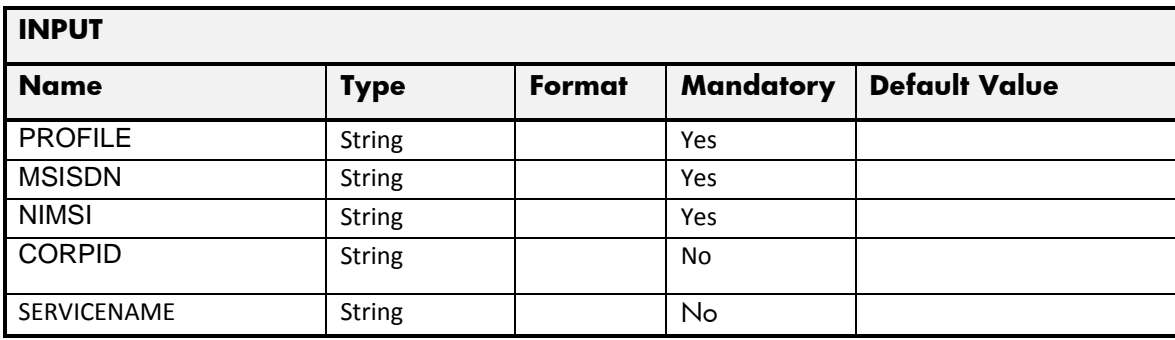

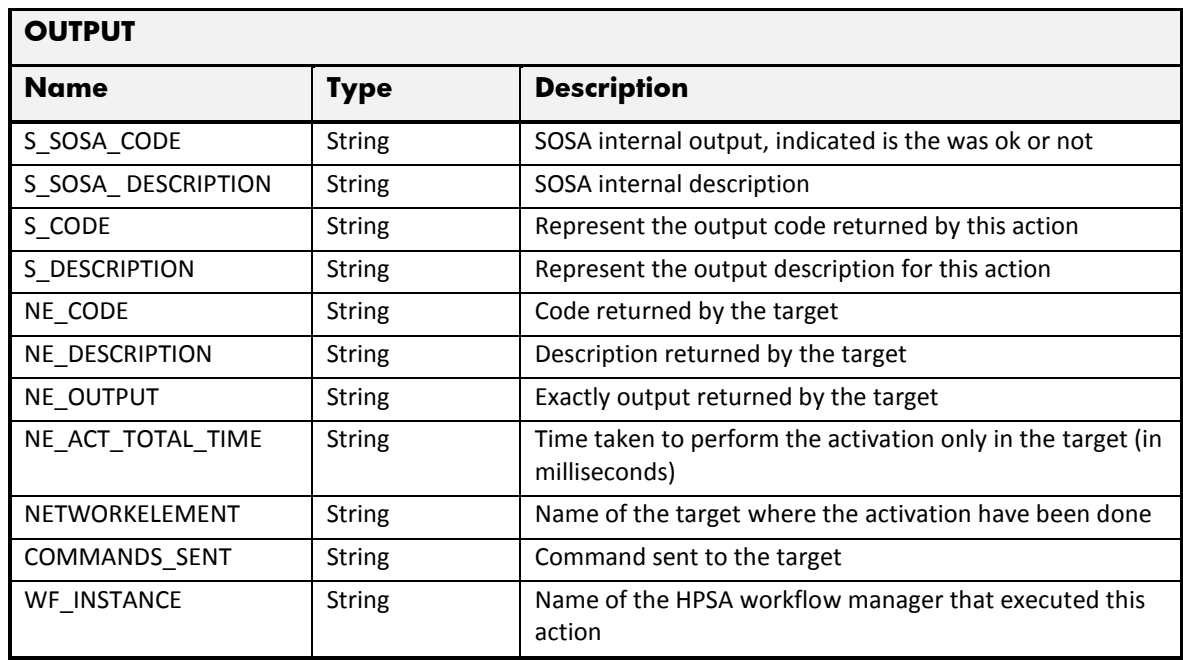

## 2.11.8 Change MSISDN

The next table has the input parameters defined for this service in the Service Catalog. These are the parameters that need to be sent to the MSA northbound interface to activate this service.

The means of each column in this table is:

- Name: Name of the parameter in the northbound interface.
- Type: Type of the parameters.
- Format: is a regular expression used to validate the value of the parameter, if the value received in the northbound interfaces does not match this regular expression an error will be returned indicating the error.
- Mandatory: indicates is the parameters is mandatory for this service.
- Default Value: indicate a default value set for this parameters is case that it is not received in the service request.

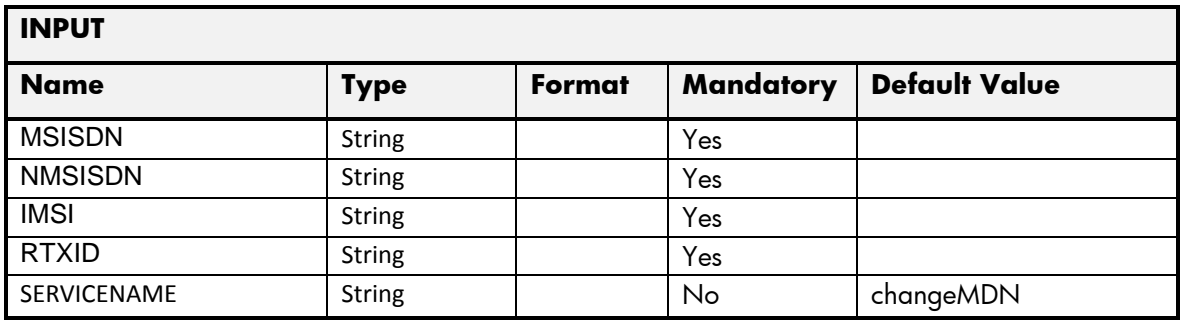

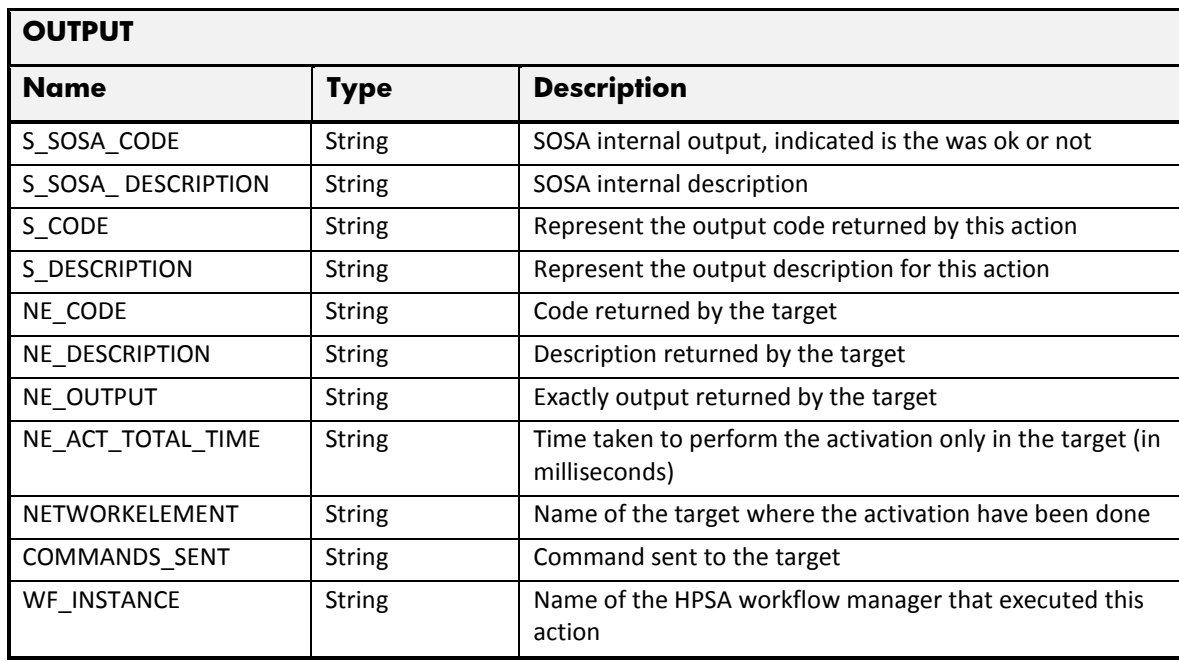

#### 2.11.9 Deactivate Subscriber

The next table has the input parameters defined for this service in the Service Catalog. These are the parameters that need to be sent to the MSA northbound interface to activate this service.

The means of each column in this table is:

- Name: Name of the parameter in the northbound interface.
- Type: Type of the parameters.
- Format: is a regular expression used to validate the value of the parameter, if the value received in the northbound interfaces does not match this regular expression an error will be returned indicating the error.
- Mandatory: indicates is the parameters is mandatory for this service.
- Default Value: indicate a default value set for this parameters is case that it is not received in the service request.

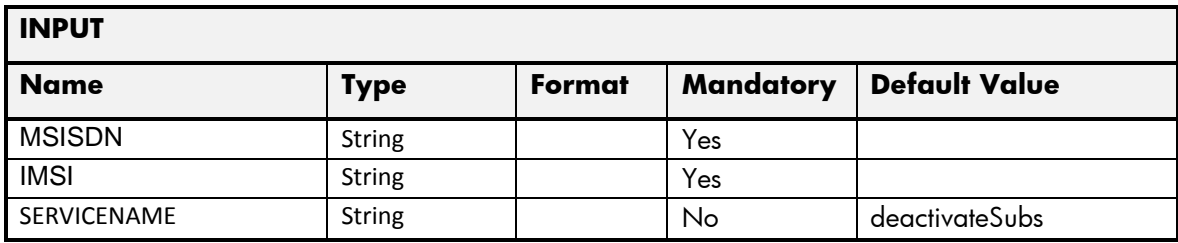

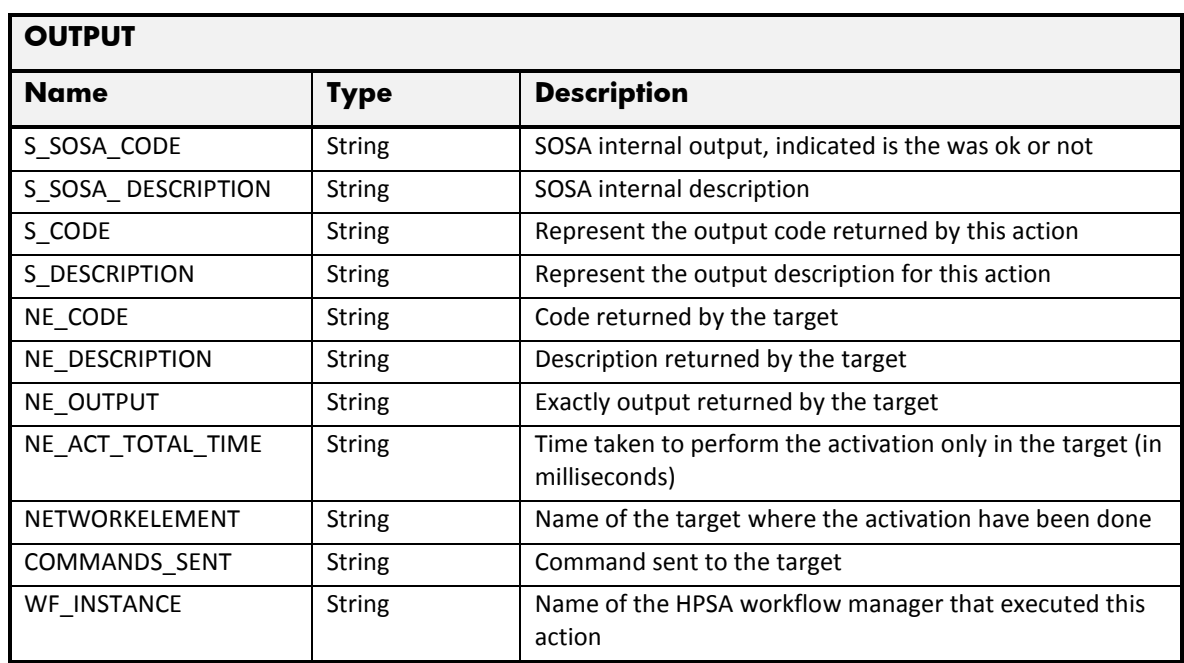

#### 2.11.10 Activate Subscriber

The next table has the input parameters defined for this service in the Service Catalog. These are the parameters that need to be sent to the MSA northbound interface to activate this service.

The means of each column in this table is:

- Name: Name of the parameter in the northbound interface.
- Type: Type of the parameters.
- Format: is a regular expression used to validate the value of the parameter, if the value received in the northbound interfaces does not match this regular expression an error will be returned indicating the error.
- Mandatory: indicates is the parameters is mandatory for this service.
- Default Value: indicate a default value set for this parameters is case that it is not received in the service request.

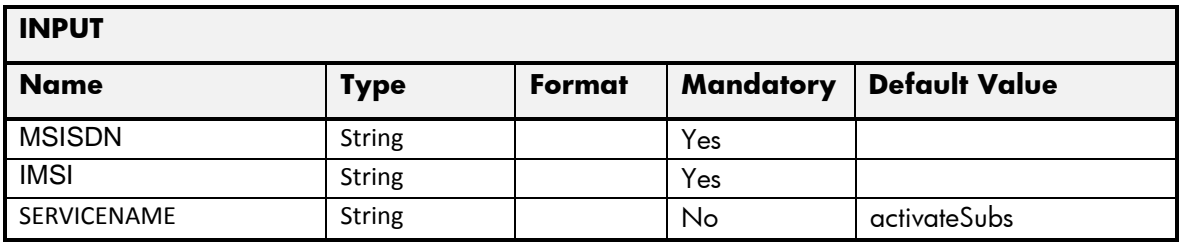

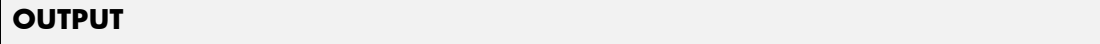

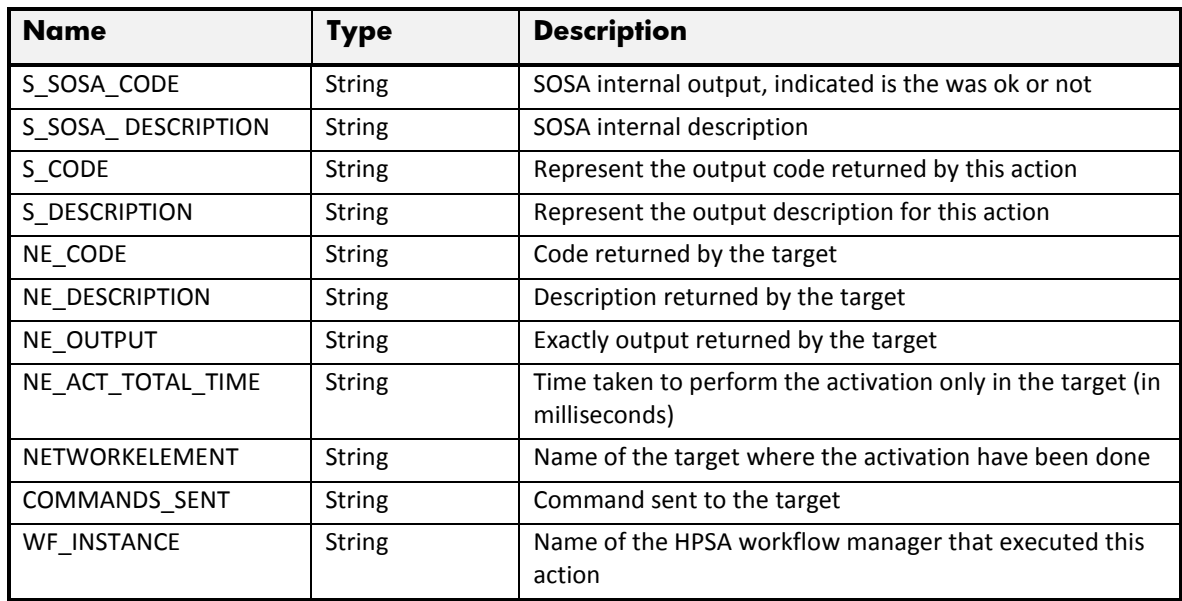

## 2.11.11 Reset Subscriber Password

The next table has the input parameters defined for this service in the Service Catalog. These are the parameters that need to be sent to the MSA northbound interface to activate this service.

The means of each column in this table is:

- Name: Name of the parameter in the northbound interface.
- Type: Type of the parameters.
- Format: is a regular expression used to validate the value of the parameter, if the value received in the northbound interfaces does not match this regular expression an error will be returned indicating the error.
- Mandatory: indicates is the parameters is mandatory for this service.
- Default Value: indicate a default value set for this parameters is case that it is not received in the service request.

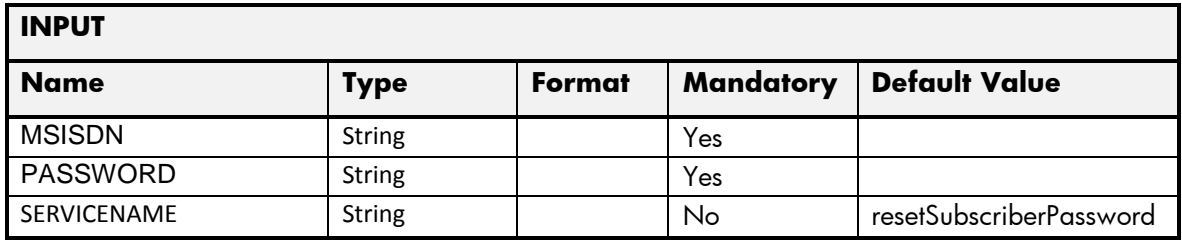

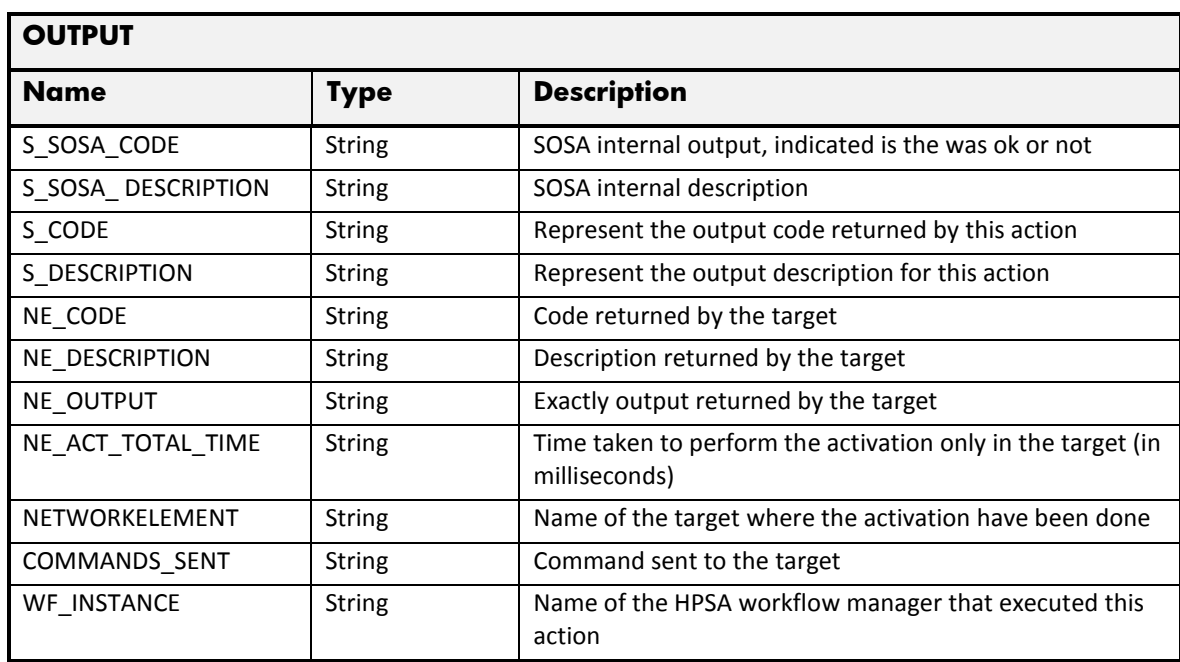

## 2.11.12 Synchronize HandSet

The next table has the input parameters defined for this service in the Service Catalog. These are the parameters that need to be sent to the MSA northbound interface to activate this service.

The means of each column in this table is:

- Name: Name of the parameter in the northbound interface.
- Type: Type of the parameters.
- Format: is a regular expression used to validate the value of the parameter, if the value received in the northbound interfaces does not match this regular expression an error will be returned indicating the error.
- Mandatory: indicates is the parameters is mandatory for this service.
- Default Value: indicate a default value set for this parameters is case that it is not received in the service request.

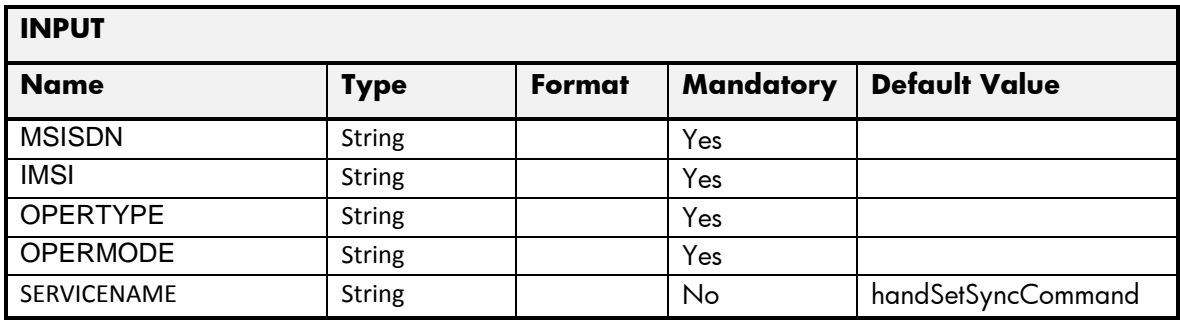

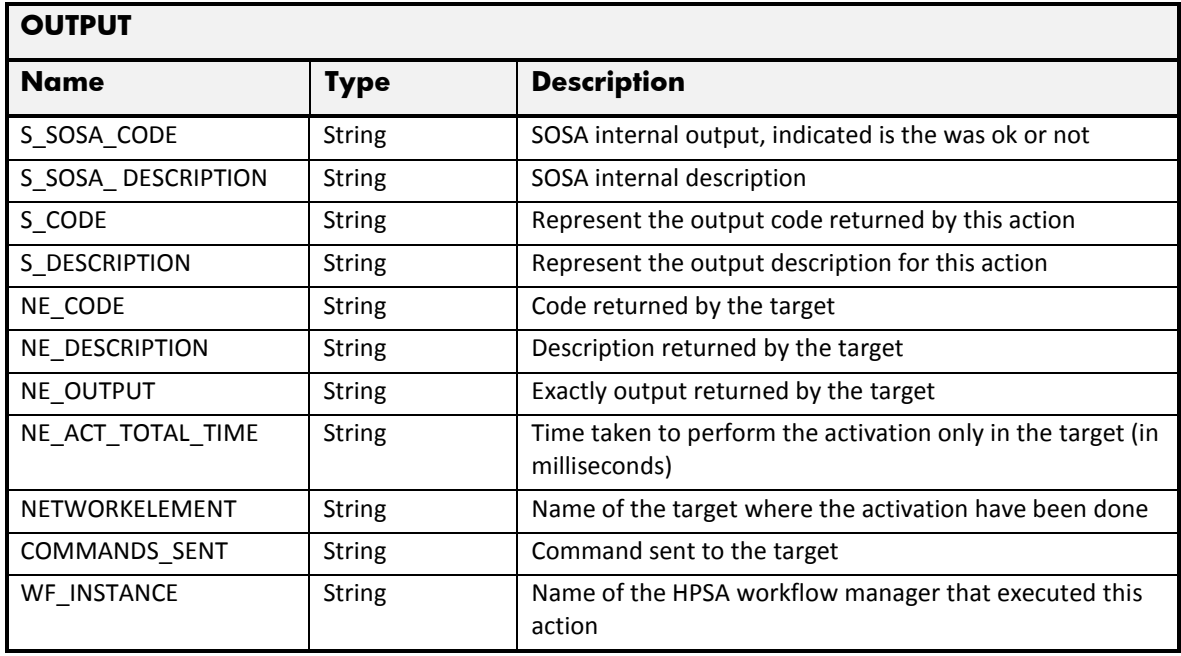

# 2.11.13 Update Corporate Profile

The next table has the input parameters defined for this service in the Service Catalog. These are the parameters that need to be sent to the MSA northbound interface to activate this service.

- Name: Name of the parameter in the northbound interface.
- Type: Type of the parameters.
- Format: is a regular expression used to validate the value of the parameter, if the value received in the northbound interfaces does not match this regular expression an error will be returned indicating the error.
- Mandatory: indicates is the parameters is mandatory for this service.
- Default Value: indicate a default value set for this parameters is case that it is not received in the service request.

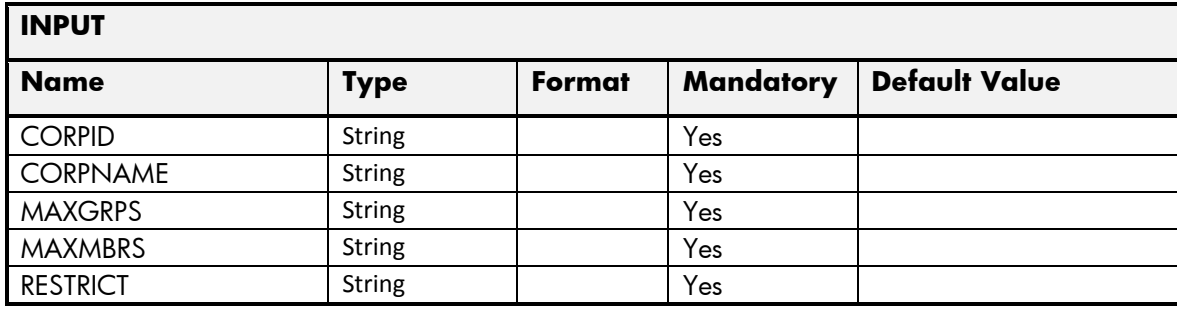

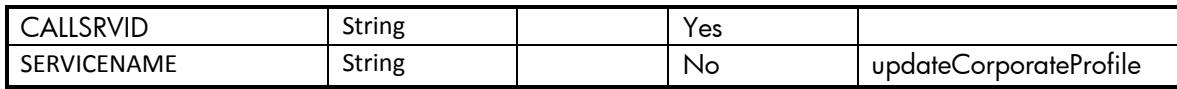

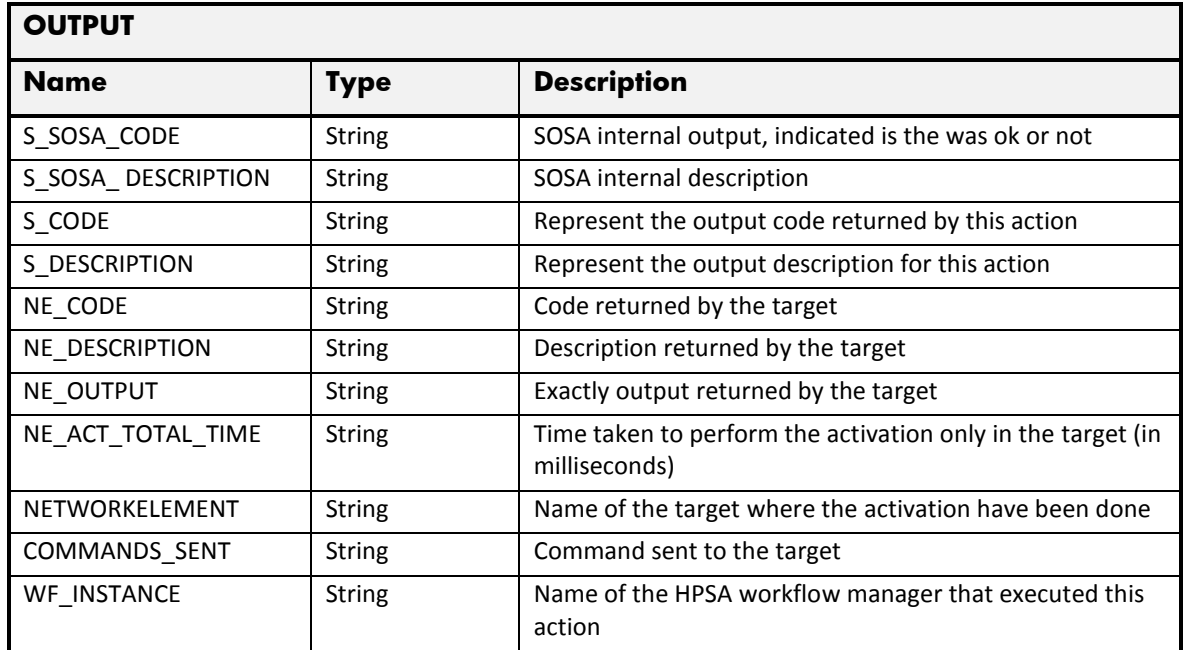

## 2.11.14 Update Corporate Administrator

The next table has the input parameters defined for this service in the Service Catalog. These are the parameters that need to be sent to the MSA northbound interface to activate this service.

- Name: Name of the parameter in the northbound interface.
- Type: Type of the parameters.
- Format: is a regular expression used to validate the value of the parameter, if the value received in the northbound interfaces does not match this regular expression an error will be returned indicating the error.
- Mandatory: indicates is the parameters is mandatory for this service.
- Default Value: indicate a default value set for this parameters is case that it is not received in the service request.

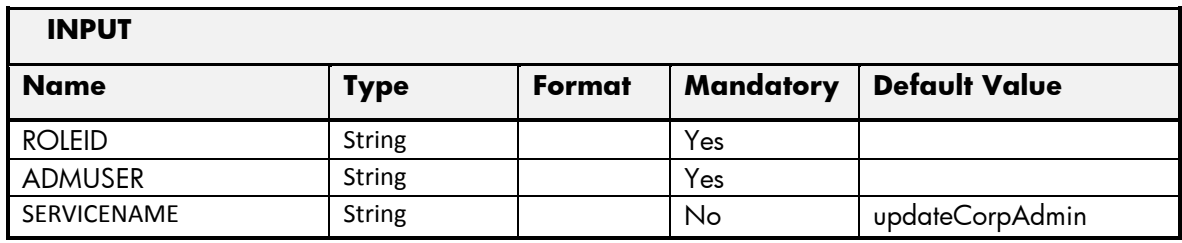

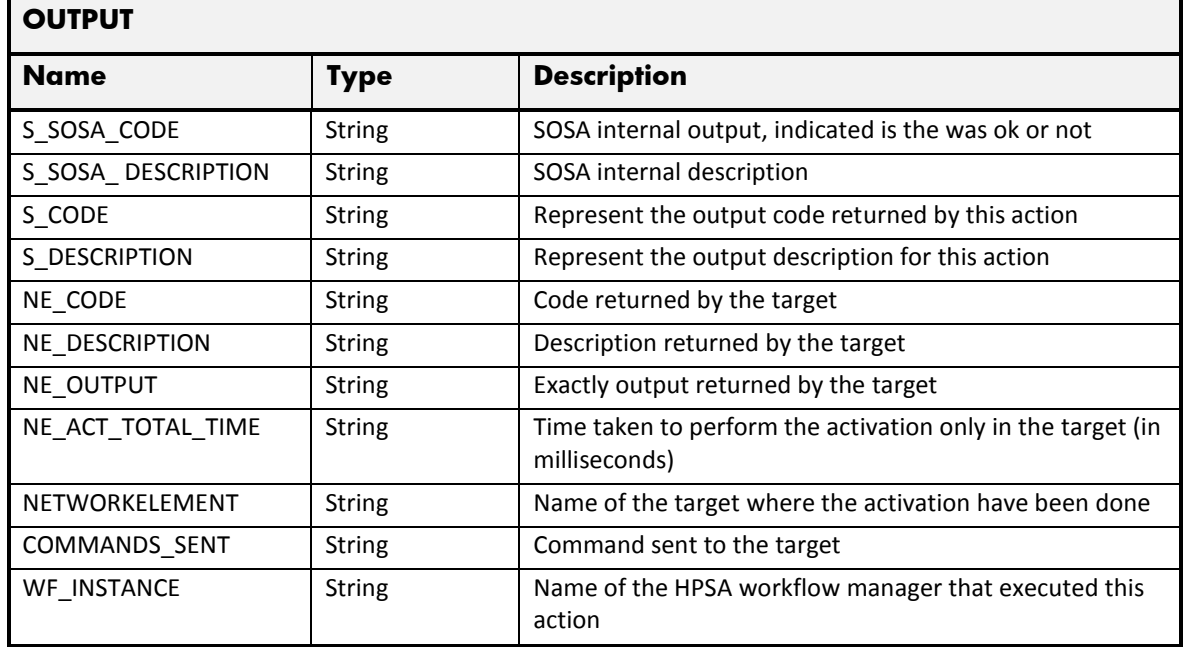

#### 2.11.15 Reset Administrator Password

The next table has the input parameters defined for this service in the Service Catalog. These are the parameters that need to be sent to the MSA northbound interface to activate this service.

- Name: Name of the parameter in the northbound interface.
- Type: Type of the parameters.
- Format: is a regular expression used to validate the value of the parameter, if the value received in the northbound interfaces does not match this regular expression an error will be returned indicating the error.
- Mandatory: indicates is the parameters is mandatory for this service.
- Default Value: indicate a default value set for this parameters is case that it is not received in the service request.

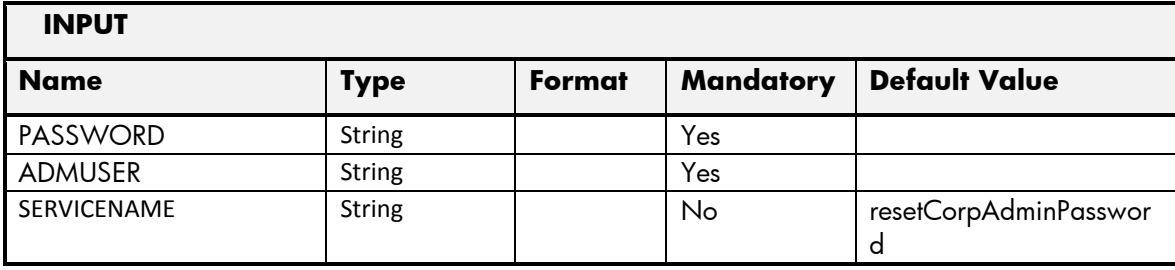

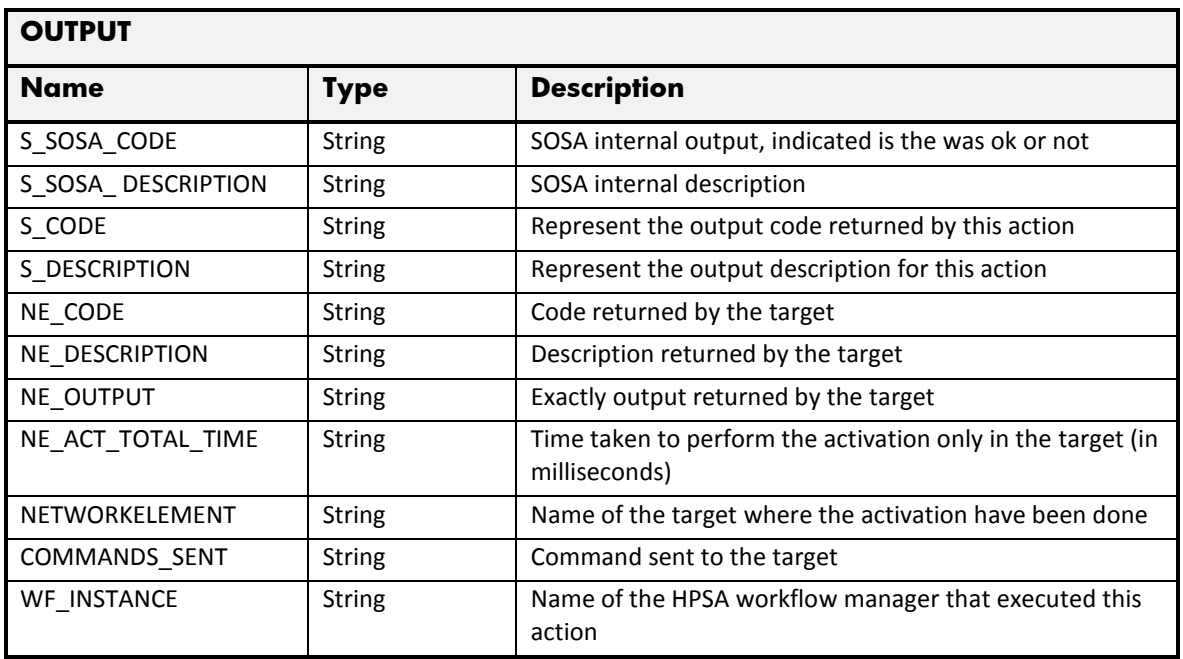

#### 2.11.16 Get Subscriber Details

The next table has the input parameters defined for this service in the Service Catalog. These are the parameters that need to be sent to the MSA northbound interface to activate this service.

The means of each column in this table is:

- Name: Name of the parameter in the northbound interface.
- Type: Type of the parameters.
- Format: is a regular expression used to validate the value of the parameter, if the value received in the northbound interfaces does not match this regular expression an error will be returned indicating the error.
- Mandatory: indicates is the parameters is mandatory for this service.
- Default Value: indicate a default value set for this parameters is case that it is not received in the service request.

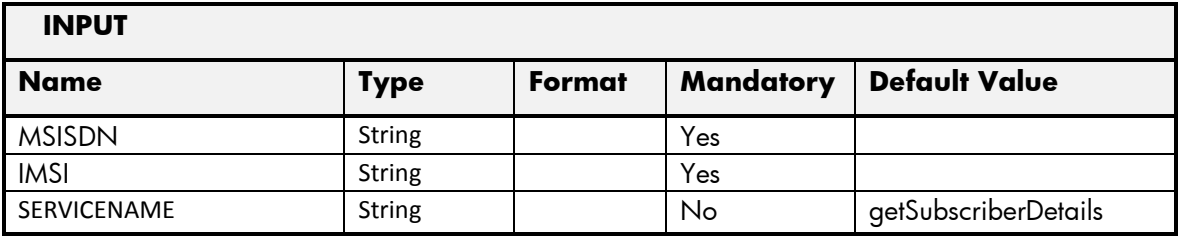

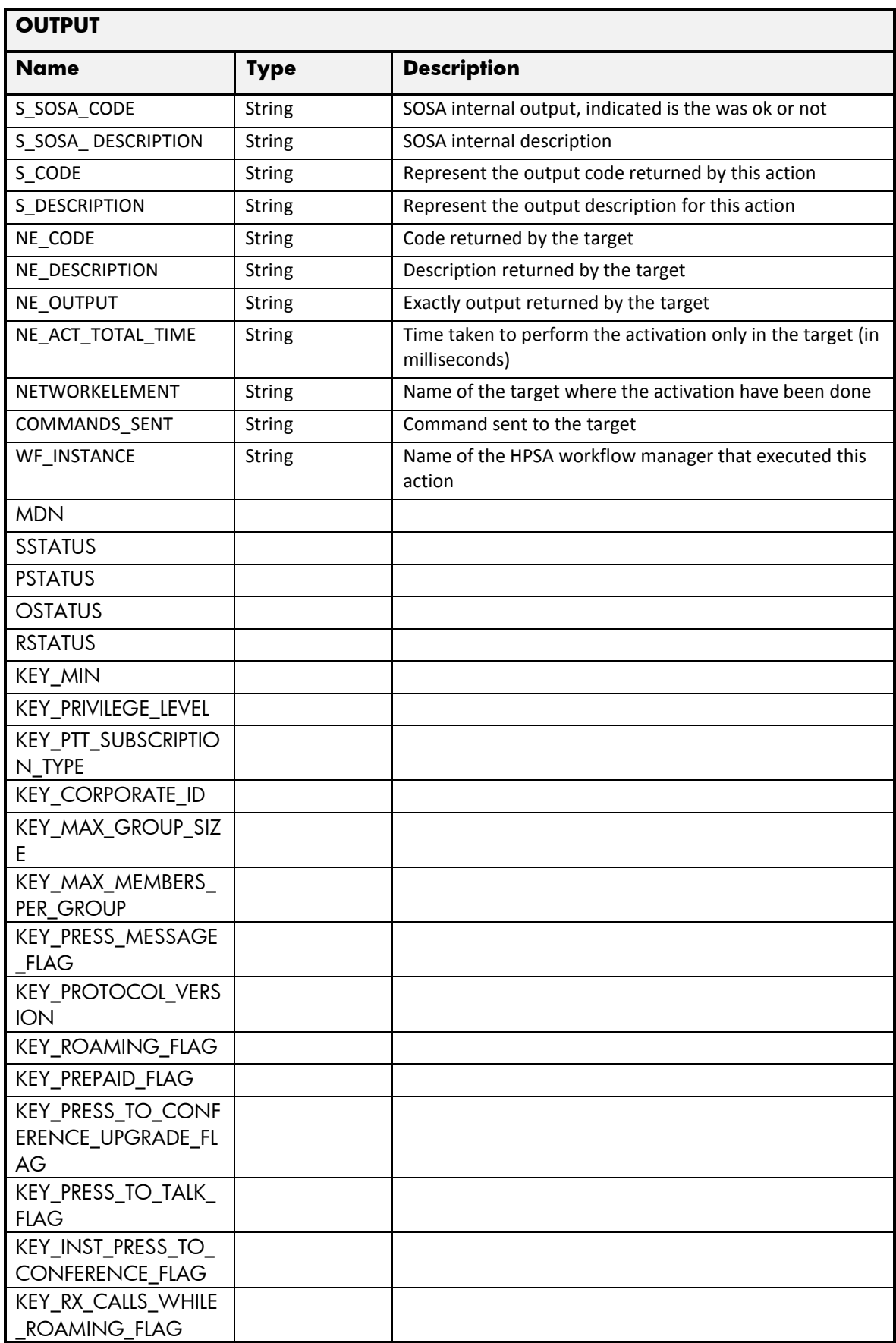

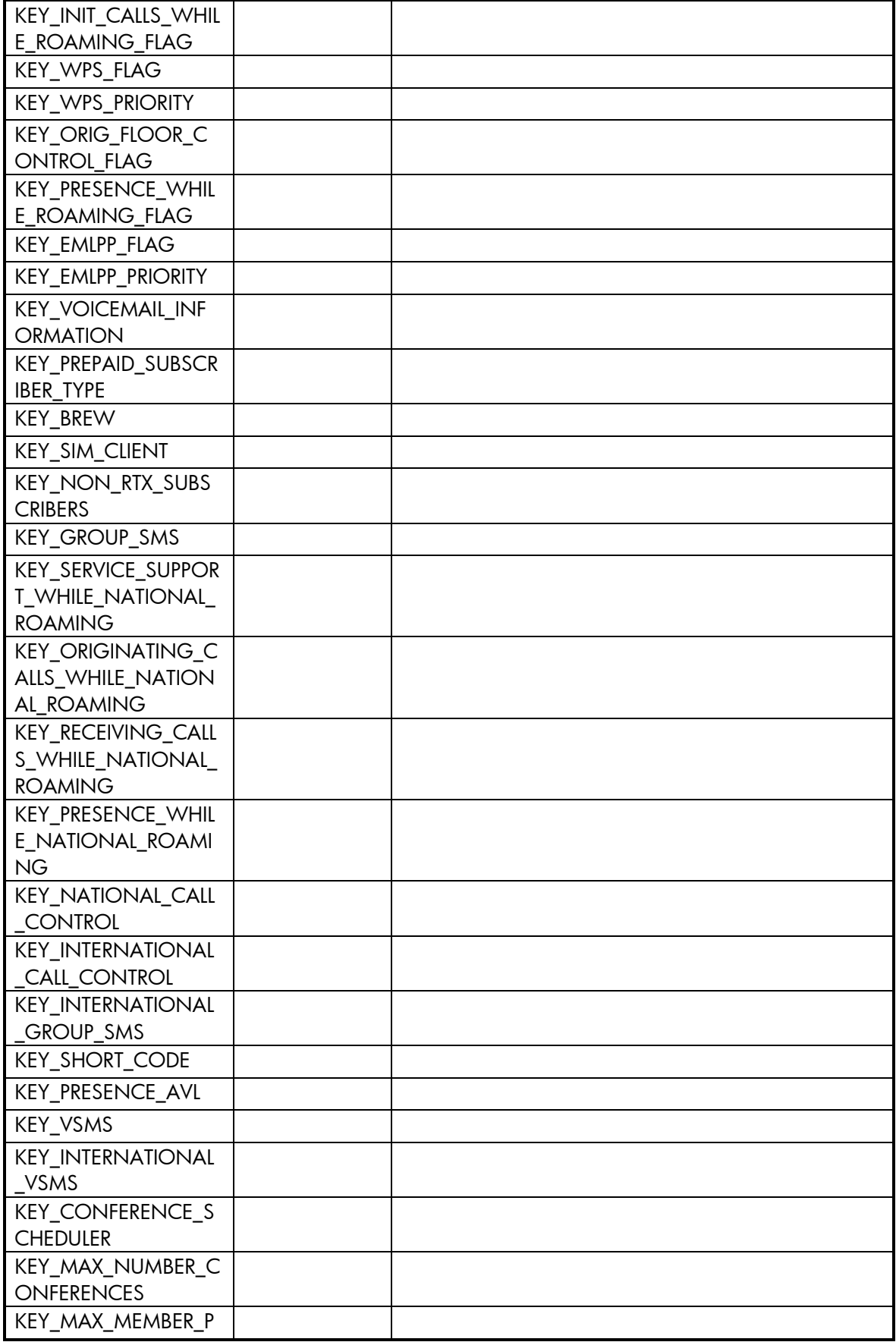

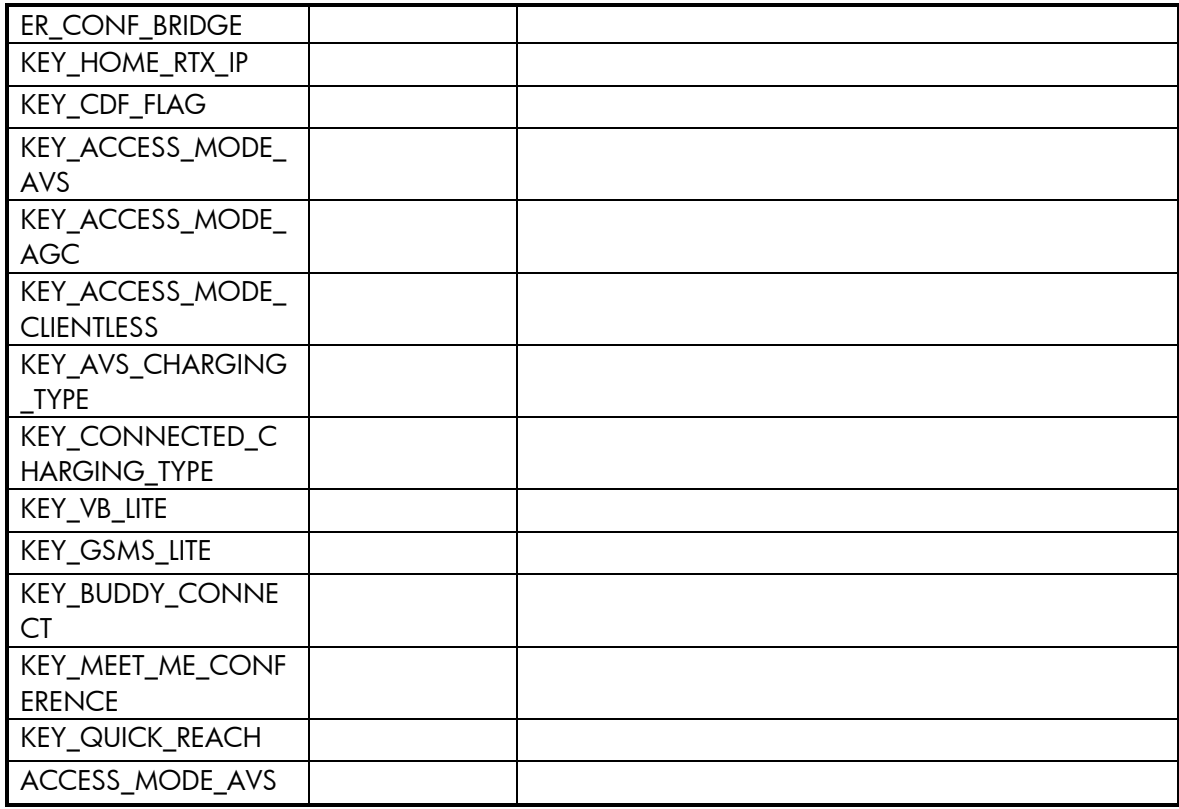

## 2.11.17 Get Subscriber Group Details

The next table has the input parameters defined for this service in the Service Catalog. These are the parameters that need to be sent to the MSA northbound interface to activate this service.

- Name: Name of the parameter in the northbound interface.
- Type: Type of the parameters.
- Format: is a regular expression used to validate the value of the parameter, if the value received in the northbound interfaces does not match this regular expression an error will be returned indicating the error.
- Mandatory: indicates is the parameters is mandatory for this service.
- Default Value: indicate a default value set for this parameters is case that it is not received in the service request.

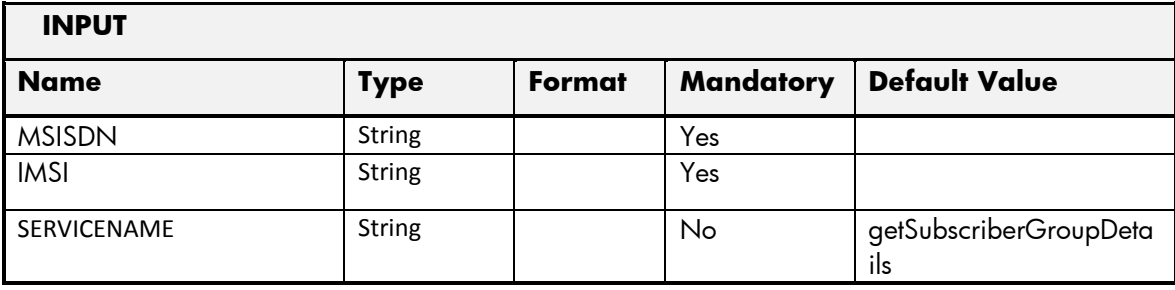

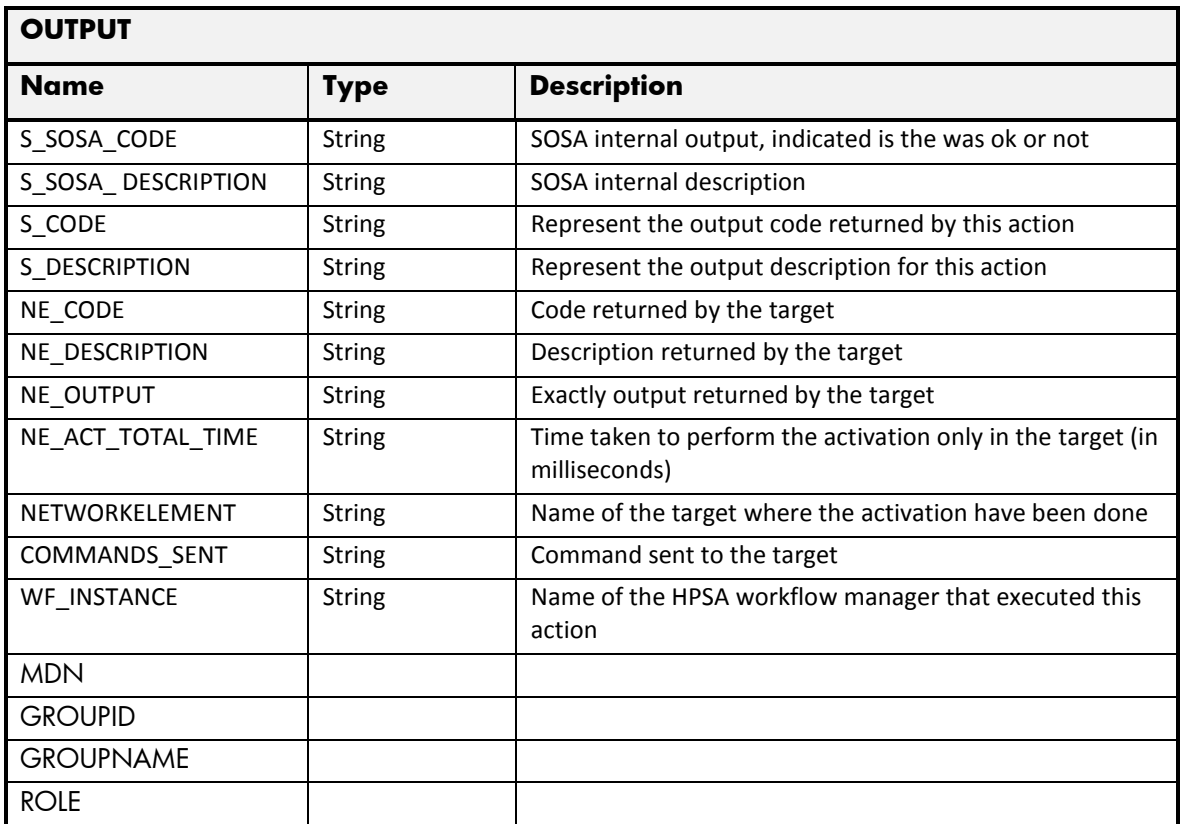

# 2.11.18 Get Subscriber Contact Group Details

The next table has the input parameters defined for this service in the Service Catalog. These are the parameters that need to be sent to the MSA northbound interface to activate this service.

- Name: Name of the parameter in the northbound interface.
- Type: Type of the parameters.
- Format: is a regular expression used to validate the value of the parameter, if the value received in the northbound interfaces does not match this regular expression an error will be returned indicating the error.
- Mandatory: indicates is the parameters is mandatory for this service.
- Default Value: indicate a default value set for this parameters is case that it is not received in the service request.

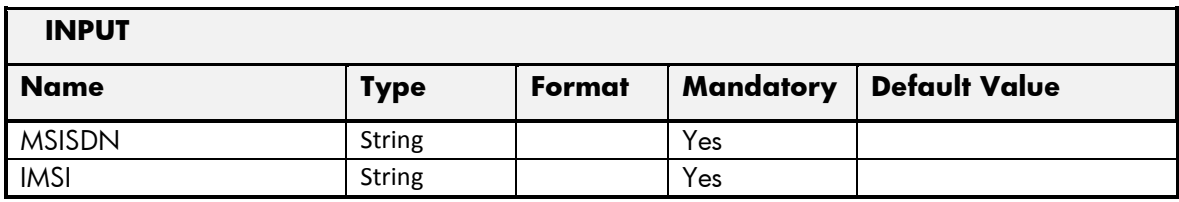

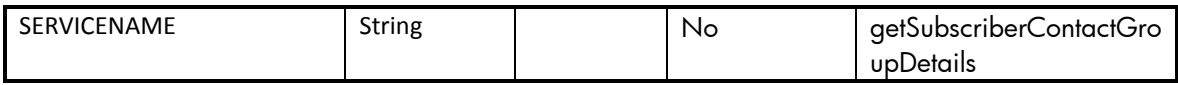

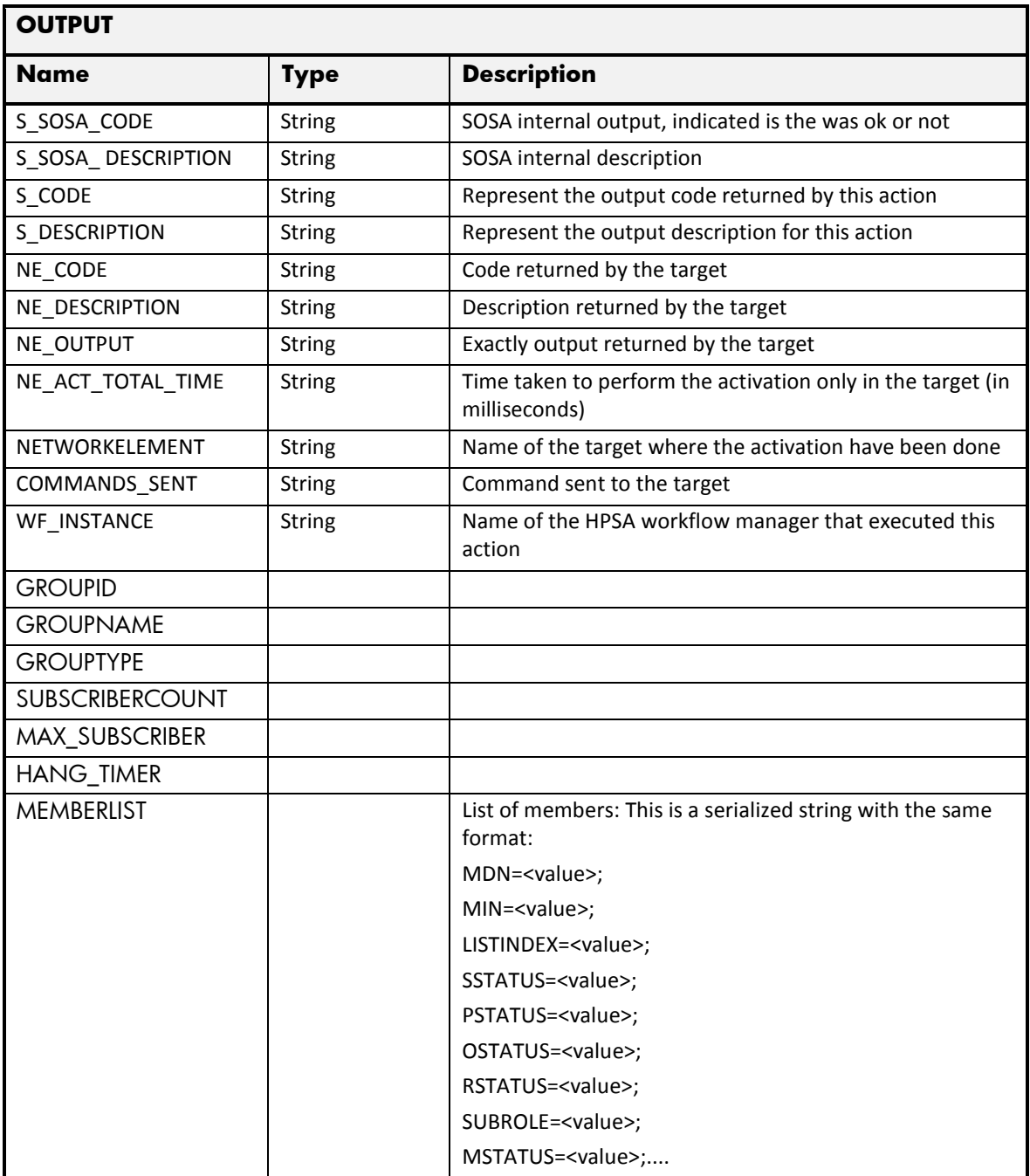

## 2.11.19 Get Subscriber Group Details

The next table has the input parameters defined for this service in the Service Catalog. These are the parameters that need to be sent to the MSA northbound interface to activate this service.

The means of each column in this table is:

- Name: Name of the parameter in the northbound interface.
- Type: Type of the parameters.
- Format: is a regular expression used to validate the value of the parameter, if the value received in the northbound interfaces does not match this regular expression an error will be returned indicating the error.
- Mandatory: indicates is the parameters is mandatory for this service.
- Default Value: indicate a default value set for this parameters is case that it is not received in the service request.

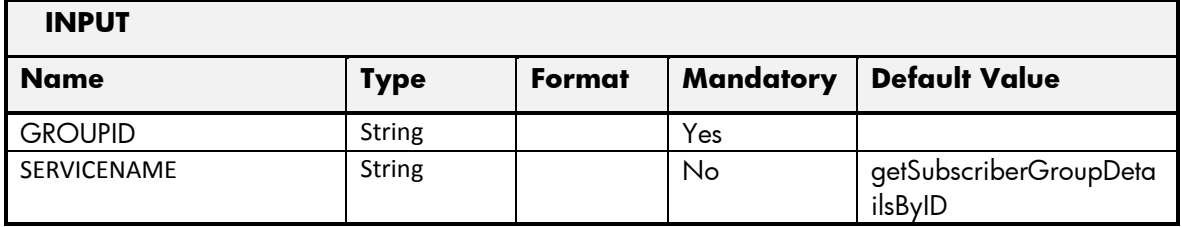

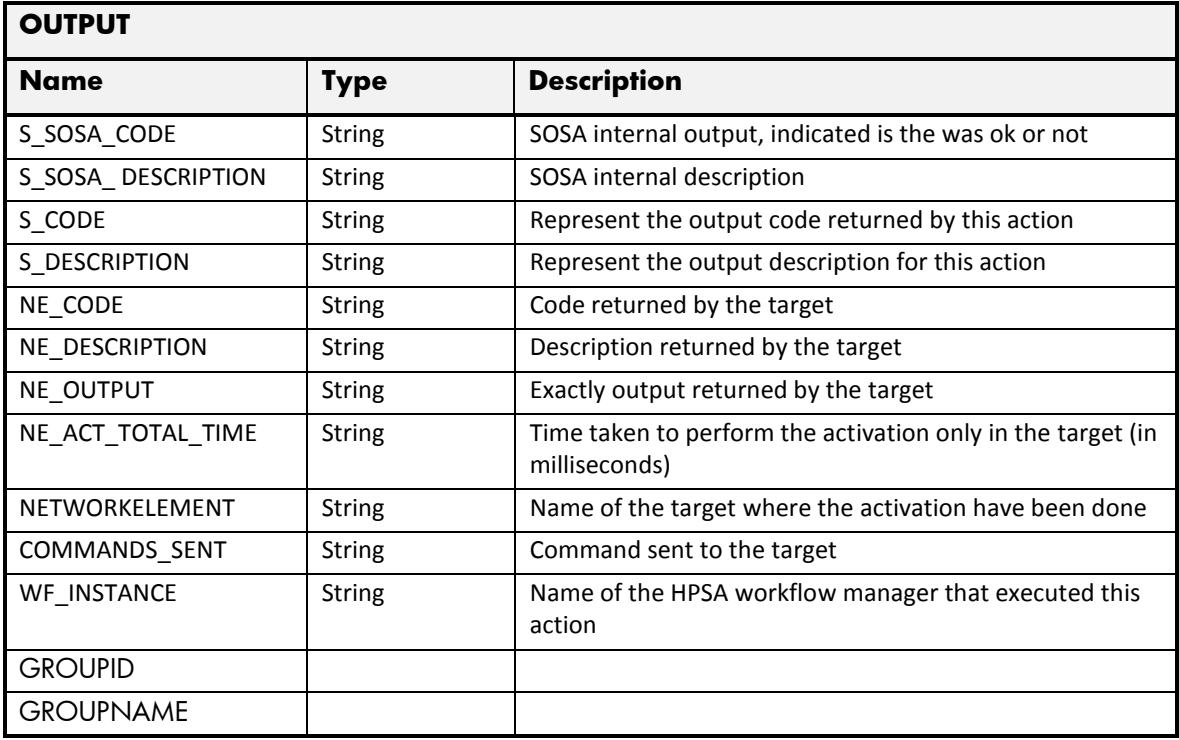

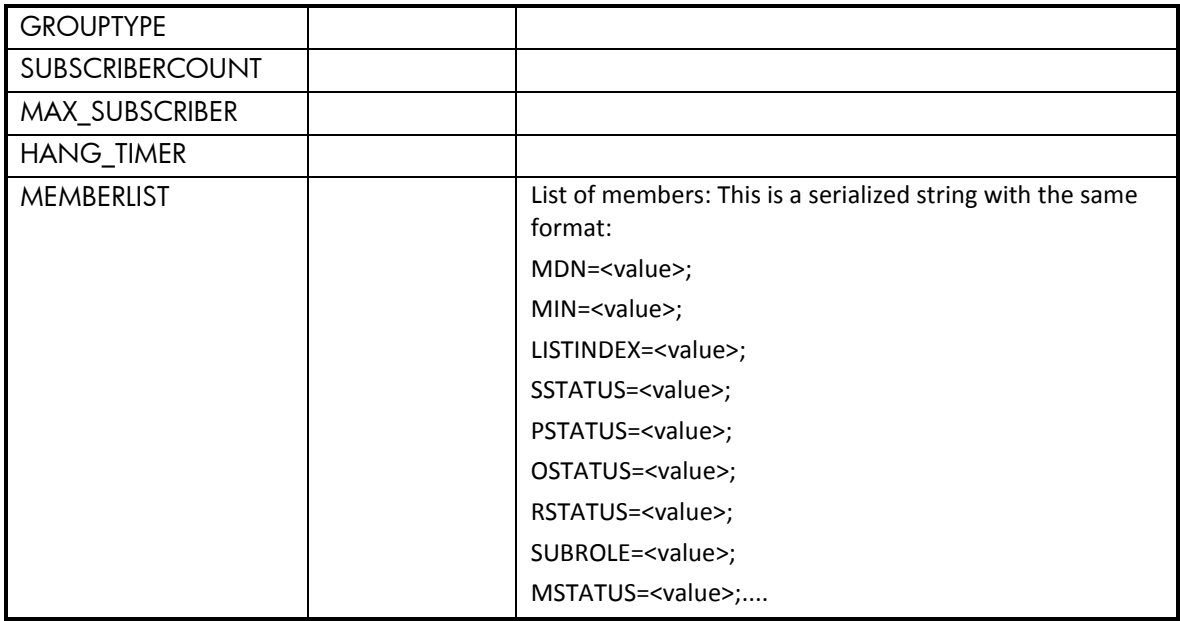

#### 2.11.20 Get All Administrator Accounts

The next table has the input parameters defined for this service in the Service Catalog. These are the parameters that need to be sent to the MSA northbound interface to activate this service.

The means of each column in this table is:

- Name: Name of the parameter in the northbound interface.
- Type: Type of the parameters.
- Format: is a regular expression used to validate the value of the parameter, if the value received in the northbound interfaces does not match this regular expression an error will be returned indicating the error.
- Mandatory: indicates is the parameters is mandatory for this service.
- Default Value: indicate a default value set for this parameters is case that it is not received in the service request.

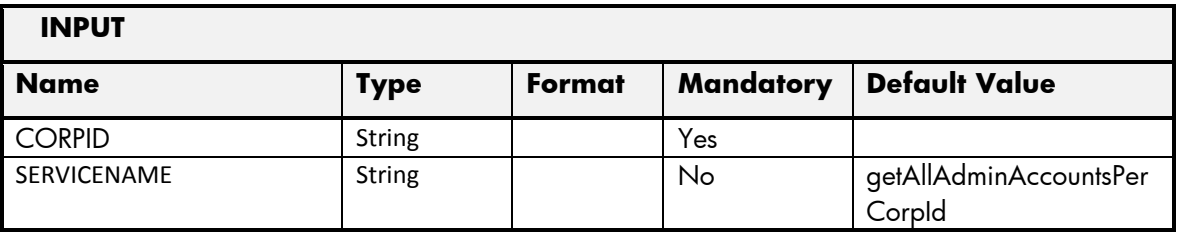

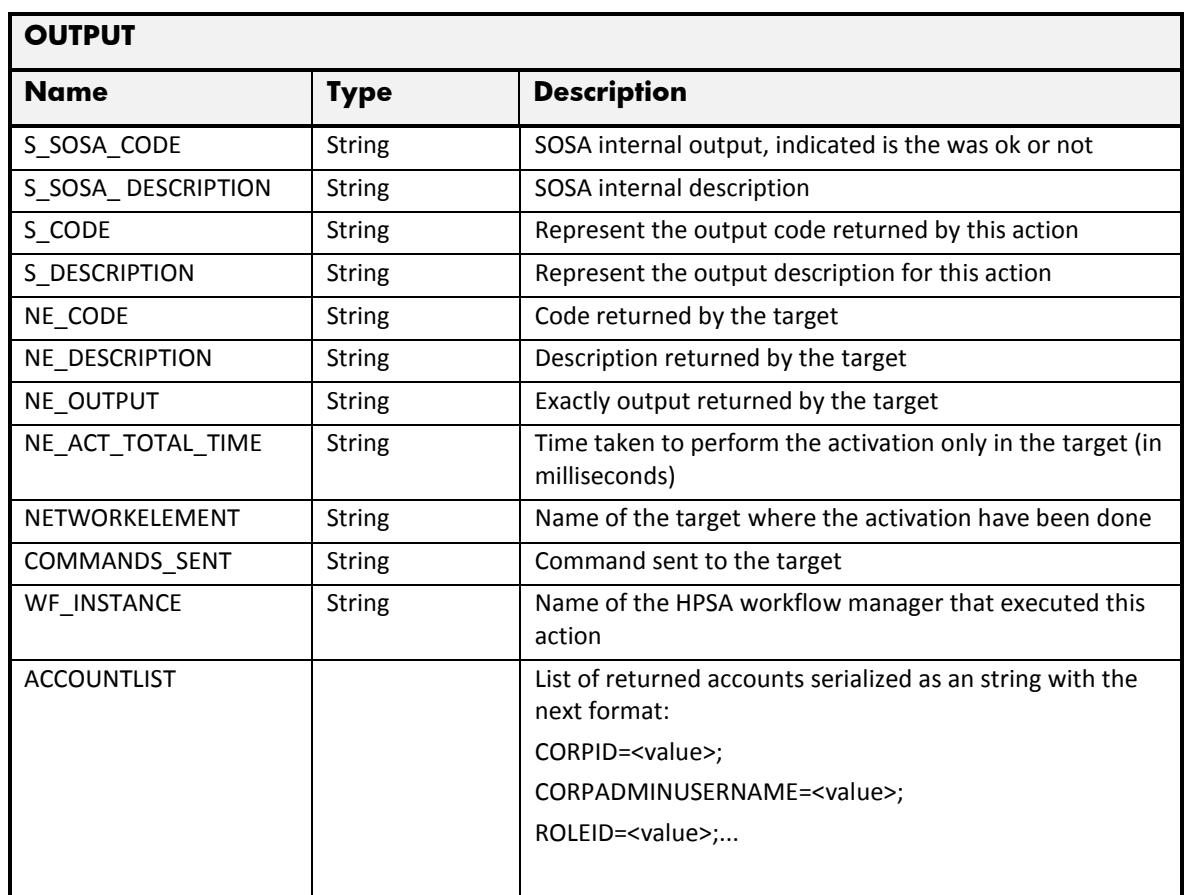

# 2.11.21 PTT Error Management

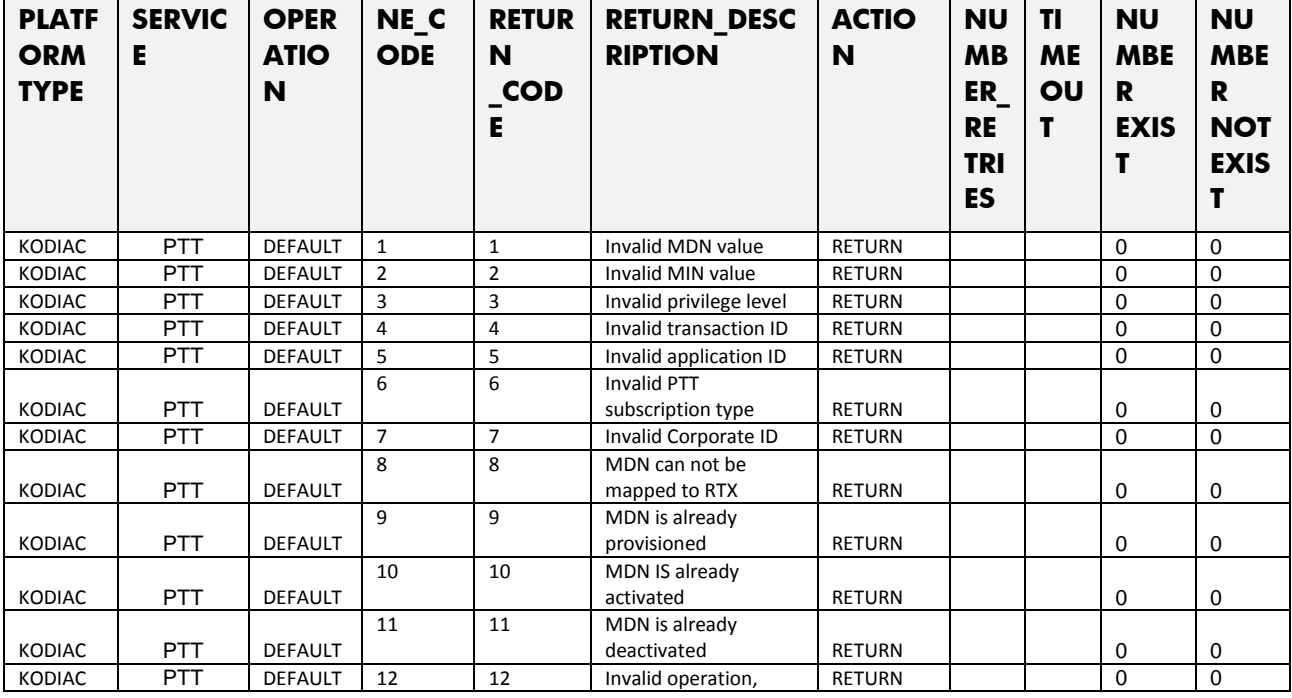

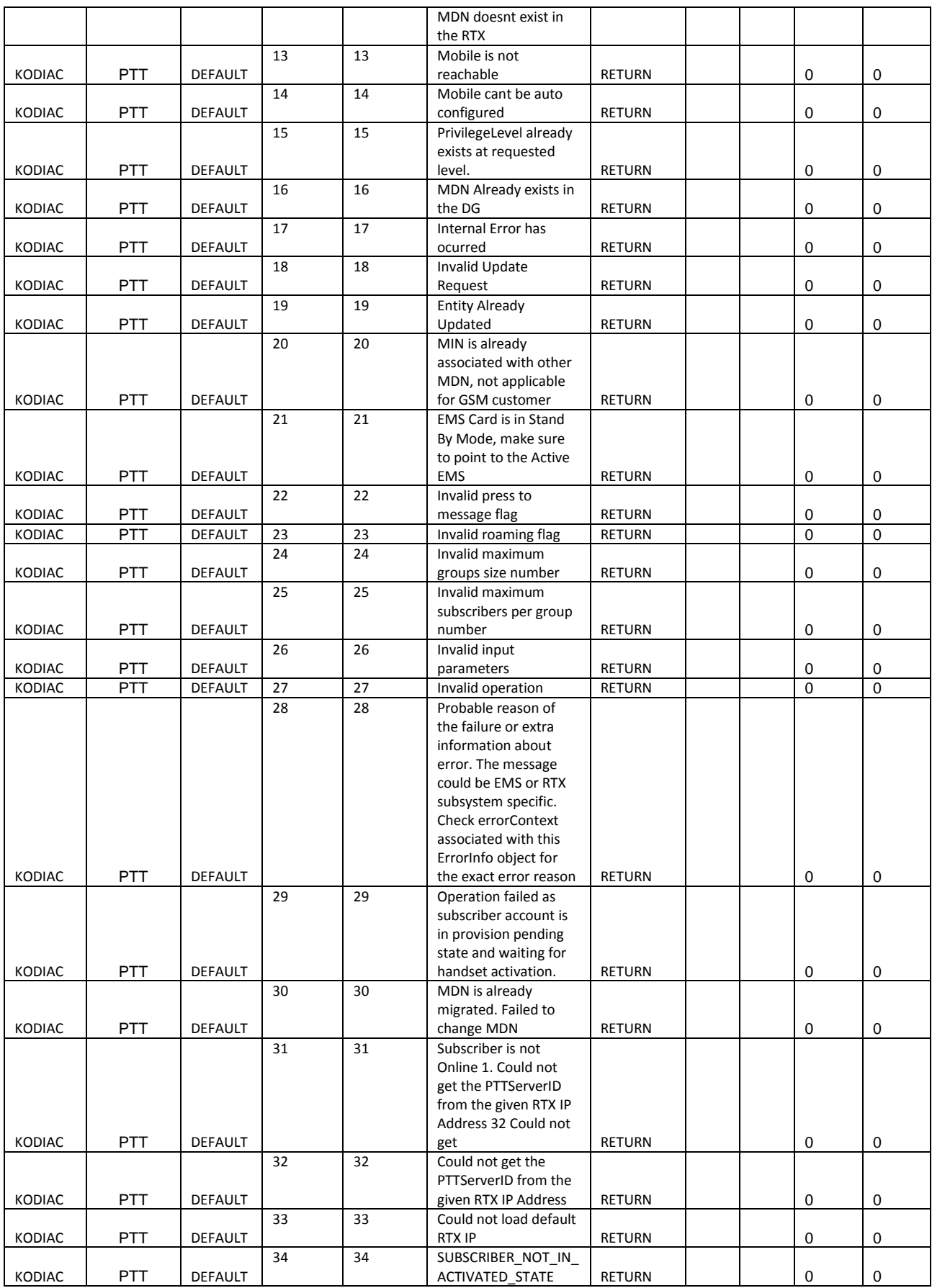

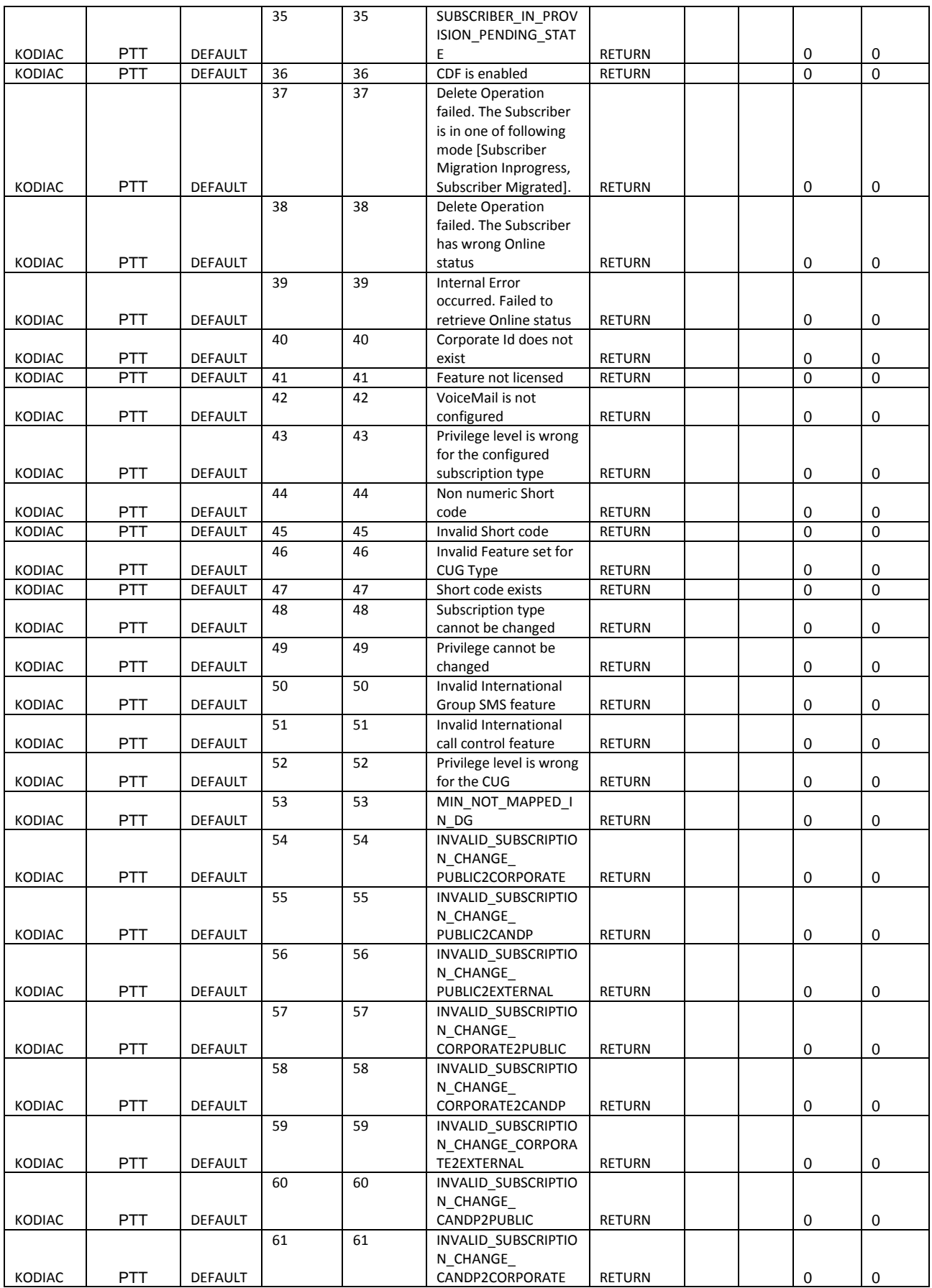

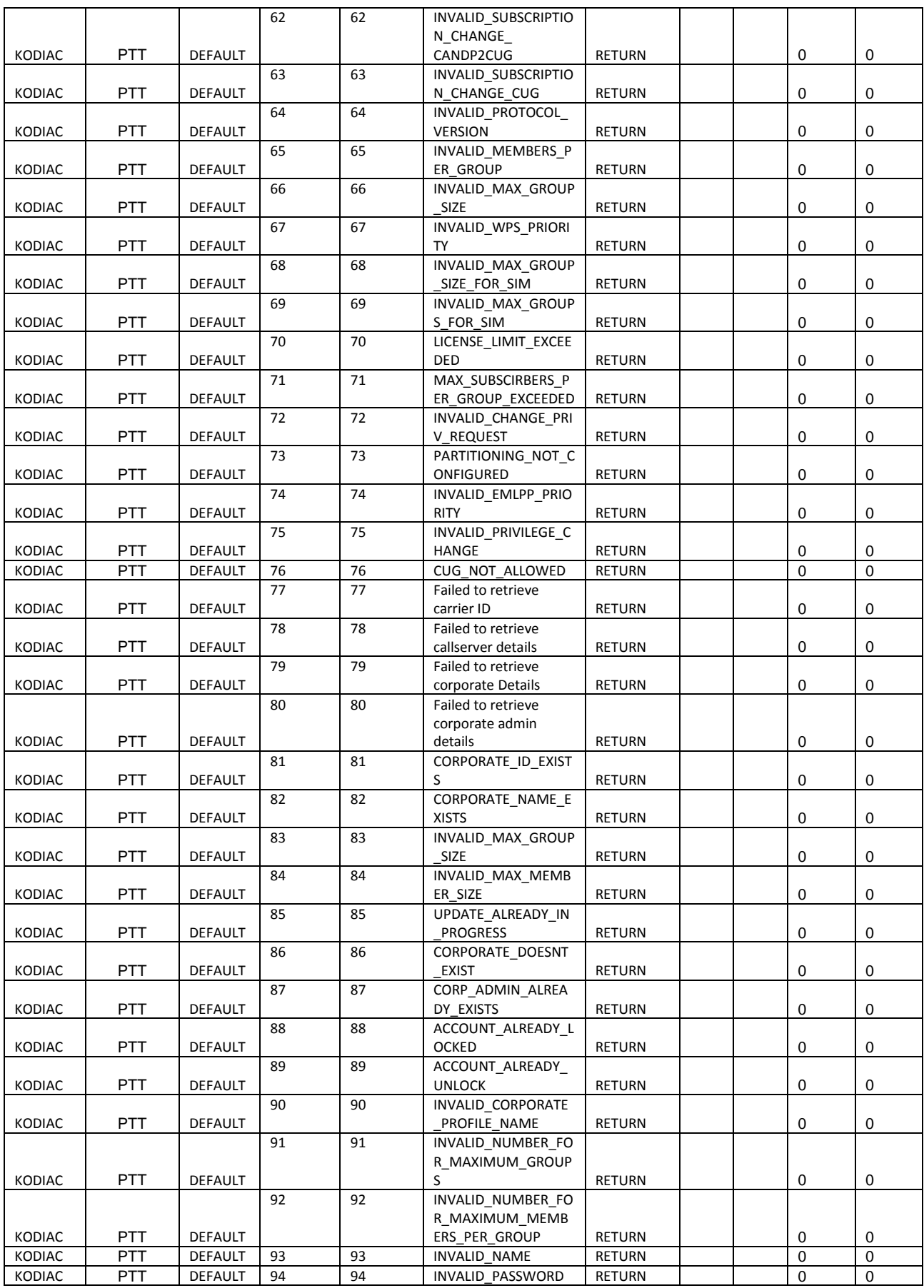

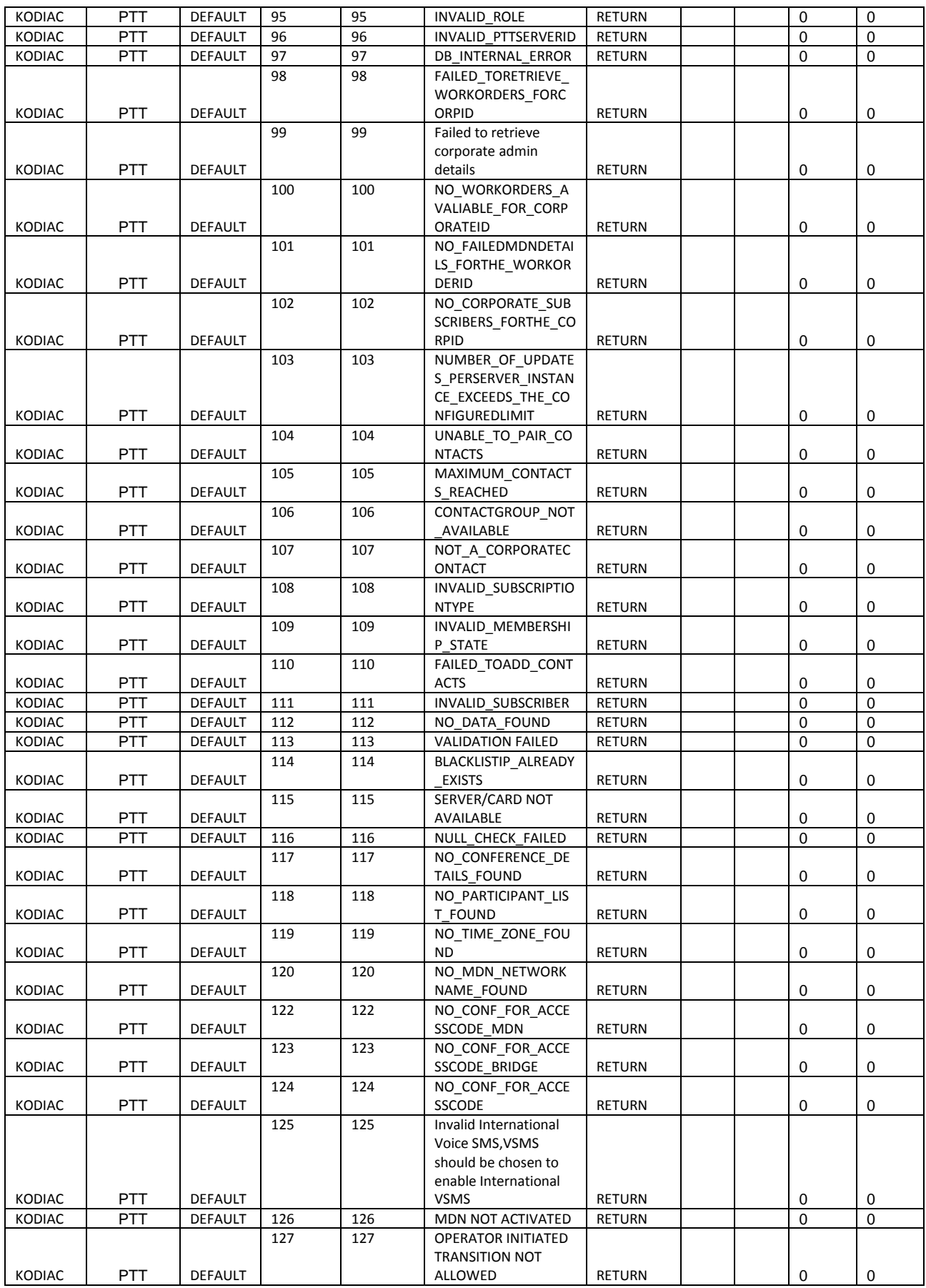

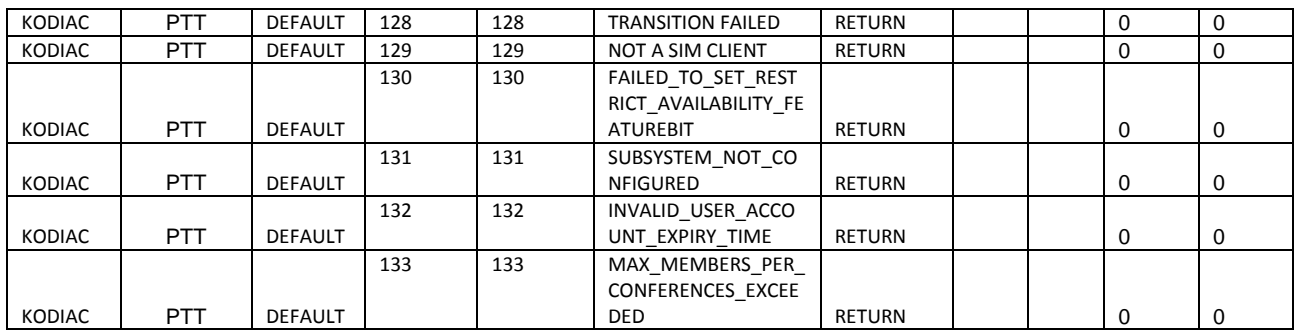

# 2.12 RIM Blackberry Service

This service is implemented over the platform RIMBLACKBERRY. See in the next sections the parameters involved for service action.

# 2.12.1 RIMBLACKBERRY Active Subscriber Operation

The next table has the input parameters defined for this service in the Service Catalog. These are the parameters that need to be sent to the MSA northbound interface to activate this service.

The means of each column in this table is:

- Name: Name of the parameter in the northbound interface.
- Type: Type of the parameters.
- Format: is a regular expression used to validate the value of the parameter, if the value received in the northbound interfaces does not match this regular expression an error will be returned indicating the error.
- Mandatory: indicates is the parameters is mandatory for this service.
- Default Value: indicate a default value set for this parameters is case that it is not received in the service request.

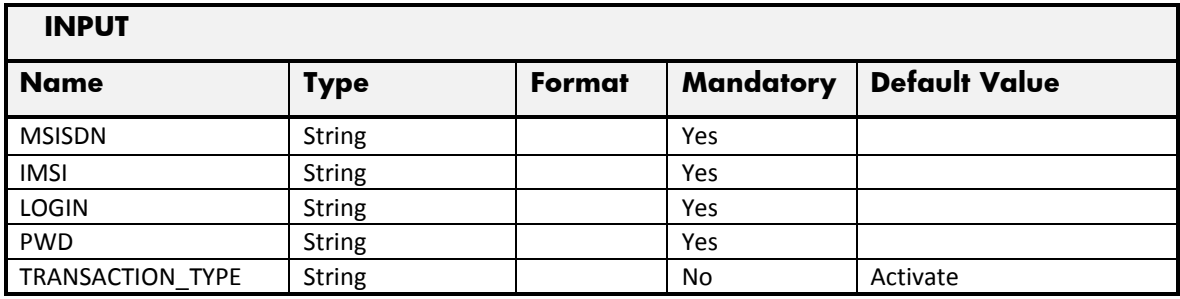

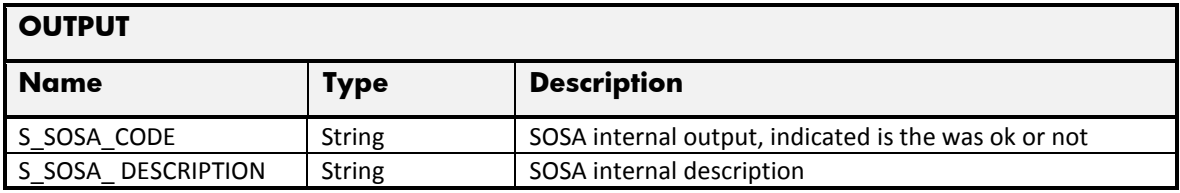

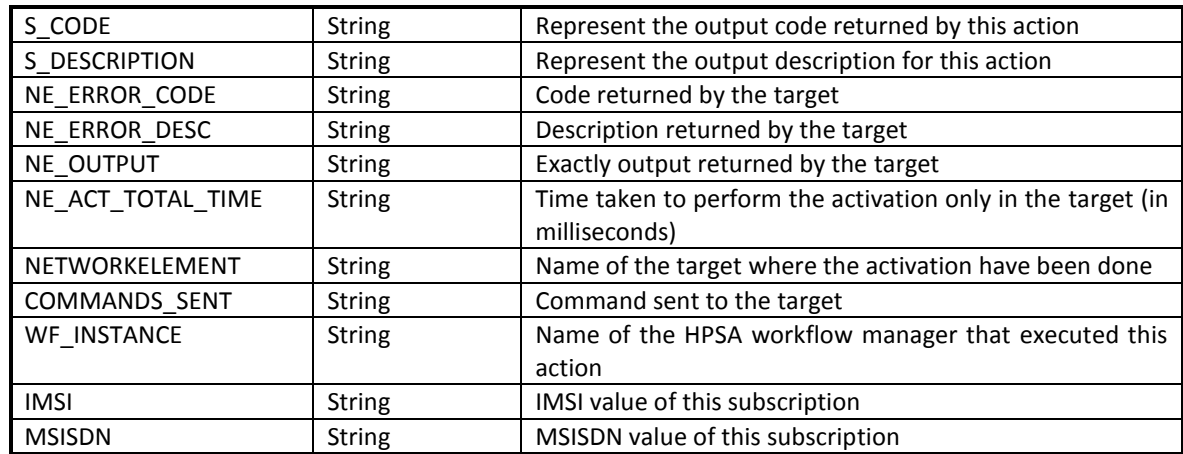

# 2.12.2 RIMBLACKBERRY Cancel Subscriber Operation

The next table has the input parameters defined for this service in the Service Catalog. These are the parameters that need to be sent to the MSA northbound interface to activate this service.

The means of each column in this table is:

- Name: Name of the parameter in the northbound interface.
- Type: Type of the parameters.
- Format: is a regular expression used to validate the value of the parameter, if the value received in the northbound interfaces does not match this regular expression an error will be returned indicating the error.
- Mandatory: indicates is the parameters is mandatory for this service.
- Default Value: indicate a default value set for this parameters is case that it is not received in the service request.

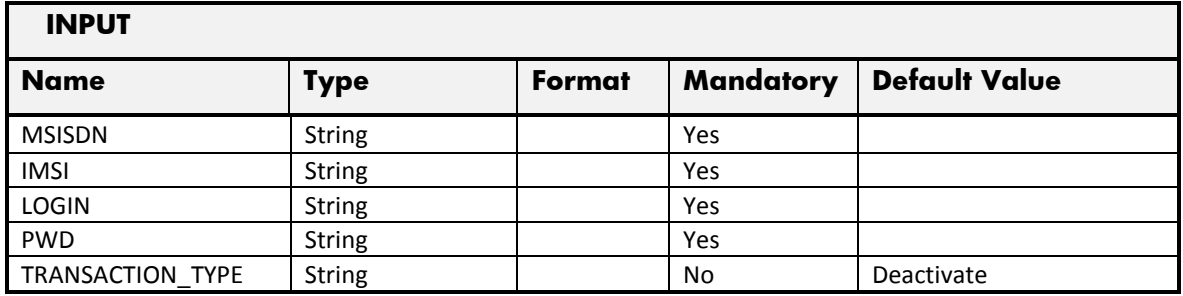

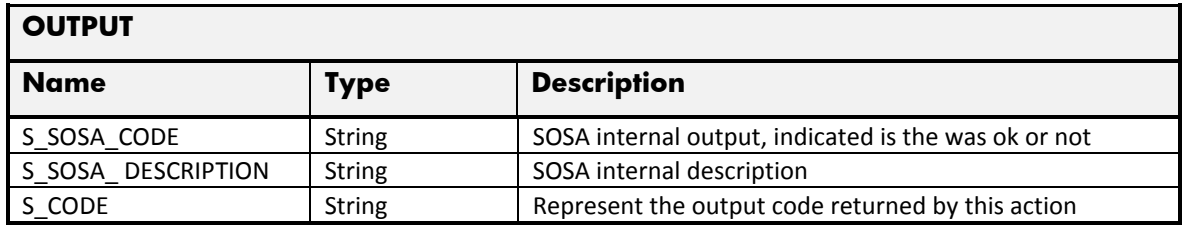

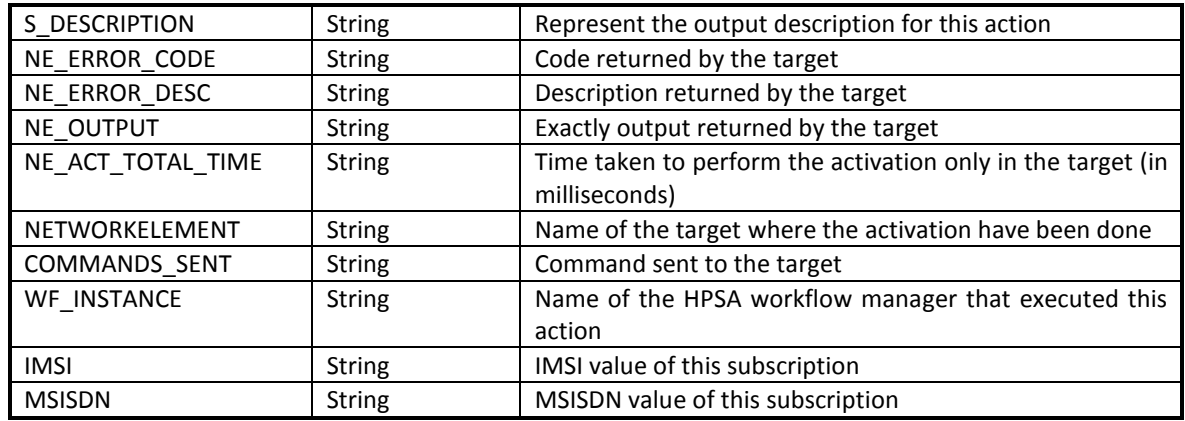

#### 2.12.3 RIMBLACKBERRY Resume Subscriber Operation

The next table has the input parameters defined for this service in the Service Catalog. These are the parameters that need to be sent to the MSA northbound interface to activate this service.

The means of each column in this table is:

- Name: Name of the parameter in the northbound interface.
- Type: Type of the parameters.
- Format: is a regular expression used to validate the value of the parameter, if the value received in the northbound interfaces does not match this regular expression an error will be returned indicating the error.
- Mandatory: indicates is the parameters is mandatory for this service.
- Default Value: indicate a default value set for this parameters is case that it is not received in the service request.

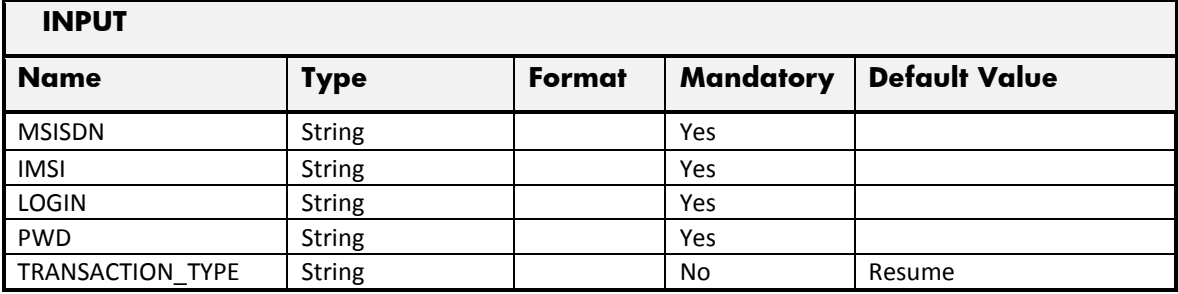

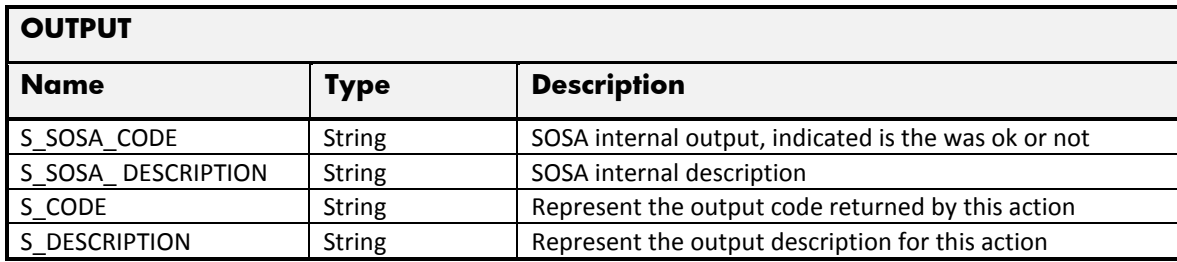

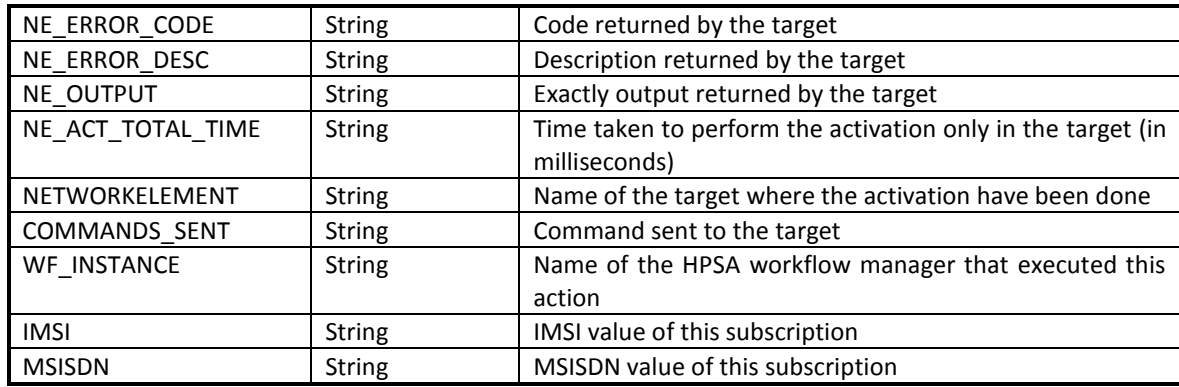

#### 2.12.4 RIMBLACKBERRY Suspend Subscriber Operation

The next table has the input parameters defined for this service in the Service Catalog. These are the parameters that need to be sent to the MSA northbound interface to activate this service.

The means of each column in this table is:

- Name: Name of the parameter in the northbound interface.
- Type: Type of the parameters.
- Format: is a regular expression used to validate the value of the parameter, if the value received in the northbound interfaces does not match this regular expression an error will be returned indicating the error.
- Mandatory: indicates is the parameters is mandatory for this service.
- Default Value: indicate a default value set for this parameters is case that it is not received in the service request.

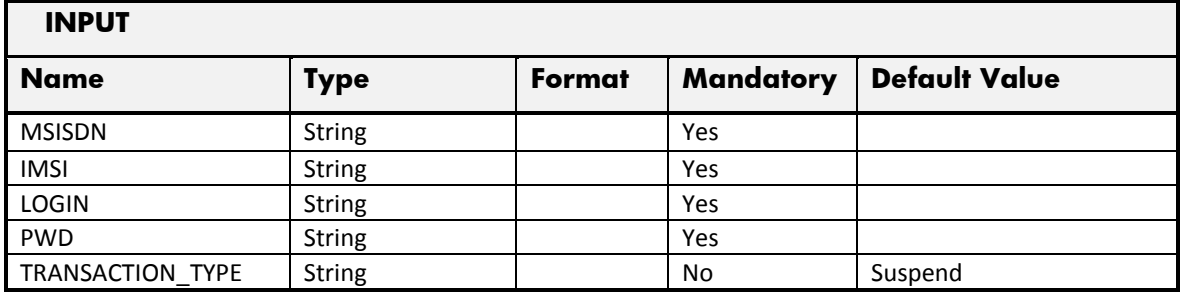

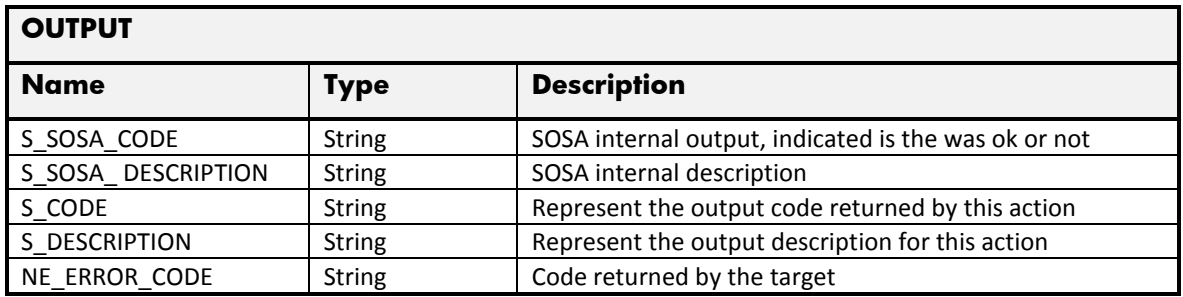

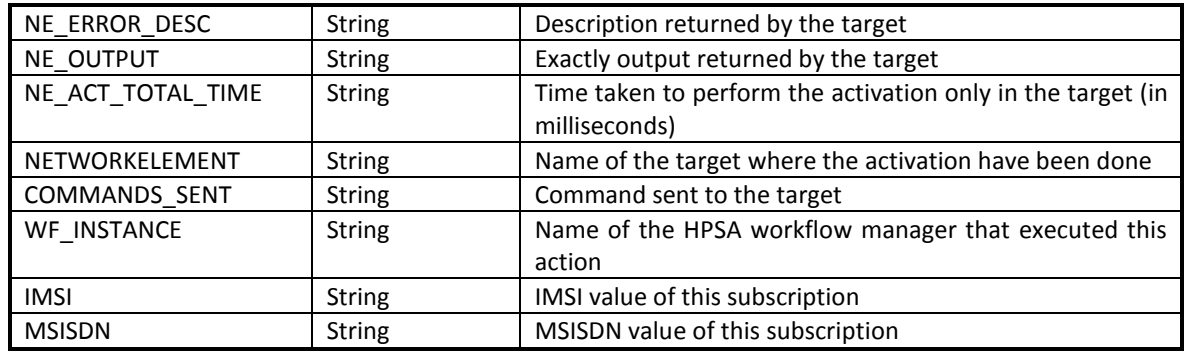